English

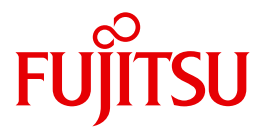

FUJITSU Software

# openUTM V6.3

Generating Applications

User Guide

### **Comments**… **Suggestions**… **Corrections**…

The User Documentation Department would like to know your opinion on this manual. Your feedback helps us to optimize our documentation to suit your individual needs.

Feel free to send us your comments by e-mail to: [manuals@ts.fujitsu.com](mailto:manuals@ts.fujitsu.com)

### **Certified documentation according to DIN EN ISO 9001:2008**

To ensure a consistently high quality standard and user-friendliness, this documentation was created to meet the regulations of a quality management system which complies with the requirements of the standard DIN EN ISO 9001:2008.

cognitas. Gesellschaft für Technik-Dokumentation mbH [www.cognitas.de](http://www.cognitas.de)

### **Copyright and Trademarks**

Copyright © 2015 Fujitsu Technology Solutions GmbH.

All rights reserved.

Delivery subject to availability; right of technical modifications reserved.

All hardware and software names used are trademarks of their respective manufacturers.

# **Contents**

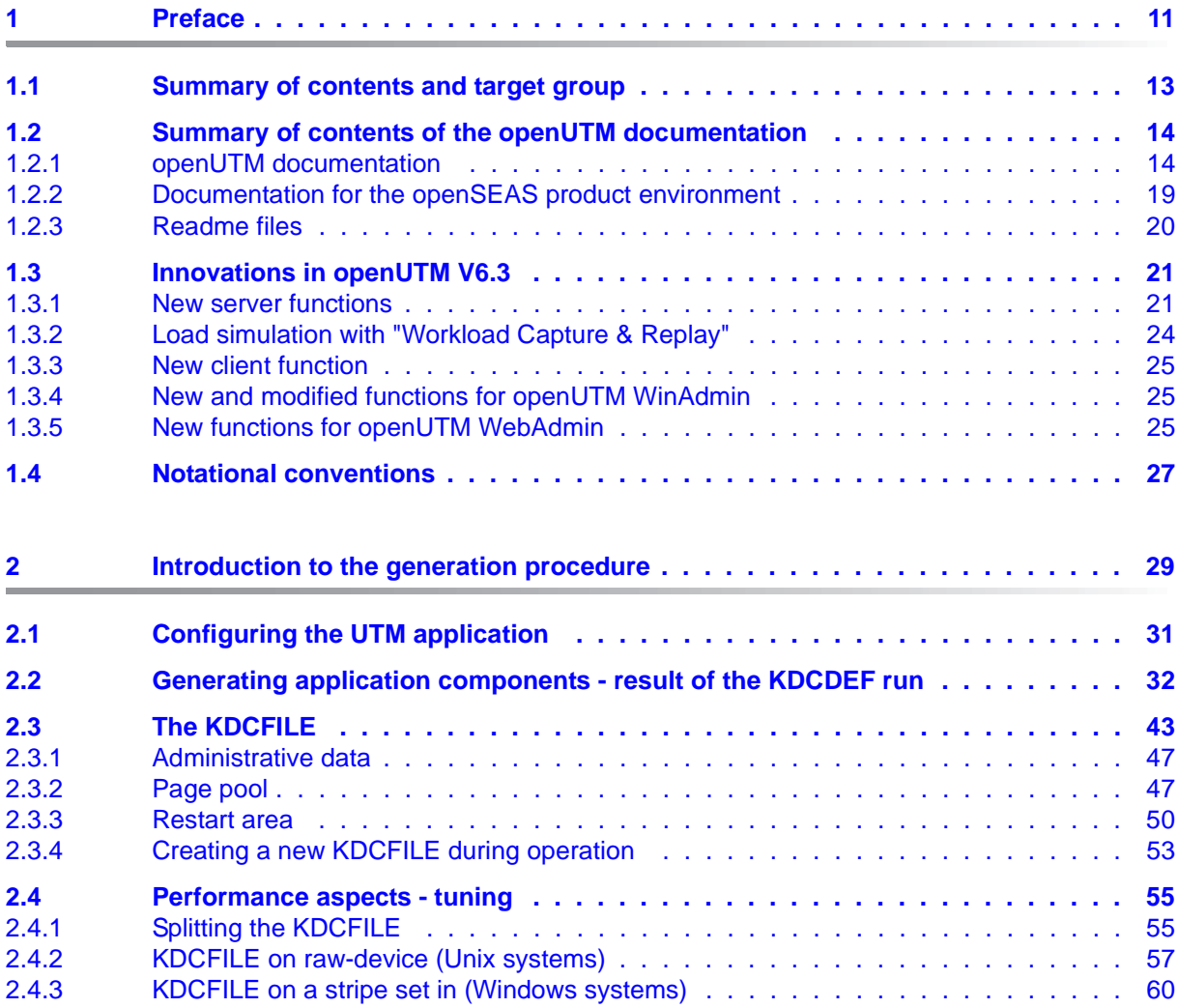

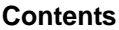

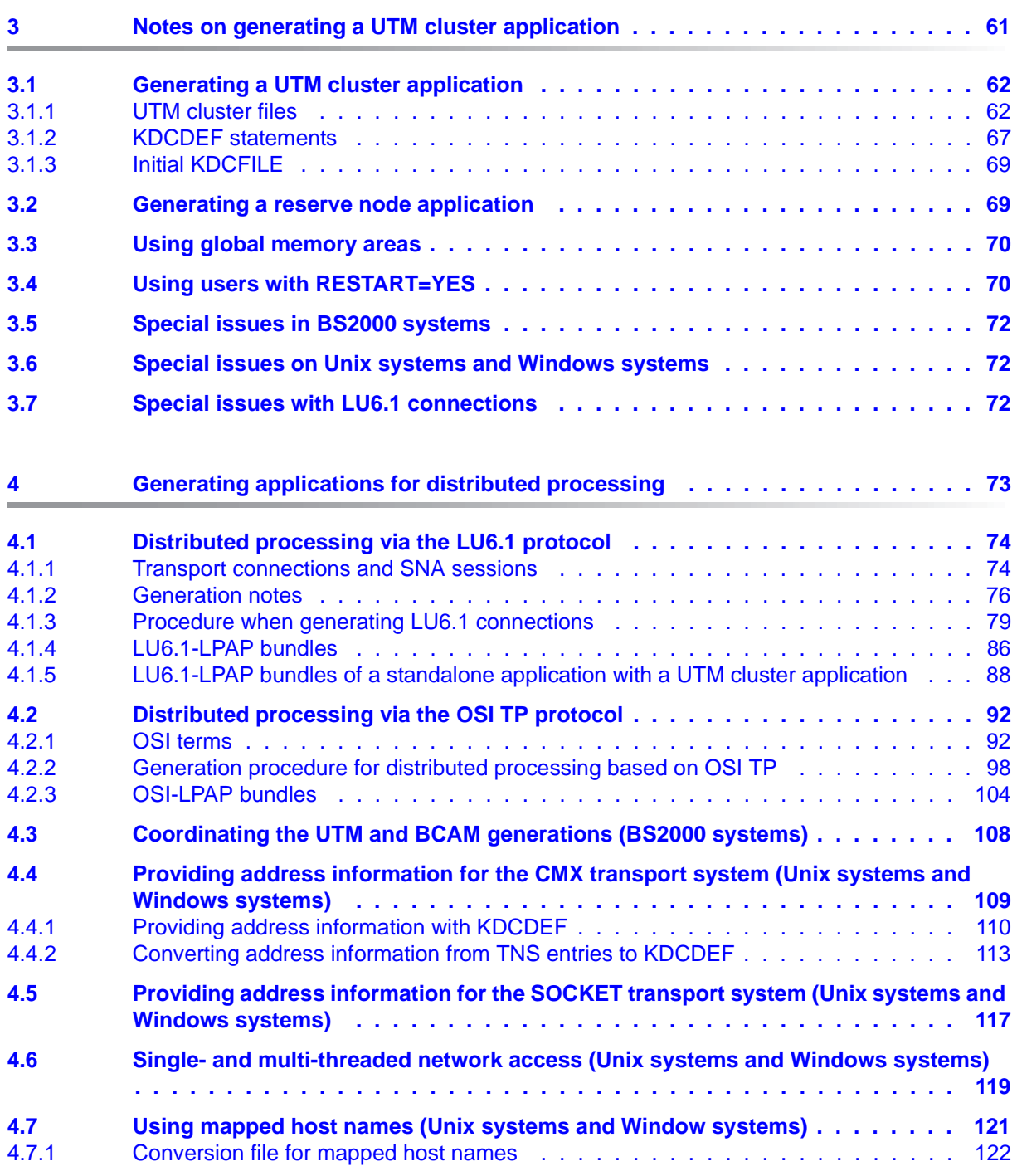

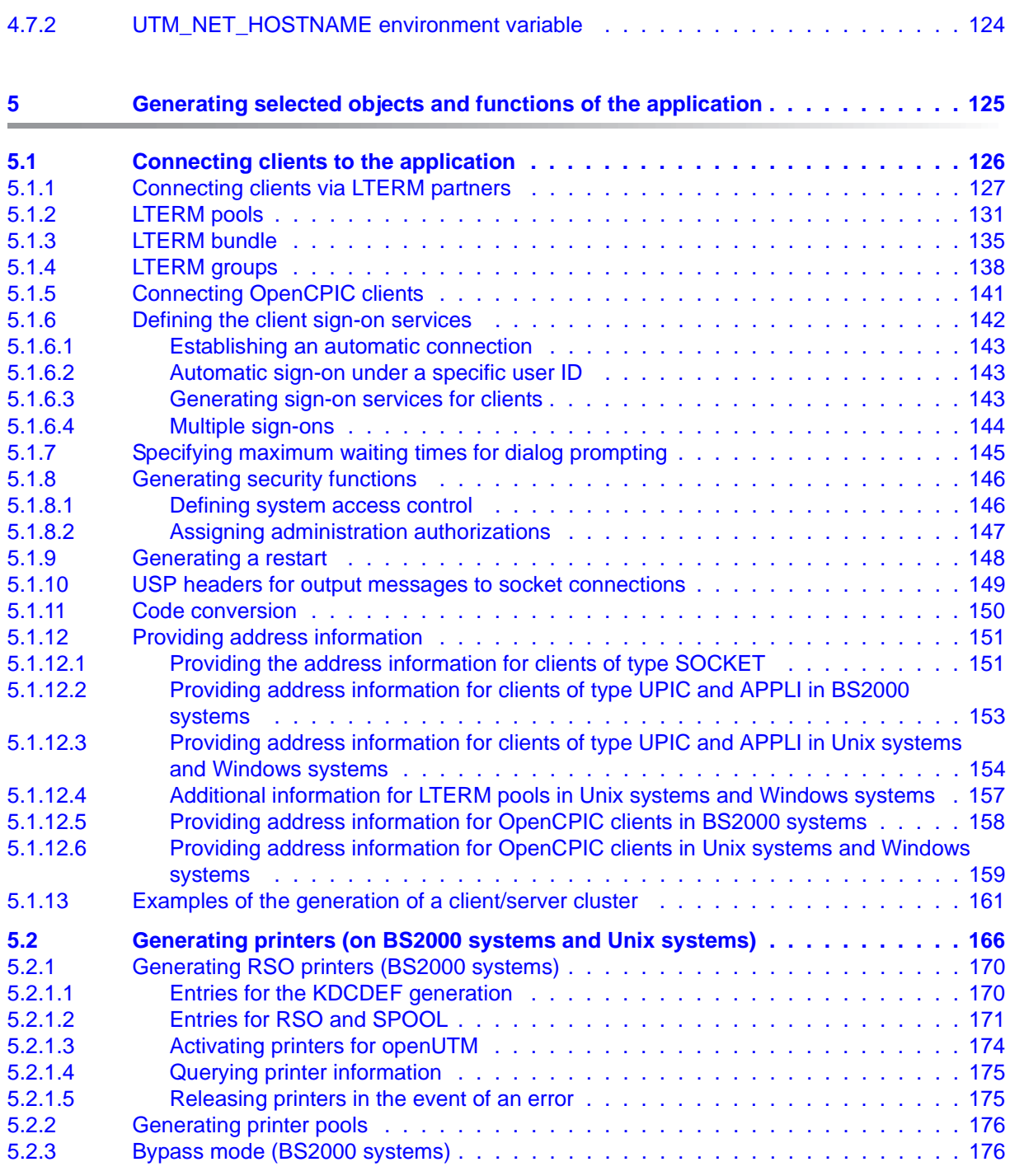

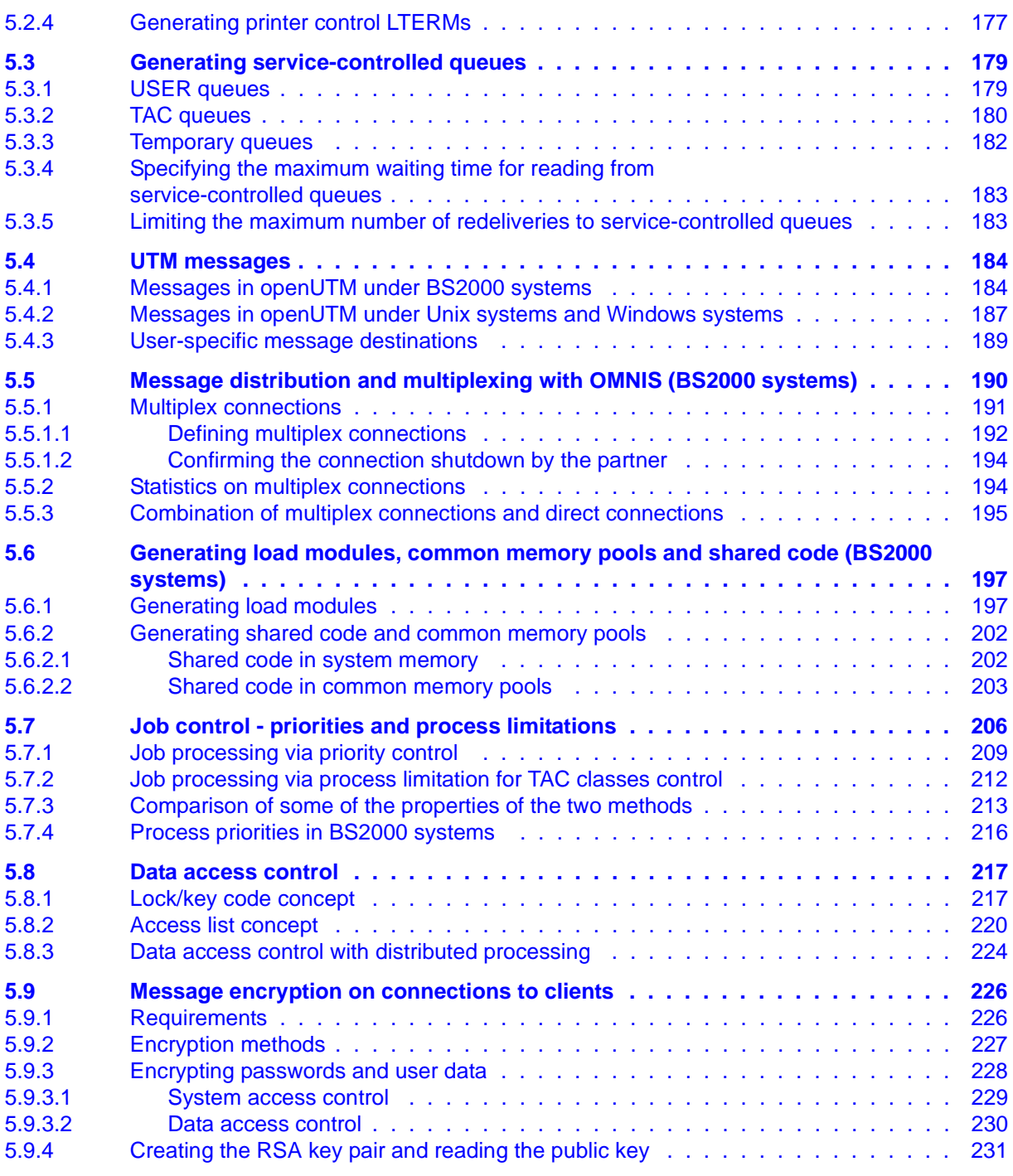

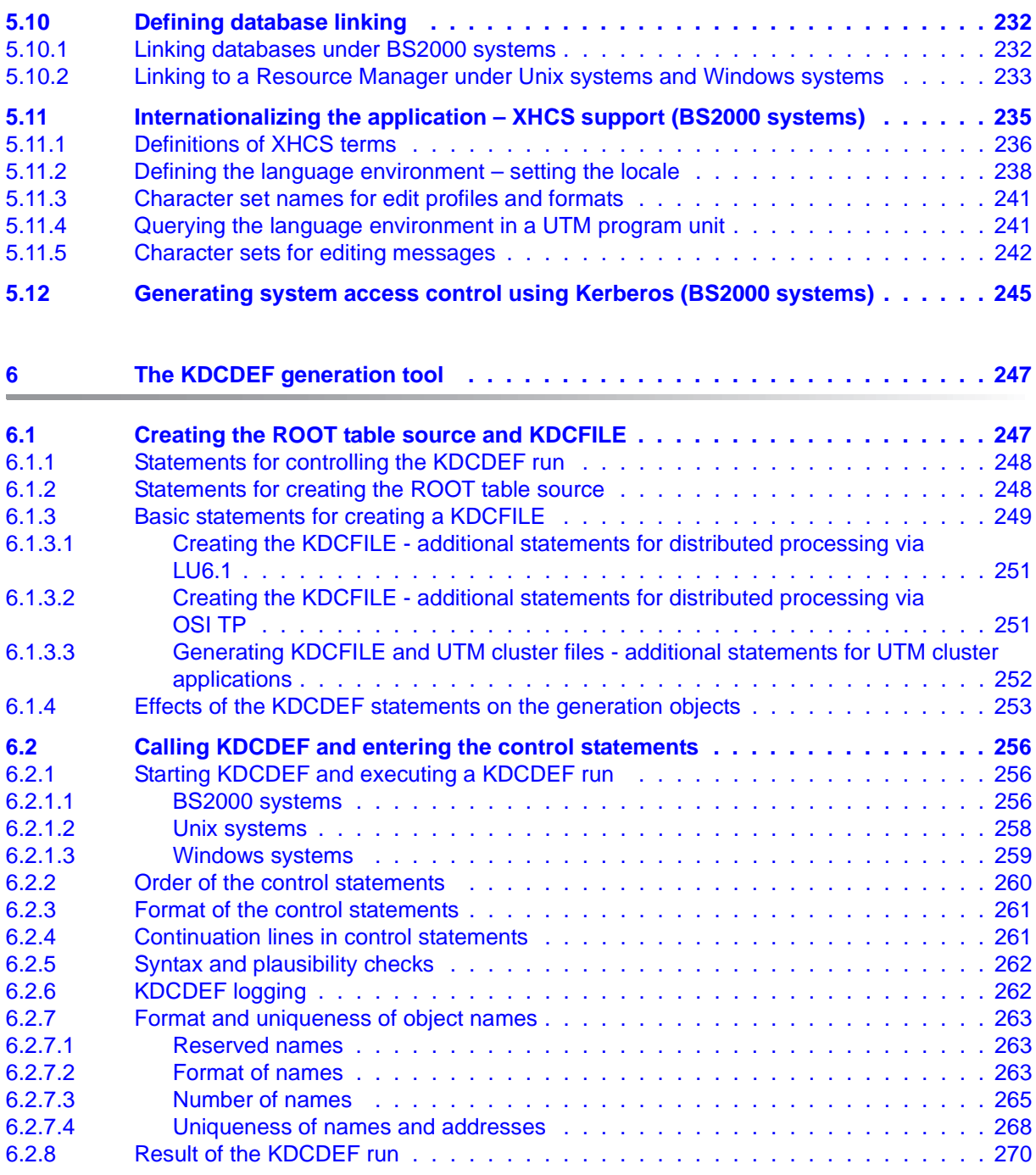

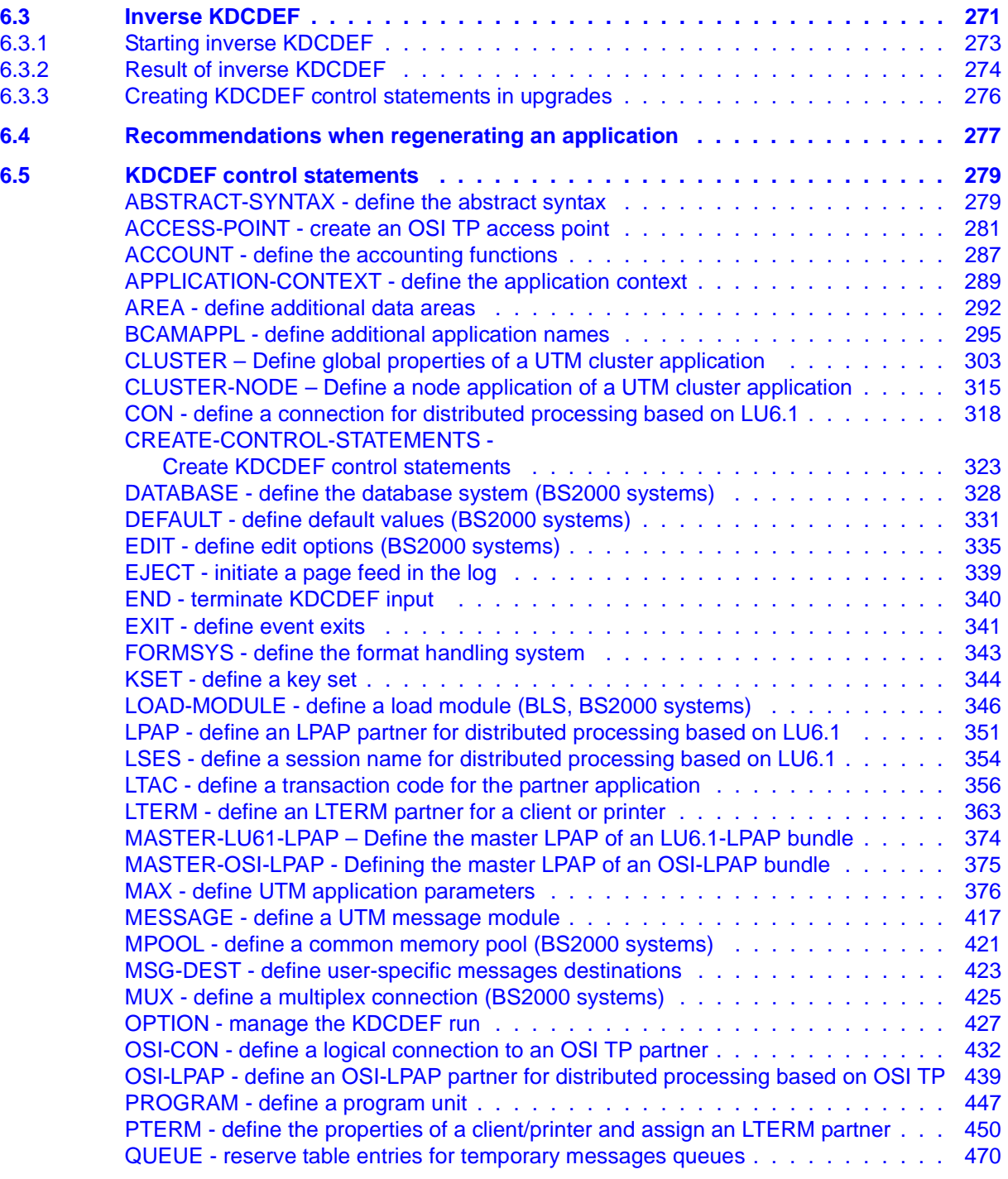

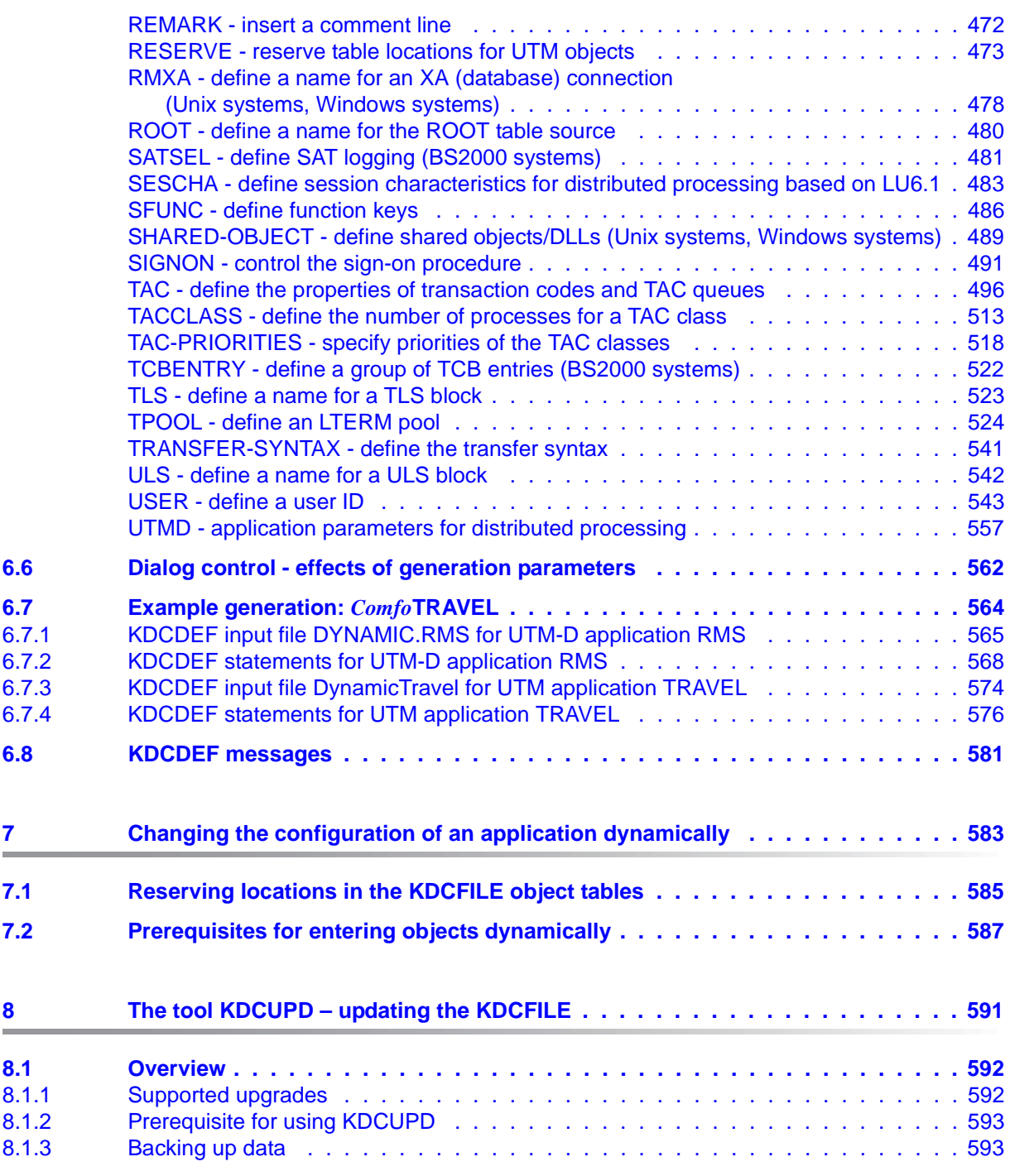

### **Contents**

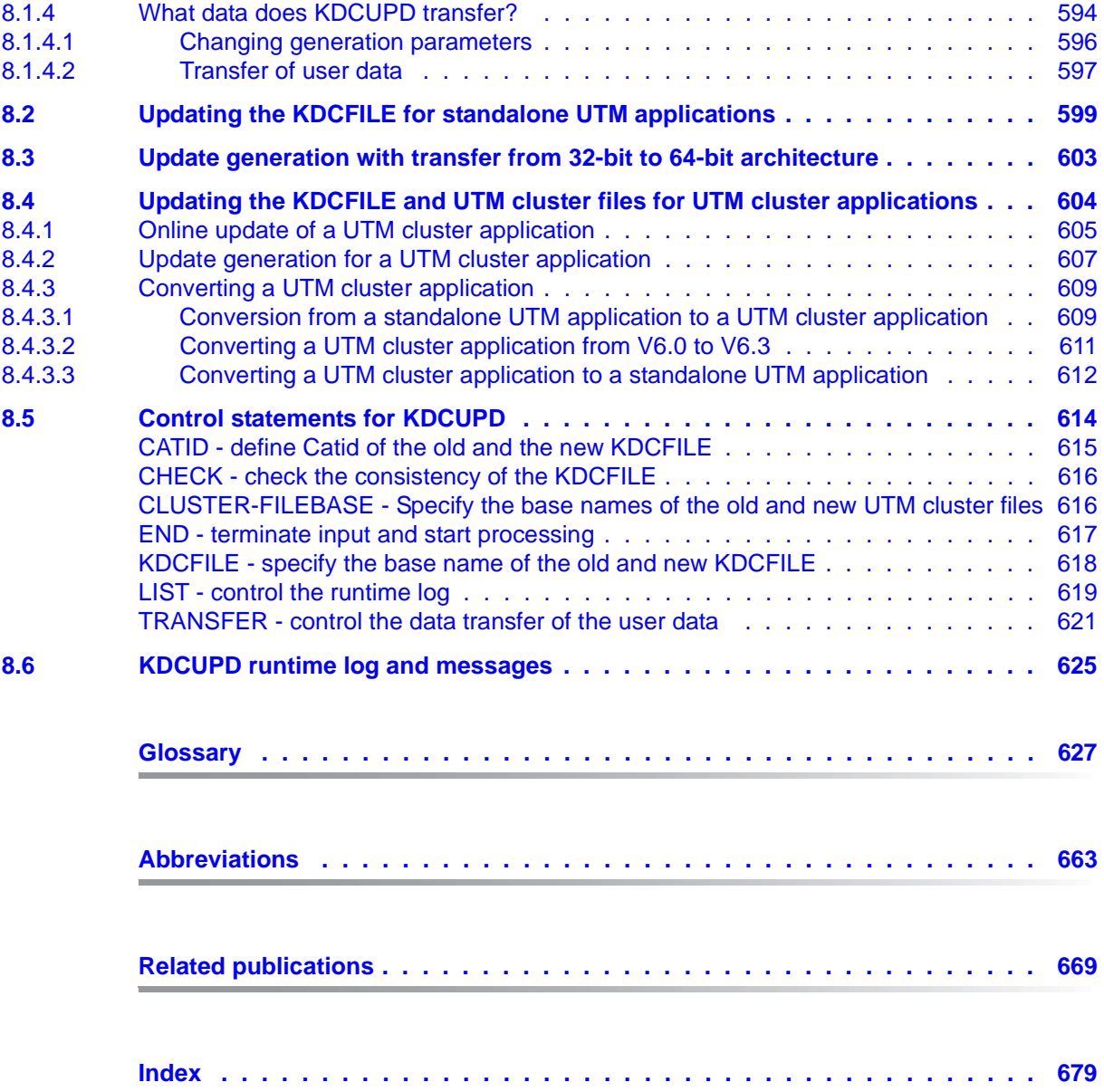

# <span id="page-10-0"></span>**1 Preface**

Modern enterprise-wide IT environments are subjected to many challenges of rapidly increasing importance. This is the result of:

- heterogeneous system landscapes
- different hardware platforms
- different networks and different types of network access (TCP/IP, SNA, ...)
- the applications used by companies

Consequently, problems arise – whether as a result of mergers, joint ventures or laborsaving measures. Companies are demanding flexible, scalable applications, as well as transaction processing capability for processes and data, while business processes are becoming more and more complex. The growth of globalization means, of course, that applications are expected to run 24 hours a day, seven days a week, and must offer high availability in order to enable Internet access to existing applications across time zones.

openUTM is a high-end platform for transaction processing that offers a runtime environment that meets all these requirements of modern, business-critical applications, because openUTM combines all the standards and advantages of transaction monitor middleware platforms and message queuing systems:

- consistency of data and processing
- high availability of the applications (not just the hardware)
- high throughput even when there are large numbers of users (i.e. highly scalable)
- flexibility as regards changes to and adaptation of the IT system

An UTM application can be run as a standalone UTM application or sumultanously on several different computers as a UTM cluster application.

openUTM forms part of the comprehensive **openSEAS** offering. In conjunction with the Oracle Fusion middleware, openSEAS delivers all the functions required for application innovation and modern application development. Innovative products use the sophisticated technology of openUTM in the context of the **openSEAS** product offering:

- BeanConnect is an adapter that conforms to the Java EE Connector Architecture (JCA) and supports standardized connection of UTM applications to Java EE application servers. This makes it possible to integrate tried-and-tested legacy applications in new business processes.
- The WebTransactions member of the openSEAS family is a product that allows triedand-tested host applications to be used flexibly in new business processes and modern application scenarios. Existing UTM applications can be migrated to the Web without modification.

### <span id="page-12-0"></span>**1.1 Summary of contents and target group**

The openUTM manual "Generating Applications" is designed for use by application planners and developers as well as operators of UTM applications.

This manual describes how to define the configuration for a UTM application using the UTM tool KDCDEF and how to create the KDCFILE. Chapter 5 also goes into more detail about the generation of selected objects and functions of the application.

Additional topics include the dynamic configuration of an application and the updating of the KDCFILE using the tool KDCUPD.

To understand this manual you will need to be familiar with the operating system.

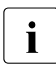

Wherever the term Unix system or Unix platform is used in the following, then this should be understood to mean both a Unix-based operating system such as Solaris should be understood to mean both a Unix-based operating system such as Solaris or HP-UX and a Linux distribution such as SUSE or Red Hat.

Wherever the term Windows system or Windows platform is used below, this should be understood to mean all the variants of Windows under which openUTM runs.

### <span id="page-13-0"></span>**1.2 Summary of contents of the openUTM documentation**

This section provides an overview of the manuals in the openUTM suite and of the various related products.

### <span id="page-13-1"></span>**1.2.1 openUTM documentation**

The openUTM documentation consists of manuals, the online help systems for the graphical administration workstation openUTM WinAdmin and the graphical administration tool WebAdmin, and a release note for each platform on which openUTM is released.

Some manuals are valid for all platforms, and others apply specifically to BS2000 systems, Unix systems or Windows systems.

All the manuals are available as PDF files on the internet at

### *http://manuals.ts.fujitsu.com*

On this site, enter the search term "openUTM V6.3" in the **Search by product** field to display all openUTM manuals of version 6.3.

The manuals are included on the Enterprise DVD with open platforms and are available on the WinAdmin DVD for BS2000 systems.

The following sections provide a task-oriented overview of the openUTM V6.3 documentation. You will find a complete list of documentation for openUTM in the chapter on related publications at the back of the manual on [page 669.](#page-668-1)

### **Introduction and overview**

The **Concepts and Functions** manual gives a coherent overview of the essential functions, features and areas of application of openUTM. It contains all the information required to plan a UTM operation and to design an UTM application. The manual explains what openUTM is, how it is used, and how it is integrated in the BS2000, Unix based and Windows based platforms.

### **Programming**

- You will require the **Programming Applications with KDCS for COBOL, C and C++** manual to create server applications via the KDCS interface. This manual describes the KDCS interface as used for COBOL, C and C++. This interface provides the basic functions of the universal transaction monitor, as well as the calls for distributed processing. The manual also describes interaction with databases.
- You will require the **Creating Applications with X/Open Interfaces** manual if you want to use the X/Open interface. This manual contains descriptions of the UTM-specific extensions to the X/Open program interfaces TX, CPI-C and XATMI as well as notes on configuring and operating UTM applications which use X/Open interfaces. In addition, you will require the X/Open-CAE specification for the corresponding X/Open interface.
- If you want to interchange data on the basis of XML, you will need the document entitled openUTM **XML for openUTM**. This describes the C and COBOL calls required to work with XML documents.
- For BS2000 systems there is supplementary documentation on the programming languages Assembler, Fortran, Pascal-XT and PL/1.

### **Configuration**

The **Generating Applications** manual is available to you for defining configurations. This describes for both standalone UTM applications and UTM cluster applications how to use the UTM tool KDCDEF to

- define the configuration
- generate the KDCFILE
- and generate the UTM cluster files for UTM cluster applications

In addition, it also shows you how to transfer important administration and user data to a new KDCFILE using the KDCUPD tool. You do this, for example, when moving to a new openUTM version or after changes have been made to the configuration. In the case of UTM cluster applications, it also indicates how you you can use the KDCUPD tool to transfer this data to the new UTM cluster files.

### **Linking, starting and using UTM applications**

In order to be able to use UTM applications, you will need the **Using openUTM Applications** manual for the relevant operating system (BS2000 or Unix systems/Windows systems). This describes how to link and start a UTM application program, how to sign on and off to and from a UTM application and how to replace application programs dynamically and in a structured manner. It also contains the UTM commands that are available to the terminal user. Additionally, those issues are described in detail that need to be considered when operating UTM cluster applications.

### **Administering applications and changing configurations dynamically**

- The **Administering Applications** manual describes the program interface for administration and the UTM administration commands. It provides information on how to create your own administration programs for operating a standalone UTM application or a UTM cluster application and on the facilities for administering several different applications centrally. It also describes how to administer message queues and printers using the KDCS calls DADM and PADM.
- If you are using the graphical administration workstation **openUTM WinAdmin** or the Web application **openUTM WebAdmin**, which provides comparable functionality, then the following documentation is available to you:
	- A **description of WinAdmin** and **description of WebAdmin**, which provide a comprehensive overview of the functional scope and handling of WinAdmin/WebAdmin. These documents are shipped with the associated software and are also available online as a PDF file.
	- The respective **online help systems**, which provide context-sensitive help information on all dialog boxes and associated parameters offered by the graphical user interface. In addition, it also tells you how to configure WinAdmin or WebAdmin in order to administer standalone UTM applications and UTM cluster applications.

For detailed information on the integration of openUTM WebAdmin in SE Server's<br> $\blacksquare$  SE Manager, see the SE Server manual **Operation and Administration** SE Manager, see the SE Server manual **Operation and Administration**.

### **Testing and diagnosing errors**

You will also require the **Messages, Debugging and Diagnostics** manuals (there are separate manuals for Unix systems / Windows systems and for BS2000 systems) to carry out the tasks mentioned above. These manuals describe how to debug a UTM application, the contents and evaluation of a UTM dump, the behavior in the event of an error, and the openUTM message system, and also lists all messages and return codes output by openUTM.

### **Creating openUTM clients**

The following manuals are available to you if you want to create client applications for communication with UTM applications:

- The **openUTM-Client for the UPIC Carrier System** describes the creation and operation of client applications based on UPIC. In addition to the description of the CPI-C and XATMI interfaces, you will find information on how you can use the C++ classes to create programs quickly and easily.
- The **openUTM-Client for the OpenCPIC Carrier System** manual describes how to install and configure OpenCPIC and configure an OpenCPIC application. It describes how to install OpenCPIC and how to configure an OpenCPIC application. It indicates what needs to be taken into account when programming a CPI-C application and what restrictions apply compared with the X/Open CPI-C interface.
- The documentation for the **JUpic-Java classes** shipped with **BeanConnect** is supplied with the software. This documentation consists of Word and PDF files that describe its introduction and installation and of Java documentation with a description of the Java classes.
- The **BizXML2Cobol** manual describes how you can extend existing COBOL programs of a UTM application in such a way that they can be used as an XML-based standard Web service. How to work with the graphical user interface is described in the **online help system**.
- If you want to provide UTM services on the Web quickly and easily then you need the manual **WebServices for openUTM**. The manual describes how to use the software product WS4UTM (WebServices for openUTM) to make the services of UTM applications available as Web services. The use of the graphical user interface is described in the corresponding **online help system**.

### **Communicating with the IBM world**

If you want to communicate with IBM transaction systems, then you will also require the manual **Distributed Transaction Processing between openUTM and CICS, IMS and LU6.2 Applications**. This describes the CICS commands, IMS macros and UTM calls that are required to link UTM applications to CICS and IMS applications. The link capabilities are described using detailed configuration and generation examples. The manual also describes communication via openUTM-LU62 as well as its installation, generation and administration.

### **PCMX documentation**

The communications program PCMX is supplied with openUTM on Unix and Windows systems. The functions of PCMX are described in the following documents:

- CMX manual "Betrieb und Administration" (Unix-Systeme) (only available in German)
- PCMX online help system for Windows systems

### <span id="page-18-0"></span>**1.2.2 Documentation for the openSEAS product environment**

The **Concepts and Functions** manual briefly describes how openUTM is connected to the openSEAS product environment. The following sections indicate which openSEAS documentation is relevant to openUTM.

### **Integrating Java EE application servers and UTM applications**

The BeanConnect adapter forms part of the openSEAS product suite. The BeanConnect adapter implements the connection between conventional transaction monitors and Java EE application servers and thus permits the efficient integration of legacy applications in Java applications.

● The manual **BeanConnect** describes the product BeanConnect, that provides a JCA 1.5- and JCA 1.6-compliant adapter which connects UTM applications with applications based on Java EE, e.g. the Oracle application server. The manuals for the Oracle application server can be obtained from Oracle.

### **Connecting to the web and application integration**

You require the WebTransactions manuals to connect new and existing UTM applications to the Web using the product **WebTransactions**.

The manuals will also be supplemented by JavaDocs.

### <span id="page-19-0"></span>**1.2.3 Readme files**

Information on any functional changes and additions to the current product version described in this manual can be found in the product-specific Readme files.

Readme files are available to you online in addition to the product manuals under the various products at *<http://manuals.ts.fujitsu.com>*. For the BS2000 platform, you will also find the Readme files on the Softbook DVD.

#### *Information under BS2000 systems*

When a Readme file exists for a product version, you will find the following file on the BS2000 system:

SYSRME.<product>.<version>.<lang>

This file contains brief information on the Readme file in English or German (<lang>=E/D). You can view this information on screen using the /SHOW-FILE command or an editor. The /SHOW-INSTALLATION-PATH INSTALLATION-UNIT=<product> command shows the user ID under which the product's files are stored.

#### *Additional product information*

Current information, version and hardware dependencies, and instructions for installing and using a product version are contained in the associated Release Notice. These Release Notices are available online at*<http://manuals.ts.fujitsu.com>*.

#### *Readme files under Unix systems*

The Readme file and any other files, such as a manual supplement file, can be found in the *utmpath* under /docs/*language*.

#### *Readme files under Windows systems*

The Readme file and any other files, such as a manual supplement file, can be found in the *utmpath* under *\*Docs*\language*.

### <span id="page-20-0"></span>**1.3 Innovations in openUTM V6.3**

The following sections provide more detail on the innovations in the individual areas.

### <span id="page-20-1"></span>**1.3.1 New server functions**

### **Additional UTM system processes for internal tasks**

In addition to the processes specified by means of the start parameters, UTM starts up to three additional processes that are reserved for internal openUTM tasks or privileged jobs issued by the administrator.

To permit this, both generation and administration interfaces have been extended:

- **Generation, KDCDEF statement MAX** 
	- New operand PRIVILEGED-LTERM, used to identify a specific LTERM as privileged. When a user signs on with administration authorizations, all the user's jobs are considered to be privileged jobs.
	- TASKS operand: The maximum value has been reduced to 240 due to the additional system processes.
- KDCADMI administration interface
	- Data structure *kc\_max\_par\_str*: New field *privileged\_lterm* for the generated privileged LTERM.
	- Data structure *kc\_tasks\_par\_str*: New fields *gen\_system\_tasks* and *curr\_system\_tasks* for the system processes.
	- Data structure *kc\_curr\_par\_str*: New field *curr\_system\_tasks* for the system processes.

### **Higher resolution for output of used CPU time**

The used CPU time is now output in microseconds for TACs and in milliseconds for USERs. The following interfaces have been changed to support this:

- KDCADMI
	- Data structure *kc\_tac\_str*: New field *taccpu\_micro\_sec* for the average used CPU time in microseconds.
	- Data structures *kc\_user\_str* and *kc\_user\_dyn1\_str*: New field *cputime\_msec* for the used CPU time in milliseconds.
- KDCADM command interface
	- KDCINF type=TAC: TACCPU outputs the average used CPU time in microseconds.
	- KDCINF type=USER: CPUTIME outputs the used CPU time in milliseconds.
- KDCEVAL lists
	- Some times are now output in microseconds in the KDCEVAL lists.

### **New trace functions**

Additional traces can be enabled and disabled during live operation.

- ADMI trace, i.e. trace of the administration program interface (KDCADMI)
- X/Open traces (CPI-C, TX, XATMI)

The following interfaces have been extended to support this:

● Start parameters:

New start parameters ADMI-TRACE, CPIC-TRACE, TX-TRACE and XATMI-TRACE for enabling traces.

● KDCADMI

Data structure *kc\_diag\_and\_account\_par\_str*: New fields *admi\_trace*, *cpic\_trace*, *tx\_trace* and *xatmi\_trace* for enabling and disabling traces.

### **KDCDEF input/output via LMS library elements**

In BS2000 systems, it is possible to read KDCDEF statements from LMS library elements and, in the case of inverse KDCDEF, output them to LMS library elements. The following interfaces have been extended to support this:

- **Generation** 
	- KDCDEF statement OPTION: New operand value LIBRARY-ELEMENT(...) in the DATA operand.
	- KDCDEF statement CREATE-CONTROL-STATEMENTS: New operand value LIBRARY-ELEMENT(...) in the TO-FILE operand.
- KDCADMI

Data structure *kc\_create\_statements\_str*: New fields *lib\_name*, *elem\_name*, *vers*, *type*, *stmt\_type* and *file\_error\_code*.

Messages

New messages K234, K519 and K520 when reading KDCDEF statements from LMS library elements and outputting KDCDEF statements to LMS library elements.

### **Performance enhancements**

UTM cache

The UTM cache has been optimized in order to improve performance during intensive use of the UTM cache (e.g. in the case of extremely extensive service data).

UTM lock algorithm

The Compare&Swap functionality offered by the operating system is used throughout on open platforms for concurrent access to internal UTM administration data.

UTM network access

The network access on open platforms has been improved so that delays no longer occur when sending data to UTM partner applications, in particular in low-load situations.

### **Other changes**

- Messages
	- The message area for system messages has been increased and now comprises the range from K001 to K399 (previously up to K249). As a result, the following message areas have been moved:
		- The message numbers for messages exclusively output by KDCUPD now occupy the range K800 to K899 instead of K250 to K322.

Messages output by KDCUPD and by online import are considered to be system messages and remain unchanged.

- The message numbers for KDCCSYSL and KDCPSYSL messages now occupy the range K600 to K649 instead of K550 to K599.
- New message K235 if name resolution for a computer takes too long.
- The default message destinations for messages K162 and K163 have been changed.
- KDCADMI
	- The fields *auto\_connect* in *kc\_lpap\_str* and *auto\_connect\_number* in *kc\_osi\_lpap\_str* have the property GPD instead of PD, changes to these fields always have a global effect throughout the application. Any administrative change to the properties "automatic establishment of connection" in the case of LPAP and "number of connections" for OSI-LPAP remains effective beyond the end of the application.
	- New field *max\_btrace\_lth* in *kc\_diag\_and\_account\_par\_str* for the maximum length of the recorded data when the BCAM trace function is activated.
- In the case of platforms on which UTM can run in 64-bit mode, KDCUPD makes it possible to migrate from a 32-bit application environment to a 64-bit application environment. At present, UTM only supports 64-bit mode on Unix platforms.
- The Oracle User ID can also be entered in lowercase in the KDCDEF statements DATABASE and RMXA.
- The InstallAware installation procedure is used on Windows systems. As a result, openUTM is supplied in the form of MSI files for Windows systems.
- New sample program ADJTCLT (ADJust Tac-CLass Table)

Using the C program unit ADJTCLT, users can control how the processes are distributed to the TAC classes in the light of the current total number of processes and the current number of asynchronous processes. To do this, the user creates a table containing the desired settings. The settings must be chosen in such a way that there is always at least one process free to perform other tasks, such as end-of-transaction processing for distributed transactions for example.

### <span id="page-23-0"></span>**1.3.2 Load simulation with "Workload Capture & Replay"**

Thanks to the new Workload Capture & Replay function, it is possible to record UTM application communications with UPIC clients and then replay these in combination with adjustable load profiles. In this way, it is possible to test the behavior of the UTM application at high loads under real-life conditions.

Workload Capture & Replay consists of the following components:

● *UPIC Capture*: Records communication with the UPIC client.

The trace function BTRACE (BCAM trace), which is present on all the server platforms, is used to record a UPIC session.

- *UPIC Analyzer*: Used to analyze the recorded communication.
- *UPIC Replay:* Used to replay the recorded UPIC session with different load parameters (speed, number of clients).

*UPIC Analyzer* and *UPIC Replay* are only available on 64-bit Linux systems and are supplied with openUTM Client (UPIC).

openUTM for Unix and Windows systems also comes with the utility program *kdcsort*. You can use *kdcsort* to sort the communication recorded by BTRACE over time if the UTM application ran with more than one process during the recording period and multiple processspecific files have therefore been generated.

### <span id="page-24-0"></span>**1.3.3 New client function**

On Windows systems, UPIC Client is available in both a 32-bit and a 64-bit variant.

### <span id="page-24-1"></span>**1.3.4 New and modified functions for openUTM WinAdmin**

- WinAdmin supports all the new features of UTM V6.3 relating to the administration program interface. These include, for example, the new trace functions, the writing of KDCDEF statements to library elements on Inverse KDCDEF runs in BS2000 or the display of a user's used CPU time in milliseconds.
- Introduction of a lifetime for statistical values in order to limit the number of statistical values stored in the configuration database.

### <span id="page-24-2"></span>**1.3.5 New functions for openUTM WebAdmin**

### **Additional functions**

WebAdmin now provides additional functions that go beyond the functionality available in the KDCADMI administration interface and which were previously available only in WinAdmin:

- Display of message queues (DADM functionality)
- Administration of statistics collectors and tabular display of the associated values (including the new "Lifetime for statistical values" function).
- Depiction of statistics in graphical form (graphs)
- **Execution of threshold actions for statistics collectors**

### **Support for new features in openUTM V6.3**

WebAdmin supports all the new features of UTM V6.3 relating to the administration program interface. These include, for example, the new trace functions, the writing of KDCDEF statements to library elements on Inverse KDCDEF runs in BS2000 or the display of a user's used CPU time in milliseconds.

#### **Integration in SE Server**

WebAdmin can be installed as an add-on in the management unit (SE Manager) of an SE Server. It then provides much the same range of functions as when operated outside of the SE Manager.

## <span id="page-26-0"></span>**1.4 Notational conventions**

### **Metasyntax**

The table below lists the metasyntax and notational conventions used throughout this manual:

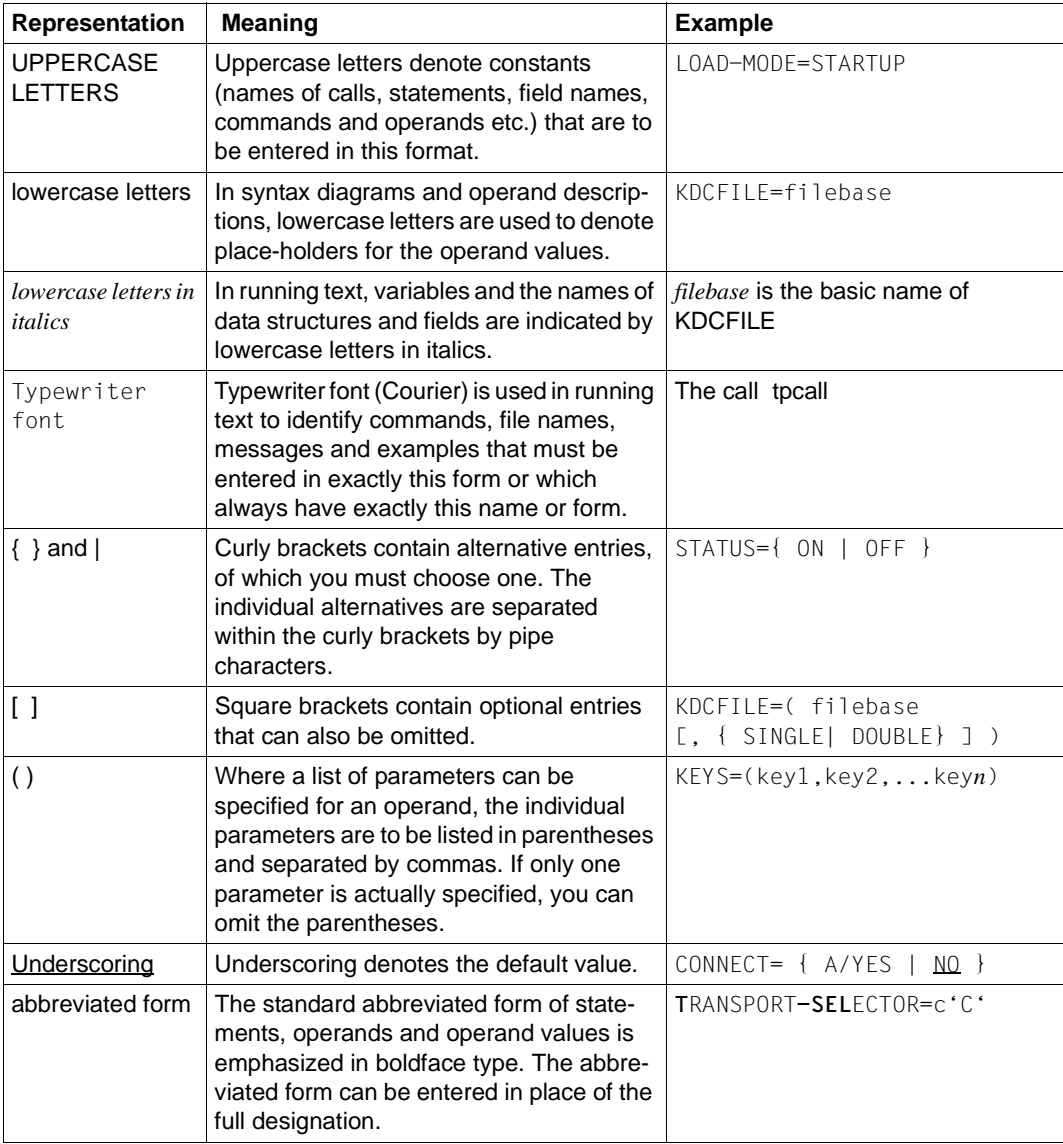

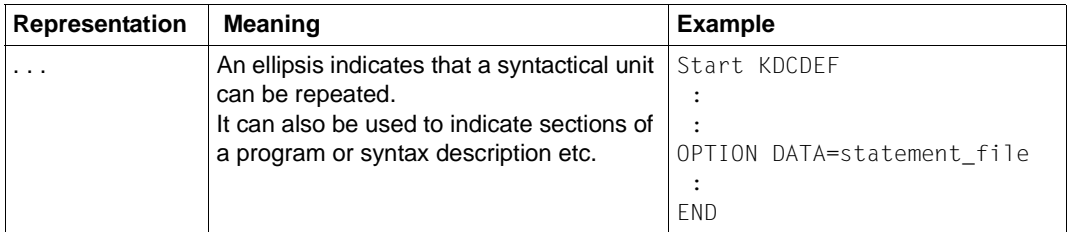

#### **Other symbols**

- This symbol is used in the left-hand margin to indicate BS2000-specific elements of a description. B B
- This symbol is used in the left-hand margin to indicate Unix system specific elements of a description. X X
- This symbol is used in the left-hand margin to indicate Windows specific elements of a description. W W
- This symbol is used in the left-hand margin to indicate parts of the description that are only relevant for openUTM in BS2000 and Unix systems. B/X B/X
- This symbol is used in the left-hand margin to indicate parts of the description that are only relevant for openUTM in BS2000 and Windows systems. B/W B/W
- This symbol is used in the left-hand margin to indicate parts of the description that are only relevant for openUTM in Unix systems and Windows systems. X/W X/W

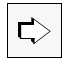

Indicates references to comprehensive, detailed information on the relevant topic.

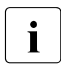

i Indicates notes that are of particular importance.

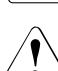

Indicates warnings.

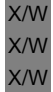

#### *utmpath*

*\$userid* 

On Unix and Windows systems, designates the directory under which openUTM was installed.

#### B B

On BS2000 systems, designates the user ID under which openUTM was installed.

# <span id="page-28-0"></span>**2 Introduction to the generation procedure**

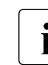

 $\overline{\mathbf{i}}$  It is necessary to take account of a number of special characteristics when gener-<br> $\overline{\mathbf{i}}$  ating UTM cluster applications. For further details, see chapter "Notes on generating UTM cluster applications. For further details, see [chapter "Notes on gener](#page-60-1)[ating a UTM cluster application" on page 61](#page-60-1)

Alongside the program units that provide the services and the formats (for formatted operation in BS2000 systems) you must create the following application components for a UTM application:

● KDCFILE configuration file

The KDCFILE contains the configuration of your application. openUTM stores all the administrative data required to operate the application in the KDCFILE and reserves areas for the user data and for transaction management. When operating the application, all tasks and work processes of the application access the KDCFILE. This manual describes how to create the KDCFILE.

KDCROOT main routine

The program units you have created run under the control of KDCROOT. The ROOT tables are used as the basis of the main routine KDCROOT.

The ROOT tables contain application-specific configuration data that is required by the main routine KDCROOT. When operating an application, the main routine KDCROOT establishes the connection from openUTM to the program units, the database and under BS2000 systems to the formatting system.

This manual also describes how to create the sources for the ROOT tables.

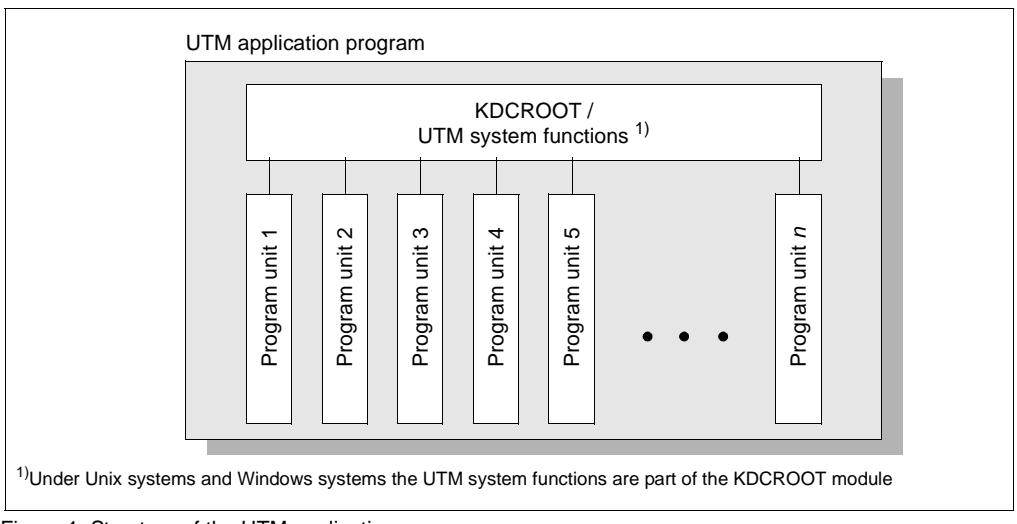

Figure 1: Structure of the UTM application program

In order to create the ROOT table source and the KDCFILE, you must first define the configuration of application. This entire procedure is known as "generation". To allow you to configure and generate the KDCFILE and the ROOT table sources, openUTM provides the KDCDEF generation tool.

 $\Rightarrow$ 

 The KDCDEF generation tool is described in detail in [chapter "The KDCDEF gener](#page-246-2)[ation tool" on page 247.](#page-246-2)

Information on the KDCFILE can be found on [page 43.](#page-42-0)

The information on generation contained in this [chapter "Introduction to the gener](#page-28-0)[ation procedure"](#page-28-0) applies both to standalone UTM applications and to UTM cluster applications. You will find additional information on generating UTM cluster applications in the [chapter "Notes on generating a UTM cluster application" on page 61.](#page-60-1)

You must create the application program using KDCROOT, user program units, interfaces and other application components like the UTM system modules, the runtime systems of the programming languages, database connection modules etc.

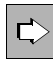

 More information about creating application programs using ROOT tables and application components can be found in the corresponding openUTM manual "Using openUTM Applications".

Information about creating application program units can be found in the openUTM manuals "Programming Applications with KDCS" and "Creating Applications with X/Open Interfaces".

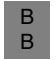

Information about creating formats in BS2000 systems can be found in the manuals for FHS.

### <span id="page-30-0"></span>**2.1 Configuring the UTM application**

To execute the application program, you must define the following information for example:

- the application properties
- the UTM user IDs and data access control
- the properties of clients and printers
- the properties of partner applications (server applications)
- the properties of services, i.e. of transaction codes and program units
- message queues (user, TAC and temporary queues)
- the structure of the application (subdivision into load modules for use with BLS, shared objects or DLLs)
- reserved locations in UTM object tables for dynamic configuration

These properties combine to form the configuration, and are defined using the KDCDEF control statements. The KDCDEF control statements serve as input for the generation tool KDCDEF.

The KDCDEF control statements are listed in accordance with their function group starting on [page 247.](#page-246-3)

The KDCFILE administrative file is used to store all configuration information and thus all administrative data required to run the application.

### <span id="page-31-0"></span>**2.2 Generating application components - result of the KDCDEF run**

You can generate the KDCFILE and the ROOT table sources in a single KDCDEF run or in separate KDCDEF runs. The KDCDEF statement OPTION allows you to define the generation objects to be created by KDCDEF:

**OPTION...,GEN={ KDCFILE | ROOTSRC | NO | ALL }**

For UTM cluster applications, there is the additional option CLUSTER, see [section "OPTION - manage the KDCDEF run" on page 427](#page-426-1).

The name of the ROOT tables is defined using the ROOT statement.

**ROOT rootname**

- Under BS2000 systems *rootname* is the name of the ROOT table module. B
- Under Unix systems and Windows systems *rootname* is a name component of the ROOT table source (ROOTSRC). X/W X/W

KDCDEF reads the control statements from standard input or from a file.

- Under BS2000 systems standard input means SYSDTA (with the SDF command B
- ASSIGN-SYSDTA you can assign SYSDTA to a SAM or ISAM file, a library member of type B
- S, a PLAM library, or \*SYSCMD, for example) B
- Under Unix systems and Windows systems standard input means *stdin* (i.e. from the Unix or Windows command level). X/W X/W

You will find a detailed description of how to start KDCDEF and pass the control statements to KDCDEF on [page 256](#page-255-3).

All KDCDEF statements are subjected to syntax and plausibility checks. If KDCDEF does not detect any serious errors in this process, the files listed in [figure 2 on page 33](#page-32-0) are created for a standalone UTM application.

Figure [5 on page 64](#page-63-0) shows what files are created when you generate a UTM cluster application.

Even if the OPTION statement is used in a KDCDEF run to cause only part of the configuration to be (newly) created, you nevertheless specify the statements for the configuration to be (newly) created, you nevertheless specify the statements for the entire configuration for every generation run. Only then is KDCDEF able to check the completeness and consistency of the generation statements.

KDCDEF always performs plausibility checks for all statements. If, for instance, only a ROOT source is to be generated in a KDCDEF run, KDCDEF also checks the statements that only affect the KDCFILE.

This complete check allows inconsistencies that arise on creating the ROOT table module and the KDCFILE that would otherwise only be detected when the application is started to be identified early and consequential errors to be avoided.

The following figure shows what files are created when you define a standalone UTM application.

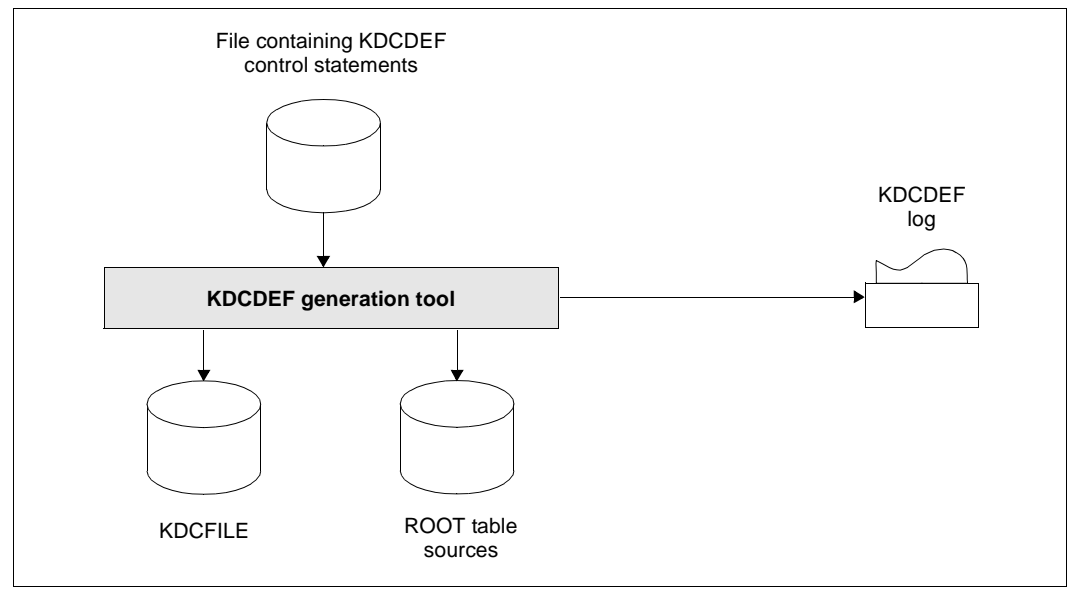

<span id="page-32-0"></span>Figure 2: The result of the KDCDEF run (with OPTION ..., GEN=ALL) for a standalone UTM application.

B

#### **KDCDEF statements for a minimal configuration**

You must pass at least the following control statements to KDCDEF before you can run your UTM application.

You must execute additional KDCDEF statements for distributed processing, connecting specific clients and printers, etc. You will find more information on this subject in chapter ["Generating applications for distributed processing" on page 73](#page-72-1), [section "Connecting](#page-125-1)  [clients to the application" on page 126](#page-125-1) and [section "Generating printers \(on BS2000](#page-165-1)  [systems and Unix systems\)" on page 166.](#page-165-1)

The lines indicated by '\*' are comments.

*Minimal configuration for BS2000 systems:*

\*\*\*\*\*\*\*\*\*\*\*\*\*\*\*\*\*\*\*\*\*\*\*\*\*\*\*\*\*\*\*\*\*\*\*\*\*\*\*\*\*\*\*\*\*\*\*\*\*\*\*\*\*\*\*\*\*\*\*\*\*\*\*\*\*\*\*\*\*\*\*\*\*\*\*\*\* \* **Specify which part of the application program is to be created** \* \* **by KDCDEF** \* \*\*\*\*\*\*\*\*\*\*\*\*\*\*\*\*\*\*\*\*\*\*\*\*\*\*\*\*\*\*\*\*\*\*\*\*\*\*\*\*\*\*\*\*\*\*\*\*\*\*\*\*\*\*\*\*\*\*\*\*\*\*\*\*\*\*\*\*\*\*\*\*\*\*\*\*\* OPTION GEN=... \*\*\*\*\*\*\*\*\*\*\*\*\*\*\*\*\*\*\*\*\*\*\*\*\*\*\*\*\*\*\*\*\*\*\*\*\*\*\*\*\*\*\*\*\*\*\*\*\*\*\*\*\*\*\*\*\*\*\*\*\*\*\*\*\*\*\*\*\*\*\*\*\*\*\*\*\* \* **Specify the name of the Root table** \* \*\*\*\*\*\*\*\*\*\*\*\*\*\*\*\*\*\*\*\*\*\*\*\*\*\*\*\*\*\*\*\*\*\*\*\*\*\*\*\*\*\*\*\*\*\*\*\*\*\*\*\*\*\*\*\*\*\*\*\*\*\*\*\*\*\*\*\*\*\*\*\*\*\*\*\*\* ROOT *applroot* \*\*\*\*\*\*\*\*\*\*\*\*\*\*\*\*\*\*\*\*\*\*\*\*\*\*\*\*\*\*\*\*\*\*\*\*\*\*\*\*\*\*\*\*\*\*\*\*\*\*\*\*\*\*\*\*\*\*\*\*\*\*\*\*\*\*\*\*\*\*\*\*\*\*\*\*\* \* **Specify application parameters** \* \*\*\*\*\*\*\*\*\*\*\*\*\*\*\*\*\*\*\*\*\*\*\*\*\*\*\*\*\*\*\*\*\*\*\*\*\*\*\*\*\*\*\*\*\*\*\*\*\*\*\*\*\*\*\*\*\*\*\*\*\*\*\*\*\*\*\*\*\*\*\*\*\*\*\*\*\* \* Application name with which the application is started or with which clients can address the application MAX APPLINAME=*sample* \* Specify the base directory of the application. \*MAX KDCFILE=*filebase*  \* Define the maximum number of process of the UTM application: MAX TASKS=2 B B B B B B B B B B B B B B B B B B B B B B B

```
*****************************************************************************
     * optional: Generate the database system (ORACLE in the example) *
     *****************************************************************************
     * BS2000 systems:
     DATABASE TYPE=XA
      *****************************************************************************
     * optional:Specify the formatting system used *
     *****************************************************************************
     * the statement FORMSYS must only be specified if your UTM application 
     * is to run in formatted mode
     FORMSYS TYPE=FHS
       *****************************************************************************
     * optional: Connection points (LTERM partners) for clients/TS applications *
     *****************************************************************************
     * For example, generate open LTERM pools so that clients/TS applications 
     * can connect to the application
     * LTERM pools for the various types of client --------------------------- (1)
     TPOOL LTERM=client,NUMBER=...,PTYPE=*ANY,PRONAM=*ANY
     TPOOL LTERM=clientr,NUMBER=...,PTYPE=UPIC-R,PRONAM=*ANY
     TPOOL LTERM=appli,NUMBER=...,PTYPE=APPLI,PRONAM=*ANY
     TPOOL LTERM=socket,NUMBER=...,PTYPE=SOCKET,PRONAM=*ANY
      *****************************************************************************
     * Generate services *
     *****************************************************************************
     * Some own program units that initiate services and generate the 
     * corresponding transaction codes 
      (for COMP=... enter the compiler used or the runtime system, mostly
     ^{\star} "ILCS",)
     PROGRAM=userpu,COMP=... 
     TAC usertc,PROGRAM=userpu. ...----------------------------------------------- (2)
B
B
B
B
B
B
B
B
B
B
B
B
B
B
B
B
B
B
B
B
B
B
B
B
B
B
B
B
B
B
B
B
B
B
```
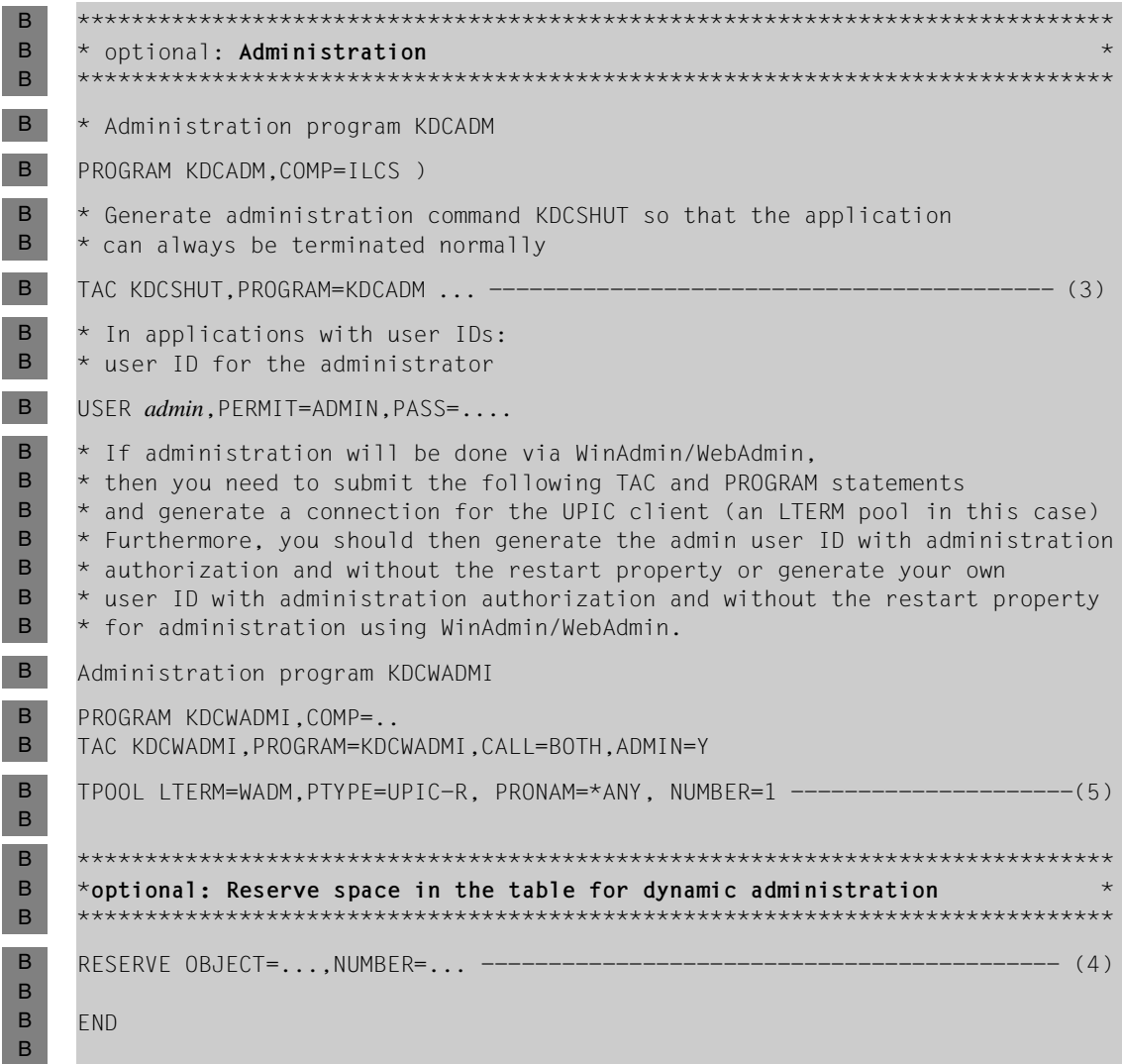
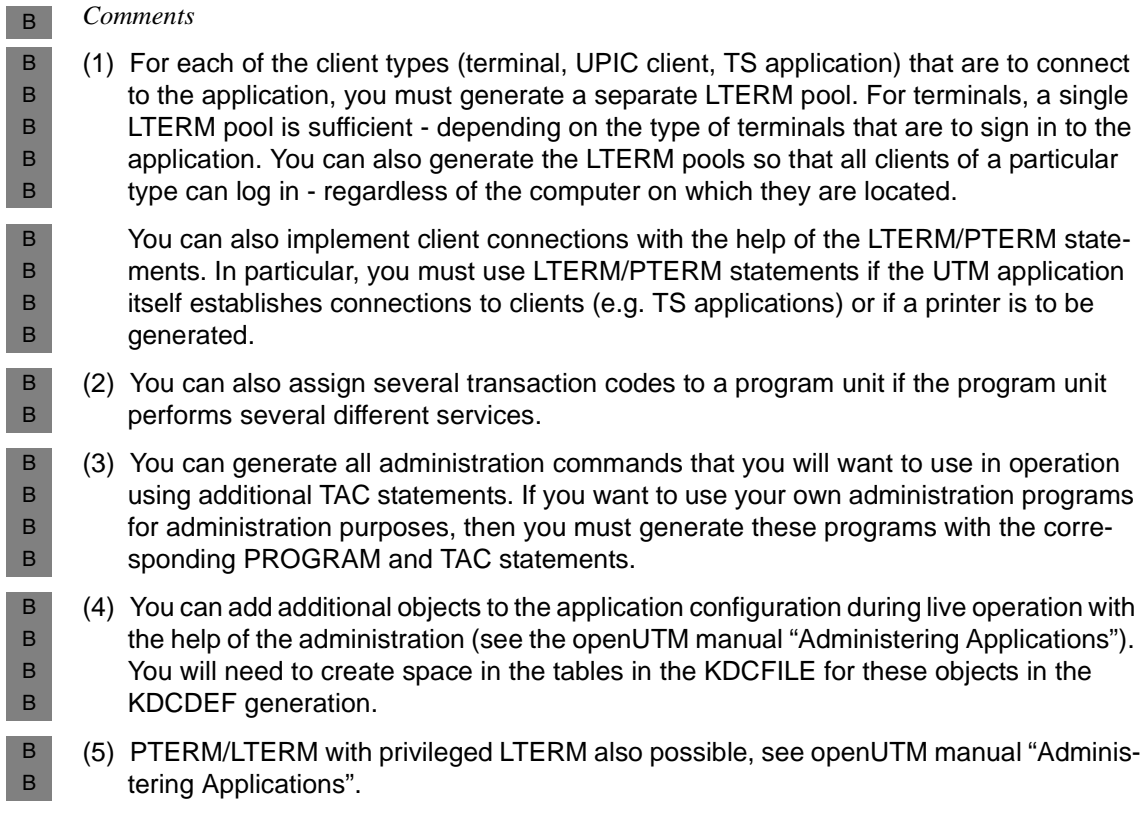

### *Comments*

*Minimal configuration for Unix systems, Windows systems* \*\*\*\*\*\*\*\*\*\*\*\*\*\*\*\*\*\*\*\*\*\*\*\*\*\*\*\*\*\*\*\*\*\*\*\*\*\*\*\*\*\*\*\*\*\*\*\*\*\*\*\*\*\*\*\*\*\*\*\*\*\*\*\*\*\*\*\*\*\*\*\*\*\*\*\*\* \* **Specify which part of the application program is to be created** \* \* **by KDCDEF** \* \*\*\*\*\*\*\*\*\*\*\*\*\*\*\*\*\*\*\*\*\*\*\*\*\*\*\*\*\*\*\*\*\*\*\*\*\*\*\*\*\*\*\*\*\*\*\*\*\*\*\*\*\*\*\*\*\*\*\*\*\*\*\*\*\*\*\*\*\*\*\*\*\*\*\*\*\* OPTION GEN=... \*\*\*\*\*\*\*\*\*\*\*\*\*\*\*\*\*\*\*\*\*\*\*\*\*\*\*\*\*\*\*\*\*\*\*\*\*\*\*\*\*\*\*\*\*\*\*\*\*\*\*\*\*\*\*\*\*\*\*\*\*\*\*\*\*\*\*\*\*\*\*\*\*\*\*\*\* \* **Specify the name of the Root table** \* \*\*\*\*\*\*\*\*\*\*\*\*\*\*\*\*\*\*\*\*\*\*\*\*\*\*\*\*\*\*\*\*\*\*\*\*\*\*\*\*\*\*\*\*\*\*\*\*\*\*\*\*\*\*\*\*\*\*\*\*\*\*\*\*\*\*\*\*\*\*\*\*\*\*\*\*\* ROOT *applroot* \*\*\*\*\*\*\*\*\*\*\*\*\*\*\*\*\*\*\*\*\*\*\*\*\*\*\*\*\*\*\*\*\*\*\*\*\*\*\*\*\*\*\*\*\*\*\*\*\*\*\*\*\*\*\*\*\*\*\*\*\*\*\*\*\*\*\*\*\*\*\*\*\*\*\*\*\* \* **Specify application parameters** \* \*\*\*\*\*\*\*\*\*\*\*\*\*\*\*\*\*\*\*\*\*\*\*\*\*\*\*\*\*\*\*\*\*\*\*\*\*\*\*\*\*\*\*\*\*\*\*\*\*\*\*\*\*\*\*\*\*\*\*\*\*\*\*\*\*\*\*\*\*\*\*\*\*\*\*\*\*  $*$  Application name with which the application is started or with which \* clients can address the application MAX APPLINAME=*sample* \* Specify the base directory of the application. \* This directory is the directory in which the KDCFILE is stored, \* amongst other things. MAX KDCFILE=*filebase*  Specify the key for the shared memory area MAX CACHESHMKEY=..,IPCSHMKEY=...,KAASHMKEY=... [.OSISHMKEY=...,XAPTPSHMKEY=...] ---------------------------- (1) Define the semaphore key for the global application semaphore MAX SEMARRAY=*number*,*number1* \* Define the maximum number of process of the UTM application. MAX TASKS=2 \*\*\*\*\*\*\*\*\*\*\*\*\*\*\*\*\*\*\*\*\*\*\*\*\*\*\*\*\*\*\*\*\*\*\*\*\*\*\*\*\*\*\*\*\*\*\*\*\*\*\*\*\*\*\*\*\*\*\*\*\*\*\*\*\*\*\*\*\*\*\*\*\*\*\*\*\* \* optional: **Generate the database system (in the example ORACLE)** \* \*\*\*\*\*\*\*\*\*\*\*\*\*\*\*\*\*\*\*\*\*\*\*\*\*\*\*\*\*\*\*\*\*\*\*\*\*\*\*\*\*\*\*\*\*\*\*\*\*\*\*\*\*\*\*\*\*\*\*\*\*\*\*\*\*\*\*\*\*\*\*\*\*\*\*\*\* RMXA XASWITCH=xaoswd,SPEC=C X/W X/W X/W X/W X/W X/W X/W X/W X/W X/W X/W X/W X/W X/W X/W X/W X/W X/W X/W X/W X/W X/W X/W X/W X/W X/W X/W X/W X/W X/W X/W X/W X/W X/W X/W X/W X/W X/W

\*\*\*\*\*\*\*\*\*\*\*\*\*\*\*\*\*\*\*\*\*\*\*\*\*\*\*\*\*\*\*\*\*\*\*\*\*\*\*\*\*\*\*\*\*\*\*\*\*\*\*\*\*\*\*\*\*\*\*\*\*\*\*\*\*\*\*\*\*\*\*\*\*\*\*\*\* \* optional: **Connection points (LTERM partners) for clients/TS applications** \* \*\*\*\*\*\*\*\*\*\*\*\*\*\*\*\*\*\*\*\*\*\*\*\*\*\*\*\*\*\*\*\*\*\*\*\*\*\*\*\*\*\*\*\*\*\*\*\*\*\*\*\*\*\*\*\*\*\*\*\*\*\*\*\*\*\*\*\*\*\*\*\*\*\*\*\*\* \* For example, generate open LTERM pools so that clients/TS applications \* can connect to the application \* LTERM pools for the various client types ------------------------------ (2) TPOOL LTERM=CLIENTR,PTYPE=UPIC-R,NUMBER=... TPOOL LTERM=CLIENTL,PTYPE=UPIC-L,NUMBER=... TPOOL LTERM=APPLI,PTYPE=APPLI,NUMBER=... TPOOL LTERM=SOCKET,PTYPE=SOCKET,NUMBER=... TPOOL LTERM=TERM,PTYPE=TTY,NUMBER=... \*\*\*\*\*\*\*\*\*\*\*\*\*\*\*\*\*\*\*\*\*\*\*\*\*\*\*\*\*\*\*\*\*\*\*\*\*\*\*\*\*\*\*\*\*\*\*\*\*\*\*\*\*\*\*\*\*\*\*\*\*\*\*\*\*\*\*\*\*\*\*\*\*\*\*\*\* \* **Generate services** \* \*\*\*\*\*\*\*\*\*\*\*\*\*\*\*\*\*\*\*\*\*\*\*\*\*\*\*\*\*\*\*\*\*\*\*\*\*\*\*\*\*\*\*\*\*\*\*\*\*\*\*\*\*\*\*\*\*\*\*\*\*\*\*\*\*\*\*\*\*\*\*\*\*\*\*\*\* \* Some own program units that initiate services and generate the \* corresponding transaction codes \* (for COMP=... enter the compiler used) PROGRAM=*userpu*,COMP=... TAC *usertc*,PROGRAM=*userpu.* ...----------------------------------------------- (3) X/W X/W X/W X/W X/W X/W X/W X/W X/W X/W X/W X/W X/W X/W X/W X/W X/W X/W X/W X/W X/W

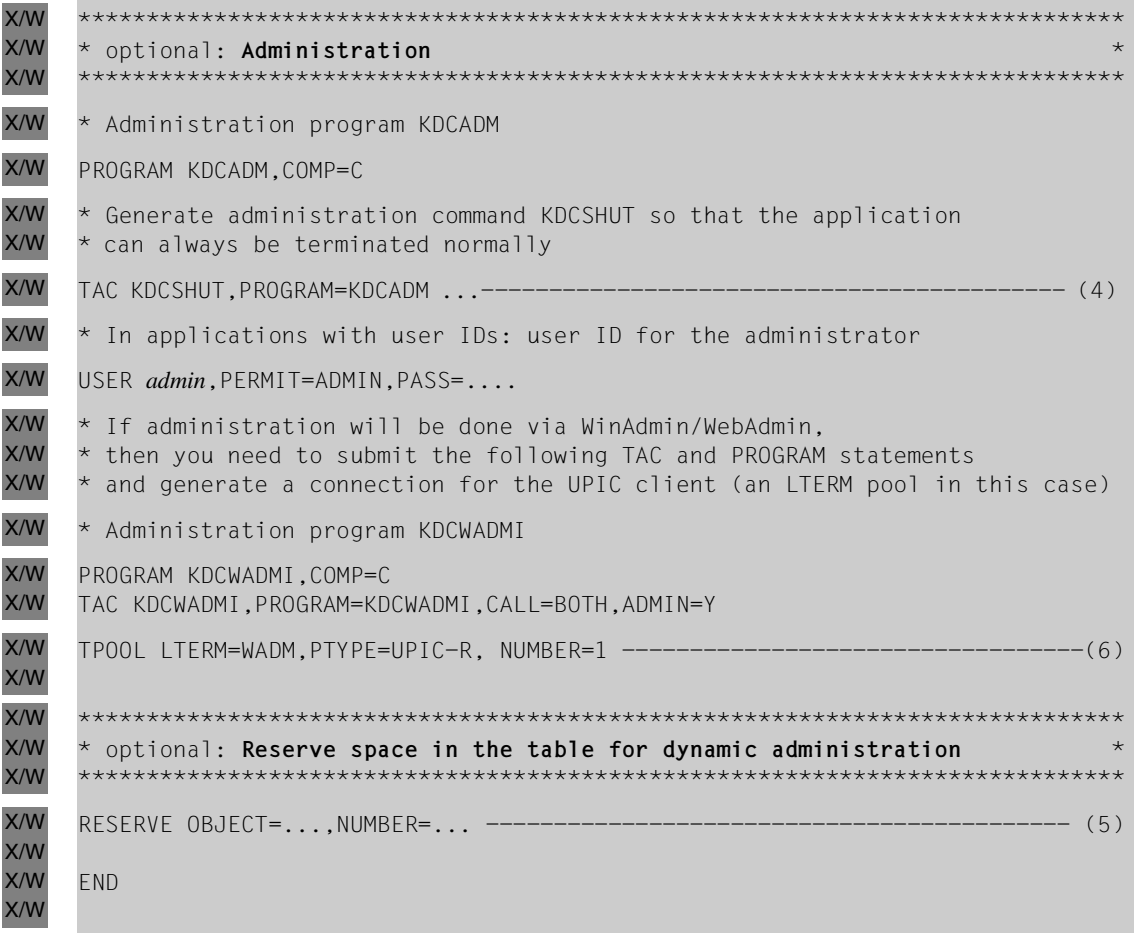

### *Comments* X/W

- (1) You only need to specify the shared memory key OSISHMKEY= and XAPTPSHMKEY= if you generate objects for communication via OSI TP. The other shared memory areas are needed by every UTM application, running under Unix systems or Windows. X/W X/W X/W
- (2) Under Unix systems or Windows systems you must generate a separate LTERM pool for each type of client (terminal, UPIC client, TS application) that is to be able to connect to the application. You can generate the LTERM pools so that all clients of a particular type are able to sign on - regardless of the computer on which they are located. X/W X/W X/W X/W

X/W X/W X/W X/W

You can also implement client connections with the help of the LTERM/PTERM statements. In particular, you must use LTERM/PTERM statements if the UTM application itself establishes connections to clients (e.g. TS applications) or if a printer is to be generated on Unix systems.

- (3) You can also assign several transaction codes to a program unit if the program unit performs several different services. X/W X/W
- (4) You can generate all administration commands that you will want to use in operation using additional TAC statements. If you want to use your own administration programs for administration purposes, then you must generate these programs with the corresponding PROGRAM and TAC statements. X/W X/W X/W X/W
- (5) You can add additional objects to the application configuration during live operation with the help of the administration (see the openUTM manual "Administering Applications"). You will need to create space in the tables in the KDCFILE for these objects in the KDCDEF generation. X/W X/W X/W X/W
- (6) PTERM/LTERM with privileged LTERM also possible, see openUTM manual "Administering Applications". X/W X/W

### **Regenerating existing UTM applications**

If you want to generate a new ROOT table source and/or a new KDCFILE for an existing application (i.e. KDCROOT and KDCFILE already exist), then you must note the following:

You must enter the information on objects that are entered dynamically in the KDCFILE during operation or whose properties have been changed in the new KDCFILE. The "inverse KDCDEF" function is provided for this purpose. With this function you create the control statements from the configuration information of the current KDCFILE that can be used immediately. You will need to call the CREATE-CONTROL-STATEMENTS control statement in the KDCDEF run in order to do this.

Via the UTM administration you can also execute the inverse KDCDEF run while the application is running.

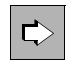

 You will find more information on the "inverse KDCDEF" function in [section "Inverse](#page-270-0)  [KDCDEF" on page 271.](#page-270-0)

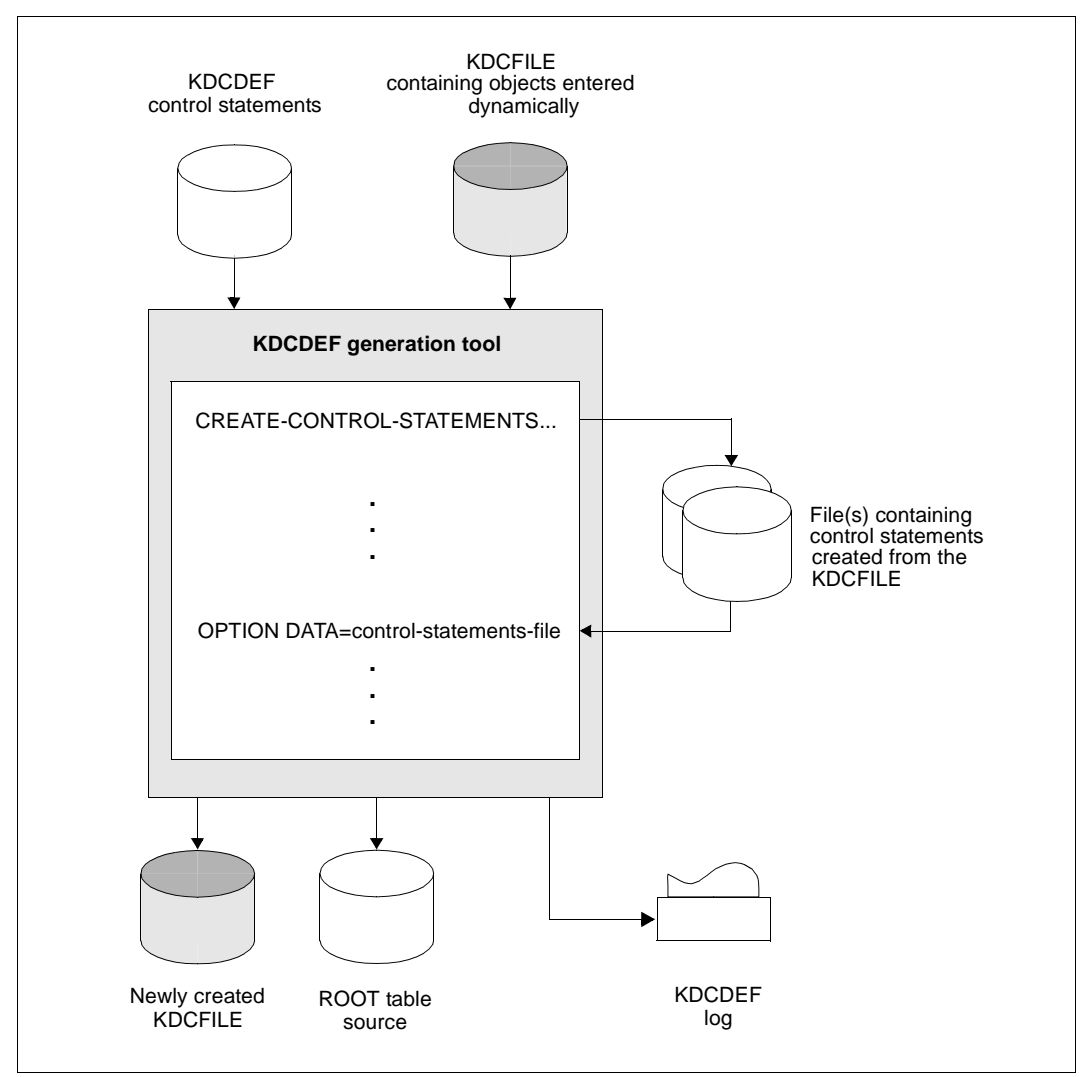

Figure 3: KDCDEF run with inverse KDCDEF

# **2.3 The KDCFILE**

The KDCFILE contains all data required to run a UTM application. It is shared by all application processes during runtime. In its most basic form, the KDCFILE consists of a single file (a PAM file under BS2000 systems). The KDCFILE can also be distributed over several files. For security reasons, it can be duplicated.

The KDCFILE is logically divided into three areas:

- **Administrative data**, see [page 47](#page-46-0)
- **Page pool**, see [page 47](#page-46-1)
- **Restart area**, see [page 50](#page-49-0)

### **KDCDEF generation**

The KDCFILE is generated during the KDCDEF run by specifying

**OPTION...,GEN=KDCFILE** or **GEN=ALL**

in the KDCDEF statement.

The following characteristics of the KDCFILE must be specified at the KDCDEF generation:

Data block size

Each area within the KDCFILE is organized in units of either 2K, 4K or 8K. These units are known as UTM pages. You can define the block size of a UTM page using the following control statement:

```
MAX...,BLKSIZE={ 2K | 4K | 8K }
```
Whether a block size of 2K, 4K or 8K is to be favored depends on the sizes of the data areas (GSSB, LSSB, etc.) and the lengths of the messages that your program uses. See also [section "Page pool" on page 47](#page-46-1) for more information.

Base name of the KDCFILE

You specify the base name (called the *filebase* in the following) and single or dual-file operation of the KDCFILE with:

```
MAX..., KDCFILE={ filebase [, SINGLE | DOUBLE ] }
```
In the case of dual-file operation, the contents of both KDCFILE files are always identical. If one of the files is corrupted, it can be restored by simply copying the other file.

The name specified in *filebase* is also the base name of additional files and file generations of the application (for example, the system and user log file). *filebase* is therefore the base name of the application.

The significance of the base name *filebase* is different for each of the various platforms:

<span id="page-43-0"></span>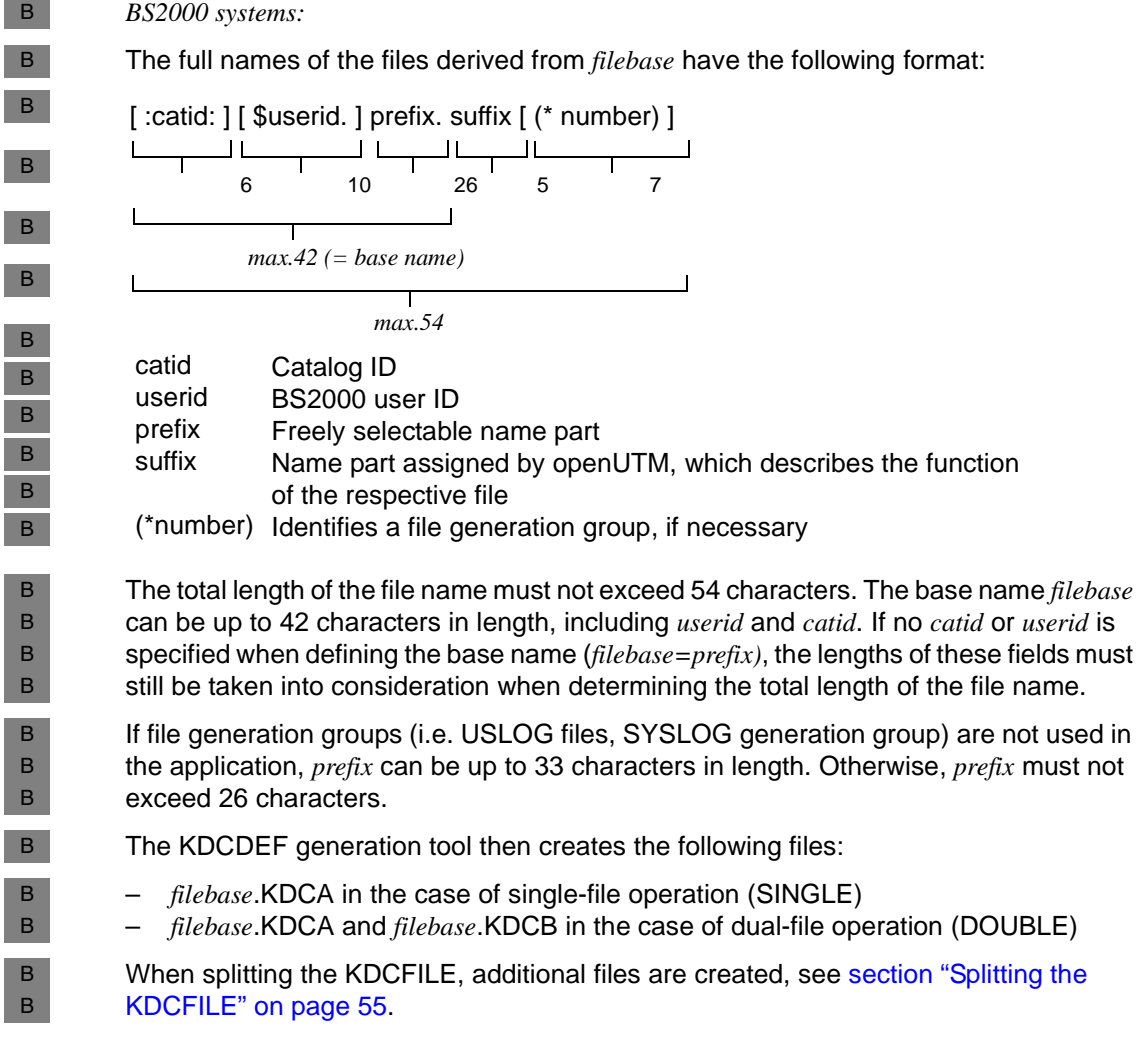

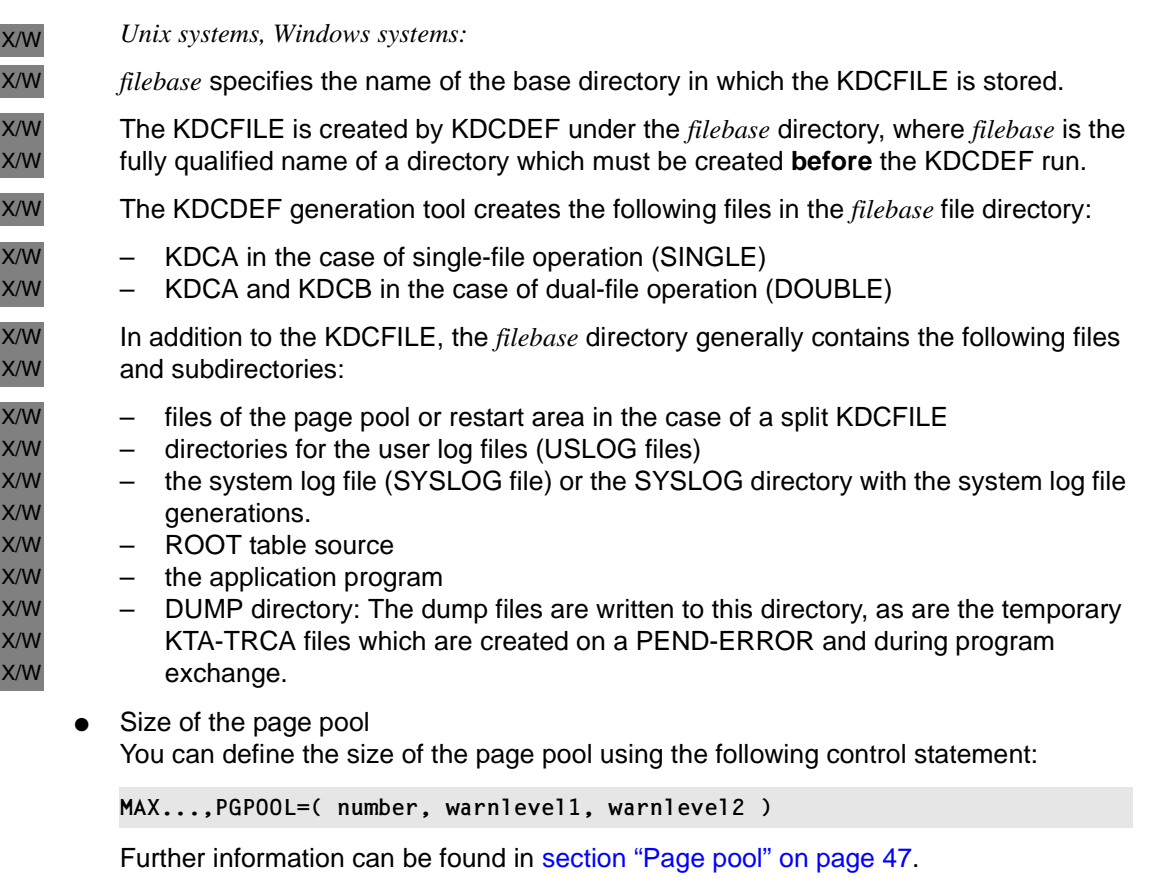

Size of the restart area

You can define the size of the buffer and the restart area using the following control statement:

```
MAX ...,RECBUF=( number,length )
```
Further information can be found in [section "Restart area" on page 50.](#page-49-0)

During generation, the page pool and the restart area can be distributed over several files. Further information can be found in [section "Splitting the KDCFILE" on page 55.](#page-54-0)

### **Data security - dual-file operation of the KDCFILE**

For security reasons, it may make sense to duplicate the KDCFILE (dual-file operation). If one of the files is destroyed, then you can continue working with the other KDCFILE without losing data.

Dual-file operation of the KDCFILE does not have any significant effect on I/O times (these are certainly not doubled), and therefore does not reduce performance.

With dual operation of the KDCFILE, it makes sense to store the two files on different volumes (disks). If one of the volumes is physically damaged, this ensures that a viable copy is still available.

- *BS2000 systems:* B
- You can create the files on the desired volumes by issuing appropriate /CREATE-FILE B
- commands before the KDCDEF run or by copying the files after the KDCDEF run. When B
- generating the application, you can also use the CATID parameter of the MAX statement to B
- assign different CATIDs to the two files. B
- A copy of the KDCFILE is maintained when you specify MAX KDCFILE=(....,DOUBLE) in the KDCDEF generation. B B
- *Unix systems:*  $\mathsf{X}^-$
- Under Unix systems you can store the two KDCFILEs on different disks. This is generally X
- only possible with the help of symbolic links (ln -s) to raw devices or across different file X
- systems across different file systems. In this manner, you have a copy of the file even if one X
- of the two disks is physically destroyed. X
- A copy of the KDCFILE is maintained when you specify MAX KDCFILE=(....,DOUBLE) in the KDCDEF generation. X X
- *Windows systems:* W

On Windows systems you can additional increase data security with the operating W

- resources already available. For example, you can use single-file operation for the W
- KDCFILE  $(MAX KDCFILE=(...,.SINGLE))$  and create a mirrored image of the disk on which W
- the KDCFILE is stored on another disk. During operation, all changes to the KDCFILE are W
- also made on the mirror disk. Even if one of the disks is physical destroyed, you can still W
- continue working with the other hard disk without losing data. W

### <span id="page-46-0"></span>**2.3.1 Administrative data**

The administrative data area contains configuration information, such as application runtime parameters, lists of all objects that can be addressed by name, administrative data on the page pool and restart area, and tables of user IDs, clients, LTERM partners, transaction codes, key and lock codes, and function keys.

All tasks and work processes of the application work with the administrative data and use the application to exchange information.

The administrative data itself is initialized using the KDCDEF generation tool. When starting the application, it is loaded into a shared memory, which can then be accessed by all tasks/work processes of the application.

Under BS2000 systems this memory is located in a Common Memory Pool.

Under Unix systems and Windows systems the administrative data is put into a shared memory segment.

In a UTM-S application, openUTM writes the administrative data (including any modifications made in the meantime) back to the KDCFILE at certain intervals (Periodic Write). This also occurs at the end of the application run. This version of the administrative data then forms the basis for the next application run.

In a UTM-F application, openUTM writes only certain modified administrative data back to the KDCFILE, e.g. changed user passwords and generation data incorporated by means of dynamic administration.

### <span id="page-46-1"></span>**2.3.2 Page pool**

The page pool stores user data created during the application run. This includes:

- LSSBs, GSSBs, TLS blocks, and ULS blocks
- message queues, i.e. asynchronous messages (including time-driven messages) for clients, asynchronous services and service-controlled queues, and the dead letter queue, among other items
- buffered user log records (USLOG)
- service data (KB program area, last dialog message, etc.)
- dialog messages buffered after input as a result of TAC class or priority control
- output messages to clients

A number of specific characteristics apply to UTM cluster applications, see [chapter "Notes](#page-60-0)  [on generating a UTM cluster application" on page 61.](#page-60-0)

B

The active UTM application accesses the page pool via the UTM cache. During KDCDEF generation, you can define the size of the page pool (number of UTM pages) using the MAX statement:

**MAX...,PGPOOL=( number, warnlevel1, warnlevel2 )** 

- *number* Size of the page pool in UTM pages
- *warnlevel1* The first warning is output when the percentage utilization of the page pool reaches the value specified here
- *warnlevel2* The second warning is output when the percentage utilization of the page pool reaches the value specified here

The utility program KDCUPD provides a way of obtaining more detailed information about the source of the data stored in the page pool. It is possible to display the number of pages used for each application object, e.g. for each user. You will find more information on this subject in the [chapter "The tool KDCUPD – updating the KDCFILE" on page 591.](#page-590-0)

### **Estimating the necessary size of the page pool**

Once the page pool size has been defined, it cannot be modified while the application is running. When designing a UTM application, it is therefore recommended that you estimate the page pool size which will be required during runtime. The page pool size cannot be modified until after the application has been terminated. This involves regenerating the KDCFILE using the KDCDEF generation tool, whereby the existing user data is copied then from the old KDCFILE to the new KDCFILE using the KDCUPD tool. Further information can be found in [chapter "The tool KDCUPD – updating the KDCFILE" on page 591.](#page-590-0)

When estimating the required page pool size, you must examine the behavior of the program units, identify which data areas are stored in the page pool, and determine their size. The following must also be noted:

- The page pool is divided into UTM pages: a UTM page is either 2KB, 4KB or 8KB in length, depending on the value of the BLKSIZE= parameter in the MAX statement.
- The following applies for the data areas GSSB, LSSB, TLS, and ULS: each of these data areas begins on a new UTM page. Of each UTM page, 1994 bytes (in the case of a 2KB UTM page), 4042 bytes (in the case of a 4KB UTM page) or 8138 bytes (in the case of a 8KB UTM page) are available for user data. The remaining space is reserved by openUTM.

The following applies to asynchronous messages:

Each message begins on a new UTM page. Of the first UTM page of a message, at least 1914 bytes (in the case of a 2KB UTM page), 3962 bytes (in the case of a 4KB UTM page) or 8058 bytes (in the case of a 8KB UTM page) are available for user data. Of each follow-up page occupied by the message, at least 2030 bytes (in the case of a 2KB UTM page), 4078 bytes (in the case of a 4KB UTM page) or 8174 bytes (in the case of a 8KB UTM page) are available for user data.

In future versions of openUTM, it is possible that less space will be provided for user data on each UTM page. When programming, therefore, you should ensure that all the available space is not exhausted.

If an existing area is modified, openUTM stores the new area up to the end of the transaction at another location in the page pool. The area is thus temporarily duplicated.

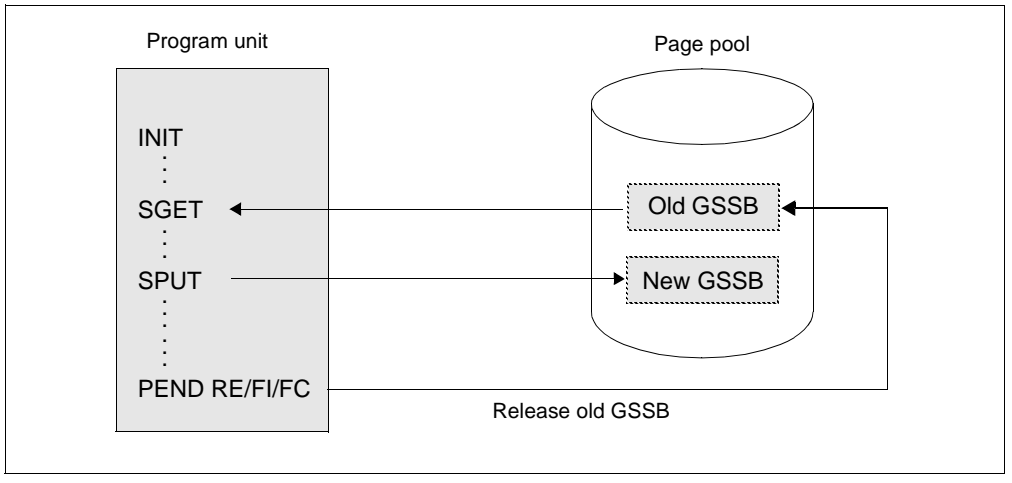

Figure 4: Dual-file operation of changed areas in the page pool

 $\ddot{i}$  You must also allow for the volume of FPUT and LPUT messages. Make sure that the page pool is not too small the page pool is not too small.

### **Page pool overflow warning**

It is vital that the page pool does not become full while the application is running. For this purpose, openUTM provides the following protective measures:

- There are two warning levels (percentages), which can be set during generation. If utilization of the page pool exceeds or falls short of these values, openUTM outputs UTM message K040 or K041, so that the user can respond with a MSGTAC routine.
- Local asynchronous messages and LPUT calls to write records to the USLOG file are rejected if utilization of the page pool has reached warning level 2.
- Asynchronous messages from a partner application via LU6.1 or OSI TP are rejected if utilization of the page pool has reached warning level 2. The connection is cleared. When communicating via OSI TP, the message K119 OSI-TP error information with the insert DIA3=21 is output in both applications. The queued message is resent to the partner application at regular intervals determined by the value in MAX CONRTIME.
- An asynchronous job issued by a terminal or TS application is reject with UTM message K101 if utilization of the page pool has reached warning level 2.

### <span id="page-49-0"></span>**2.3.3 Restart area**

KDCS calls in a program unit will result in modifications to the administrative data. openUTM collects information on all changes made within a transaction - i.e. from the first INIT call to the end of the transaction - in a process-specific storage area. Under BS2000 systems this is a buffer in class 5 memory.

In a UTM-S application, openUTM uses the information in this buffer to create a restart data record at the end of the transaction. It then writes this data record to the restart area of the KDCFILE. The data record describes the modifications to the administrative data which were made as a result of the transaction. In the case of a warm start, it is used by openUTM to trace the effect of the transaction. The size of the restart area determines the interval at which modifications to the administrative data must be transferred to the administrative data area of the KDCFILE.

In a UTM-F application, restart data records are written only for transactions in which passwords were changed or in which administrative data was modified by means of dynamic configuration.

The data records in the restart area are combined by openUTM, i.e. a UTM page in this area generally contains several data records.

During KDCDEF generation, you can define the size of the buffer and the restart area using the following statement:

**MAX ...,RECBUF=( number,length )**

- *number* Size of the restart area for each process in the KDCFILE, specified in UTM pages
- *length* Size of the buffer for each process in the main memory, specified in bytes

### **Setting the** *length* **parameter**

The *length* parameter lets you reserve for each process a buffer area that is *length* bytes long in main memory. openUTM uses this area to buffer changes to administrative data while a transaction is still open and can therefore still be reset.

For *length*, you must calculate the space requirements of the application's transactions in the buffer using default values:

- In addition to the basic requirement of 40 bytes per transaction, you must also allow for the following:
	- up to 50 bytes per KDCS call, but 80 bytes per MCOM call. On 64-bit platforms you will need to double the memory requirement.
	- up to 300 bytes per ADMI call.
- In the case of distributed processing, the following additional requirements must be taken into consideration:
	- 300 bytes per LU6.1 communication partner
	- 200 bytes per OSI TP partner
- In the case of asynchronous administration by means of an FPUT call, please note that all FPUT NT calls from a program unit to the same administration TAC are processed by the UTM administration program in a single transaction. The individual administration commands require the following buffer space, which must be taken into consideration in *length*:
	- 0 bytes for each KDCHELP and KDCINF administration command
	- for all other administration command others 300 bytes under BS2000 systems 360 bytes under Unix systems and Windows systems

If RECBUF=*length* is generated too small, i.e. if the buffer is not large enough for a transaction, openUTM rejects the KDCS call or reset the transaction or cancel the transaction abnormally.

B X/W

### **Setting the** *number* **parameter**

The *number* parameter lets you reserve for each process a buffer area whose size is *number* UTM pages in the KDCFILE. openUTM uses this area to buffer changes to the administrative data of completed transactions until the changed data is written to the KDCFILE in the next periodic write. A UTM page generally contains several data records, since these generally occupy only slightly less space than the corresponding information in the buffer.

If *number* is defined too low, KDCDEF automatically increases this to the minimum value.

When combined with the restart records, the administrative data in the KDCFILE always represents the last valid state of the application. When using UTM-S, openUTM automatically updates the administrative data in the KDCFILE (Periodic Write) before a restart area becomes full during runtime. All pages containing administrative data in which modifications have been made are written to the KDCFILE parallel to the transactions currently active. All data records written previously to the restart areas thus become obsolete.

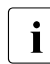

 $\cdot$  If the restart area is large, the administrative data in the KDCFILE is updated less<br>If the update during runtime. When performing a warm start following termination of frequently during runtime. When performing a warm start following termination of the application, however, large quantities of data records from the restart areas must be incorporated in the KDCFILE, i.e. the warm start takes longer. The opposite applies if the restart area is small: since administrative data is updated frequently during runtime, the time required for warm start is reduced.

*number* should be set such that the space available in the restart area is at least a multiple of the buffer generated using the *length* parameter.

In a UTM-F application, the volume of administrative data written back to the KDCFILE is much less, e.g. changed user passwords and generation data modified by means of dynamic configuration. The *number* parameter can therefore be set lower.

### **2.3.4 Creating a new KDCFILE during operation**

To minimize the downtime for a UTM application during a new generation, it is also possible to create a new KDCFILE for an application while the application is running. However, you must bear the following in mind:

*BS2000 systems:*  $B$ 

The entire base name of the new KDCFILE consists of the catalog ID, user ID and prefix and may not be the same as the old (current) KDCFILE (the structure of the file name is described on [page 44](#page-43-0)). B B B

- To ensure this, use the following procedure: B
- 1. In the MAX statement, enter the file name without the *userid* in the *filebase* parameter. And under *prefix* (see [page 44](#page-43-0)) enter the same value as used for the generation of the "old" KDCFILE. B B B
- 2. Start the KDCDEF run under a BS2000 user ID which is different to the one under which the application is running (for example, use userid2, if the old KDCFILE is called :catid:\$userid1.prefix.KDCA). B B B
- You can subsequently when the application is not running copy the KDCFILE to the *userid1* and execute a KDCUPD run, if necessary. You can copy the KDCFILE using: B B
- /COPY-FILE FROM-FILE=\$userid2.filebase.KDCA,TO-FILE=\$userid1.filebase.KDCA B

Start the KDCDEF run under *userid1* or in MAX KDCFILE= enter the base name with the user ID,. This will cause KDCDEF to interrupt the KDCDEF run with the message K404 "DMS error D5B1 on file ...". B B B

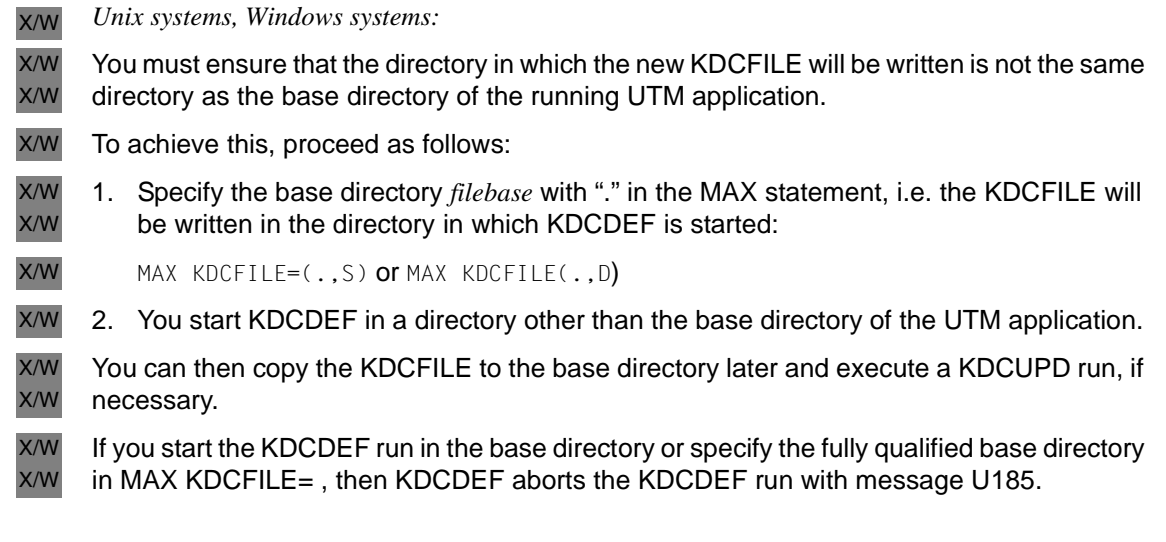

### **2.4 Performance aspects - tuning**

An important factor in the performance of a UTM application is the efficiency with which openUTM can access the KDCFILE, particularly in the case of high transaction rates. With a large configuration, i.e. a large KDCFILE, it is recommended that you optimize the access times. This can be achieved in two ways:

- splitting the KDCFILE (see below)
- KDCFILE on raw-device (only under Unix systems, see [page 57\)](#page-56-0) X
- KDCFILE on stripe set (only under Windows systems, see [page 60](#page-59-0)) W

In BS2000 systems, you can also use the HIPERFILE concept to optimize performance, see the manual "BS2000 OSD/BC - Introductory Guide to DMS". B B

### <span id="page-54-0"></span>**2.4.1 Splitting the KDCFILE**

In order to improve the I/O behavior of your application, you can split the KDCFILE by swapping out the page pool and/or the restart area of the KDCFILE. Splitting the page pool and restart area across several files is particularly advantageous if you have very high transaction rates, since openUTM then distributes the number of access operations to these areas across the various different files.

The administrative data is essentially stored in the main file KDCA. The swapped-out page pool or restart area can be split between several files by means of generation. Provided this results in the use of numerous different hardware paths, access times can be reduced considerably thereby enhancing performance.

### **Generation notes**

You can use the following operands of the KDCDEF control statement MAX to define the areas of the KDCFILE to be swapped out during generation, and to specify the number of files created for these areas:

● Page pool files

**MAX...,PGPOOLFS=number** 

Restart area files

**MAX...,,RECBUFFS=number** 

In the case of dual-file operation, which is defined using the statement MAX..., KDCFILE=(...., DOUBLE), these files are also maintained twice.

### **File names**

The individual files of the KDCFILE that are contained in the swapped out areas have the same base name *filebase* as the main file KDCA and have the following names:

- Page pool files: P01A, P02A, P03A, ... . If you are keeping a dual KDCFILE, the files P01B, P02B, P03B, ... are also created.
- Restart area: R01A, R02A, R03A, ... . If you are keeping a dual KDCFILE, the files R01B, R02B, R03B, ... are also created.

### *Example*

You want to set up your KDCFILE as follows:

- Page pool distributed across two files.
- Restart area located in a separate file.
- Duplicated file names.

For the base names, the place holder *FILEBASE* is used in this example.

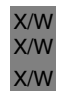

Under Unix systems and Windows systems, *FILEBASE* is the directory in which the files are stored, and can be replaced, for example, by /home/userutm/base (Unix systems) or C:\userutm\base (Windows systems).

In the KDCDEF generation you specify the following MAX statement:

```
MAX...,KDCFILE=(FILEBASE,DOUBLE),PGPOOLFS=2,RECBUFFS=1,...
```
KDCFILE **COPY Original** Copy BS2000 systems: Main file containing administrative data *FILEBASE*.KDCA *FILEBASE*.KDCB Page pool FILEBASE.P01A *FILEBASE*.P02A *FILEBASE*.P01B *FILEBASE*.P02B Restart area *FILEBASE*.R01A *FILEBASE*.R01B Unix systems: | Main file containing administrative data | FILEBASE/KDCA | FILEBASE/KDCB Page pool FILEBASE/P01A *FILEBASE*/P02A *FILEBASE*/P01B *FILEBASE*/P02B Restart area *FILEBASE*/R01A *FILEBASE*/R01B **Windows** systems: Main file containing administrative data *FILEBASE*\KDCA *FILEBASE*\KDCB Page pool **FILEBASE**\P01A *FILEBASE*\P02A *FILEBASE*\P01B *FILEBASE*\P02B Restart area *FILEBASE*\R01A *FILEBASE*\R01B B B B B B B X X X X X W W W W W W

KDCDEF then generates the following files:

### <span id="page-56-0"></span>**2.4.2 KDCFILE on raw-device (Unix systems)**

You can improve the performance of a UTM application under Unix systems considerably by operating the KDCFILE on raw-device, i.e. as a character based device file. To do this, create the KDCFILE on a separate disk partition, in other words a partition on which no file system is stored. X X X X

Direct access to the KDCFILE via a device file without buffering in the system kernel requires less time and less resources than access via the file system when the KDCFILE is stored as a normal file in the *filebase* directory. The KDCFILE is stored as a contiguous data area on the disk partition. If the KDCFILE is stored as a file within a file system, then the data of the KDCFILE is often stored by the system in such a way that it is distributed across several storage areas which leads to increased access times. X X X X X X

requires you to use a **separate** disk partition for each file.  $\begin{bmatrix} \cdot \\ \cdot \end{bmatrix}$  The raw partition of the database system used should be located on another disk. **Estimating the size of the required disk partition**  To allow the system administrator to create a sufficiently large disk partition for your KDCFILE, you must calculate the size of the KDCFILE. This depends on the following factors: the number of generated objects addressed by name (transaction codes, users, program units, clients and printers, key sets, remote communication partners, connections for distributed processing, etc.) the generated size of the page pool (see [page 47](#page-46-1)) the generated size of the restart area (see [page 50](#page-49-0)) X X X X X X X X X X X X

Splitting the KDCFILE across several files (swapping out the page pool and restart area)

● the number of work processes  $\mathsf{X}^-$ 

To determine the size of the partition required for your KDCFILE, use KDCDEF to generate the KDCFILE as the file *filebase*/KDCA. Then output the size of your KDCFILE using the command *ls -l*. Please note that future modifications to the configuration generally affect the size of the KDCFILE. As a precaution, you should therefore select a larger disk partition. X X X X

### **Creating the raw special file**   $X$

- The disk partitioning is defined by the system administrator when installing the Unix system. X
- Before system installation, therefore, you must inform your system administrator that you X
- require disk partitions in raw-device format without file systems for your UTM applications. X
- The system administrator can thus create several smaller partitions during installation, X
- which can then be combined to form the storage area for your KDCFILE depending on X
- requirements. X

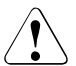

### **CAUTION!**

Many disks contain administrative data in the first track. This area of the disk must therefore not be included in the partition for the KDCFILE.

X X Do **not** create a file system in the disk partition in which the KDCFILE is to be stored. Do **not** mount the disk partition using the *mount* command.

- Ask your system administrator to create a special file for accessing the disk partition. Make X
- sure that access to the KDCFILE takes place via a character-oriented special file (raw-X
- device), i.e. the name of the special file must begin with *r* and the identifier must be a *c* (first X
- character output by the *ls -l* command). X

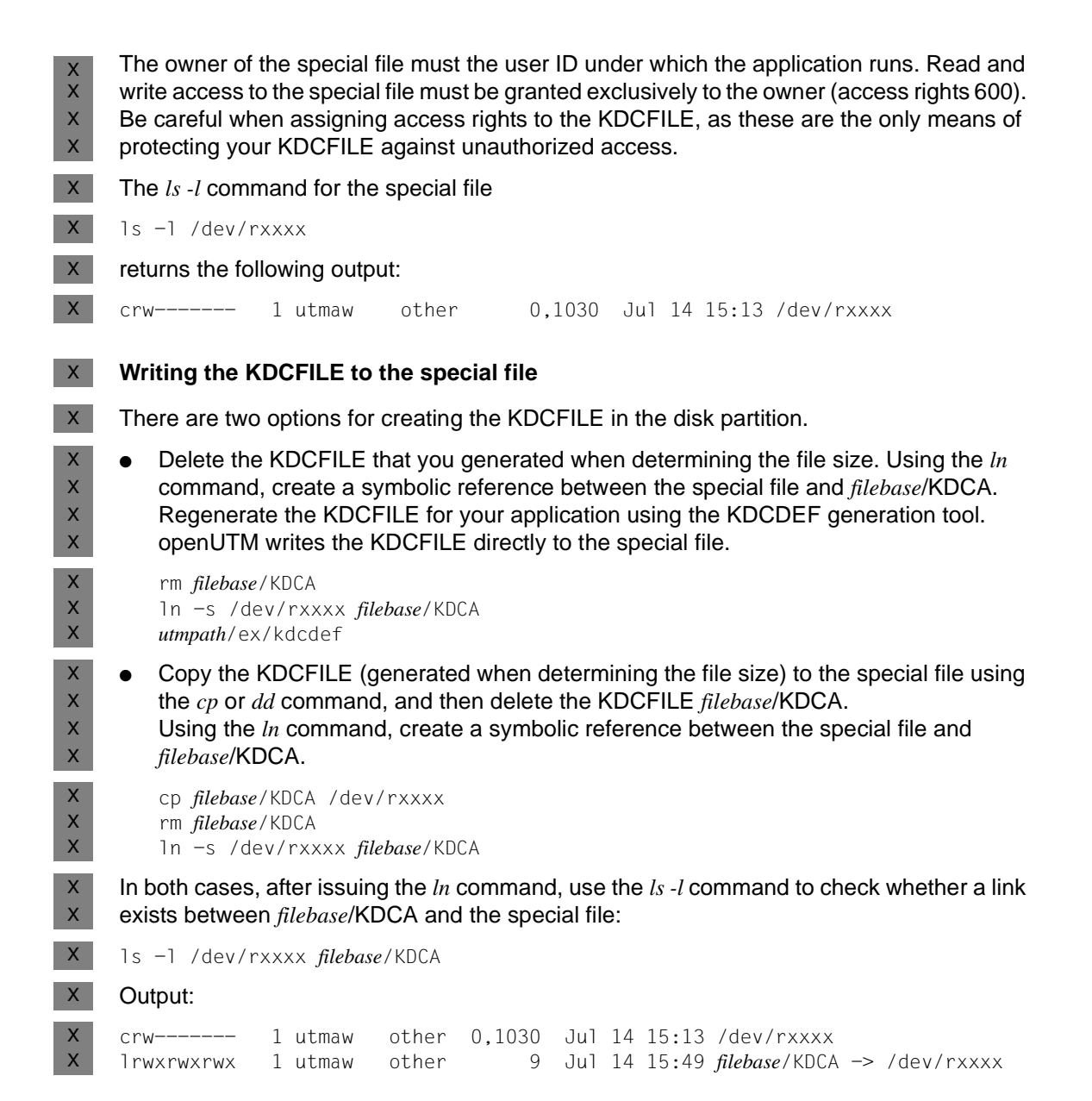

### **Dual-file operation**  X

If you require dual-file operation of the KDCFILE for security reasons, you will need two disk partitions. The disk partitions should be located on different disks. Ideally, the disks should be operated by different controllers. The system administrator must create a raw special file for each KDCFILE. X X X X

To ensure that openUTM can write each KDCFILE to the special file created for this purpose, you must create the following symbolic references: X X

ln -s /dev/rxxx1 *filebase*/KDCA X

ln -s /dev/rxxx2 *filebase*/KDCB X

### <span id="page-59-0"></span>**2.4.3 KDCFILE on a stripe set in (Windows systems)**

- You create the *filebase* file directory on a stripe set (Windows software RAID level 0). In a stripe set, unused areas of matching size on different hard disks are combined to form a W W
- logical drive. The data in a KDCFILE on a stripe set are therefore also distributed amongst W
- various hard disks, resulting in faster access and therefore in higher performance for the W
- UTM application. W
- You must use stripe sets with parity (RAID Level 5) to achiever better data security. Stripe sets with parity can only be used under the Windows Server operating system. W W

### Please consult the Windows documentation for more information on stripe sets. W

# <span id="page-60-0"></span>**3 Notes on generating a UTM cluster application**

Unlike a standalone application, a UTM cluster application is intended to be run on more than one computer. Together, these computers are known as a cluster and the individual computers on which the application is to run are known as nodes. A UTM cluster application is made up of several identically generated UTM applications (the node applications) that run on the individual nodes.

The configuration of the application, including the KDCFILEs for all nodes, is created in a single generation run and is therefore always the same.

In BS2000 systems, a UTM cluster application can be distributed across up to 16 nodes and on Unix or Windows systems across up to 32 nodes.

The computers that belong to a cluster must be equivalent in terms of hardware status and software configuration. Discrepancies involving compatible correction statuses and updates are possible. Mixed configurations, such as BS2000 and Unix computers in combination are not possible.

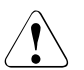

### **CAUTION!**

The nodes of a cluster must always have the same system time.

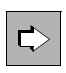

 You can find detailed information on operation and in particular on generating applications for UTM cluster applications in the relevant openUTM manual "Using openUTM Applications".

# **3.1 Generating a UTM cluster application**

The generation of a UTM cluster application differs in the following ways from that of a standalone UTM application:

- There are the additional statements CLUSTER and CLUSTER-NODE as well as the operand value GEN=CLUSTER in the OPTION statement, see [section "KDCDEF statements" on page 67.](#page-66-0)
- When a UTM cluster application is generated, UTM cluster files are also generated, see below.
- Only one copy of the KDCFILE is permitted, i.e. KDCFILE=(...,SINGLE) must be specified in the MAX statement (default value).
- The size of a UTM page must be 4K or 8K (MAX statement, BLKSIZE operand)

Please also note the following important differences that apply during a UTM cluster application run:

- In a UTM cluster applications, the user data that applies globally throughout the cluster is stored in GSSB and ULS areas. In the case of UTM-F, the service data is also stored in these areas.
- The KDCFILEs of the node applications contain only the user data that is local to the node.

### **3.1.1 UTM cluster files**

A UTM cluster application is generated in a generation run during which the KDCDEF utility creates the following files:

- the cluster configuration file
- the cluster user file
- the cluster page pool files
- the cluster GSSB file
- the cluster ULS file
- an initial KDCFILE
- and the root source

The initial KDCFILE must be copied for each node application after the generation run.

The UTM cluster files generated by KDCDEF do not have to be generated as often for a UTM cluster application as the KDCFILE or the root source.

Subsequent generation runs can be performed in order to

modify the KDCFILE and/or the root source.

If you modify only the KDCFILE (but not the UTM cluster files) in a subsequent generation run, please note that:

- The sequence of TAC statements must not be modified. Otherwise services may be terminated abnormally on service restarts. As a result, you must append new TAC statements at the end and must not delete any TAC statements.
- The RESTART parameter in the USER statements must not be modified.
- regenerate the UTM cluster files.

You can perform a KDCUPD run for the UTM cluster application in order to take over the data from the previous UTM cluster files into the newly generated files, see [section](#page-602-0)  ["Update generation with transfer from 32-bit to 64-bit architecture" on page 603.](#page-602-0)

If changes are made to the configuration, a new initial KDCFILE can, for instance, be created with additional objects in a subsequent generation run.

The initial KDCFILE must be copied for each node application after the generation run.

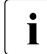

 $\overline{\mathbf{i}}$  It must be possible to access the UTM cluster files and the KDCFILEs of all node<br> $\overline{\mathbf{i}}$  annications from all node annications. See also the section "LITM cluster anniapplications from all node applications. See also the section "UTM cluster application under BS2000 systems" in the openUTM manual "Messages, Debugging and Diagnostics in Unix Systems and Windows Systems" and the section "UTM cluster application under Unix Systems" in the openUTM manual "Using openUTM Applications under Unix Systems and Windows Systems".

Figure [5](#page-63-0) shows what files are created when you define a UTM cluster application.

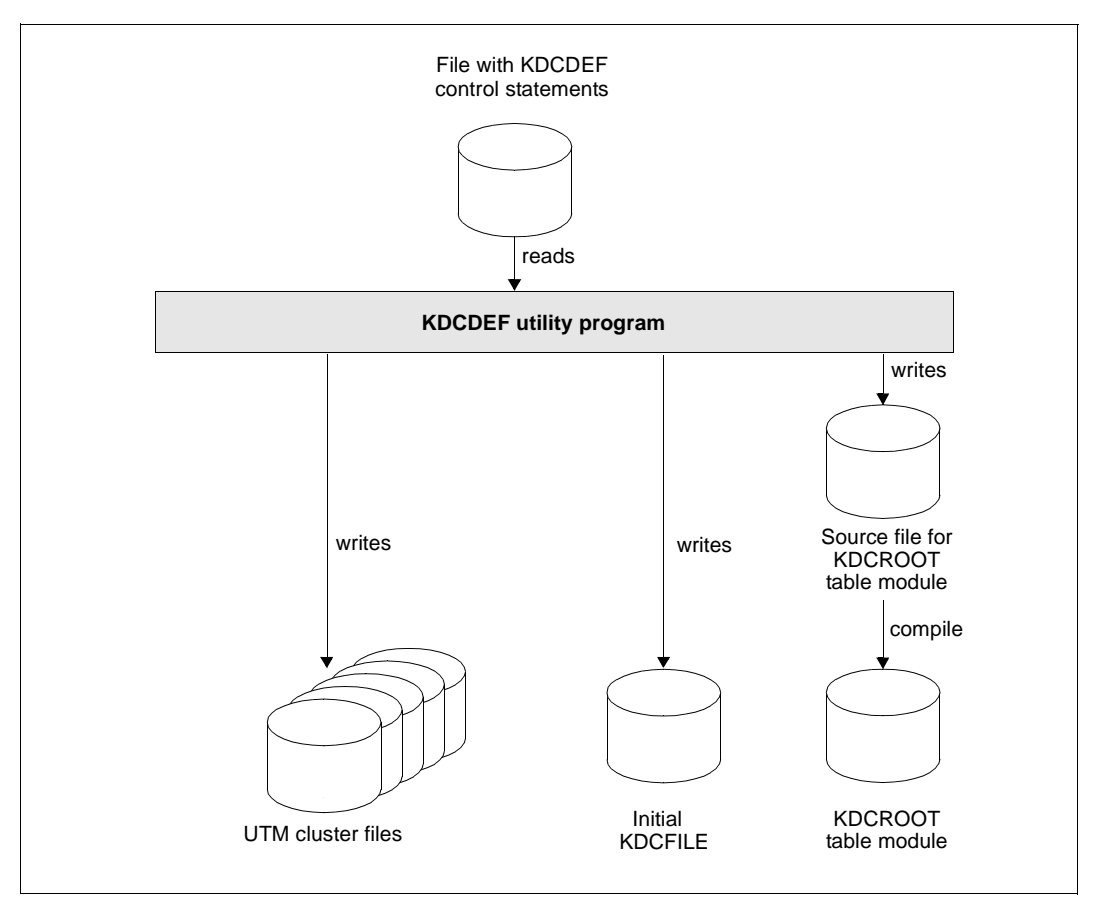

<span id="page-63-0"></span>Figure 5: The result of the KDCDEF run (with OPTION ...,GEN=(KDCFILE, ROOTSRC, CLUSTER)) for a UTM cluster application.

If you also specify GEN=CLUSTER with the OPTION statement, a cluster configuration file is created together with the following files.

- Cluster user file for managing user IDs in a UTM cluster application.
- Cluster page pool files for storing user data that applies globally in the cluster in a UTM cluster application and for managing the cluster page pool.
- Cluster GSSB file and cluster ULS file for managing GSSB and ULS in a UTM cluster application.

If you specify OPTION GEN=CLUSTER, then you must also specify a CLUSTER statement and at least two CLUSTER-NODE statements.

B B B B B B

X/W X/W X/W

> X W

### **Shared properties of the UTM cluster files**

The UTM cluster files are generally only created once for a UTM cluster application. You can only use a new cluster configuration after all the node applications of a UTM cluster application have been terminated.

The following applies to the individual platforms:

BS2000 systems B

> Under BS2000 systems, KDCDEF creates the UTM cluster files with the file name *cluster\_filebase*.UTM-C.*suffix*. Here, *cluster\_filebase* is the file name specified in the CLUSTER-FILEBASE operand of the CLUSTER statement. The value of *suffix* is fixed and is specific to each of the UTM cluster files. In BS2000 systems systems it is possible to rename the UTM cluster files. However, if you do this, you must retain the file name suffix UTM-C.*suffix*.

Unix/Windows systems X/W

> On Unix and Windows systems, the UTM cluster files are created with the file name UTM-C.*suffix* in the directory defined with *cluster\_filebase*. The UTM cluster files can be copied to a different directory in order to operate the UTM cluster application.

### **Cluster configuration file**

The cluster configuration file contains information on all node applications of a UTM cluster application and specifications on data that is global to the cluster. It is used jointly by all node applications of a UTM cluster application.

KDCDEF creates the cluster configuration file with the suffix **CFG**. The full file name or path name is:

- BS2000 systems: *cluster\_filebase*.UTM-C.CFG B
	- Unix systems: *cluster\_filebase*/UTM-C.CFG
	- Windows systems: *cluster\_filebase*\UTM-C.CFG

### **Cluster user file**

The cluster user file is used for managing users in a UTM cluster application.

The cluster user file can be extended during operation of a UTM cluster application. This always happens when the administrator defines new users for a UTM cluster application. You must therefore always also specify the cluster user file during subsequent generation runs for creating a new KDCFILE. The entries in the new KDCFILE are merged with the entries in the existing cluster user file and where necessary, KDCDEF extends the cluster user file to include entries for new users.

KDCDEF creates the cluster user file with the suffix **USER**. The full file name or path name is:

B X

<span id="page-65-0"></span>W

B X W

- BS2000 systems: *cluster\_filebase*.UTM-C.USER
- Unix systems: *cluster\_filebase*/UTM-C.USER
- Windows systems: *cluster\_filebase*\UTM-C.USER

### **Cluster page pool files**

The cluster page pool files are used to record user data that is managed for the entire cluster in a UTM cluster application. This data consists of the GSSBs, ULS and the user service data. The number of cluster page pool files is defined at generation time. Between one and a maximum of ten files can be created.

KDCDEF creates the cluster page pool files with the with the suffix CP*nn* where *nn*= 01, 02 up to a maximum of 10. The full file name or path name of a cluster page pool file is:

- BS2000 systems: *cluster\_filebase*.UTM-C.CP*nn* B
- Unix systems: *cluster\_filebase*/UTM-C.CP*nn* X
- Windows systems: *cluster\_filebase*\UTM-C.CP*nn* W

A control file for the cluster page pool is also always created. The name of this file includes the specification UTM-C.CPMD.

### <span id="page-65-1"></span>**Cluster GSSB file**

The cluster GSSB file is used for managing GSSBs in a cluster application.

KDCDEF creates the cluster GSSB file with the suffix **GSSB**. The full file name or path name is:

- BS2000 systems: *cluster\_filebase*.UTM-C.GSSB
- Unix systems: *cluster\_filebase*/UTM-C.GSSB
- Windows systems: *cluster\_filebase*\UTM-C.GSSB

The cluster GSSB file can be extended while an application is running. This is done whenever the space left in the file is no longer sufficient to accept the current management information.

### **Cluster ULS file**

The cluster ULS file is used for managing ULSs in a cluster application.

KDCDEF creates the cluster ULS file with the suffix **ULS**. The full file name or path name is

- B X W
- BS2000 systems: *cluster\_filebase*.UTM-C.ULS
- Unix systems: *cluster\_filebase*/UTM-C.ULS
- Windows systems: *cluster\_filebase*\UTM-C.ULS

The cluster ULS file can be extended while an application is running. This is done whenever the space left in the file is no longer sufficient to accept the current management information.

### <span id="page-66-0"></span>**3.1.2 KDCDEF statements**

Special generation statements are required for generating a UTM cluster application:

- You define global properties of a UTM cluster application using the CLUSTER statement. See [page 303](#page-302-0). These include, for instance
	- the cluster filebase
	- the BCAMAPPL name for cluster-internal communication
	- timers for monitoring
	- a failure command and an emergency command to be called if a node fails
	- specifications on the cluster page pool files (number, warning level, size)
	- specifications concerning behavior on user sign-on as well as on deadlock handling.
- You specify node-specific properties for each node application with the CLUSTER-NODE statement. See [page 315](#page-314-0). These include, for instance
	- the base name of the KDCFILE, the user log file and the system log file SYSLOG
	- the host name of the node
	- the reference name of the node application

You must issue a separate CLUSTER-NODE statement for each node application.

- $\cdot$   $\cdot$   $\cdot$  If specifications in the CLUSTER statement or CLUSTER-NODE statements are modified then it is always necessary to create a complete, new generation. This means that the KDCFILE and the cluster files must be regenerated. The only exception are increases in the size of the values for the cluster page pool. For details, see information on enlarging the cluster page pool in the relevant openUTM manual "Using openUTM Applications".
	- If the UTM cluster files are to be created on generation, you must specify the GEN=CLUSTER parameter in the OPTION statement (see also [page 429\)](#page-428-0).
- You must specify MAX BLKSIZE=4K or 8K during KDCDEF generation for UTM cluster applications. For applications on BS2000 systems or 32-bit Unix or Windows systems, the default value is 4K.
	- On 64-bit Unix or Windows systems, the default value is 8K.
- It is not possible to generate a UTM cluster application with two copies of the KDCFILE, i.e. the value MAX KDCFILE=(..., SINGLE) must be specified (this is the default value).

### 68 Generating Applications

### **3.1.3 Initial KDCFILE**

In the same way as with a standalone application, the initial KDCFILE is stored under the base name that you specify in the KDCFILE operand of the MAX statement.

Each node application uses a copy of the initial KDCFILE at runtime of a node application. To allow this, you must copy the initial KDCFILE once for each node application after the generation run.

Because each node application is monitored by another ode application, all node applications must have mutual access to all KDCFILEs.

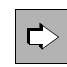

 You will find information on starting and monitoring the node applications and detecting failures in the relevant openUTM manual "Using openUTM Applications".

### **3.2 Generating a reserve node application**

During generation with KDCDEF, you have the option of creating reserve node applications with provisional values. You can subsequently use the administration facilities to change the host name and the base name of the KDCFILE of these node applications. The node application must not be active when this is done.

- $\blacktriangleright$  To do this, specify the provisional, node-specific base name of the KDCFILE and the host name of the reserve node using the CLUSTER-NODE statement. See [page 315.](#page-314-0)
- ► At a subsequent time, you use KC\_MODIFY\_OBJECT administration statement to change the node-specific properties of the reserve node application: Specify the object type KC\_CLUSTER\_NODE to assign the spare node application actual values for the host name of the cluster node and the base name of the KDCFILE of the node application.

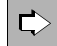

 For further details on possibilities for using reserve node applications, refer to the openUTM manual "Using openUTM Applications under BS2000 Systems" or the openUTM manual "Using openUTM Applications under Unix Systems and Windows Systems".

For detailed information on changing the node-specific properties using the administration facilities, refer to openUTM manual "Administering Applications".

# **3.3 Using global memory areas**

### **GSSB and ULS**

The UTM GSSB and ULS memory areas are available throughout the cluster in UTM cluster applications. This means that all node applications have read and write access to these areas. The user data is stored in cluster page pool files (see [page 66](#page-65-0)) and the management data for the GSSB and ULS areas is stored in the cluster GSSB file and cluster ULS file, respectively, see [page 66.](#page-65-1)

You can use the KDCDEF statement CLUSTER ... DEADLOCK-PREVENTION to specify whether or not openUTM is to perform additional checks to prevent deadlocks if memory areas are locked.

GSSB and ULS data are also saved in the case of UTM-F.

### **TLS**

The UTM TLS memory areas are created locally to the nodes in UTM cluster applications, as each TLS is assigned to an LTERM or (OSI-)LPAP and a connection can be established to every LTERM or (OSI-)LPAP in every cluster node at any time. A separate version of the memory area therefore exists in each cluster node.

# **3.4 Using users with RESTART=YES**

In UTM cluster applications, a service restart is possible in all node applications for all genuine user IDs that have been generated with USER …, RESTART=YES. Any genuine user generated with USER ...,RESTART=YES is always signed on exclusively, i.e. the user can only be signed on once to the UTM cluster application at any given time. Furthermore, such users can have no more than one open dialog service throughout the entire cluster.

The open services of such users can be continued in any node application provided that the open service is not bound to a node application, see below. A bound service can only be continued in the node application to which it is bound.

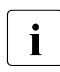

**i** Note on UTM-F

The following data is lost when a node application is terminated:

- The service data of services which have a job receiver in a distributed transaction
- The service data of inserted services

Furthermore, service data is not saved every time a transaction is terminated but instead only when a user signs off. This means that if an application is terminated abnormally then the service data of users who were signed on at the node application at the time of the abnormal termination is lost.

### **Node-bound services**

The following services are always node bound:

- Services that have started communications with a job receiver via LU6.1 or OSI TP and for which the job-receiving service has not yet been terminated
- Inserted services in a service stack
- Services that have completed a SESAM transaction

In addition, following abnormal termination, an open service is bound to a node application if the user was signed on at the node application at the time the application was terminated.

If a user who wants to sign on at another node application even though his service is bound to a node application then the sign-on attempt is rejected if

- the node application to which the service is bound is running,
- or the bound service has a transaction in the state PTC (prepare to commit),
- or the UTM cluster application was generated with CLUSTER ... ABORT-BOUND- $SFRVICF = NO$

### *Connection user IDs*

The service restart for connection user IDs of TS applications is bound to the connection and therefore to the node application. If a connection user ID has been generated by a TS application with RESTART=YES then it can have a service context that permits restarts in every node application.

### **3.5 Special issues in BS2000 systems**

- If the default catalog of the user ID under which the UTM cluster application is to be started, B
- does not correspond to the CATID of the shared pubset on which the KDCFILE is to be B
- stored, you must specify the CATID in the generation. B
- B  $\Rightarrow$

B

- **CLUSTER-NODE statement** on [page 315](#page-314-0)
- The CATID operand is used to specify the CATIDs of the global cluster files.

# **3.6 Special issues on Unix systems and Windows systems**

- You must create the appropriate directories for storing the global cluster files before the generation run. These must exist and be accessible before the generation run. X/W X/W
- The name for MAX KDCFILE and CLUSTER-NODE FILEBASE must not exceed 27 characters for UTM cluster applications. X/W X/W

### **3.7 Special issues with LU6.1 connections**

More sessions (LSES statements) than connections (CON statements) can be assigned to an LPAP partner for a UTM cluster application. KDCDEF warns you of this with message K438, but a KDCFILE is created.

A node application is assigned to each session on generation (NODE-NAME operand in the LSES and CLUSTER-NODE statements). As a result, UTM can choose the "right" session when establishing a session with a partner application.

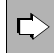

 For information on what you need to consider for LU6.1 communication between a standalone application and a UTM cluster application, refer to the [section "LU6.1-](#page-87-0) [LPAP bundles of a standalone application with a UTM cluster application" on](#page-87-0)  [page 88.](#page-87-0)
# **4 Generating applications for distributed processing**

This chapter provides a summary of the most important generation notes for applications with distributed processing and describes how the UTM generation is coordinated with the generation of the transport system.

The term distributed processing is used to describe server-server communication using the LU6.1 and OSI TP protocols. These protocols are used to implement global transaction processing. The OSI TP protocol also makes it possible to communicate with OpenCPIC clients and LU6.2 applications. The generation of OpenCPIC clients is described in [section](#page-125-0)  ["Connecting clients to the application" on page 126f](#page-125-0). More information about connecting to a LU6.2 application can be found in the openUTM manual "Distributed Transaction Processing between openUTM and CICS, IMS and LU6.2 Applications".

The basic principles of distributed processing are introduced in the openUTM manual "Concepts und Functions".

To generate applications with distributed processing, you must first ensure that the individual applications have been generated without errors, and that the generation data of all applications involved has been coordinated. Since the KDCDEF generation tool can only check the generation data of a single application for consistency and syntactic accuracy, conflicts generally cannot be identified until the applications begin to interact with each other, e.g. during connection setup.

# **Generation when standalone UTM applications are to be linked to UTM cluster applications**

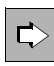

 You will find notes on generation when standalone UTM applications are to be linked to UTM cluster applications in the [section "LU6.1-LPAP bundles of a stand](#page-87-0)[alone application with a UTM cluster application" on page 88](#page-87-0) and in the [section](#page-103-0)  ["OSI-LPAP bundles" on page 104](#page-103-0).

# **4.1 Distributed processing via the LU6.1 protocol**

Before discussing the rules and recommendations for generating UTM applications with distributed processing, a number of SNA terms relevant for configuration are explained below in context.

SNA terms are shown in *italics* in the next section. More information on SNA terms can be found in the openUTM manual "Distributed Transaction Processing between openUTM and CICS, IMS and LU6.2 Applications".

# **4.1.1 Transport connections and SNA sessions**

Communication between two applications is, from the openUTM point of view, carried out using transport connections (in the sense of TRANSDATA), via which the SNA sessions are handled.

The sessions are identified using *session names*. The session names serve to restart interrupted communication between two applications. If, prior to an interruption, communication via one of the possible transport connections is taking place using a given session name, then when the session is restarted, it is started under the same session name, but not necessarily using the same transport connection.

A session is defined using the KDCDEF control statement LSES, while its characteristics (e.g. the way in which it is opened, controlled, and managed) are defined using the SESCHA control statement.

The session name can be likened to the USER name in UTM applications: a USER can also continue an interrupted service on another terminal, thus using a different transport connection. In order to ensure that the session name in two connected applications does not have to be the same, the session name is made up of two parts (symbolized using the '+' character):

*session-name* = *local-session-name+remote-session-name*.

Each part of the session name is a maximum of 8 characters in length, thus the entire session name has maximum length of 16 bytes. The *local-session-name* refers to a common session in the local application, and the *remote-session-name* refers to the same session in the remote application. This means that the both the local and remote applications are required to know the session names of the partner application. The *local-session-name* uses the USER name defined in the local application to create a common name for the local application, and the *remote-sessionname* uses the USER names defined in the remote application to create a common name for the remote application.

At the start of a service, the "user ID" field in the KB header contains a local session name if the requester is a remote LU6.1 application.

A session is exclusively occupied for the duration of the dialog between the job-sending application and the job-receiving application (bracketing). In other words, another jobsending application will be required to:

- wait until the session has been released or
- repeat its job later, as it will be rejected at this time or
- occupy a different free session and start its job from there. The prerequisite for this is that there are several transport connections and sessions available for the remote application.

The opening and closing of a session is always controlled by one of the partner applications. This application is then referred to as the *primary logical unit* or *PLU*. However, the initiative for opening a session may come from **both** applications involved.

When opening a session, the partners agree on which application is to be responsible for managing the brackets, i.e. for controlling the reservation of the session by jobs. This application is known as the *contention winner*, while the other application is referred to as the *contention loser*. In order to submit a job to the partner, the contention winner can reserve a session without consulting the contention loser beforehand. The contention loser, on the other hand, must request a session from the contention winner.

# **4.1.2 Generation notes**

When generating UTM applications that are to communicate using the LU6.1 protocol, you must bear the following information in mind.

1. In each application, either one or two LPAP statements and the appropriate SESCHA, CON and LSES statements must be generated for each of the partner applications.

Only one LPAP statement is required for a partner application if only one of the two applications is to be sending jobs. However, if both applications are intended to send jobs to the partner application, then both applications will require two LPAP statements.

- 2. An LPAP that is used mainly to send jobs is generated in its SESCHA statement using CONTWIN=NO; this ensures that the local application becomes the contention winner for this LPAP. The corresponding LPAP in the partner application must then be generated with CONTWIN=YES.
- 3. In the case of standalone applications, the same number of CON and LSES statements must be generated for each LPAP; the number of CON or LSES statements determines the number of parallel connections to the partner application that are possible via this LPAP. Other rules apply to UTM cluster applications, see [section "Special issues with](#page-71-0)  [LU6.1 connections" on page 72](#page-71-0).
- 4. For each connection/each session, one CON or one LSES statement must be generated in each of the partner applications.

For each CON statement, the CON name and the BCAMAPPL name in the one application must correspond to the names in the partner application. In the same way, for each LSES statement, the LSES name and the RSES name of the one application must correspond to those in the partner application.

5. All CON and LSES statements of an LPAP must address the same partner application and must also be assigned to a single LPAP name in the partner application. It is not permitted to generate several CON statements leading to different applications for one LPAP name.

It is also not permitted to generate several CON statements for a single LPAP which are assigned to different LPAP statements via the corresponding CON statements in the partner application.

This generation error cannot be recognized by openUTM, but will lead to errors during connection or session establishment and during session restart.

6. In order to establish several parallel connections between two applications, a UTM application opens several transport system end points at the transport system. Each transport system end point of a UTM application is generated using its own BCAMAPPL statement.

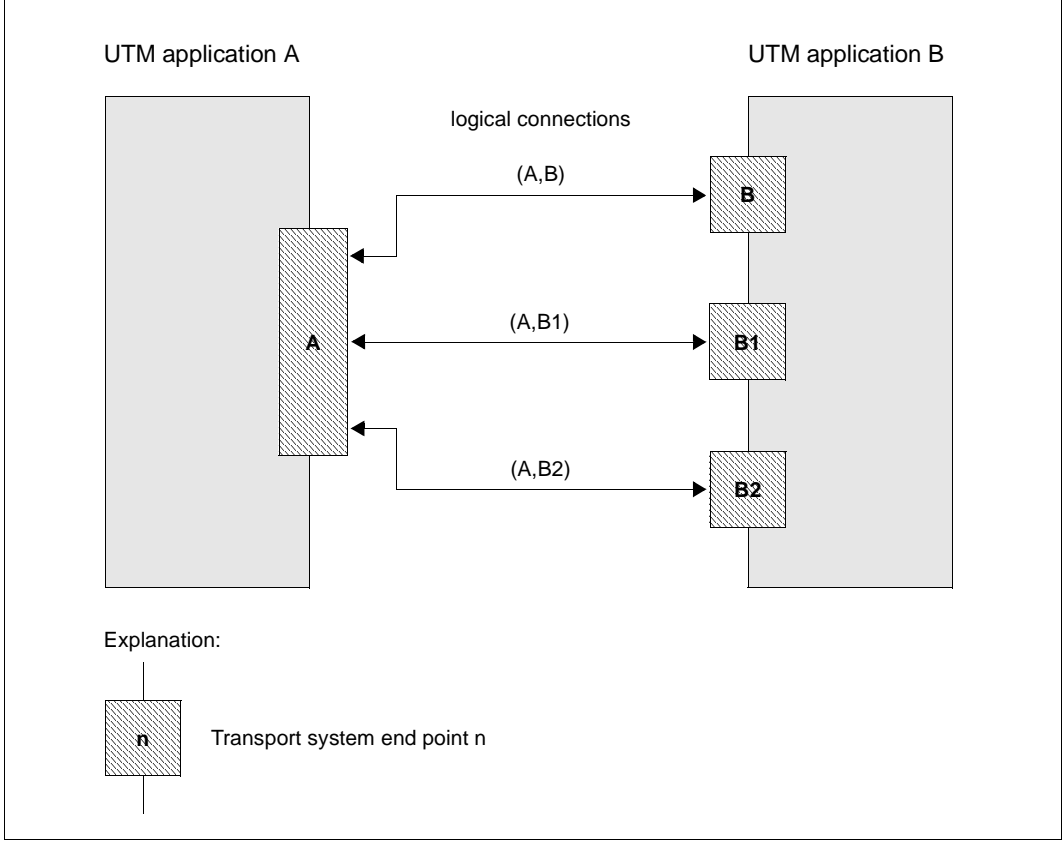

Figure 6: Two applications with several transport connections

In the example above, A and B are the names of the applications as specified using the MAX APPLINAME= statement; B1 and B2 are defined using separate BCAMAPPL statements.

Terminals are able to establish connections to application A using the application name A and to application B using the application name B. But application A is able to connect to application B using the application names B, B1 or B2.

From the network administration point of view, the UTM application B consists of several BCAM applications. BCAM administration commands for one of the application names have an effect on the entire UTM application B. So in other words, a /BCLOSE B command not only terminates UTM application B, but also signs the applications B1 and B2 off from BCAM.

Between two given transport system end points of both applications only a single transport connection can be established. If two transport system end points are generated in one of the applications and three in the other, then up to six parallel connections can be established between the two applications.

If both a contention winner LPAP and a contention loser LPAP are generated for a partner application (SESCHA statement), then transport system end points (BCAMAPPL statement) are established via the contention winner connections and should not be used simultaneously for the contention loser connections! This means that both contention winner and contention loser LPAPs are generated in a single application, thus the BCAMAPPLs of this application should be split into two disjunctive groups, where the BCAMAPPLs of the one group are assigned only to contention winner connections and the BCAMAPPLs of the other group are only ever used for contention user connections.

# **4.1.3 Procedure when generating LU6.1 connections**

When generating two applications that are to communicate using the LU6.1 protocol, you should proceed as described below.

1. LPAP and SESCHA statements

First you must decide whether the two applications are to be sending jobs to each other on an equally regular basis, or whether one of the applications is to be sending jobs more frequently than the other.

In the first scenario, both applications must be generated with two LPAP statements each; in the second scenario the applications require one LPAP statement each. In this case, that LPAP statement that is designed to send more jobs than it receives is generated with SESCHA ...,CONTWIN=NO; the corresponding LPAP in the partner application is generated with SESCHA ...,CONTWIN=YES. When you have two LPAP statements in an application, one should be generated with SESCHA ... ,CONTWIN=NO and the other with SESCHA ...,CONTWIN=YES.

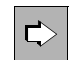

### **LPAP statement** on [page 351](#page-350-0)

The following operands can be used to define an LPAP partner as the logical connection point for the partner application.

● *lpapname*

LPAP partner name; this is the logical name of the partner application via which the program units of the local application and the partner application communicate. *lpapname* is only significant in the local application.

 $SFSCHA=$ 

The session characteristics for communication between local application and partner application as defined under *sescha\_name* in the SESCHA statement are assigned to the LPAP partner.

 $\bullet$  PFRMIT=

Specifies the level of authorization (right to carry out administration and preselection functions) of the partner application.

● QLEV=

Specifies the maximum number of asynchronous messages that are permitted to wait in the Message Queue of the LPAP partner.

STATUS=

This defines whether the partner application is able to work with the local application immediately the local application is started, or whether the administrator must first set the status to ON.

# ● BUNDLE=

Makes the LPAP a slave LPAP of an LU6.1-LPAP bundle and specifies the associated master LPAP.

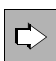

# **SESCHA statement on [page 483](#page-482-0)**

You can use the following operands to define the session characteristics that are to be assigned to one of the LPAP partners and therefore to the partner application that connects via this LPAP partner.

● *sescha\_name*

Defines the name under which the session characteristics are collected. This name is entered in the LPAP statement in the operand SESCHA= to assign the session characteristics to a LPAP partner.

● CONTWIN=

Specifies whether the local application is the contention winner (NO) or contention loser (YES). The contention winner application manages the session and controls the utilization of the session by jobs.

Default: If PLU=N, the local application is the contention loser, otherwise it is the contention winner.

 $PIU=$ 

Specifies which application is able to initiate the session, or in other words, whether the partner application is the primary logical unit (PLU) (YES) or the local application (NO).

PLU=Y must be specified for one of the participating applications, and PLU=N for the other.

 $COMNET=$ 

Specifies whether the local application is to connect automatically to the partner application on application startup (YES) or whether the connection to the partner application is to be carried out by means of an administration command (NO).

### *Example*

Application A sends jobs to Application B via LPAP B1 and application B sends jobs to application A via LPAP A2.

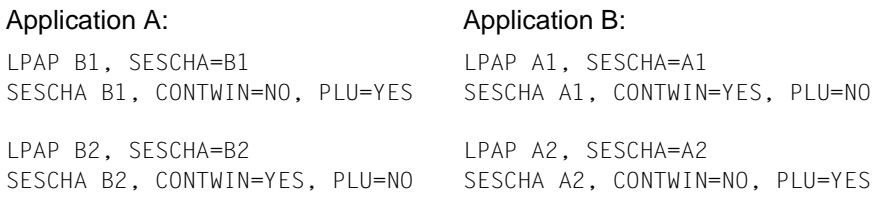

### 2. BCAMAPPL statements

The next thing to do is to specify how many parallel connections are to be generated between two LPAPs. In accordance with the number you specify, the BCAMAPPL statement is used to generate additional transport system endpoints for both applications. Only one connection may be established between each transport system endpoint and the transport system endpoint of the partner application. Should, for example, nine parallel connections be generated between two LPAPs, then at least three BCAMAPPL statements will be required on each side.

If two LPAPs to the partner application are generated in an application, the BCAMAPPLs of this application should be split into two disjunctive groups. The first LPAP communicates using just the BCAMAPPLs of the first group, and the second LPAP uses the BCAMAPPLs of the second group.

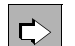

### **BCAMAPPL statement** on [page 295](#page-294-0)

The following operands are used to define an additional application name for parallel connections to the communication partner.

● *appliname*

Additional (BCAM) name of the UTM application.

● T-PROT

Specifies the transport protocol. NEA is the default setting.

If an application communicates with several partner applications, the BCAMAPPLs used to communicate with the one application may also be used to communicate with the other applications.

3. CON and LSES statements

It is then necessary to assign one CON and one LSES statement to each LPAP statement for each parallel connection via this LPAP. Each CON and each LSES statement must be generated in each of the participating applications and both of these generations must correspond to each other.

Thus:

- Each CON name in the one application corresponds to a BCAMAPPL name in the other application and vice versa.
- Each LSES name in the one application corresponds to an RSES name in the other application and vice versa.

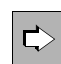

# **CON statement** on [page 318](#page-317-0)

The following operands can be used to assign the LPAP partner in the local application to the real partner application.

● *remote\_appliname*

Name of the partner application with which communication is to take place via the logical connection.

BCAMAPPL=

Refers to a name of the local application as specified in the control statement MAX or BCAMAPPL. You cannot specify a BCAMAPPL name for which a T-PROT=SOCKET has been generated.

 $\bullet$  LPAP=

Name of the LPAP partner application to which the connection is to be established. The name of the LPAP partner via which the partner application connects must be defined using the statement LPAP *lpapname*. Specifying several CON statements with the same *lpapname* allows you to generate parallel connections to the partner application.

PRONAM=

Name of the partner computer.

The CON statements that are used to describe the connection to the partner application in the local application and the connection to the local application in the partner application refer to the **same** connection. CON statements must therefore always be entered in pairs. When using parallel sessions, several CON statements are generated for an LPAP partner.

In the example, the assignment is made between the LPAP partner B1 (as generated in application A) and the LPAP partner A1 (as generated in application B):

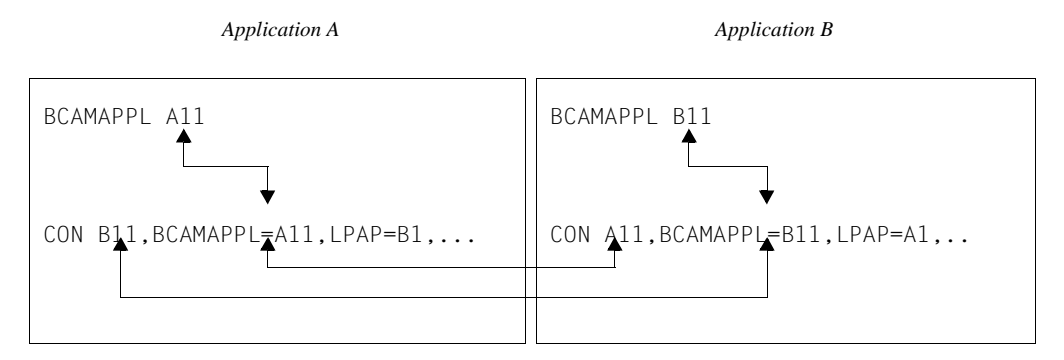

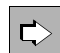

#### **LSES statement** on [page 354](#page-353-0)

The following operands can be used to agree the same session names for the connection and assign them to the LPAP partner.

● *local\_sessionname*

Name of the session in the local application.

 $\bullet$  RSES=

Name of the session in the partner application.

 $\bullet$  LPAP=

Name of the LPAP partner that is assigned to the partner application. *local\_sessionname* is used for communication with the partner application that is assigned to the LPAP partner *lpapname* in the local application.

Session names are agreed in the local application and partner application. LSES statements must therefore always be entered in pairs. Since the session name is assigned to the LPAP partners, the LPAP partner assignment defined in the LSES statement must be identical to that defined in the CON statements.

If two LPAP partners are assigned to each other, the LSES and RSES names agreed in the LSES statements must match (see example below). In the case of parallel sessions, several LSES statements are entered with different session names for an LPAP partner *lpapname*.

# The previous example can now be extended as follows.

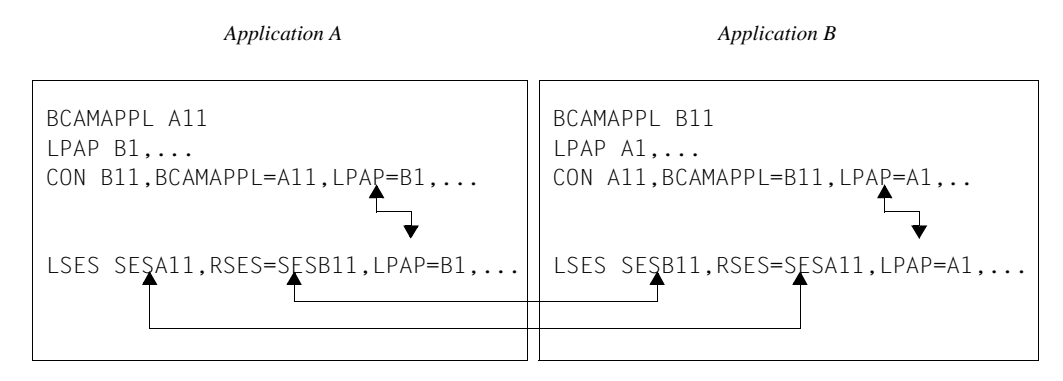

#### *Example*

Application A: Application B: BCAMAPPL A11 BCAMAPPL A12 LPAP B1, SESCHA=B1 SESCHA B1, CONTWIN=NO, PLU=YES CON B11, BCAMAPPL=A11, LPAP=B1 CON B12, BCAMAPPL=A11, LPAP=B1 CON B11, BCAMAPPL=A12, LPAP=B1 CON B12, BCAMAPPL=A12, LPAP=B1 LSES SESA11, RSES=SESB11, LPAP=B1 LSES SESA12, RSES=SESB12, LPAP=B1 LSES SESA13, RSES=SESB13, LPAP=B1 LSES SESA14, RSES=SESB14, LPAP=B1 BCAMAPPL A21 BCAMAPPL A22 LPAP B2, SESCHA=B2 SESCHA B2, CONTWIN=YES, PLU=NO CON B21, BCAMAPPL=A21, LPAP=B2 CON B22, BCAMAPPL=A21, LPAP=B2 CON B21, BCAMAPPL=A22, LPAP=B2 CON B22, BCAMAPPL=A22, LPAP=B2 LSES SESA21, RSES=SESB21, LPAP=B2 LSES SESA22, RSES=SESB22, LPAP=B2 LSES SESA23, RSES=SESB23, LPAP=B2 LSES SESA24, RSES=SESB24, LPAP=B2 BCAMAPPL B11 BCAMAPPL B12 LPAP A1, SESCHA=A1 SESCHA A1, CONTWIN=YES, PLU=NO CON A11, BCAMAPPL=B11, LPAP=A1 CON A11, BCAMAPPL=B12, LPAP=A1 CON A12, BCAMAPPL=B11, LPAP=A1 CON A12, BCAMAPPL=B12, LPAP=A1 LSES SESB11, RSES=SESA11, LPAP=A1 LSES SESB12, RSES=SESA12, LPAP=A1 LSES SESB13, RSES=SESA13, LPAP=A1 LSES SESB14, RSES=SESA14, LPAP=A1 BCAMAPPL B21 BCAMAPPL B22 LPAP A2, SESCHA=A2 SESCHA A2, CONTWIN=NO, PLU=YES CON A21, BCAMAPPL=B21, LPAP=A2 CON A21, BCAMAPPL=B22, LPAP=A2 CON A22, BCAMAPPL=B21, LPAP=A2 CON A22, BCAMAPPL=B22, LPAP=A2 LSES SESB21, RSES=SESA21, LPAP=A2 LSES SESB22, RSES=SESA22, LPAP=A2 LSES SESB23, RSES=SESA23, LPAP=A2 LSES SESB24, RSES=SESA24, LPAP=A2

#### *Notes*

- In the case of applications with distributed processing, the *length* value specified in the statement MAX...,RECBUF=(*number*,*length*),... may have to be increased. Further information can be found in [section "Restart area" on page 50.](#page-49-0)
- The behavior of an application can be influenced by the choice of timer (operand IDLETIME= of the SESCHA statement, operands CONCTIME and PTCTIME of the UTMD statement).

# **4.1.4 LU6.1-LPAP bundles**

LU6.1=LPAP bundles allow messages to be distributed automatically across several LPAP partners. If a UTM application has to exchange a very large number of messages with a partner application then load distribution may be improved by starting multiple instances of the partner application and distributing the messages across the individual instances. In an LU6.1-LPAP bundle, openUTM is responsible for distributing the messages to the partner application instances. To achieve this, the program units in the APRO call must address the MASTER-LU61-LPAP.

One application scenario for distributing messages in this way is communication between a UTM application and a UTM cluster application. This allows messages to the UTM cluster application to be distributed across the individual node applications. You will find detailed information on this in the [section "LU6.1-LPAP bundles of a standalone application with a](#page-87-0)  [UTM cluster application" on page 88](#page-87-0).

An LU6.1-LPAP bundle consists of a master LPAP and multiple slave LPAPs. The slave LPAPs are assigned to the master LPAP on generation. In normal circumstances, the individual slave LPAPs address different partner applications.

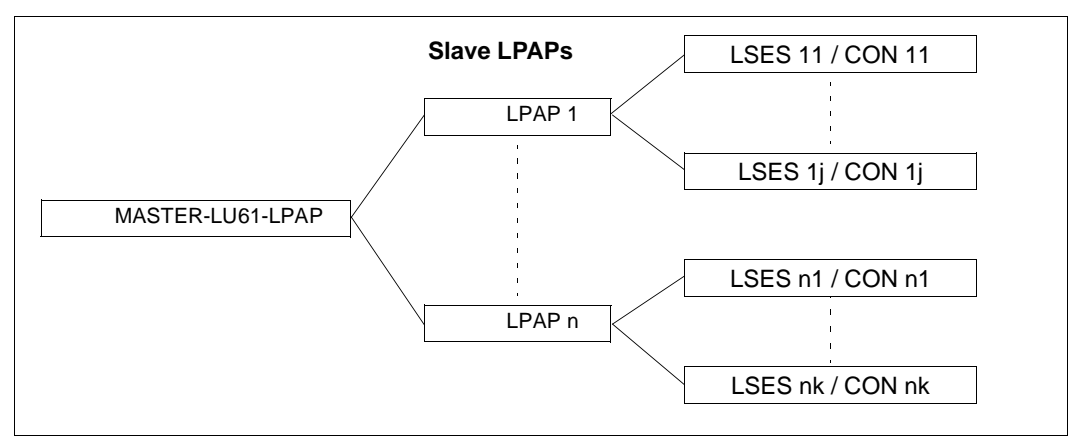

Figure 7: Example of an LU6.1-LPAP bundle

### **Generating an LU6.1-LPAP bundle**

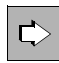

#### **MASTER-LU61-LPAP statement** on [page 374](#page-373-0)

Specifies the name and properties of the master LPAP in an LU6.1-LPAP bundle.

● *master-lpap-name*

Name of the master LPAP.

 $\bullet$  STATUS=

Specifies whether messages can be sent to this LPAP bundle.

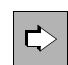

**LPAP statement** on [page 351](#page-350-0)

The following properties must be specified to generate a slave LPAP:

● *lpap-name*

Name of the slave LPAP.

● BUNDLE=master-lpap-name

Name of the master LPAP. The master LPAP specified here must be defined in a MASTER-LU61-LPAP statement. If you specify BUNDLE, this LPAP becomes a slave LPAP of the specified master LPAP.

MASTER-LU61-LPAP *master*, ... LPAP *slave-lpap*, BUNDLE=*master*, ...

### **CONs of LPAPs belonging to an LU6.1-LPAP bundle**

No physical connections (CONs) can be assigned to a master LPAP. This means that it cannot be specified as the LPAP in a CON statement. The master LPAP always uses the connections assigned to the slave LPAPs.

#### **Distribution of messages**

For details, refer to the section ["Distributing messages" on page 106.](#page-105-0)

### **Display in the KB header**

For details, refer to the section ["Information displayed in the KB header" on page 107.](#page-106-0)

# <span id="page-87-0"></span>**4.1.5 LU6.1-LPAP bundles of a standalone application with a UTM cluster application**

Note the following when generating LU6.1 communication between a standalone partner application and a UTM cluster application:

- A partner application must generate one LPAP with a specific number of sessions and connections for each node of the UTM cluster application with which it wants to communicate.
- To address the UTM cluster application, an LU6.1-LPAP bundle whose slave LPAPs are assigned to the cluster node should be generated in the partner application (see the [section "MASTER-LU61-LPAP – Define the master LPAP of an LU6.1-LPAP bundle" on](#page-373-0)  [page 374](#page-373-0)).
- In the UTM cluster application, more sessions (LSES) than connections (CON) must be generated for the LPAP that represents the partner application: One session per cluster node must be generated for each connection.

Each cluster node requires only exactly the number of connections assigned to each LPAP in the partner application for the corresponding LPAP. However, because all cluster nodes have identical generations, the sessions for all the LPAPs of the partner application must be generated in every cluster node.

● During generation, the LU6-1 sessions must be explicitly assigned to the node applications. To do this, define the reference name of the node application in the NODE-NAME parameter of the CLUSTER-NODE statement and specify this name in the NODE-NAME parameter of the LSES statement. As a result, the "right" session is selected when a session is established with a partner application.

#### *Example:*

The example below shows a generation in which the standalone application SA on the host HOSTSA is linked to the UTM cluster application CA on the cluster nodes NODECAX, NODECAY and NODECAZ. 4 connections between the standalone application and each of the node applications are generated. A MASTER-LU61-LPAP is generated for the LPAPs that represent the node applications in the standalone application. This represents the UTM cluster application.

Standalone application SA on HOSTSA UTM cluster application CA on NODECAX/Y/Z BCAMAPPL SA11 BCAMAPPL SA12 MASTER-LU61-LPAP MLPAPCA LPAP LPAPCAX, SESCHA=SESCHCA-, BUNDLE=MLPAPCA LPAP LPAPCAY,SESCHA=SESCHCA- , BUNDLE=MLPAPCA LPAP LPAPCAZ,SESCHA=SESCHCA- , BUNDLE=MLPAPCA SESCHA SESCHCA, CONTWIN=NO, PLU=YES CLUSTER-NODE NODE-NAME=NODECAX - , HOSTNAME=NODECAX, -, FILEBASE=BASE1 CLUSTER-NODE NODE-NAME=NODECAY - . HOSTNAME=NODECAY. -, FILEBASE=BASE2 CLUSTER-NODE NODE-NAME=NODECAZ - , HOSTNAME=NODECAZ, -, FILEBASE=BASE3 BCAMAPPL CA11 BCAMAPPL CA12 LPAP LPAPSA, SESCHA=SESCHSA SESCHA SESCHSA, CONTWIN=YES, PLU=NO CON CA11, PRONAM=NODECAX – , BCAMAPPL=SA11, LPAP=LPAPCAX CON CA12, PRONAM=NODECAX – , BCAMAPPL=SA11, LPAP=LPAPCAX CON CA11, PRONAM=NODECAX – , BCAMAPPL=SA12, LPAP=LPAPCAX CON CA12, PRONAM=NODECAX – , BCAMAPPL=SA12, LPAP=LPAPCAX CON SA11, PRONAM=HOSTSA – , BCAMAPPL=CA11, LPAP=LPAPSA CON SA11, PRONAM=HOSTSA – , BCAMAPPL=CA12, LPAP=LPAPSA CON SA12, PRONAM=HOSTSA – , BCAMAPPL=CA11, LPAP=LPAPSA CON SA12, PRONAM=HOSTSA – , BCAMAPPL=CA12, LPAP=LPAPSA

CON CA11, PRONAM=NODECAY – , BCAMAPPL=SA11, LPAP=LPAPCAY CON CA12, PRONAM=NODECAY – , BCAMAPPL=SA11, LPAP=LPAPCAY CON CA11, PRONAM=NODECAY – , BCAMAPPL=SA12, LPAP=LPAPCAY CON CA12, PRONAM=NODECAY – , BCAMAPPL=SA12, LPAP=LPAPCAY CON CA11, PRONAM=NODECAZ – , BCAMAPPL=SA11, LPAP=LPAPCAZ CON CA12, PRONAM=NODECAZ – , BCAMAPPL=SA11, LPAP=LPAPCAZ CON CA11, PRONAM=NODECAZ – , BCAMAPPL=SA12, LPAP=LPAPCAZ CON CA12, PRONAM=NODECAZ – , BCAMAPPL=SA12, LPAP=LPAPCAZ LSES SAA2CAX, RSES= CA12SA1- , LPAP=LPAPCAX LSES SAB2CAX, RSES= CA12SA2- , LPAP=LPAPCAX LSES SAC2CAX, RSES= CA12SA3- , LPAP=LPAPCAX LSES SAD2CAX, RSES= CA12SA4- , LPAP=LPAPCAX LSES SAA2CAY, RSES= CA22SA1- , LPAP=LPAPCAY LSES SAB2CAY, RSES= CA22SA2- , LPAP=LPAPCAY LSES SAC2CAY, RSES= CA22SA3- , LPAP=LPAPCAY LSES SAD2CAY, RSES= CA22SA4- , LPAP=LPAPCAY

LSES CA12SA1, RSES= SAA2CAX- , LPAP=LPAPSA - , NODE-NAME=NODECAX LSES CA12SA2, RSES= SAB2CAX- , LPAP=LPAPSA - , NODE-NAME=NODECAX LSES CA12SA3, RSES= SAC2CAX-, LPAP=LPAPSA , NODE-NAME=NODECAX LSES CA12SA4, RSES= SAD2CAX- , LPAP=LPAPSA - , NODE-NAME=NODECAX LSES CA22SA1, RSES= SAA2CAY-  $\cdot$  LPAP=LPAPS -, NODE-NAME=NODECAY LSES CA22SA2, RSES= SAB2CAY- , LPAP=LPAPSA - , NODE-NAME=NODECAY LSES CA22SA3, RSES= SAC2CAY- , LPAP=LPAPSA - , NODE-NAME=NODECAY LSES CA22SA4, RSES= SAD2CAY- , LPAP=LPAPSA -

, NODE-NAME=NODECAY

- LSES SAA2CAZ, RSES= CA32SA1- , LPAP=LPAPCAZ
- LSES SAB2CAZ, RSES= CA32SA2- , LPAP=LPAPCAZ
- LSES SAC2CAZ, RSES= CA32SA3- , LPAP=LPAPCAZ
- LSES SAD2CAZ, RSES= CA32SA4- , LPAP=LPAPCAZ

LSES CA32SA1, RSES= SAA2CAZ- , LPAP=LPAPSA - , NODE-NAME=NODECAZ LSES CA32SA2, RSES= SAB2CAZ- , LPAP=LPAPSA - , NODE-NAME=NODECAZ LSES CA32SA3, RSES= SAC2CAZ- , LPAP=LPAPSA - , NODE-NAME=NODECAZ LSES CA32SA4, RSES= SAD2CAZ- , LPAP=LPAPSA - , NODE-NAME=NODECAZ

# **4.2 Distributed processing via the OSI TP protocol**

Before discussing the rules and recommendations for generating UTM applications with distributed processing via OSI TP, a number of OSI terms relevant for configuration are explained below. The OSI terms in this section are shown in *italics*.

# **4.2.1 OSI terms**

If two partners wish to communicate with each other, the rules they must observe and the services they must provide have been standardized in the OSI protocol (Open System Interconnection).

ISO (International Organization for Standardization) has also developed the *OSI reference model*, in which the various communication tasks are distributed over *seven layers (instances)*. The services to be provided by each layer are clearly defined. The seven layers form a hierarchical structure, where each layer can access the *services* of the underlying layer. These services are made available to the overlying layer at *service access points*.

During communication, the application accesses the services of the communication system via one of these access points:

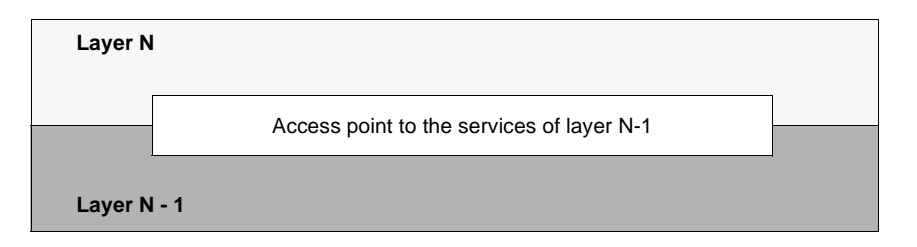

If two applications wish to communicate and exchange data, they must be linked via a *transport connection*. A transport connection can only be established between two *addressable units* in the network. It must therefore be possible to identify each application by means of an *address* which is unique throughout the network.

In the OSI world, addresses are assigned to service access points rather than applications. Within the network, the application is thus identified by means of the address of the access point via which it communicates.

Each service access point is assigned an address which is unique throughout the network. This consists of a *selector* and the address of the underlying access point. The following diagram shows the format of addresses in the OSI reference model.

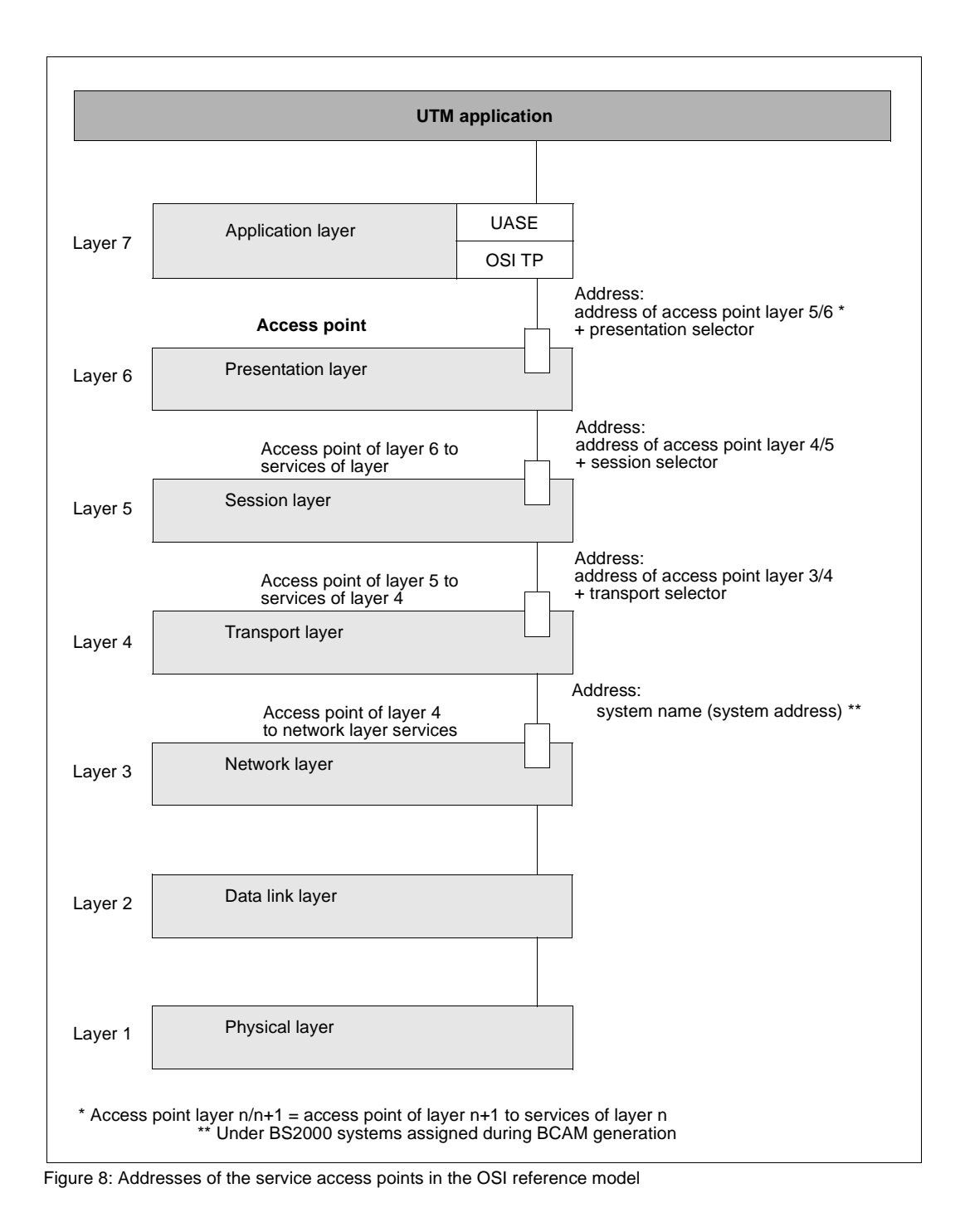

In order to communicate with other applications in the network, a UTM application links to a service access point. This link is generated using the ACCESS-POINT statement. The UTM application can then be accessed by its partners in the network via the address of this access point.

The format of the access point address via which the application is accessed depends on the access point hierarchy. If the UTM application communicates on the basis of OSI TP, it links to an access point to the services of layer 6. The address of the access point in the local system consists of the *transport selector* (selector of the *transport layer*), the *session selector* (selector of the *session layer*), and the *presentation selector* (selector of the *presentation layer*). The network address of the access point thus comprises the network address of the system and the address of the access point in the local system.

The selectors of the individual layers must be unique in the local system. The system address is unique throughout the entire network. When defining the access point address, you must consult your network administrator.

The selectors consist of *octets*. An octet is a byte (8 bits) in which the bit numbering and thus the order in which bits are transferred is fixed.

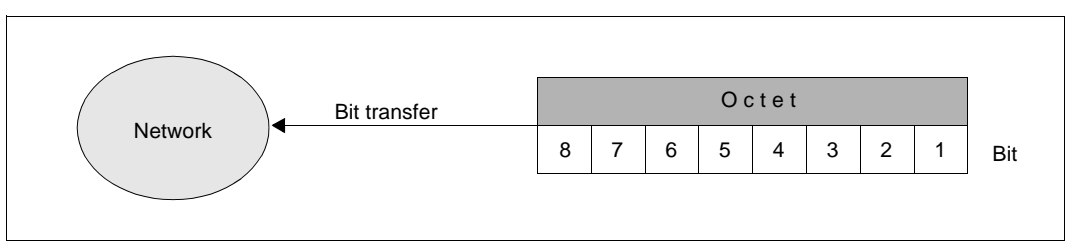

Order of bit transfer in an octet

It is possible to establish several *parallel connections* (also known as *associations*) to a certain communication partner. All connections to a remote partner are generated in a **single** OSI-CON statement. The OSI-LPAP statement can be used to define the number of parallel connections to a particular partner. Each individual connection must be assigned an *association name*, which is unique throughout the local system. The names of associations with a remote partner are also generated in the OSI-LPAP statement.

Each connection between two partners is managed by one of the partners. This partner is known as the *contention winner*, while the other partner is referred to as the *contention loser*. Jobs can be initiated by both partners. If both partners submit a job at the same time, priority is given to the contention winner. The contention winner of a connection should be the communication partner that starts jobs most frequently.

If several parallel connections exist between two partner, it is not necessary to define which partner is the contention loser and which partner is the contention winner for each connection. You simply specify the number of connections for which the individual partners act as the contention winner (OSI-LPAP statement). The partner that starts jobs most frequently should be defined as the contention winner.

openUTM supports *TPSU-title* (**T**ransaction **P**rocessing **S**ervice **U**ser). This is an OSI TP user which provides certain services within an application. In openUTM this is the sequence of program units which form a service. A TPSU-title is a unique name within the application. In openUTM it is the TAC name of the first program unit of a service. The *initiating TPSUtitle* is the TPSU-title of the job submitter and the *recipient TPSU-title* is the TPSU-title of the job receiver.

openUTM supports the *application entity title* (AET) defined by ISO. This is required if you are working with transaction management (commit functional unit), or if a heterogeneous partner requires an AET in order to establish a connection. In openUTM, the AET is specified for information purposes, but it is not used for addressing the partner.

The *application context* to be used for communication purposes must be defined for each remote partner with which the UTM application wishes to communicate via the OSI TP protocol.

The OSI terms *application entity title* and *application context* are described in further detail in the following sections.

# **Application entity title (AET)**

In the OSI world, communication partners are represented by application entities. An application entity is an addressable unit in layer 7 of the OSI reference model (application layer). An example would be the access point of a UTM application, via which an OSI TP communication partner can link to the UTM application. In the OSI TP standard, each application entity is assigned an application entity title, which can be used to uniquely address the application entity in the OSI network.

The ISO standard defines two forms of AET: the directory form and the object identifier form. The latter is supported by openUTM. This is required if you are working with transaction management (commit functional unit), or if a heterogeneous partner requires an AET in order to establish a connection. In the case of homogeneous communication between UTM and UTM, the AET is also specified, but is not used for addressing the partner. It consists of two parts:

- the application process title (APT)
- the application entity qualifier (AEQ)

### *Application process title (APT)*

The APT is used to identify the application. In accordance with the ISO standard, it must be unique globally (i.e. worldwide). For this reason, it should be assigned and registered by a standardization body, e.g. in Germany this is the Deutsche Gesellschaft for Warenkennzeichnung GmbH (DGWK = Germany company for registering trademarks).

An APT in object identifier form consists of up to 10 components:

(component1,component2,...,component10)

Some of the values for *component1* through *component10* have been standardized. Here, symbolic names have been assigned to certain numbers. The value range for *component2* depends on the value for *component1*. The table below lists the symbolic names and value ranges supported by openUTM:

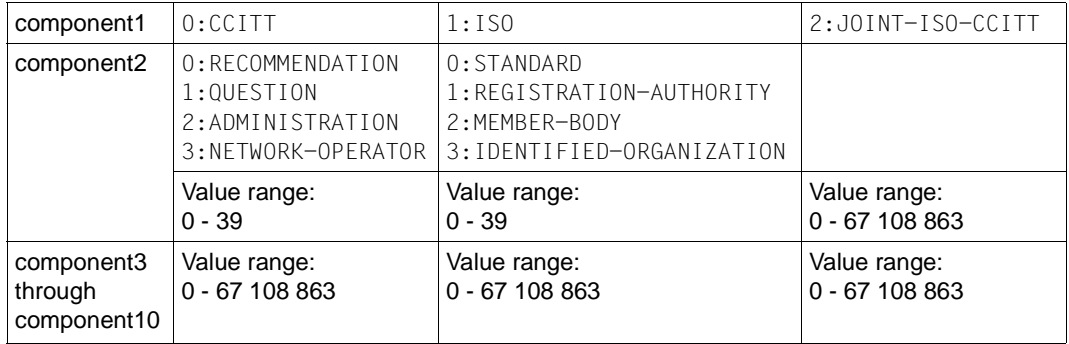

The APT specified in openUTM need not be assigned by a standardization body, i.e. it is freely selectable. However, it must meet the following two requirements:

- it must be unique within the network
- it must contain permitted values, as shown in the table above

# *Application entity qualifier (AEQ)*

The AEQ identifies an access point within an application. You can only assign AEQs to the access points of an application if you have assigned an APT to the application itself.

The AEQ is a positive integer between 0 and 67108863.

The AEQ must be unique within the application, i.e. the application must not contain two access points with the same AEQ. However, it is not necessary to assign an AEQ to all access points in the application.

When there are parallel associations and a connection is being established, the AEQ is checked to see if it is the same one as used for the first association established.

# **Application context**

The application context to be used for communication purposes must be coordinated with each partner application with which your local application wishes to communicate via the OSI TP protocol.

The application context must be explicitly defined for each partner application. It determines the rules governing the transfer of messages between the local application and partner application. openUTM supports the following predefined application contexts:

- <span id="page-96-0"></span>– UDTAC
- UDTDISAC
- XATMIAC
- UDTCCR
- UDTSEC
- XATMICCR

If you are not using one of the application contexts listed above you can use the APPLICATION-CONTEXT statement which is described on [page 289](#page-288-0) to generate further application contexts.

All the involved partners must agree the following when using an application context:

- An *abstract syntax*, which defines how the user data is encoded for transfer. By default, openUTM supports the following abstract syntaxes:
	- UDT (Unstructured Data Transfer)
	- XATMI
	- CCR
	- UTMSEC

See also the ABSTRACT-SYNTAX statement on [page 279](#page-278-0).

● A *transfer syntax*, which defines the format in which the user data is transferred. By default, openUTM supports the transfer syntax Basic Encoding Rules (BER).

See also the TRANSFER-SYNTAX statement on [page 541.](#page-540-0)

Both communication partners must generate the same abstract syntaxes as the application context used for communication. If the application context generated locally is not identical to that generated in the partner, openUTM rejects any attempts to establish the association with a corresponding message.

You only need to use the ABSTRACT-SYNTAX, TRANSFER-SYNTAX and APPLICATION-CONTEXT statements if you are not using any of the standard application contexts made available by openUTM.

# **4.2.2 Generation procedure for distributed processing based on OSI TP**

The following KDCDEF statements are provided for generating the communication partners of an application and the connections to these partners:

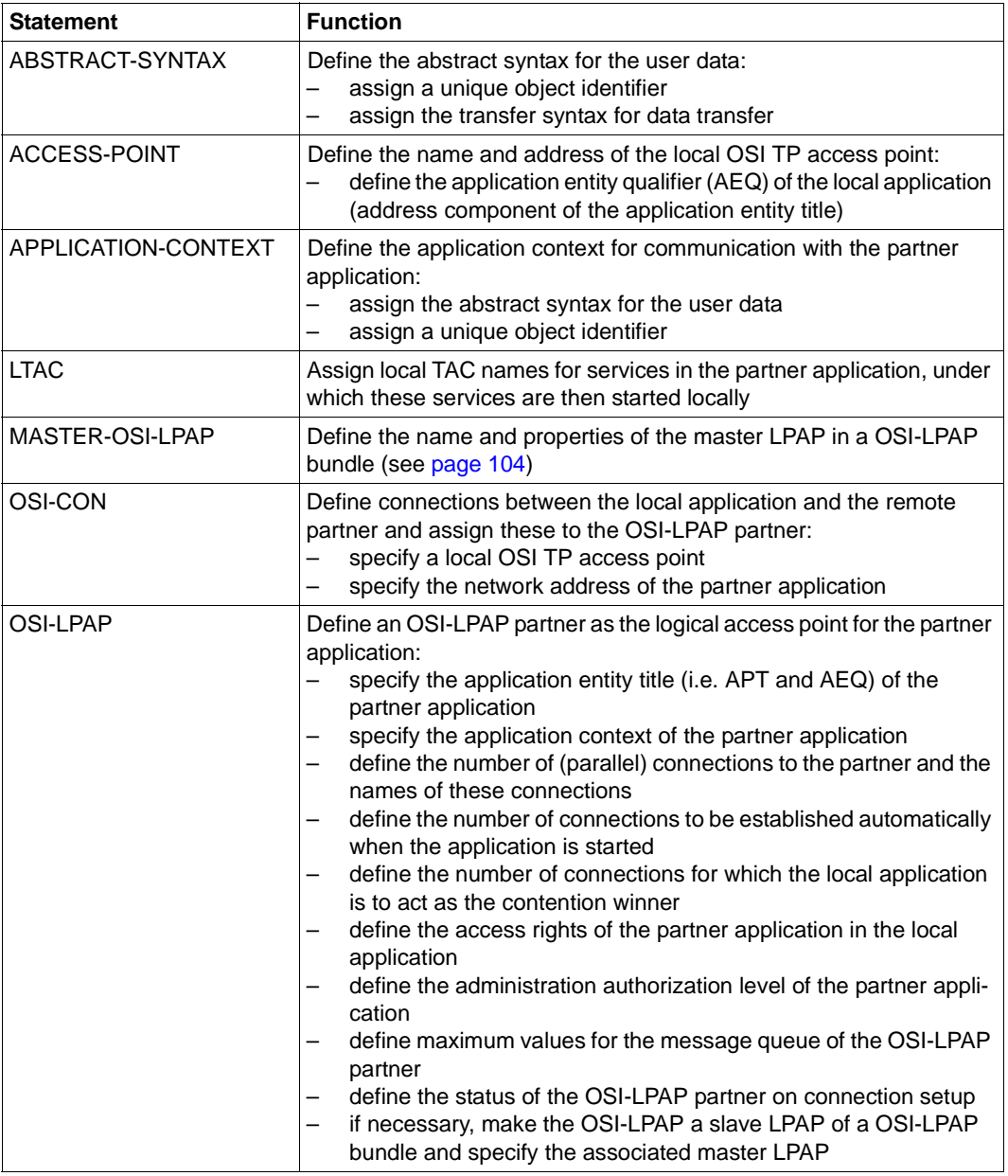

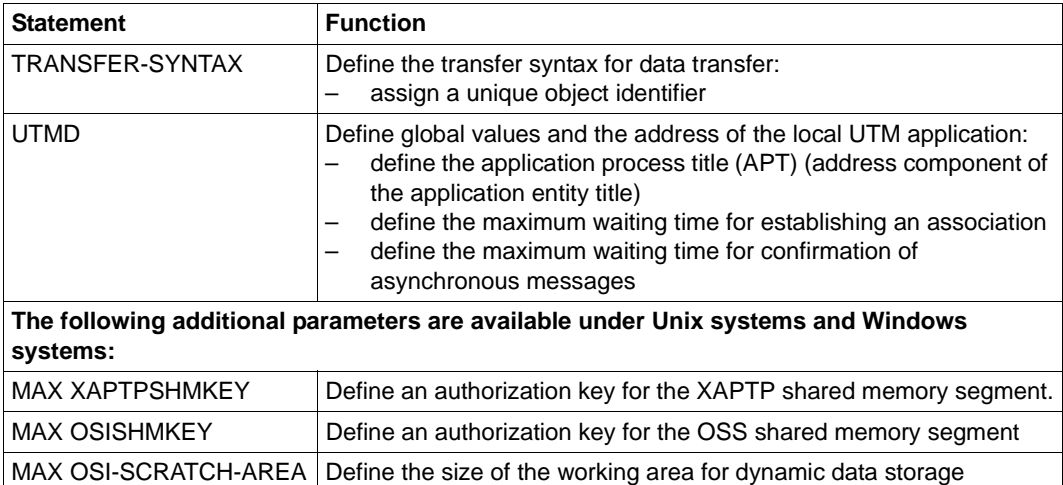

To allow for communication based on the OSI TP protocol, you must perform the following steps:

Generate the application entity title (AET)

The statement UTMD...,APPLICATION-PROCESS-TITLE= is used to define the application process title (APT) as the address component of the AET for your application. A remote partner that requires AETs must know this APT in order to establish a connection.

The application entity title is assigned to the OSI-LPAP partner. In the OSI-LPAP statement, use the APPLICATION-PROCESS-TITLE= operand to specify the APT and the APPLICATION-ENTITY-QUALIFIER= operand to specify the AEQ of the access point for the partner application. The AEQ must already be generated for the access point in the remote partner application.

Using the statement ACCESS-POINT...,APPLICATION-ENTITY-QUALIFIER=, define the application entity qualifier (AEQ) as the address component of the AET for the access point of the local application. A partner application must know the AEQ of the access point via which communication takes place with the local application.

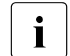

 $\cdot$  The following applies to UTM cluster applications:<br> $\cdot$  If you specify an APT with less than 10 elements in

If you specify an APT with less than 10 elements in the UTMD statement for an OSI-TP link then UTM adds an index (1, 2 etc.) to the APT generated for each node application. This guarantees that the AET is unique. You are therefore recommended to generate no more than 9 elements in UTM cluster applications.

Define the application context for communication with the partner application

If you do not wish to work with one of the default application contexts listed on [page 97](#page-96-0), you can generate the application context to be used for communication with the partner application using the APPLICATION-CONTEXT statement. This involves assigning defined abstract syntaxes and a unique object identifier to the application context.

The ABSTRACT-SYNTAX statement serves to specify the abstract syntax used for the transfer of user data and to assign a unique object identifier to this abstract syntax.

The transfer syntax (which defines how the user data is to be encoded and decoded for data transfer) is also defined using the ABSTRACT-SYNTAX statement. The transfer syntax is identified by means of a unique object identifier.

Define an access point to the OSI TP services for your UTM application, so that your application can be addressed during communication based on OSI TP.

The ACCESS-POINT statement is used to specify the address of the access point within the local system, and to assign a symbolic name for addressing the access point in the local UTM application.

The address defined in ACCESS-POINT must be unique within the UTM application and within the local system (under BS2000 systems for each host). When defining the access point address, you must therefore consult your system or network administrator.

A partner application that wishes to communicate with the local application on the basis of the OSI TP protocol identifies the local UTM application using the access point address and the network address of your system. The network address of the access point must be specified when generating the remote partner applications.

Define a logical access point (OSI-LPAP partner) for each partner application and the connections between the local application and partner application

This involves the definition of an OSI-LPAP statement and an OSI-CON statement. An OSI-LPAP statement must be generated for each partner application. The OSI-CON statement defines the connections between the UTM application and the communication partner. The definition is generated via the two access points (in the local application and in the partner application) between which connections are to be established. The OSI-CON statement is used to specify the network address of the remote access point and the name of the local access point (defined in ACCESS-POINT). The OSI-LPAP statement is used to define the number and names of parallel connections (associations) to the partner application. The address of the remote access point must match that of the access point generated in the partner application.

If connections are to be established automatically as soon as both communication partners are available (i.e. started), this must be specified when generating **both** partners. In openUTM, this is achieved using the statement OSI-LPAP...,CONNECT=.

The partner started last then establishes the connection. With OSI-LPAP...,CONTWIN=, you can also define the number of connections to the communication partner for which the local application is to act as the contention winner.

Assign local transaction codes to the services of the partner applications, which are then used to address remote services in the local application

Each of these transaction codes is defined using an LTAC control statement. The transaction code can be assigned uniquely to the partner application via the LPAP partner using LTAC..., LPAP=*osi-lpapname*. In addition, you must specify the transaction code of the program unit in the partner application using LTAC...,RTAC=. Ask the operator of the partner application for this transaction code. If the name and type of the remote TAC are specified incorrectly, this is not detected by the KDCDEF generation tool, since KDCDEF does not have any information on the configuration of the partner application. The error is not detected until the local application requests this LTAC.

You can also perform the following steps for communication based on OSI TP:

Define global values for all connections from the application to communication partners

Using the UTMD statement, you can restrict and define the time spent waiting for confirmation from the communication partner, and specify the total number of jobs submitted to partner applications that can be processed simultaneously in the local application (via OSI TP and LU6.1). By defining appropriate limit values, you can prevent connections from becoming blocked or from being terminated prematurely. You can also ensure that all tasks of the application are occupied by jobs from remote applications. The values defined here also apply for communication based on LU6.1.

Generate replacement connections

Replacement connections can be generated by issuing two OSI-CON statements for the same connection. They are used to interact alternatively with various partners without having to take this into consideration in the program units. The two partners may be located in different systems. The replacement connection is generated by assigning two OSI-CON statements with different partner addresses (remote access point addresses) to an OSI-LPAP statement, thereby allocating two different partners to the same logical access point (LPAP partner). However, both connections to the alternative partner applications must not be activated simultaneously. For this reason, ACTIVE=YES may only be specified in one OSI-CON statement. You can switch to the replacement connection to the alternative partner application using the KDCLPAP administration command.

Define data access control for services of the partner application

Using the statement LTAC...,LOCK= or LTAC..., ACCESS LIST=, you can secure a partner application service with a lock code. This service is then available locally only to those program units that are running under a user ID (KCBENID) and have been started by a client (KCLOGTER) that have the appropriate authorization.

Define data access control for services of the local application

If you wish to restrict a partner application's access to certain services of the local application, you can secure critical services with a lock code or an access list. With the KSET statement, you can define a key set containing the key codes for services that can be accessed by the partner application. This key set is assigned to the logical access point of the partner application using the statement OSI-LPAP...,KSET=. The partner application can then call only those TACs which are either not secured or for which the partner application has the appropriate authorization.

● Assign administration authorization for TACs of the partner application

In the OSI-LPAP statement, you can define whether the partner is to be granted administration authorization in the local application. The authorization level is defined using OSI-LPAP...,PERMIT=.

Assign UTM SAT administration authorization for TACs of the partner application

Using OSI-LPAP..., PERMIT= you also can define whether the partner is to be granted UTM SAT administration authorization in the local application.

The diagram on [page 103](#page-102-0) summarizes the areas in which the generation of the local application must be coordinated with the generation of the partner application. A standard application context generated by openUTM is used. You must not therefore enter an APPLICATION-CONTEXT statement.

For more information on generating applications with distributed processing, in particular via OSI TP, refer to the example generation "*Comfo*Travel" on [page 564f](#page-563-0)f.

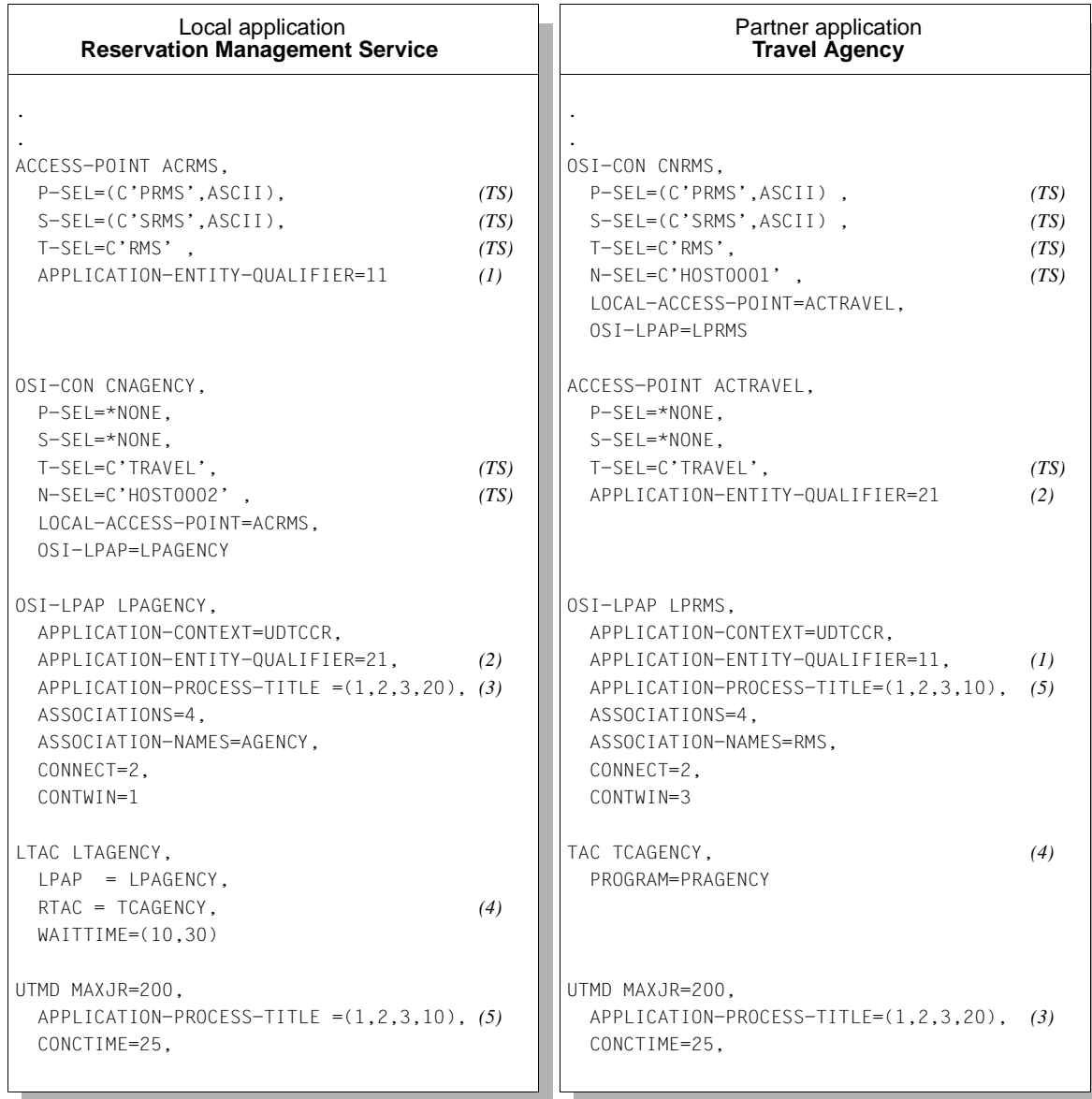

(*n*) specifies that values must correspond across both OSI TP generations.

*(TS)* means the values must also correspond to those of the transport system or network generation.

<span id="page-102-0"></span>Figure 9: Coordination during the generation of OSI TP applications

# <span id="page-103-0"></span>**4.2.3 OSI-LPAP bundles**

OSI-LPAP bundles allow automatic distribution of messages over multiple OSI-LPAP partners. If a UTM application exchanges a large number of messages with a partner application, it may make sense in terms of the load balancing to start several instances of the partner application and distribute the messages among the separate instances. In a OSI-LPAP bundle, openUTM takes care of distributing the messages to the instances of the partner application.To achieve this, the program units in the APRO call must address the MASTER-OSI-LPAP.

One case of an application with this type of message distribution when a UTM application communicates via BeanConnect with a J2EE application server. If the application server is run as a cluster application, then the messages sent to the application server should be distributed among the separate instances of the cluster (see also the "BeanConnect for openUTM" manual).

A further application scenario is communication from a standalone UTM application to a UTM cluster application. This allows messages to the UTM cluster application to be distributed across the individual node applications.

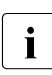

**i** Connecting a standalone UTM application to a UTM cluster application via an OSI-<br>**I** LEAR bundle works in the same way as communication between two standalone LPAP bundle works in the same way as communication between two standalone UTM applications with OSI-LPAP bundles. No special issues related to clusters need to be observed.

An OSI-LPAP bundle consists of one master LPAP and several slave LPAPs. The slave LPAPs are assigned to the master LPAP during generation. In this case, OSI-CONs that belong to different slave LPAPs address the various partner applications.

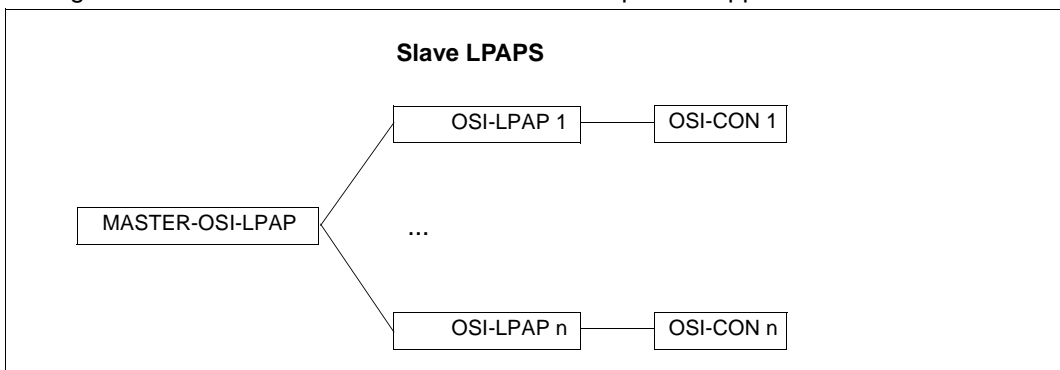

Figure 10: Example of a OSI-LPAP bundle

# **Generating OSI-LPAP bundles**

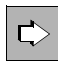

#### **MASTER-OSI-LPAP statement** on [page 375](#page-374-0)

Defines the name and properties of the master LPAP in a OSI-LPAP bundle:

● *master-lpap-name*

Name for the master LPAP.

● APPLICATION-CONTEXT=

Application context to be used for the communication with the remote partner.

 $\bullet$  STATUS=

Specifies whether messages can be sent to this LPAP bundle.

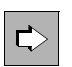

#### **OSI-LPAP statement** on [page 439](#page-438-0)

The following properties must be specified for the generation of a slave LPAP:

● *lpap-name*

Name of the slave LPAP.

● BUNDLE=master-lpap-name

Name of the master LPAP. The master LPAP specified here must be defined in a MASTER-OSI-LPAP statement. If you specify BUNDLE, this OSI-LPAP becomes a slave LPAP of the specified master LPAP.

MASTER-OSI-LPAP *master*, ... OSI-LPAP *slave-lpap*, BUNDLE=*master*, ...

● APPLICATION-CONTEXT=

Application context to be used for the communication with the remote partner.

All slave LPAPs of a LPAP bundle must be assigned to the same application context as the master LPAP.

# **OSI-CONs of LPAPs in an OSI-LPAP bundle**

- Physical connections (OSI-CONs) must not be assigned to master LPAP. This means it may not be specified as an OSI-LPAP in a OSI-CON statement. The master LPAP always uses the connections assigned to the slave LPAPs.
- All OSI-CONs of all slave LPAPs of a LPAP bundle must be assigned to the same local ACCESS-POINT.

### <span id="page-105-0"></span>**Distributing messages**

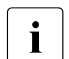

The following information on distributing messages applies equally to LU6.1 and<br>
SILO SITP OSI TP.

Program units can address a slave LPAP as well as a master LPAP with the APRO call. APRO calls to a slave LPAP are not distributed by openUTM. APRO calls to a master LPAP are distributed as follows by openUTM:

- openUTM addresses the slave LPAPs in sequence using APRO calls sent to a master LPAP.
	- openUTM always attempts in this case to find a slave LPAP to which a connection has already been established and, if a queued message is to be sent to the partner (APRO AM), whose queue level has not been reached yet.
	- If the first APRO call to a master LPAP in a transaction is APRO DM, then openUTM only returns the return code 40Z/KD10 when there is no connection to any slave LPAP.
	- If the first APRO call to a master LPAP in a transaction is APRO AM, then openUTM only selects a slave LPAP with a cleared connection when there is no connection yet to any of the slave LPAPs. In this case the connection is initiated for the slave LPAP.
	- When searching for a slave LPAP with an established connection, a connection is initiated for every slave LPAP found that does not have a connection yet.
- All APRO calls sent to the MASTER-LPAP in a single transaction address the same slave LPAP. For this reason, an APRO call for a second message to a partner application may be rejected if, for example, the queue level for the slave LPAP has been exceed or the connection has been lost in the meantime.
- Messages that have already been assigned to a slave LPAP are not reassigned in sequence to another slave LPAP any more. if the connection for dialog messages is lost after the APRO call, then the dialog message is rejected just like for "normal" LPAPs and the transaction is reset, if necessary.

### <span id="page-106-0"></span>**Information displayed in the KB header**

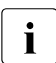

The following information on the display in the KB header applies equally to LU6.1<br> $\overline{1}$  and OSLTP and OSI TP.

In services started for received messages, openUTM always displays the name of the LTERM or (OSI-)LPAP through which the message was received in the KB header.

The following therefore applies for LPAP bundles:

In services started for messages received through a slave LPAP, the name of this slave LPAP is displayed in the KB header and **not** the name of the master LPAP.

With INIT PU you can obtain information on whether the (OSI-)LPAP in the KB header is the slave LPAP of an LPAP bundle as well as the name of the master LPAP.

# **4.3 Coordinating the UTM and BCAM generations (BS2000 systems)**

During distributed processing via LU6.1 and OSI TP network connections are required to enable applications to communicate with each other. openUTM uses the services of the BCAM transport system for these network connections.

To allow you to establish these network connections, addresses must be assigned to both communication partners. These addresses must be unique throughout the network. The network type required for communication is defined by means of appropriate entries in KDCDEF generation (BCAMAPPL T-PROT= statement) and in BCAM generation. It is important to note that openUTM does not distinguish between ISO and TCP/IP networks (ISO and RFC1006 entries for the T-PROT parameter are synonymous). This distinction must be made in BCAM generation when defining connections between participating computers.

It is not usually necessary to make any entries in BCAM for a UTM application.

In the case of a connection via RFC1006, BCAM uses the number "102" as the partner's listener port number by default. However, if a different port number is used, e.g. because the transport system of the partner cannot use port number 102, then a BCMAP entry must be created for the remote application (SUBFUNCT=GLOBAL). This BCMAP entry is created as shown below (see also the "BCAM User Guide"):

/BCMAP FUNCT=DEFINE,SUBFUNCT=GLOBAL,NAME=*name-of-partner-application*, -

- / ES=*partner-processor-name*,PPORT#=*listener-port-no*, -
- / PTSEL-I=*tselector-of-partner-application*
## **4.4 Providing address information for the CMX transport system (Unix systems and Windows systems)**

In the case of distributed processing via LU6.1 or OSI TP and when connecting clients of type PTYPE=APPLI and UPIC-R, openUTM uses the CMX transport access system (Unix sytems and Windows systems). When communicating using CMX, the connection is established using TCP/IP-RFC1006. openUTM obtains the IP addresses of the partner computer when started from the corresponding database, e.g. from the hosts file or the domain name server.

You can provide the address information for the transport system either via the UTM generation or by means of the TNS entries.

If you use the Mapped Hostname function then the address information is always retrieved from the UTM generation (see [section "Using mapped host names \(Unix systems and](#page-120-0)  [Window systems\)" on page 121\)](#page-120-0).

If you are not using the Mapped Hostname function then openUTM first searches through the TNS directory. The following applies:

- If a matching TNS entry is found then it is used. In this case, the address information present in the UTM generation is ignored.
- If no TNS entry is found then the address information from the UTM generation is used.

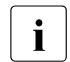

i It is recommended that you always store the complete address information with the UTM generation.

#### **Port number 102 for TCP/IP connections**

The applications are accessed via port numbers in connections via TCP/IP-RFC1006. You must note the following, regardless of how you provided the address information:

- Only port number 102 can be used for local transport system endpoints (BCAMAPPL, ACCESS-POINT) in UTM applications on Unix systems and Windows systems as well as for partner applications and clients running on Unix systems and Windows systems.
- In UTM applications running on Unix systems and Windows systems, you can only use port number 102 for partner applications and clients on BS2000 systems.

### <span id="page-109-0"></span>**4.4.1 Providing address information with KDCDEF**

The address information is stored in the PRONAM, N-SEL, LISTENER-PORT operands, as well as in the T-PROT and TSEL-FORMAT operands. You must note the following:

- You **must** always specify the first TCP/IP host name in the database (hosts file, DNS, ...) for PRONAM or N-SEL or an assigned mapped host name (see [section "Using](#page-120-0)  [mapped host names \(Unix systems and Window systems\)" on page 121](#page-120-0)). For actively established connections, openUTM determines the name from the IP address, and for passively established connections the IP address from the name. You must not specify any other names, i.e. aliases, listed in the database (hosts file, DNS,...) here.
- You should always enter a port number for LISTENER-PORT. The port number must always match the port number used by the communication partner.
- You must always specify RFC1006 for T-PROT.
- It is recommended to always enter data for the TSEL-FORMAT operand. If you do not specify anything there, then KDCDEF assigns one of the following values, depending on the OPTION statement:
	- for CHECK-RFC1006=YES, a default value based on the set of characters in the name of the corresponding application or partner
	- for OPTION CECK-RFC1006=NO, the invalid value 'U' or '?' (= undefined)

#### **OSI TP connection**

In the following example, port number 10000 is used in the local application and port number 12000 is used in the remote application. The remote application is running on the computer named CENTRAL1.

```
ACCESS-POINT BSPOSITP -
.LISTENER-PORT=10000 -T-PROT=RFC1006 -TSEL-FORMAT=T -
,P-SEL=.., ,S-SEL=... ,T-SEL=... -
,...
OSI-CON OSICON01 -
,LOCAL-ACCESS-POINT=BSPOSITP -
.LISTENER-PORT=12000 -, T-PROT=RFC1006 -, N-SEL=CENTRAL1 -,P-SEL=... ,S-SEL=... ,T-SEL=... -
,...
```
The specifications for P-SEL, S-SEL and T-SEL need to match the values specified in the generation of the partner application (see the sample on [page 103\)](#page-102-0).

#### **LU6.1 connection**

In the following example, port number 10010 is used in the local application and port number 12010 is used in the remote application. The remote application is running on the computer named CENTRAL2.

```
BCAMAPPL BSPLU61 -
,LISTENER-PORT=10010 -
,T-PROT=RFC1006 -
,T-SEL-FORMAT=T -
,...
CON LU61PART -
,BCAMAPPL=BSPLU61 -
,PRONAM=CENTRAL2 -
,LISTENER-PORT=12010 -
,T-PROT=RFC1006 -
,TSEL-FORMAT=T -
,...
```
#### **PTYPE=APPLI connection**

In the following example, port number 10020 is used in the local application and port number 12020 is used in the remote application. The remote application is running on the computer named CENTRAL3.

```
BCAMAPPL BSPAPPLI -
,LISTENER-PORT=10020 -
,T-PROT=RFC1006 -
,T-SEL-FORMAT=T -
,...
PTERM APPLPART -
,PTYPE=APPLI,
,BCAMAPPL=BSPAPPL -
,PRONAM=CENTRAL3 -
,LISTENER-PORT=12020 -
, T-PROT=RFC1006 -TSEL-FORMAT=T -
,...
```
#### **PTYPE=UPIC-R connection**

In the following example, port number 10030 is used in the local application and port number 12030 is used in the remote application. The remote application is running on the computer named CENTRAL4.

```
BCAMAPPL BSPUPR -
,LISTENER-PORT=10030 -
,T-PROT=RFC1006 -
,T-SEL-FORMAT=T -
,...
PTERM UPRPART -
,PTYPE=UPIC-R,
,BCAMAPPL=BSPUPR -
,PRONAM=CENTRAL4 -
,LISTENER-PORT=12030 -
,T-PROT=RFC1006 -
,TSEL-FORMAT=T -
,...
```
In the KDCDEF call consistency checks are performed on the address information. The checks are performed because the OPTION statement uses the operand CHECK-RFC1006=YES

### **4.4.2 Converting address information from TNS entries to KDCDEF**

If you have been providing the address information to date using TNS entries, then you have only entered in the UTM generation the application name, possibly the host name of the communication partner, and the name of your UTM application. You must specify these names in TNS as GLOBAL NAMES. The host name/IP address associations are determined by the TNS entry.

When converting from TNS entries to KDCDEF, the only information you still need to specify is the port number.

It is recommended that you always administer the full generation information for a UTM application centrally. To do this, proceed as follows:

- Include the address information of the TNS entries that are of relevance for the UTM application in the KDCDEF generation.
- Delete these TNS entries, including those from the TNS directory.

Based on the LU6.1 connection from the [section "Providing address information with](#page-109-0)  [KDCDEF"](#page-109-0) (see [page 110\)](#page-109-0), the following presents an example of the changes you will need to make when converting:

#### <span id="page-112-0"></span>**LU6.1 connection**

In the following example, port number 10010 is used in the local application BSPLU61 and port number 12010 is used in the remote application LU61PART. The remote application is running on the computer named CENTRAL2.

*Before conversion*

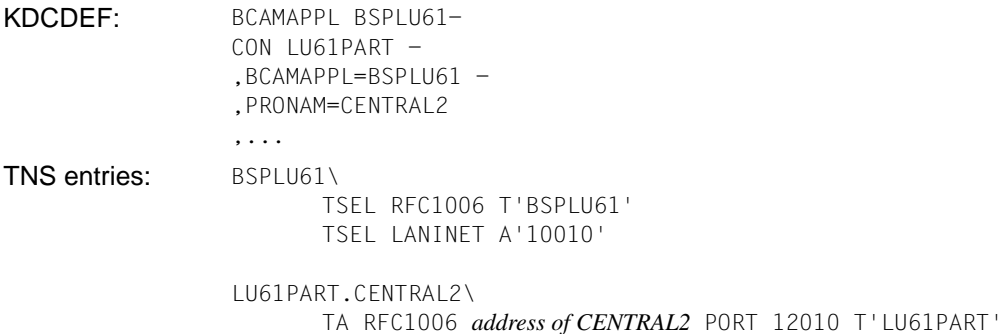

*After conversion*

When converting you must specify

- for the local application name the port number in the LISTENER-PORT parameter of the KDCDEF statement BCAMAPPL instead of the port number in the TNS entry (TSEL LANINET).
- for the remote partner the processor name of the partner computer in the PRONAM parameter and the port number in the LISTENER-PORT parameter of the KDCDEF statement CON instead of the address and port number in the transport address of the TNS entry (TA).

In order to be able to determine the IP address of the partner computer, the name CENTRAL2 must be known to the DNS.

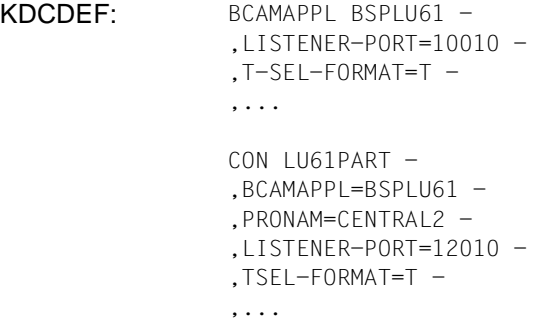

#### **LU6.1 connection using symbolic names**

In the following example, port number 10010 is used in the local application BSPLU61 and port number 12010 is used in the remote application LU61PART. The remote application is running on the computer named CENTRAL2.

*Before conversion*

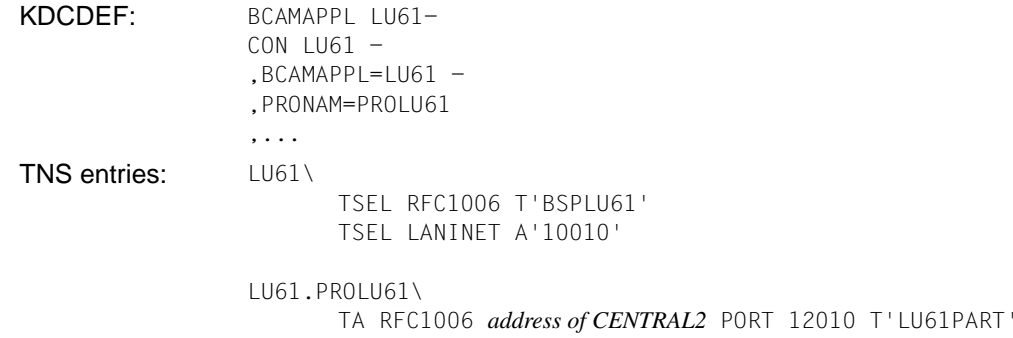

#### *After conversion*

In contrast to the example ["LU6.1 connection" on page 113,](#page-112-0) you must also change the BCAMAPPL name and the CON name in the TSEL parameters of the TNS entries. In this case this means you must use the real names instead of the symbolic names.

When converting you must

- change the name of the local application in the BCAMAPPL parameter to the value you used in the local TNS entry (TSEL RFC1006).
- for the local application name as in the example ["LU6.1 connection" on page 113](#page-112-0), specify the port number in the LISTENER-PORT parameter of the KDCDEF statement BCAMAPPL instead of the port number in the TNS entry (TSEL LANINET).
- the name of the remote application change the value in the CON statement to the value you used in the remote TNS entry (TA).
- for the remote partner as in the example ["LU6.1 connection" on page 113](#page-112-0), the processor name of the partner computer in the PRONAM parameter and the port number in the LISTENER-PORT parameter of the KDCDEF statement CON instead of the address and port number in the transport address of the TNS entry (TA)

In order to be able to determine the IP address of the partner computer, the name CENTRAL2 must be known to the DNS.

KDCDEF: BCAMAPPL BSPLU61 -,LISTENER-PORT=10010 - ,T-SEL-FORMAT=T - ,... CON LU61PART -,BCAMAPPL=BSPLU61 - ,PRONAM=CENTRAL2 - ,LISTENER-PORT=12010 - ,TSEL-FORMAT=T - ,...

## **4.5 Providing address information for the SOCKET transport system (Unix systems and Windows systems)**

In connections to a TS application with PTYPE=SOCKET, communication is performed via the socket interface using native TCP/IP as the transport protocol. For these socket clients the address information can only be provided with KDCDEF. openUTM obtains the IP addresses of the partner computer when started from the corresponding database, e.g. from the hosts file or the domain name server.

The address information is stored in the PRONAM and LISTENER-PORT operands as well as in T-PROT and TSEL-FORMAT. In addition, the BCAMAPPL operand is also important.

Note the following points in this context:

- For PRONAM you must always specify the first TCP/IP host name generated in the database (hosts file, DNS, ...) or an assigned mapped host name (see [section "Using](#page-120-0)  [mapped host names \(Unix systems and Window systems\)" on page 121](#page-120-0)). openUTM determines the IP address from it. Other names specified in the database (hosts file, DNS,...), e.g. aliases, must not be specified here.
- You must always enter a port number for LISTENER-PORT. The port number absolutely must match the port number used by the communication partner. Specification of a LISTENER-PORT is mandatory.
- You must always specify SOCKET for T-PROT.
- It is recommended to set a value in the TSEL-FORMAT operand.
- In BCAMAPPL you must specify an application name for which T-PROT=SOCKET was generated.

#### **PTYPE=SOCKET connection**

In the following example, port number 10010 is used in the local application and port number 12100 is used in the remote application LU61PART. The remote application is running on the computer named CENTRAL5.

```
BCAMAPPL BSPSOC -
,LISTENER-PORT=10100 -
,T-PROT=SOCKET -
,T-SEL-FORMAT=T -
,...
PTERM SOCPART -
,PTYPE=SOCKET,
,BCAMAPPL=BSPSOC -
,PRONAM=CENTRAL5 -
,LISTENER-PORT=12100 -
,T-PROT=SOCKET -
,TSEL-FORMAT=T -
,...
```
## **4.6 Single- and multi-threaded network access (Unix systems and Windows systems)**

During distributed processing, the UTM application is connected to the network via network processes. These processes are responsible for handling connection setup requests and for managing data transfer via the connection. During generation, you can define whether the UTM application is to operate on the basis of single-threaded network processes or distributed over multi-threaded network processes.

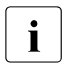

For performance reasons, it is recommended to operate the UTM application with<br> $\sum_{n=1}^{\infty}$  multi-threaded net processes. This is also the default setting multi-threaded net processes. This is also the default setting.

#### **Use of multi-threaded and single-threaded net processes**

For distributed processing via CMX connections on Unix systems, you can use multithreaded as well as single-threaded net processes.

For distributed processing via CMX connections on Windows systems, you can only use multi-threaded net processes.

For distributed processing via Socket connections, you can only use multi-threaded net processes.

#### **Multi-threaded network process with CMX and socket connections**

Multi-threaded network access allows you to maximize the process resources, since each network process is capable of managing several connections.

The main process *utmmain* of a UTM application starts one or more network processes, which can in turn establish and manage numerous connections. Assignments between connections and processes are controlled through the use of **listener IDs**. All connections with the same listener ID are managed by threads of the same network process.

There are different types of multi-threaded network process for CMX and socket connections. CMX connections use a process type called *utmnet*, and socket connections use *utmnets*.

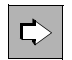

Multi-threaded network access is defined in the **MAX statement** using the following operand:

NET-ACCESS=MULTI-THREADED

Several parallel communication relationships are served by a single network process (default setting).

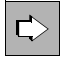

Listener IDs can be defined in the **ACCESS-POINT statement** for access points and in the **BCAMAPPL statemen**t for application names:

LISTENER-ID=number

This assigns a listener ID to the access point or application name as administrative information used for assigning processes during multi-threaded network access.

Due to the different types of multi-threaded net processes, the listener IDs for CMX connections and the listener IDs for Socket connections are separate value ranges.

The connection is assigned to a network process by means of the listener ID allocated to the local application name or the local access point. If you have activated multi-threaded network access for an application, openUTM assigns the listener ID 0 to all application names and access points for which a listener ID has not been explicitly defined. All of these connections are then served by a single network process.

#### **Single-threaded network processes (for CMX connections on Unix systems only)**

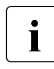

when assigning connections to network processes, you should take account of the<br> **i** maximum number of connections that the CMX transport system is able to support **maximum** number of connections that the CMX transport system is able to support for each network process. If you do not, the partner application may provoke unwanted disconnections.

The main process *utmmain* of a UTM application starts a net main process *utmnetm*. The job of this process is to completely establish all CMX connections of the UTM application. The establishment of the connection can be initiated by the local UTM application as well as by a remote partner application.

Once a connection has been established between the partners, *utmnetm* starts a child network process *utmnetc* for this connection. This manages the transfer of data between the partners, and continues to exist until the connection is shut down. A *utmnetc* process exists for each connection established between the UTM application and its partner applications. With single-threaded network access, therefore, each connection is managed by a separate process.

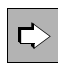

Single-threaded network access is defined in the **MAX statement** using the following operand:

● NET-ACCESS=SINGLE-THREADED

Each communication relationship is administered by a separate network process.

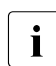

For single-threaded network connections, the value of the listener ID you assigned<br>in the access point or application name has no meaning in the access point or application name has no meaning.

## <span id="page-120-0"></span>**4.7 Using mapped host names (Unix systems and Window systems)**

Specify unique address information at the KDCADMI interface in order to allow openUTM to communicate with remote partner applications. The address information contains the UTM host name of the partner computer and the port number. The UTM host name is generally the same as the IP host name (real host name). As an option, you can also map a UTM host name to an IP host name. It makes sense to use host name mapping when

- there are real host names longer than 8 characters.
- the host name of a partner computer for the active establishment of a connection is different from the host name returned during the passive establishment of a connection (e.g. when a firewall is used).
- the various host names in a cluster in the openUTM partner application are mapped internally to a fixed logical processor name of the cluster.

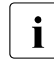

In this case, openUTM only maps the host names if a valid conversion file exists  $\mathbf{I}$  and if the UTM NET HOSTNAME environment variable is set (see the sections and if the UTM\_NET\_HOSTNAME environment variable is set (see the sections ["Conversion file for mapped host names" on page 122](#page-121-0) and ["UTM\\_NET\\_HOSTNAME environment variable" on page 124\)](#page-123-0).

#### **Generation**

If you want to use host name mapping, proceed as follows:

- $\blacktriangleright$  Create a conversion file and specify the mappings of the UTM host names to the real host names (see [page 122](#page-121-0)).
- E Set the UTM\_NET\_HOSTNAME environment variable to activate the conversion file (see [page 124\)](#page-123-0).
- $\blacktriangleright$  Change your input for the generation so that you specify a UTM host name and not the real host name as the value for the host name in the corresponding KDCDEF statements.

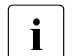

 $\begin{bmatrix} \cdot \\ \cdot \end{bmatrix}$  If the UTM\_NET\_HOSTNAME environment variable is set to a valid conversion file then TNS functionality is deactivated for the entire LITM application file, then TNS functionality is deactivated for the entire UTM application.

#### **Runtime**

openUTM converts a UTM host name to a real host name and vice-versa at runtime:

If there is a valid conversion file available and a connection is established actively, then an attempt is made to convert the UTM host name of the partner computer to a real host name before openUTM determines the associated IP address.

If it is impossible to convert the host name, then the IP address is determined from the UTM host name.

- When connection is established passively, then the real host name is determined from the IP address of the partner. If there is a valid conversion file available, then an attempt is made to convert the real host name to a UTM host name.
	- If the conversion was successful, then openUTM compares the generation information to the converted host name.
	- If the conversion was unsuccessful, then openUTM compares the generation information to the real host name.
	- $\cdot$  You can check if the UTM host name was converted to a real host name or vice-<br>Next a connection based on the value of the processor name in the INSNAME versa for a connection based on the value of the processor name in the TNSNAME insert in the messages from the net process. If a conversion was performed, then the value for the processor name consists of the UTM host name in parentheses together with the real host name, e.g. system1(central). If no conversion was performed, then the value for the processor name consists of just the real host name, e.g. central.

## <span id="page-121-0"></span>**4.7.1 Conversion file for mapped host names**

The conversion file contains all rules according to which UTM host names are converted to real host names and vice versa.

openUTM reads the conversion file when a UTM application is started and generates an internal host name table from the data. The information in this table is used at runtime to convert the host names.

During the installation of openUTM, a sample file named *utmhostname* is installed. You will find the file directly in the *utmpfad* directory of openUTM.

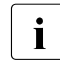

The conversion file does not need to contain an entry for every host name generated, but only for the host names for which mapping is performed. The IP address is determined from the UTM host name for all generated host names for which there are no conversion rules.

#### **File name**

You can choose any name you wish for the conversion file. Default: *utmhostname*

The filename may be a maximum of 300 characters long.

#### **File format**

The conversion file is a line-based file. The lines have the following format:

```
# (#) openUTM Host Name File
```
# Conversion rules

*utm\_hostname\_1* ⊥*real\_hostname\_1* ⊥ [*real\_hostname\_2*] ⊥...

....

*utm\_hostname\_n*a<sup>*real\_hostname\_m*[*real\_hostname\_o*]</sup>

....

#### # (#) openUTM Host Name File

Header of the conversion file. The header must always be placed in the first line of the file.

#### *Empty line*

Empty lines are ignored when the file is read.

#### #*Comments*

Comment lines begin with the '#' character in column 1 and are ignored when the file is read.

*utm\_hostname\_x*

UTM host name for which conversion to a real host name and vice versa is to be performed.

The UTM host name must start in column 1. Maximum length: 8 characters

#### *real\_hostname*\_y

Real host name of a partner computer as it is entered in the name service of the local system (e.g. in the hosts file). You can specify several real host names separated by one or more space/tab characters in a conversion rule.

If you have specified a real host name here for which no IP address can be found, then you will receive a K154 message (IP address could not be found) during runtime of the UTM application.

Maximum length: 64 characters

The following maximum values and rules apply to the conversion file:

- Maximum number of conversion rules per file: 500
- A conversion rule ends at the end of the line, there are no continuation lines.
- Maximum line length: 300 characters
- Maximum number of real host names in the conversion file: 2000
- Several conversion rules can be present for a single UTM host name.
- The order of the conversion rules in the file determines the priority of the conversion of host names at runtime.
- Empty lines and comment lines are ignored.
- Lines containing syntax errors are ignored.

### <span id="page-123-0"></span>**4.7.2 UTM\_NET\_HOSTNAME environment variable**

The UTM\_NET\_HOSTNAME environment variable specifies the conversion file for host names that will be assigned to the UTM application (see openUTM manual "Using openUTM Applications under Unix Systems and Windows Systems" under "General environment variables").

If this variable is set, then the conversion file specified is evaluated when a UTM application is started.

The environment variable contains the full file name of the conversion file including the path. If you only set UTM\_NET\_HOSTNAME and do not specify a file name, then openUTM searches for the *utmhostname* file in the local directory (the directory in which the utmmain process was started).

# **5 Generating selected objects and functions of the application**

This chapter describes how to configure certain objects of your UTM application and explains which KDCDEF control statements or which of the individual operands are relevant for describing the objects. This applies to the following UTM objects:

- Clients ([page 126](#page-125-0))
- B/X B/X B/X
- Printers, printer control LTERMs, printer pools under BS2000 systems and Unix systems ([page 166](#page-165-0)) as well as RSO printers connected to a UTM application under BS2000 systems [\(page 170\)](#page-169-0)
- Service-controlled queues ([page 179](#page-178-0))
- Message modules [\(page 184\)](#page-183-0)
- Multiplex connections of a UTM application under BS2000 systems [\(page 190\)](#page-189-0) B
- BLS load modules and common memory pools of a UTM application under BS2000 systems ([page 197](#page-196-0)) B B

In addition, several selected UTM functions are described here that affect KDCDEF control functions and whose operands are significant to the use of these functions. This is true for the following functions:

- Job control using priorities and process constraints [\(page 206](#page-205-0))
- Access control functions ([page 217\)](#page-216-0)
- Encryption of messages on connections to clients ([page 226](#page-225-0))
- Coupling of resource managers and databases ([page 232](#page-231-0))
- Internationalization of a UTM application under BS2000 systems ([page 235](#page-234-0)) B
- System access control using Kerberos under BS2000 systems [\(page 245\)](#page-244-0) B

See also the openUTM manual "Concepts und Functions".

## <span id="page-125-0"></span>**5.1 Connecting clients to the application**

This section describes the generation of terminals, UPIC clients, transport system applications and OpenCPIC clients. Transport system applications are DCAM, PDN, CMX and socket applications as well as UTM applications that are generated as transport system applications. These will subsequently be referred to as TS applications.

The options that the UPIC clients offer are described in detail in the manual "openUTM-Client for the UPIC Carrier System".

Each client that wants to use the services of a UTM application must be known to the UTM application. A client is known to a UTM application if it is assigned to a logical connection point defined in the configuration. There are various different types of client:

For terminals, UPIC clients and TS applications, a logical connection point is known as an **LTERM partner**. There are two methods of connecting to an LTERM partner:

You generate the client for an individual connection by defining the physical client using a PTERM statement and then assigning an exclusive LTERM partner, see below. A client must always be generated with PTERM, when connections to this client are to be established in the UTM application (e.g. to TS applications). You only need to issue a PTERM statement to other clients when you want to assign the other client a specific logical property, e.g. special access rights that you do not want to assign to any LTERM pool.

- You define a pool of LTERM partners, also called an LTERM pool, see [page 131](#page-130-0). You can connect several clients using the LTERM pool.
- For OpenCPIC clients, the logical connection point is known as the **OSI LPAP partner**. It is possible to establish several parallel connections via an OSI LPAP partner.

The first two sections show the basic steps required to connect a client. The section ["Defining the client sign-on services" on page 142](#page-141-0) through [section "Examples of the gener](#page-160-0)[ation of a client/server cluster" on page 161](#page-160-0) go into more detail on certain topics, including the signing-on process, security functions and addressing.

## <span id="page-126-0"></span>**5.1.1 Connecting clients via LTERM partners**

If you wish to connect terminals, UPIC clients and TS applications individually, you will need to supply the following generation statements for each client:

- an LTERM statement for the logical connection point
- a PTERM statement for the physical client.

UPIC clients and TS applications may also require a BCAMAPPL statement. Limits, maximum values and parameters, which are to be set throughout the application for communication between clients and the UTM application, are defined in the MAX statement.

LTERMs and PTERMs may also be created dynamically (objects KC\_LTERM and KC\_PTERM). Moreover, the assignment of the client to the LTERM partner in the PTERM statement can be adapted dynamically at a later stage using administration functions. For example, you can assign another client (of the same type) to an LTERM partner during operation, or assign another LTERM partner – for which you may have defined different access rights – to a client. See also the openUTM manual "Administering Applications".

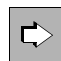

#### **LTERM statement** on [page 363](#page-362-0)

The most important properties for LTERM partners, via which clients can connect to an application, are defined with the following operands:

● *ltermname*

Name of the LTERM partner. Logical name via which the client, to which the LTERM partner is assigned, is addressed by the program units of the application.

 $KSET=$ 

Key set of the LTERM partner, i.e. an authorization profile that defines which parts of the application program (which TACs) are available to the client connecting to the application via this LTERM partner.

- B B B B
- LOCALE= (only BS2000 systems)

LTERM-specific language environment of the clients that connect to the application via this LTERM partner. This language environment is also used by openUTM to output messages, as long as no user is signed on.

 $LOCK=$ 

Lock code as system access control. The connection is only established when the client signs on to openUTM with a user ID, for which a key set was generated, using a key code corresponding to this lock code.

USAGE=D

Type of communication partner. In this case, dialog partners are connecting to the application via the LTERM partner. Messages can be exchanged in both directions.

 $\bullet$  USER=

The user ID under which the client is automatically signed on when a connection has been established, see [section "Automatic sign-on under a specific user ID" on](#page-142-0)  [page 143](#page-142-0). You are also able to define other characteristics for this user ID, see [section "Generating security functions" on page 146](#page-145-0).

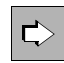

B B

#### **PTERM statement** on [page 450](#page-449-0)

The most important properties for physical clients are defined with the following operands:

● *ptermname*

Name of the client as generated in the system of the server application.

*BS2000 systems (without Socket application):* The BCAM name of the client must be specified.

#### *Socket applications*:

If the connection is to be established from the local UTM application to the client, then any *ptermname* can be selected. Otherwise, the name must have the format PRT*nnnnn*.Here *nnnnn* means the port number used by the socket application to establish the connection.

See [section "Providing address information" on page 151](#page-150-0) for more information.

● BCAMAPPL=

Name of the local application via which the transport system establishes the connection between the client and the UTM application. This name must be defined in a BCAMAPPL statement or using MAX ...APPLINAME=. If you omit this operand, the name is taken from MAX ...APPLINAME=. Terminals may only use names that are defined in MAX ... APPLINAME=.

 $ENCRYPTION-I FVFI =$ 

For UPIC clients and under BS2000 systems additionally for certain terminal emulations you specify the minimum encryption level that must be maintained on the connection to the client. You can specify trustworthy for the client, which means that this client is permitted to work with the UTM application without encryption. See also [section "Message encryption on connections to clients" on page 226](#page-225-0) for more information on encryption.

X/W

B B B

● LTERM=

The LTERM partner *ltermname*, via which the client connects to the UTM application, is assigned to the physical client as a logical connection point.

 $\blacktriangleright$  PRONAM=

Symbolic name of the processor on which the client resides.

● PTYPE=

Type of client connected via the LTERM partner. Here you specify whether the client is a transport system application, a UPIC client or a terminal.

T-PROT=, TSEL-FORMAT= (only under Unix systems and Windows), LISTENER-PORT= (with PTYPE=SOCKET also under BS2000 systems)

Components of the transport address of a remote UPIC client or a TS application see [section "Providing address information" on page 151](#page-150-0).

● USAGE=D (only BS2000 systems)

USAGE=D defines that the communication partner is a dialog partner. Messages can be exchanged between the UTM application and the client.

● USP-HDR=

With a sockets application, this parameter controls which of the output messages openUTM is to create a protocol header for, see [section "USP headers for output](#page-148-0)  [messages to socket connections" on page 149](#page-148-0).

<span id="page-128-0"></span>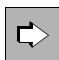

#### **BCAMAPPL statement** on [page 295](#page-294-0)

It is possible to define additional application names for UPIC clients and TS applications.

● *appliname*

Name of the local application used by the transport system to establish the connection between the client and the UTM application. If this name is used for socket applications, it may not be used by a different type of partner.

SIGNON-TAC=

Specifies if and when a sign-on service takes place, when a client attempts to sign on under this application name, see [section "Generating sign-on services for](#page-142-1)  [clients" on page 143.](#page-142-1)

X/W

B B B B B B B

TSEL-FORMAT=, LISTENER-ID= (only under Unix systems and Windows), LISTENER-PORT= (with PTYPE=SOCKET also under BS2000 systems)  $T-PROT=$ 

For information about the components of the transport address under which client contacts the UTM application, see [section "USP headers for output messages to](#page-148-0)  [socket connections" on page 149](#page-148-0).

<span id="page-129-0"></span> $\Rightarrow$ 

#### **MAX statement** on [page 376](#page-375-0)

Default and maximum values, which are relevant for communication of clients with the UTM application, are defined with the following operands:

● CONN-USERS=

Controls the utilization of the application. The operand defines the maximum number of users who can simultaneously work with the application. In the case of an application for which no user IDs are generated, CONN-USERS= defines the maximum number of clients that can simultaneously connect to the application via LTERM partners.

● TRMSGLTH=

Maximum length of the physical messages that can be exchanged between clients and the UTM application.

● LOCALE= (under BS2000 systems only)

Defines the default language environment (locale) of the UTM application. The locale generated here is assigned to the clients connected via LTERM partners or LTERM- pools as the default value for the language environment. The default setting applies unless a specific locale is defined for these objects in the corresponding LTERM or TPOOL statements. See also [section "Defining the language](#page-237-0)  [environment – setting the locale" on page 238](#page-237-0).

## <span id="page-130-0"></span>**5.1.2 LTERM pools**

A particular number of LTERM partners with the same logical properties are defined for an LTERM pool as logical connection points for clients. Different clients with the same technical properties (partner and processor type) can connect dynamically to a UTM application via these LTERM partners. The assignment only applies for the duration of a session; there is no static assignment between a client and an LTERM partner.

An LTERM pool must be configured in a TPOOL statement (in place of LTERM/PTERM statements). In addition, in the same way as for a single connection, a BCAMAPPL statement may be necessary, see [page 129.](#page-128-0) The settings in the MAX statement are also valid for LTERM pools, see [page 130.](#page-129-0)

Various types of LTERM pools can be configured:

- LTERM pools via which only clients of a particular type ( $P\text{TYPE}=$ ), located on a particular processor (PRONAM=), can connect to a UTM application.
- LTERM pools, via which clients of a particular type can connect to a UTM application, regardless of the processor on which they reside (open LTERM pools).
- In UTM applications under BS2000 systems you can also generate the following types of LTERM pools: B B
- LTERM pools for all terminals regardless of the terminal type, yet located on a particular processor. B B
- LTERM pools for all terminals regardless of the terminal type and regardless of type of the computer on which it is located. B B

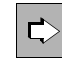

#### **TPOOL statement** on [page 524](#page-523-0)

The most important properties for LTERM pools are defined with the following operands:

BCAMAPPL=

Name of the local application via which the transport system establishes the connection between the client and the UTM application. The name must be defined in a BCAMAPPL statement or using MAX ...APPLINAME=. If you omit this operand the name is taken from MAX ...APPLINAME=.

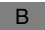

In BS2000, terminals may only use the name from MAX ... APPLINAME=.

CONNECT-MODE=

With CONNECT-MODE= you specify if a UPIC client or TS application may connect to the application multiple times under the same name via the LTERM pool.

 $\bullet$  KSET=

Key set of the LTERM pool that uses key codes to define the access rights of the clients which connect to the UTM application via the LTERM pool.

 $$ 

In UTM applications with user IDs the USER-KSET key set for UPIC clients and TS applications specify limited system access rights (in comparison with KSET). The key set in USER-KSET takes effect when the client does not pass a user ID to openUTM while establishing the connection/conversation or while in the sign-on service.

 $\bullet$  LOCK=

System access control of the LTERM pool, i.e. lock code assigned for all LTERM partners of the pool. The connection is only established if the client signs on to openUTM with a user ID whose key set has the corresponding key code.

ENCRYPTION-LEVEL=

For UPIC clients and under BS2000 systems additionally for certain terminal emulations you specify the minimum encryption level that must be maintained on the connection to the client. You can specify trustworthy for the client. See also [section](#page-225-0)  ["Message encryption on connections to clients" on page 226](#page-225-0) for more information on encryption.

● LTERM=

LTERM prefix from which unique LTERM partner names are created with *number* LTERM partners of the LTERM pool.

 $NUMBER =$ 

Number of LTERM partners configured for this LTERM pool. This also implicitly defines the maximum number of clients that can connect to this LTERM pool.

 $\bullet$  PRONAM=

Name of processor which must contain the client connected via the LTERM pool.

● PROTOCOL=

Specifies if the user services protocol is used or not.

B B B B B B

● PTYPE=

Type of client connected via the LTERM pool.

● LOCALE=

LTERM-specific language environment that applies to all clients which connect to the application via LTERM partners. This language environment is also used by openUTM to output messages, as long as no user is signed on.

#### **Assignment of client when connecting via an LTERM pool**

For clients that want to connect to an application via an LTERM pool, please note that openUTM only assigns a client to one LTERM pool or no LTERM pool. When selecting the LTERM pool, openUTM considers it more important to match the processor name than the client type.

The table below shows the sequence in which openUTM attempts to connect a client using the generated PTERMs and LTERM pools. The shaded rows in the table represent LTERM pools that can only exist in a UTM application under BS2000 systems. These are ignored under Unix systems and Windows.

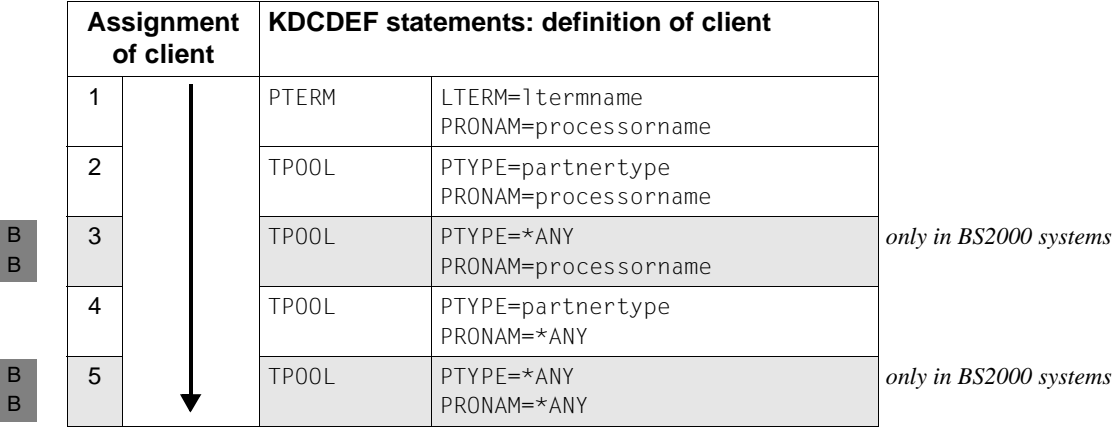

B B B

B B

- 1. When establishing a connection, it is first of all checked whether a PTERM statement exists for the client. A client that was explicitly generated with a PTERM statement cannot connect to a UTM application via an LTERM pool.
- 2. If an LTERM pool is generated for the processor name (PRONAM) and type (PTYPE) of a client, this client is assigned to this LTERM pool or to no LTERM pool.
- 3. (only in BS2000 systems)
	- If there is no LTERM pool with the processor name and type of the client, the client is assigned to the LTERM pool with the same processor name and PTYPE=\*ANY.
	- 4. If no such LTERM pool exists, the client is assigned to an "open" LTERM pool with the same type and PRONAM=\*ANY, i.e. all clients of a type can connect to the UTM application, regardless of the processor on which they reside.
- 5. (only in BS2000 systems) B
	- If no such LTERM pool exists either, the client is assigned to an LTERM pool with PTYPE=\*ANY and PRONAM=\*ANY.

If there is no LTERM pool of this type, the connection setup request is rejected.

## **5.1.3 LTERM bundle**

With a LTERM bundle (connection bundle) you distribute queued messages to a logical partner application equally among several parallel connections. The logical partner application can comprise several instances of the partner application (e.g. a UTM cluster application). This type of procedure makes sense when a UTM application sends a very large number of queued messages to a partner application, possibly leading to the overloading of the transport connection.

You define a LTERM bundle using LTERM and PTERM statements as already described in the [section "Connecting clients via LTERM partners" on page 127](#page-126-0). The following text describes the additional points you must note to work with LTERM bundles.

A LTERM bundle consists of one master LTERM and several slave LTERMs. The slave LTERMs, which must be assigned using PTERM with PTYPE=APPLI or PTYPE=SOCKET, are assigned to a master LTERM through generation.

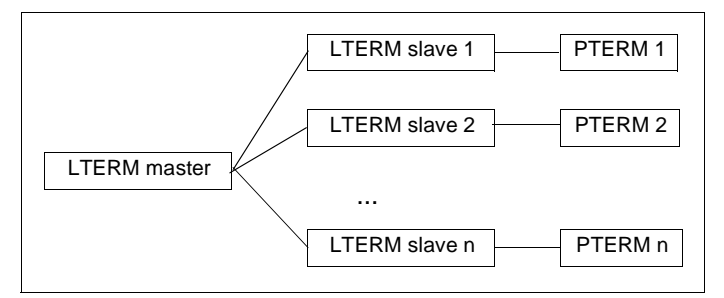

Figure 11: Example of a LTERM bundle

#### <span id="page-134-0"></span>**FPUT/DPUT calls**

FPUT and DPUT calls sent by program units to the master LTERM are assigned to one of the slave LTERMs at the end of the transaction:

openUTM first attempts to find a slave LTERM whose PTERM is connected. If openUTM cannot find such a connection, then it searches for a slave LTERM that was generated with RESTART=YES.

If openUTM finds a slave LTERM, then all queued messages sent in this transaction to this master LTERM are assigned to the slave LTERM.

- If openUTM cannot find a slave LTERM, then all messages sent to the master LTERM with FPUT or DPUT are rejected.
- If a slave LTERM is generated with RESTART=NO and the connection is cleared or lost, then all messages pending output on this LTERM are rejected.

Program units can also send FPUT and DPUT calls directly to the slave LTERMs. However, these FPUTs are not subject to the distribution algorithm described above.

#### **Information displayed in the KB header**

Messages can also be received through the slave LTERMs of a LTERM bundle. In services started for received messages, openUTM always displays the name of the LTERM through which the message was received in the KB header. The following therefore applies for LPAP bundles:

In services started for messages received through a slave LTERM, the name of this slave LTERM is displayed in the KB header and **not** the name of the master LTERM.

With the aid of the KDCS call INIT PU you can obtain information on whether the LTERM in the KB header is the slave of an LTERM bundle as well as the name of the master LTERM (see the openUTM manual "Programming Applications with KDCS").

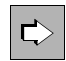

#### **LTERM statement** on [page 363](#page-362-0)

In addition to the properties for LTERM partners already listed (see [page 127](#page-126-0)), the following operands must also be specified for LTERM bundles:

● BUNDLE=

Specifies the corresponding master LTERM in the definition of a slave LTERM. The master LTERM specified her must have been generated in a preceding LTERM statement:

```
LTERM master, ...
LTERM slave1, BUNDLE=master, ...
LTERM slave2, BUNDLE=master, ...
PTERM slave1, LTERM=slave1, PTYPE=APPLI|SOCKET, ...
PTERM slave2, LTERM=slave2, PTYPE=APPLI|SOCKET, ...
```
 $\bullet$  RESTART=

Determines how queued messages are handled when the connection to the client is cleared. Messages pending output on a LTERM that were generated with RESTART=NO may be rejected if necessary (see the section ["FPUT/DPUT calls"](#page-134-0)  [on page 135](#page-134-0)).

**i** All LTERM parameters of slave LTERMs except for *ltermname*, USER, QAMSG,<br>**I** RESTART and STATLIS must match the same parameters of the master LTERI RESTART, and STATUS must match the same parameters of the master LTERM. Otherwise they will be overwritten by KDCDEF using the data specified in the master LTERM. No message is output in this case.

When assigning the FPUT and DPUT calls to a slave LTERM at the end of a transaction, the QAMSG and RESTART settings are evaluated on the slave LTERM.

All slave LTERMs in a LTERM bundle should be generated identically. KDCDEF does not check these specifications, though.

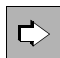

B B

#### **PTERM statement** on [page 450](#page-449-0)

In addition to specifying the properties for physical clients already listed (see [page 127\)](#page-126-0), the following operands must also be specified for the PTERMs assigned to the slave LTERMs in a LTERM bundle:

● PTYPE=APPLI | SOCKET

All PTERMs in a LTERM bundle must be generated with PTYPE=APPLI or PTYPE=SOCKET. The same PTYPE must be specified here for all PTERMs in a LTERM bundle.

● USAGE=D (BS2000 systems only)

All PTERMs in a LTERM bundle must be generated with USAGE=D.

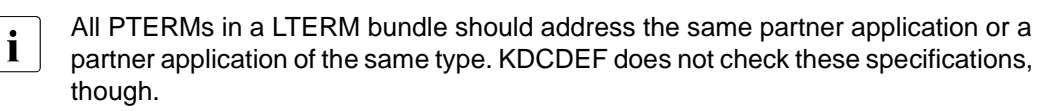

## **5.1.4 LTERM groups**

In a LTERM group you assign one or more LTERMs a connection. The use of LTERM groups is of value if a UTM application is to send queued messages to different partner applications depending on which functional area the message belongs to. In this case, a separate LTERM must be assigned to each functional area in the partner application.

The program units direct their FPUT and DPUT calls to the appropriate LTERM depending on the function. If the partner application to function relationship is 1:1, then each LTERM is assigned one PTERM. If the partner application to function relationship is n:1 and the assignment may change in some cases, then n LTERMs are assigned to one PTERM.

An LTERM group consists of one or more alias LTERMs, called the group LTERMs, and one primary LTERM. You define the group LTERMs using LTERM statements as described in the [section "Connecting clients via LTERM partners" on page 127](#page-126-0). Do not assign a PTERM to a group LTERM.

The primary LTERM must be a normal LTERM or the master LTERM of a LTERM bundle. If the primary LTERM is a normal LTERM, then a PTERM with PTYPE=APPLI or PTYPE=SOCKET must be assigned to it. You define the primary LTERM as described in [section "Connecting clients via LTERM partners" on page 127](#page-126-0).

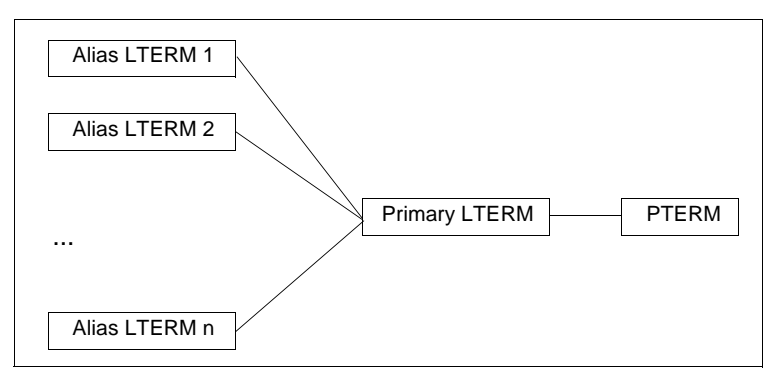

Figure 12: Example of a LTERM group

LTERM groups can also be used in conjunction with LTERM bundles. In this case the primary LTERM is the master LTERM of the LTERM bundle.

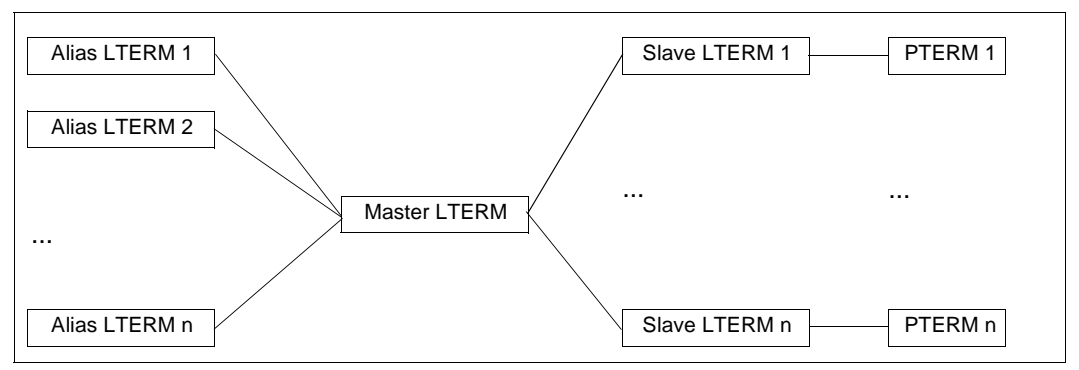

Figure 13: Example of a LTERM group in conjunction with a LTERM bundle

#### **FPUT/DPUT calls**

FPUT and DPUT calls sent by program units to an alias LTERM are processed as follows:

In a LTERM group without a LTERM bundle:

FPUT and DPUT calls sent to an alias LTERM are sent by openUTM via the PTERM assigned to the primary LTERM.

In a LTERM group whose primary LTERM is the master LTERM of a LTERM bundle: If FPUT and DPUT calls are sent to an alias LTERM in this kind of LTERM group, then all queued messages sent in the transaction to alias LTERMs in the group are assigned by openUTM to exactly one of the slave LTERMs at the end of the transaction.

This procedure guarantees that the recipient receives the messages in the same order as they would be generated in a transaction for an LTERM group.

Program units can also send FPUT and DPUT calls directly to the primary LTERM.

#### **Information displayed in the KB header**

If the primary LTERM of a LTERM group is not the master LTERM of a LTERM bundle, then messages can also be received via the primary LTERM. In services started for received messages, openUTM always displays the name of the LTERM or LPAP from which the message was received in the KB header. The following also applies to LTERM groups: In services started for messages received via the primary LTERM, the name of the primary LTERM is displayed in the KB header and **not** the name of an alias LTERM.

With the help of the KDCS call INIT PU you can obtain information on whether the LTERM in the KB header is the primary LTERM of a LTERM group (see openUTM manual "Programming Applications with KDCS").

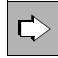

#### **LTERM statement** on [page 363](#page-362-0)

In addition to the properties for LTERM partners already listed (see [page 127](#page-126-0)), the following operands must also be specified for a LTERM group:

● GROUP=

Specifies the corresponding primary LTERM in the definition of an alias LTERM. The primary LTERM specified here must have been generated in a preceding LTERM statement:

```
LTERM primary, ...
PTERM primary, LTERM=primary, PTYPE=APPLI | SOCKET, ...
LTERM alias1, GROUP=primary, ...
LTERM alias2, GROUP=primary, ...
```
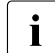

**i** All LTERM parameters of the alias LTERMs except for *ltermname*, USER, and<br>**i** STATLIS must match the same parameters of the primary LTERM, Otherwise STATUS must match the same parameters of the primary LTERM. Otherwise they will be overwritten by KDCDEF using the data specified in the primary LTERM. No message is output in this case.

Only the generation parameters of the primary LTERM are evaluated for a FPUT or DPUT call.

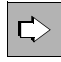

#### **PTERM statement** on [page 450](#page-449-0)

In addition to specifying the properties for physical clients already listed (see [page 127](#page-126-0)), the following operands must also be specified for the PTERM assigned to the primary LTERM of a LTERM group:

● PTYPE=APPLI | SOCKET

The PTERM in a LTERM group must be generated with PTYPE=APPLI or PTYPE=SOCKET.

B

B

USAGE=D (BS2000 systems only)

The PTERM in a LTERM group must be generated with USAGE=D.

## **5.1.5 Connecting OpenCPIC clients**

OpenCPIC clients are treated as OSI TP partners. For this reason, this section only describes the client-specific features of OSI TP generation.

#### **Generation**

An OpenCPIC client is generated in a similar way to a server/server link, see [section](#page-91-0)  ["Distributed processing via the OSI TP protocol" on page 92](#page-91-0). The only difference is that LTAC statements are not required if it is just a client.

The statements ABSTRACT-SYNTAX, APPLICATION-CONTEXT and TRANSFER-SYNTAX are only necessary of you want to define your own application context.

More information about addressing and coordination with the OpenCPIC generation can be found as of [page 158.](#page-157-0)

## <span id="page-141-0"></span>**5.1.6 Defining the client sign-on services**

This section describes the interface between generation and the sign-on service for clients if the application is generated using user IDs. The sign-on service is made up of the following two stages: **establishing the connection** and **signing on**.

The connection is established using the application names as specified in the operand BCAMAPPL= or, for OpenCPIC, specified in the operand LOCAL-ACCESS-POINT=.

#### **Signing on to a UTM application**

Signing on to a UTM application is carried out using a user ID. The following stages are required, regardless of whether the default sign-on service is used or another sign-on service:

- When using terminals, the terminal user must prove their authorization once a connection has been established. To do this the user must enter at least one user ID. This user ID must be generated in a USER statement. This is also called the **real user ID**.
- TS applications and UPIC clients are signed on after connection using a so-called **connection user ID**. This is a user ID which is implicitly generated by openUTM using the LTERM name if no user ID is specified in the operand USER= of the LTERM statement. If a user ID is specified in the operand USER= (explicit connection user ID), then this must be generated with a USER statement, see [section "Automatic sign-on](#page-142-0)  [under a specific user ID" on page 143](#page-142-0). This user ID cannot be used as a real user ID.
- OpenCPIC clients are signed on under their **association names** once the association has been established. The association names are formed using the names specified in the operand ASSOCIATION-NAMES= and a sequential number, for example, ASSOC03, see [page 439f](#page-438-0).

UPIC clients, TS applications and OpenCPIC clients can then subsequently sign on using a real user ID.

The execution of the sign-on service can be defined by the generation, for example, using automatic connection establishment, automatic sign-on under a specific user ID, separate sign-on service or by permitting multiple sign-ons.

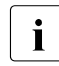

 $\cdot$  Detailed information about the sign-on service can be found in the relevant section<br> $\cdot$  of the energy ITM manual "Using energy ITM Applications". The individual stags of the openUTM manual "Using openUTM Applications". The individual steps required for a client to sign on to a UTM application are described there.

### **5.1.6.1 Establishing an automatic connection**

Certain clients can be generated in such a way that openUTM attempts to establish a connection to the client as soon as the application is started. This is possible when using:

- OpenCPIC clients,
- individually generated terminals and TS applications in BS2000 systems
- individually generated TS applications in Unix systems and Windows.

An automatic connection can be established as follows:

For TS applications and terminals:

PTERM ... ,CONNECT=YES

**For OpenCPIC clients:** 

```
OSI-LPAP ... ,CONNECT=n (n>0)
```
### <span id="page-142-0"></span>**5.1.6.2 Automatic sign-on under a specific user ID**

You can explicitly assign all clients defined using LTERM/PTERM a user ID under which this client automatically signs on once a connection is established. If you do so, the authorizations that apply to that client are the ones assigned to the specified user ID, see section ["Generating security functions" on page 146](#page-145-0). To do this you will need the following generation statements:

```
LTERM ... USER=username
USER username ...
```
Terminals are then always signed on under this user ID. For TS applications and UPIC clients this user ID is a connection user ID and thus cannot be replaced by a real user ID, e.g. in a sign-on service, see below.

### <span id="page-142-1"></span>**5.1.6.3 Generating sign-on services for clients**

It is possible to program special sign-on services for terminals, UPIC clients and TS applications. A sign-on service is linked to an application name. This means that you can assign a sign-on service to any application name. Application names are defined using MAX APPLINAME= or in a BCAMAPPL statement.

If a client signs on using a specific application name, then the sign-on service assigned to this application name is started. The application name under which the client signs on is specified in PTERM/TPOOL in the operand BCAMAPPL.

Sign-on services are generated as follows:

The sign-on service for the default application name (as defined in MAX ... APPLINAME) is generated using:

```
TAC KDCSGNTC, PROGRAM=signon-prog1
PROGRAM signon-prog1 ...
```
*signon-prog1* is the name of the program unit that is initially run in the sign-on service.

If a default application name is generated for a sign-on service, this is then taken as the default value for all application names generated using BCAMAPPL.

● The sign-on service for an application name defined using BCAMAPPL is generated using:

```
BCAMAPPL appliname2...,SIGNON=signon-tac 
TAC signon-tac, PROGRAM=signon-prog2
PROGRAM signon-prog2
```
*signon-prog2* is the name of the program unit that is initially run in the sign-on service.

If sign-on services are also to be run for UPIC clients, you must specify the following in the SIGNON statement:

SIGNON ... UPIC=YES

If this setting is not made, UPIC clients cannot use sign-on services, not even if an appropriate sign-on service has been generated for the application name.

More information about the programming can be found in the openUTM manual "Programming Applications with KDCS".

#### **5.1.6.4 Multiple sign-ons**

When using user IDs, it is usually only possible for a single client to sign on to an application at any given time, a second attempt to sign on under the same user ID is thus rejected.

If you want to enable multiple sign-ons for specific user IDs you must generate the following:

SIGNON ... MULTI-SIGNON=YES

This means that it is possible, at any given time, for several clients to sign on to an application under a single real user ID without a restartable service context (USER *username*... RESTART=NO), but only **one** of these clients may be a terminal client.

OpenCPIC clients that have selected the functional unit "Commit", may perform a multiple sign-on under any real user ID.
# **5.1.7 Specifying maximum waiting times for dialog prompting**

In the KDCDEF control statement MAX, you can specify the maximum waiting times for dialog prompting using the operand TERMWAIT= and PGWTIME= as well as the IDLETIME= operand of the PTERM statement.

- The operand PGWTTIME= is used to set the maximum permitted length of the interval between the output of a dialog message to the client after a blocking call (for example, a PGWT call) and the subsequent dialog input. If no input is made during this period of time, openUTM is forced to interrupt the service.
- The operand TERMWAIT= is used to set the maximum permitted length of the interval between the dialog output at a terminal after a PEND KP and the subsequent dialog input. If no input is made during this period of time, openUTM is forced to interrupt the service.
- The operand IDLETIME= is used to limit the waiting time after PEND RE and PEND FI/ER/FR, or in other words, after the end of a transaction. Monitoring the waiting time after the end of a transaction is used for data protection purposes. Should a user forget to sign off after completing work with the application, this function allows you to reduce the risk of unauthorized persons working on the client **without** signing on.

Remember that with non-blocking calls the UTM process is released and its able to take on other tasks, whereas with a blocking call the process remains occupied. If a service waits after a PEND KP call or PGWT KP call for a dialog input, then the transaction remains open ("multi-step transaction") and usually keeps global resources locked (for example, GSSBs, data areas in database systems). A delay in the dialog input would block the work of other users wanting to access this data. Monitoring the time intervals for the instances indicated above can help to avoid this undesired effect.

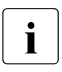

The attention of the user must be drawn towards this fact. The users must be shown<br> $\mathbf{i}$  the critical points of the dialog interaction so that they are aware of the effect an the critical points of the dialog interaction so that they are aware of the effect an input delay may have on the performance of the application as a whole.

# **5.1.8 Generating security functions**

The security functions are made up of the following components:

- System access control: System access control is defined in the USER statement, see below.
- Administration authorization: Administration authorization is assigned in the USER statement or the OSI-LPAP statement (OpenCPIC), see [page 147](#page-146-0).
- Data access control:

Data access control is specified using the operands KSET, USER-KSET or ASS-KSET of the USER, LTERM, TPOOL or OSI-LPAP statement. Data access protection must be defined within the framework of a lock/key code concept or of the access list concept and is described in detail in [section "Data access control" on page 217.](#page-216-0) Data access control for OpenCPIC clients is generated in the same way as described in section ["Protection measures for job-receiving services" on page 225.](#page-224-0)

Encryption:

The encryption level is specified in the operand ENCRYPTION-LEVEL of the PTERM, TPOOL or TAC statement. A detailed description of message encryption can be found in [section "Message encryption on connections to clients" on page 226f](#page-225-0). Encryption by openUTM is not supported for OpenCPIC clients.

## **5.1.8.1 Defining system access control**

System access control is only relevant for real user IDs and is generated in the USER statement.

You define system access control by assigning a password to each user ID and by specifying a certain level of complexity for the password. A hexadecimal password may not be specified for client/server communication.

USER *userid-name*,PASS=*password*,PROTECT-PW=*complexity-level*

On signing on, the client must pass the specified values for *userid-name* and *password* to openUTM.

## <span id="page-146-0"></span>**5.1.8.2 Assigning administration authorizations**

You can specify the administration authorizations for the user ID using the USER statement:

USER *userid-name,*PERMIT=ADMIN

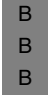

B

B B B Under BS2000 systems you can also assign UTM-SAT administration authorizations for a user ID (PERMIT operand) and specify the type and range of the SAT logging (SATSEL operand):

USER *userid-name*,PERMIT=SATADM,SATSEL=...

● You can assign administration authorization to an OpenCPIC client in OSI-LPAP:

```
OSI-LPAP ... PERMIT=ADMIN
```
Under BS2000 systems you can also assign UTM-SAT administration authorizations for a client:

OSI-LPAP ... PERMIT=SATADM or PERMIT=(ADMIN,SATADM)

If the OpenCPIC client signs on under a real user ID, then the data access rights that are generated for that user ID are valid and not the data access rights of the OSI-LPAP.

# **5.1.9 Generating a restart**

The restart function for a client is linked to the user ID that the client has used to sign on to the UTM application.

## **Restart function for real user IDs**

The restart function for real user IDs is specified in the RESTART operand of the USER statement.

USER *userid-name*...RESTART=YES | NO

If this is generated as RESTART=YES then the type of client and any generated sign-on services will also play a role in service restart:

- If a sign-on service has been generated for a client that signs on using this user ID, then this service will control whether a service restart is performed or whether the open service is terminated abnormally, see the description of the sign-on service in the openUTM manual "Programming Applications with KDCS".
- If a terminal or TS application does not sign on via a sign-on service, then openUTM always initiates a service restart.
- If a UPIC client does not sign on via a sign-on service then the UPIC client must explicitly initiate the restart service, otherwise the open service is terminated abnormally see the manual "openUTM-Client for the UPIC Carrier System".
- When using OpenCPIC clients, restart is only possible with cooperative processing (functional unit not equal to "Commit"). The OpenCPIC client must explicitly initiate the restart service, otherwise the open service is terminated abnormally, see manual "openUTM-Client for the OpenCPIC Carrier System".

## **Restart function for connection user IDs**

If individually generated TS applications sign on via implicit (created by openUTM) connection user IDs, then the restart function is controlled by the RESTART operand in the LTERM statement:

LTERM *ltermname* ... RESTART=YES | NO

This parameter is irrelevant for the service restart if the TS application is signed on via an explicitly generated connection user ID or a real user ID.

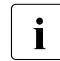

i No service restart is possible for UPIC clients that do not sign on under a genuine user ID.

Explicitly generated connection user IDs to UPIC clients are always generated without any message with RESTART=NO.

# **5.1.10 USP headers for output messages to socket connections**

In order that the UTM application is able to communicate with the TS application via the socket interface, a UTM socket protocol (USP) is used on top of TCP/IP. openUTM uses this protocol to convert a bytestream received via the socket interface into a message. The partner application must issue the protocol and prefix it with the input message as the protocol header. openUTM does not usually create a protocol for output messages.

It is possible to set each generation option so that openUTM also prefixes a protocol header for output messages. This is specified in the PTERM or TPOOL statement using the operand USP-HDR=:

- USP-HDR=ALL ensures that openUTM prefixes all output messages of this connection (dialog, or asynchronous message, K message) with a protocol header.
- With USP-HDR=MSG the protocol header is prefixed for K messages only.
- USP-HDR=NO means that no protocol header is prefixed for output messages.

The structure of the protocol header is described in the openUTM manual "Programming Applications with KDCS".

## **5.1.11 Code conversion**

During communication between the UTM application and a client it may be that the two communication partners are using different codes (EBCDIC, ASCII/ISO8859-1).To ensure that the communication between the partners remains simple despite this, you can generate an automatic code conversion for the following client. This will convert ASCII/ISO8859-1 to EBCDIC and vice versa:

- BS2000 systems: TS applications of type SOCKET B
- Unix systems, WIndows systems: X/W
- OpenCPIC clients and TS applications of type SOCKET and APPLI. X/W
- Server-server communication with LU6.1 and OSI TP partners X/W

You must remember that only printable messages may be exchanged, as binary data may become errored if converted.

The code conversion is controlled using the operand MAP=:

● BS2000 systems: B

B B B

PTERM/TPOOL ... MAP= USER | SYSTEM | SYS1 | SYS2 | SYS3 | SYS4

Under BS2000 systems, you can use various conversion tables. The operator of a UTM application under a BS2000 system can also create their own tables.

Unix system / Windows system: X/W

```
PTERM/TPOOL ... MAP = USER | SYSTEM (TS applications)
        OSI-CON ... MAP = USER | SYSTEM (OSI TP partner)
         SESCHA ... MAP = USER | SYSTEM (LU6.1 partner)
X/W
X/W
X/W
```
Under Windows systems and Unix systems it is possible to modify the conversion table. X/W

By default code conversion is not used, or in other words MAP=USER. If MAP=SYSTEM or SYS1, ..., SYS4, openUTM converts the data from ASCII to EBCDIC and vice versa. Conversion tables are provided for code conversion.

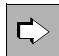

 Additional information about code conversion can be found in the openUTM manual "Programming Applications with KDCS".

# **5.1.12 Providing address information**

For TS applications, remote UPIC clients and OpenCPIC clients, address information is required to establish a connection. This information is stored in the UTM generation. For socket applications, there is no difference between BS2000 systems and Unix systems or Windows systems. For other clients, the characteristics of the transport system take effect. This information is therefore divided into separate paragraphs.

## **Port number 102 for TCP/IP connections**

For connections via TCP/IP, applications are addressed using port numbers, where the port number 102 plays a special role. You must bear the following in mind:

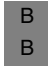

X/W

- In BS2000 systems the port number 102 is often used, in particular because a BCMAP entry is not required for port number 102.
- In Unix systems and Windows systems, you may not use port number 102.

## **5.1.12.1 Providing the address information for clients of type SOCKET**

When communicating with TS applications via TCP/IP the socket interface is used directly.

The address information required for communication is, for the most part, provided in the UTM generation. openUTM obtains the remaining information from the hosts file/database. Thus no BCMAP entries on BS2000 systems are required.

## **KDCDEF generation**

The address information is stored in the operands LISTENER-PORT=, T-PROT= and PRONAM= of the BCAMAPPL and TPOOL/PTERM statements.

BCAMAPPL statement

You must always specify a BCAMAPPL statement for socket applications. The following applies:

- In LISTENER-PORT= you must always enter a port number under which the UTM application waits for the requests of the socket application. The port number must always correspond to the settings of the communication partner.
- In T-PROT= you must always enter SOCKET.

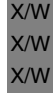

– LISTENER-ID= assigns the connection an optional listener ID. The values for the LISTENER-ID of non-socket connections and socket connections may be assigned independently of each other.

PTERM statement

If you generate the socket applications individually, you will need to specify the following operands and parameters:

- If the socket application is to establish the connection, the PTERM name must have the format PRT*nnnnn*, where *nnnnn* is the port number from which the socket application establishes the connection. The name may be supplemented by leading zeros.
- In BCAMAPPL= enter the application name as defined in the BCAMAPPL statement.
- In PRONAM= you must always specify the first TCP/IP host name that is generated in the data resources (hosts file, DNS, ...). If you want to use the "mapped host name" function, then you must specify the UTM host name here (see [page 121](#page-120-0)). You must not specify any other names, i.e. aliases, found in the database (hosts file, DNS, ...).
- In the LISTENER-PORT= operand, you must specify the port number at which the socket application is waiting for connection establishment requests.
- TPOOL statement

If you link the socket application using a LTERM pool, then:

- In PRONAM= you must always specify the first TCP/IP host name that is generated in the data resources (hosts file, DNS, ...). If you want to use the "mapped host name" function, then you must specify the UTM host name here (see [page 121](#page-120-0)). You must not specify any other names, i.e. aliases, found in the database (hosts file, DNS, ...).
- If you enter PRONAM=\*ANY, then clients from any computer can sign on assuming they are of the same type as specified in  $PTYPE=$ .
- In BCAMAPPL= enter the application name as defined in the BCAMAPPL statement.

X/W X/W

## **Example**

The following example uses the port number 10100. The socket application is linked via the LTERM pool and runs on the computer PCSOCK01.

```
BCAMAPPL BSPSOCK -
   ,LISTENER-PORT=10100 -
   ,T-PROT=SOCKET -
   ,...
TPOOL ...
   .PTYPE=SOCKET -,BCAMAPPL=BSPSOCK -
   ,PRONAM=PCSOCK01 -
   ,...
```
## **5.1.12.2 Providing address information for clients of type UPIC and APPLI in BS2000 systems**

For RFC1006 (or ISO) connections you must always generate a separate application name. This can be used for all RFC1006 (or ISO) connections regardless of client type. B B

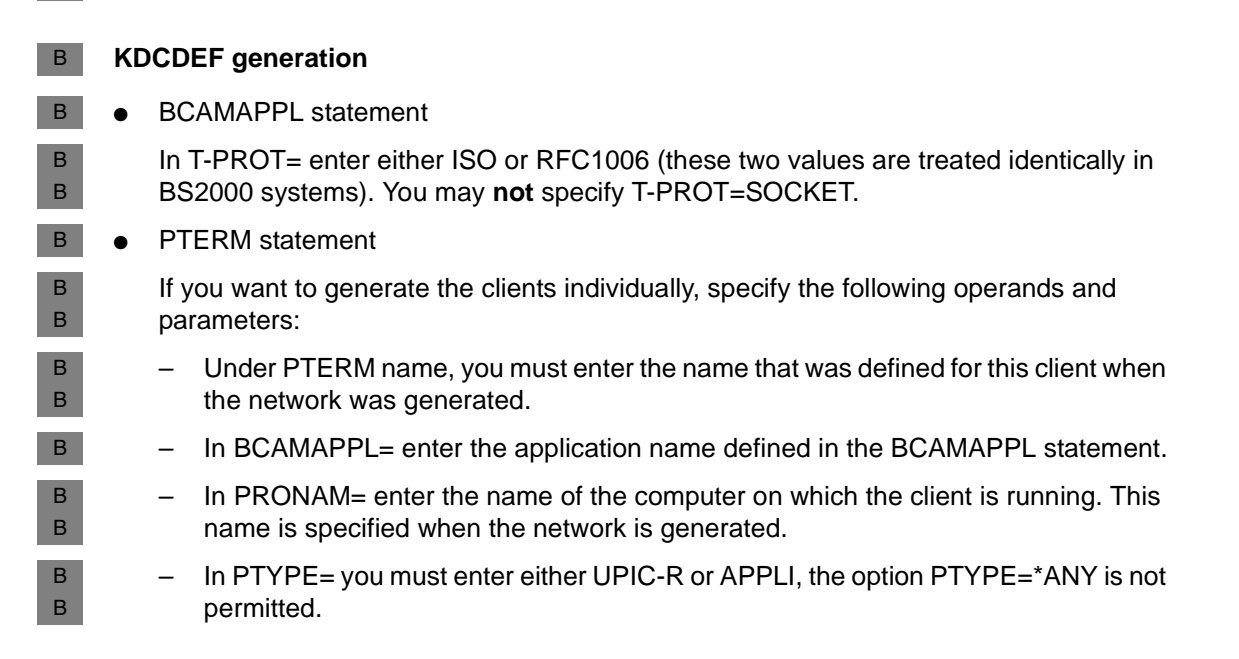

TPOOL statement If you want to link clients via the LTERM pool, then: In BCAMAPPL= enter the application name that is defined in the BCAMAPPL statement. – In PRONAM= you can enter the name of the computer on which the clients are running. If you specify PRONAM=\*ANY the clients can sign on from any computer as long as it is of the type specified in PTYPE=. – In PTYPE= you must enter either UPIC-R or APPLI, the option PTYPE=\*ANY is not permitted. **Coordination with the BCAM generation** If a client is linked to a UTM application via RFC1006 and uses a port number that is  $\neq$  102, then a BCMAP entry is required for this client: /BCMAP FUNCT=DEFINE,SUBFUNCT=GLOBAL,NAME=*name-of-client*, - / ES=*partner-processorname*,PPORT#=*listener-port-no*, - / PTSEL-I=*tselector-of-client* B B B B B B B B B B B B B B B

## **5.1.12.3 Providing address information for clients of type UPIC and APPLI in Unix systems and Windows systems**

- Under Unix systems and Windows it is possible to write your own BCAMAPPL statement for an application name that is generated using MAX APPLINAME=. This statement can then be used to specify all the parameters you require. X/W X/W X/W
- To link clients via RFC1006, see [section "Providing address information for the CMX](#page-108-0)  [transport system \(Unix systems and Windows systems\)" on page 109](#page-108-0). The KDCDEF generation must contain all the necessary address information. X/W X/W X/W
- **KDCDEF generation for RFC1006**  X/W
- BCAMAPPL statement X/W
	- *appliname*: You can select any application name, but the name must be unique within the network, as KDCDEF uses it to create a T-selector.
- If OPTION CHECK-RFC1006=YES then a port number must be specified for LISTENER-PORT. X/W X/W
- In all other cases, the default value is 0 (no port number). X/W
- In T-PROT you **must always** enter RFC1006. X/W

X/W X/W

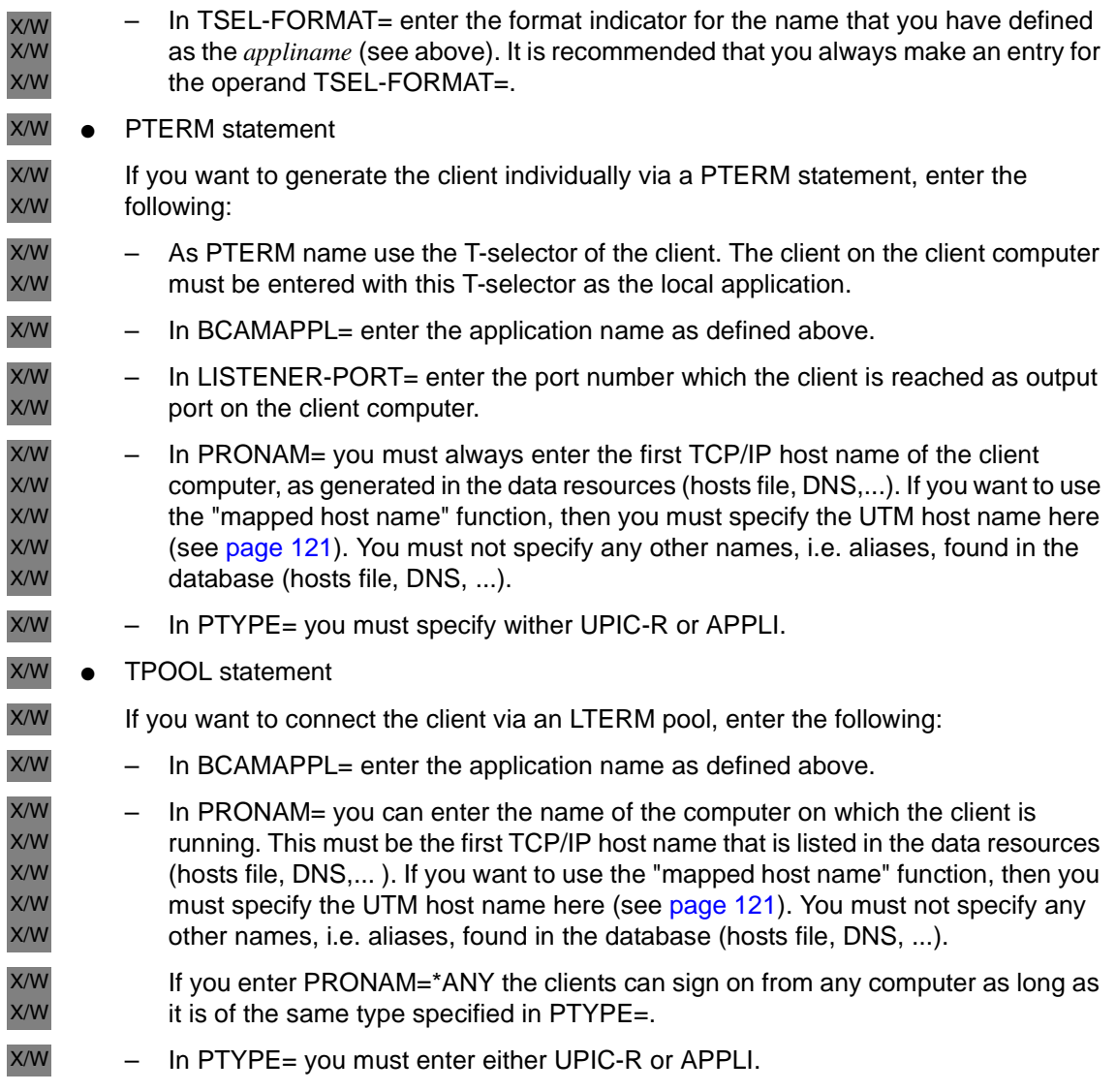

*Example* X/W

The following example uses the port number 10030 locally and the remote application has the port number 12030. The UPIC client runs on a computer called PCUPR. X/W X/W

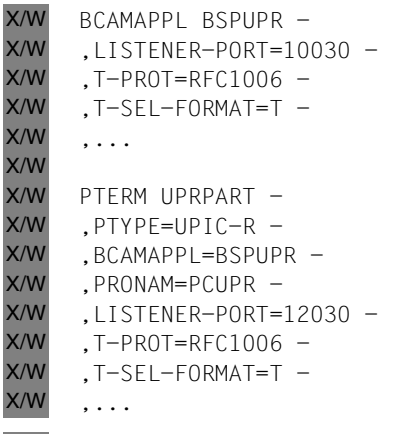

The statements for a TS application are created analogue, except that you must specify PTYPE=APPLI in PTERM. X/W X/W

## **5.1.12.4 Additional information for LTERM pools in Unix systems and Windows systems**

An LTERM pool can be used by any partner application on a specific computer to establish a connection to the UTM application, if the partner application is of the appropriate type (PTYPE). If PRONAM=\*ANY is generated in the TPOOL statement, then TS applications of the generated type can connect to the UTM application from any computer. X/W X/W X/W X/W

The TPOOL statement does not specify a name (station name) for this communication partner. The UTM application determine this name from the Transport Name Service that is supplied when the connection is established. X/W X/W X/W

The following procedure is used: X/W

- If a TS application is communicating with the UTM application, an attempt is made to find out the computer name using the local Name Service. X/W X/W
- If the TS application is communicating with the UTM application via the Internet, an attempt is made to find out the computer name using the Internet Name Service. X/W X/W
- If no name can be located for the computer the network process assigns it the name \*ANY. X/W X/W
- Then an attempt is made to obtain the T-selector from the transport address. If a T-selector is found then it is used as the station name. X/W X/W
- If no T-selector can be found, then the station name 'NETM*nnnn*' is used for the TS application. *nnnn* stands for a number between 0000 and 9999 and is automatically incremented by openUTM. X/W X/W X/W
- It often makes sense to communicate with LTERM pools via TCP/IP connections, if LTERM pool is generated with processor names (TPOOL ...,PRONAM=). X/W X/W

## **5.1.12.5 Providing address information for OpenCPIC clients in BS2000 systems**

The address information for OpenCPIC clients is stored in the ACCESS-POINT and OSI-CON statements. This information must match that in the OpenCPIC generation. B B

#### **KDCDEF generation** B

B

- ACCESS-POINT statement B
	- In *access\_point\_name*, define the name of the local OSI TP access point.
- In TRANSPORT-SELECTOR= specify a BCAM name for the local UTM application. B
- If necessary, you must also enter the session and presentation selector of the local OSI TP access point in SESSION-SELECTOR= and PRESENTATION-SELECTOR=. If these selectors are not required, enter \*NONE in both cases. B B B
- OSI-CON statement B
- In LOCAL-ACCESS-POINT= enter the name of the OSI TP access point as defined above. B B
- In NETWORK-SELECTOR= enter the name of the computer on which the OpenCPIC client is running. B B
- In TRANSPORT-SELECTOR= enter the BCAM application name of the OpenCPIC client. B B
- If necessary, you must also enter the session and presentation selector of the local OSI TP access point in SESSION-SELECTOR= and PRESENTATION-SELECTOR=. If these selectors are not required, enter \*NONE in both cases. B B B
- **Coordination with the BCAM generation** B
- If an OpenCPIC client is connected to the UTM application via RFC1006 and uses port number  $\neq$  102, then this client requires a BCMAP entry: B B
- /BCMAP FUNCT=DEFINE,SUBFUNCT=GLOBAL,NAME=*name-of-client*, B
- / ES=*partner-processorname*,PPORT#=*listener-port-no*, B
- / PTSEL-I=*tselector-of-client* B

X/W X/W X/W X/W X/W

X/W

## **5.1.12.6 Providing address information for OpenCPIC clients in Unix systems and Windows systems**

- The address information for OpenCPIC clients is stored in the ACCESS-POINT and OSI-CON statements. This information must be coordinated with both the OpenCPIC generation. X/W X/W X/W
- To connect clients via RFC1006 is described in [section "Providing address information for](#page-108-0)  [the CMX transport system \(Unix systems and Windows systems\)" on page 109](#page-108-0). The KDCDEF generation must contain all the required address information. X/W X/W X/W
- **KDCDEF generation for RFC1006**  X/W
- The KDCDEF generation must be coordinated with the client generation, see the example shown on [page 163](#page-162-0). X/W X/W
- ACCESS-POINT statement X/W
	- In *access* point name define the name of the local OSI TP access point.
	- In TRANSPORT-SELECTOR= you must specify the T-selector of the local OSI TP access point. This name must be coordinated with the generation on the client side.
	- In TSEL-FORMAT= enter the format indicator of the T-selector. It is recommended that you always provide a value for the TSEL-FORMAT= operand.
- If necessary, you must also enter the session and presentation selectors of the local OSI TP access point in SESSION-SELECTOR= and PRESENTATION-SELECTOR=. This name must be coordinated with the generation on the client side. X/W X/W X/W X/W
	- If these selectors are not required, you must specify \*NONE in both cases.
- In LISTENER-PORT= enter the port number under which the OpenCPIC client contacts the local UTM application. X/W X/W
- In T-PROT= you must always specify RFC1006. X/W

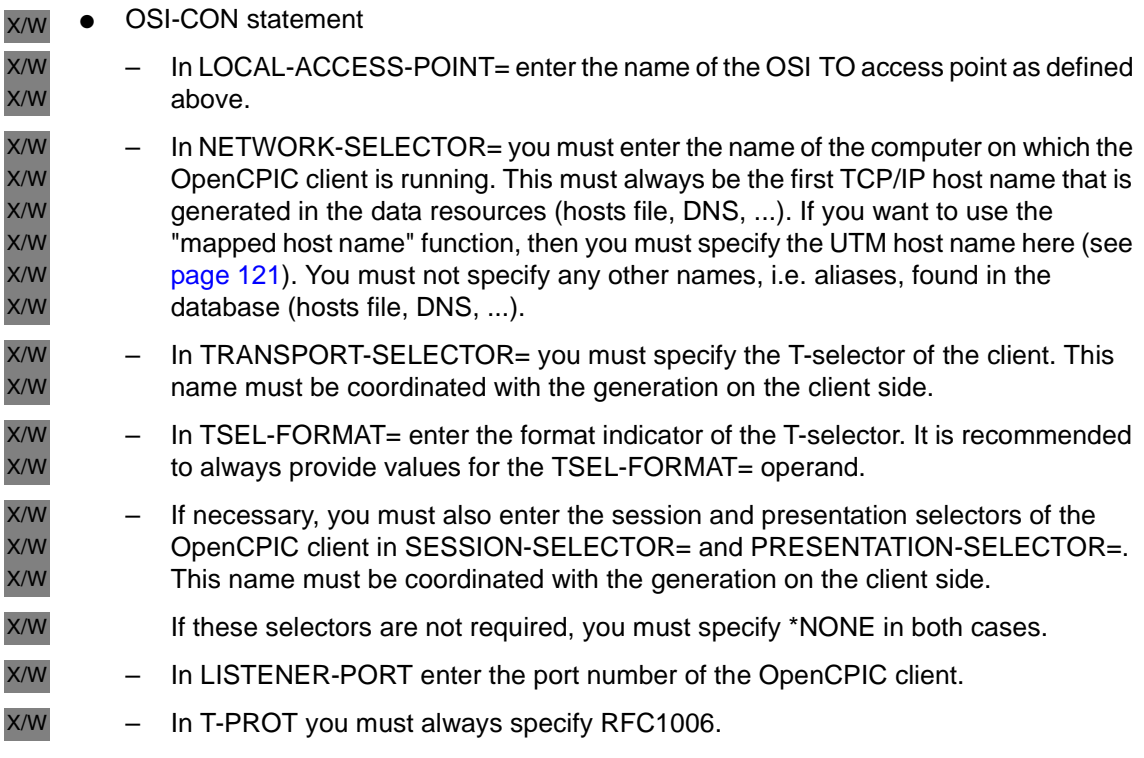

B

# **5.1.13 Examples of the generation of a client/server cluster**

The following examples show how to connect a UPIC client which is running on a Windows system PC to a UTM application in BS2000 and Unix systems.

**Example 1: Connecting a UPIC client to openUTM under BS2000 systems** B

The UTM server application is located on a host with the name BS2HOST1, the client program is running on a PC with the computer name PCCLT002. The transport connection is to be established via TCP/IP (address format RFC1006). B B

UTM generation under the BS2000 system \*\*\* Define BCAM application name for the UTM server application:\*\*\* BCAMAPPL SERVER, T-PROT=RFC1006 \*\*\* Generate client:\*\*\* PTERM UPICTTY, PTYPE=UPIC-R, LTERM=UPICLT, BCAMAPPL=SERVER, - PRONAM=PCCLT002 LTERM UPICLT \*\*\* Define TAC for the client: \*\*\* TAC TAC1, PROGRAM=SERVICE The statement LTERM UPICLT means that when signing on openUTM implicitly uses a connection user ID called UPICLT. When establishing a link via the RFC1006 protocol, no BCMAP entries are required. Entries in the side information file (upicfile) of the openUTM client \* UTM application under the BS2000 system SDsamplaw SERVER.BS2HOST1 TAC1 \* or, if you require automatic conversion of user data \* from ASCII to EBCDIC and vice versa HDsamplaw SERVER.BS2HOST1 TAC1 Specification in the client program Enable\_UTM-UPIC "UPICTTY" Initialize\_Conversation "samplaw" B B B B B B B B B B B B B B B B B B B B B

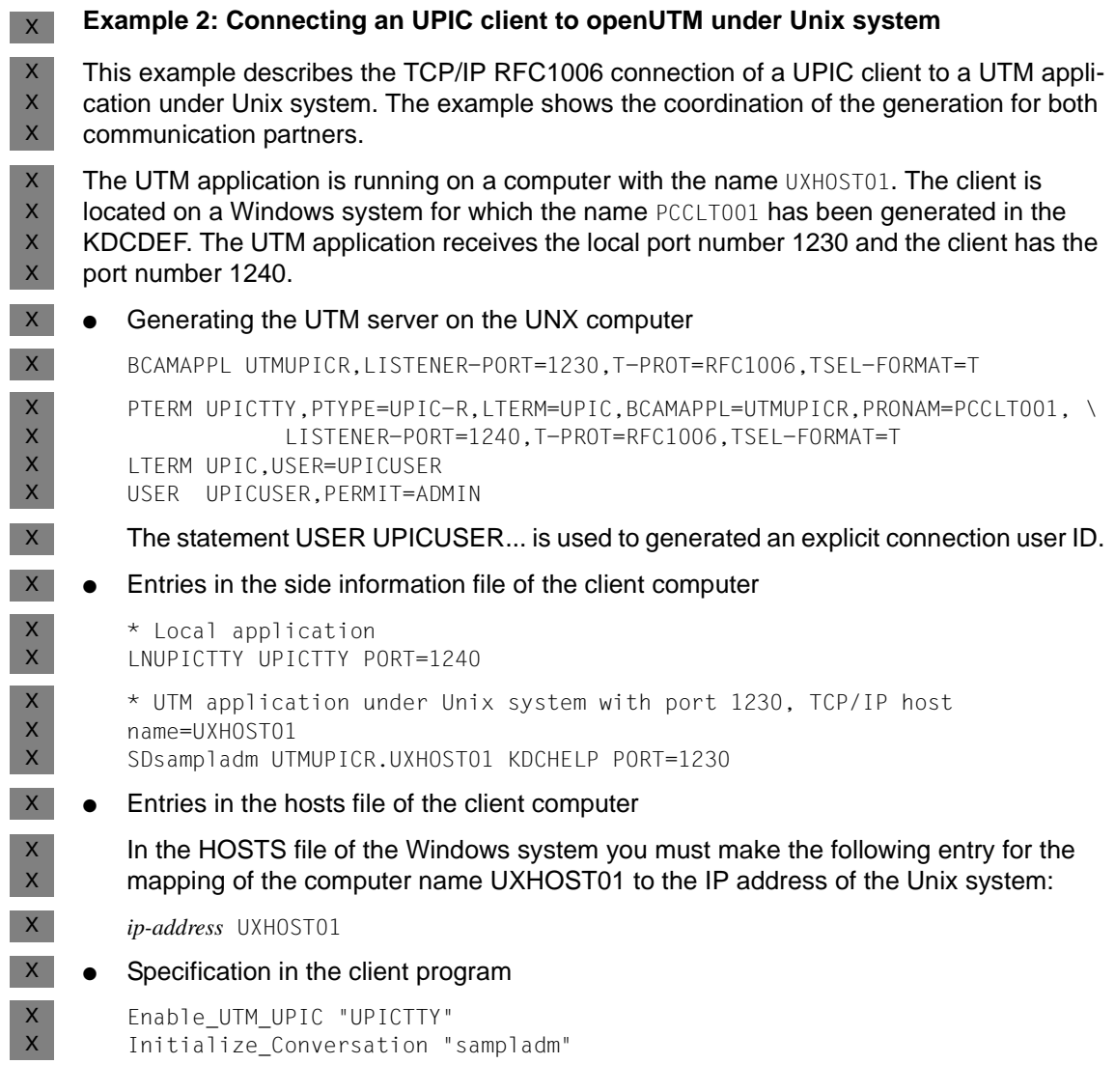

<span id="page-162-0"></span>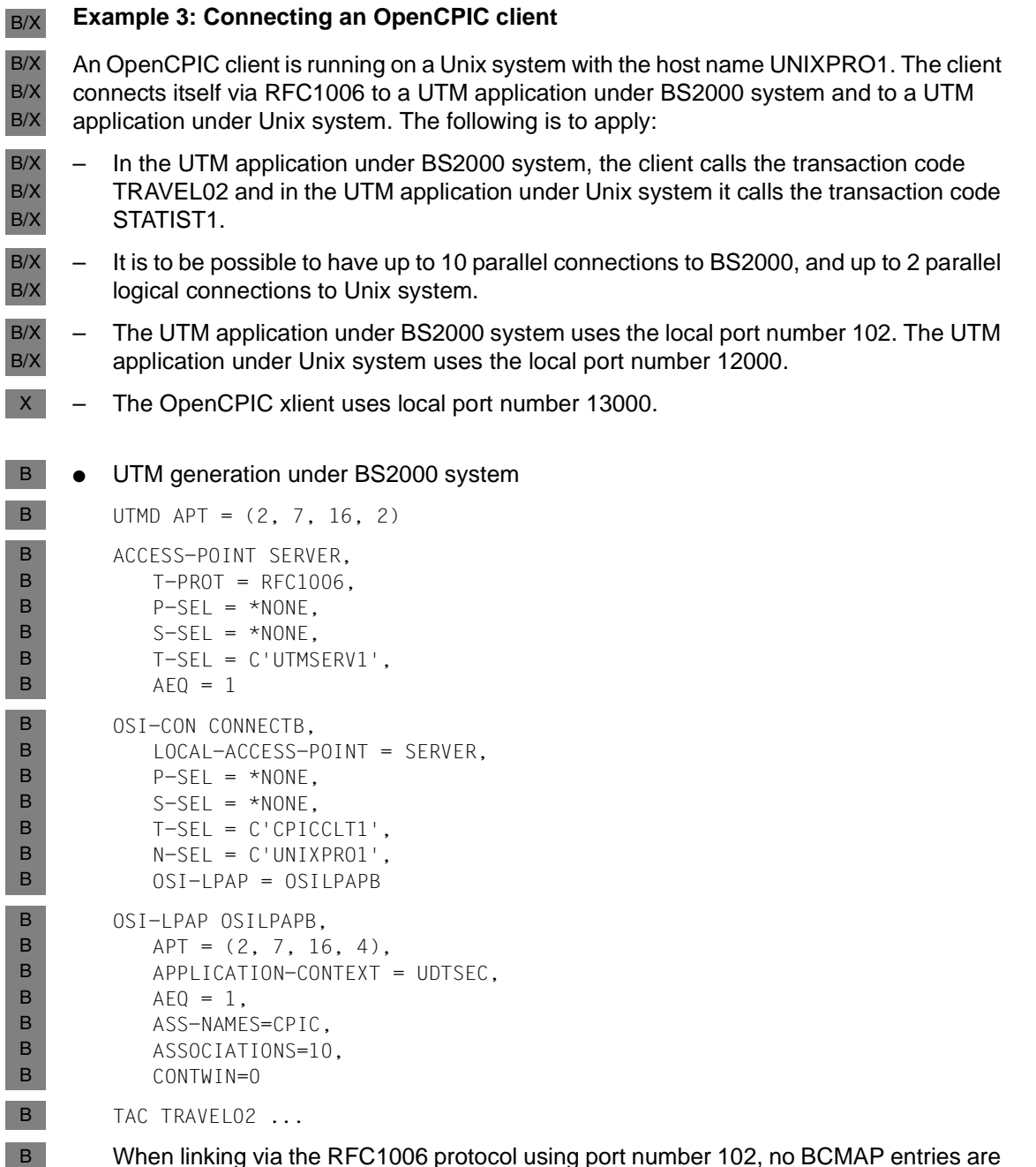

When linking via the RFC1006 protocol using port number 102, no BCMAP entries are required.

B

```
UTM generation under Unix system
         UTMD APT = (2, 7, 16, 3)
         ACCESS-POINT STATSERV,
            T-PROT = RFC1006,
            P-SEL = *NONE,S-SEL = *NONE,
            T-SEL = C'UTMSERV2',
            LISTENER-PORT = 12000,
            T-PROT = RFC1006,
            T-SEL-FORMAT = T,
            AEO = 1OSI-CON CONNECTX,
            LOCAL-ACCESS-POINT = STATSERV,
            P-SEL = *NONE,S-SEL = *NONE.
            T-SEL = C'CPICCLT1',
            N-SEL = C'UNIXPRO1',
            LISTENER-PORT = 13000,
            T-PROT = RFC1006,
            T-SEL-FORMAT = T,
            OSI-LPAP = OSILPAPX
         OSI-LPAP OSILPAPX,
            APT = (2, 7, 16, 4),
            APPLICATION-CONTEXT = UDTSEC,
            AEO = 1,
            ASS-NAMES=CPIC,
            ASSOCIATIONS=2,
            CONTWIN=0
        TAC STATIST1 ...
     ● OpenCPIC generation
         *** Entry for the local application 
         LOCAPPL OPENCPIC,
            APT = (2, 7, 16, 4),
            AEQ = 1*** Connection to UTM application under BS2000 system
         PARTAPPL UTMSBS20,
            APT = (2, 7, 16, 2),
            APPLICATION-CONTEXT = utm-secu,
            AEQ = 1,
            ASSOCIATIONS = 10,
            CONTWIN = (10,10),
            COMNECT = 10X
X
X
 X
 X
 X
 X
 X
 X
 X
 X
 X
 X
 X
 X
 X
 X
 X
 X
 X
 X
 X
 X
 X
 X
 X
 X
 X
\mathsf{X}^-B/X
B/X
B/X
B/X
B/X
 B
 B
 B
 B
 B
 B
 B
 B
```

```
*** TAC in the UTM application under BS2000 system
         SYMDEST TRAVEL,
            PARTNER-APPL = UTMSBS20,
            PARTNR-APRO = TRAVEL02
         *** Connection to UTM application under Unix system
         PARTAPPL UTMSUNIX,
            APT = (2, 7, 16, 3),
            APPLICATION-CONTEXT = utm-secu,
            AEQ = 1,
            ASSOCIATIONS = 2,
            CONTWIN = (2, 2),
            COMNECT = 2*** TAC in the UTM application under Unix system
         SYMDEST STATIST,
            PARTNER-APPL = UTMSUNIX,
            PARTNR-APRO = STATIST1
         TNS entries in the OpenCPIC client computer (tnsxfrm format)
         OPENCPIC\
            PSEL V''
            SSEL V''
            TSEL RFC1006 T'CPICCLT1'
            TSEL LANINET A'13000'
         UTMSBS20\
            PSEL V''
            SSEL V''
            TA RFC1006 ip-address-bs2 PORT 102 T'UTMSERV1'
         UTMSUNIX\
            PSEL V''
            SSEL V''
            TA RFC1006 ip-address-unix PORT 12000 T'UTMSERV2'
 B
B
B
B
 X
X
 X
 X
 X
 X
 X
 X
X
X
 X
X
\mathsf{B}/\mathsf{X}B/X
B/X
B/X
B/X
B/X
B
B
B
B
X
X
X
X
```
W W

# <span id="page-165-0"></span>**5.2 Generating printers (on BS2000 systems and Unix systems)**

i Printers cannot be generated in UTM applications under Windows systems.

Printers that are to be used by a UTM application are connected via LTERM partners that are configured with the logical properties for printers. LTERM partners for printers are defined in the LTERM statement. Printers **cannot** be connected via LTERM pools. Physical printers are defined with the PTERM statement, which is also where the assignment is made to the LTERM partner. B/X B/X B/X B/X B/X

The connection setup by openUTM can be defined either with PTERM...,CONNECT=YES or with LTERM...,PLEV=. The connection can also be established using administration functions. See also the openUTM manual "Administering Applications". B/X B/X B/X

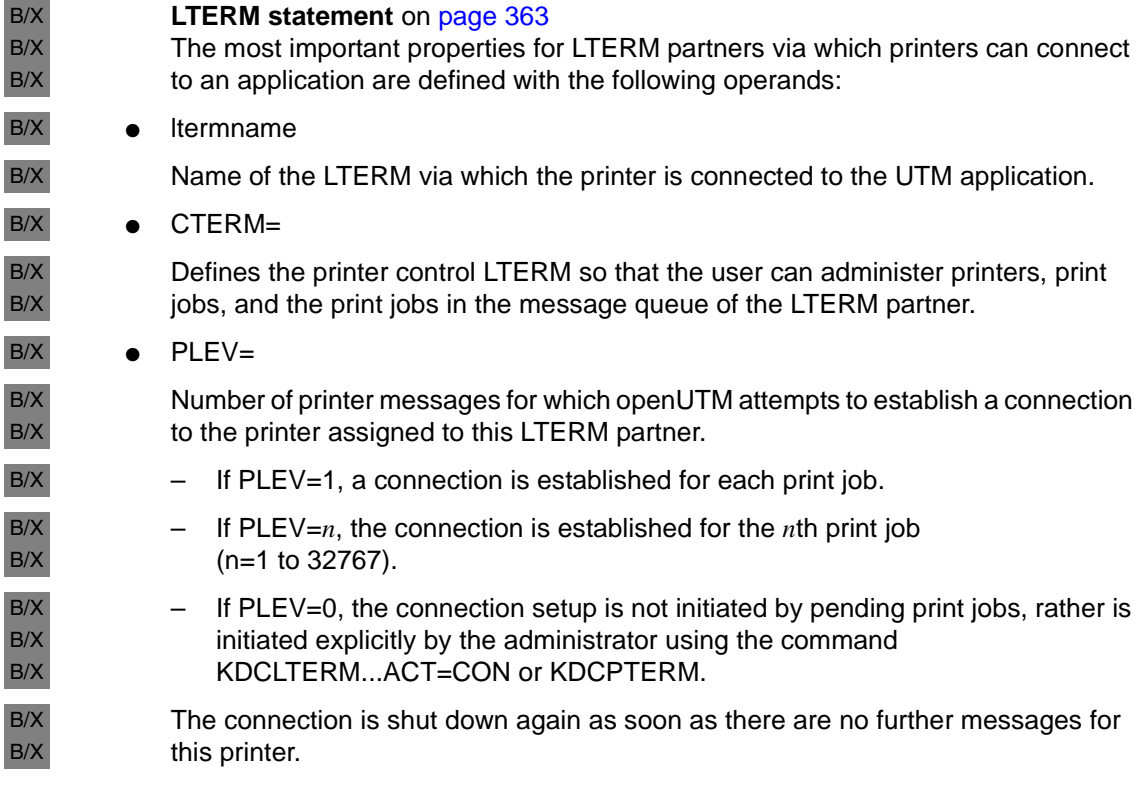

B/X B/X B/X B/X B/X B/X B/X B/X B/X B/X B/X B/X

B/X B/X  $\mathsf{B/X}$ 

PLEV= makes it easier for the user to use printers from various UTM applications (printer sharing). In this case, the connection between a UTM application and the printer is only kept open while the print job is being transmitted, in order to allow other applications to establish a connection. If there are unprocessed print messages for a printer in the message queue of the LTERM partner when the UTM application terminates, these print messages are retained until the next application start. Before terminating the application, the administrator can initiate the processing of the outstanding print messages using the command KDCAPPL SPOOLOUT=ON.

 $OAMSG=$ 

Messages to printers can be buffered in the message queue of the LTERM partner, even if the printer is not connected to the application.

USAGE=O B/X

> USAGE=O defines a printer as a communication partner which can connect to an application via the LTERM partner. Messages can only be sent from the application to the printer.

Each printer must be described in the configuration, i.e. for each printer, a PTERM statement is written with the physical properties of the printer and the assignment is made to an LTERM partner. The assignment between the printer and LTERM partner is static, i.e. the assignment applies until it is canceled using administration commands. You can assign another printer (of the same type) to an LTERM partner during operation, e.g. in the event of a printer fault. B/X B/X B/X B/X B/X B/X

B/X  $\Rightarrow$ B/X

## **PTERM statement** on [page 450](#page-449-0)

The most important properties for printers are defined with the following operands:

- ptermname
	- Name of the printer
- B

B/X B/X

> B X X X X X

*BS2000 systems:* The BCAM name or the RSO name of the printer must be specified.

*Unix systems:*

The name of a printer group of the spool system must be specified. A printer group used by UTM applications should comprise only **one** printer. This is the only way to ensure that all parts of a message are output to the same printer if a message comprises message segments (see also the information on printer pools).

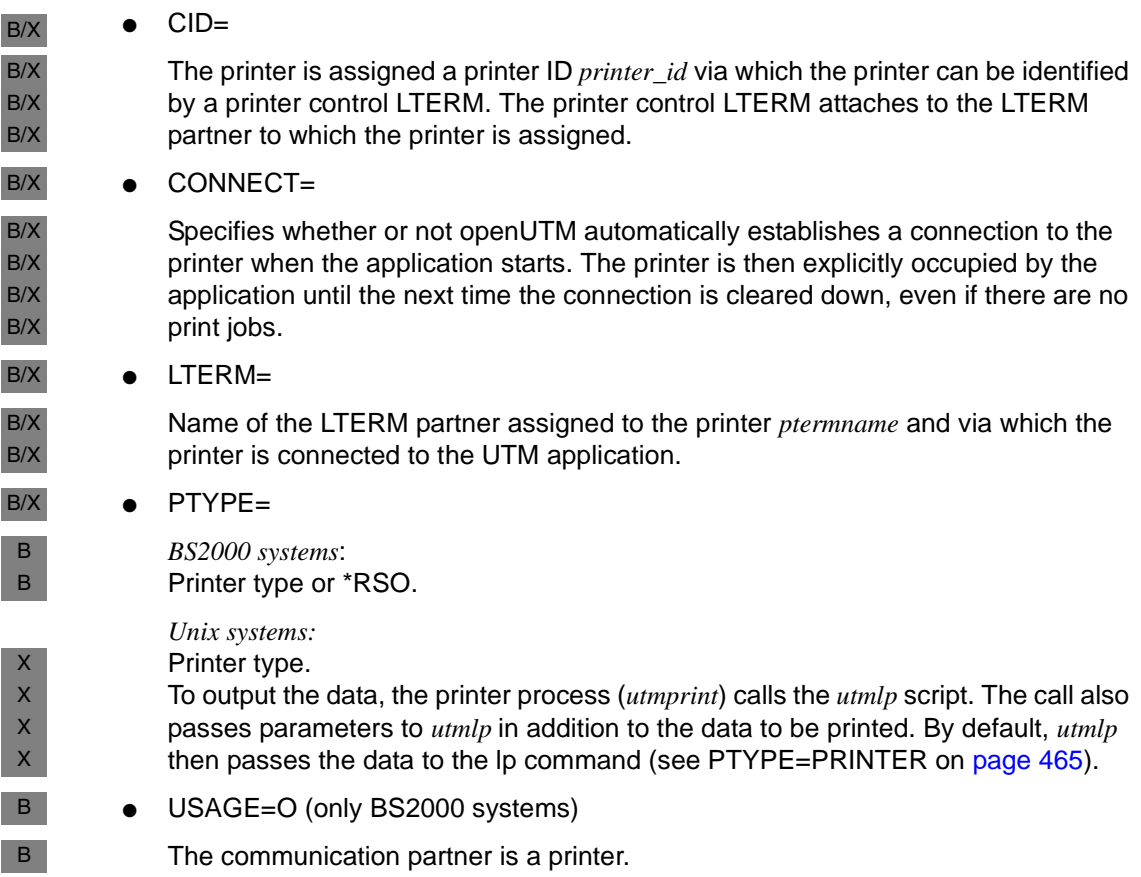

168 Generating Applications

The maximum values and limits that are to apply throughout the application for printers are defined with the MAX statement. B/X B/X

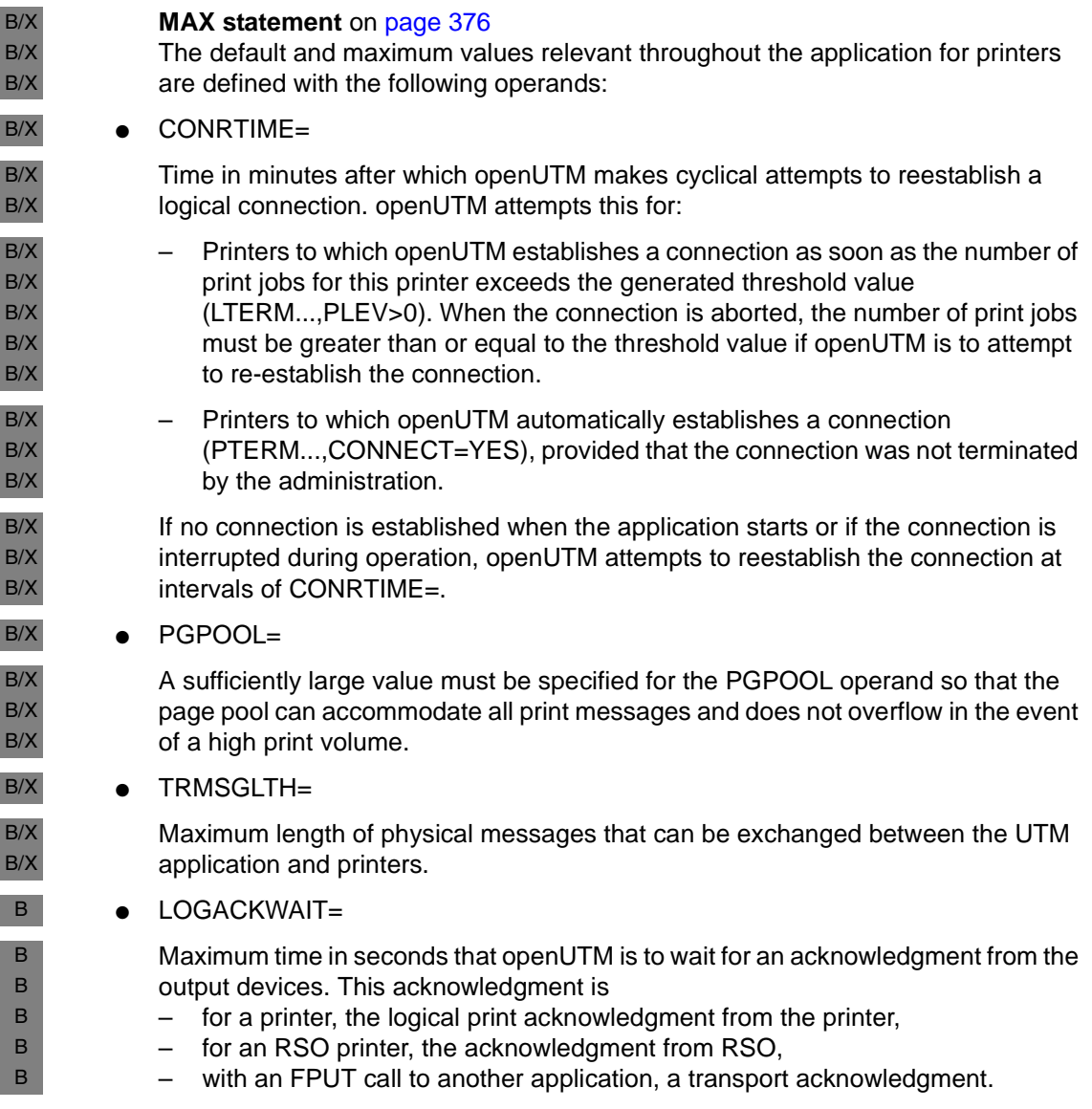

# **5.2.1 Generating RSO printers (BS2000 systems)**

- Via the OLTP interface of RSO (remote spool output), openUTM obtains access to all B
- printers that support RSO, i.e. including printers connected via LAN or PC. openUTM does B
- not establish a transport connection to these printers, rather serves them via the OLTP B
- interface, i.e. openUTM reserves the printer for RSO and transfers the print job to RSO. B

## **5.2.1.1 Entries for the KDCDEF generation**

- To print to an RSO printer from openUTM, the desired printer is defined in the generation B
- under its RSO name as an RSO printer in the PTERM statement. The printer must be B
- defined and activated on the RSO side. This section only lists the RSO specific statements B
- and operands, the other printer-specific parameters are described on [page 166](#page-165-0)f. B

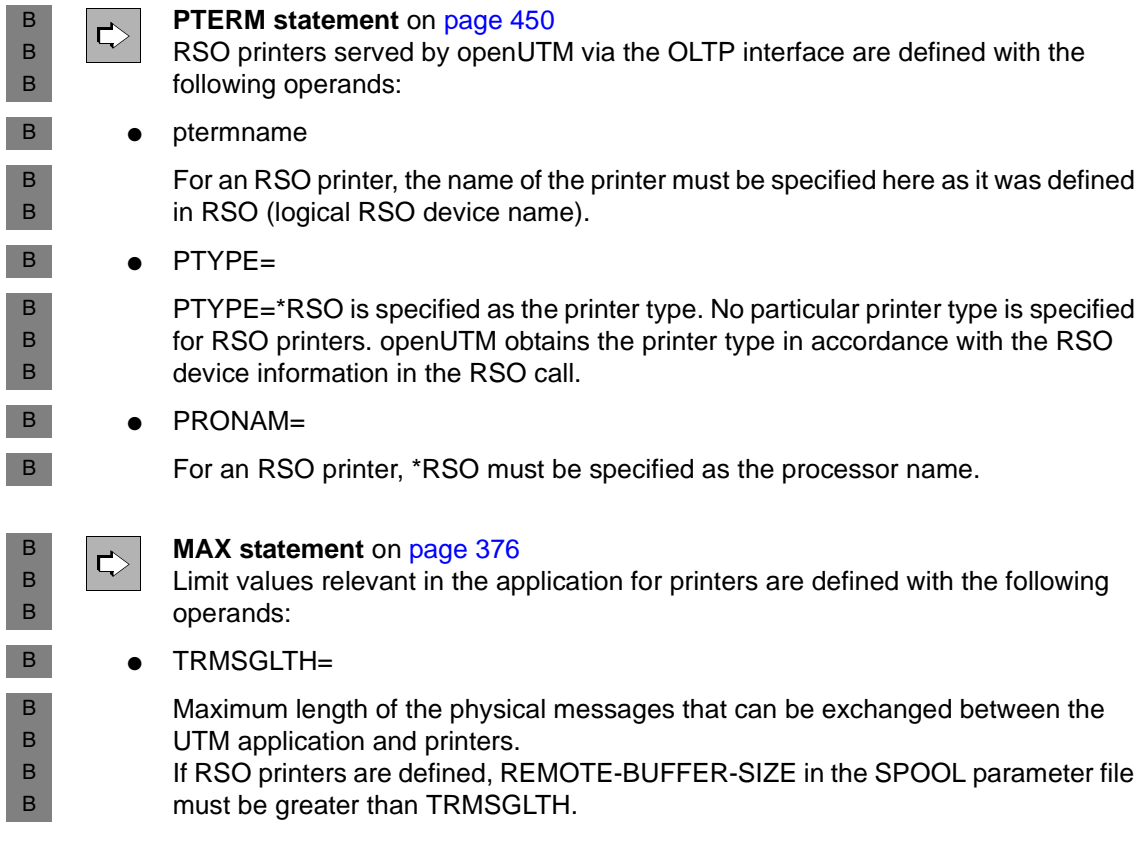

## **5.2.1.2 Entries for RSO and SPOOL**

In order for openUTM to use the OLTP interface of RSO, RSO and the software products required by RSO must be installed. The RSO subsystem must be active. If you have specific questions, read the RSO manual: B B B

### **Device definition** B

With the UTM tool SPSERVE, you open the SPOOL parameter file for the printer definition. The system administrator must configure the printer in RSO for UTM print jobs: B B

```
ADD-SPOOL-DEVICE...ADMINISTRATOR=*ADMINISTRATOR(...),
                          PROCESSING-CONTROL=*PAR(
                        DISCONNETION=*YES
                        RESET={*YES | *NO }
                        CONTROLLER-START=AT-PRINTER-START)
        If a new printer is configured, up to 8 RSO device managers can be entered with the
        parameter ADMINISTRATOR=*ADMINISTRATOR(...). An RSO device manager can 
        modify a device with MODIFY-SPOOL-DEVICE or start a DEVICE with START-
        PRINTER-OUTPUT.
        It is advisable to work with the parameter DISCONNECT=*YES, because with
        SOCKETS the printer shuts down the connection when the time set on the printer has 
        expired. 
        The parameter CONTROLLER-START must be set to AT-PRINTER-START.
        If RESET=*YES, the settings of the printer menu are used. This also applies regardless
        of the device entry if openUTM is working with formats. If "logical" formats are used (see 
        note at the end of the section) then openUTM behaves as if no formats are used.
            – If a format name is transferred by openUTM with an FPUT in the KCMF field, a 
            RESET=*YES is sent by default to the printer by FHS before the message, so that 
            the menu setting of the printer comes into effect before printing. In the printer menu 
            you can set various fonts or CPI values, for example. In this case, RSO processes 
            a message with format names as per the setting CONTROL=TRANSPARENT.
        – If no format name is transferred by openUTM with an FPUT in the KCMF field, RSO 
            only sends a RESET to the printer before the message if RESET=*YES is entered 
            in the device definition. If no RESET was sent to the printer, the applicable values 
            are the printer menu values currently set on the printer, which may have been 
            changed by a previous print job. RSO handles a printer message without format 
            names as per the setting CONTROL=PHYSICAL.
B
B
B
B
B
B
B
B
B
B
B
B
B
B
B
B
B
B
B
B
B
B
B
B
B
B
B
```
The commands ADD-SPOOL-FORM for form entries and ADD-SPOOL-CHARACTER for character sets have no effect on UTM print jobs. If both UTM RSO print jobs and RSO SPOOLOUT are processed under the same logical RSO device name, forms and character sets are only relevant for the latter. As the only printer control character, RSO adds the RESET character string for UTM print jobs. A UTM print job to an RSO printer is not placed in the SPOOL queue. **Sample device entry** Output of a device entry under which the printer is defined for RSO: /show-spool-dev PGTP0041,inf=\*all DEVICE-NAME : PGTP0041 DEVICE-TYPE : 9021RP ACCESS-DATE : 2006-11-27 ----------------------------------- DEVICE-ACCESS ---------------------------DEVICE-ACCESS : \*TCP-ACCESS ACCESS-TYPE : \*TACLAN PROCESSOR-NAME : \*NONE STATION-NAME : \*NONE MNEMONIC-NAME : \*NONE PROGRAM-NAME : \*NONE INTERNET-ADDRESS : PGTP0041 PORT-NAME : 9100 LPD-PRINTER-NAME : \*NONE FROM-PORT-NUMBER : 0 TO-PORT-NUMBER : 0 ------------------------------- TWIN-DEVICE-DEF ----------------------------- SLAVE-MNEMONIC-NAME : \*NONE ESD-SIZE : 0 ----------------------------- DEVICE-INFORMATION ---------------------------- FORMS-OVERLAY-BUFFER: 32767 CHARACTER-SET-NUMBER: 64 ROTATION : NO DUPLEX-PROCESSING : NO FORMS-OVERLAY : NO RASTER-PATTERN-MEM : \*NONE TRANSMISSION : IGN FONT-TYPE : IGN FACE-PROCESSING : NO MAXIMUM-INPUT-TRAY : 1 MONJV : NO NOTIFICATION : NO ENCRYPTION : NO UNICODE : NO SUPP-FORMAT-NAME : TEXT B B B B B B B B B B B B B B B B B B  $B$ B B B B B B B B B B B B B B B B B B B B B B B B B

PLAIN-TEXT

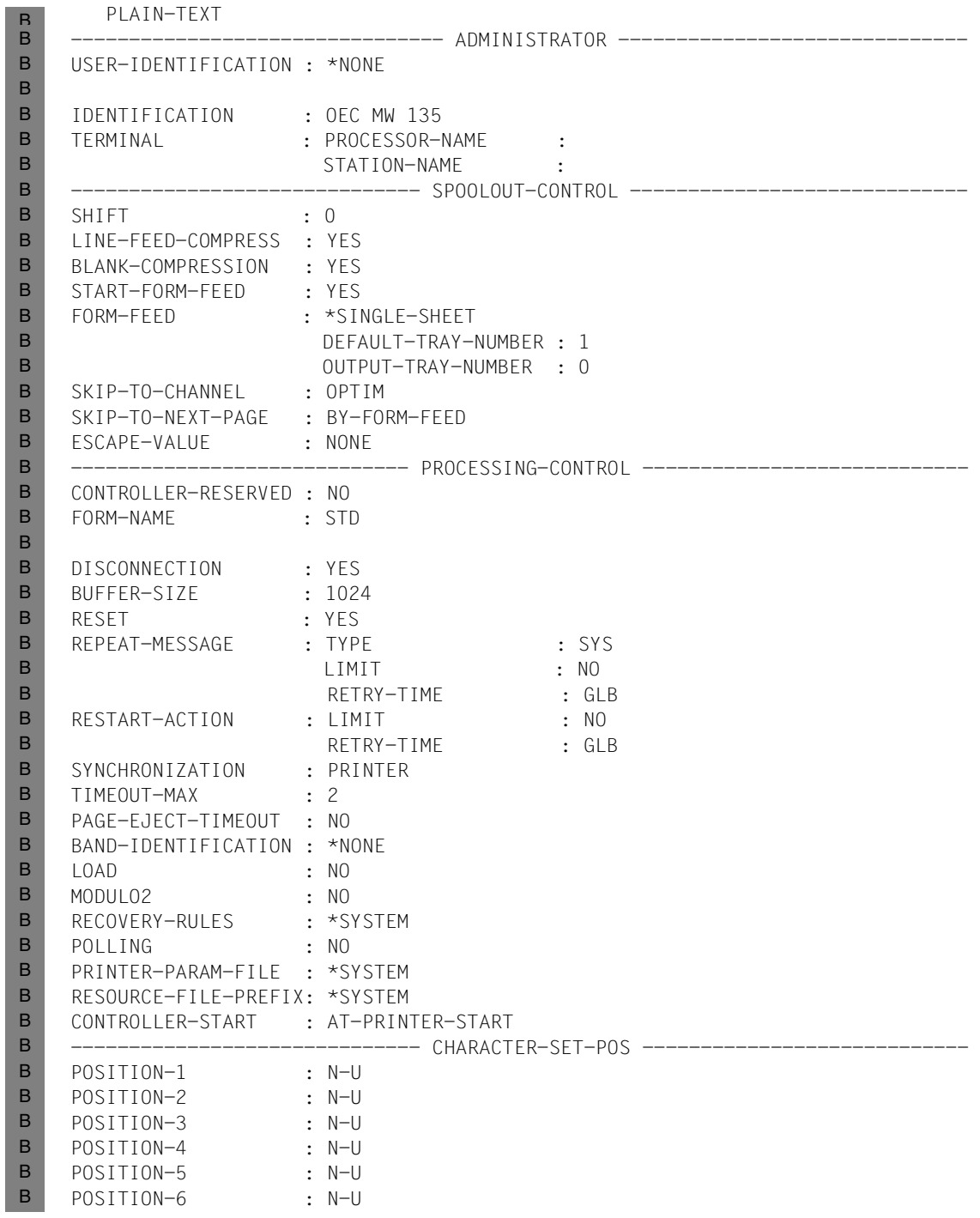

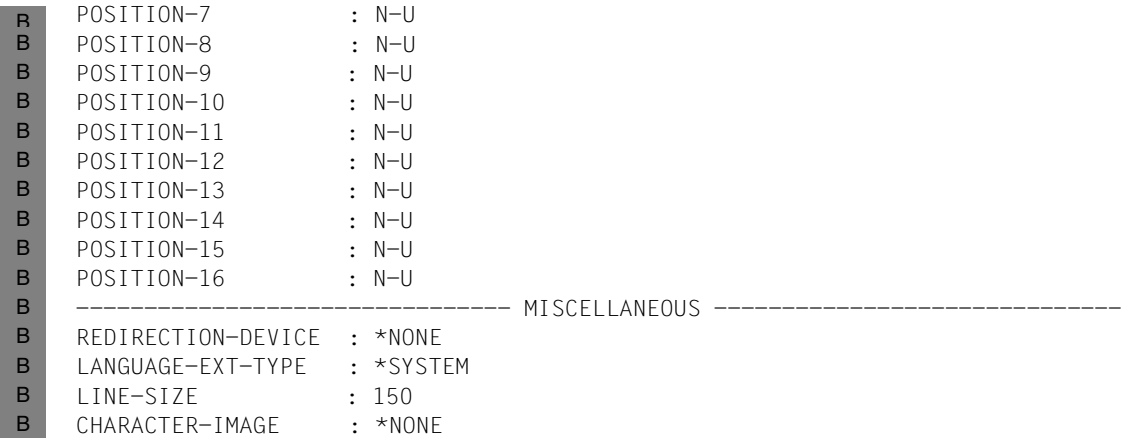

#### **Defining the RSO buffer size** B

- To be able to print out messages of any length, the RSO buffer must be greater than or B
- equal to the maximum message length in openUTM (MAX ...,TRMSGLTH=). Since the B
- maximum value for the UTM buffer size is 32 KB, the RSO buffer size in a session in which B
- openUTM is running, must be adapted to this value: B
- /MODIFY-SPOOL-PARAMETER...SPOOLOUT-OPTIONS=\*PAR(REMOTE-BUFFER-SIZE=32) B
- A smaller value can also be selected if smaller values are generated for openUTM. Any modification will come into effect in the next SPOOL session. B B

#### **VTSU codes** B

- When UTM messages containing VTSU codes are output to printers connected directly via B
- BCAM, openUTM calls the VTSU program in order to convert VTSU codes into printer-B
- dependent escape sequences. If UTM messages are output to RSO printers, the B
- conversion of the VTSU codes is carried out by RSO. An extensive adaptation to the known B
- VTSU control characters was striven for in this case. Additional information can be found in B
- the RSO manual. B

## **5.2.1.3 Activating printers for openUTM**

- Each printer used in an RSO session must be started with START-PRINTER-OUTPUT. A B
- START-PRINTER-OUTPUT statement can be contained in an ENTER file which is B
- processed automatically when the RSO subsystem starts, or the system administrator or B
- RSO device manager uses this statement to explicitly start the printer after the subsystem B
- has started. B

If you want to print to an RSO printer from openUTM, the printer must be released for openUTM: B B

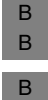

/START-PRINTER-OUTPUT DEVICE-NAME=\*RSO(NAME=devicename, ALLOWED-ACCESSES='UTM')

or ALLOWED-ACCESSES=('RSO','UTM'))

## **5.2.1.4 Querying printer information**

*Printer information in openUTM* B

The administration command KDCINF can be used in openUTM to query the current printer status. If required, the connection to the printer can be set up/shut down or locked using the administration commands KDCPTERM and KDCLTERM or via the program interface for administration. See also the openUTM manual "Administering Applications". B B B B

- *Printer information in RSO* B
- Using BS2000 information functions, users and RSO device managers can output the printer status of the RSO printers with the following command: B B
- /SHOW-SYSTEM-STATUS INFORMATION=\*REMOTE(DEVICE=NAME) B

## **5.2.1.5 Releasing printers in the event of an error**

- If the automatic repetition of the print job by openUTM and RSO was not successful in the event of an error, the RSO device manager can temporarily release the printer with the command /STOP-PRINTER-OUTPUT DEVICE-NAME=RSO-PRINTER(NAME=rso-printer,STOP=IMMEDIATE) so that the printer can then be reserved again for openUTM with the START-PRINTER-OUTPUT command. The parameter TRACE=YES can be specified under \$TSOS for diagnostic purposes. In this case, a trace is generated and is stored under \$SYSSPOOL.SYSTRC.RSO.*devicename*.*date*.*time*: B B B B B B B B B
- /START-PRINTER-OUTPUT DEVICE-NAME=\*RSO(NAME=devicename, B B
	- TRACE=YES,
		- ALLOWED-ACCESSES=('RSO','UTM'))
- See also the "RSO" manuals. B

B

# **5.2.2 Generating printer pools**

- A printer pool is made up of several printers (=printer groups in Unix systems) assigned to B/X
- **one** LTERM partner. A PTERM statement with the same *ltermname* for PTERM...,LTERM= is written for each printer in the pool. B/X B/X
- openUTM distributes the print output as evenly as possible to the printers in the pool. B/X
- Messages that are made up of message segments are always output in full by openUTM  $\mathsf{B/X}$
- to **one** printer or printer group (in Unix systems) in the pool.  $\mathsf{B}/\mathsf{X}$

# **5.2.3 Bypass mode (BS2000 systems)**

- With a locally connected printer, the term bypass mode is also used instead of spool mode. B
- Bypass mode is possible if the terminal can conduct dialog independently of the print B
- output. Bypass mode must only be implemented for terminal types 975x and 9763 or a B
- corresponding emulation (see the manual "MT9750, 9750 Emulation under Windows") B

# **5.2.4 Generating printer control LTERMs**

- In the generation you can define printer control LTERMs so that users themselves can administer the default printers and print job queues even without administration authorization, e.g. delete the current print job. B/X B/X B/X
- Each printer is assigned an LTERM partner, which is configured for an output medium (LTERM...,USAGE=O). All output jobs for this printer are "sent" by openUTM to the message queue of the associated LTERM partner, which thus becomes the print job queue. It is also possible to assign several printers to an LTERM partner (printer pool). In this case, all printers work with this print job queue. B/X B/X B/X B/X B/X
- A print control LTERM is an LTERM partner which is configured as a dialog partner (LTERM...,USAGE=D). Via this LTERM partner, a client or a terminal user can connect to the application in order to administer printers and the associated print job queues. B/X B/X  $\mathsf{B}/\mathsf{X}$
- You assign the printers to the respective printer control LTERM via the LTERM partner, i.e. for the LTERM partner you specify the printer control LTERM to which the printers are assigned with LTERM...,CTERM=*printercontrol-ltermname*. B/X B/X B/X
- To enable the printer control LTERMs to identify the printers assigned to them, you assign a control identification (CID) to each printer in the PTERM statement. This CID must be unique within the area of a printer control LTERM, because the printer control LTERM addresses the printers using the printer ID. It is particularly important for the printer IDs to be unique in the case of printer groups. Each printer in the pool must be assigned a separate printer ID which does not belong to any other printer in the printer control LTERM. B/X B/X B/X B/X B/X B/X
- To restrict access to the printer control LTERM to a particular group of users, you can assign a lock code to the printer control LTERM just like any other LTERM partner. B/X  $\mathsf{B/X}$
- An acknowledgment procedure is used for the printers assigned to a printer control LTERM. This procedure can be switched on and off as required for each individual printer. All B/X B/X
- printers assigned to a printer control always run in automatic mode with their first application start after a regeneration. B/X B/X
- For further information on printer administration, see the openUTM manual "Administering Applications". B/X B/X

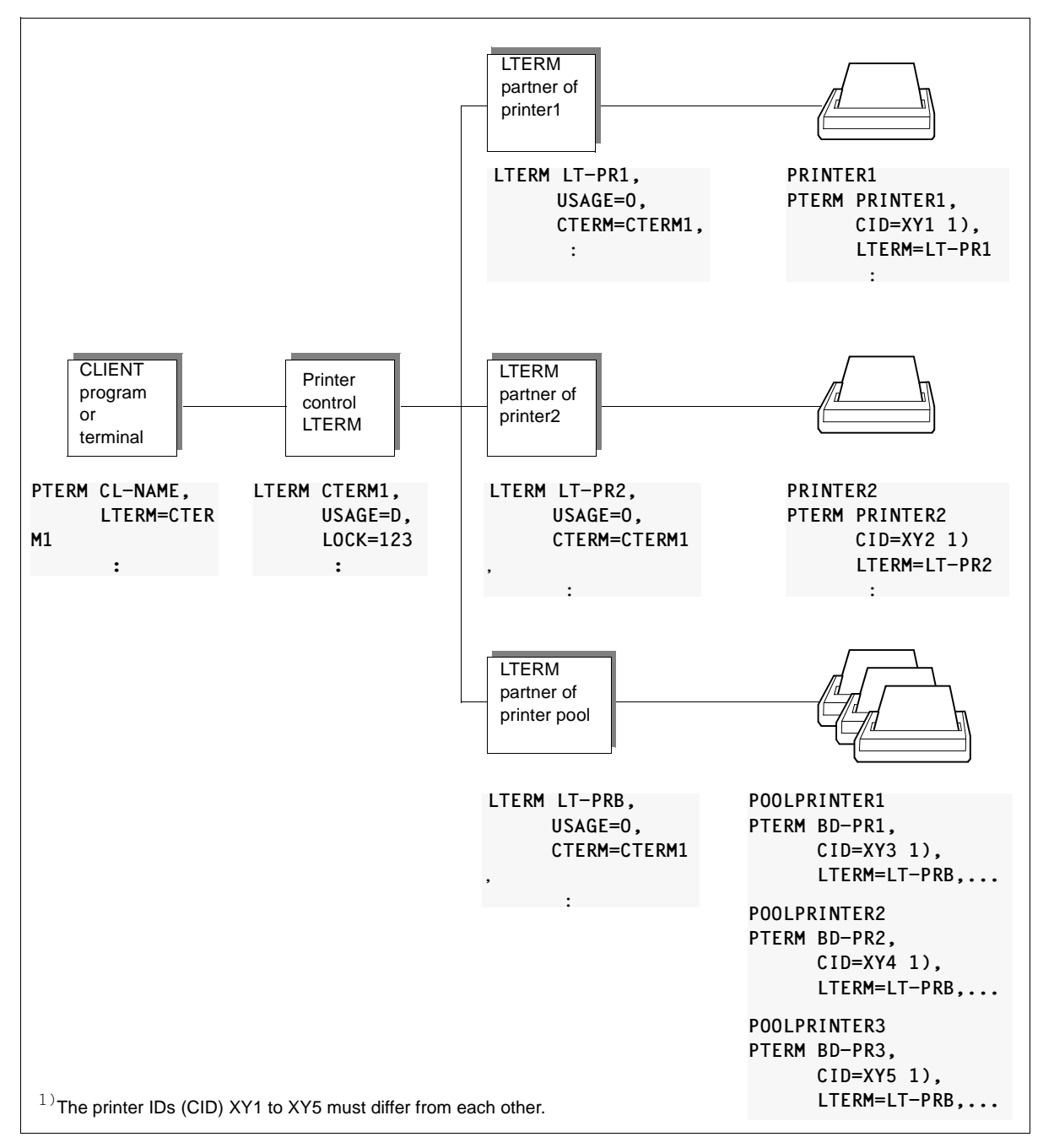

Figure 14: Configuring a printer control LTERM and the associated printers

# **5.3 Generating service-controlled queues**

openUTM offers service-controlled queues, that is, message queues the processing of which is controlled by the program units of the application. A program unit of a dialog or asynchronous service must read the message of a service-controlled queue itself using the KDCS call DGET. A service may also be designed to wait for the arrival of a message.

Since the messages are saved in the page pool, you must ensure that the page pool is configured at a sufficient size.

openUTM provides three different service-controlled queue types:

- USER queues (user-specific)
- TAC queues (defined using TAC statements)
- temporary queues (created using QCRE calls and deleted using QREL calls)

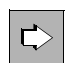

 A general introduction to service-controlled queues and their application scenarios can be found in the openUTM manual "Concepts und Functions".

The implementation of the application scenarios is described in the openUTM manual "Programming Applications with KDCS". This also contains information about processing service-controlled queues (reading, writing and deleting).

## **5.3.1 USER queues**

Each user of a UTM application is automatically provided with a permanent message queue which is addressed using the user ID.

For USER queues it is possible to generate the data access control which prevents reading or writing by using Q-READ-ACL or Q-WRITE-ACL (USER statement).

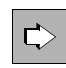

**USER statement** on [page 543](#page-542-0)

The following operands are available for USER queues:

● QLEV=

QLEV can be used to prevent the page pool becoming overloaded with messages for this USER.

QLEV specifies the maximum number of asynchronous messages that may be buffered in the USER queue (default setting: 32767, i.e. no limit). If the specified value is exceeded, the subsequent behavior is determined by the value in the QMODE parameter.

 $OMODE=$ 

Determines the behavior of openUTM in the event that the USER queue has already exceeded the maximum number of permitted messages that may be buffered and has thus reached the Queue level (operand QLEV=). If the value STD is set all new DPUT calls are rejected, if WRAP-AROUND is set the oldest message is overwritten by the new message.

● Q-READ-ACL=

Specifies the read and delete authorizations in the USER queue for external users. If you do not specify Q-READ-ACL= all users have read and delete authorization in the queue.

● Q-WRITE-ACL=

Specifies the write authorization in the USER queue for external users. If you do not specify Q-WRITE-ACL= all users have write authorization in the queue.

# **5.3.2 TAC queues**

The generation of transaction codes with TYPE=Q (queue) creates permanent Message Queues with fixed names.

The TAC queue with the fixed name KDCDLETQ is called the dead letter queue. openUTM provides this TAC queue to save queued messages sent to transaction codes or TAC queues that could not be processed (see [page 503\)](#page-502-0).

TAC queues may be locked for reading or writing (see [page 222](#page-221-0)).

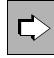

## **TAC statement** on [page 496](#page-495-0)

The following operands are important for the generation of a queue defined using TAC statements:

● *tacname*

Name of the TAC.

● TYPE=Q

TYPE=Q must be specified for TAC queues. A Message Queue is generated. It is possible to use an FPUT or DPUT call to write a message to a queue of this nature, or to use a DGET call to read a message from the queue.
$\bullet$  ADMIN=

Specifies whether access to this queue requires administration authorization.

● DEAD-LETTER-Q=

Specifies whether queued messages in this message queue are to be saved in the dead letter queue if not processed correctly when the maximum number of attempts to redeliver the message (MAX statement, REDELIVERY parameter) has been reached.

● QLEV=

QLEV can be used to ensure that the page pool is not overloaded by jobs for this TAC queue.

QLEV specifies the maximum number of asynchronous messages that may be in the Message Queue of this transaction code.

 $OMODE=$ 

Determines the behavior of openUTM in the event that the maximum permitted number of messages is already saved in a queue and thus the queue level is reached.

● Q-READ-ACL=

The key set defines the authorizations that permit reading or deletion of messages in this queue.

● Q-WRITE-ACL=

The key set defines the authorizations that permit writing messages to this queue.

● STATUS=

Specifies whether the message queue is locked or released when the application is started.

# **5.3.3 Temporary queues**

Temporary queues are created and deleted dynamically by program calls. The name of the queue may be determined by the user or assigned by openUTM.

The maximum number of temporary queues is defined within the QUEUE statement.

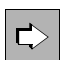

## **QUEUE statement** on [page 470](#page-469-0)

The following operands are used to define temporary queues:

● NUMBER=

Specifies the maximum number of temporary queues that may exist at any one time during an application run (1  $\leq$  NUMBER  $\leq$  500 000).

 $\bullet$  QLEV=

QLEV can be used to prevent the page pool becoming overloaded with messages for this temporary queue.

QLEV specifies the default value for the maximum number of messages that may exist in a temporary messages queue at any one time (default value: 32767, in other words an unlimited queue length).

● QMODE=

Determines the behavior of openUTM in the event that the maximum permitted number of messages is already saved in a temporary queue and thus the queue level is reached.

# **5.3.4 Specifying the maximum waiting time for reading from service-controlled queues**

At generation it is possible to set the maximum length of time that a service is permitted to wait for a message for a queue. This maximum wait time may be defined separately for the dialog and asynchronous services (MAX statement, QTIME operand). This ensures that a terminal user or client does not have to wait several minutes for the system to react to an error in a UTM program unit, or that a resource remains blocked for too long.

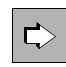

### **MAX statement** on [page 376](#page-375-0)

The following operands are used to specify the maximum length of time that a service is permitted to wait for a message in a service-controlled queue:

● QTIME=

Specification of the maximum waiting time in seconds (default: 32767 seconds). You can define separate maximum values for the waiting time for the dialog or asynchronous services.

If a greater waiting time is specified in a program unit run than specified in QTIME then openUTM resets the waiting time to the value defined here.

# **5.3.5 Limiting the maximum number of redeliveries to service-controlled queues**

At generation you can define whether a message to a service-controlled queue is to be placed back in the queue if the transaction in which the message was read is reset. You can also limit the number of redeliveries at generation (MAX statement, REDELIVERY operand). This prevents, for example, endless loops if a program error occurs.

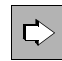

### **MAX statement** on [page 376](#page-375-0)

The maximum number of redeliveries of messages to service-controlled queues is defined using the following operand.

● REDELIVERY= (...,number2)

*number2* is the maximum number of redeliveries of messages to a service-controlled queue ( $0 \leq number2 \leq 255$ ).

Values between 0 and 254 indicate the number of redeliveries. The value 255 means that the message can be redelivered any number of times.

Default 255, i.e. the number of redeliveries is unlimited.

# **5.4 UTM messages**

openUTM generates UTM messages that inform about certain events or request dialog input. The UTM messages are located in a message module which is supplied with openUTM (standard message module).

You can modify the messages of openUTM using the message tools KDCMTXT and KDCMMOD, and create own message modules (user message modules) which are adapted to your own needs.

You can adapt the standard UTM messages by:

- modifying UTM message texts (e.g. translation into other languages)
- deleting or adding UTM message destinations
- modifying inserts

You must declare user message modules in the configuration using the MESSAGE statement.

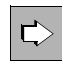

 The entire event reporting mechanism and the tools KDCMTXT and KDCMMOD are described in detail in the openUTM manual "Messages, Debugging and Diagnostics".

# **5.4.1 Messages in openUTM under BS2000 systems**

- The following components of UTM event reporting are included in the delivery package: B
- the German standard message module KCSMSGS B
- the English standard message module KCSMSGSE B
- the message definition file SYSMSH.UTM.063.MSGFILE B

The message definition file contains the message texts in German and English and forms the basis for the creation of user message modules. B B

You must declare user message modules in the configuration using the MESSAGE statement. If you do not issue a MESSAGE statement, the German standard message module KCSMSGS is used to output messages B B B

- In order to internationalize your application you can create multiple user specific message modules in a variety of languages and include them in the configuration of a UTM appli-B B
- cation. In this way, UTM messages can be output to a terminal user in a variety of B
- languages within any given UTM application. The language used to communicate with the B
- user depends on the locale (language identifier *lang\_id* and territorial identifier *terr\_id*) that B
- you assign the user during generation as well as on the availability of the user message B
- module which has been assigned an appropriate locale during generation. B

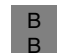

If more than one message module is assigned for a UTM application, then a locale must be assigned to each message module.

- B **MESSAGE statement** on [page 417](#page-416-0)  $\Rightarrow$ B User message modules are defined with the following operands: B ● MODULE= B Name of the message module you want to incorporate in the configuration. B  $\bullet$  LIB= B Identifies the object module library from which the message module is loaded dynamically. If a generated message module *modulename* is not contained under the B B name *lmodname* in the library *omlname* when linking the application, the linkage B editor reports that the module is missing. The message module can be loaded dynamically. B B ● LOCALE= B Defines the language environment (locale) of the message module if language-B specific message modules have been created for specific message output. These B national-language message modules are used for users and LTERM partners B whose language and territorial identifiers match the locale defined here. For further B information, see [section "Internationalizing the application – XHCS support](#page-234-0)  [\(BS2000 systems\)" on page 235](#page-234-0). B B **USER statement** on [page 543](#page-542-0) and **LTERM statement** on [page 363](#page-362-0)  $\Rightarrow$
- B B

B B With the following operand you specify the message module (and the language) which is used to output messages to the user/client:

 $LOCALE=$ 

Language environment (locale) of the user/client.

*Application message module and user message modules* B

If multiple message modules are used for an application, then a distinction is drawn between application and user message modules. The application message module is the message module in whose MESSAGE statement the locale specifications correspond to those in the MAX statement. The application message module has a special significance within the application. The message destination specifications entered for the application message module determine the destination for message output. The message destination specifications in the other message modules have no significance. The application message module is used to output messages to the message destinations SYSLST, B B B B B B B B

SYSOUT and CONSOLE. B

Messages to the destinations STATION, SYSLINE and PARTNER employ the message module whose *lang\_id* and *terr\_id* specifications (of the Locale) correspond to those of the user or LTERM partner for which the message is output. Here, the user specification takes priority over the LTERM partner specification, i.e. if a user is signed on when the message is output, openUTM uses the message module which corresponds to this user. B B B B B

If a locale (*lang\_id*, *terr\_id*) for which there is no message module in the application has been generated for a user or LTERM partner, then the user or LTERM partner is assigned a message module which corresponds with the *lang\_id* and for which no *terr\_id* has been generated. If no such message module is present, the application message module is used B B B B

- to output messages to this user or LTERM partner. B
- B  $\Rightarrow$ B

B B B B B

### **MAX statement** on [page 376](#page-375-0)

With the following operand you specify the message module which is used as application message module:

 $LOCALE=$ 

The locale of the message module that is to be used as the application message module. A message module with this locale must be generated with a MESSAGE statement.

# **5.4.2 Messages in openUTM under Unix systems and Windows systems**

The following components of UTM event reporting are included in the delivery package: Standard message module of openUTM The standard message module contains the text for the standard messages in English and standard settings for the message destinations (e.g. terminals, SYSLOG file). openUTM only generates the messages from the standard message module if no NLS message catalogs and no user message modules exist for a language. **CAUTION!** The standard message module must be linked in **each** UTM application program. *Unix systems* The standard message modules kcsmsgs.o (K and P messages) and kcxmsgs.o (U messages) are supplied with openUTM on Unix systems. Both are contained in the library libwork under the path *utmpath*/sys. The expression "standard message module" is used for both modules. *Windows systems* The standard message module *kcsmsgs.obj* is supplied in the library *utmpath*\sys\libwork.lib. ● Message definition file *msgdescription* (in the *utmpath*) It contains the standard message texts in German and English, as well as the framework definitions for the UTM messages (structures of messages). NLS standard message catalogs (Unix systems) / message DLLs (Windows systems) NLS standard message catalogs are supplied with openUTM in German and in English. Under Windows systems the message catalogs are implemented as message DLLs. The message catalogs only contain the message texts. When structuring the messages from an NLS catalog, openUTM uses the structure information and message destinations of the default message module, or if available, the user message module. X/W X/W X/W X/W X/W X/W X/W X/W X/W X X X X X W W W X/W X/W X/W X/W X/W X/W X/W X/W X/W

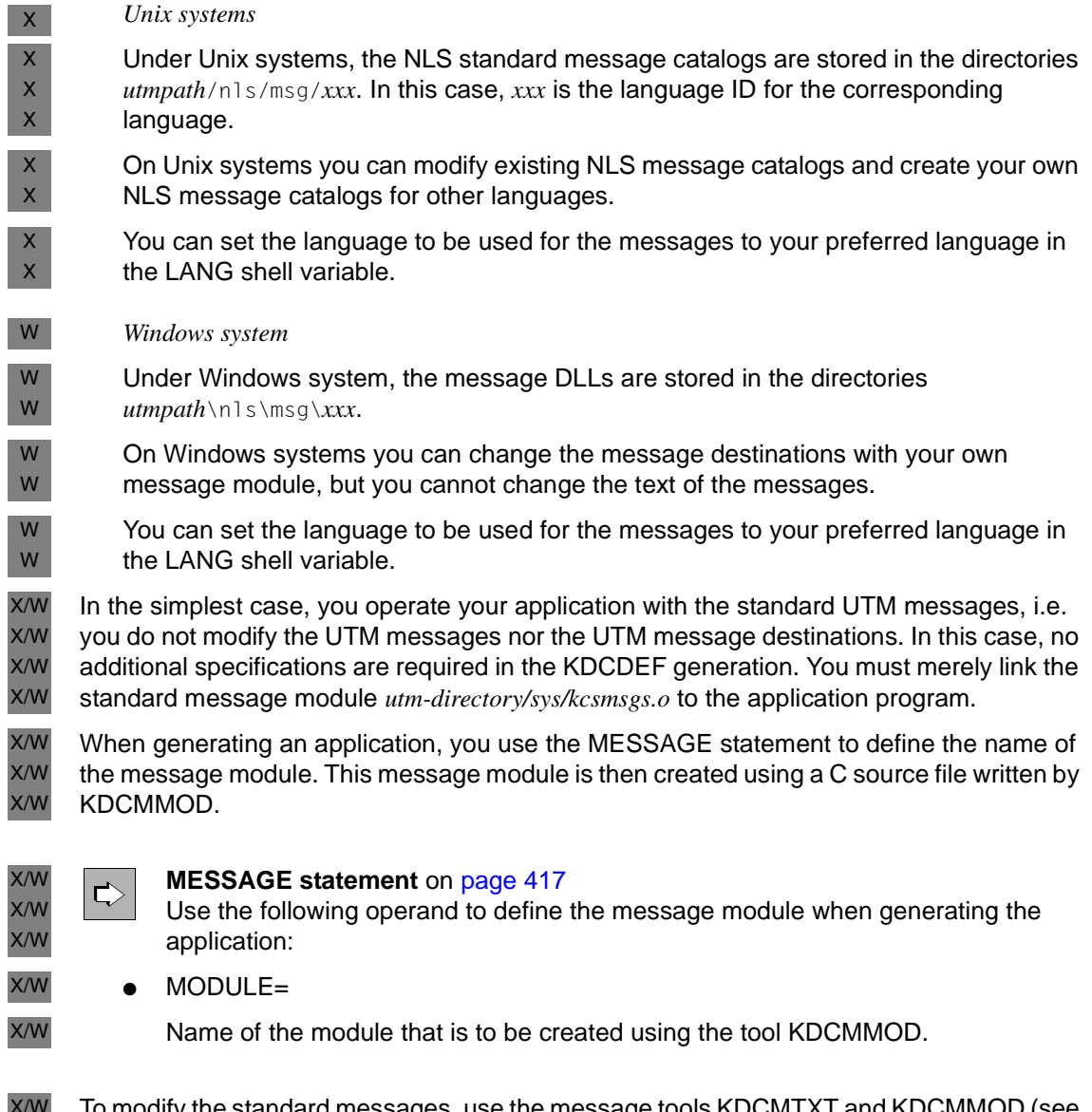

To modify the standard messages, use the message tools KDCMTXT and KDCMMOD (see openUTM manual "Messages, Debugging and Diagnostics in Unix Systems and Windows Systems"). X/W X/W

# **5.4.3 User-specific message destinations**

In addition to the message destinations, CONSOLE, SYSOUT etc., there are also four socalled user-specific message destinations. The user can define up to four message destinations of their own. These message destinations are named using USER-DEST-*number* and may be user queues, TAC queues, asynchronous TACs or LTERM partners.

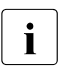

This makes it, among other things, possible to display the K and P messages of vertication to the administrator at the WinAdmin or WebAdmin administration your application to the administrator at the WinAdmin or WebAdmin administration workstation (see also online help for WinAdmin/WebAdmin).

Messages indicating warning level violations cannot however always be delivered to their user-specific message destination.

The new KDCDEF statement, MSG-DEST, is used to agree the user-specific message destinations.

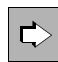

### **MSG-DEST statement** on [page 423](#page-422-0)

Using the following operands you can agree a maximum of four user-specific message destinations:

● *msg-destination*

Refers to the message destination with the specification USER-DEST-*number (number=*1..4*)*. Message destinations must be assigned to the messages using the KDCMMOD.

 $\bullet$  NAME=

Specifies the name of a user or TAC queue or an asynchronous TAC or LTERM partner to which the messages are to be sent (this name must be defined using a TAC, USER or LTERM statement).

 $DEFer$ 

Type of message destination (USER queue, TAC or LTERM).

 $MSG-FORMAT=$ 

Specifies the format of the messages that are to be sent. Only the inserts of a nonprintable format (FILE; default) or the inserts and messages texts of a printable format (PRINT) are transferred.

### **Assigning the message destination USER-DEST-***number*

Messages that openUTM is to output to a message destination, USER-DEST-*number*, must also be assigned to this message destination using the utility KDCMMOD (MODMSG statement).

# **5.5 Message distribution and multiplexing with OMNIS (BS2000 systems)**

The services of the BS2000 software product OMNIS can be used for UTM applications in BS2000 systems. OMNIS is a Session Manager that enables a terminal user to call the services of various UTM applications directly, even if the UTM applications are distributed in the network. In this case, the terminal user need not know the processor nor the UTM application in which the service is located. OMNIS automatically establishes a connection to the "correct" UTM application and controls the assignment of messages (message distri-B B B B B B

bution). B

B

- When implementing OMNIS, you can also use the multiplex function provided by openUTM B
- in BS2000 systems: a large number of terminals can be connected to a UTM application via B

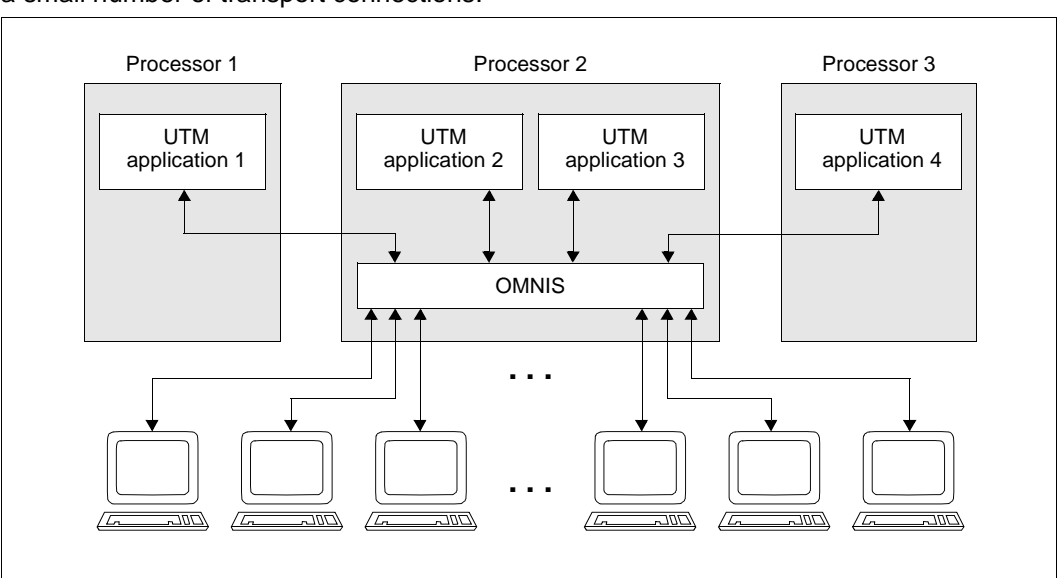

a small number of transport connections.

Figure 15: Message distribution and multiplexing with OMNIS

See also the manuals "OMNIS/OMNIS-MENU Functions and Commands" and "OMNIS/OMNIS-MENU Administration and Programming". B B

# **5.5.1 Multiplex connections**

- In normal dialog mode, one transport connection exists between a terminal and a UTM application on the processor. In order for a user to be able to call the services of an application, the user must open a session with the application, i.e. a communication relationship between two addressable units in the network. A session setup generally means that the user must provide identification to the application. This can also occur implicitly. B B B B B
- OMNIS now offers you the option of connecting simultaneously to several UTM applications, even on different processors. However, you are only actually connected to one communication partner (namely OMNIS). The Session Manager now transmits the input messages (user jobs) to the applications with which you are connected. B B B B
- Transport connections and sessions exist on both links of the communication relationship, i.e. the link from user  $\rightarrow$  Session Manager and from Session Manager  $\rightarrow$  application. This B B
- is illustrated in the diagram below: B

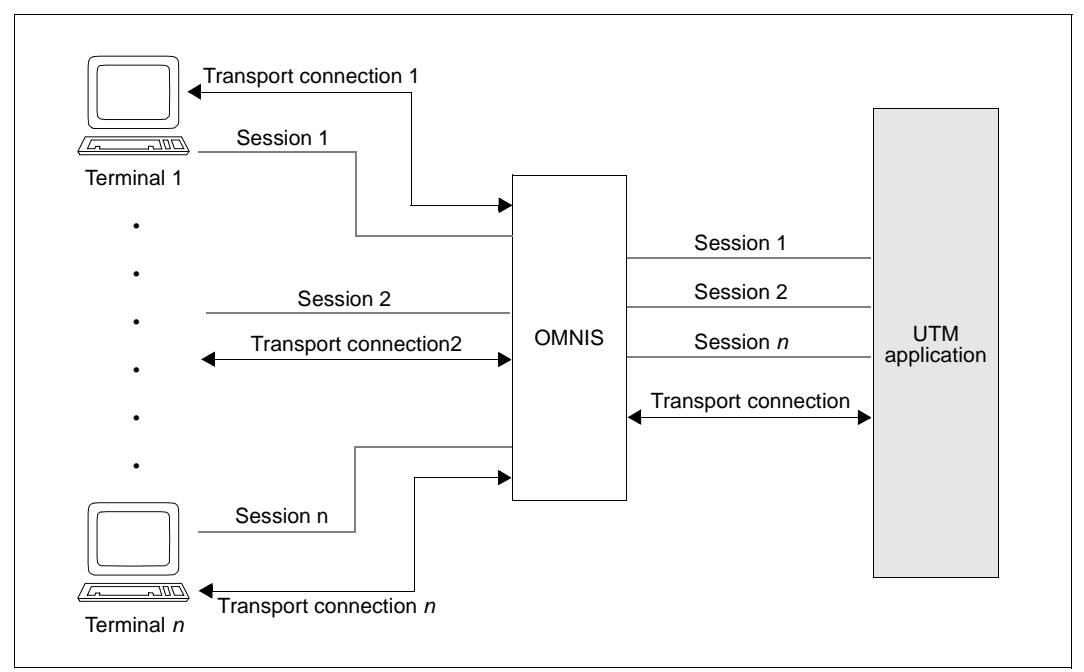

Figure 16: Transport connections and sessions when multiplexing

- A **transport connection** is a connection between two programs or between one program B
- and a terminal, via which messages can be exchanged. A transport connection has a B
- defined beginning (connection setup) and a defined end (connection shutdown) and is B
- known to the transport system. B
- A **session** is one of several completely different data streams, which is maintained via a transport connection. A session has a defined start (session setup) and a defined end B B
- (session shutdown) and is known to the transport system. In the special case of OMNIS and openUTM, a session is understood to be a communication relationship between a UTM B B
- application and an OMNIS terminal, which begins with the logical opening of the session B
- and ends when the session is closed. B
- A one-to-one assignment between transport connection and session exists on the link from terminal  $\rightarrow$  Session Manager. B B
- This one-to-one assignment is cancelled on the link from Session Manager  $\rightarrow$  application B
- and several sessions can be assigned to a transport connection. In this way, a number of B
- terminals can "multiplex", i.e. connect to an application via a transport connection. In B
- extreme cases, all sessions between the Session Manager and the application can be B
- processed via a single transport connection. B

# **5.5.1.1 Defining multiplex connections**

- Each multiplex connection must be described with a MUX statement. It is not possible to enter multiplex connections dynamically. B B
- When multiplexing, the communication between the Session Manager and the application B
- takes place using the PUTMMUX protocol. The task of this protocol is to enable several B
- sessions to be processed via one transport connection and to provide the Session Manager B
- with status information on the UTM application under BS2000 system. B
- A PUTMMUX connection can exist between a UTM application under BS2000 system and B
- OMNIS as the Session Manager. PUTMMUX connections, also called "multiplex connec-B
- tions", are defined by the MUX statement when generating the UTM application. B

 **MUX statement** on [page 425](#page-424-0) The most important properties for multiplex connections are defined with the following operands: ● *name* Name of the multiplex connection.  $\bullet$  BCAMAPPL= Local application name of the UTM application, used by the Session Manager to establish the connection to the UTM application. ● CONNECT= Establishment of a transport connection to the Session Manager when the application starts. ● MAXSES= Maximum number of simultaneously active sessions between the Session Manager and the UTM application. When establishing a multiplex connection, openUTM and OMNIS negotiate which MUX protocol versions are supported by both sides of the connection. If there are no MUX protocol versions supported by both partners, the multiplex connection is not established (UTM messages K140 and K141). The following restrictions apply with the current definition of the protocol: – connections between two UTM applications are not supported – printers are not supported – only the Session Manager can open a session to a UTM application. The add-on product OMNIS-MENU is available if you are using OMNIS in menu-driven mode. OMNIS-MENU enables you to communicate with various UTM applications via a user-friendly, menu-driven interface. For further details, see the manuals "OMNIS/OMNIS-MENU Functions and Commands" and "OMNIS/OMNIS-MENU Administration and Programming". B B B B B B B B B B B B B B B B B B B B B B B B B B B

## **5.5.1.2 Confirming the connection shutdown by the partner**

- If a user is connected to a UTM application via a multiplex connection, each of the two partners – the UTM application or the user – can request the closedown of this session. As a result of this request, the session switches to the state "DISCONNECT PENDING". The B B B
- session is not yet released. The session is not definitively closed until the partner on the B
- other side confirms the session closedown. B
- For a specific length of time (approx. 10 minutes) after the request for session closedown B
- has been issued, the session can be released by the closedown confirmation of the partner. B
- Only after this time span has expired can the administrator of the UTM application also B
- release the session (administration command KDCPTERM). B
- From the output of the administration commands KDCINF PTERM and KDCPTERM, the B
- administrator of the UTM application can determine whether the session is in the state B
- "DISCONNECT PENDING". See also the openUTM manual "Administering Applications". B

# **5.5.2 Statistics on multiplex connections**

- The administrator of the UTM application can use the command B
- KDCINF MUX,OPTION=MONITORING B
- to instruct openUTM to output statistics on multiplex connections. See also the openUTM manual "Administering Applications". The UTM administrator receives information on: B B
- The utilization level of the multiplex connection. B
	- Information is supplied on the number of input and output messages exchanged via multiplex connections since the start of the application.
- **BCAM** bottlenecks. B

B B

B B B

openUTM supplies information on the number of application messages that could not be accepted by BCAM since the application start due to BCAM bottlenecks, and hence the number of messages openUTM must request be sent again.

# **5.5.3 Combination of multiplex connections and direct connections**

If you are connecting terminals to your UTM application via direct connections as well as via multiplex connections of the Session Manager, the messages are distributed as follows: B B

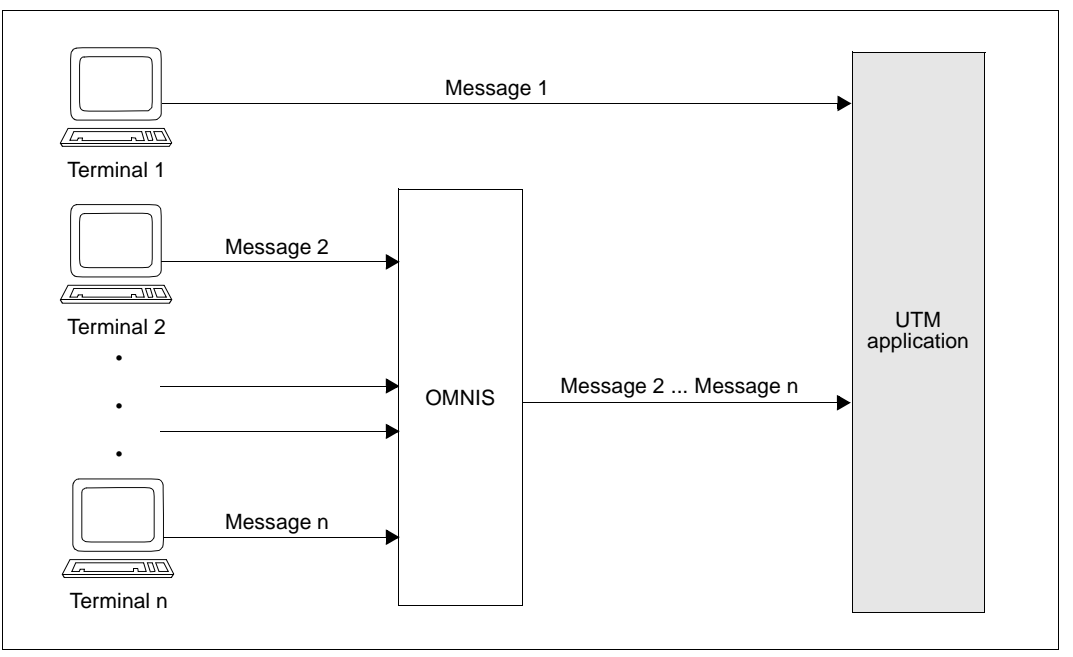

Figure 17: Combination of multiplex and direct connections

This means that messages via direct connections can overtake messages via multiplex connections. In particular load situations, this leads to shorter response times on the direct connection if a data jam occurs on the multiplex connections. There can be several reasons for this: B B B B

- The volume of messages from the terminals is so high that the multiplex connections are overloaded. B B
- All UTM processes are occupied with jobs and therefore cannot retrieve all incoming messages immediately. B B
- There are two ways in which the UTM administrator can avoid the probability of a data jam: B
- Increase the number of multiplex connections and distribute the volume of messages evenly over these lines. B B
- Increase the current number of UTM processes. B
- To guarantee the administrator the fastest possible access to the UTM application at all B
- times, the administrator's terminal should be connected to the application via a direct connection. B B

B B B B B

# **5.6 Generating load modules, common memory pools and shared code (BS2000 systems)**

B This section describes how to generate program units, areas and load modules. B In the openUTM manual "Using openUTM Applications under BS2000 Systems"  $\Rightarrow$ B you will find more information and recommendations

– on structuring an application program

- on providing shared code in the system memory or in common memory pools
- on the sequence in which modules are loaded and how the external references are resolved
- on program exchange during live operation

# **5.6.1 Generating load modules**

It is only necessary to statically link part of the application to the application program (start LLM, see the openUTM manual "Using openUTM Applications under BS2000 Systems"). The other parts of the application program must then be available in the form of dynamically loadable load modules. B B B B

As early as the KDCDEF generation you must specify at what point in time you want to load the application parts that are not to statically linked, and to which part of the memory they are to be loaded. You also specify which program units are to be exchangeable during live operation. B B B B

The individual load modules of the application must be generated with LOAD-MODULE statements for BLS implementation. You also specify when the module is to be loaded and to where. The sequence with which you generate the load modules determines the sequence in which the load modules are loaded (see LOAD-MODULE statement on [page 346](#page-345-0) and in the openUTM manual "Using openUTM Applications under BS2000 Systems", loading modules). B B B B B B

The assignment of objects (program units and shareable data areas) to load modules is likewise defined in the generation. In the PROGRAM and AREA statements in which program units or shareable data areas are generated, the name you assigned to the associated load module in the LOAD-MODULE statement must be specified in the LOAD-MODULE operand. B B B B B

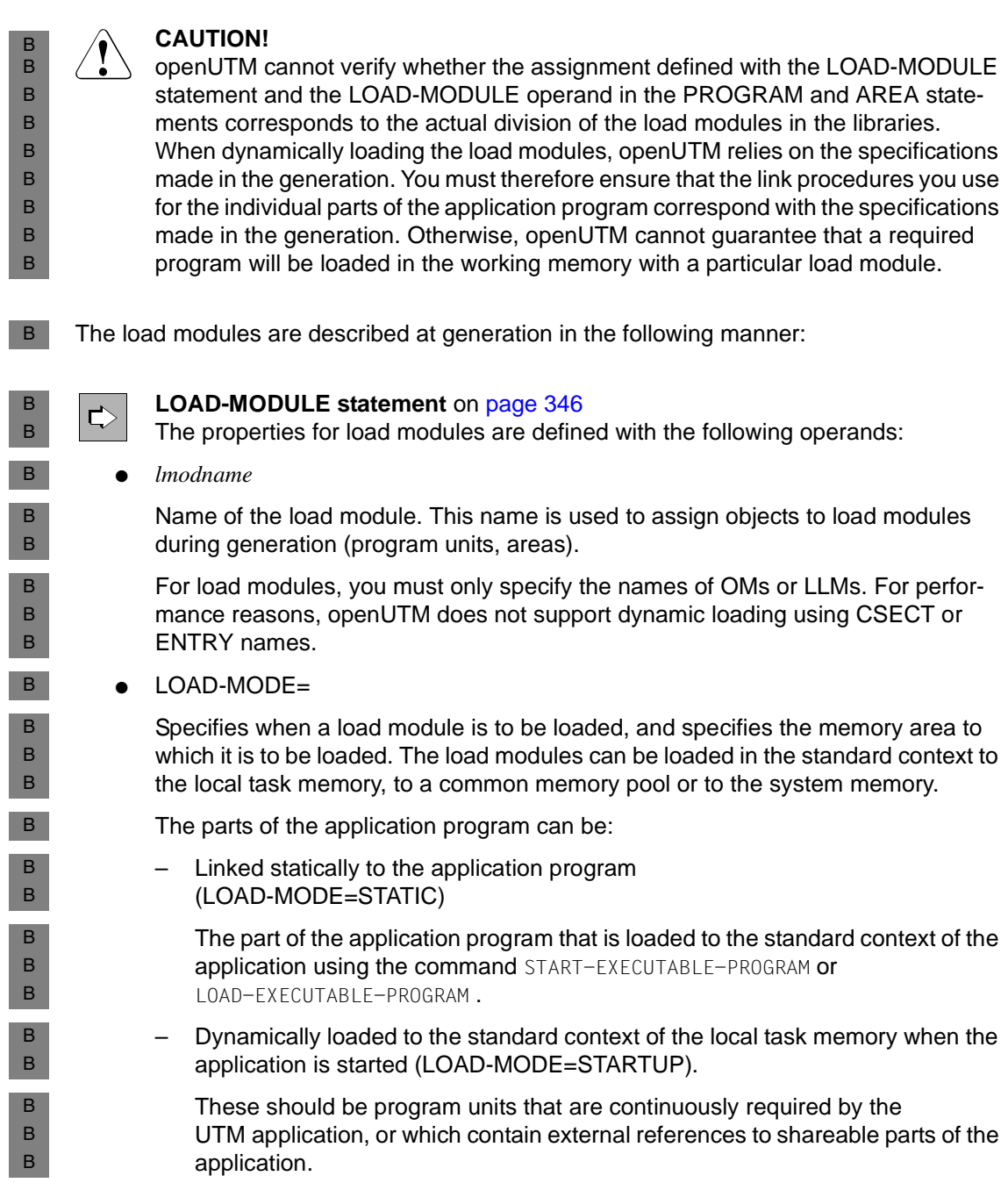

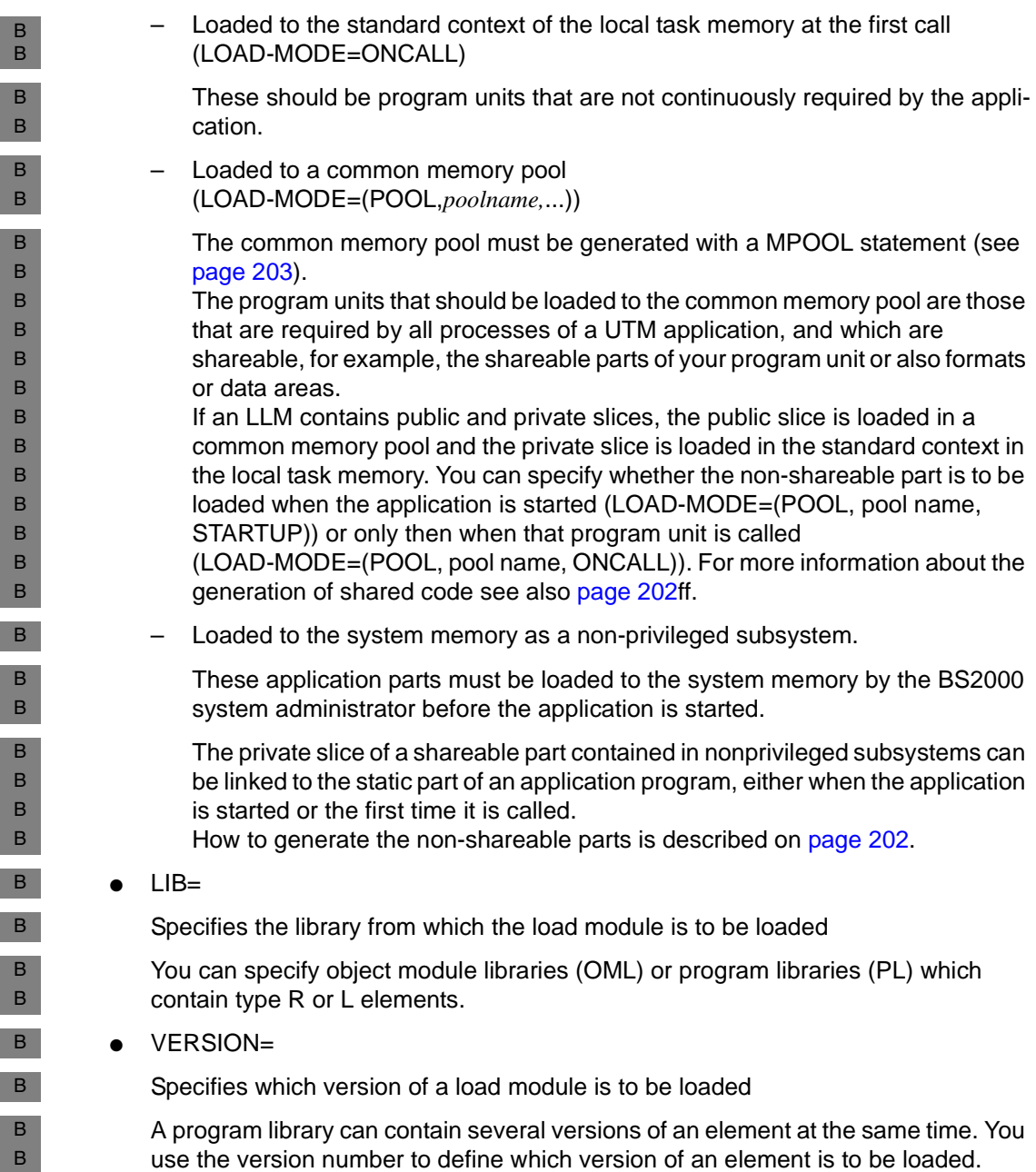

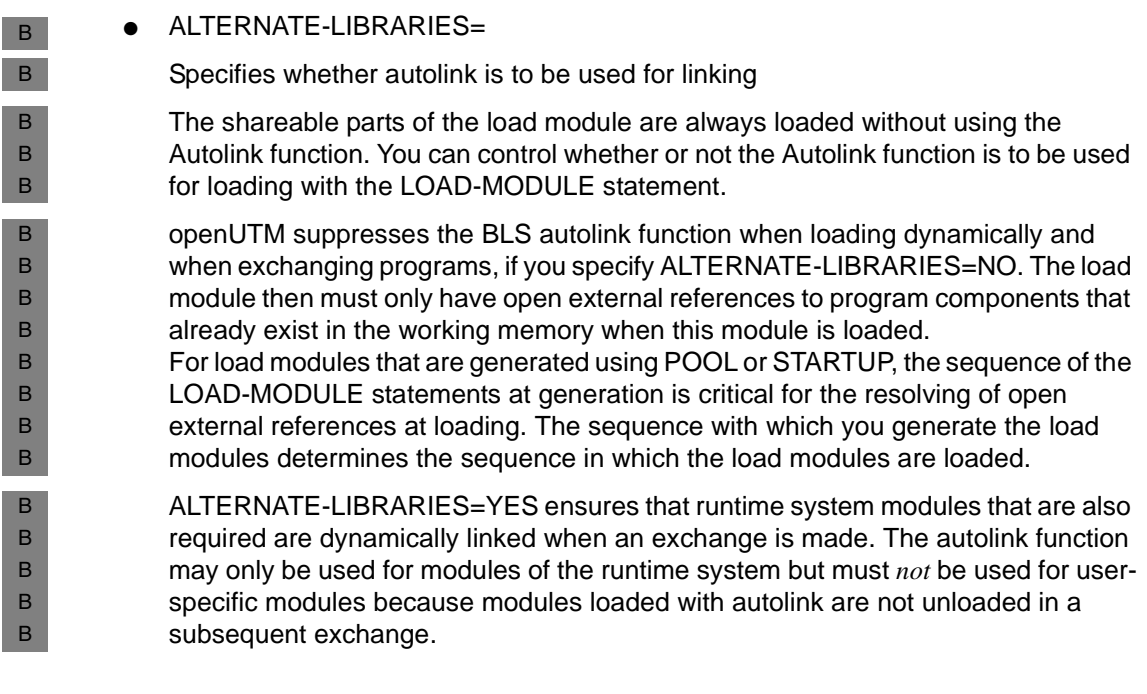

Modules that are neither program units of the application program nor data areas (AREA) (e.g. the modules of the runtime systems of the programming languages) need not be declared as dynamically loaded modules with the KDCDEF generation tool, even if these modules are not linked statically. You can statically link these modules to larger load modules (LLM) and need only generate the name of the load module in the LOAD-MODULE statement. B B B B B B

The assignment of objects (PROGRAM, AREA statement) to load modules (LOAD-MODULE statement) is also defined in the generation. B B

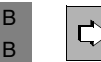

B B B B B B B B B B B

 **AREA statement** on [page 292](#page-291-0), **PROGRAM statement** on [page 447](#page-446-0) The assignment to load modules is defined the following operand:

● LOAD-MODULE=

Name of the load module (*lmodname* in the LOAD-MODULE statement), to which the program is linked.

Program units, modules, and data areas must be linked statically to the application program if the load module to which they are assigned was generated with LOAD-MODE=STATIC or if they are not assigned to any load module.

The administration modules (e.g the KDCADM administration program) are to be statically linked to the start LLM or to one of their own load modules. This load module must be loaded when the application is started (LOAD-MODE=STARTUP). The same applies to the START, SHUT, INPUT and FORMAT event exits and the BADTAC, MSGTAC and SIGNON event services.

If specifications for objects in the statements AREA, LOAD-MODULE, MPOOL, PROGRAM and TAC are modified in the generation, only one new KDCFILE need be created. The next application start must then be based on the new KDCFILE. B B B

# <span id="page-201-0"></span>**5.6.2 Generating shared code and common memory pools**

- Many compilers offer the option of creating a shareable part when compiling programs. This shareable part need not necessarily be saved in a separate object module, rather can be contained with the non-shareable part in an LLM, which is subdivided into a public and a private slice. B B B B
- B B B
- $\cdot$  If parts of a program unit are to be shareable, this must be taken into account in the<br>
Programming For further information, see the open ITM manual. Programming programming. For further information, see the openUTM manual "Programming
- Applications with KDCS" or the appropriate language supplement.

## <span id="page-201-1"></span>**5.6.2.1 Shared code in system memory**

- Using the interfaces provided in BS2000 systems, **shareable parts** of the application program units and parts of the runtime systems can be loaded either as shareable B B
- programs in nonprivileged subsystems. B
- The shareable modules must be loaded in the memory by the administrator before the application is started. They can be exchanged while the application is running. B B
- **Non-shareable** parts of the program units must be created as follows: B
- The entry point of the program unit (it is in the non-shareable part or in the private slice) must be described in a PROGRAM statement and assigned to a load module there using the LOAD-MODULE operand in the PROGRAM statement. B B B
- The load module must be generated with a LOAD-MODULE statement with LOAD-MODE={STARTUP | ONCALL}. The load module or its private slice is loaded dynamically into the local task memory (class 6 memory) at the start of the application program. The links in the shared code are established dynamically using the external references to the shareable modules. B B B B B
- The load modules (OM format) containing the shareable modules of the program unit and the load modules containing the non-shareable program components must not occur together in a program library. B B B

#### *Example* B

B B

PROGRAM NONSHARE,LOAD-MODULE=NAME1,COMP=ILCS LOAD-MODULE NAME1,LIB=UTM.PLIB,LOAD-MODE=STARTUP,VERSION=001

NONSHARE is located in the non-shareable part (for LLMs in the private slice) of the program unit. B B

## <span id="page-202-0"></span>**5.6.2.2 Shared code in common memory pools**

- Objects that are not linked statically when linking the application program can be loaded into a common memory pool. In a common memory pool you can dynamically load several load modules. B B B
- A common memory pool must be generated with the KDCDEF statement MPOOL. B

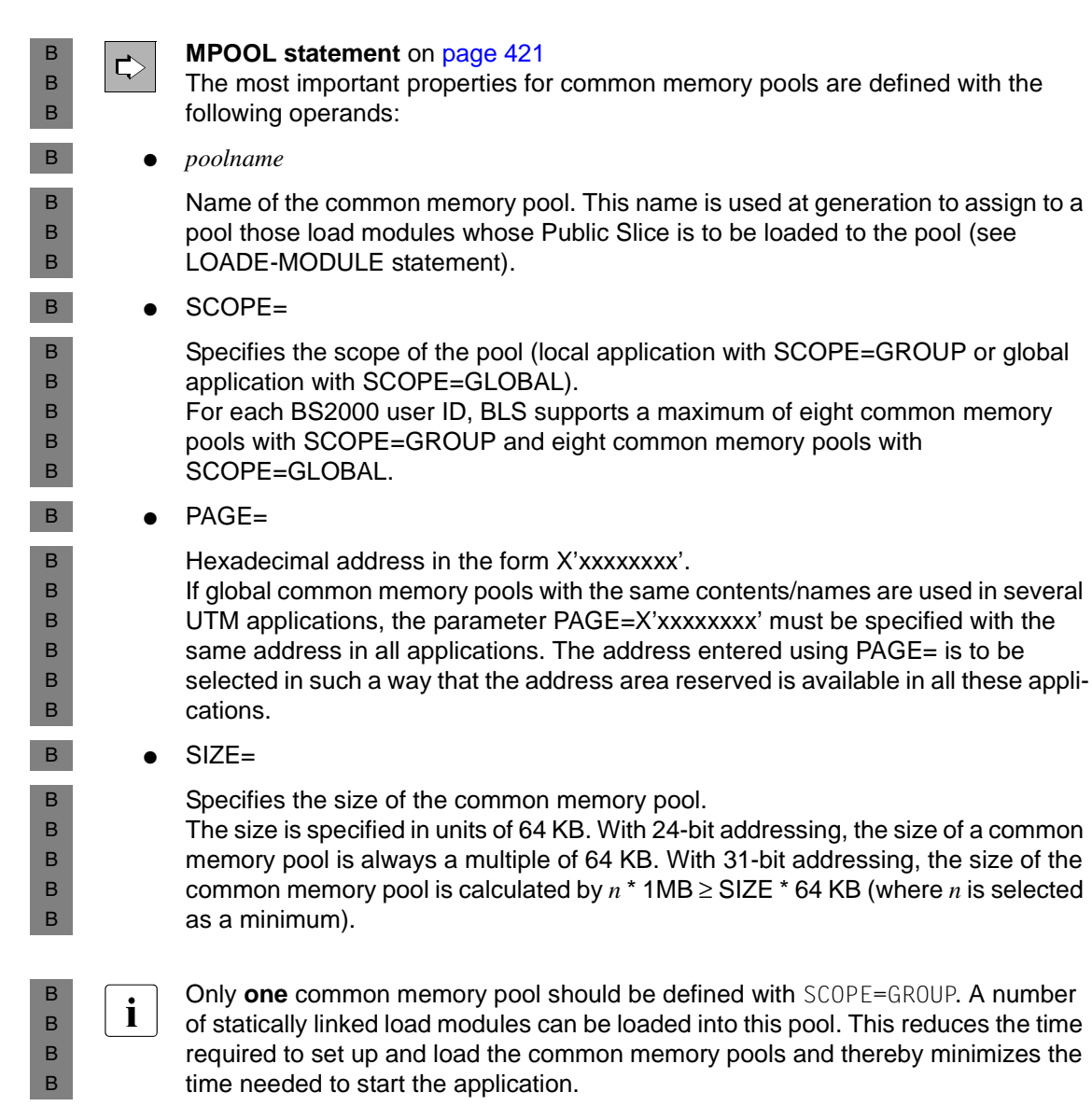

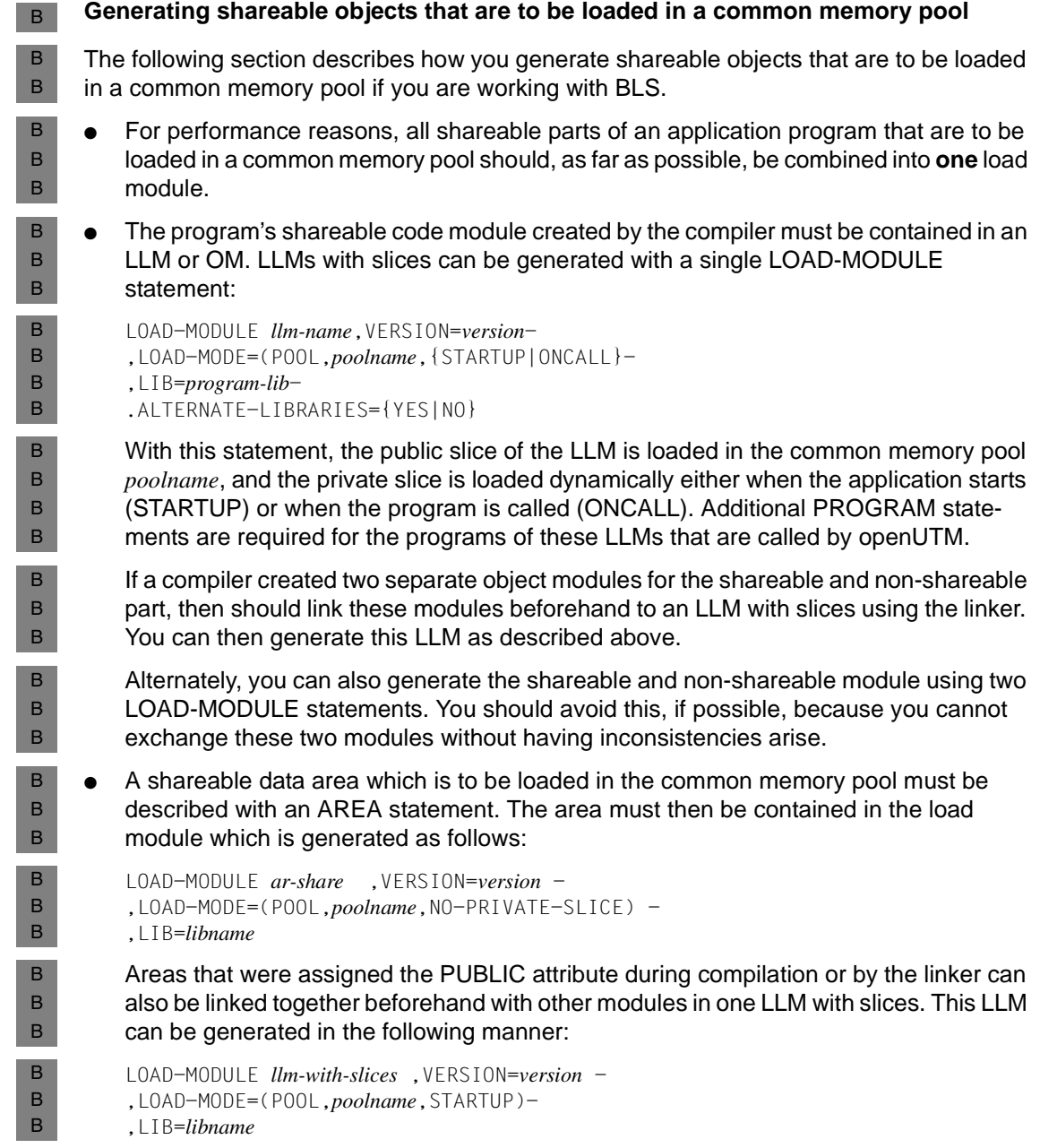

*Example* B

The example assumes that the COBOL85 compiler was used for compiling and that the compiler has saved the objects in an LLM. B  $\,$  B  $\,$ 

The shareable modules of the COBOL program units PU1 and PU2, and the data module DATAMOD are to be loaded in the local application pool LCPOOL. LCPOOL is to be loaded at address X'020000', occupy 128 KB, and be write-protected. B B B

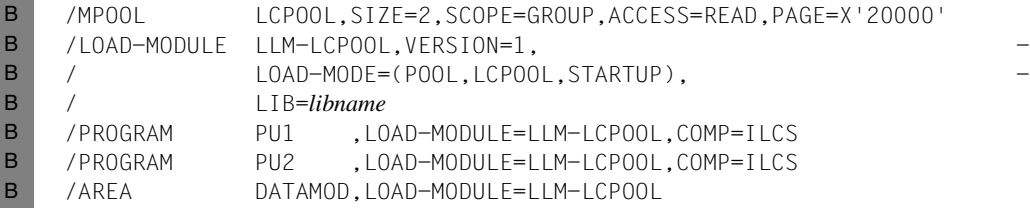

The object modules must be statically linked to the LLM-LCPOOL LLM before the application is started, i.e. you must specify the option BY-ATTRIBUTES(PUBLIC=YES) in the B B

BINDER statement START-LLM-CREATION, whereby the LLM is divided into a public slice B

and a private slice. The LLM created in this way must be made available in the library *libname*. B B

# **5.7 Job control - priorities and process limitations**

openUTM provides two methods with which you can control the distribution of released UTM processes amongst the jobs ready for processing. This means that you can affect the order in which openUTM starts the processing of jobs on transaction codes.

By using one of the methods for job control, you can:

- give important jobs higher processing priority
- prevent many jobs of the same type from running at the same time, thereby causing the processing of other jobs to be delayed
- prevent the blocking of job processing due to long-running jobs. Long-running jobs are services whose processing takes an extremely long time, e.g. because their program units are searching through data or they contain program waits (blocking calls such as PGWT).
- in UTM cluster applications, prevent too many tasks from simultaneously accessing memory areas that are available globally in the cluster.

With both methods you must assign TAC classes to the transaction codes that are subject to a specific job control. You can then **alternatively** select one of the two methods for job control between TAC classes:

Priority control

The distribution the processes amongst the TAC classes is controlled by priorities. These priorities are used by openUTM to determine when the outstanding jobs are to be processed. You turn priority control on with the KDCDEF statement TAC-PRIOR-ITIES.

● Process limitations

You limit the number of the processes that are allowed to process jobs of a certain TAC class simultaneously, or you specify how many processes are to remain free for processing jobs of other TAC classes. The process number can be specified individually for every TAC class. The KDCDEF control statement TACCLASS is provided for specifying the number of processes.

You cannot use the two methods together in an application, i.e. you must not use the control statements TAC-PRIORITIES and TACCLASS together in the KDCDEF generation.

## **Dividing the transaction codes into TAC classes**

openUTM differentiates between a total of 16 TAC classes. There are 8 classes each available for dialog and asynchronous transaction codes, classes 1 through 8 for dialog transaction codes and classes 9 through 16 for asynchronous transaction codes.

You specify the assignment of the transaction codes to the TAC classes in the KDCDEF generation.

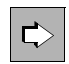

**TAC statement** on [page 496](#page-495-0) Operand TACCLASS=

openUTM makes the following assignments for transaction codes to which you have not explicitly assigned a TAC class (no entry in TACCLASS=):

- dialog transaction codes are not assigned to a TAC class
- asynchronous transaction codes are assigned to TAC class 16

You should combine the transaction codes of similar types of services into one TAC class. A TAC class then represents a type of job in your application.

### **Which jobs are subject to job control?**

Generally only jobs that have been placed in a job queue by openUTM are subject to job control.

Jobs for asynchronous transaction codes are always placed in a job queue first before openUTM selects them for processing.

Jobs for dialog transaction codes, on the other hand, are only placed in a queue in bottleneck situations, e.g. when the number of the available processes has been exhausted.

If the load on the application is low, then the dialog jobs are processed immediately because they will not block each other significantly and buffering in the queue would appear to slow the system.

For this reason, the methods for job control for asynchronous jobs are always used, while the methods for job control for dialog jobs are only used in bottleneck solutions.

In addition, the following jobs are not subject to job control:

- Jobs for dialog transaction codes that are not assigned a TAC class. These jobs are always started immediately after they have been received from the transport system.
- Jobs for the transaction codes KDCSGNTC, KDCMSGTC and KDCBADTC with which the event services (sign-on service, MSGTAC and BADTACS program) are started.

## <span id="page-207-0"></span>**Distribution of resources amongst dialog, asynchronous and PGWT processing**

In an initial stage of job processing you should - regardless of the methods used for job control - specify the maximum number of processes of the application that are allowed to process asynchronous jobs at the same time or to wait in Program Wait at the same time. In this manner you can prevent the dialog operation of your application from slowing down due to the processing of such jobs.

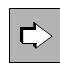

### **MAX statement on** [page 376](#page-375-0)

The process numbers are with the following operands generated:

● ASYNTASKS=(atask\_number,...)

With *atask* number you specify the maximum number of the processes of the application that may simultaneously process jobs for asynchronous TAC classes.

● TASKS-IN-PGWT=

The maximum number of processes of the UTM application in which program units with blocking calls are allowed to run simultaneously. You must specify TASKS-IN-PGWT > 0 if you want to assign the PGWT=YES property to transaction codes or TAC classes.

The values specified for ASYNTASKS=(*atask\_number*,...) and TASKS-IN-PGWT in the MAX statement are maximum values. When starting the application and in application mode, you can lower the number of processes via the administration to adapt to the current situation.

## **Default setting**

If you do not create any TAC classes, i.e. you do not specify the TACCLASS operand in the TAC statement, then openUTM does not perform any special job control.

Program unit runs with blocking calls are not allowed then. Dialog jobs are processed in the order in which they arrive in openUTM.

If you do not issue a TACCLASS or a TAC-PRIORITIES statement in the generation, then openUTM automatically applies the methods used to limit the number of processes. All TAC classes are administrable, i.e. the UTM administrator can specify numbers of processes for the TAC classes.

# **5.7.1 Job processing via priority control**

To activate job control via priorities you must issue the TAC-PRIORITIES statement in the KDCDEF generation. In it you also specify the algorithms with which the individual dialog or asynchronous TAC classes are to be prioritized.

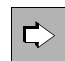

## **TAC-PRIORITIES statement on** [page 518](#page-517-0)

You specify the algorithms for the priority control with the following operands:

● DIAL-PRIO=

Priority with which the available processes of the application are to be distributed amongst the dialog TAC classes.

 $\bullet$  ASYN-PRIO=

Priority with which processes for the asynchronous TAC classes with ready asynchronous jobs or interrupted asynchronous jobs are to be distributed.

You can select between the **absolute**, a **relative** or the **same** priority for both dialog and asynchronous TAC classes.

The following is always true, regardless of which algorithm you select:

- The TAC class 1 of the dialog TAC classes has a higher or the same priority as TAC class 2, and this has a higher or the same priority as TAC class 3, etc.
- For asynchronous TAC classes, class 9 has a higher or the same priority as TAC class 10, and this has a higher or the same priority as TAC class 11, etc.

If **absolute priority** is selected, then free processes of the application are always assigned the TAC class with the highest priority, meaning 1 (dialog) or 9 (asynchronously) as long as there are jobs waiting for this TAC class. Only after there are no more jobs waiting in the TAC class with the highest priority are waiting jobs of the TAC class with the next lower

priority processed. When the load is high, absolute priorities leads to waiting jobs of a TAC class with a lower priority not being processed for a long time. If you want to prevent this, then you should use relative priorities.

If **relative priority** is selected, then jobs from TAC classes with higher priorities are processed more often than jobs from TAC classes with lower priorities, i.e. free processes are more often assigned higher priority TAC classes (e.g. 1) than lower priority TAC classes if there are jobs ready and available for this. If there ar e jobs available for all TAC classes, then class 1 is serviced twice as often as class 2, and class 2 is serviced twice as often as class 3 (and so on). The same is true for asynchronous TAC classes.

If **same priorities** is selected, then the same number of jobs (if there are any) from every TAC class are processed.

Jobs within the TAC classes, however, whose processing leads to program waits (TACs with PGWT=YES) are only processed if the maximum number of processes allowed to process the PGWT jobs has not yet been reached.

## **Reserving processes for dialog jobs outside of the TAC classes**

When using priority control for the TAC classes, you can limit the number of processes that process the jobs of the TAC classes to keep some processes free for administrative tasks or internal UTM jobs.

This limitation is the same, however, for all asynchronous TAC classes and for all dialog TAC classes.

You limit the maximum number of processes for asynchronous TAC classes with MAX ASYNTASKS=(*atask\_number*,...) as described in ["Distribution of resources amongst](#page-207-0)  [dialog, asynchronous and PGWT processing" on page 208.](#page-207-0)

You limit the number of processes for the dialog TAC classes with the FREE-DIAL-TASKS= operand of the TAC-PRIORITIES statement.

The number of processes specified in FREE-DIAL-TASKS is reserved for the processing of jobs that do not belong to any dialog TAC class. These jobs are asynchronous jobs and dialog jobs that are not assigned a dialog TAC class, and in particular are internal UTM tasks (establishing connections, sending acknowledgments, starting the MSGTAC routine, etc.). One of the internal UTM tasks is to pick up the incoming jobs for the UTM application at the job market and, if necessary, enter these in the job queues of the application. These "reserved processes" then help to offload the job market. In particular, if many jobs sent to the application come from the network, then this will prevent a backlog in the network that may reach all the way back to the communication partner.

The number of processes you should reserve for this task depends on your application. It is recommended to reserve one or two processes for this task.

You can change the number of free processes via the administration.

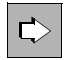

 See the openUTM manual "Administering Applications"; KDCADMI operation code KC\_MODIFY\_OBJECT with object type KC\_TASKS\_PAR

### *Example*

The following maximum number of processes is specified in the KDCDEF generation:

```
MAX TASKS=7,ASYNTASKS=2
TAC-PRIORITIES ...,FREE-DIAL-TASKS=3
```
If the application is then started with six processes (start parameter TASKS=6), then the following process numbers are available:

- Three processes for processing jobs for the dialog TAC classes 1 through 8 (determined by: TASKS – FREE-DIAL-TASKS =  $6 - 3 = 3$ )
- Two (=ASYNTASKS) processes for processing jobs for the asynchronous TAC classes 9 through 16
- One process for internal UTM tasks and dialog jobs for transaction codes that are not assigned any TAC class (determined by: FREE-DIAL-TASKS – ASYNTASKS =  $3 - 2 = 1$ )

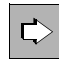

 For information on the use of TAC priorities in UTM cluster applications, see also the applicable openUTM manual "Using openUTM Applications", section "Using global memory areas" in the chapter "UTM cluster applications".

# **5.7.2 Job processing via process limitation for TAC classes control**

Job control via process limitation is generated using the TACCLASS statement. Process limitation depends on the TAC classes, i.e. you can issue a separate TACCLASS statement for every TAC class.

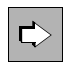

### **TACCLASS statement on** [page 513](#page-512-0)

You can alternatively specify one of the two following operands to set up process limitation:

TASKS=

The maximum number of processes that are allowed to process jobs for this TAC class.

● TASKS-FREE=

The minimum number of processes that are to be kept free for the processing of jobs from other TAC classes or of jobs that are not assigned a TAC class.

In this method the number of the TAC class says nothing about the priority with which its jobs are processed. Only the number of processes that you allow for this TAC class specifies how strongly the processing of the jobs is suppressed as compared to other TAC classes.

This method can then be used sensibly when only a few different types of jobs (and therefore only a few TAC classes) in a application and, for example, when you want to prevent long-running jobs from reserving all the processes of an application and therefore unnecessarily slowing down the processing of other important jobs, e.g. administration jobs.

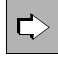

 For information on the use of TAC classes in UTM cluster applications, see also the applicable openUTM manual "Using openUTM Applications", section "Using global memory areas" in the chapter "UTM cluster applications".

# **5.7.3 Comparison of some of the properties of the two methods**

You can only use one of the two methods for job control in your UTM application. Which of the two possibilities you should select for your application also depends on the sometimes different properties of the two methods.

# **Program units with blocking calls**

● *Priority control* 

Transaction codes from program units that execute blocking calls may be assigned any TAC class as long as a value > 0 is generated in the TASKS-IN-PGWT operand of the MAX statement. You must specify the operand PGWT=YES in the TAC statement for transaction codes with blocking calls.

TAC ..., TACCLASS=*number*,PGWT=YES

This also allows you to process corresponding jobs with different priorities.

● *Process limitation* 

All transaction codes from program units that execute blocking calls must be assigned the same dialog or asynchronous TAC class. You must generate these dialog or asynchronous TAC class as follows:

TACCLASS ...,PGWT=YES

The corresponding dialog or asynchronous jobs are thus handled in the same way.

## **Temporarily stopping the execution of certain asynchronous jobs**

Both methods for job control provide a mechanism with which you can temporarily prevent the processing of certain asynchronous jobs. These jobs are then received and accepted by openUTM and written in the message queue of the corresponding transaction code. The processing of these jobs is only initiated after the "processing lock" is removed by the UTM administration.

To temporarily prevent the execution of jobs, set the status of the transaction code to KEEP. You can do this during live operation via the UTM administration or do this during the generation of the transaction codes by specifying the following:

TAC ...,STATUS=KEEP

openUTM processes the buffered jobs first if you set the status of the transaction code to ON.

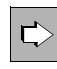

 See the openUTM manual "Administering Applications"; KDCADMI operation code KC\_MODIFY\_OBJECT with object type KC\_TAC or the administration command KDCTAC

When using the *process limitation* method, the execution of jobs can also be prevented for all transaction codes of an asynchronous TAC class. In this case you must set the maximum number of processes that are available for jobs of this TAC class to 0.

TACCLASS ...,TASKS=0

openUTM only processes the jobs again if you increase the maximum number of processes.

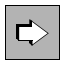

 See the openUTM manual "Administering Applications"; KDCADMI operation code KC\_MODIFY\_OBJECT with object type KC\_TACCLASS or the administration command KDCTCL

You can use both mechanisms, for example, to collect jobs that are to be executed at a later point in time when the load on the application is lower (e.g. at night).

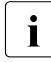

 $\cdot$  In both cases you should limit the message queue of the transaction code(s) to nevert overloading the page pool with too many buffered jobs. This is done for prevent overloading the page pool with too many buffered jobs. This is done for each TAC by:

TAC ...,QLEV=

## **Change of process when processing jobs**

● *Priority control* 

If a service consists of several program units (follow-up TAC after a PEND PA/PR), then a change of process can always occur when processing the service, regardless of whether the current TAC and follow-up TAC belong to the same TAC class or not.

● *Process limitation* 

For job control via process limitation, openUTM guarantees that no change of process will occur after a PEND PA/PR and SP when the service TAC and follow-up TAC are assigned the same TAC class.

If the current TAC and follow-up TAC belong to different TAC classes, then a change of process can also occur when using this method.

### *Change of process for asynchronous services*

When a change of process occurs, an asynchronous service is inactive at first and does not reserve a UTM process although it remains open.

You can limit the maximum number of simultaneously open asynchronous services. You must specify the following in the MAX statement to do this:

MAX ...,ASYNTASKS=(...,*service\_number*).

If *service* number of open asynchronous services exist, then no new asynchronous job that is ready is started. An interrupted open asynchronous service is selected from the next process that becomes free, and this service is resumed.

# **5.7.4 Process priorities in BS2000 systems**

- openUTM uses the methods described above for job control to select a job that is to be B
- restarted or resumed. Jobs that are currently being processed cannot be influenced with these methods. B B
- You can use the scheduling mechanisms of BS2000 systems for prioritizing jobs to B
- influence the priority of the active jobs. The RUNPRIO operand of the TAC statement can B
- be used for this purpose. With RUNPRIO you assign a transaction code a process priority B
- (Run-priority) in the KDCDEF generation. You can influence the speed with which a running B
- job is processed with the process priority. A job for a transaction code with a higher process priority will be given preference when distributing the CPU resources in comparison to other B
- B
	- jobs with lower priorities. B
	- If you have generated a process priority for a transaction code, then openUTM sets the B
	- BS2000 process priority of the process that is processing a job for this transaction code to B
	- the value generated in RUNPRIO. B
	- You can specify a value between 30 (highest priority) and 255 (lowest priority) in RUNPRIO. B

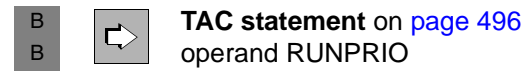
# **5.8 Data access control**

When you have services that access security-relevant data, it is sensible to restrict access to a limited number of authorized users. openUTM offers two possible methods of data access control which allow you to set different data access authorizations in a UTM application:

- access list concept (service-oriented)
- lock/key code concept (user-oriented)

Both processes use, for the most part, the same generation interfaces. The greatest difference lies in the way in which the UTM objects are seen: The access list concept allows you to specify a list of codes for each service. These codes specify which user (types) are permitted to access the data. The lock/key code concept allows you to define an (individual) lock code for each service and then assigns each user the appropriate key codes.

Services whose TACs are not secured by a lock code or access list can be called by all users without restriction.

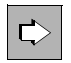

 For detailed information about the access list and the lock/key code concepts see the openUTM manual "Concepts und Functions".

# <span id="page-216-0"></span>**5.8.1 Lock/key code concept**

A lock code is a number which symbolizes a logical lock. The objects that are to be protected - for example, the LTERM partner and the transaction codes assigned to the services - are assigned a lock code (TAC or LTERM statement).

Key codes are defined for user IDs and for LTERM partners (USER or LTERM statement). Only when the key code corresponds to the lock code of a protected object is access to this object permitted.

Since a user ID or LTERM partner usually has access to several services, they must also have several key codes. The individual key codes are thus organized into key sets (KSET statement).

The lock/key code concept has the following significance:

- It is only possible to sign on under a UTM user ID if the specified user ID is assigned a key code which corresponds to the lock code of the LTERM partner via which sign-on is performed.
- A user can only call a service when **both** the key set of the current (UTM) user ID **and** that of the LTERM partner contain a key code that corresponds to the lock code of the transaction code.

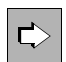

#### **KSET statement** on [page 344](#page-343-0)

You can use the following operands to define a key set.

● *keysetname*

Name of the key set.

 $\bullet$  KEYS=

When assigning a key set to a user (USER): Specification of one or more key codes (numeric) that are assigned to the user.

When assigning a key set to an LTERM partner (LTERM): Specification of one or more key codes (numeric) that are assigned to the LTERM partner.

 $\Rightarrow$ 

#### **TAC statement** on [page 496](#page-495-0)

You can use the following operands to control access to the TAC.

● *tacname*

Name of the TAC.

 $\bullet$  LOCK=

Specifies the lock code that is assigned as a form of logical combination lock to the TAC of a service.

A service that is protected by a lock code can only then be started if the key set of the user **and** the key set of the LTERM partner both contain a key code that corresponds to the lock code.

This operand may not be specified in conjunction with the operand ACCESS-LIST=.

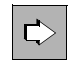

### **USER statement** on [page 543](#page-542-0)

You can use the following operands to assign a key set to a user.

● *username*

UTM user ID.

● KSET=

Specifies the name of the key set that is assigned to the user ID. The key set must be defined using the KSET statement. A maximum of one key set can be assigned to a user.

A user is only able to access a service whose first TAC is protected by a lock code if one of the key codes in the key set of the user corresponds to the lock code. Otherwise access to the service is denied.

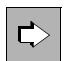

#### **LTERM statement** on [page 363](#page-362-0) / **TPOOL statement** on [page 524](#page-523-0)

You can use the following operands to assign a key set to an LTERM partner.

● *ltermname*

Name of the LTERM partner (only for LTERM statement).

● LTERM= , NUMBER=

Name of the LTERM partner (only for TPOOL statement).

 $KSET=$ 

Specifies the name of the key set that is assigned to the LTERM partner. The key set must be defined using the KSET statement. For the LTERM partners of a UPIC client or a TS application without an explicitly generated connection user ID this key set is also the key set of the connection user ID.

● USER-KSET= (only for TPOOL statement)

In LTERM pools for TS applications or UPIC clients this specifies the name of the key set that is assigned to the connection user ID. This key set must be defined using the KSET statement. The access authorizations are derived from the intersection of the key sets from KSET= and USER-KSET=.

 $LOCK=$ 

The lock code that is assigned to the LTERM partner as the logical combination lock. Only valid for clients (USAGE=D).

Only a (UTM) user for whom a key set has been generated with a key code that matches the lock code of the LTERM partner can sign on to the application via an access-controlled LTERM partner.

# <span id="page-219-0"></span>**5.8.2 Access list concept**

An access list is a number of access codes (numeric codes) that are assigned to a service. The access codes in the access list defines user access to a service and can be interpreted as the roles of the users within the structure of their organization (for example, general users, heads of department, system administrators).

If you use the administration tool WinAdmin or WebAdmin you can use meaningful names in place of numeric codes.

An access list is defined using the KSET statement and assigned to a service using the TAC statement. The roles for the user (USER) are also defined and assigned as a key set using a KSET statement. In the same way, it is also possible to assign an LTERM partner a certain number of roles.

A user can only access a service (TAC) protected in this way if both the key set of the user and the key set of the LTERM partner via which the user has signed on contains at least one of the roles that are contained in the access list of the service.

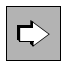

 The differences between the lock/key code and the access list concepts are described in detail in the security function section of the openUTM manual "Concepts und Functions".

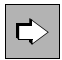

#### **KSET statement** on [page 344](#page-343-0)

The following operands can be used to define key sets or access lists.

● *keysetname*

Name of the key set or access list.

 $KFYS=$ 

When assigning an access list to a service (TAC): Specification of one or more roles (as numerical values) that have access to the service protected by *keysetname*.

When assigning a key set to a user (USER): Specification of one or more roles (as numerical values) that are to be assigned to the user.

When assigning a key set to an LTERM partner (LTERM): Specification of one or more roles (as numerical values) that may be performed when signing on via this LTERM partner.

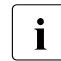

**i** When using WinAdmin or WebAdmin you may also assign roles with alpha-<br>interpretic pames numeric names.

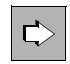

#### **TAC statement** on [page 496](#page-495-0)

The following operands are used to control the accesses to the TAC.

● *tacname*

Name of the TAC.

● ACCESS-LIST=

Specifies the access list that controls access to this TAC. Only users whose key set contains at least one of the roles contained in this access list and that sign on via a terminal that has also been assigned one of these roles may access this TAC. ACCESS-LIST may not be specified in conjunction with LOCK.

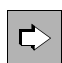

#### **USER statement** on [page 543](#page-542-0)

The following operands are used to assign a key set to a user.

● *username*

UTM user ID.

 $\bullet$  KSET=

Specifies the name of the key set that the user ID is assigned to. The key set must be defined using the KSET statement. Each user can be assigned a maximum of one key set.

If a user wishes to access a service that is protected with an access list then at least one of the roles of the user must be contained in the access list. Otherwise access to the service will be denied.

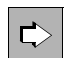

#### **LTERM statement** on [page 363](#page-362-0) / **TPOOL statement** on [page 524](#page-523-0)

The following operands are used to assign a key set to an LTERM partner.

● *ltermname*

Name of the LTERM partner (only for LTERM statement).

● LTERM= , NUMBER=

Name of the LTERM partners (only for TPOOL statement).

 $\bullet$  KSET=

Specifies the name of the key set assigned to the LTERM partner. For the LTERM partner of a UPIC client or a TS application without explicitly generated connection user ID this key set is the same as the key set of the connection user ID. The key set must be defined using the KSET statement. Each LTERM partner may be assigned a maximum of one key set.

● USER-KSET= (only for TPOOL statement)

In LTERM pools, specifies the name of the key set for TS applications or UPIC clients that is assigned to the connection user ID. The key set must be defined using the KSET statement. The access authorizations are derived from the intersection of the key sets of KSET= and USER-KSET=.

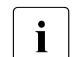

component Access to the LTERM partner may not be protected using access lists.<br>I When using access lists to provide data access control to services you When using access lists to provide data access control to services, you should not use access protection on the LTERM partner, or in other words the parameter LOCK of the LTERM and TPOOL statements may not be specified.

#### **Data access control for service-controlled queues using access lists**

It is also possible to protected service-controlled queues from unauthorized read, delete or write access. To do this an access list is defined (TAC/USER statement).

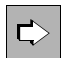

**TAC statement** on [page 496](#page-495-0)

The following operands are used to control access for TAC queues.

● *tacname*

Name of the TAC queue.

- $\bullet$  Q-READ-ACL=
- $\bullet$  Q-WRITE-ACL=

Name of the access list that controls the read, delete and write access of a user to this queue. The access list must be generated using a KSET statement.

A user only has read or write access to the TAC queue if the key set of the user and the key set of the LTERM partner via which the user has signed on both contain at least one of the roles that are defined in the access list for the TAC queue.

The key set must be generated for the user and the LTERM partner using the USER or LTERM statements.

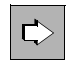

#### **USER statement** on [page 543](#page-542-0)

The following operands can be used to control the access for USER queues.

● *username*

UTM user ID.

 $\bullet$  KSET=

Specifies the name of the key set to which the user ID is assigned. The key set must be defined using the KSET statement. Each user may be assigned a maximum of one key set.

- $Q$ -READ-ACL $=$
- Q-WRITE-ACL=

Name of the access list via which the user is able to protect their own USER queues from read, delete or write access. The access list must be generated using the KSET statement.

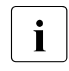

 $\overline{\cdot}$  The owner of a queue always has read, write and delete authorization for their queue requires of whether the read/write authorizations are their queue, regardless of whether the read/write authorizations are restricted for other users.

An external user only has read or write access to the USER queue of another user if the key set of the external user and the key set of the LTERM partner via which the external user has signed on each contain at least one of the roles defined in the access list for the USER queue.

If you do not specify Q-READ-ACL/Q-WRITE-ACL all users have read, delete and write authorization within the queue.

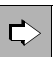

For more detailed information on Message Queues see [page 179f](#page-178-0)f.

# **5.8.3 Data access control with distributed processing**

You can use the data access control mechanisms of openUTM with distributed processing. The protection methods are specified when the applications are generated. A distinction is made between the job-submitting and job-receiving service.

### **Protection methods for job-submitting services**

When generating an application you generally initially specify which services of a remote partner application may be called. For each remote service that is to be used you must agree an LTAC local transaction code (LTAC statement). Access is generally denied to remote services for which no LTACs have been agreed.

In order to further graduate the data access control you can also assign lock codes to individual TACs (see [page 217\)](#page-216-0) or use access lists (see [page 220](#page-219-0)).

A service of the local application can only address a remote service if the service was started under a user ID (KCBENID) and from a client (KCLOGTER) that have the appropriate access permissions.

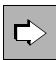

### **LTAC statement** on [page 356](#page-355-0)

The following operands are used to define which services of a remote partner application may be called and which access authorizations are placed on the LTAC. The operands ACCESS-LIST and LOCK are mutually exclusive.

● *ltacname*

Name of a local TACs (LTAC) for the remote service program.

 $ACCFSS-IIST=$ 

Name of an access list. In order to be able to start the remote service program the key set of the user of a local application must have been assigned at least one of the roles defined in the access list (as defined in the USER statement). The access list must be defined using a KSET statement.

 $\overline{L}$  CCK=

Definition of the lock code for access to the remote service program. A service of the local application can only address this remote service if the local service was started under a user ID (KCBENID) and from a client (KCLOGTER) that have the appropriate access permissions.

ACCESS-LIST and LOCK cannot be specified simultaneously.

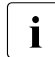

If you enter neither ACCESS-LIST nor LOCK then the LTAC is not protected and<br>
any user of the local application is able to address the remate service program any user of the local application is able to address the remote service program.

### **Protection measures for job-receiving services**

You protect job-receiving services by assigning a key set to the logical access point of a partner application (LPAP or OSI-LPAP). Only if this key set contains a key code or access code that corresponds to the lock code or access list of the requested service is it possible for the process requested by the partner application to be started.

In order to be able to access a remote service, the service that is being called must be generated with a TAC and the following conditions must be fulfilled:

LU6.1 connections:

The key set for the partner as defined in LPAP ..., KSET= must contain a key code that corresponds to LOCK= or ACCESS-LIST= of the TAC.

- OSI TP connections:
	- If a partner attempts to sign on without a user ID, then the key set defined in OSI-LPAP ...KSET and OSI-LPAP ...,ASS-KSET= must contain a code that correspond to LOCK= or ACCESS-LIST= of the TAC.

The access authorizations are derived from the intersection of the key sets of KSET= and ASS-KSET=. Thus KSET= should always be a superset of ASS-KSET=.

You can define suitable restrictions on the key set defined with OSI-LPAP ...,ASS-KSET to ensure that specific TACs cannot be called unless the partner specifies a real user ID.

– If a partner attempts to sign on with a real user ID, then the key set of this user ID and that defined in OSI-LPAP ... KSET= must contain a code that corresponds to LOCK= or ACCESS-LIST= of the TAC.

This also applies to a client/server link with OpenCPIC.

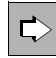

 For more detailed information about data access control with distributed processing see openUTM manual "Concepts und Functions".

# **5.9 Message encryption on connections to clients**

Clients often access UTM services via open networks. This allows unauthorized persons the opportunity to read data from the line and obtain passwords for UTM user IDs or sensible user data, for example. To prevent this, openUTM supports the encryption of passwords and user data on connections to UPIC clients and under BS2000 systems additionally on connections to certain terminal emulations. Several encryption levels are available for selection for connections to UPIC clients (DES key or AES key with three different key lengths, see [page 229\)](#page-228-0).

Encryption in openUTM not only serves to secure the data on the connection between the client and the server application, but it can also be used to limit access for clients and access to certain services. Two encryption levels are available for selection (DES or AES method, see [page 230\)](#page-229-0).

# **5.9.1 Requirements**

## **Connecting a server application to a UPIC client**

The requirements for encryption between an openUTM server application and a UPIC client are:

- The openUTM-Crypt encryption component must be available on the server in the UTM system code for encryption on connections to UPIC clients. For legal reasons the encryption functions in openUTM are supplied as a separate product, openUTM-CRYPT, that must be installed separately (for more information see the openUTM Release Notice and for openUTM under BS2000 systems the installation information in the openUTM manual "Using openUTM Applications under BS2000 Systems").
- openUTM-Client for the UPIC carrier system with the encryption functions must be used in the UPIC client.

#### **Connecting a server application to a terminal emulation (BS2000 systems)**  B

- The encryption of VTSU is offered for connections between UTM applications under B
- BS2000 systems and terminal emulations. VTSU-B uses a separate key management. In B
- this manner the encryption of openUTM is not used on connections to a terminal emulation B
- and the openUTM-CRYPT product is not required. The data and system access control B
- mechanisms that come in conjunction with encryption are in effect, however. openUTM B
- receives information from VTSU via the encryption level that was negotiated for the B
- connection to the client. B

B

B B The following requirements must be fulfilled:

- One requirement is the use of VTSU-B and the VTSU-SEC selectable unit. Which of the current versions you must use is described in the release notes for openUTM. You can consult the Release Notice for VTSU-SEC to determine which VTSU parameters must be set. B B B B
	- A terminal emulation must be in use on the client that supports the encryption functions (e.g. DESK2000).
- These communication partners are called VTSU partners in the following. B

# **5.9.2 Encryption methods**

openUTM uses a combination of the AES method (Advanced Encryption Standard) and RSA method (named after its authors Rivest, Shamir and Adleman) for encryption.

### **AES and DES methods**

User data and passwords on a connection are encrypted with a symmetrical AES key or a DES key. The client and UTM application both use the same AES/DES key to encode and decode the messages.

The AES/DES key is created by the client and passed to the UTM application when the connection is established. The key is connection-specific, i.e. a separate key is created for every connection, and only this one connection uses this key.

### **RSA methods**

The AES or DES key itself is encrypted before transmission to increase the security. openUTM creates an RSA key pair during generation for this purpose. The RSA key pair consists of a public and a secret, private key. The RSA key is connection-specific and is used to encrypt the AES/DES key on all relevant connections of the UTM application to clients:

- The RSA public key is passed directly to the client when the connection is established from the UTM application.
- The client then encrypts the AES/DES key and transmits the AES/DES key to the UTM application.
- The UTM application decrypts the AES/DES key using the associated private RSA key.

Several encryption levels are available for selection. They differ in the length of the RSA keys used. Consequently, there may be several RSA key pairs with different key lengths in a UTM application.

The administrator of the application can create and activate new RSA key pairs at any time (see [section "Creating the RSA key pair and reading the public key" on page 231](#page-230-0)).

RSA key pairs are transferred by KDCUPD from an old KDCFILE to the new KDCFILE.

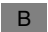

B B B

B B B

### **Encryption methods for BS2000 terminal emulations**

- The RSA key pair of the UTM application is not used for connections to VTSU partners. A B
- key pair created by VTSU-B is used here. VTSU-B uses the same algorithms and methods B
- as openUTM for encryption. B

# **5.9.3 Encrypting passwords and user data**

User data and passwords are not passed in encrypted form on connections between UTM application and trusted clients (i.e. clients generated trusted clients; see point [3 on](#page-229-1)  [page 230](#page-229-1)).

**Passwords** from (non-trusted) UPIC clients are always encrypted and then passed to the UTM application in openUTM if the client as well as the server supports encryption. Passwords are also encrypted in this case if no encryption was agreed to for the connection.

Passwords are only passed in encrypted form on connections between UTM applications under BS2000 systems and VTSU partners if encryption was agreed to for the connection or if the password was entered in a blanked-out field.

The encryption of **user data** is optional. This is negotiated between the client and the server when a UPIC conversation or connection to a VTSU partner is established.

- The client can force encryption. The ENCRYPTION-LEVEL keyword in the Side Information file and the *Set\_Encryption\_Level* function call are available for a UPIC client for this purpose. The encryption level is defined on the host for VTSU partners. Various encryption levels can be specified, from unconditional encryption for all applications through the
- encryption of individual messages that the user himself has selected.
- A UTM application can request encryption for a certain service or a certain partner.

If one of the partners requests encryption, then the request for encryption is either accepted by the other side or the conversation/connection between the partners is not established.

Encryption is always negotiated on a conversation-to-conversation or connection-toconnection basis. Message-specific encryption via the program interface is not possible. You can assign every client and every service an encryption level in the configuration of the UTM application. The encryption level specified whether or not messages from the client must be encrypted. The encryption levels are defined with the KDCDEF option ENCRYPTION-LEVEL in the TAC, PTERM and TPOOL statements.

The encryption levels can be used by openUTM to control the access of clients as well as the access to certain services.

#### **5.9.3.1 System access control**

You can specify an encryption level for every client (PTERM) and every client group (LTERM pool; TPOOL) in the UTM configuration. The encryption level specifies if and how clients must encrypt messages or may encrypt messages. In this manner a UTM application can protect itself from accesses via insecure clients.

You specify the encryption level for a client in the KDCDEF generation in the PTERM statement of the client:

PTERM ..., ENCRYPTION-LEVEL=

You specify the encryption level as follows for clients that connect to the application via an LTERM pool:

TPOOL ...,ENCRYPTION-LEVEL=

There are following encryption levels:

1. openUTM requests the use of encryption from the client.

The client must encrypt in all cases, otherwise it will not gain access to the UTM application. The minimum length of the RSA key used is predefined. If the partner does not support encryption or cannot use the RSA key of the requisite key length, then it cannot establish any connections to the UTM application.

In this case, generate with following variants:

<span id="page-228-0"></span>ENCRYPTION-LEVEL=1 (RSA key length 200 byte, DES methods) ENCRYPTION-LEVEL=2 (RSA key length 512 byte, AES methods ) ENCRYPTION-LEVEL=3 (RSA key length 1024 byte, AES methods ) ENCRYPTION-LEVEL=4 (RSA key length 2048 byte, AES methods )

2. openUTM does not request encryption and the client can specify whether or not the connection is to use encryption. The client is also allowed access without encryption, but it must encrypt if a service

explicitly demands it (see [section "Data access control" on page 230](#page-229-2)). In this case, generate with:

ENCRYPTION-LEVEL=NONE

<span id="page-229-1"></span>3. The client is trusted (*trusted client*). Encryption is not used on connections to such clients. A trusted client can also call "protected" services without encryption (see section below).

You should only generate clients as trusted when you are sure that communication occurs via a secure line.

In this case, generate with:

ENCRYPTION-LEVEL=TRUSTED

**i** *Unix systems, Windows:*<br> **i Local LIPIC clients** (type Local UPIC clients (type UPIC-L) are always trusted clients. X/W X/W

#### <span id="page-229-2"></span>**5.9.3.2 Data access control**

You can protect individual services from accesses via insecure clients with the help of the encryption functions. A client may only access "protected" services if it is a trusted client or if it is able to encrypt using the requisite method.

<span id="page-229-0"></span>You can protect a service by assigning encryption level 1 or 2 to the corresponding service TAC:

```
TAC ..., ENCRYPTION-LEVEL=1 (encryption according to the DES method)
```
TAC ..., ENCRYPTION-LEVEL=2 (encryption according to the DES method)

If a service is protected in this manner, then the following is true:

- A trusted client can start such a service without using encryption.
- For non-trusted clients that support the encryption function, the service belonging to the transaction code is only started if the client has passed the input message encrypted with the requisite method. Otherwise
	- In the case of UPIC clients, conversation establishment is rejected by openUTM.

– In the case of VTSU partners, this leads to a BADTAC or message K009 is output.

If the service is called via a transaction code without user data (e.g. for terminal emulations via a function key) or started due to service chaining, then the service is also started without encryption. openUTM encrypts then all dialog output messages to the client. openUTM expects all further input messages from the client to be encrypted for multi-step services. If the input message contains unencrypted user data, then the service is terminated abnormally.

B B If a non-trusted client that does not support the encryption functions attempts to start the service, then the conversation to the UPIC client is rejected. If an attempt is made to start the service using service chaining, the service is terminated abnormally. If the service is called via a VTSU partner (terminal emulation), then this leads to a BADTAC or message K009is output.

Encryption is optional when you generate a service TAC as follows (default):

TAC ...,ENCRYPTION-LEVEL=NONE

### **Information for encryption on the KDCS program interface**

You also have the possibility of writing separate program units that execute an access authorization check. Encryption data is displayed on the program interface for the INIT PU call. The following information is displayed:

- the encryption levels that are generated for the client and transaction code
- whether encryption was negotiated for the conversation
- whether the client supports encryption in principle
- whether the last input message was encrypted

# <span id="page-230-0"></span>**5.9.4 Creating the RSA key pair and reading the public key**

You should replace the RSA key pair with a new RSA key pair in your UTM application in regular intervals for security reasons. The administration program interface and the administration tools WinAdmin and WebAdmin provide the corresponding functions.

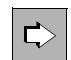

 See the openUTM manual "Administering Applications"; KDCADMI operation code 4KC\_ENCRYPT or the help system for WinAdmin or WebAdmin.

With the help of the administration you can create a new key pair, read the public key and activate the new key pair. Only after activation can the new key pair be used by the UTM application for encryption. An activated key pair can also be deleted using administration facilities.

To further increase the security of the data on a connection you can read the public key of the RSA key pair, pass it to the client using your own method and store it there. You should only activate the new RSA key pair once this has been accomplished. With the help of the public RSA key you have stored, the client can verify if the public key received over the connection to the UTM application really came from the UTM application.

# **5.10 Defining database linking**

When configuring the application you must use the KDCDEF control statements to define the database system with which the UTM application is to coordinate.

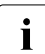

 $\cdot$  If a UTM application is to be linked with a database, additional parameters must be specified when linking and starting. See also the open UTM manual "Using specified when linking and starting. See also the openUTM manual "Using openUTM Applications".

The remaining UTM generation is not affected by the linking.

# **5.10.1 Linking databases under BS2000 systems**

openUTM supports coordination with the following database systems: B

- UDS/SQL B
- SESAM/SQL B
- XA B
- PRISMA R.
- LEASY (the LEASY file systems behaves like a database system in relation to openUTM) B B
- A UTM application can work in coordination with up to 2 (up to 8 with special release) B

different databases. Each database system is defined with a DATABASE statement for the KDCDEF run. B B

B  $\boxed{\Rightarrow}$ B

> B B B B B B B B

**DATABASE statement** on [page 328:](#page-327-0)

Definition of the database with which the UTM application works together:

 $\bullet$  ENTRY=

Entry name of the supported database, which can be seen in the table on [page 328.](#page-327-0)

- $\bullet$  LIB=
- USERID= and PASSWORD=

User name and password for the database system, supported only for Oracle databases (TYPE=XA).

Object module library from which the connection module to the database system is to be loaded dynamically.

- B B B B B
- $TYPE=$

Type identifier of the database system.

- You can connect to database systems not contained in the list above but that support the IUTMDB interface with TYPE=DB.
- The link to a XA resource is generated with TYPE=XA.

# **5.10.2 Linking to a Resource Manager under Unix systems and Windows systems**

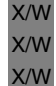

X/W

openUTM is linked with Resource Managers (e.g. database systems) via the XA interface standardized by X/Open. It coordinates the transactions of openUTM with the services of the Resource Manager. The XA interface is supported in the CAE version of the XA interface (XA-CAE).

openUTM for Unix systems and Windows systems supports coordination with the following data base systems: X/W X/W

- **Oracle** X/W
- INFORMIX X/W

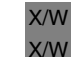

X/W X/W

X/W X/W B B B

#### **RMXA statement** on [page 478](#page-477-0)  $\Rightarrow$

The Resource Manager to which openUTM is to be linked and the version of the XA interface via which the link is to be made must be defined in the generation with the RMXA statement:

 $\bullet$  XASWITCH= X/W

> Name of the xa switch t structure of the Resource Manager, which is made known to openUTM.

● USERID= and PASSWORD=

User name and password for the database system, supported only for Oracle databases.

X/W

The following must be noted for the linked operation of openUTM with XA:

Several Resource Managers (i.e. database systems) can be served within a UTM application. X/W X/W

It is not permitted to generate more than one Resource Manager with the same generation parameters. In other words, within a generation run there cannot be more than one RMXA statement with the same name for the xa\_switch\_t structure of the Resource Manager. X/W X/W X/W X/W

The simultaneous operation of several entities (databases) of a Resource Manager (database system) is possible provided the Resource Manager supports multi-instance mode. The databases with which the UTM application is linked are determined by corresponding start parameters for the application. For multi-instance mode, you must specify several open strings at the start. X/W X/W X/W X/W X/W

Below is a description of how you must generate the linking of your UTM application with the individual Resource Managers for Oracle and INFORMIX. The database-specific names specified here (xa\_switch\_t structure) may change, which is why you should check that the specifications are correct. For more information, see the documentation for the individual database systems. X/W X/W X/W X/W X/W

*Linking with Oracle*  X/W

On Windows systems, only the static XA link is supported. W

- RMXA XASWITCH=xaosw or X/W X
- RMXA XASWITCH=xaoswd X
- *Linking with INFORMIX* X/W
- RMXA XASWITCH=infx\_xa\_switch X/W

# **5.11 Internationalizing the application – XHCS support (BS2000 systems)**

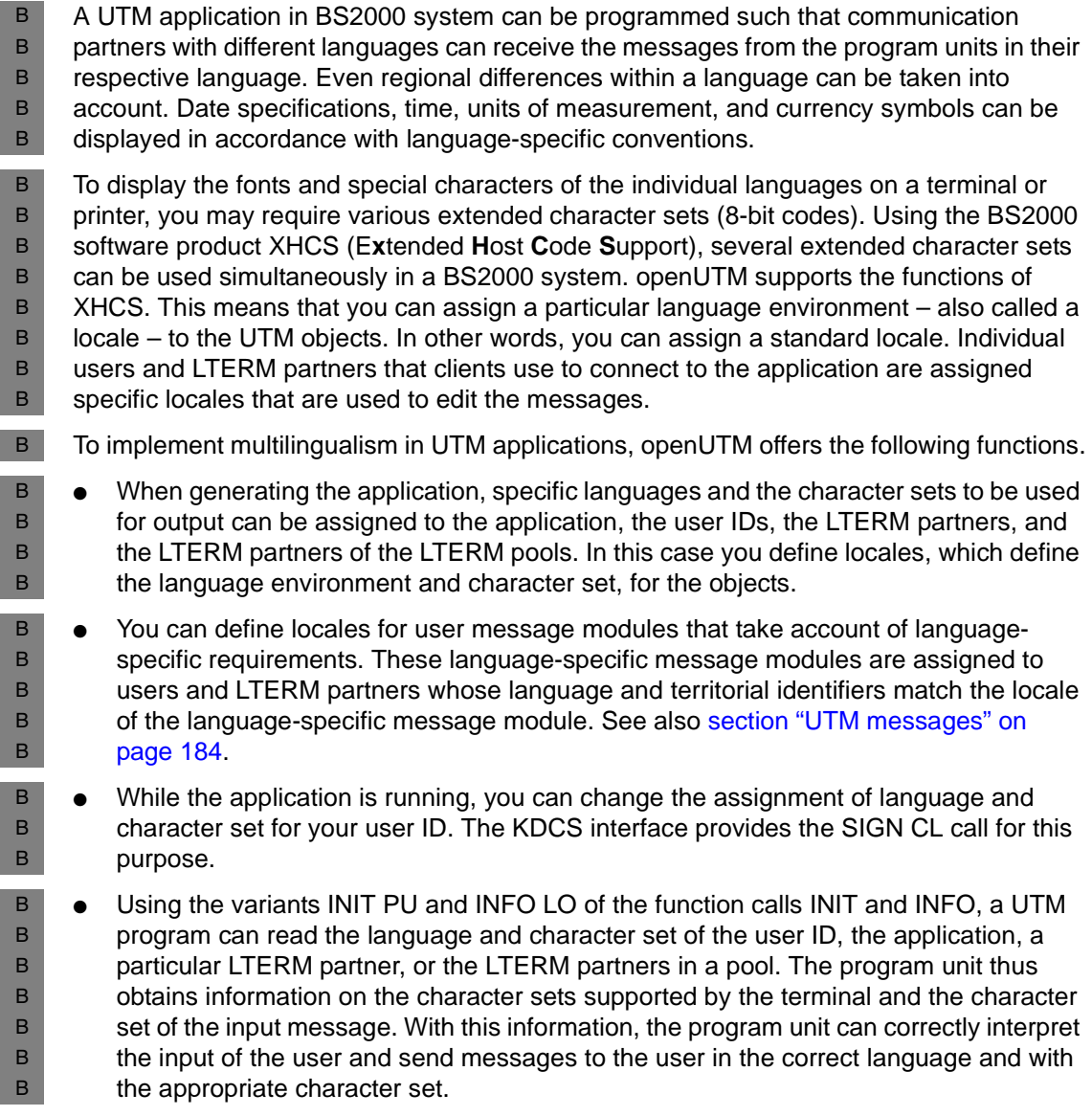

If the message of a program unit is sent to a terminal/printer, openUTM transfers the logical message of the program unit to VTSU-B together with the name of the character set to be used for editing. VTSU-B edits the message for outputting to the terminal or printer. For information on the character set is used to edit a message please refer to the openUTM manual "Programming Applications with KDCS". B B B B B

- If the job submitter in a service is a partner program, the logical message is transferred to the job submitter without editing.
- The program unit can use INFO LO to request information from openUTM regarding the language and character set of the LTERM partner, and the character sets supported by the terminal/printer assigned to this LTERM partner. The character set used to edit the message for outputting to the terminal/printer must be compatible with one of the character sets supported by this terminal/printer.
- Before discussing these functions, we will explain specific XHCS terms. B

# **5.11.1 Definitions of XHCS terms**

B B B B B B B

- **ISO character sets, variant numbers** B
- Various extended character sets for various language areas are standardized in ISO 8859, B
- for example ISO 8859-1, ISO 8859-2, etc. The numbers at the end (-1, -2, etc.) are called B
- the *variant numbers*. An extended character set contains all the characters required to B
- represent the language of a language area. B
- ISO 8859 codes are extensions of the ASCII code ISO 646. They are used by terminals and B
- Unix systems, for example. All ISO 8859 character sets contain the ASCII code as the B
- shared part in the low-order half of the code table. B

#### **EBCDIC character sets** B

- EBCDIC character sets are used in the BS2000 operating system. An extension of B
- EBCDIC.DF.03-IRV or -DRV exists for each ISO 8859 code. EBCDIC.DF.03-IRV is the B
- international reference version and EBCDIC.DF.03-DRV is the German reference version B
- of the non-extended EBCDIC code. Both codes contain the EBCDIC kernel as the shared B
- character set and only differ in certain symbols. The extensions of these EBCDIC character B
- sets are called EBCDIC.DF.04-1, EBCDIC.DF.04-2 through EBCDIC.DF.04-10. B

#### **Compatible character sets** B

Extended ISO and EBCDIC character sets with the same variant number are *compatible*, i.e. they contain the same characters. The individual characters are located at different code positions within the code table. The codes can be transferred using conversion tables. B B B

The BS2000 system administrator can use XHCS to modify the EBCDIC character sets by assigning different code positions in the code table to the individual characters of a character set. The complete set of characters is retained. The modified EBCDIC character sets are *compatible* with the EBCDIC.DF.04-n character set from which they were generated. B B B B B

#### **Reference code** B

XHCS combines all compatible character sets of the system into a group. A group therefore contains an ISO variant and the EBCDIC character sets compatible with this variant. The EBCDIC.DF.04-n character set of the group is the reference code of the group. All character sets in a group can be converted to the reference code of the group using XHCS. B B B B

- **Coded character set name (CCS name)** B
- A name containing a maximum of eight characters, known as the CCS name or the CCSN, is assigned to each character set used in the system. The CCS name uniquely identifies the character set in the system. The CCS names of the reference codes are predefined by XHCS. EBCIDIC.DF.04-1 has the CCS name EDF041, for example. B B B B
- A list of the CCS names for the character sets available in your BS2000 can be obtained using EDT. To request this information, call EDT and enter the EDT statement @SHOW CCS. EDT then supplies a list of the available character sets. B B B

#### **Default system code**  $B$

- The BS2000 system administrator can define several extended character sets (also for various ISO variants), which can be used simultaneously by the system components. B B
- The system administrator can define one of these character sets as the default system code. The default system code currently set is indicated in the output of the command /SHOW-SYSTEM-PARAMETERS PAR=\*AL. It is specified in the HOSTCODE parameter. B B B

#### **Default user character set** B

The BS2000 system administrator can assign one of the character sets defined in the B

system as the default user character set for each BS2000 user ID. If a default user B

character set is defined for the BS2000 user ID, its CCS name is displayed in the output field CODED-CHARACTER-SET of the /SHOW-USER-ATTRIBUTES command. B B

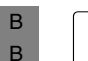

For further information on XHCS, see the User Guide "XHCS 8-Bit Code Processing<br>
in BS2000/OSD - Internationalization" in BS2000/OSD - Internationalization".

# **5.11.2 Defining the language environment – setting the locale**

When generating a UTM application, a separate language environment can be defined for the UTM application, for each LTERM partner, for all LTERM partners in an LTERM pool, and for each user ID. To do this, you assign the application and the individual objects a triplet comprising the language identifier, territorial identifier, and name of a character set, which is known as the locale. The locale is specified as follows: B B B B B

LOCALE=( lang id,terr id,ccsname ) B

- *lang\_id* The language identifier *lang\_id* identifies the language in which the user is to be addressed by the UTM program units. The language identifier can be up to 2 bytes long. The descriptor of a language can be freely selected. B B B
- *terr\_id* The territorial identifier *terr\_id* enables you to take account of regional differences within a language (e.g. English in England and America) or different units of currency and measurement in the various countries (dollar and sterling). The territorial identifier can be up to 2 bytes long and can be freely selected. B B B B B

*ccsname* The character set name *ccsname* specifies which character set can be used to edit a message for outputting to the terminal. As the character set name, specify the CCS name of a character set defined in the BS2000 system. CCS names are assigned by the BS2000 system administrator. B B B B

If all users come from the same language area, e.g. Western Europe, it is sufficient to assign an extended character set to the UTM application. It is only necessary to use userspecific character sets if the various users of an application speak languages that cannot all be represented by an extended character set. B B B  $\,$  B  $\,$ 

- In order to support extended character sets, the subsystem XHCS must be available on the processor on which the UTM application is running. For all character set names generated in the UTM application, associated EBCDIC character sets must be defined in XHCS. In B B B
- addition, the terminals must support an ISO character compatible with the respective B
- EBCDIC character set. Only particular types of terminals and printers support 8-bit B
- character sets. B

#### **Application-specific language environment – standard-language environment** B

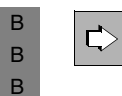

B B B B

#### **MAX statement** on [page 376](#page-375-0)

You assign the locale to the UTM application in the generation using the MAX statement:

● LOCALE=

The locale generated for the application is assigned to each user ID, each LTERM partner, and each LTERM pool as the default value for the language environment. This default setting applies as long as no specific locale is defined for these objects.

#### **User-specific language environment** B

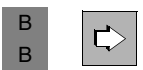

B  $B$ B B

**USER statement** on [page 543](#page-542-0) You assign a locale to a user ID using the USER statement:

● LOCALE=

The character set assigned to a user ID is used to output dialog messages to the screen (see the character sets section of the openUTM manual "Programming Applications with KDCS").

#### **LTERM partner-specific language environment** B

B  $\Rightarrow$ B

B B B B B B B B

**LTERM statement** on [page 363](#page-362-0) and **TPOOL statement** on [page 524](#page-523-0) You use the LTERM statement to assign a locale to an LTERM partner via which a terminal or printer connects to the application. For an LTERM pool, a locale is defined for all LTERM partners in this pool using the TPOOL statement:

● LOCALE=

The character set defined for the LTERM partner is used to output asynchronous messages (see also [page 184](#page-183-0)).

The LTERM partner-specific locale is also used in the first part of the sign-on service, for example, if the user has not yet signed on, i.e. the user-specific language environment is not yet created.

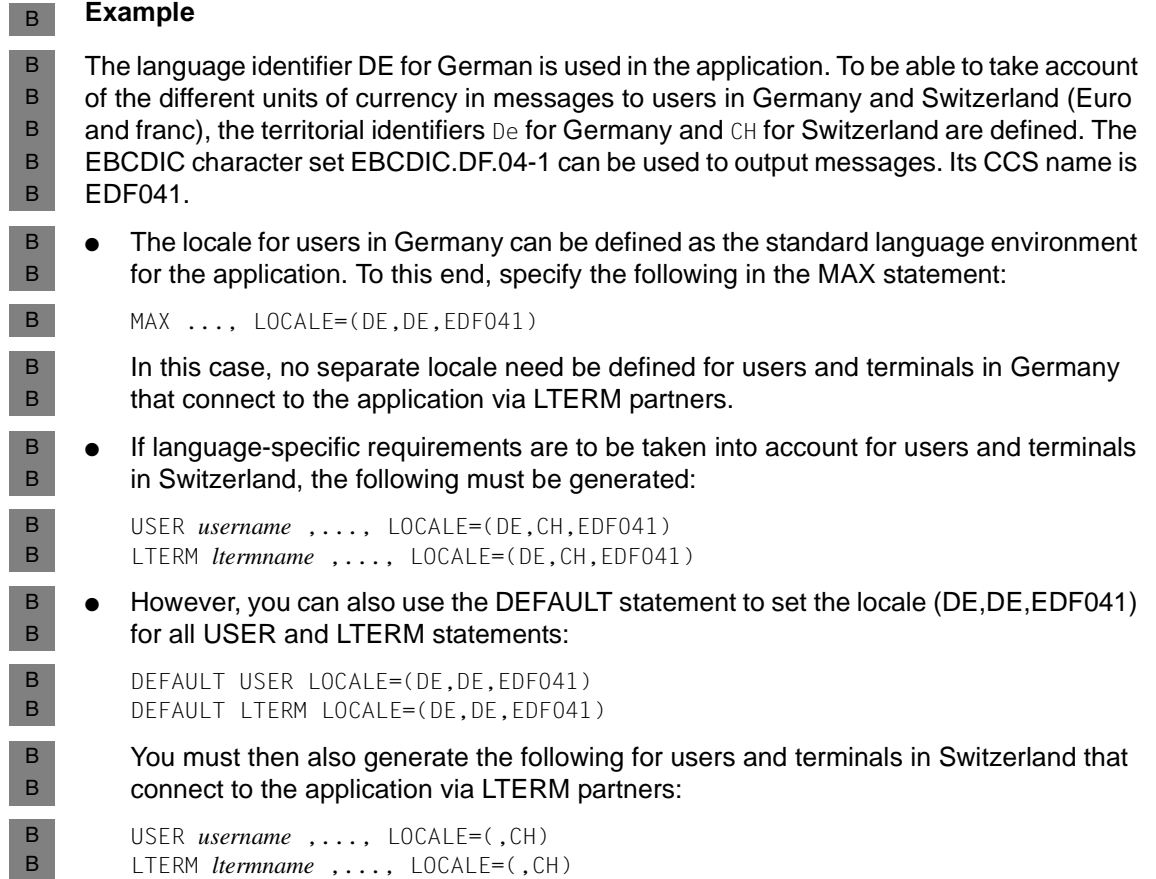

# **5.11.3 Character set names for edit profiles and formats**

- In addition to the user-specific and LTERM partner-specific assignment of character set names, a separate character set name can be assigned to each edit profile defined in the application. B B B
- B B

The name of a character set can be assigned to each format when creating formats with FHS/IFG.

- For information on which of the generated character set names (application-specific, user-B
- specific, LTERM partner-specific character set, or the character set name assigned to an B
- edit profile or to a format) is used to edit a message for outputting to the screen or printer, B
- as described in [section "Character sets for editing messages" on page 242](#page-241-0). B

# **5.11.4 Querying the language environment in a UTM program unit**

- In the initialization phase, openUTM transfers information to a program unit regarding the locale of the user who started the associated service. The prerequisite is that the INIT call is used with the operation modification PU and that the program requests the information. See also the openUTM manual "Programming Applications with KDCS". B B B B
- If the user has not yet signed on, openUTM transfers the locale of the LTERM partner via which the connection to the application was established. The program unit can then correctly interpret the code and terminology in the input from the communication partner and can generate messages in the language used by the communication partner. B B B B
- Specifications on the user-specific character set are required because the user-specific character set is used to output dialog messages to 8-bit terminals if no edit profile or format with CCS names is assigned with MPUT. The program unit must take this into account when structuring the message. B B B B
- The character set of the LTERM partner is used to output asynchronous messages to 8-bit terminals if no edit profile or format with CCS name is specified with FPUT. Information on the character sets supported by the terminal can be obtained using the KDCS call INFO LO. B B B
- In addition to the locale of the LTERM partner associated with the service, you can also use INFO LO to query the ISO character sets supported by the terminal. If the user-specific or LTERM partner-specific character set is not compatible with one of the ISO character sets supported, the service may be aborted or, in the case of asynchronous messages, the B B B B
- message may be lost. B

# <span id="page-241-0"></span>**5.11.5 Character sets for editing messages**

- If the message of a program unit is sent to a terminal or printer, openUTM transfers the B
- logical message and a character set name to VTSU-B. VTSU-B edits the message for B
- output. The type of message and type of client determine which of the generated character sets is transferred from openUTM to VTSU-B. B B
- A distinction is made here between three message types: B
- message in line mode without edit profile or messages created by event exit FORMAT B
- message in line mode with edit profiles B
- message in format mode. B
- **Message in line mode without edit profile and messages created by event EXIT FORMAT** B B
- The terminal or printer to which the message is addressed supports none of the extended character sets. B B
- The message is transferred to VTSU-B without specifying a character set name.Characters that do not belong to the EBCDIC kernel are replaced by smudge characters or substitute characters. B B B
- The terminal or printer to which the message is addressed supports extended character sets. B B
- Dialog messages are edited using the user-specific character set. B
- Asynchronous messages are edited using the LTERM partner-specific character set of the LTERM partner whose message queue contains the message. B B
- In this way, the program unit can correctly serve 8-bit printers, amongst others. The program unit uses INFO LO to obtain information on the character set names generated in the locale of the LTERM partner assigned to the printer. It then transfers the character set name together with the message to VTSU for editing. B B B B
- You must ensure that the EBCDIC character set associated with the character set name is compatible with an ISO character set supported by the printer. This is not checked by VTSU-B, as VTSU-B does not know which ISO character sets are supported by the printer. The supported character sets are indicated in the printer description. B B B B
- In order that VTSU-B can serve the printer in 8-bit mode, the VTSU-operating parameters xxxxxDEV8 and xxxxxLIN8 must be set. Any modification to the operating parameters does not come into effect until VTSU is loaded dynamically. See the User Guide "VTSU - Virtual Terminal Support". B B B B
- If the EBCDIC character set of the message is not compatible with any ISO character set of the 8-bit client, one of the following errors will occur: B B

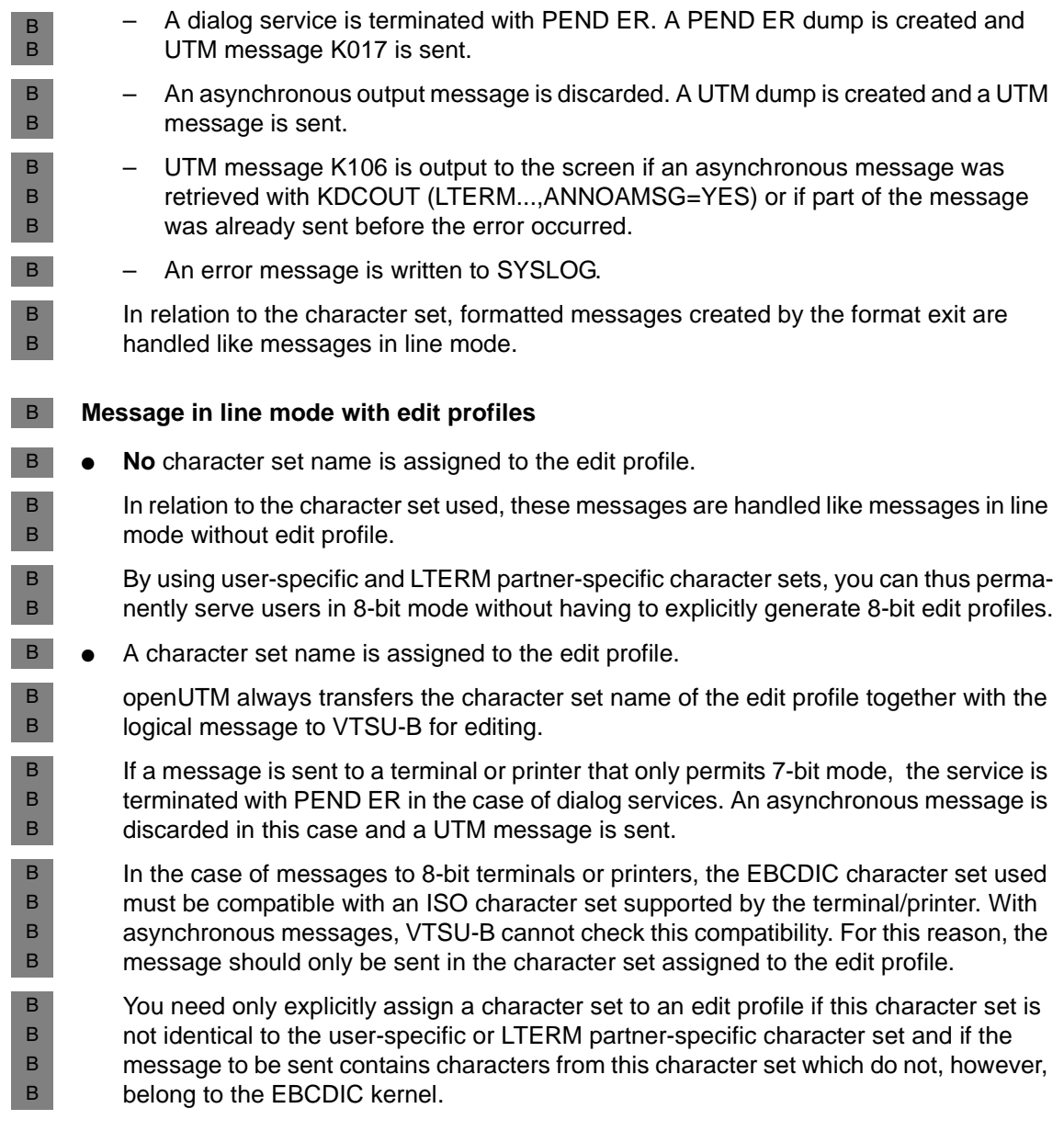

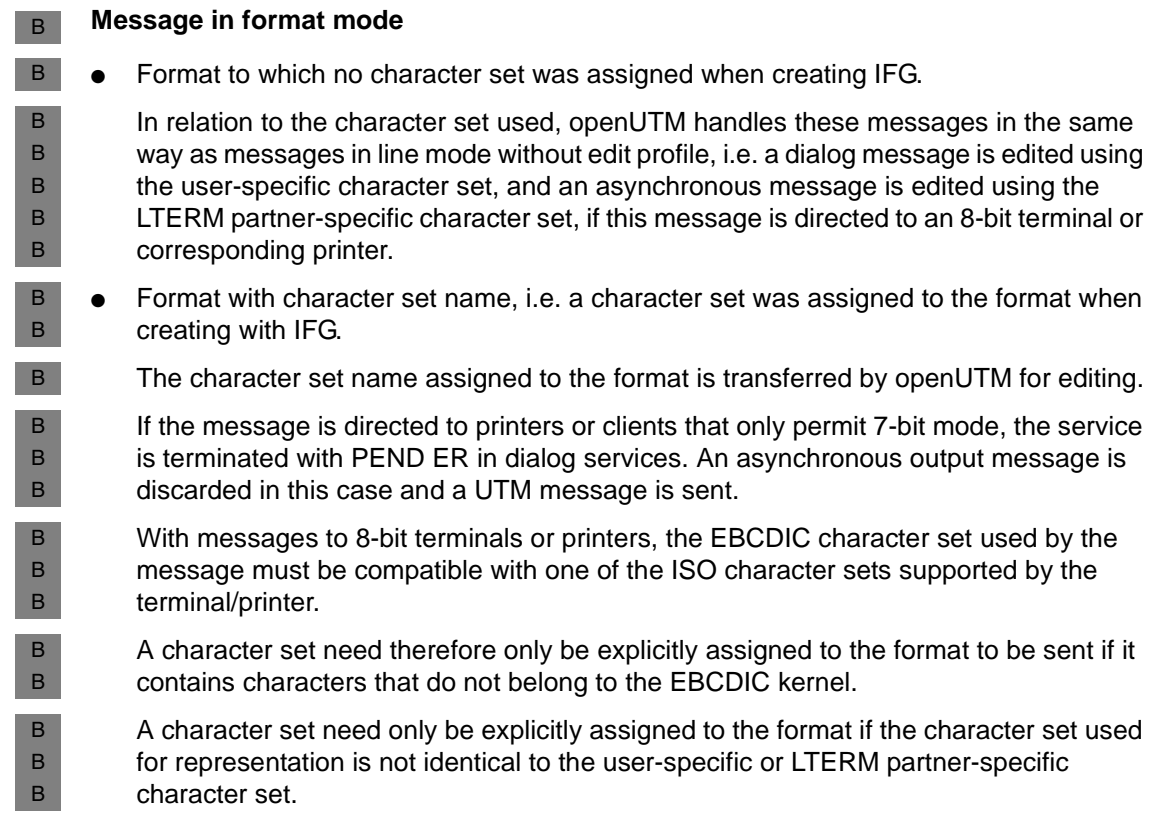

B B B

B B B

# **5.12 Generating system access control using Kerberos (BS2000 systems)**

The following generation statements are of significance for generating access control using the distributed authentication service Kerberos: B B

LTERM KERBEROS-DIALOG= B

> If you specify LTERM KERBEROS-DIALOG=YES, a Kerberos dialog is carried out when a connection is established for terminals that support Kerberos and that connect to the application directly via this LTERM partner (not via OMNIS) (see [page 367](#page-366-0)ff).

● TPOOL KERBEROS-DIALOG= B

> If you specify TPOOL KERBEROS-DIALOG=YES, a Kerberos dialog is carried out when a connection is established for terminals that support Kerberos and that connect to the application directly via this terminal pool (not via OMNIS) (see [page 531f](#page-530-0)f).

openUTM stores the Kerberos information in the length resulting from the maximum lengths generated for MAX PRINCIPAL-LTH and MAX CARDLTH (see [page 401](#page-400-0) and [page 384](#page-383-0)). If the Kerberos information is longer, it is truncated to this length and stored. B B B

# **6 The KDCDEF generation tool**

In order to generate a new UTM application or adapt an existing UTM application, you must first define the application configuration using KDCDEF control statements, and then use the KDCDEF generation tool to generate the UTM components KDCFILE and KDCROOT from which the UTM application program is created. For further information, see chapter ["Introduction to the generation procedure" on page 29](#page-28-0).

You can also modify the configuration of an application dynamically during operation. To do this, the RESERVE statement can be used during generation to reserve certain table locations for UTM objects. You can thus insert or remove clients, printers, user IDs, and services, KSETs, LTACs, CONs and LSESes in the configuration "on-the-fly" without affecting availability. The dynamic entry of objects is described in detail in the openUTM manual "Administering Applications".

By issuing a CREATE-CONTROL-STATEMENTS statement during the KDCDEF run, you can read out the configuration information defined in the KDCFILE of a dynamically configured application, and convert this information to control statements. This function is known as inverse KDCDEF. The control statements which are generated in this way are written to a file which you can re-use directly as the input file for the KDCDEF run. For more information, see [section "Inverse KDCDEF" on page 271.](#page-270-0)

# **6.1 Creating the ROOT table source and KDCFILE**

Based on the configuration information in the KDCDEF control statements, the KDCDEF generation tool creates the KDCFILE. This file contains all configuration and administrative data, as well as the ROOT table source for the main routine KDCROOT.

The KDCFILE and the ROOT table source can be generated simultaneously in a single KDCDEF run or individually in separate KDCDEF runs. This is defined in the KDCDEF statement OPTION ...,GEN=.

All KDCDEF statements provided for defining the UTM application are listed in the following sections in accordance with their function group.

B B

> B B B B

 $X/\sqrt{M}$ 

# **6.1.1 Statements for controlling the KDCDEF run**

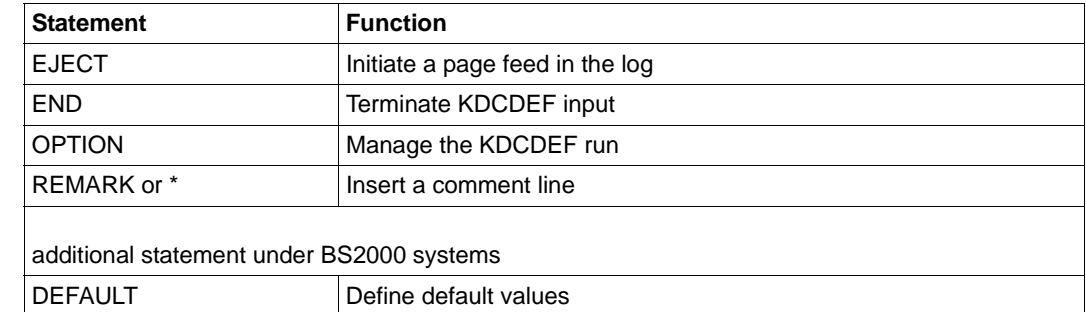

# **6.1.2 Statements for creating the ROOT table source**

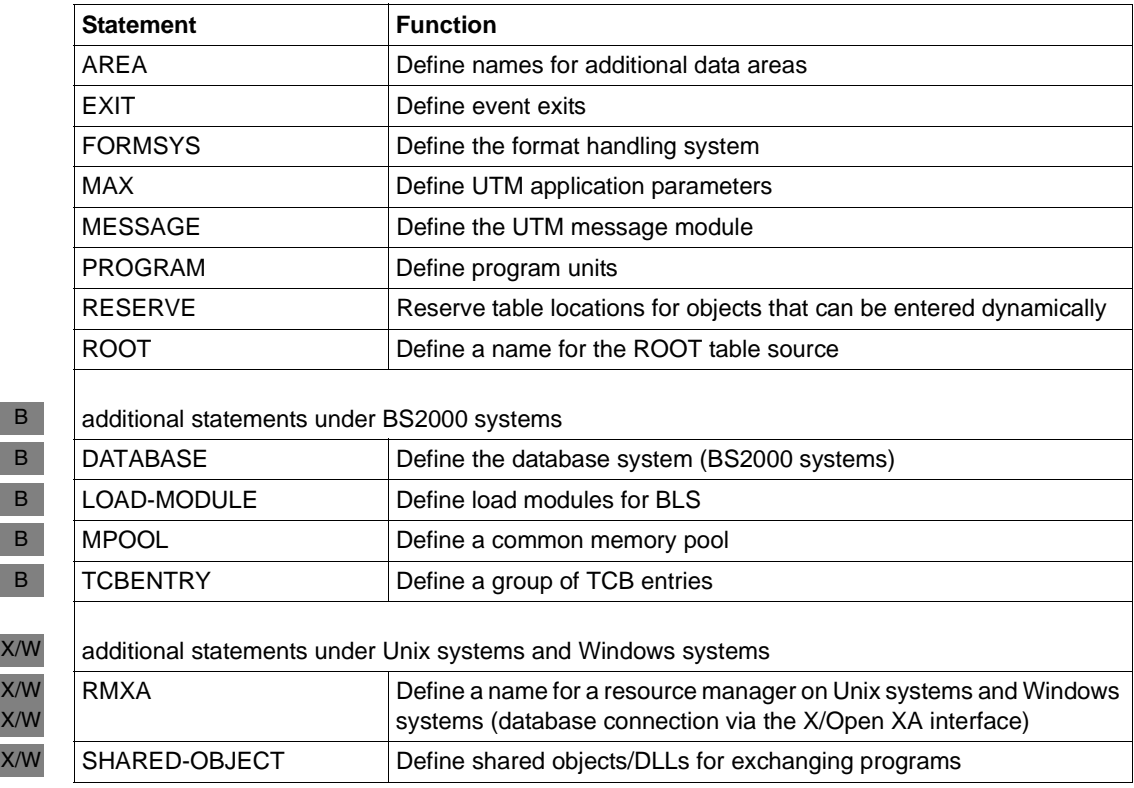

# **6.1.3 Basic statements for creating a KDCFILE**

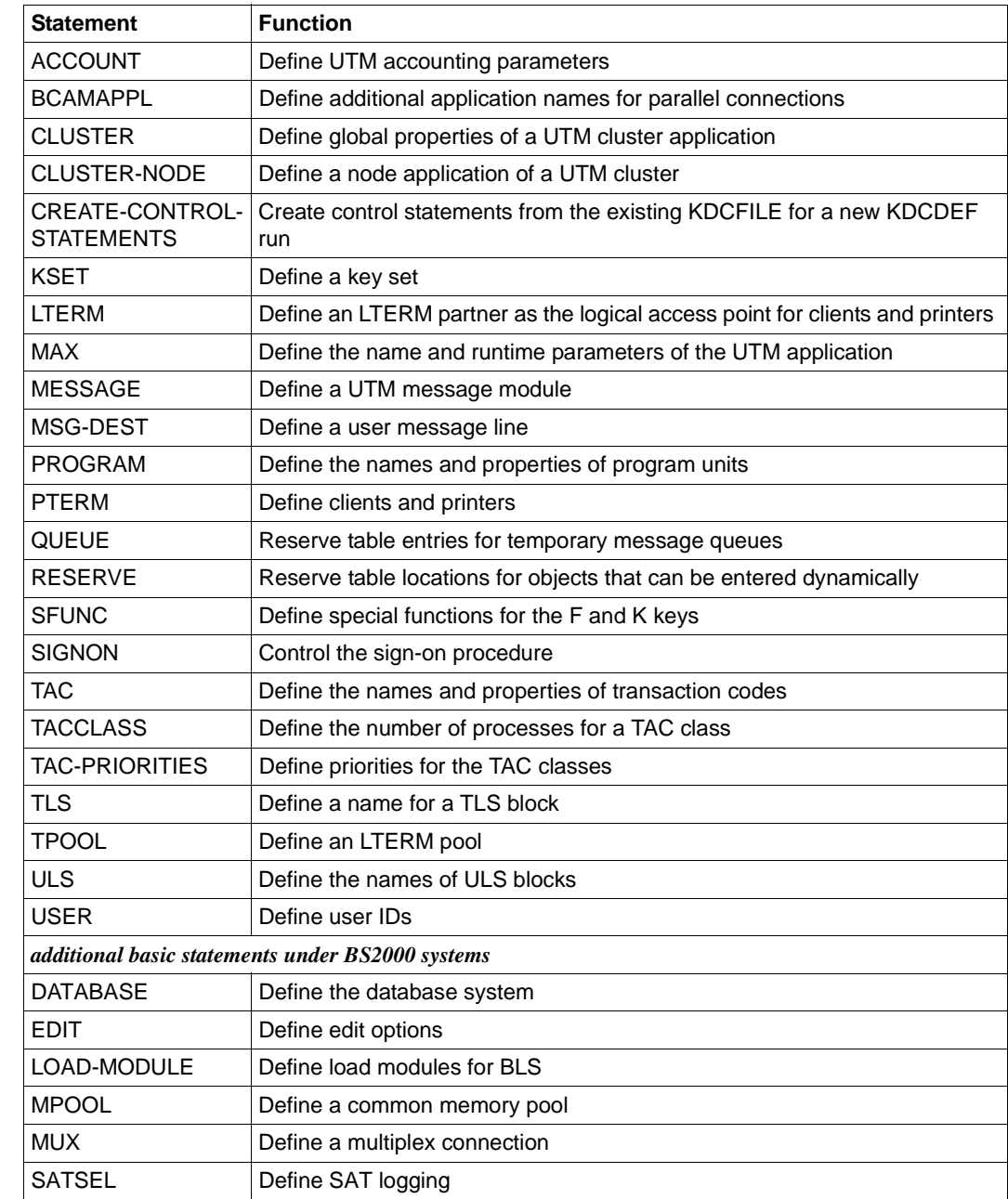

B B B B B B B

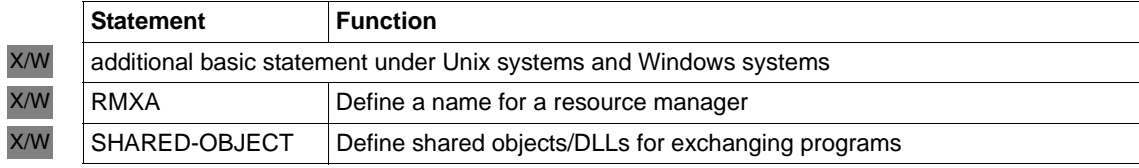

# **6.1.3.1 Creating the KDCFILE - additional statements for distributed processing via LU6.1**

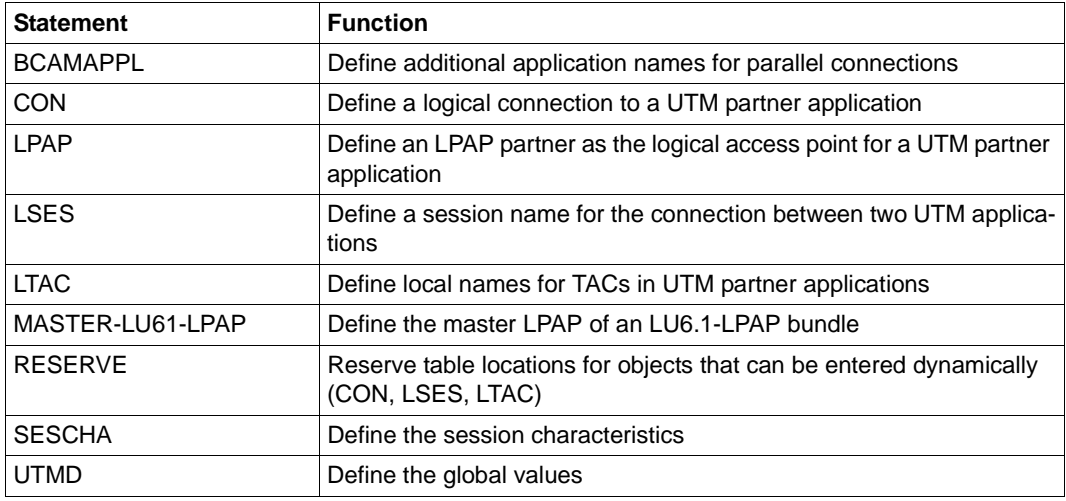

## **6.1.3.2 Creating the KDCFILE - additional statements for distributed processing via OSI TP**

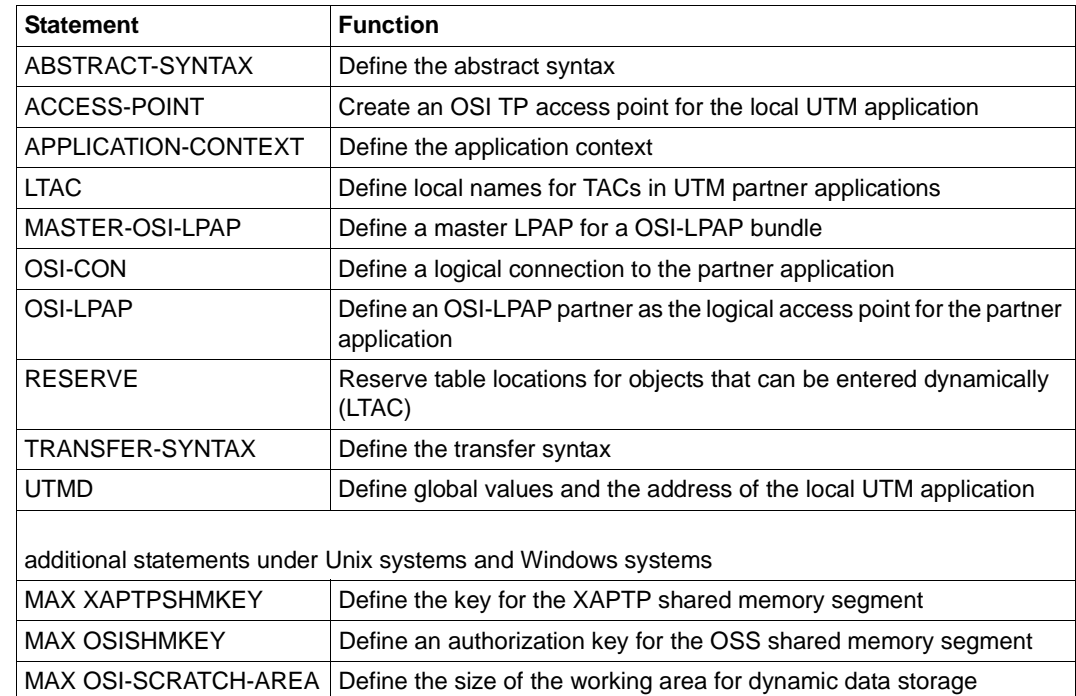

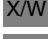

X/W

## **6.1.3.3 Generating KDCFILE and UTM cluster files - additional statements for UTM cluster applications**

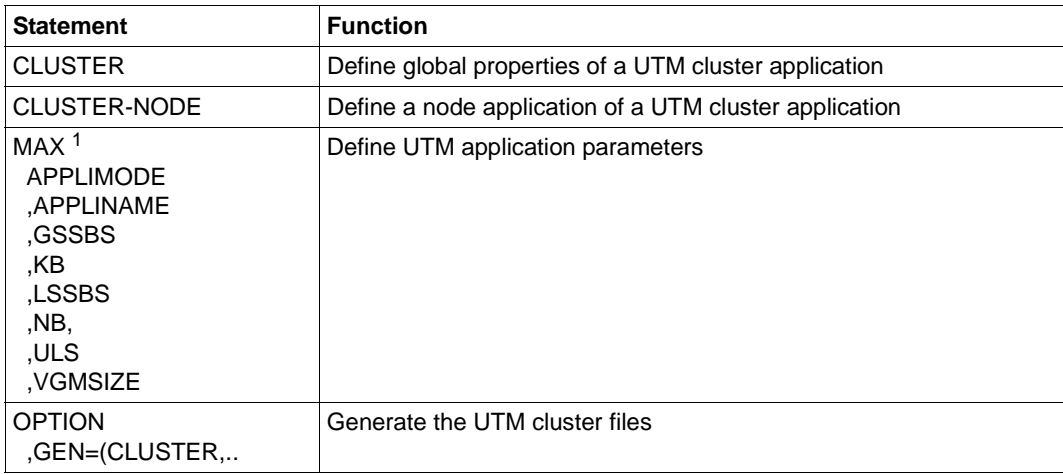

 $1$  If the values of the operands listed here are modified then the UTM cluster files must be regenerated with OPTION GEN=(CLUSTER,...).
### **6.1.4 Effects of the KDCDEF statements on the generation objects**

Not all statements of the KDCDEF generation tool have the same effect on the KDCFILE and ROOT table source. The table below shows which control statements affect which generation objects during the KDCDEF run:

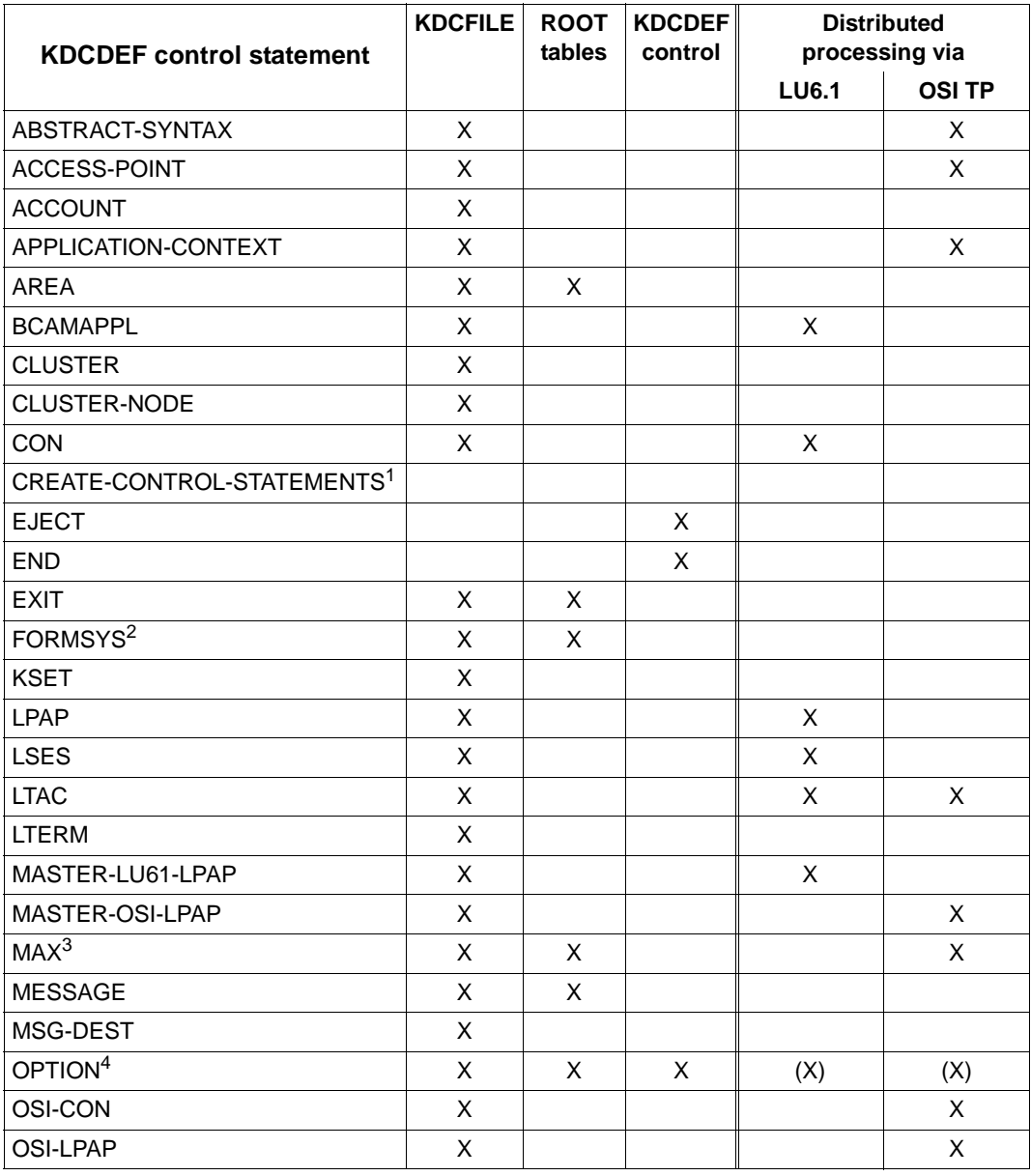

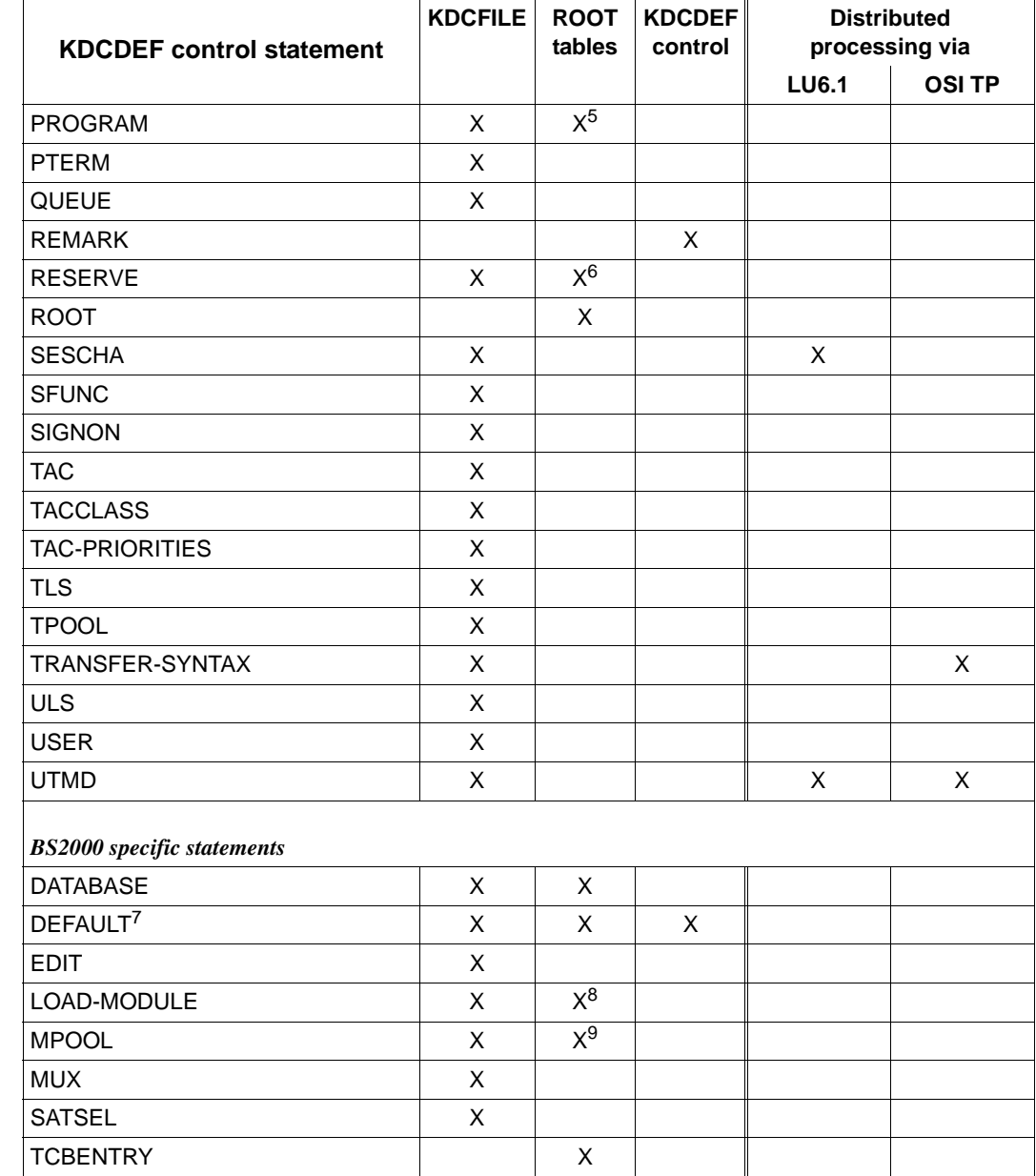

B B B B B B B B B

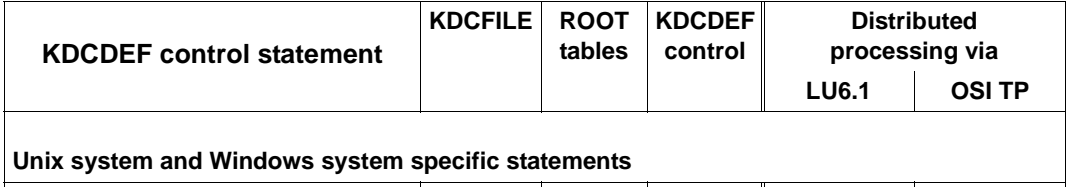

X/W X/W X/W

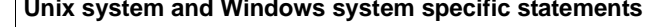

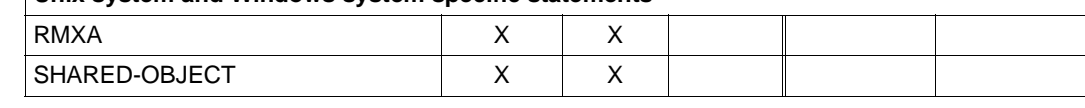

<sup>1</sup> Based on the configuration information defined in an existing KDCFILE, the CREATE-CONTROL-STATEMENTS statement generates an input file containing KDCDEF control statements for a new KDCDEF run.

- <sup>2</sup> Under Windows systems, the statement has no effect, no formatting system is supported.
- <sup>3</sup> The operands CLRCH=, KB=, NB= and SPAB= only affect the generation of the ROOT table source. The other operands only affects the generation of the KDCFILE.
- <sup>4</sup> The effect of the OPTION statement on the KDCFILE and the ROOT table source depends on the values entered for OPTION ...,GEN=.
- <sup>5</sup> Only when generating a UTM application **without** load modules (under BS2000 systems), shared objects (under Unix systems) or DLLs (under Windows systems).
- $6$  Only when generating without the operand PROGRAM= and without load modules, shared objects or DLLs.
- $<sup>7</sup>$  The effect of the DEFAULT statement on the KDCFILE and the ROOT table source depends on the specified</sup> substatement.
- <sup>8</sup> Only when extending the generation by *n* load modules.
- <sup>9</sup> Only when generating without load modules.

The MAX, ULS, CLUSTER and CLUSTER-NODE statements also affect the UTM cluster files. If you change parameters of the ULS, CLUSTER and/or CLUSTER-NODE statement when performing a new generation, you must specify OPTION GEN=CLUSTER in order for the changes to take effect, see also [page 429](#page-428-0).

The KDCDEF control statement OPTION...GEN= is used to define which objects (the KDCFILE, ROOT table sources and UTM cluster files) are to be generated by the KDCDEF generation tool.

When a new ROOT table source is created, this must be compiled (assembled under BS2000 systems) and relinked to your application. Relinking of an application program is only necessary if the table module is not dynamically loaded.

This is not necessary if you merely modify the KDCFILE. You can run the application with the new KDCFILE and the old main routine KDCROOT.

# **6.2 Calling KDCDEF and entering the control statements**

# **6.2.1 Starting KDCDEF and executing a KDCDEF run**

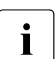

You can also start the KDCDEF run from WinAdmin. For further information, please see the WinAdmin online Help system.

#### **6.2.1.1 BS2000 systems**

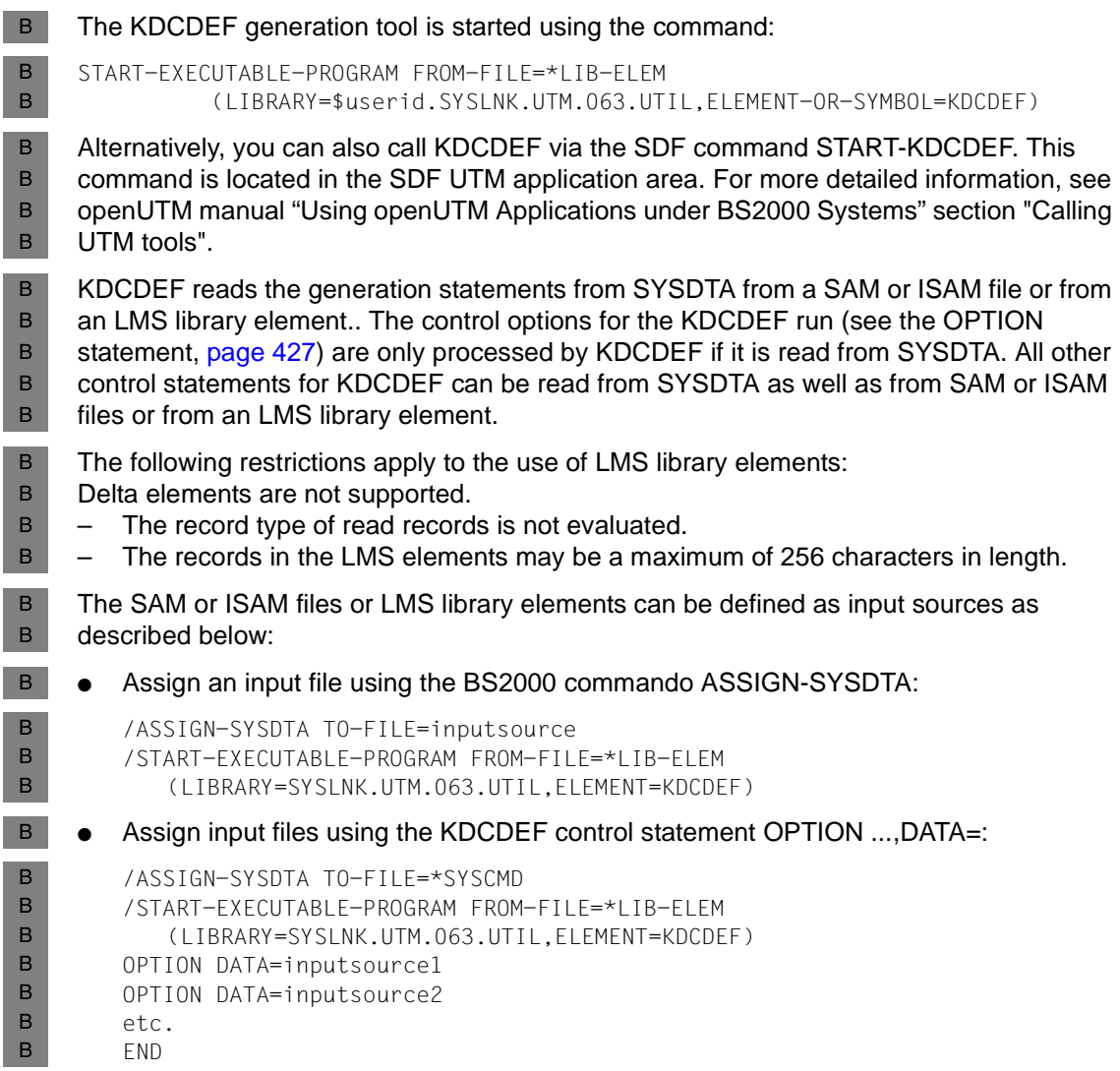

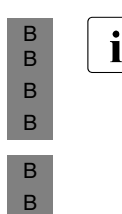

You can catalog the files of the KDCFILE with the required attributes before calling<br> $\mathbf{i}$  the KDCDFF utility program. In particular, you can assign the volume and suitable the KDCDEF utility program. In particular, you can assign the volume and suitable primary and secondary allocation values as appropriate. If a KDCFILE file has already been cataloged then KDCDEF takes over the predefined attributes.

If a file has not been cataloged then KDCDEF assigns the value 192 for both primary and secondary allocation when creating the file.

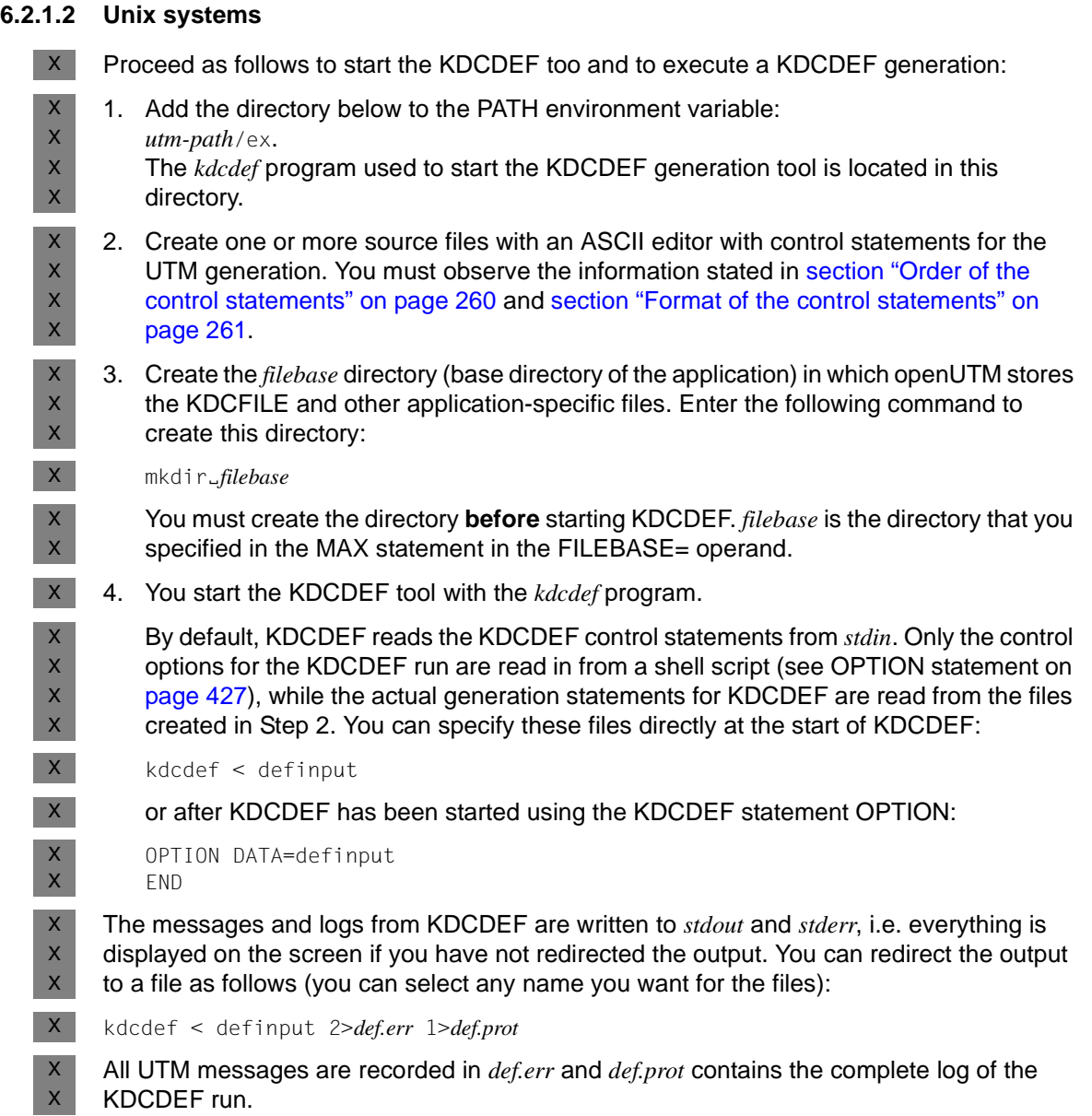

### **6.2.1.3 Windows systems**

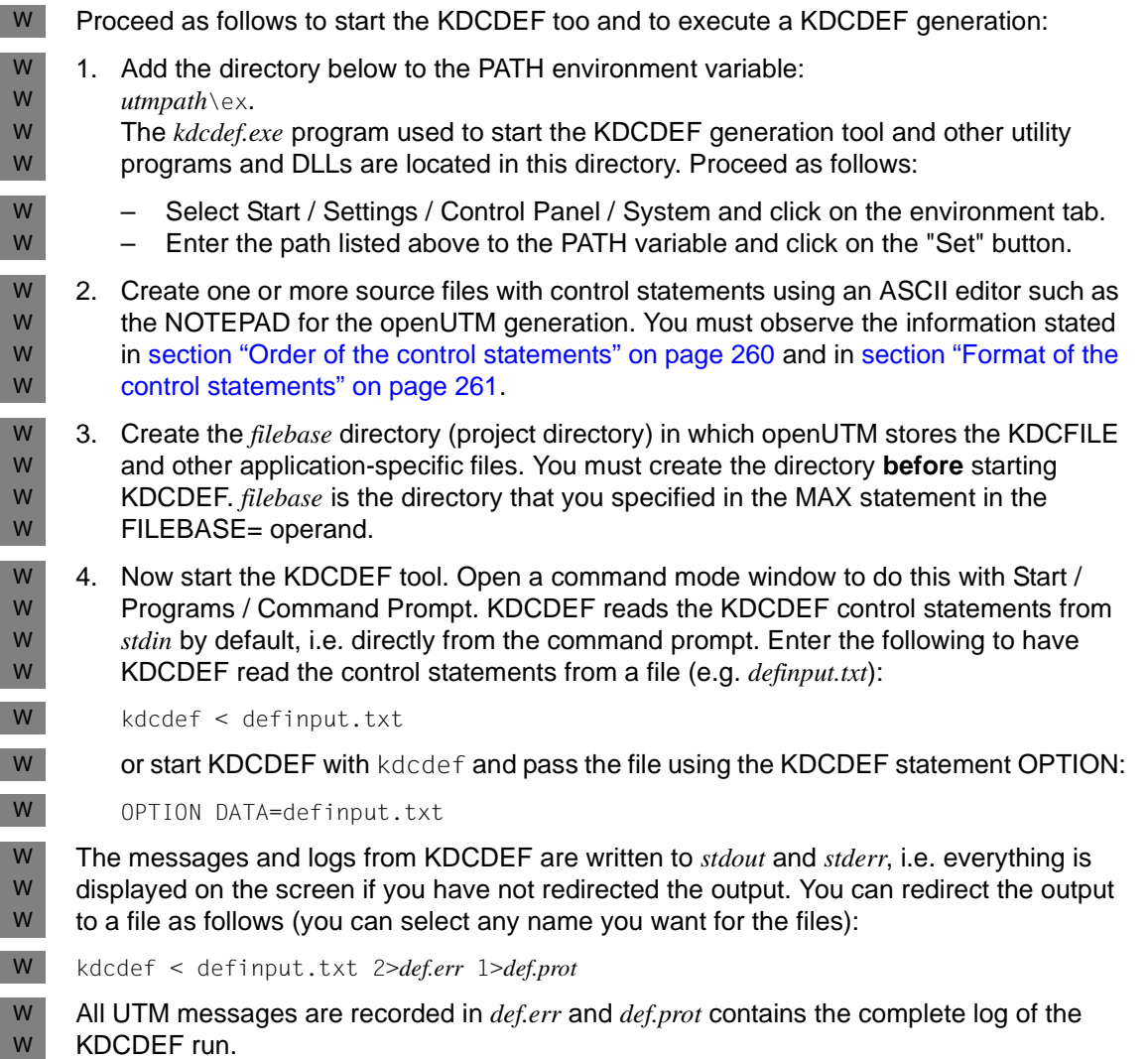

### <span id="page-259-0"></span>**6.2.2 Order of the control statements**

Apart from the following exceptions, the control statements can be entered in any order. Apart from END and UTMD, all control statements can be entered several times.

- The END statement is always specified last, and concludes the sequence of control statements.
- In the OPTION statement, the last parameter value specified always applies.
- The order of the AREA statements indicates the order in which these areas must be specified in the parameter list and declared in the program unit (e.g. in the LINKAGE-SECTION in COBOL). See the openUTM manual "Programming Applications with KDCS".
- The sequence of the EXIT statements with USAGE=START and USAGE=SHUT defines the sequence in which the programs of the event exits START and SHUT are executed when the application is started or shut down.
- The master LTERM of a LTERM bundle must be generated before the slave LTERMs of this LTERM bundle.
- The primary LTERM of a LTERM group must be generated before the alias LTERMs of this LTERM group.
- The DEFAULT statement refers only to the control statements entered thereafter. B
- Load modules are loaded in the same order as that in which the LOAD-MODULE statements are entered. Refer to the LOAD-MODULE statement on [page 346](#page-345-0) and openUTM manual "Using openUTM Applications under BS2000 Systems". B B B
- Shared objects/DLLs are loaded in the same order as that in which the SHARED-OBJECT statements are entered. X/W X/W

### <span id="page-260-0"></span>**6.2.3 Format of the control statements**

All KDCDEF control statements (apart from the DEFAULT statement under BS2000 systems) have the following format:

*control-statement\_operand1, operand2,...* 

- *control-statement* can be entered starting in column 1 or later.
- *control-statement* must be separated from the operands by at least one blank.
- Each line of the control statement can be up to 240 characters in length. The control statements can be up to 3096 characters in length when continuation lines are used (see [section "Continuation lines in control statements" on page 261\)](#page-260-1).
- Comments can be inserted using the statement REMARK or by entering an asterisk (\*) in column 1.
- The EJECT statement initiates a page feed in the log. The EJECT line itself is not logged.

### <span id="page-260-1"></span>**6.2.4 Continuation lines in control statements**

A control statement for the KDCDEF generation tool can consist of one or more lines, in which the hyphen (-) or backslash (\) can be used as the continuation character. In other words, if the last character of a line (apart from blanks) is a hyphen or a backslash, KDCDEF interprets the following line as belonging to the last statement specified. The continuation line can be entered starting in column 1 or later.

Each control statement can be up to 3096 characters in length, excluding comment lines, continuation characters, and blanks after the continuation character.

All comment lines must be marked with REMARK or an \* in column 1.

### **6.2.5 Syntax and plausibility checks**

KDCDEF carries out syntax and plausibility checks for all control statements entered. If KDCDEF does not detect any serious errors, then KDCDEF creates the KDCFILE and/or the source code for the ROOT tables, depending on what you have specified in OPTION.

In the case of UTM cluster applications, the UTM cluster files are also created where necessary.

KDCDEF always executes the plausibility checks for all control statements. If only one ROOT table source is created in a KDCDEF run, for example, then KDCDEF also checks the control statements that only affect the KDCFILE.

For this reason you should execute every KDCDEF run using all generation information, regardless of whether on the source code for the ROOT tables or only the KDCFILE is to be created.

Inconsistencies arising during the creation of the ROOT table module and KDCFILE that would otherwise only be detected once the application is started can be detected much earlier when complete plausibility checks are used. Errors are avoided.

### **6.2.6 KDCDEF logging**

To improve legibility, KDCDEF logging can be structured as follows:

- Comments can be inserted in the KDCDEF log:
	- As a string surrounded by quotes: KDCDEF control statement "*comment*" The comment entered after a KDCDEF control statement must not contain quotes.
	- With \* *comment* or **REM**ARK *comment* A \* in column 1 or a REMARK statement create a comment line with a line number.
- Markers can be inserted in front of KDCDEF control statements, and must be preceded by a period (.*marker*). *marker* can be up to eight alphanumeric characters in length, and must begin with a letter.
- The EJECT statement initiates a page feed in the log. The EJECT line itself is not logged.

### **6.2.7 Format and uniqueness of object names**

When configuring objects of the application, you must assign names to the objects. These names are then used by openUTM or the user to address specific objects. The following conditions should be borne in mind when assigning names:

- You must not use a reserved name.
- The object name must be unique within that particular object class.
- The name must not exceed the defined maximum length, and must contain permitted characters only.

#### **6.2.7.1 Reserved names**

Please note the comments below in order to ensure that the allocation of names does not result in unexpected, undefined UTM application behavior:

B B

> B  $\,$  B  $\,$

- Names which start with KDC are reserved for the transaction codes of the event services, the administration commands (KDCADM), the Dead Letter Queue and the SAT administration (BS2000 systems) and should only be used for such objects. This does not apply to the load modules belonging to a UTM application under BS2000 systems.
- Under BS2000 systems program unit names must not start with prefixes which are used for runtime systems such as IT, IC etc.
- Under Unix systems and Windows systems the names of UTM objects must not start with KDC, KC, x, ITS or mF. External names (e.g. program unit names) must not start with 't\_', 'a\_', 'o\_' or 's\_' which are reserved for CMX  $(t_$ ) or OSS  $(a_$ , o<sub>-</sub>, s<sub>-</sub>). X/W X/W X/W

### **6.2.7.2 Format of names**

The following conventions must be observed for names entered in KDCDEF control statements:

 $\bullet$  The base name of the KDCFILE (MAX  $...,$ KDCFILE=) must comply with the rules for file names of the operating system, under which the application is to run (for further information, see MAX statement on [page 376\)](#page-375-0).

- The names of LTERM partners, clients and printers, transaction codes and TAC queues etc. can be up to eight characters in length, where the following characters are permitted:
	- A,B,C,...,Z
	- $-0,1,...,9$
	- $-$  #,  $\omega$ , \$

X/W X/W Under Unix systems and Windows systems, names may also contain lowercase letters (a,b,c,...,z). The names are case sensitive.

● Program names specified as entry/object names in the PROGRAM statement may be up to 32 characters long. This also applies for program names in TAC PROGRAM= and EXIT PROGRAM=.

The following characters are permitted in program names:

- A,B,C,...,Z
- $-0.1,....9$
- $-$  #,  $\omega$ , \$

If other special characters are used, the program name must be enclosed in quotes, see below.

- Additional special characters in names:
	- Program names or passwords may also include other special characters such as "\_" (underscore) and "-" (hyphen) if permitted by the particular system environment.
	- Load module names in BS2000 systems (LOAD-MODULE) may also include the "." (period) and "-" (hyphen) characters.
	- Names that include special characters (program names, passwords, etc.) must be enclosed in quotes.
- **Exceptions to name length rules:** 
	- Presentation and session selectors in the ACCESS-POINT and OSI-CON statements can be up to 16 characters in length.
	- program names can be up to 32 characters long.
	- Under BS2000 systems, load module names in BLS generation can be up to 32 characters long; the names of common memory pools (Mpools) can be up to 50 characters long.

B B

> B B B

#### **6.2.7.3 Number of names**

A name is created for each of the following control statements:

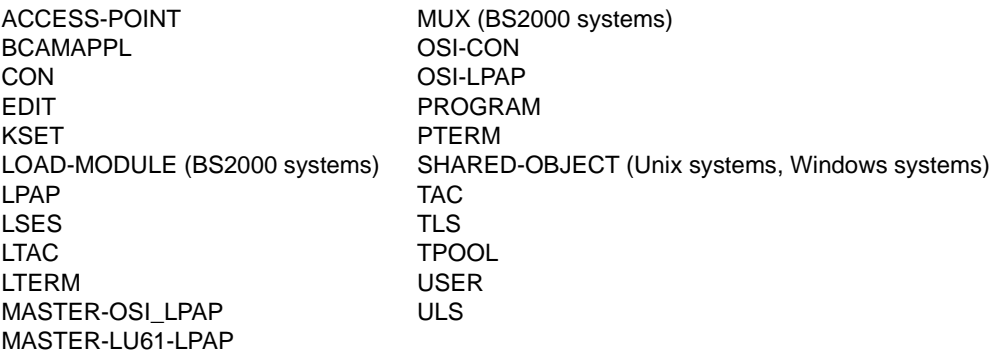

Additional names are generated for the CLUSTER, CLUSTER-NODE; LTERM, MUX and TPOOL statements:

- 1 BCAMAPPL is also generated for the CLUSTER statement.
- 1 PTERM, 1 LTERM and 1 USER are also generated for each CLUSTER-NODE statement.
- If an application is generated without USER, two names are created for each LTERM statement.
- Two names are created for an LTERM statement belonging to a PTERM statement with PTYPE=APPLI, SOCKET, UPIC-R or UPIC-L if the implicit (connection) user belonging to this LTERM is not generated with an explicit USER statement.
- For each TPOOL statement, the number of names created is double that specified in the NUMBER= operand of the TPOOL statement. In the case of a TPOOL statement with PTYPE=APPLI, SOCKET, UPIC-R, the number of names created is **triple** that specified in NUMBER=.
- Two names are created for each MUX statement. B

Furthermore, up to six additional names are created during generation, which are required by openUTM for event services (KDCSGNTC, KDCBADTC, KDCMSGTC, KDCMSGUS, KDCMSGLT, KDCAPLKS). The first three names can also be specified in a TAC statement. The last three names may not be specified.

If XATMI program units are generated for a UTM application, i.e. if API=(XOPEN,XATMI) is set in at least one TAC statement, then a TAC entry named KDCTXCOM and a PROGRAM entry named KDCTXRLB are created by openUTM.

The name KDCDLETQ is created for the dead letter queue during generation. The properties of this TAC queue can also be defined in a separate TAC statement.

#### **Maximum values for names**

The table below shows the maximum number of names that can be created using KDCDEF control statements. If this number is exceeded, then the generation is terminated.

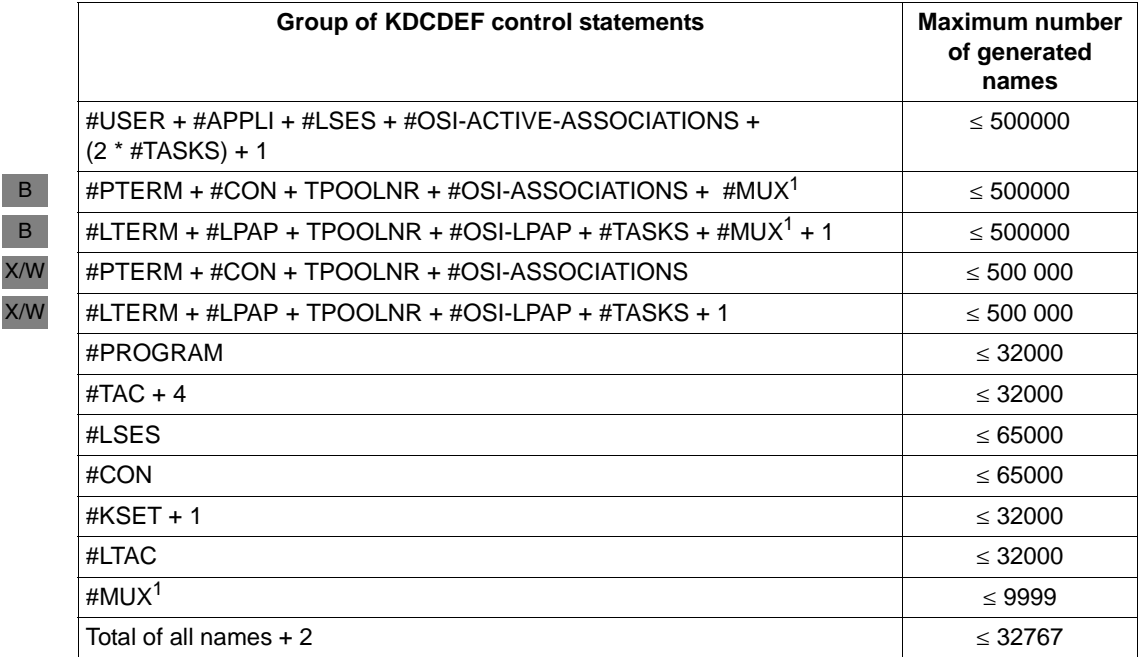

<sup>1</sup> Only supported under BS2000 systems B

Description of placeholders:

- #*statement* Number of names generated using this KDCDEF statement
- #APPLI Number of PTERM statements plus the TPOOLNR values of the TPOOL statements with PTYPE=APPLI/SOCKET/UPIC-R and UPIC-L (UPIC-L only under Unix systems and Windows systems)

In the case of UTM cluster applications, the values of #PTRM, #LTRM and #APPLI are each increased by the number of specified CLUSTER-NODE statements.

#MUX Total number of generated MUX statements (only under BS2000 systems) B

B

#### #OSI-ACTIVE-ASSOCIATIONS

Number of active parallel OSI connections of the generated operand values (OSI-CON ...,ACTIVE=YES and associated OSI-LPAP ...,ASSOCIATIONS=*number*). This is the sum of all ASSOCIATIONS values in all OSI-LPAP statements.

#### #OSI-ASSOCIATIONS

#OSI-ACTIVE-ASSOCIATIONS plus the number of inactive parallel OSI-connections. (OSI-CON ...,ACTIVE=YES/NO and associated OSI-LPAP ...,ASSOCIATIONS=*number*). This is the sum of all ASSOCIATIONS values in all OSI-LPAP statements, including the values of OSI-LPAP statements for which backup connections are generated.

TPOOLNR Sum of all NUMBER= operands (number of LTERM partners in each LTERM pool) in all generated TPOOL statements

The following must also be noted:

- The number of names for #PROGRAM, #TAC, #LTERM, #PTERM, #USER, #KSET and #LTAC includes names generated statically and reserved names for objects that can be entered dynamically.
- The names of MASTER-LU61-LPAP statements must also be counted with #LPAP.
- The names of MASTER OSI-LPAP statements must also be counted for #OSI-LPAP.
- If the application was generated without USER statements, #USER must be replaced by #LTERM + TPOOLNR in the first condition.
- You can generate up to 100 ULS blocks and 100 TLS blocks.
- The number of generated user IDs (#USER) plus the number of entries intended for service stacking (defined in MAX NRCONV=) is restricted to a maximum of 500000.
- The number of generated user IDs (#USER) plus the number of entries intended for service stacking (MAX NRCONV) plus the maximum number of possible parallel asynchronous services (defined in MAX ASYNTASKS = (...,*service\_number*)) plus the number of entries reserved for sign on services (SIGNON CONCURRENT-TERMINAL-SIGNON) is restricted to a maximum of 665000.

#### **6.2.7.4 Uniqueness of names and addresses**

The objects of a UTM application are combined in shared name spaces which are defined for specific object types. The names and address of objects of the permitted types must be unique throughout the name class. A name or address must only be assigned once within the name class. There are three name classes:

#### **Name class 1**

- LTERM partners (statement LTERM *ltermname*)
- LTERM partners created by openUTM for the LTERM pools (statement TPOOL ...,LTERM=*ltermprefix*, NUMBER=*number*)
- transaction codes and TAC queues (statements TAC *tacname*)
- LPAP or OSI-LPAP partners for server-to-server communication (statements OSI-LPAP *osi\_lpap\_name* and LPAP *lpapname*)

#### **Name class 2**

- user IDs (statement USER *username*)
- sessions for distributed processing based on LU6.1 (statement LSES *sessionname*)
- connections and associations for distributed processing based on OSI TP (statement OSI-LPAP ..., ASSOCIATION-NAMES=, ASSOCIATIONS=)

#### **Name class 3**

- clients and printers (PTERM statement) Clients are terminals, UPIC-clients, transport system applications (DCAM, PDN, CMX and socket applications), and UTM partner applications that do not use a higher-level protocol (LU6.1, OSI TP) during communication.
- name of the partner application for distributed processing based on LU6.1 (CON statement)
- name of the partner application for distributed processing based on OSI TP (OSI-CON statement)
- **B** multiplex connections of a UTM application under BS2000 systems (MUX statement)

The objects listed above are communication partners of the UTM application. openUTM must be able to uniquely identify these objects and the connections to them. For this purpose, it assigns a name triplet to each communication partner. This name triplet must be unique within the UTM application and consists of the following components:

the name of the communication partner. This is specified in *ptermname* in the PTERM statement, in *remote\_appliname* in the CON statement, in TRANSPORT-SELECTOR= in the OSI-CON statement and in *name* in the MUX statement.

B B Under BS2000 systems the BCAM name of the communication partner must be specified.

- the name of the system on which the communication partner is located. This is specified in the PRONAM= operand of the PTERM, CON and MUX statements and in the NETWORK-SELECTOR= operand of the OSI-CON statement.
- the name of the local application via which the connection to the communication partner is established. This is specified in the BCAMAPPL= operand of the PTERM, MUX and CON statements and in the LOCAL-ACCESS-POINT= operand of the OSI-CON statement.

## **6.2.8 Result of the KDCDEF run**

Depending on the entries made during generation, the KDCDEF generation tool creates the following:

- *BS2000 systems:* B
- $B$ B B

B B

X/W X/W X/W X/W X/W

- the KDCFILE with the main file *filebase*.KDCA and, if dual-file operation is used, the duplicate file *filebase*.KDCB
- the ROOT table source
	- the page pool *filebase*.P*nn*A, possibly with the duplicate *filebase*.P*nn*B
	- the restart area *filebase*.R*nn*A, possibly with the duplicate *filebase*.R*nn*B

#### ● *Unix systems and Windows systems:* X/W

- the main file KDCA in the *filebase* directory and, if dual-file operation is used, the duplicate file KDCB, also in the *filebase* directory
	- the ROOT table source in the form of a C/C++ source
	- the page pool P*nn*A, possibly with the duplicate P*nn*B, in the *filebase* directory
	- the restart area R*nn*A, possibly with the duplicate R*nn*B, in the *filebase* directory
- Additionally, if a UTM cluster application is being generated, see also the chapter ["Notes on generating a UTM cluster application" on page 61:](#page-60-0)
	- the cluster configuration file
	- the cluster user file
	- the cluster page pool files (a control file and one or more files for the user data)
	- the cluster GSSB file
	- $-$  the cluster ULS file

The format of the KDCFILE is described in detail in [section "The KDCFILE" on page 43](#page-42-0).

KDCDEF outputs a message to SYSOUT (BS2000 systems) or *stderr* (Unix systems, Windows systems) indicating whether the KDCFILE was created successfully and specifying the size of the KAA (KDC Application Area) occupied by the application. It also outputs a log containing the control statements and any error messages to SYSLST (BS2000 systems) or *stdout* (Unix systems, Windows systems).

#### **Note for KDCDEF under BS2000 systems** B

- If the KDCDEF generation tool terminates abnormally due to an error, it sets process switch B
	- 3 (as occurs with all UTM tools). In this case, no files are generated apart from those
- created by the CREATE-CONTROL-STATEMENTS statement. B

B

# **6.3 Inverse KDCDEF**

The inverse KDCDEF function provided by openUTM is used to ensure that all changes made to the configuration dynamically during runtime are not lost when your application is regenerated. It creates control statements for the KDCDEF generation tool from the configuration data in the current KDCFILE.

Inverse KDCDEF generates control statements for object types that can be entered and deleted dynamically:

#### ● **USER statements**

For all user IDs currently defined in the application. Inverse KDCDEF does not create USER statements for user IDs defined internally by UTM for the LTERM partners of clients of type UPIC-R, APPLI and SOCKET.

#### ● **LTERM statements**

For all LTERM partners of the application which do not belong to an LTERM pool or to a multiplex connection (BS2000 systems).

#### ● **PTERM statements**

For all clients and printers entered in the configuration. No PTERM statements are created for clients that connect via an LTERM pool to the application or that belong to a multiplex connection.

#### ● **PROGRAM statements**

For all program units and conversation exits currently defined in the application configuration.

### ● **TAC statements**

For all transaction codes and TAC queues of the application.

#### ● **KSET statements**

For all key sets of the application.

#### ● **CON statements**

For all LU6.1 connections of the application.

### ● **LSES statements**

For all LU6.1 session names of the application.

#### ● **LTAC statements**

For all local transaction codes for VTV partner applications.

Control statements are also generated for objects of the types listed above, which were created statically in a previous KDCDEF generation. All modifications entered dynamically for these objects during runtime are taken into consideration.

Inverse KDCDEF does **not** create control statements for object types other than those listed above. Nor does it generate control statements for other components of the application or for application parameters.

It does **not** create control statements for objects that were dynamically deleted from the application configuration. After regeneration, these objects are thus permanently removed from the configuration. They do not occupy a table location and their object names are no longer reserved.

After regeneration with KDCDEF, the update tool KDCUPD does not transfer any application data from the old KDCFILE to the new KDCFILE, which relates to objects deleted dynamically. This applies even if the new KDCDEF generation includes an object with the same name and type as a deleted object. In particular, KDCUPD does not transfer any asynchronous jobs created by LTERM partners or user IDs that have since been deleted.

The USER statements created by inverse KDCDEF do not include any passwords. For user IDs generated with a password, inverse KDCDEF creates USER statements with the following format:

USER *username*, PASS=∗RANDOM,....

Once the KDCDEF run is complete and the new KDCFILE has been created, you must transfer the passwords of the user IDs to the new KDCFILE using the KDCUPD tool. This is also possible in a UTM-F application. For further information, see [chapter "The tool](#page-590-0)  [KDCUPD – updating the KDCFILE" on page 591.](#page-590-0)

It is not generally necessary to transfer the passwords with KDCUPD with UTM cluster applications. In UTM cluster applications, the current passwords are stored in the cluster user file and not in the KDCFILE.

You only need to transfer the passwords with KDCUPD if a new cluster user file has been generated and you wish to retain the passwords from the last application run.

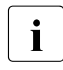

 $\cdot$  In order to ensure that the KDCFILE contains the current passwords, the current in information on all users must be read once (e.g. using WinAdmin or WebAdmin ). information on all users must be read once (e.g. using WinAdmin or WebAdmin.) before the application is terminated.

## **6.3.1 Starting inverse KDCDEF**

Inverse KDCDEF can be started online or offline.

The inverse KDCDEF run is started **online** by issuing the KC\_CREATE\_STATEMENTS call via the program interface for administration. Further information can be found in the openUTM manual "Administering Applications". Inverse KDCDEF can only be started **offline** if the application is not running, i.e. outside the application runtime. Since inverse KDCDEF reads data from the KDCFILE, you must ensure that this data is not modified during the inverse KDCDEF run.

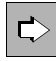

 Inverse KDCDEF can be started offline by calling the KDCDEF generation tool and issuing the control statement **CREATE-CONTROL-STATEMENTS**. This statement is described on [page 323.](#page-322-0)

You can start inverse KDCDEF such that KDCDEF control statements are created either for all permitted object types, or only for those object types combined in the object groups CON, DEVICE, KSET, LSES, LTAC, PROGRAM and USER.

● CREATE-CONTROL-STATEMENTS \*ALL

KDCDEF control statements are created for all objects of type TAC, PROGRAM, PTERM, LTERM USER, KSET, LTAC, CON and LSES.

● CREATE-CONTROL-STATEMENTS DEVICE

LTERM and PTERM statements are created for LTERM partners, clients and printers.

● CREATE-CONTROL-STATEMENTS PROGRAM

PROGRAM and TAC statements are created for program units, conversation exits, and transaction codes.

● CREATE-CONTROL-STATEMENTS USER

USER statements are created for user IDs.

● CREATE-CONTROL-STATEMENTS KSET

KSET statements are created for key sets.

● CREATE-CONTROL-STATEMENTS LTAC

LTAC statements are created for transaction codes. These are used to start the service programs in partner applications.

● CREATE-CONTROL-STATEMENTS CON

CON statements are created for transport connections to remote LU6.1 applications.

CREATE-CONTROL-STATEMENTS LSES

LSES statements are created for assigning new LU6.1 session names.

### **6.3.2 Result of inverse KDCDEF**

With inverse KDCDEF, you can define that

- all control statements are to be written to a file or in BS2000 systems to an LMSI ibrary element.
- or that the control statements of a particular object group are to be written to a separate file or to a separate LMS library element.

When starting inverse KDCDEF, you specify the name(s) of the file(s) or LMS library element(s) to be created. If a file or LMS library element with this name does not exist, the file or library element is created automatically. If a file or LMS library element with this name already exists. It is created automatically. Otherwise you can define whether it is to be overwritten or updated.

The CREATE-CONTROL-STATEMENTS statement is applied immediately. You can therefore issue the OPTION statement immediately after the CREATE-CONTROL-STATEMENTS statement in the same KDCDEF run. This transfers the files created by inverse KDCDEF to KDCDEF. For example:

```
:
CREATE-CONTROL-STATEMENTS *ALL, TO-FILE=control_statements_file
                               , MODE=CREATE,FROM-FILE=kdcfile
OPTION DATA=control_statements_file
:
:
END
```
The diagram below illustrates how you can transfer the files generated by inverse KDCDEF directly as input files to KDCDEF. However, you can also edit them, i.e. modify them before the KDCDEF run and pass them to KDCDEF later as part of a regeneration. In this case, you simply terminate the generated control statements with the END statement. You assign each generated input file to KDCDEF with the control statement OPTION DATA=*control\_statements\_file* before the start.

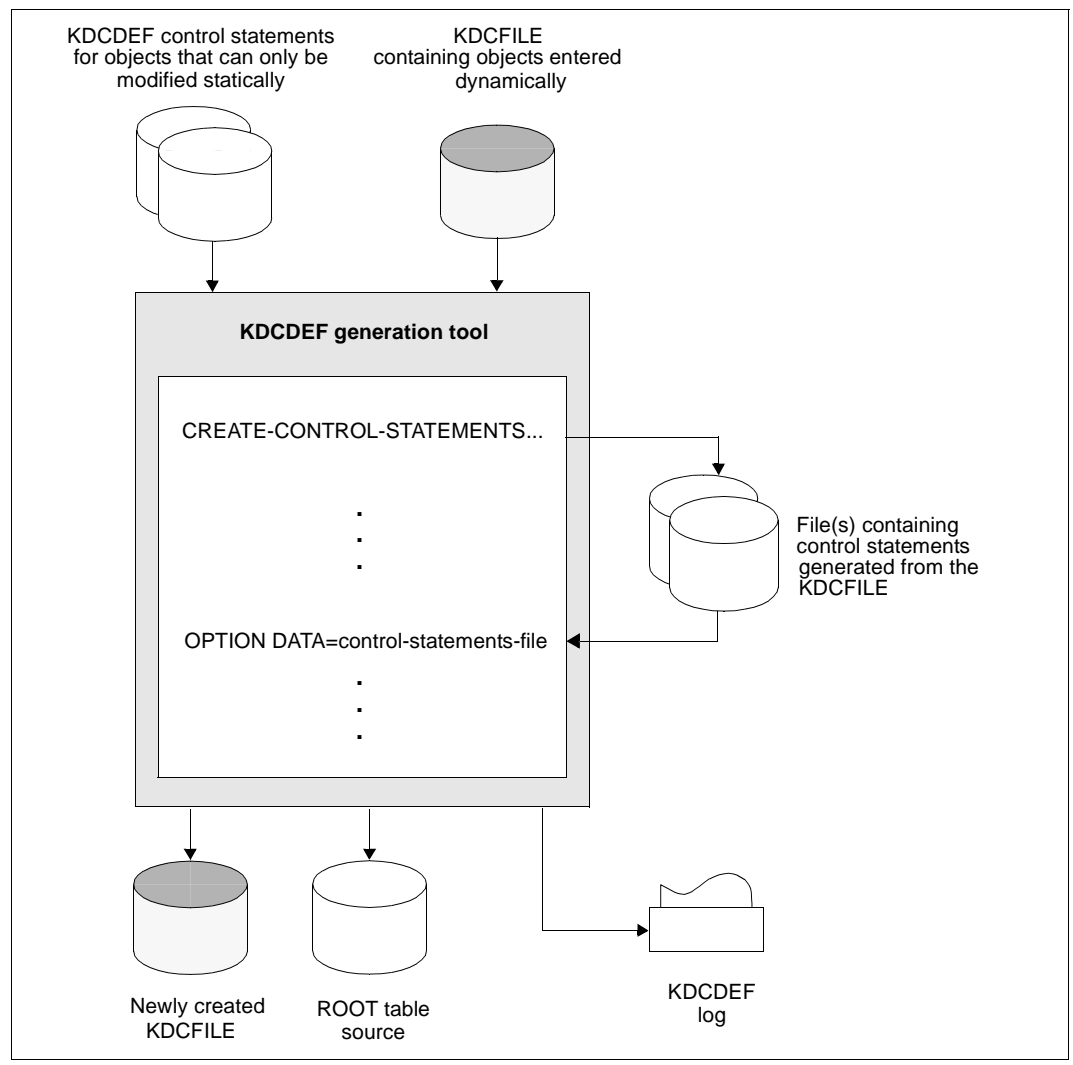

Figure 18: KDCDEF run with inverse KDCDEF

### **6.3.3 Creating KDCDEF control statements in upgrades**

To enable inverse KDCDEF to read information from the KDCFILE, you must ensure that the KDCFILE was created with the same UTM version as the KDCDEF generation tool used for the inverse KDCDEF run.

If you upgrade to a new openUTM version, the KDCDEF control statements must first be created in the previous version, i.e. you must start the inverse KDCDEF of the previous version. The generated files can then be used as input files for the KDCDEF of the new openUTM version.

# **6.4 Recommendations when regenerating an application**

During the operation of a UTM application, it may become necessary to regenerate the application.

In the case of UTM cluster applications, there are changes that can be made with a new generation of the KDCFILE with a running UTM cluster application and changes that can only be made when the UTM cluster application has been completely terminated.

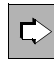

 A list of changes that require the UTM cluster application to be completely terminated before the application is started with the new KDCFILE can be found in the following manuals:

- openUTM manual "Using openUTM Applications under BS2000 Systems"
- openUTM manual "Using openUTM Applications under Unix Systems and Windows Systems"

Possible reasons for initiating a new KDCDEF run are listed below:

- to adjust the maximum values defined during generation
- to create new objects for distributed processing based on LU6.1 or OSI TP, because the server group is to be expanded during distributed processing A KDCDEF run is only needed for distributed processing based on LU6.1 if it is necessary to insert LPAP objects. Objects of the types CON, LSES and LTAC, on the other hand, can be created with dynamic administration (provided that sufficient table entries were reserved with the RESERVE statement).
- to enter new load modules (BS2000 systems), shared objects (Unix systems) or DLLs (Windows systems) in the application program
- in cases where table locations reserved for the dynamic entry of objects in the configuration are occupied, to extend the table or to remove objects marked for deletion in order to release the table locations and object names for further use

The application downtime associated with regeneration can be reduced by observing the following recommendations:

- When generating your application for the first time, split the KDCDEF control statements between various files depending on whether the objects involved can only be generated statically or can be entered dynamically. These files can then be provided to KDCDEF as input files using the OPTION DATA= statement.
- The control statements USER, LTERM, PTERM, PROGRAM TAC, CON, KSET, LSES and LTAC should be entered separately in files in accordance with the various object groups. When regenerating the application, you can simply replace these files with those created by inverse KDCDEF (DEVICE, PROGRAM, and USER, CON, KSET,

LSES and LTAC). Further information can be found in the description of the CREATE-CONTROL-STATEMENTS statement on [page 323](#page-322-0).

Before regenerating the application or initiating the inverse KDCDEF run, it is recommended that you dynamically delete all objects that are to be excluded from the new configuration (KC\_DELETE\_OBJECT call). Further information can be found in the openUTM manual "Administering Applications".

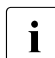

 $\cdot$  In UTM cluster applications, objects that can be administered dynamically must<br> $\cdot$  always be deleted using the administration facilities. Only deleting the objects in the always be deleted using the administration facilities. Only deleting the objects in the KDCDEF source leads to inconsistencies in the individual node applications of the UTM cluster application.

Compared to the manual deletion of control statements from the input file for the KDCDEF run, dynamic deletion offers the following advantages:

- If an object is manually deleted from the input file during regeneration, and another object is defined with the same name and type but with different properties in the same generation run, the KDCUPD tool does not recognize these as two different objects, and transfers the data of the deleted object to the KDCFILE. This can be avoided by dynamically deleting the object beforehand, and then creating an object with the same name and type during regeneration. In this case, KDCUPD will recognize these as two different objects, and will not transfer the data of the old object into the new KDCFILE.
- The manual deletion of KDCDEF statements from the KDCDEF input file is both tedious and prone to errors. During deletion, you must look out for dependencies between objects and thus between the KDCDEF statements. If dependencies are inadvertently overlooked, the KDCDEF run will have to be repeated thus increasing downtimes.
- The processes performed during regeneration can be automated. Within a single procedure, you can call inverse KDCDEF, transfer the generated files directly to KDCDEF, and call the KDCUPD update tool. This fully automatic procedure minimizes downtimes during regeneration.

To prevent undesirable repercussions from dynamic deletion, make sure for instance that there are no jobs pending for objects deleted or loaded dynamically during runtime.

# **6.5 KDCDEF control statements**

### **ABSTRACT-SYNTAX - define the abstract syntax**

The ABSTRACT-SYNTAX control statement is only required if you want to define your own Application Context for communication via the OSI-TP protocol (see the APPLICATION-CONTEXT statement on [page 289\)](#page-288-0).

ABSTRACT-SYNTAX defines a local name for an abstract syntax, and to assign an object identifier and the transfer syntax selected for transferring the user data. Since openUTM automatically generates the abstract syntaxes CCR, UDT, XATMI and UTMSEC. Therefore, they need not be explicitly generated using the ABSTRCT-SYNTAX statement. It is possible to generate up to 50 abstract syntaxes, including those generated implicitly by openUTM.

```
ABSTRACT-SYNTAX<sub>-</sub> abstract syntax name
```
**,OBJECT-ID**ENTIFIER=object\_identifier

[ .TRANSFER-SYNTAX=transfer\_syntax\_name ]

#### abstract\_syntax\_name

Local name for an abstract syntax up to eight characters in length. This name must be unique within the UTM application.

*abstract\_syntax\_name* must be specified in MGET/MPUT or FGET/FPUT when sending or receiving data in this abstract syntax.

#### OBJECT-IDENTIFIER=object\_identifier

Object identifier of the abstract syntax specified as follows:

*object\_identifier=(number1,number2, ... ,number10)*

*number* is a positive integer in the range 0 to 67108863. For *object\_identifier*, you can specify two to ten integers enclosed in parentheses, each of which is separated by a comma. The number of integers entered and their positions are relevant.

Instead of the integer itself, you can also specify the symbolic name assigned to this integer. The table on [page 96](#page-95-0) shows the permitted values for *number* at the various positions.

*object identifier* must be unique with the UTM application, i.e. another abstract syntax must not be generated with the same object identifier. TRANSFER-SYNTAX=transfer\_syntax\_name

Name of a transfer syntax defined using the TRANSFER-SYNTAX control statement.

Default: BER (Basic Encoding Rules)

openUTM automatically generates the abstract syntaxes CCR, UDT, XATMI and UTMSEC, which are defined as follows:

#### **Generation of "CCR":**

```
ABSTRACT-SYNTAXLCCR.
                OBJECT-IDENTIFIER=(2, 7, 2, 1, 2), -
                TRANSFER-SYNTAX=BER
```
*Symbolic representation of the object identifier:*

(joint-iso-ccitt, ccr, abstract-syntax, apdus, version2)

#### **Generation of "UDT":**

ABSTRACT-SYNTAXLUDT. OBJECT-IDENTIFIER=(1, 0, 10026, 6, 1, 1), - TRANSFER-SYNTAX=BER

*Symbolic representation of the object identifier:*

(iso, standard, tp, udt, generic-abstract-syntax, version)

#### **Generation of "XATMI":**

```
ABSTRACT-SYNTAXLXATMI,
                OBJECT-IDENTIFIER=(1, 2, 826, 0, 1050, 4, 1, 0), -
                TRANSFER-SYNTAX=BER
```
#### *Symbolic representation of the object identifier:*

```
(iso, national-member-body, bsi, disc, xopen, xatmi, apdus-abstract-
syntax, version1)
```
#### **Generation of "UTMSEC":**

```
ABSTRACT-SYNTAXLUTMSEC,
                OBJECT-IDENTIFIER=(1, 3, 0012, 2, 1107, 1, 6, 1, 2, 0), -
                TRANSFER-SYNTAX=BER
```
#### *Symbolic representation of the object identifier:*

```
(iso, identified-organisation, icd-ecma, member-company, siemens-units, 
sni, transaction-processing, utm-security, abstract-syntax, version)
```
### **ACCESS-POINT - create an OSI TP access point**

The ACCESS-POINT control statement is required only for communication based on the OSI TP protocol. It defines a local access point to the services of OSI TP.

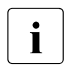

**i** If you issue more than one ACCESS-POINT statement per application, then<br>
KDCDEE outputs warning K492 KDCDEF outputs warning K492.

Using the information specified in the ACCESS-POINT statement, a partner application can address the local application.

You specify the following parameters for an access point in the ACCESS-POINT statement:

Address of the access point within the local system The address of the access points consists of the presentation selector, session selector and transport selector components.

The address specifications must be coordinated with the communication partners. The TRANSPORT-SELECTOR specification is mandatory in all cases.

X/W X/W X/W X/W X/W

#### *Unix systems and Windows systems:*

On Unix systems and Windows systems the address of the access point also comes from the LISTENER-PORT, T-PROT, and TSEL-FORMAT components. See [section "Providing address information for the CMX transport system \(Unix](#page-108-0)  [systems and Windows systems\)" on page 109](#page-108-0) for more information.

**Application Entity Qualifier** 

You can define an application entity qualifier (AEQ) as additional address information. The application entity qualifier (AEQ) is combined with the application process title (APT) defined in the UTMD statement to form the application entity title (AET). The AET is a globally unique name for an application entity within the OSI TP environment. During transaction-oriented processing, the partner application requires the AET of the local UTM application in order to establish a connection. Similarly, the local application requires the AET of the partner application. It must be specified in the OSI-LPAP control statement that defines the partner application. The transport selector for the access point is still a mandatory entry.

X/W X/W X/W X/W X/W

Listener ID (Unix systems, Windows systems)

Under Unix systems and Windows systems the access point is assigned a listener ID if the application accesses the network using multi-threaded processes. Network connections managed by the same network process can thus be combined. The connection to the network is always set up using multi-threaded processes under Windows systems.

Each ACCESS-POINT is signed on to the transport system when the application is started (provided this is possible), and is not signed off until the application is terminated.

```
ACCESS-POINT<sub>-</sub> access_point_name
                 [ ,APPLICATION-ENTITY-QUALIFIER=aequalifier ]
                   ,PRESENTATION-SELECTOR={ *NONE | 
                                              (C'c' [,STD | EBCDIC | ASCII ]) |
                                               X' \times' }
                   ,SESSION-SELECTOR={ *NONE | 
                                         (C'c' [, <u>STD</u> | EBCDIC | ASCII ]) |
                                         X' \times' }
                   ,TRANSPORT-SELECTOR=C'c'
```
#### *further operands for Unix systems and Windows systems*

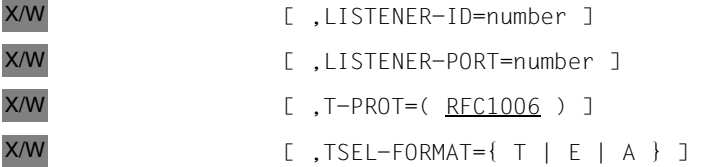

#### access-point\_name

Name of the OSI TP access point, which is then used to identify the access point in the local UTM application.

*access-point\_name* can be up to eight characters in length. *access-point\_name* must be unique within the local UTM application.

#### **A**PPLICATION-**E**NTITY-**Q**UALIFIER=aequalifier

Address component of the application entity title (AET). The AET is required if you are working with transaction management (commit functional unit), or if a heterogeneous partner requires an AET in order to establish a connection.

An application entity qualifier (AEQ) can be specified only if an application process title (APT) is also defined for the application in the UTMD statement.

However, an APT need not necessarily be assigned an AEQ. If AEQ is **not** defined , the access point has no application entity title (AET), i.e. it cannot be used for transaction management (commit functional unit).

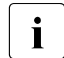

If the application context of an OSI-LPAP partner that operates via this<br>
access point (OSLCON statement) contains the CCP syntax, you must access point (OSI-CON statement) contains the CCR syntax, you must enter an application entity qualifier here.

For *aequalifier*, specify a positive integer. *aequalifier* must be unique within the application, i.e. *aequalifier*=integer1 must not be specified as the AEQ in any other ACCESS-POINT statement.

Minimum value: 1 Maximum value: 67108 863 (226-1)

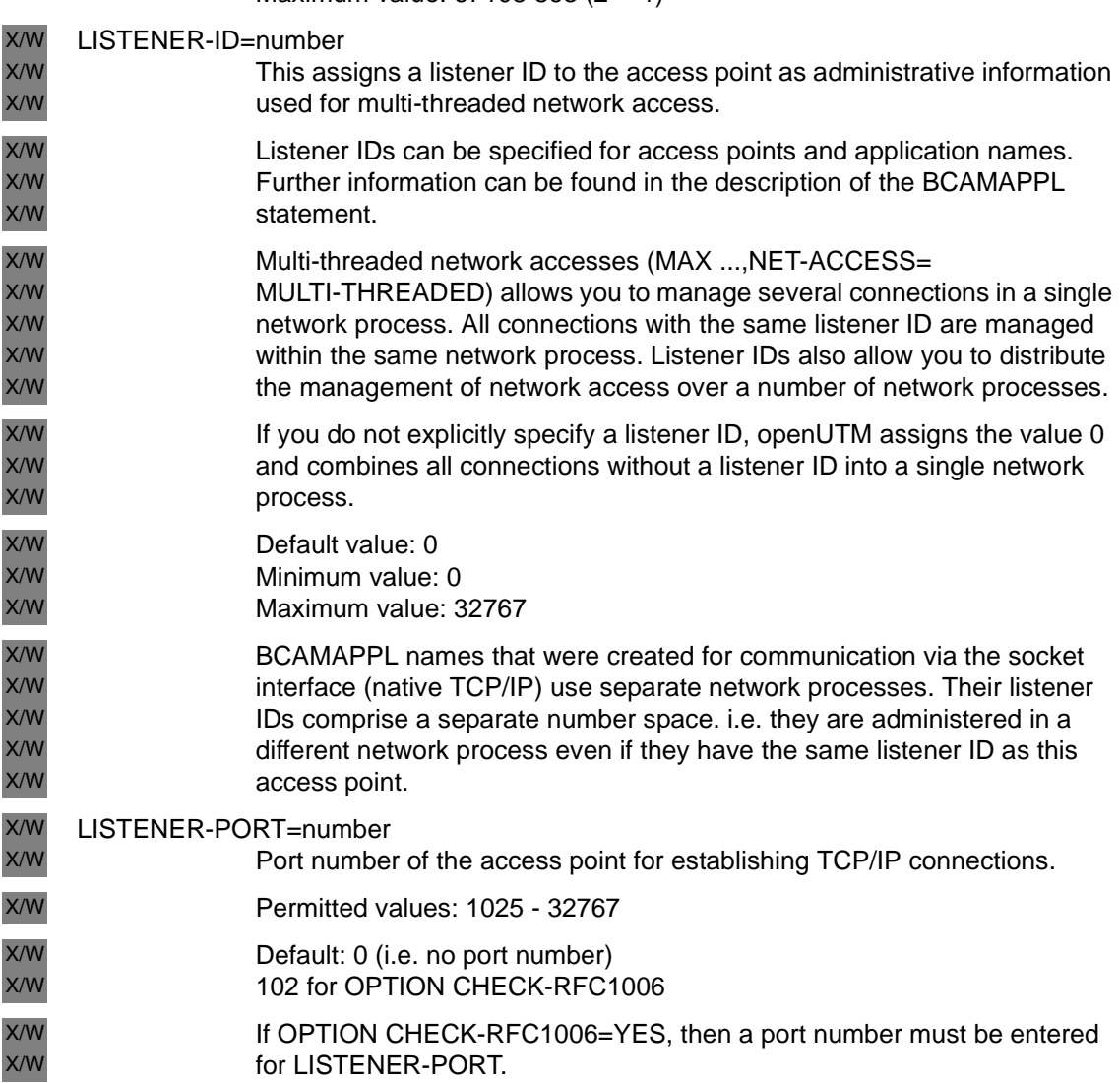

#### **P**RESENTATION**-SEL**ECTOR=

Presentation selector for the address of the OSI TP access point.

- \*NONE The address of the OSI TP access point does not contain a presentation selector.
- C'c' The presentation selector is entered in the form of a character string (c). The value specified for *c* can be up to 16 characters in length. The presentation selector is case-sensitive.

In the case of a character string, you can chose the code in which the characters are interpreted.

STD The characters are interpreted as a machine-specific code (BS2000 = EBCDIC; Unix systems and Windows systems = ASCII).

Default: STD

#### EBCDIC

The characters are interpreted as EBCDIC code.

- ASCII The characters are interpreted as ASCII code.
- X'x' The presentation selector is entered in the form of a hexadecimal number (x). The value specified for x can be up to 32 hexadecimal digits ( $\approx$  16 bytes) in length. You must enter an even number of hexadecimal digits.

#### **S**ESSION**-SEL**ECTOR=

Session selector for the address of the OSI TP access point.

- \*NONE The address of the OSI TP access point does not contain a session selector.
- C'c' The session selector is entered in the form of a character string (c). The value specified for *c* can be up to 16 characters in length. The session selector is case-sensitive.

In the case of a character string, you can chose the code in which the characters are interpreted.

STD The characters are interpreted as a machine-specific code (BS2000 = EBCDIC; Unix systems and Windows systems = ASCII).

Default: STD

#### **EBCDIC**

The characters are interpreted as EBCDIC code.

ASCII The characters are interpreted as ASCII code.

B B B X/W X/W X/W X/W

X/W X/W X/W X/W

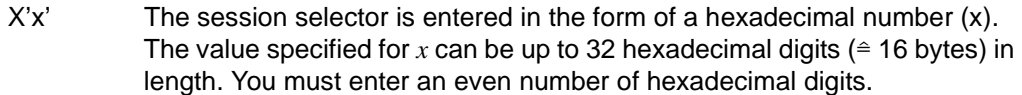

#### **T**RANSPORT**-SEL**ECTOR=C'c'

Transport component for the address of the OSI TP access point.

The specification of T-SEL=C'c' is mandatory.

You can enter up to eight printable characters. Permitted characters include uppercase letters, numbers, and the special characters \$, # and @. Hyphens are not permitted. The first character of the name must be an uppercase letter.

The name defined in T-SEL must be unique in the local UTM application. It must not be the same name as the primary application name specified in MAX APPLINAME, a BCAMAPPL name or the name specified with a T selector in an ACCESS-POINT control statement.

#### *BS2000 systems*:

T-SEL= specifies the local BCAM application name.The transport selector must be unique in the local system for each host.

*Unix systems and Windows systems:*

You must match T-SEL to the transport selector of the OSI TP partner. If, for example, the partner is a UTM application, the specification in T-SEL must match the transport selector of the OSI-CON statement on the partner.

T-PROT= Address formats of the T-selectors of the access point X/W

Further Information, see ["PCMX documentation" on page 18.](#page-17-0)

RFC1006 Address format RFC1006, ISO transport protocol based on TCP/IP and RFC1006 convergence protocol.

Default: RFC1006

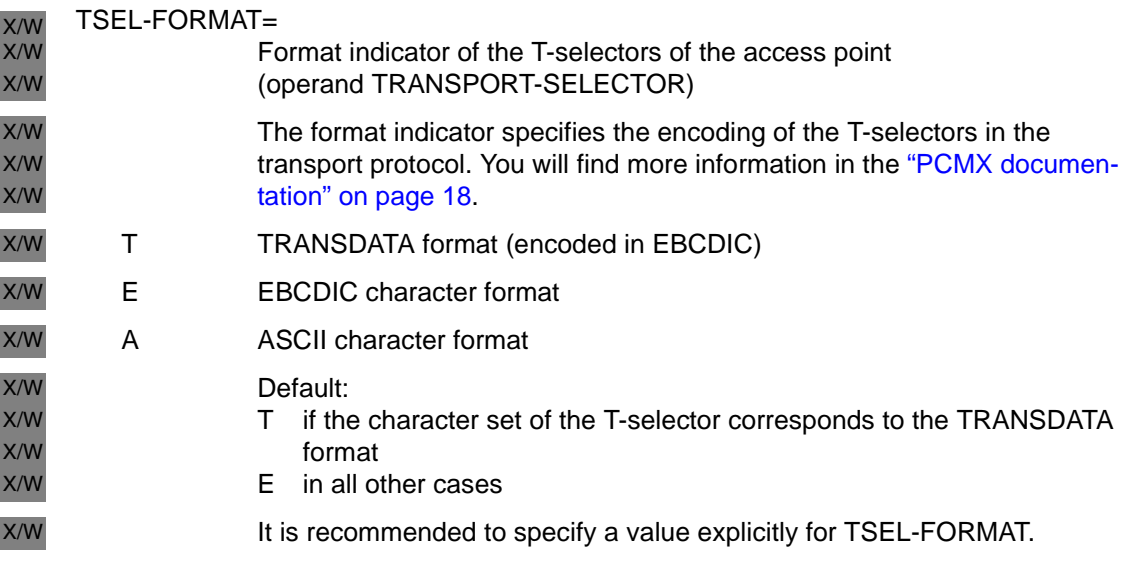

## **ACCOUNT - define the accounting functions**

The ACCOUNT control statement allows you to define:

- whether the accounting or calculation phase of the UTM accounting is to be activated at the start of the UTM application,
- when an accounting record is written,
- the weighting with which resources are to be evaluated in the accounting phase.

If the ACCOUNT control statement is not specified, then this has the same effect as ACCOUNT ACC=NO. Only the first ACCOUNT statement of a KDCDEF run is evaluated.

UTM accounting can also be activated and deactivated via the administration, even if no ACCOUNT statement is issued in the KDCDEF generation. In this case the default values apply.

You may only specify the ACCOUNT statement once within a KDCDEF run.

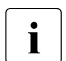

 $\cdot$  The UTM accounting functions and the format of accounting records written by<br>appli TM are described in the appel ITM manual "Leing appel ITM Applications" openUTM are described in the openUTM manual "Using openUTM Applications".

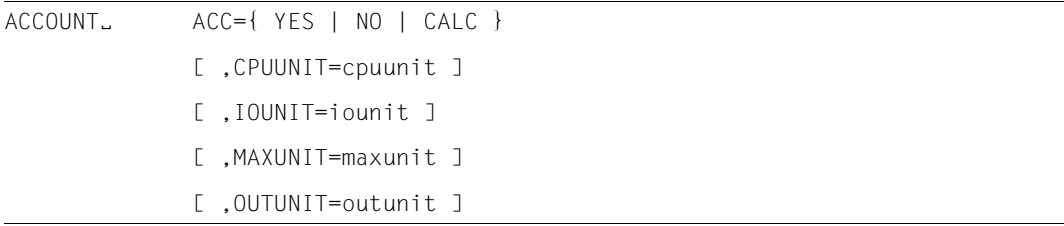

- ACC= specifies which UTM accounting functions are to be executed. ACC is a mandatory operand.
	- YES openUTM is to activate the accounting phase of UTM accounting after the application start.
	- NO The accounting functions are not activated after the application start. You can switch on the accounting functions during live operation using the administration command KDCAPPL ..., ACC=ON or via the program interface for administration (see the openUTM manual "Administering Applications").
	- CALC openUTM is to activate the calculation phase after the application start.

X/W X/W X/W

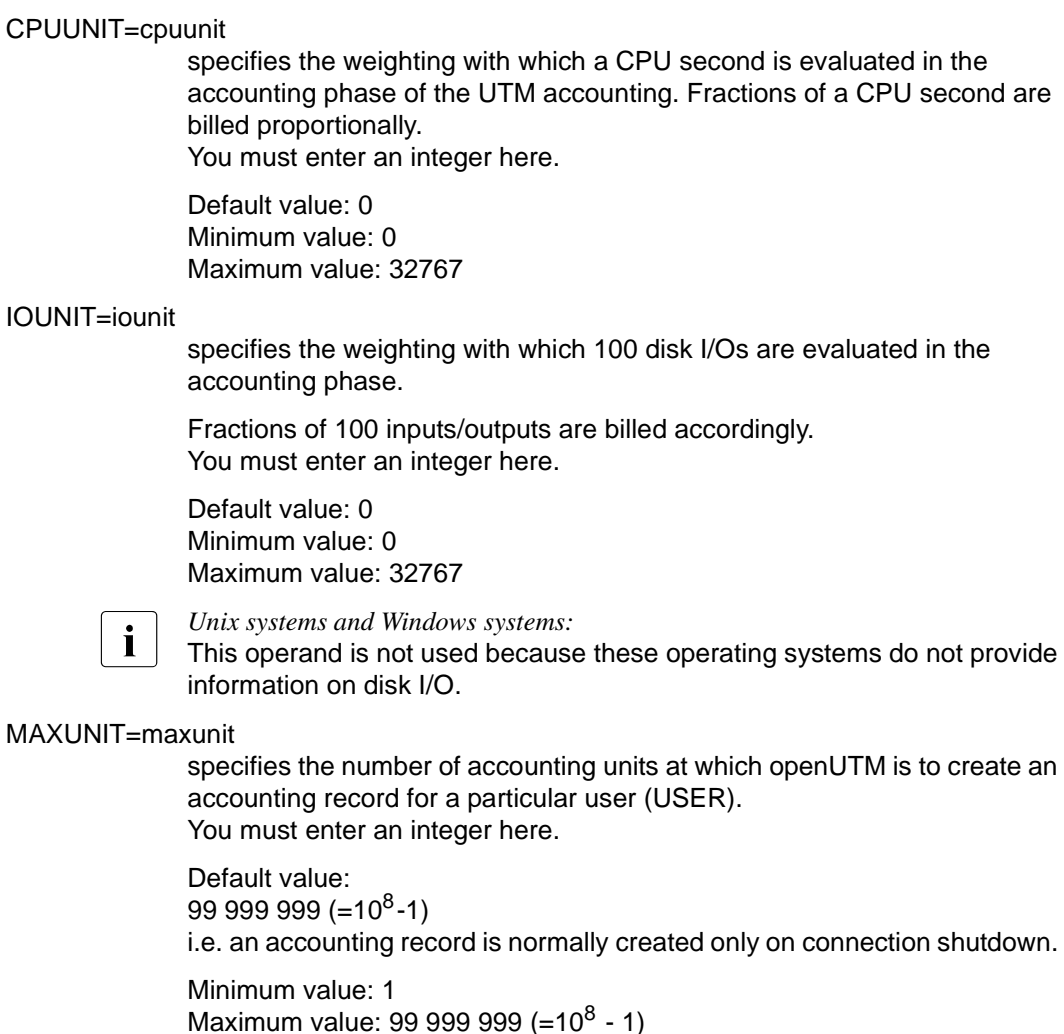

### OUTUNIT=outunit

specifies the weighting with which a print job (FPUT NE) is evaluated for accounting purposes. You must enter an integer here.

Default value: 0 Minimum value: 0 Maximum value: 4095
# **APPLICATION-CONTEXT - define the application context**

The APPLICATION-CONTEXT control statement is required only for communication based on the OSI TP protocol. You only have to specify the APPLICATION-CONTEXT statement if you want to define an additional application context.

It allows you to define the application context used for communication via OSI TP. The application context determines the rules governing data transfer between the communication partners. It defines how the user data is encoded for transfer, and the format in which data is transferred. The application context must be coordinated with the partner.

The APPLICATION-CONTEXT statement enables you to define a local name for an application context, and to assign an object identifier and the abstract syntaxes belonging to this application context.

openUTM generates the standard application contexts UDTAC, UDTDISAC, XATMIAC, UDTCCR, UDTSEC and XATMICCR.

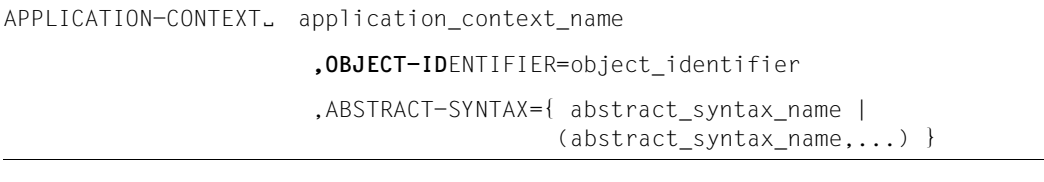

#### application\_context\_name

A local name for an application context up to eight characters in length.

*application\_context\_name* must be unique within the UTM application.

## OBJECT-IDENTIFIER=object\_identifier

Object identifier of the application context specified as follows:

*object\_identifier=(number1,number2, ... ,number10)*

*number* is a positive integer in the range 0 to 67108863. For *object\_identifier*, you can specify two to ten integers enclosed in parentheses, each of which is separated by a comma. The number of integers entered and their positions are relevant.

Instead of the integer itself, you can also specify the symbolic name assigned to this integer. The table on [page 96](#page-95-0) shows the permitted values for *number* at the various positions.

*object\_identifier* must be unique within the UTM application, i.e. another application context must not be generated with the same object identifier.

#### ABSTRACT-SYNTAX=

Abstract syntax assigned to the application context for the transfer of user data.

#### abstract\_syntax\_name

Name of an abstract syntax defined using the ABSTRACT-SYNTAX control statement.

## (abstract\_syntax\_name, ..., abstract\_syntax\_name)

List of up to nine abstract syntaxes separated by commas. Each abstract syntax specified in *abstract\_syntax\_name* must be defined beforehand using the ABSTRACT-SYNTAX statement.

The default UTM syntaxes CCR, UDT, XATMI, and UTMSEC need not be explicitly generated.

To work with transaction processing, a application context must be selected that contains the abstract syntax CCR.

If sign-on data is to be passed in a APRO call, then a application context must be selected that contains the abstract syntax UTMSEC.

If both partners use the XATMI interface, then a application context must be selected that contains the abstract syntax XATMI.

openUTM automatically generates the application contexts UDTAC, UDTDISAC, XATMIAC, UDTCCR, UDTSEC and XATMICCR, which are defined as follows:

#### **Generation of "UDTAC":**

```
APPLICATION-CONTEXTUUDTAC,
                OBJECT-IDENTIFIER=(1, 0, 10026, 6, 2), -
                ABSTRACT-SYNTAX=UDT
```
*Symbolic representation of the object identifier:*

(iso, standard, tp, udt, application-context)

# **Generation of "UDTDISAC":**

```
APPLICATION-CONTEXT_UDTDISAC.
                OBJECT-IDENTIFIER=(1, 0, 10026, 6, 2, 1), -
                ABSTRACT-SYNTAX=UDT
```
*Symbolic representation of the object identifier:*

(iso, standard, tp, udt, application-context, with-tp)

#### **Generation of "XATMIAC":**

```
APPLICATION-CONTEXT_XATMIAC.
                OBJECT-IDENTIFIER=(1, 2, 826, 0, 1050, 4, 2, 1), -
                ABSTRACT-SYNTAX=(XATMI)
```
*Symbolic representation of the object identifier:*

```
(iso, national-member-body, bsi, disc, xopen, xatmi, application-context, 
atpll-21-31)
```
#### **Generation of "UDTCCR":**

```
APPLICATION-CONTEXT_UDTCCR,
                OBJECT-IDENTIFIER=(1, 0, 10026,´6, 2), -
                ABSTRACT-SYNTAX=(UDT, CCR)
```
*Symbolic representation of the object identifier:*

(iso, standard, tp, udt, application-context)

#### **Generation of "UDTSEC":**

```
APPLICATION-CONTEXT_UDTSEC,
               OBJECT-IDENTIFIER=(1, 3, 0012, 2, 1107, 1, 6, 1, 3, 0), -
               ABSTRACT-SYNTAX=(UDT, UTMSEC, CCR)
```
#### *Symbolic representation of the object identifier:*

(iso, identified-organisation, icd-ecma, member-company, siemens-units, sni, transaction-processing, utm-security, application-context, version)

## **Generation of "XATMICCR":**

```
APPLICATION-CONTEXT_XATMICCR,
                OBJECT-IDENTIFIER=(1, 2, 826, 0, 1050, 4, 2, 1), -
                ABSTRACT-SYNTAX=(XATMI, CCR)
```
#### *Symbolic representation of the object identifier:*

```
(iso, national-member-body, bsi, disc, xopen, xatmi, application-context, 
atpll-21-31)
```
# **AREA - define additional data areas**

The AREA statement allows you to define the name, properties, and sequence of additional shareable data areas. The structure of these areas is not defined by openUTM and can be defined as chosen. The addresses of such areas are passed to the program unit as parameters at the start of the program with the address of the communication area and the standard primary working area.

 $\cdot$  You have an alternative to administering areas with openUTM using AREA state-<br>
ments in most programming languages (especially under COBOL and C/C++). The ments in most programming languages (especially under COBOL and C/C++). The alternative is to declare areas as external data areas and to access these areas from the program units. This option offers a number of benefits compared with AREAs. You will find more information on this subject in the openUTM manual "Programming Applications with KDCS".

Each area to be defined in openUTM must be defined in a separate AREA statement. The order of the AREA statements indicates the order in which these areas must be specified in the parameter list and declared in the program unit (e.g. under BS2000 systems in the LINKAGE-SECTION under COBOL). If the area defined on the *n*-th location is required, then all areas in the parameter list and in the data declaration must be specified or declared up to this area.

It is possible to specify up to 99 AREA statements in a single generation run irrespective of the operating system.

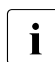

 $\cdot$  AREAs in cluster applications are local to the node, i.e. each node application has<br>its own instance of each ABEA its own instance of each AREA.

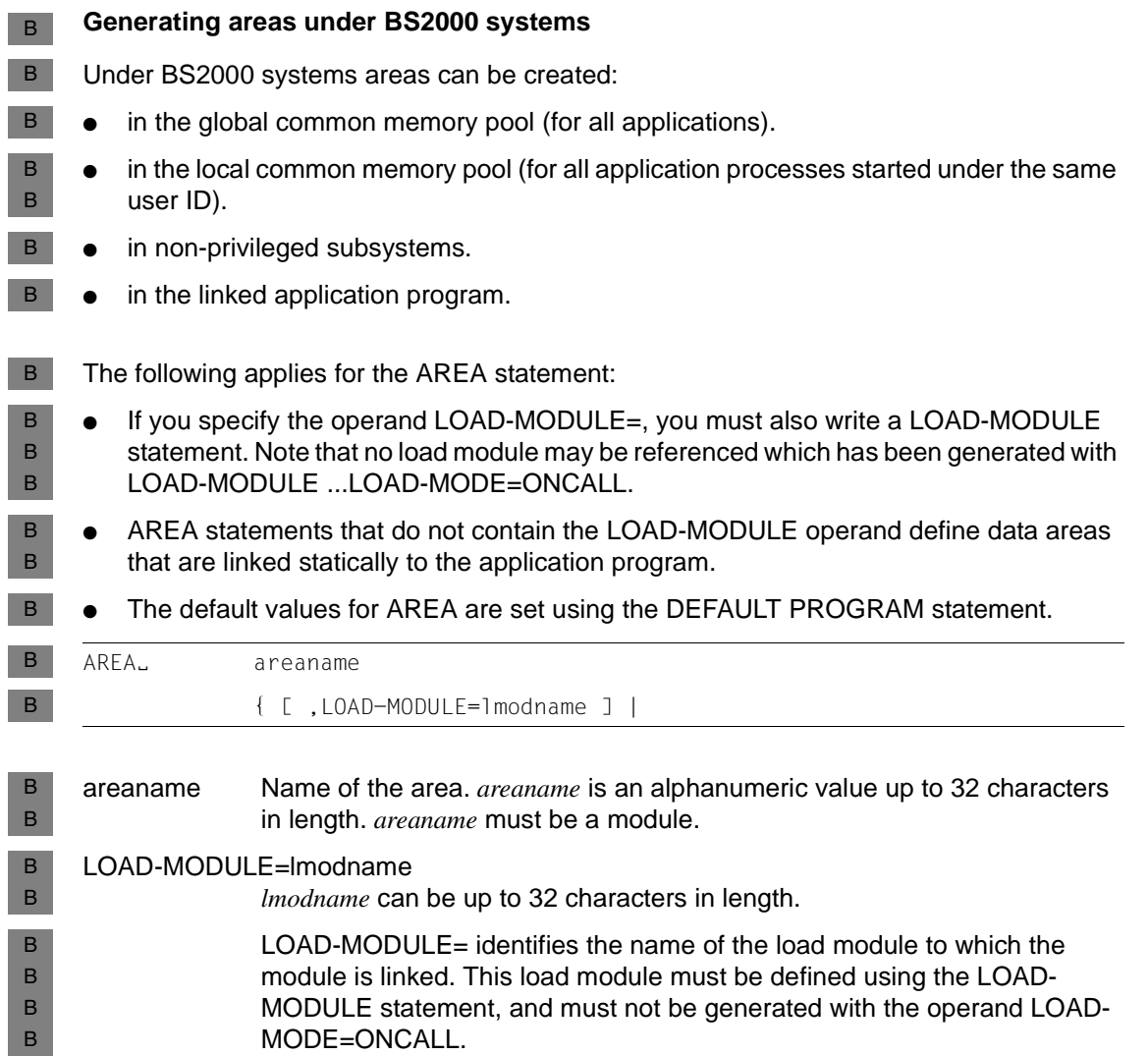

#### **Generating areas under Unix systems and Windows systems** X/W

An area must be explicitly defined, compiled, and linked to the program unit as external C/C++ data structures. X/W X/W

In the AREA statement, you can define whether the area is transferred directly to the program unit, or is accessed indirectly by means of a pointer. When accessing indirectly, a pointer must be supplied with the address of the area before the first program unit is started. You can set the addresses before compiling or during the application run in the event exit START, for example. X/W X/W X/W X/W X/W

X/W

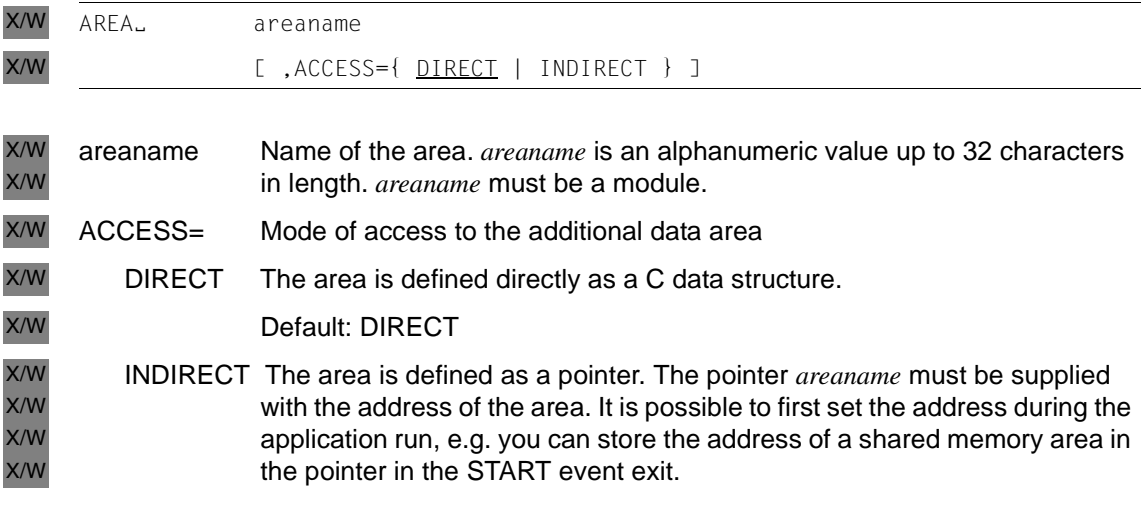

# **BCAMAPPL - define additional application names**

The BCAMAPPL statement allows you to assign additional application names to the UTM application for client/server communication and distributed processing via LU6.1. You must also assign every BCAMAPPL name an address within the local system (T-selectors or station names) so that the application is addressable from the communication partner.

The primary application name of the UTM application is specified in the APPLINAME operand of the MAX statement. Please note the following:

- B B B
- *BS2000 systems:* You may issue the BCAMAPPL statement only for additional BCAM names of the application. You must not issue a BCAMAPPL statement for the primary application name.
- X/W X/W X/W

● *Unix systems and Windows systems:* You will also need to issue a BCAMAPPL statement for the primary application name if you also wish to establish connections via this name to partner applications or clients.

It is necessary to generate additional application names for your UTM application if:

- parallel connections via LU6.1 are to be defined to other applications (distributed processing). In this event, additional application names must be generated in at least one of the applications involved.
- communication with a partner is to be done via the socket interface (native TCP/IP). You will need a separate BCAMAPPL name (with T-PROT=SOCKET) for the communication via the socket interface. This name cannot be used for communication via other transport protocols.
- you select the transport protocol (not NEA) for a partner of a UTM application generated with PTYPE=APPLI, PTYPE=UPIC-R, or generated as a partner of a LU6.1 application. B B
- you establish multiplex connections to a partner of a UTM application. B
- you want to communicate with a UTM application on Unix or Windows systems. B
	- you want to establish connections via the RFC1006 protocol. In this case you must define a separate BCAMAPPL name for the communication via RFC1006.

The BCAMAPPL statement can be issued several times. However, to ensure that resources are not unnecessarily occupied, you should only generate as many BCAMAPPL statements (i.e. application names) as are necessary.

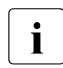

**i** All K messages that refer to the UTM application name contain the name defined in<br>the MAX statement rather than the BCAMAPPL statement the MAX statement rather than the BCAMAPPL statement.

X/W X/W

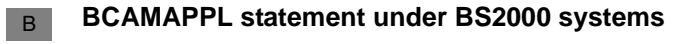

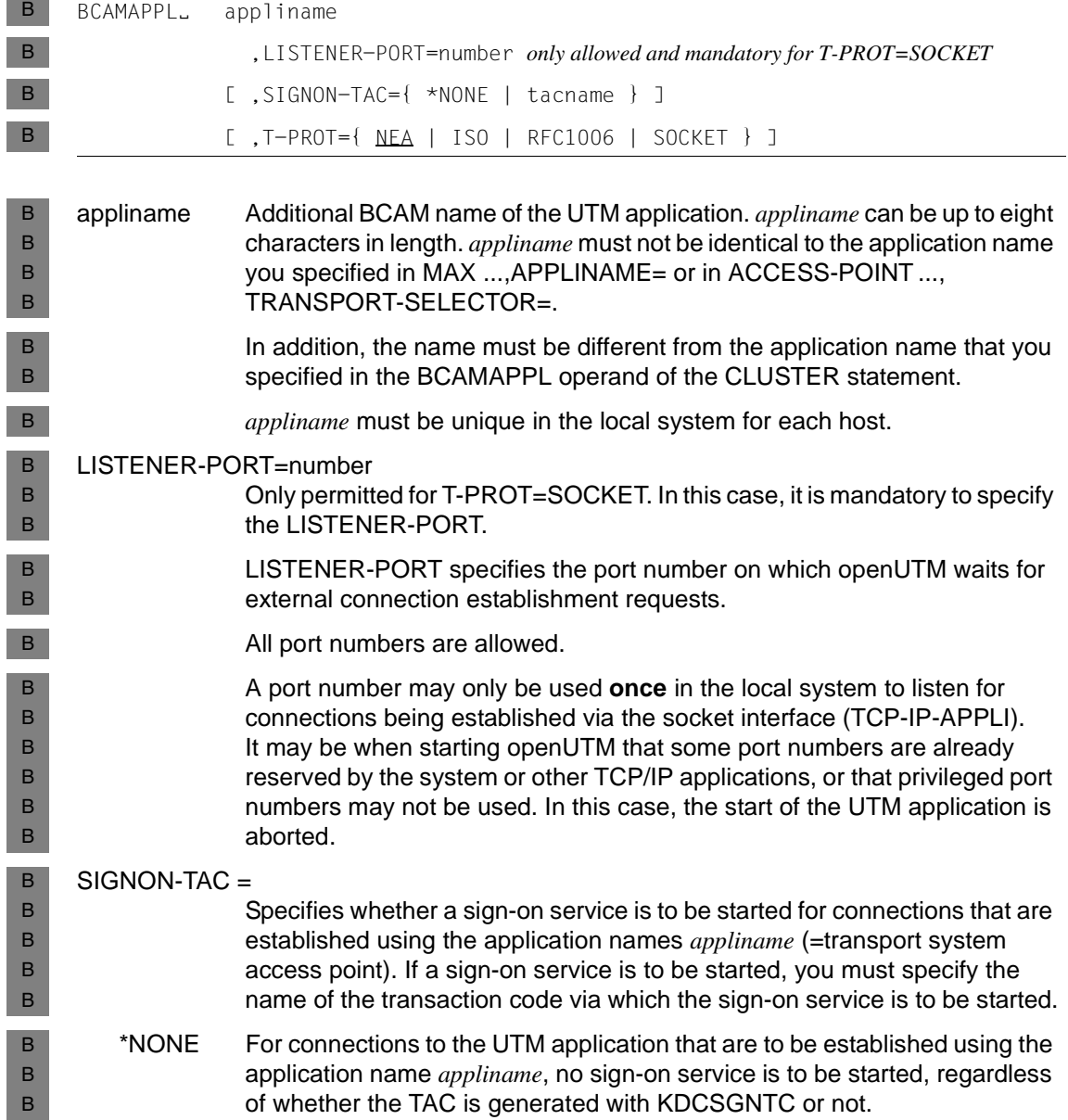

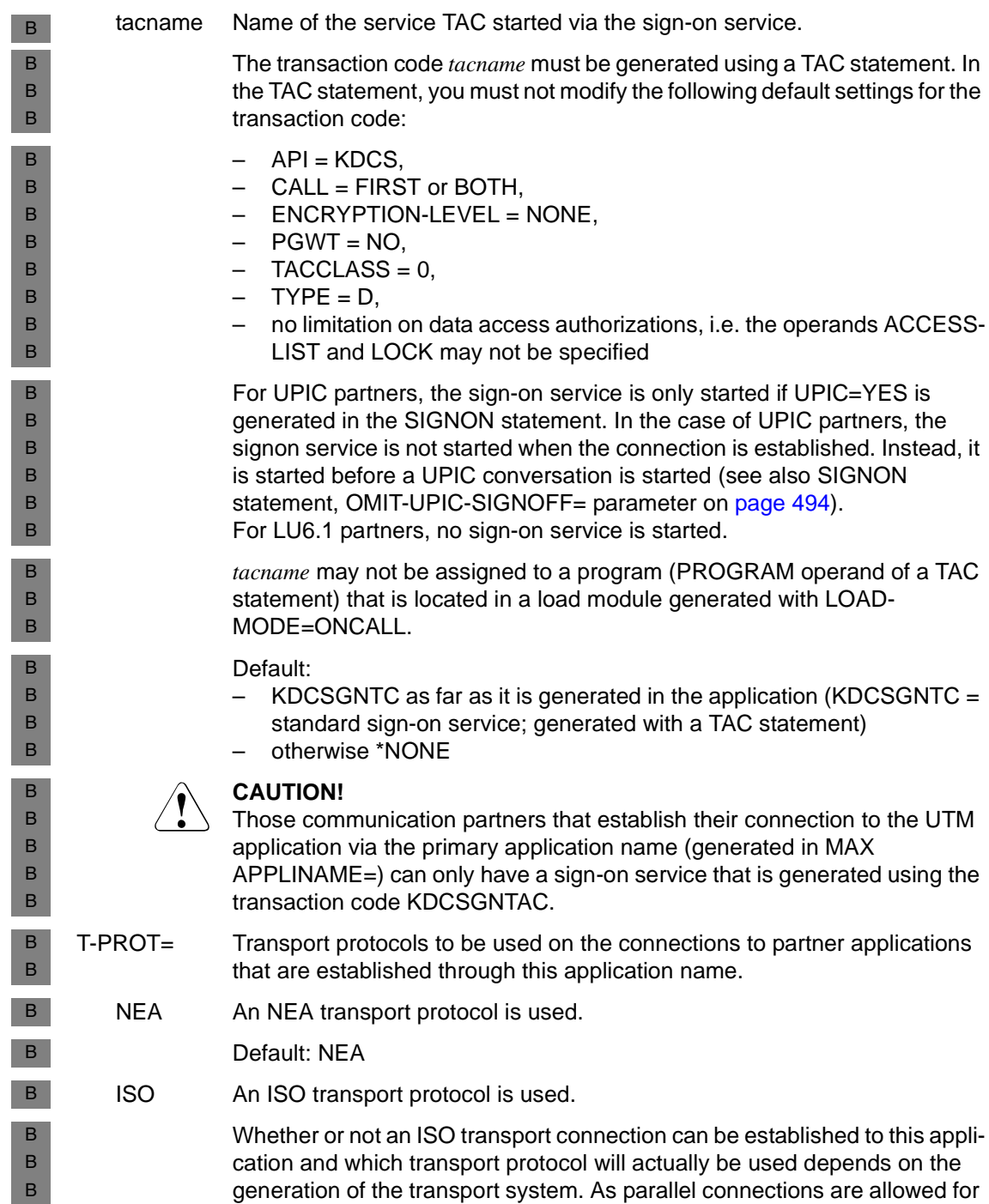

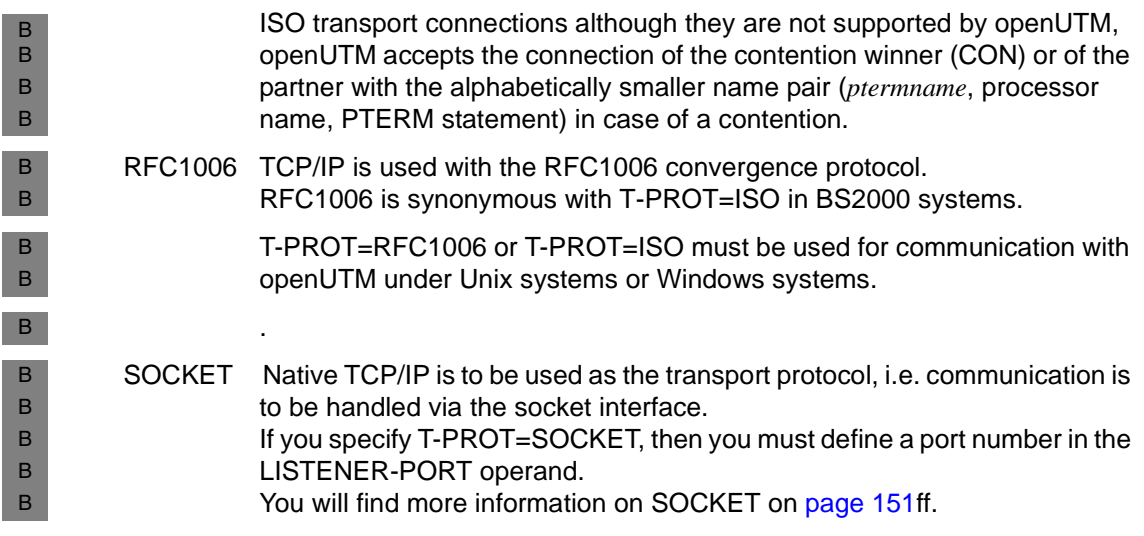

#### **BCAMAPPL statement under Unix systems and Windows systems** X/W

Under Unix systems and Windows systems the operands *appliname*, LISTENER-PORT (TCP/IP port number), T-PROT (transport protocols used) and TSEL-FORMAT (format identifier) are used to specify the address. X/W X/W X/W

If the application accesses the network using multi-threaded processes, then you should define a listener ID. This listener ID is used to assign the network connections to a network process based on the BCAMAPPL name. X/W X/W X/W

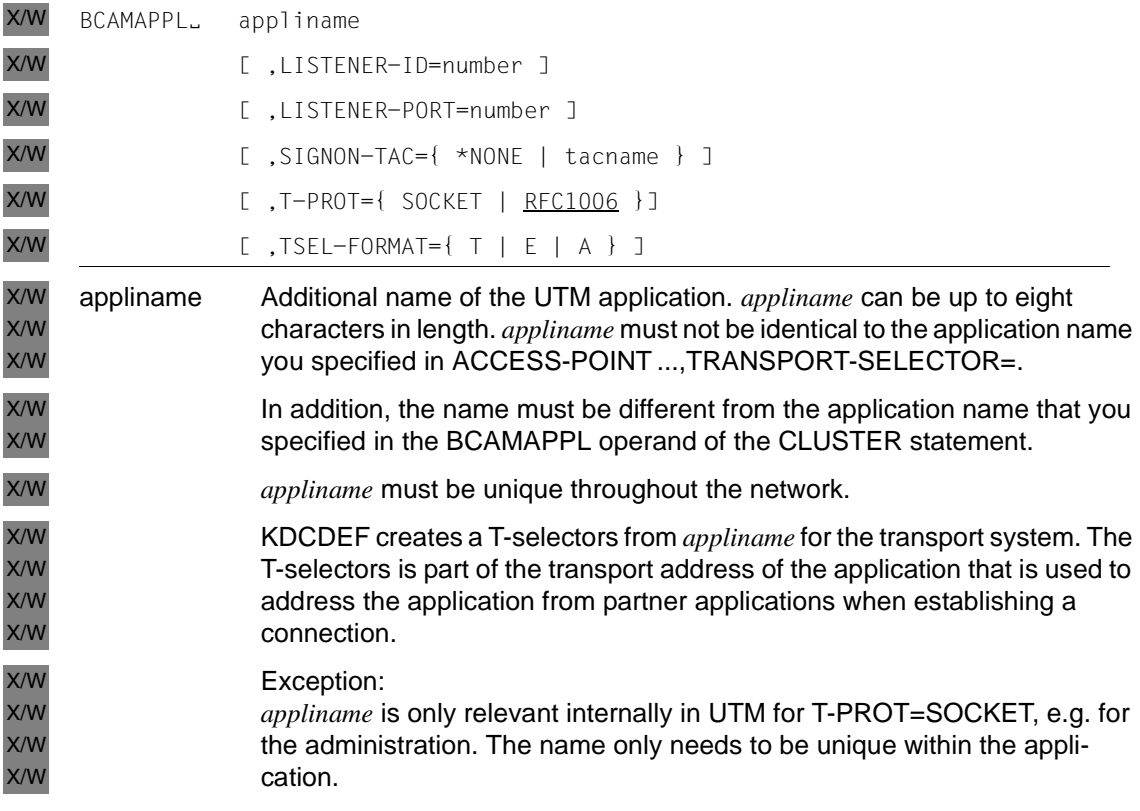

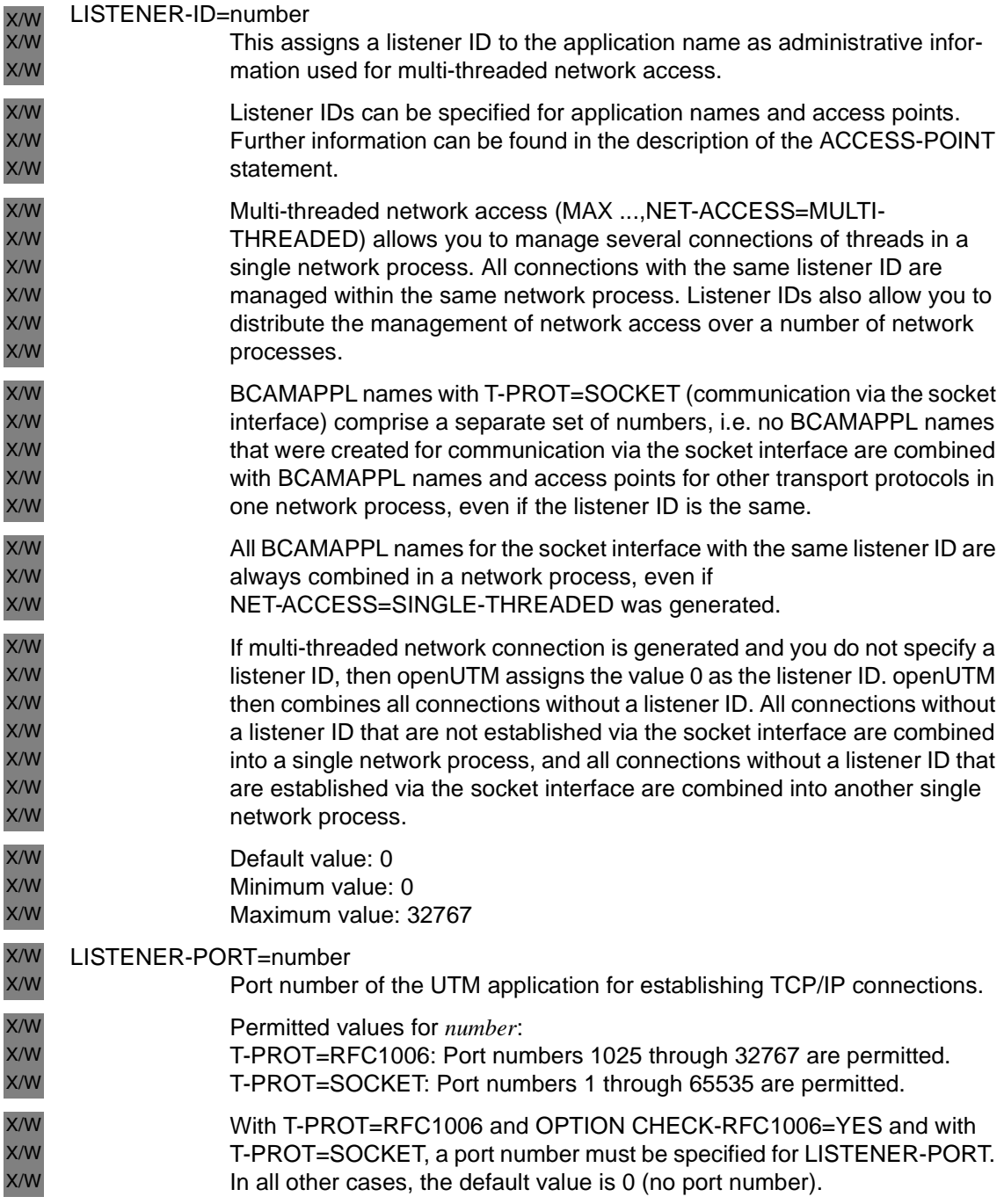

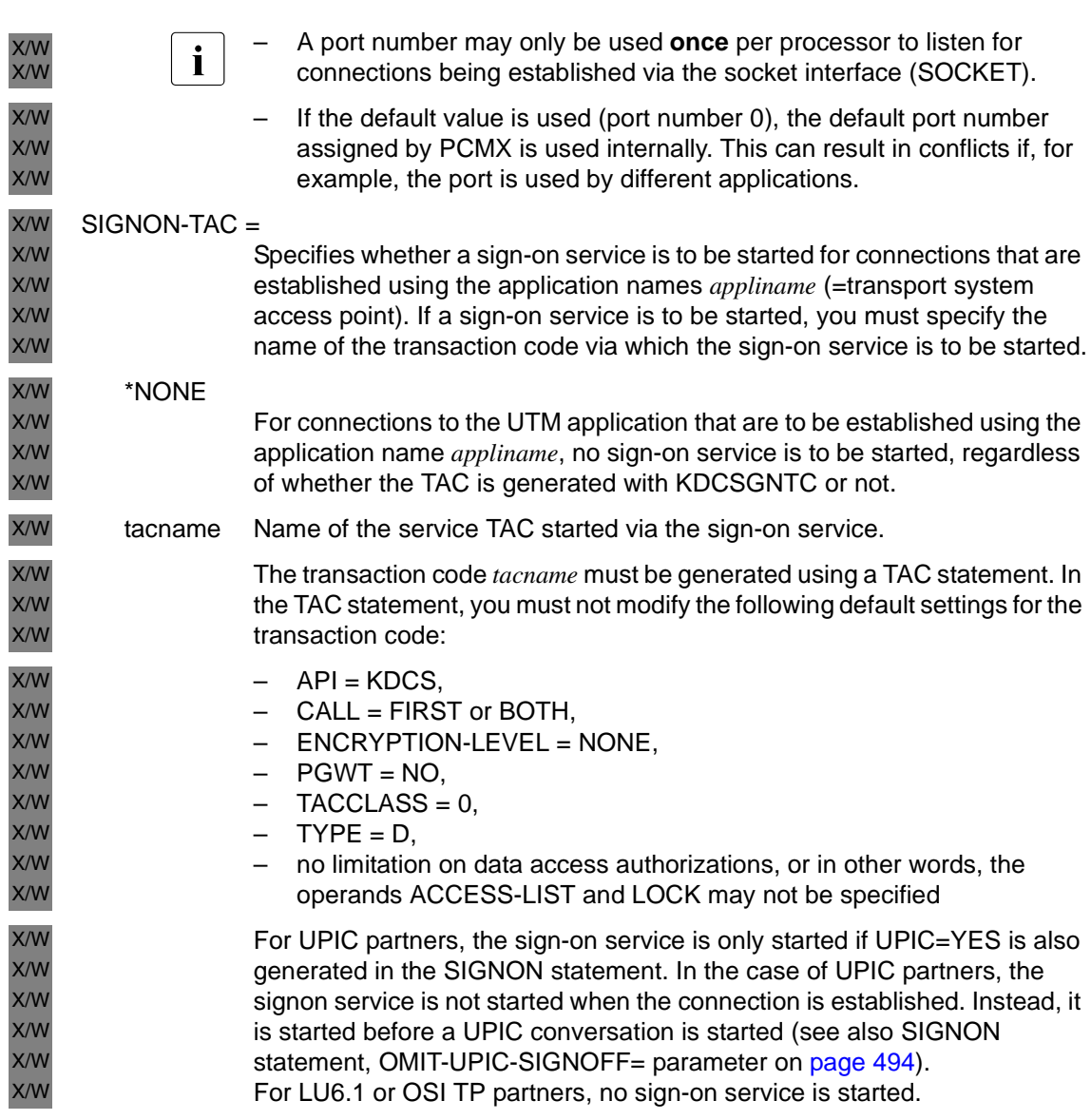

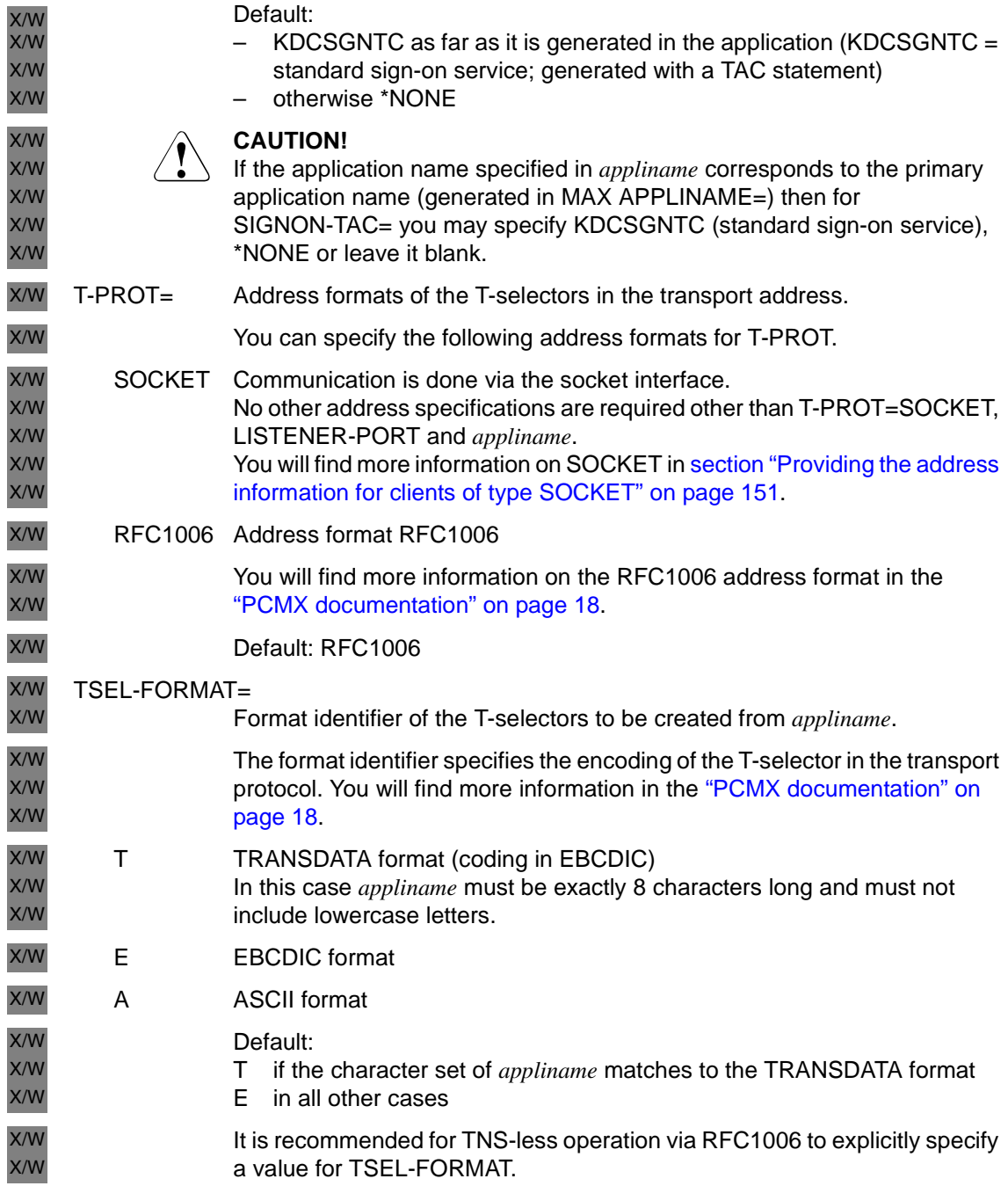

# **CLUSTER – Define global properties of a UTM cluster application**

The CLUSTER statement is used to configure a UTM cluster application. The operands of the CLUSTER control statement can be split over several CLUSTER statements.

If you specify the same operand in several CLUSTER statements, the first specification is taken as the valid one. No message is issued. Every mandatory operand must be specified once.

If a cluster statement is specified, you must also specify at least two CLUSTER-NODE statements. If a CLUSTER statement is specified, KDCDEF implicitly generates a BCAMAPPL entry with the BCAMAPPL name specified in the CLUSTER statement.

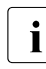

The effect of the CLUSTER statement depends on the value specified in the<br>
OPTION statement, see section "OPTION - manage the KDCDEE run" on OPTION statement, see [section "OPTION - manage the KDCDEF run" on](#page-426-0)  [page 427.](#page-426-0)

If you change specifications in the CLUSTER statement or the CLUSTER-NODE statements with a new generation, you must create new UTM cluster files and a new KDCFILE (OPTION GEN=CLUSTER, KDCFILE) and use this file to apply the changes.

*Exception*:

The size of the cluster page pool can be increased during operation, i.e. without it being necessary to generate new UTM cluster files. When this is done, the number of cluster page pool files must not be changed.

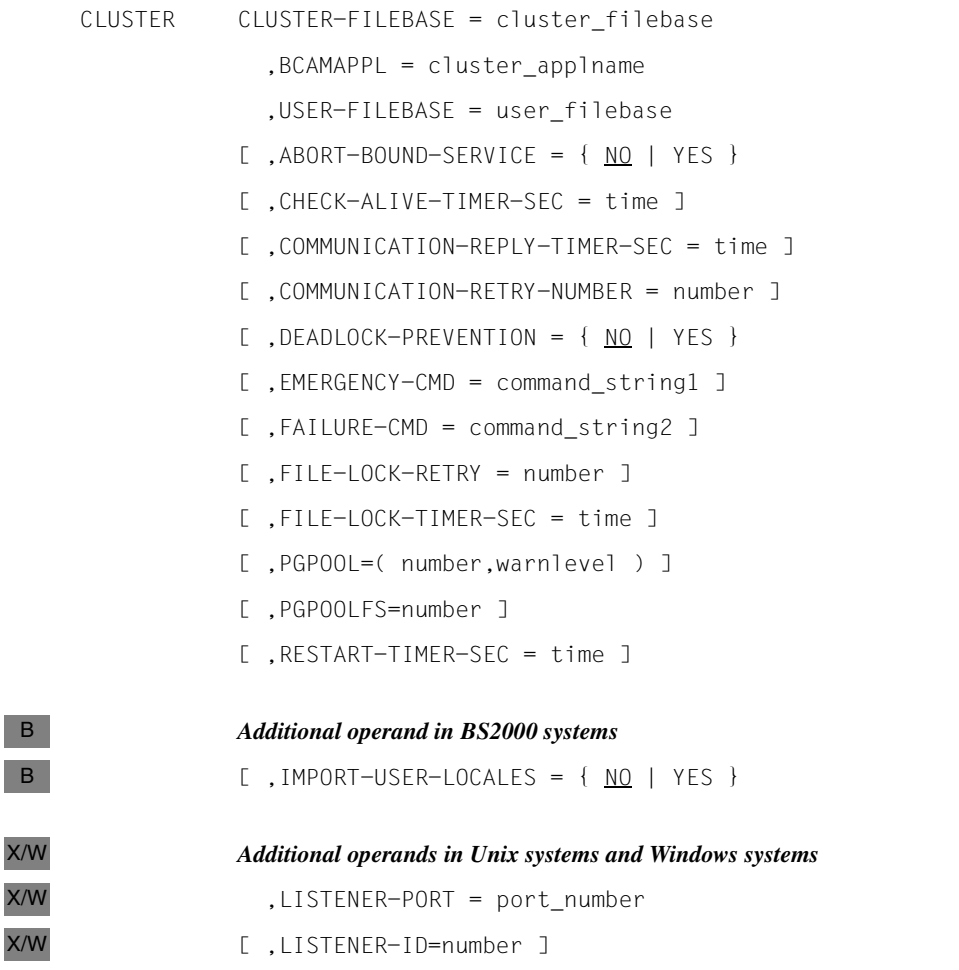

# **Mandatory operands**

- 
- The operands CLUSTER-FILEBASE, BCAMAPPL, LISTENER-PORT (Unix systems and Windows systems) and USER-FILEBASE must always be specified. The specifications in the OPTION statement determine whether and in what way these operands are then evaluated.

# CLUSTER-FILEBASE=cluster\_filebase

Name prefix or directory for the UTM cluster files. Some of the UTM cluster files are generated by KDCDEF (see list below) while others are not generated until runtime.

The operand CLUSTER-FILEBASE is only evaluated if GEN=CLUSTER or GEN=(CLUSTER,...) is specified in the OPTION statement. In this case, KDCDEF generates the following files:

- the cluster configuration file
- the cluster user file
- the cluster page pool files.
- the cluster GSSB file
- the cluster ULS file

In this case, these files must not already exist.

Mandatory operand.

*BS2000 systems:*

The UTM cluster files are created by KDCDEF under the file name *cluster\_filebase*.UTM-C.xxxx where xxxx is file-specific, see [page 65](#page-64-0)ff. These files can be renamed and/or copied to a different location to operate the UTM cluster application. If this is done, the suffix .UTM-C.xxxx must be retained. When an application is started, the valid name of the filebase must be specified in the start parameters. The name can be up to 42 characters in length and must comply with the syntax for file names. If you specify the name of the filebase without the catalog ID and user ID, you nevertheless still have to take account of the lengths of these. See also the section ["BS2000 systems:" on page 44](#page-43-0).

B X/W X/W X/W

X/W X/W

B B B B B B B B B

*Unix systems / Windows systems:*

*cluster\_filebase* defines the directory in which the UTM cluster files are to be stored. The directory must be created before the KDCDEF run.

The UTM cluster files are created under the file names  $UTM-C.xxxxx$ , where xxxx is file-specific, see [page 65f](#page-64-0)f.

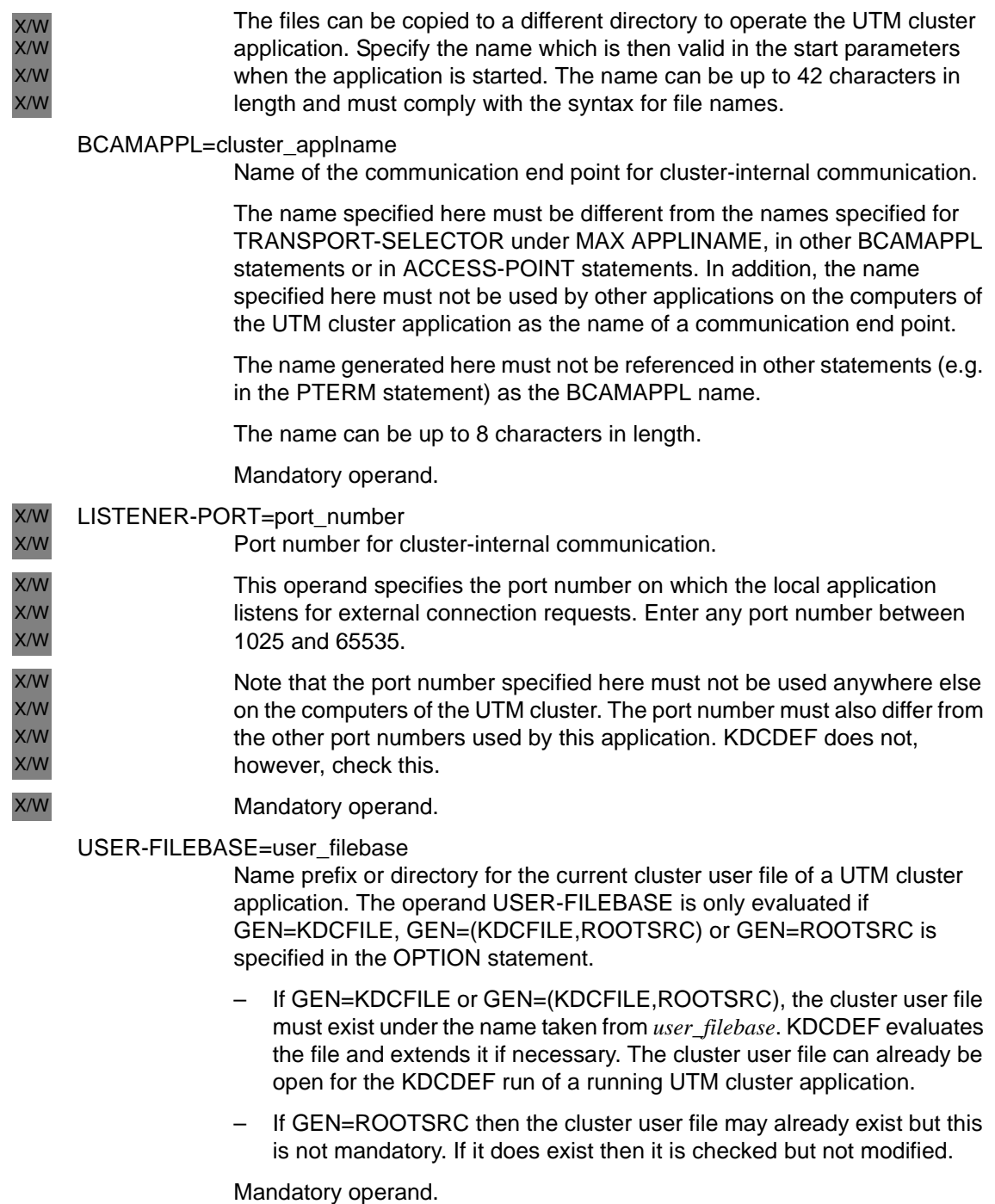

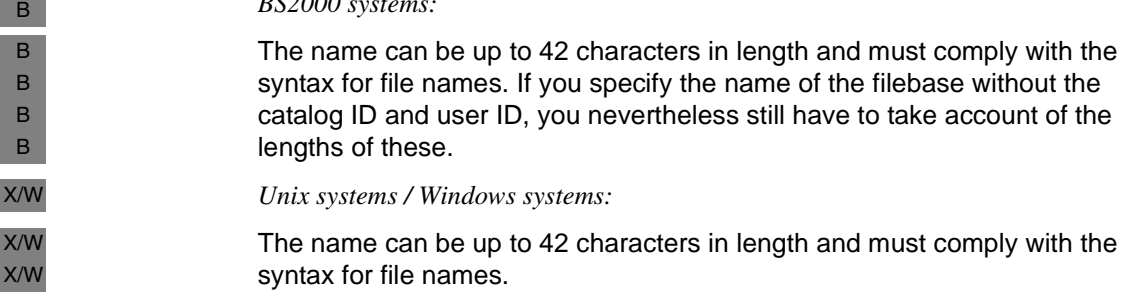

## **Optional operands**

#### ABORT-BOUND-SERVICE

*BS2000 systems:*

This parameter determines how UTM behaves when a user who has an open service in a node application signs on.

NO If there is a node-bound service for a user on sign-on (see note), then the user can only sign on at the node application to which the open service is bound; Sign-on attempts at any other node application are rejected.

Default in UTM-S applications.

This value is not permitted in UTM-F applications.

YES If when a user signs on at a node application, there is a node-bound service for this user that is bound to another node application that has been terminated, then the user is able to sign on provided that no transaction of the open service has the state PTC. No service restart is performed

> The open service is terminated abnormally the next time the node application to which it is bound is started.

Default in UTM-F applications.

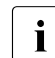

 $\overrightarrow{\mathbf{i}}$  A service is node-bound if it

- has a job-receiver service
- or has terminated a SESAM transaction
- or is an inserted service resulting from service stacking.

In addition, a service associated with a user is node-bound as long as the user is signed-on at a node application.

#### CHECK-ALIVE-TIMER-SEC=time

Interval in seconds at which a node application of a UTM cluster application checks the availability of another node application.

Minimum value: 30 Maximum value: 3600 Default value: 600

## COMMUNICATION-REPLY-TIMER-SEC=time

Time in seconds that a node application of a UTM cluster application waits for a response after sending a message to another node application.

If there is no response in the time specified here, it must be assumed that the other node application has failed. If you have selected a value greater than zero for COMMUNICATION-RETRY-NUMBER, it is only assumed that the other node application has failed after the number of retry attempts has been reached.

Minimum value: 1 Maximum value: 60 Default value: 10

#### COMMUNICATION-RETRY-NUMBER=number

Number of retry attempts to establish communication with another node application if this node application does not respond within the time specified under COMMUNICATION-REPLY-TIMER. If the monitored node application also fails to respond to any of the retry attempts, it is flagged as failed.

Minimum value: 0, i.e. no retry after a timeout. Maximum value: 10 Default value: 1

#### DEADLOCK-PREVENTION=

In UTM cluster applications, information concerning locked data areas (GSSB, TLS, ULS) is stored in a file. Before a service waits at a locked data area, UTM can check whether the new wait situation might result in a deadlock. To do this, additional file I/Os are necessary.

This parameter specifies whether or not UTM performs additional checks in order to prevent deadlocks.

- YES UTM performs additional checks of the GSSB, TLS and ULS data areas in order to prevent deadlocks.
- NO UTM does not perform any additional checks of the GSSB, TLS and ULS data areas in order to prevent deadlocks If a deadlock occurs in one of these data areas then this is resolved by means of a timeout. See also MAX statement, operand RESWAIT=time1 [\(page 404\)](#page-403-0).

Default: NO

In productive operation, it is advisable to set this parameter to YES only if timeouts occur frequently when accessing these data areas.

## <span id="page-308-0"></span>EMERGENCY-CMD=command\_string1

Name of an executable procedure (BS2000 systems) or a script (Unix and Windows systems).

This operand passes a command string containing a command to be executed.

The emergency procedure or emergency script is called by openUTM if a failed node application was not restarted after the FAILURE script has been called and the restart timer (RESTART-TIMER-SEC parameter) has expired.

The emergency procedure (or script) can be used, for example, to restart the failed computer in a cluster or perform a node recovery for a failed node application.

The emergency procedure (or script) is always executed on the computer of the monitoring node application.

The name passed here is not parsed by KDCDEF.

*command\_string1* can be up to 200 characters in length. The way in which the emergency procedure (or script) is specified depends on the operating system.

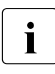

 $\begin{bmatrix} \cdot \\ \cdot \end{bmatrix}$  When openUTM is installed, platform specific templates are supplied with the name supplied with the name UTM-C.EMERGENCY or utm-c.emergency.

#### *BS2000 systems:*

Specify the The name of a BS2000 SDF procedure as described under the SDF command ENTER-PROCEDURE (see the "BS2000 OSD/BC Commands" manual). The SDF procedure called must have six positional parameters. %s must be specified as a placeholder for each of the six procedure operands.

### Example:

EMERGENCY-CMD = 'FROM-FILE=\*LIB(SYSLIB.EXAMPLE, UTM-C.EMERGENCY),PROC-PAR=(%s,%s,%s,%s,%s,%s)'

You can also specify further operands of the ENTER-PROCEDURE command.

#### Example:

EMERGENCY-CMD = 'FROM-FILE=\*LIB(SYSLIB.EXAMPLE,EMERGENCY), PROC-PAR=(%s,%s,%s,%s,%s,%s), LOGGING=\*YES, JOBCLASS=<jobclass>

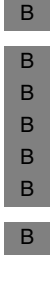

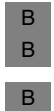

X X X X W W W W

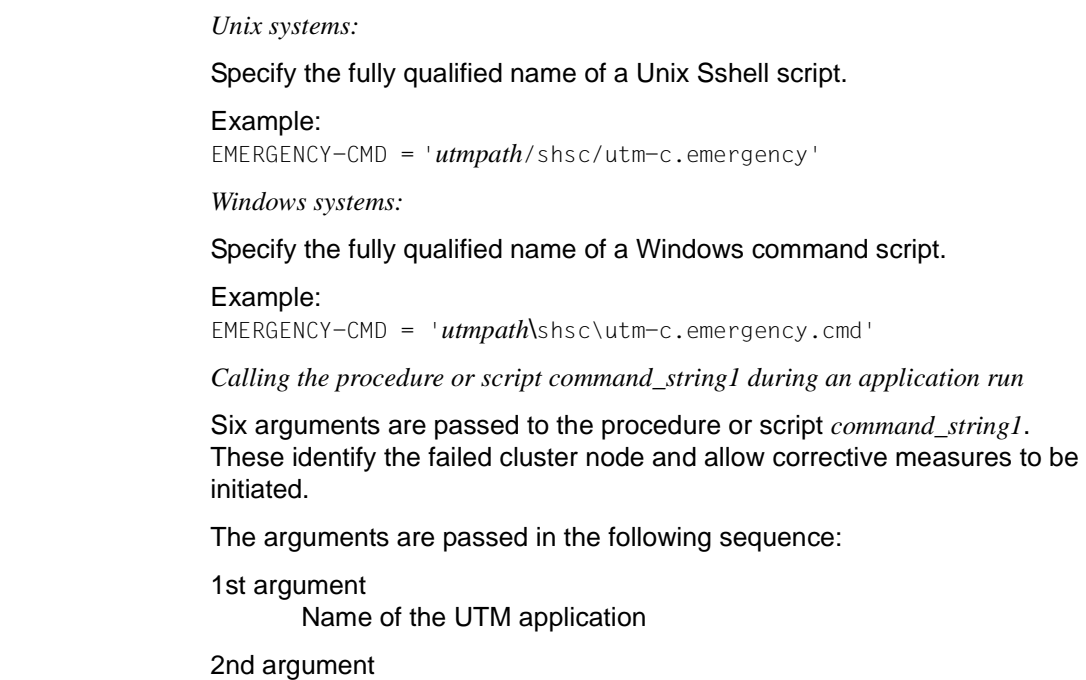

Filebase name of the KDCFILE of the failed node application

3rd argument

Host name of the failed node

4th argument

Virtual host name of the failed node

5th argument

Reference name of the failed node application (NODE-NAME parameter in the CLUSTER-NODE statement)

## 6th argument

Term Application Reason: Error code in the UTM dump of the failed node, see message K060 in openUTM manual "Messages, Debugging and Diagnostics". You can decide whether or not to restart the node application on the basis of this error code.

- The error code ASIS99 means that the node was terminated abnormally by the administrator with KDCSHUT KILL and that it should not normally be restarted.
- In the case of all other error codes (with the exception of ENDPET), the node application was terminated abnormally and should normally be restarted.

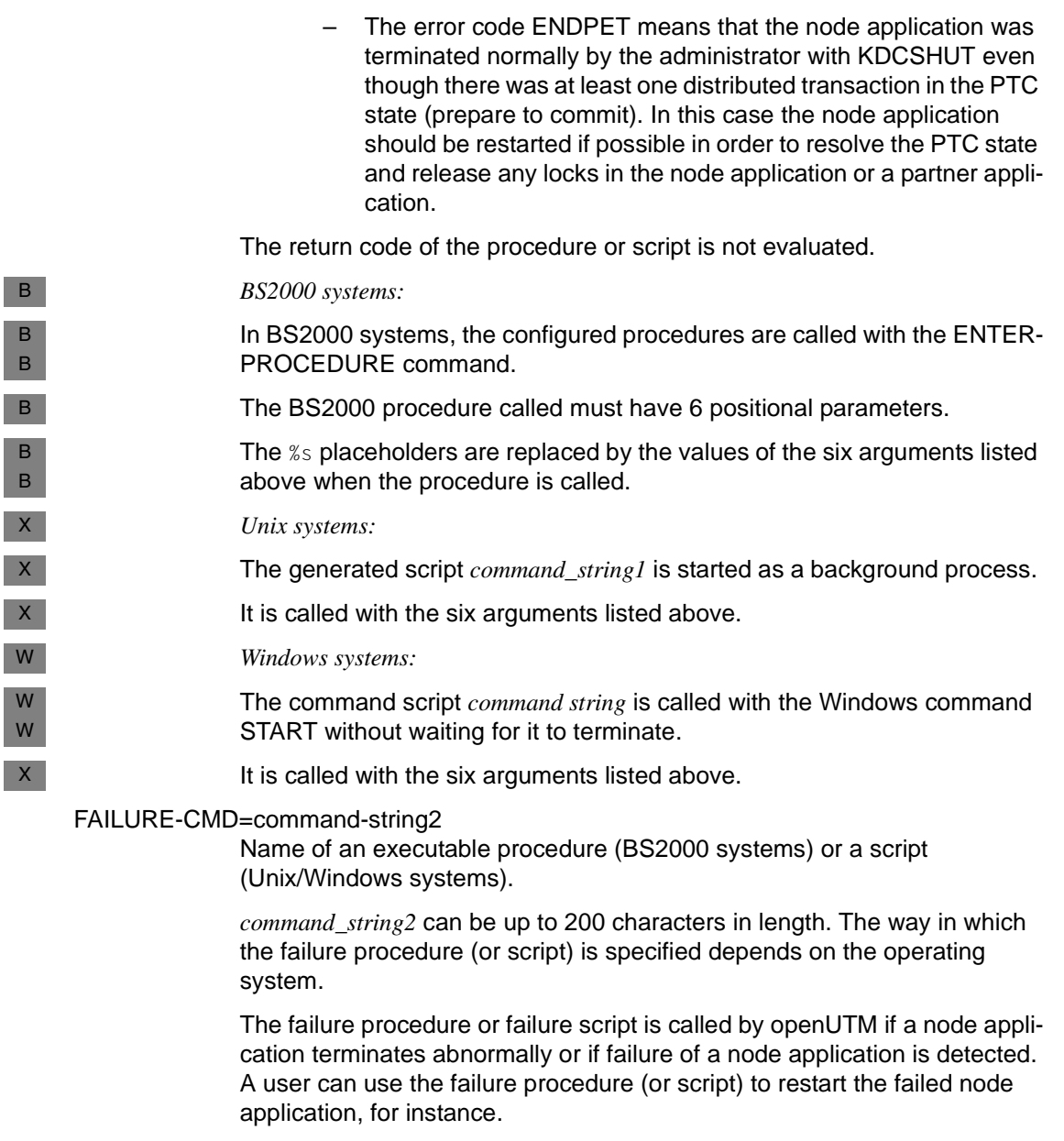

The failure procedure (or script) is always executed on the computer of the monitoring node application.

Otherwise, the syntax and call method for FAILURE-CMD are identical to the syntax and call method of EMERGENCY-CMD (see [page 309\)](#page-308-0).

ı

ı

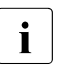

 $\cdot$  When openUTM is installed, platform specific templates are<br> $\cdot$  supplied with the name supplied with the name

UTM-C.FAILURE or utm-c.failure.

# FILE-LOCK-RETRY=number

Number of retries for a lock request for a file that is global to the cluster if the lock was not assigned in the time specified in FILE-LOCK-TIMER-SEC.

Minimum value: 1 Maximum value: 10 Default value: 1

# FILE-LOCK-TIMER-SEC=time

Maximum time in seconds that a node application of a UTM cluster application waits for a lock to be assigned to a file that is global to the cluster.

Minimum value: 10 Maximum value: 60 Default value: 30

#### IMPORT-USER-LOCALES= B

- YES KDCDEF takes over the specifications for user locales into the cluster user file from the generation statements for users. B B
- NO KDCDEF does not take over the specifications for user locales into the cluster user file from the generation statements for users already contained in the cluster user file. B B B
- Default value: NO B
- LISTENER-ID=number X/W

X/W X/W X/W X/W X/W X/W

This parameter is used to select a network process for internal cluster communication if multi-threaded network connections have been generated (MAX ...,NET-ACCESS=MULTI-THREADED). In this case, it is possible to manage multiple thread connections in a network process, i.e. the communications of all ACCESS-POINTs and BCAMAPPLs with T-PROT≠SOCKET and the same LISTENER-ID are handled using the same network process.

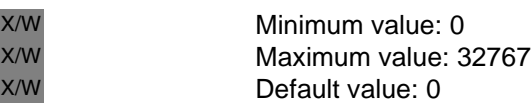

PGPOOL=(number, warnlevel)

Specifies the size of the cluster page pool and the warning level for cluster page pool utilization. The cluster page pool stores the GSSB, ULS and the service data of users (USER statement) who are generated with RESTART=YES.

The cluster page pool can be extended during cluster operation while leaving the number of files unchanged, see the applicable openUTM manual "Using openUTM Applications".

number Size of the cluster page pool in UTM pages.

For each generated node, at least 500 UTM pages are needed in the cluster page pool. The size of a UTM page is defined in the BLKSIZE operand of the MAX statement.

Default: 10,000 or the minimum size Minimum value: 500 \* number of cluster nodes Maximum value: 16777215 - (2 \* *number* in CLUSTER PGPOOLFS)

If the value specified here is smaller than the minimum value that UTM calculates from the number of generated nodes and the length generated in MAX RECBUF=*length*, then UTM increases *number* to the minimum size.

warning level Percentage value specifying the cluster page pool utilization level at which a warning (message K041) is output.

> Default: 80 Minimum value: 60 Maximum value: 99

Please note that the messages indicating that cluster page pool utilization has risen above or fallen below the warning level are only output for the node application that triggers the associated change in state. In contrast, all running node applications are affected by a potential cluster page pool bottleneck.

## PGPOOLFS=number

Number of files over which the user data is to be distributed in the cluster page pool.

The cluster page pool files are created using the cluster filebase that is specified in the CLUSTER-FILEBASE operand. They are given the suffixes CP01, CP02, .... CP10.

In addition, KDCDEF always creates a file with the suffix CPMD which is used to manage the cluster page pool and does not contain any user data.

Default: 1 Minimum value: 1 Maximum value: 10

# RESTART-TIMER-SEC=time

Maximum time in seconds that a node application requires for a warm start after a failure.

After a failure has been detected and the failure command for a failed node application has been called, the monitoring node application starts a timer with the time specified here. If the failed node application is not available after this time has expired, the emergency command is started for the failed node application.

If a value of 0 is specified, no timer is set for monitoring the restart of the failed node application.

Minimum value: 0, i.e. restart of the application is not monitored. Maximum value: 3600 Default value: 0

# **CLUSTER-NODE – Define a node application of a UTM cluster application**

You use the CLUSTER-NODE statement to configure a node application of a UTM cluster application.

B B An XCS cluster of BS2000 systems supports a maximum of 16 node applications started simultaneously.

X/W X/W

In Unix systems and Windows systems, you can start up to 32 node applications simultaneously.

You are allowed to specify the CLUSTER-NODE statement up to 32 times for each UTM cluster application.

You must specify at least two CLUSTER-NODE statements if you want to generate a UTM cluster application. A CLUSTER statement must also be generated if you have specified a CLUSTER-NODE statement.

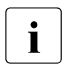

If you change specifications in the CLUSTER statement or the CLUSTER-NODE<br>If the statements with a new generation you must create a new cluster configuration file statements with a new generation, you must create a new cluster configuration file (OPTION GEN=CLUSTER) and use this file to apply the changes.

```
CLUSTER-NODE FILEBASE = node filebase
                ,HOSTNAME = host_name 
             [ ,NODE-NAME = node_name]
             [ .VIRTUAL-HOST = virtual host name]
```
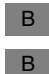

#### *Additional operand in BS2000 systems*

 $[$  , CATID = <catid\_A>

 $FILEBASE = node$  filebase

Base name of the KDCFILE, the user log file and the system log file SYSLOG for this node application. When a node application is started, the UTM system files are expected under the name specified here. The KDCFILE must be accessible from all node applications.

This operand replaces the FILEBASE start parameter in a standalone UTM application.

The base names of the CLUSTER-NODE statements must differ from each other. The same restrictions apply as for MAX KDCFILE=*filebase*.

Mandatory operand.

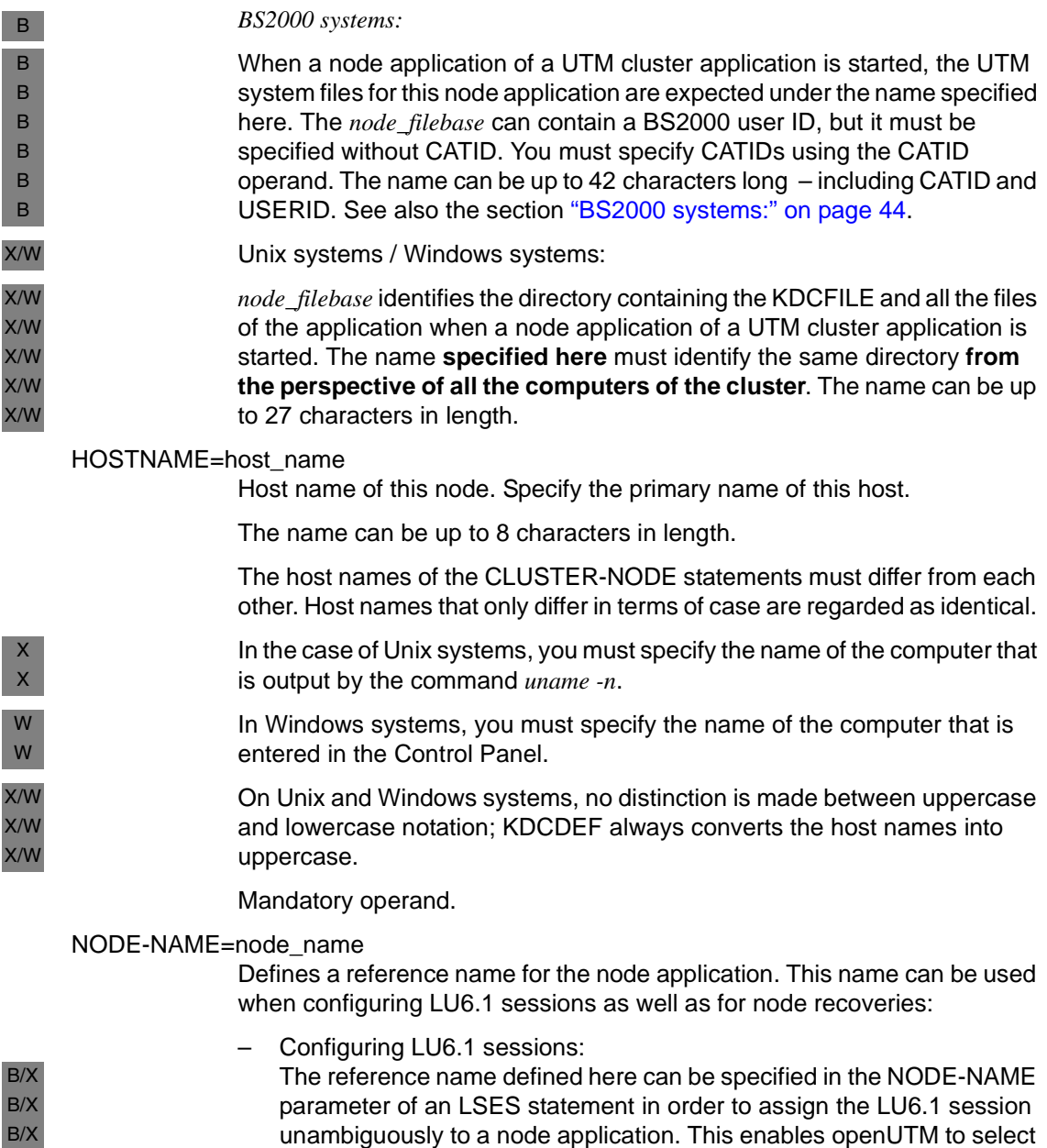

cation.

the "right" session when establishing a session with a partner appli-

B/X B/X

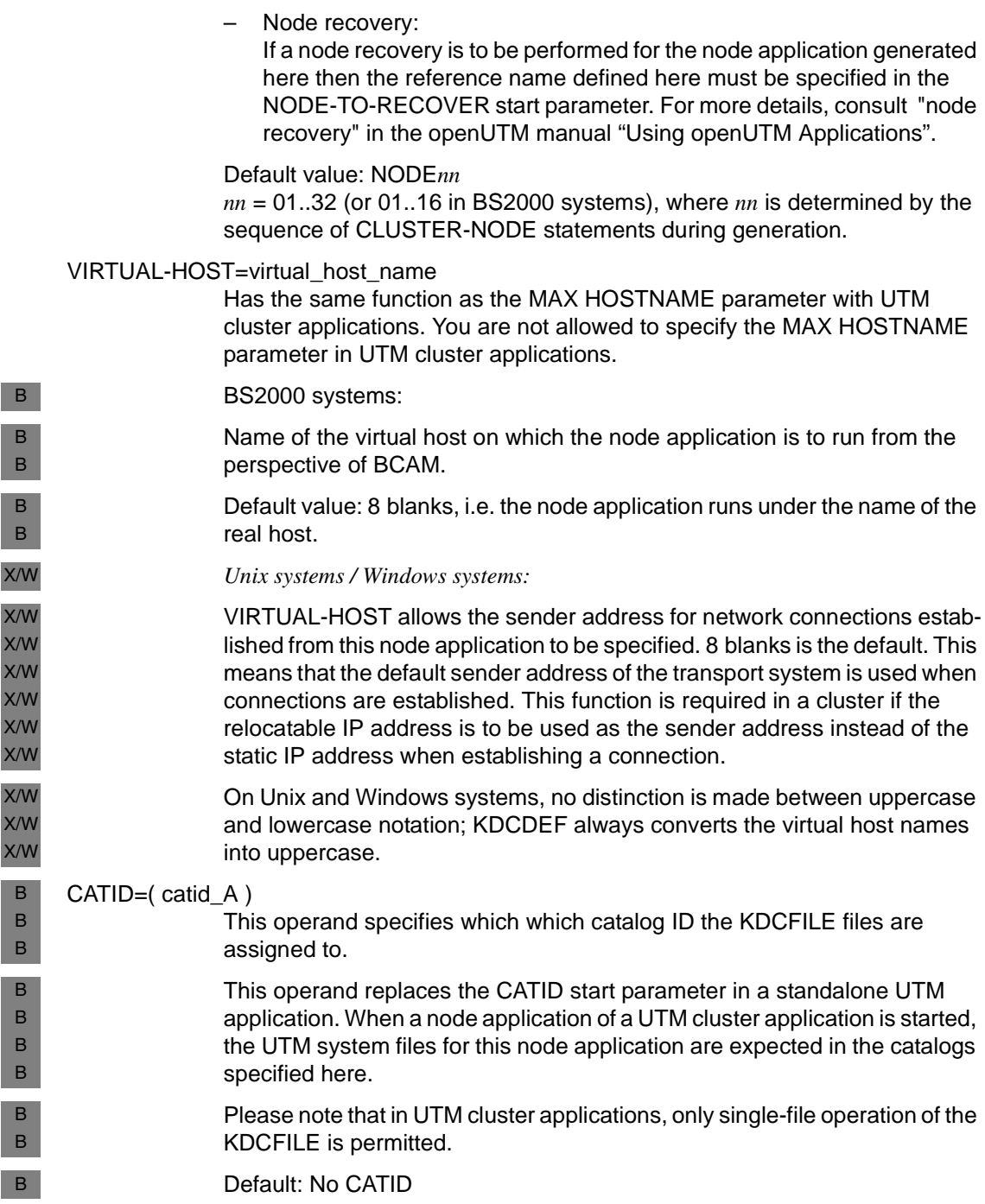

# **CON - define a connection for distributed processing based on LU6.1**

The CON statement allows you to define a transport connection between the local UTM application and a partner application. It also assigns an LPAP partner to the real partner application, i.e. the logical access point of the partner application in the local application. You must define the LPAP partner in an LPAP statement (see [page 351\)](#page-350-0).

By issuing several CON statement for the same partner application, you can also define parallel transport connections.

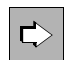

 For more information on generating LU6.1 connections see [section "Distributed](#page-73-0)  [processing via the LU6.1 protocol" on page 74.](#page-73-0)

When generating the CON, PTERM and MUX statements, please note that the name triplet (*appliname* or *ptermname*, *processorname*, *local\_appliname*) must be unique within the generation run.

*Example*

```
If a PTERM statement has already been generated with
```
PTERM *partner\_name1*,PRONAM=*processorname1*,

#### you cannot generate a CON statement with

CON *partner\_name1*,PRONAM=*processorname1*,

#### but you can enter

CON *partner\_name1*,PRONAM=*processorname1*,BCAMAPPL=*local\_appliname1*,

provided *local\_appliname1* is not identical to the primary UTM application name.

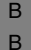

 $\mathsf{\chi}$ 

X/W  $\overline{\mathsf{x}}$  The statements MUX *partner\_name1* ... and CON *partner\_name1* are also mutually exclusive.

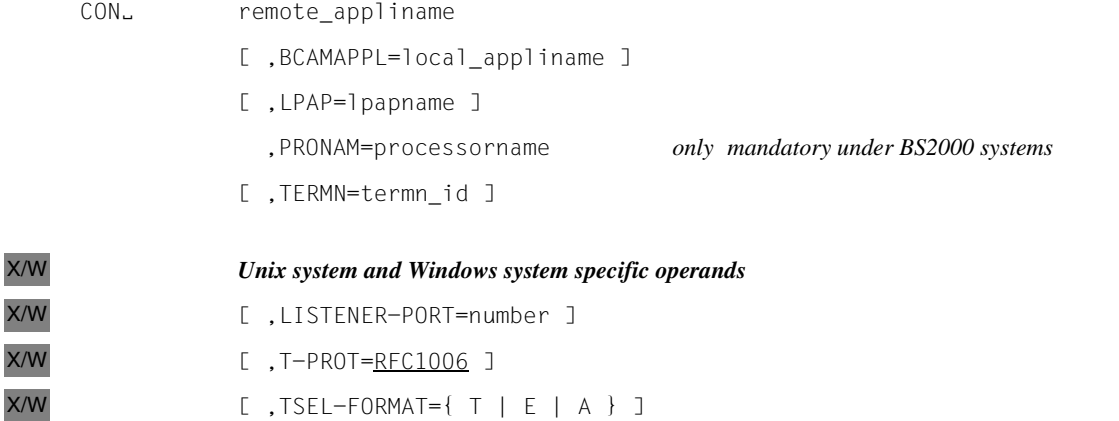

#### remote\_appliname

Name of the partner application with which you wish to communicate via the logical connection.

*remote appliname* can be up to eight characters in length. Permitted characters are capital letters, numbers and the characters \$, # and @. Hyphens are not allowed in names. The first letter must be a capital letter. If lowercase letters are used in a name, you must enter it in single quotes ('...') .

*remote\_appliname* is a mandatory specification.

#### *BS2000 systems:*

*remote\_appliname* can be either the BCAM name of a UTM partner application (in the case of a homogenous link) or the name of a TRANSIT application (in the case of a heterogeneous link). The first letter must be uppercase.

- *Unix systems, Windows systems:*
	- You must specify the T-selector that the partner application uses to sign on to the transport system for *remote\_appliname*. The first character must be a letter.

B

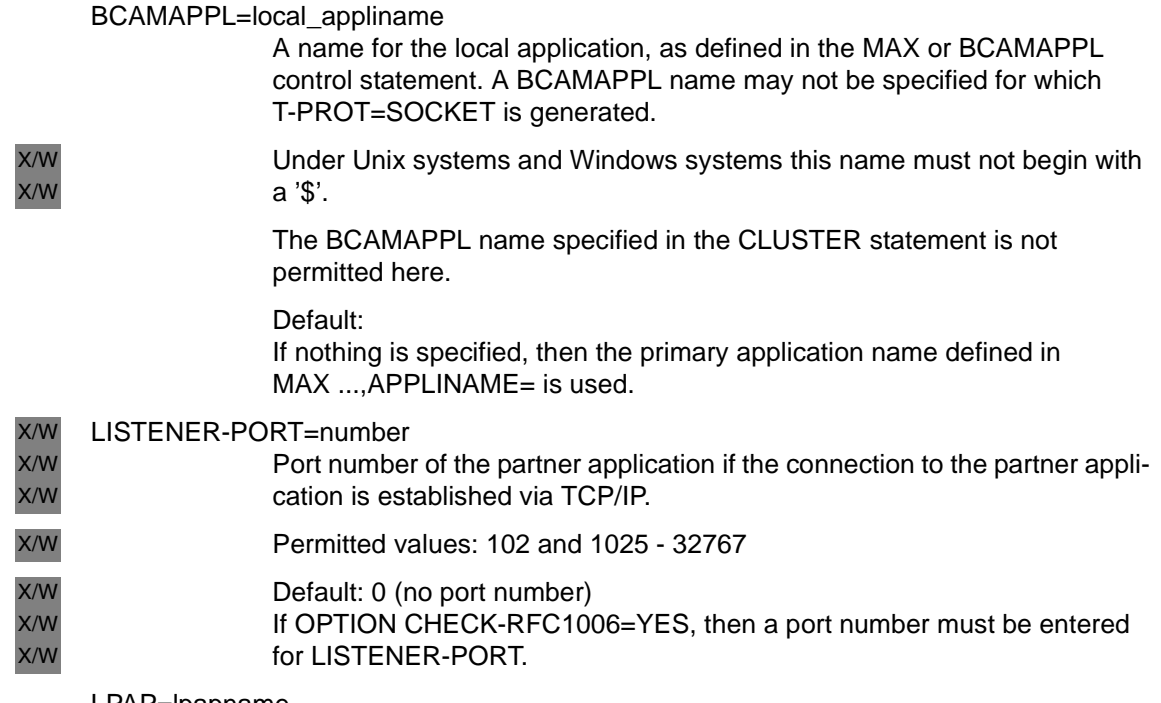

#### LPAP=lpapname

Name of the LPAP partner of the partner application with which the connection is to be established. The name of the LPAP partner via which the partner application signs on must be defined using the statement LPAP *lpapname*.

By issuing several CON statements with the same *lpapname*, you can establish parallel connections to the partner application.

Please note, however, that these parallel connections lead to the same partner application (*remote\_appliname* and *processorname*).

Mandatory parameter

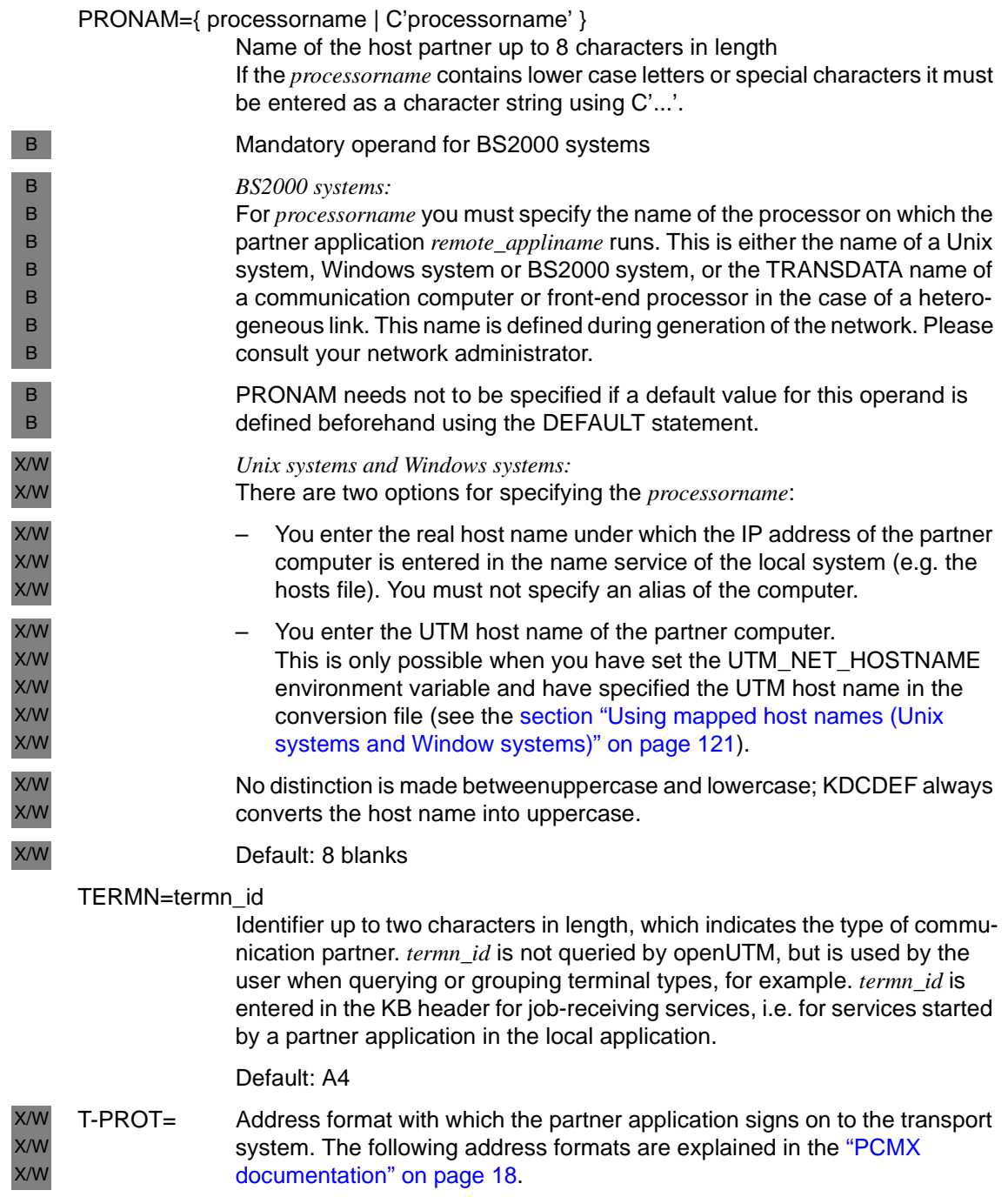

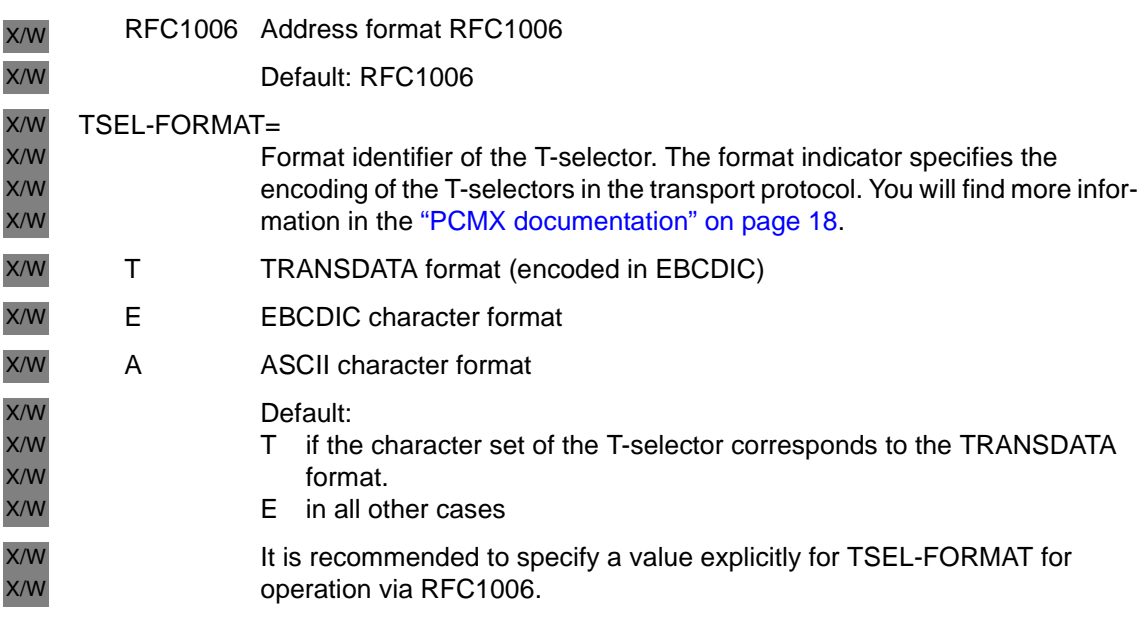

#### **The address of a partner application of a UTM application under Unix systems and Windows systems** X/W X/W

In order to be able to establish a connection to a partner application, the UTM application must know the address of the partner application. You can enter the address using the following operands: X/W X/W X/W

- *remote\_appliname* (address of the partner application in the partner processor) X/W
- PRONAM (real host name or UTM host name of the partner processor) X/W
- LISTENER-PORT (port number for RFC1006) X/W
- T-PROT (the transport protocol used) X/W

– TSEL-FORMAT (format indicator of the T-selector) X/W

See [section "Providing address information for the CMX transport system \(Unix systems](#page-108-0)  [and Windows systems\)" on page 109.](#page-108-0) X/W X/W

# **CREATE-CONTROL-STATEMENTS - Create KDCDEF control statements**

When regenerating your application, inverse KDCDEF allows you to retain UTM objects in the configuration which were entered dynamically during runtime. Further information can be found in [section "Inverse KDCDEF" on page 271](#page-270-0).

As the first statement in the KDCDEF run, CREATE-CONTROL-STATEMENTS generates KDCDEF control statements for the UTM objects entered dynamically, and outputs them to the file *control\_statements\_file* (inverse KDCDEF). During the same KDCDEF run, you can use *control\_statements\_file* as the basis for generation by defining it as an input file using the statement OPTION ...,DATA=control\_statements\_file.

If the file *control\_statements\_file* containing the generated KDCDEF control statements is to be processed at a later point in time in a KDCDEF run, you must conclude the control statements in the file using the END statement.

Inverse KDCDEF can generate control statements for UTM objects of type TAC, PROGRAM, PTERM, LTERM, USER, CON, LTAC, LSES and KSET.

If, when performing regeneration with KDCDEF, no user is specified with PTYPE=APPLI, SOCKET or UPIC-R for a PTERM or TPOOL statement in an assigned LTERM definition, KDCDEF implicitly generates a user with the LTERM name. However, for users generated in this way, inverse KDCDEF **neither** creates USER statements **nor** adds the user name in the USER= operand in the LTERM statement.

It does not transfer UTM objects to the file *control\_statements\_file*, which were marked for deletion by administration using KC\_DELETE\_OBJECT. Following a KDCDEF run in which *control\_statements\_file* is defined as an input file, the names of the deleted UTM objects are no longer reserved.

You can start KDCDEF for inverse KDCDEF with at least one CREATE-CONTROL-STATEMENTS statement and without any further KDCDEF control statements.

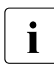

 $\cdot$  If you upgrade to a new version, the KDCDEF control statements must first be created in the previous version before being processed in a later version by the created in the previous version before being processed in a later version by the KDCDEF generation tool.

B B B B B B B

```
CREATE-CONTROL-STATEMENTSË { *ALL | CON | DEVICE | KSET | LSES | LTAC | 
                            PROGRAM | USER }
                             ,FROM-FILE=kdcfile
                              ,TO-FILE=control_statements_file |
                                        *LIBRARY-ELEMENT(LIBRARY=<lib-name> 
                                                ,ELEMENT=<element>
                                              [ ,VERSION=C'<version>' | 
                                                          *HIGHEST-EXISTING |
                                                          *UPPER-LIMIT |
                                                         *INCREMENT ]
                                              [ ,TYPE=<element-type> ]) ]
                             [ ,MODE={ CREATE |EXTEND } ]
```
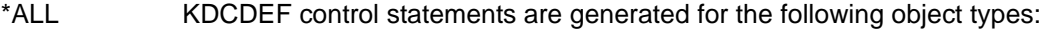

- KSET
- LSES
- LTAC
- TAC
- CON
- PROGRAM
- PTERM
- LTERM
- USER

They cannot be created for other object types.

- CON This creates KDCDEF control statements for the transport connections to remote applications.
- DEVICE KDCDEF control statements are generated for LTERM partners, clients and printers, i.e. for the following object types:
	- PTERM
	- LTERM
- KSET KDCDEF control statements are generated for key sets, i.e. for objects of type KSET.
- LSES This creates KDCDEF control statements for the assignment of session names.
- LTAC KDCDEF control statements are generated for transaction codes via which service programs in partner applications are started. These are objects of the type LTAC.
- PROGRAM KDCDEF control statements are generated for programs, service exits transaction codes and TAC queues , i.e. for the following object types:
	- TAC
	- PROGRAM
- USER KDCDEF control statements are generated for user IDs, i.e. for objects of type USER.

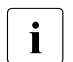

Please note that passwords cannot be reconstructed. In the case of user<br> $\blacksquare$  IDs with passwords statements are created with the following format: IDs with passwords, statements are created with the following format: USER username, PASS=\*RANDOM, ...

In the case of standalone applications, you must use the KDCUPD tool to transfer the passwords to the new KDCFILE after the KDCDEF run has finished. This is also possible for the UTM-F generation variant.

#### FROM-FILE=kdcfile

Name of the KDCFILE from which the control statements are to be generated.

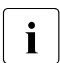

The openUTM version of the KDCFILE must match that of the KDCDEF<br>
concration tool generation tool.

TO-FILE= Specifes where the KDCDEF control statements are to be written to.

#### control\_statements\_file

 $\equiv$ .  $\equiv$ . . $\equiv$ .

The generated KDCDEF control statements are written to the file specified in *control\_statements\_file*. For *control\_statements\_file*, you must enter a valid file name. *control* statements file can be defined as an input file for the KDCDEF run using the statement OPTION ...,DATA=*control\_statements\_file*.

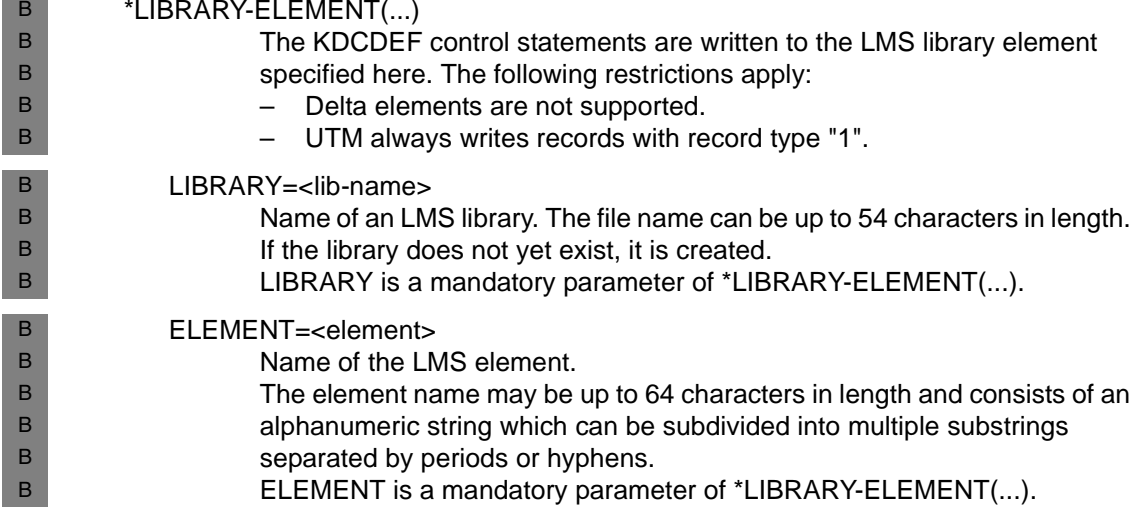

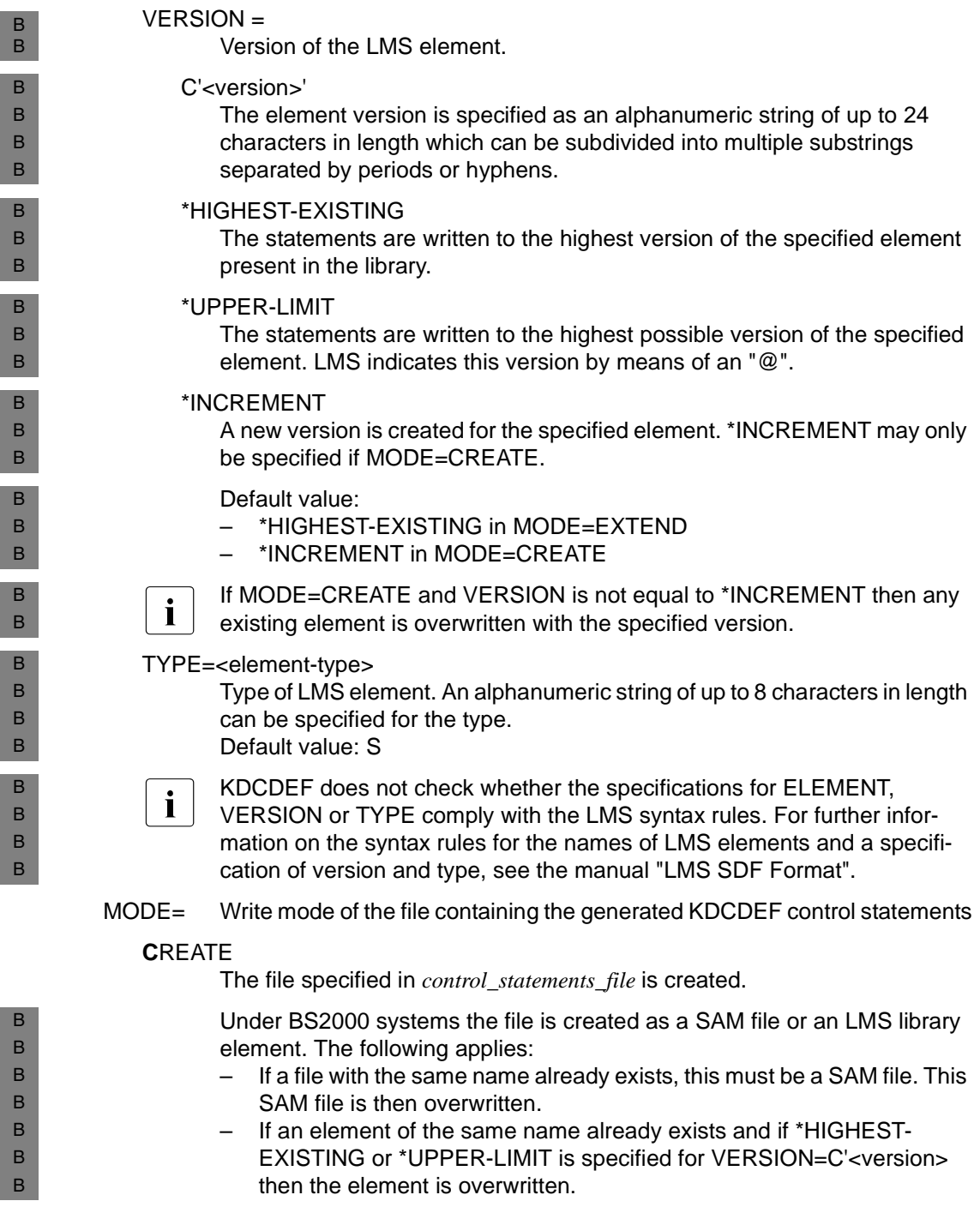

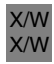

If a file with the same name already exists under Unix systems or Windows systems, it is overwritten.

## **E**XTEND

The generated control statements are appended to the existing *control\_statements\_file*. If this file does not exist, it is created.

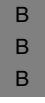

If an LMS library is specified in the BS2000 system then the library must already exist. In this case, an existing element of the specified version is extended. If the element does not yet exist in this version then it is created.

# **DATABASE - define the database system (BS2000 systems)**

The DATABASE control statement allows you to define the database systems with which the UTM application is to coordinate. B B

Each database system must be defined in a separate DATABASE statement. By issuing B

several DATABASE statements for the same database system, you can assign several entry names to that database system. B B

The DATABASE statement can be issued several times. It is thus possible to define up to two (in a special release, up to eight) different database systems. B B

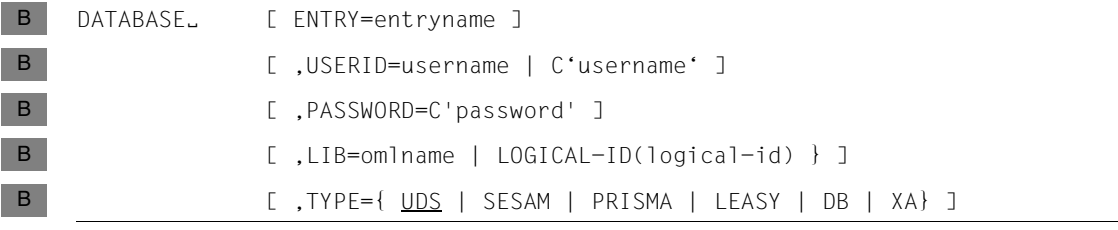

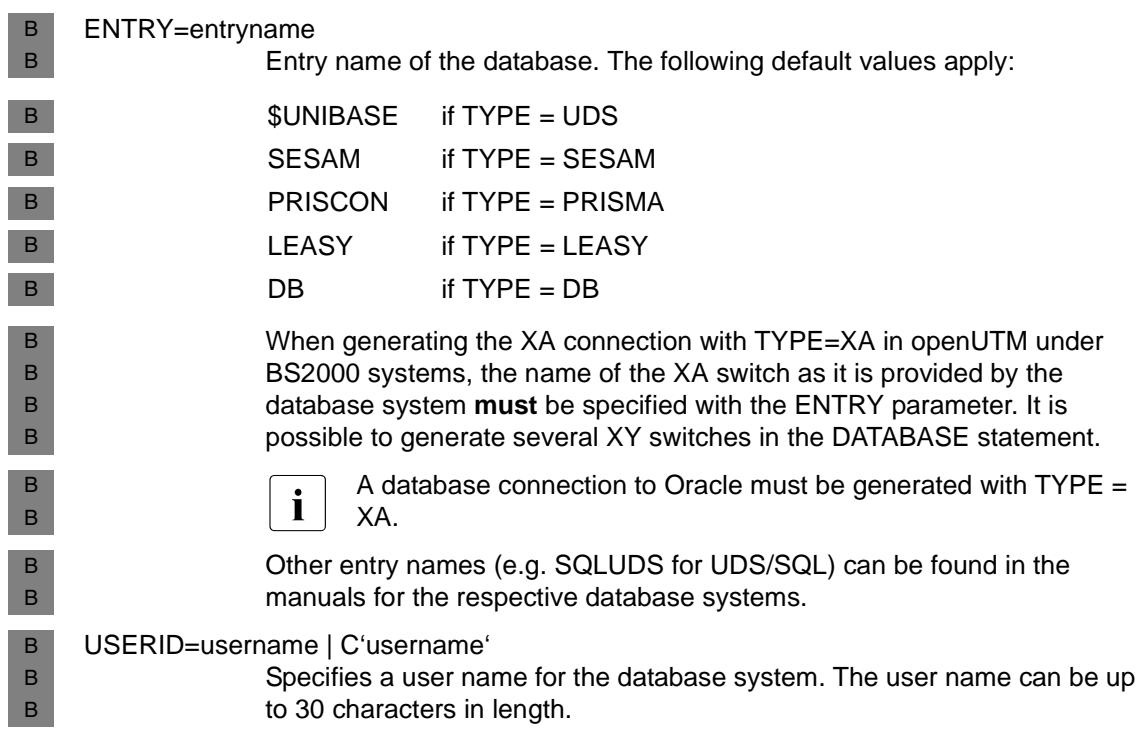

<span id="page-328-0"></span>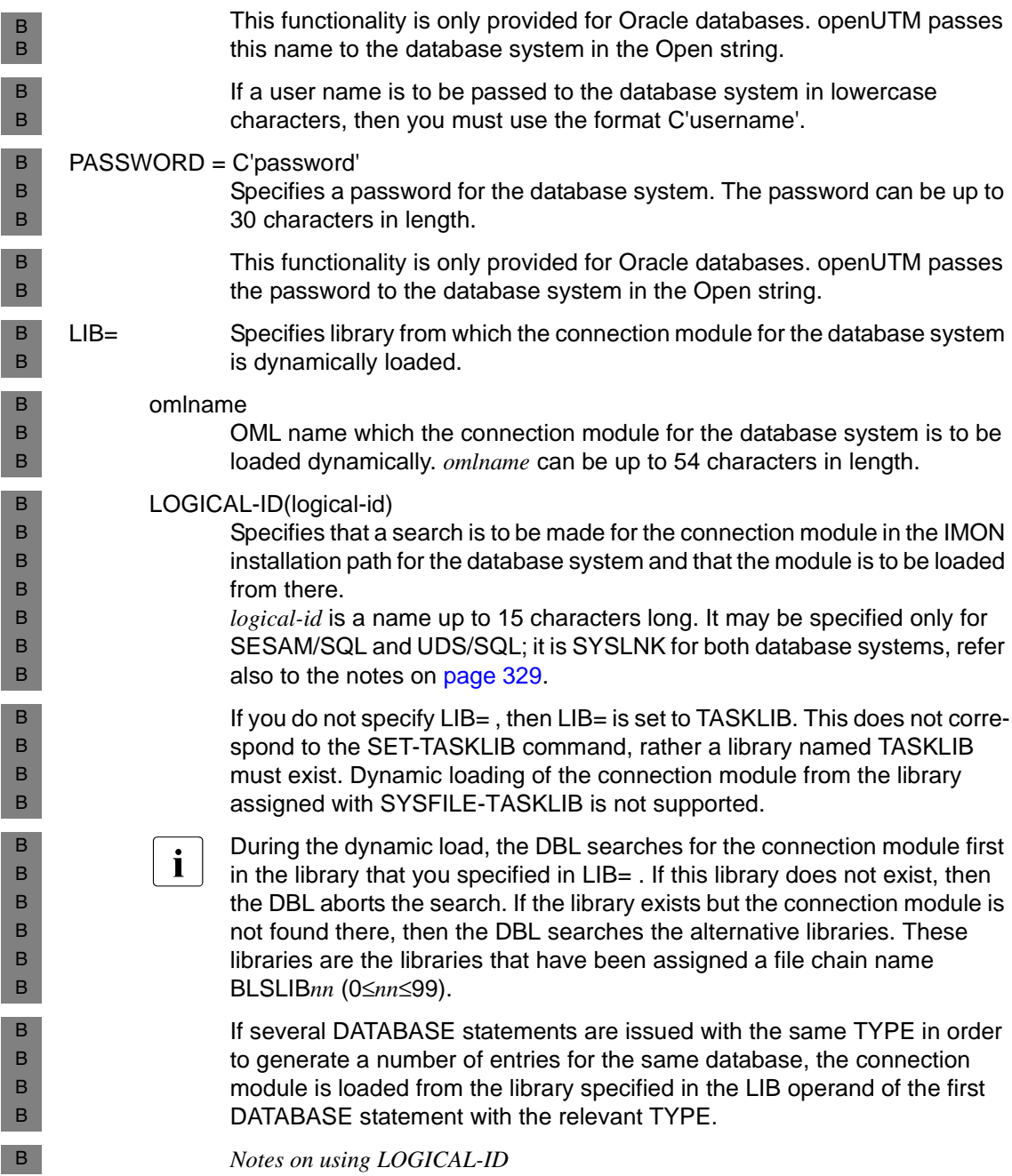

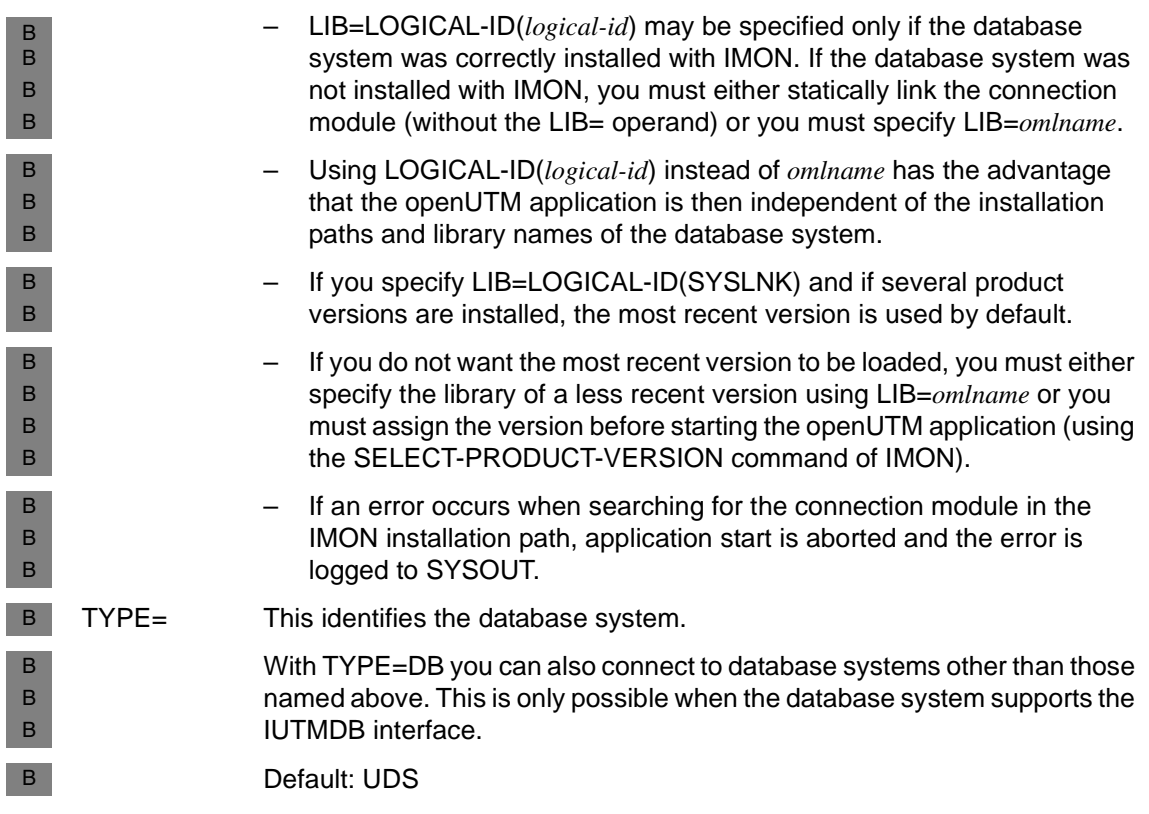

B B B

# **DEFAULT - define default values (BS2000 systems)**

- The DEFAULT control statement allows you to define default values for the operands of a KDCDEF control statement. A default operand value set using DEFAULT applies until the next DEFAULT statement is issued for the same operand in the same control statement. If you subsequently wish to reset the default value to the UTM standard setting, you must reassign this standard setting using the DEFAULT statement. If this is not possible (e.g. FORMAT = blanks), then the default value is set in the (STD) or \*STD entry. B B B B B B
- Statement-specific default values offer the following advantage: B
- If you issue a control statement several times (e.g. PTERM), there is no need to specify the same operand values over and over again in each statement (e.g. the processor name in PRONAM). B B B
	- T<br>I When porting BS2000 systems openUTM applications to Unix systems or Windows<br>Existems, please note that the DEEALILT statement is not supported by open LTM systems, please note that the DEFAULT statement is not supported by openUTM under Unix systems and Windows systems.
- control-statement KDCDEF control statement for which new default values are to be defined in this DEFAULT statement. The following operands are dependent on this control statement, and apply only for this control statement class. Please note that the PROGRAM and AREA statements form a **single** class, i.e. modified default values of the PROGRAM statement also apply for the other statements in this class. You must insert at least one blank between *control\_statement* and the following operands. The table on the next page shows the control statements that can be specified here. operand ,... One or more operands of the KDCDEF control statement *control\_statement*. Each operand is separated by a comma. The table on the next page shows the operands permitted for *control\_statement*. DEFAULT<sub>u</sub> control-statement\_operand [ ,operand ] [ ,... ] B B B B B B B B B B B B B B

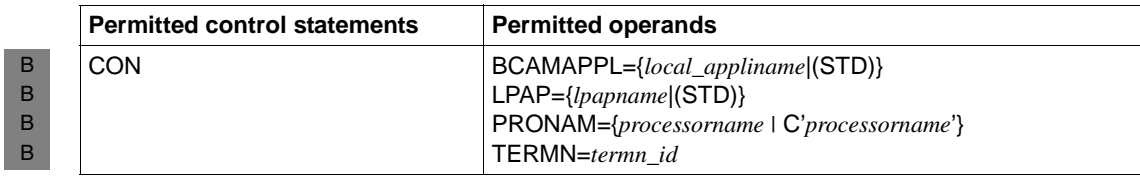

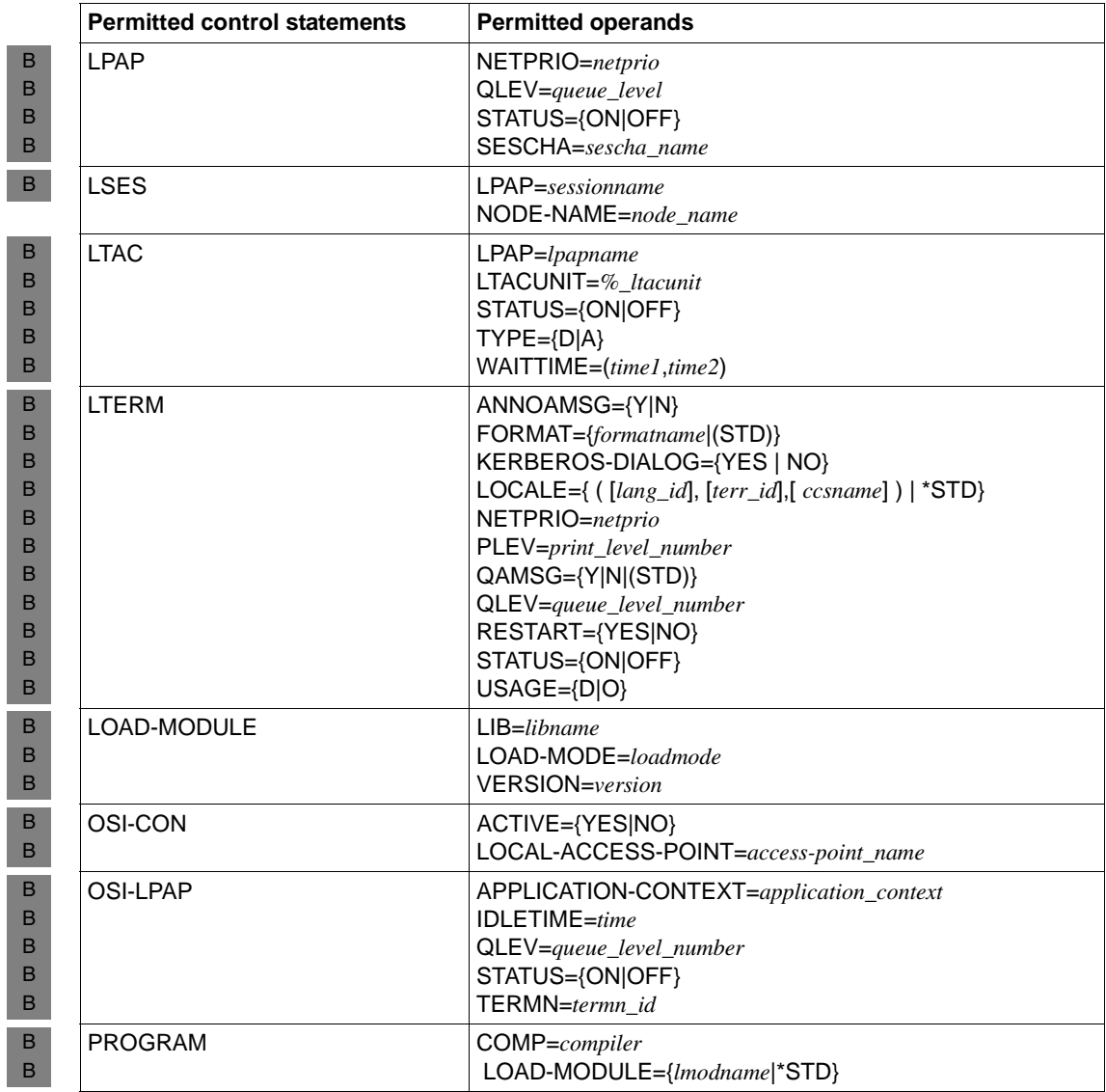

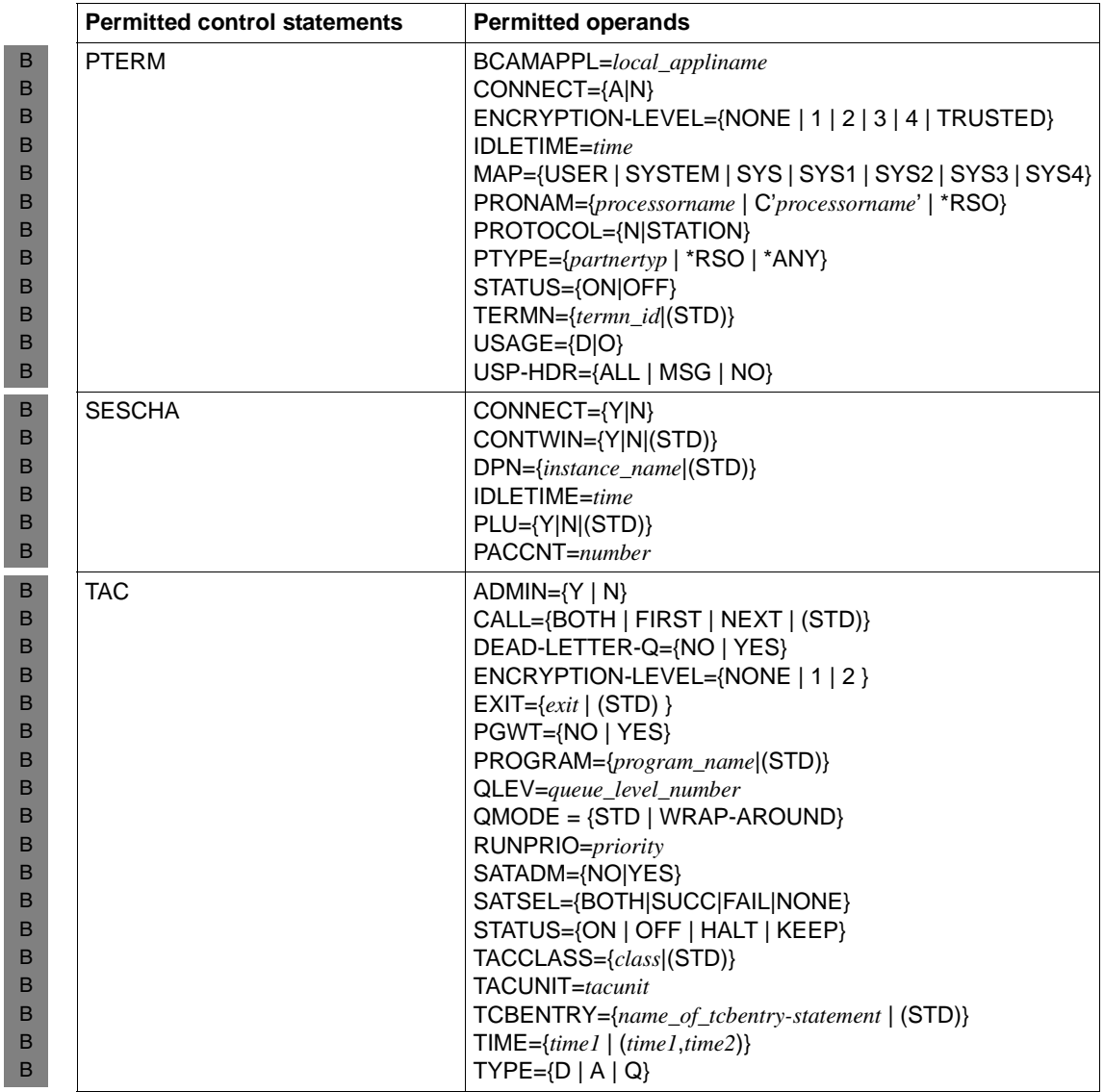

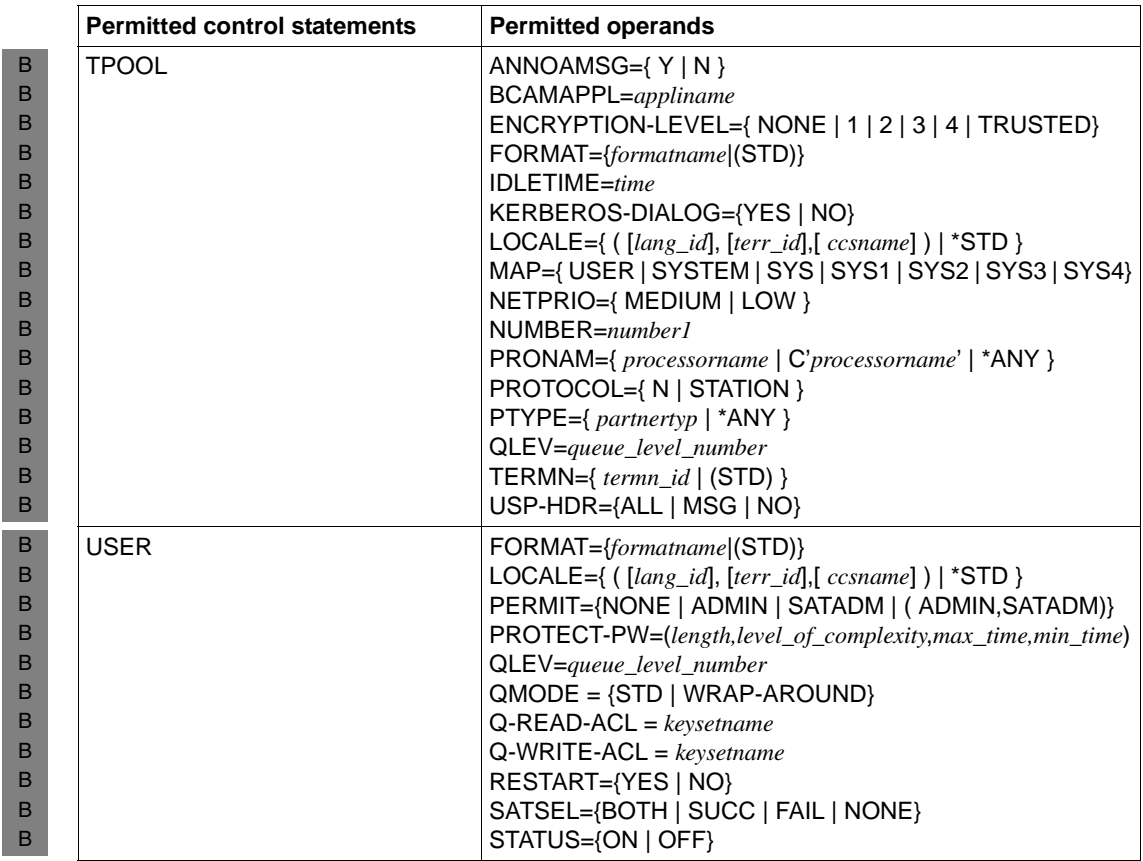

# **EDIT - define edit options (BS2000 systems)**

- The EDIT control statement allows you to combine screen functions and screen output properties in line mode (edit options) in groups known as edit profiles. It also enables you to assign names to these edit profiles, which can then be used to address a set of edit options from a program unit. B B B B
- The EDIT statement can be issued several times within a generation run. However, a different name (*name* operand) must be specified in each EDIT statement. B B
- The edit profile names are specified in the KCMF field of the MPUT, MGET, DPUT, FPUT and FGET calls at the programming interface, where a blank is entered as the format control character. B B B

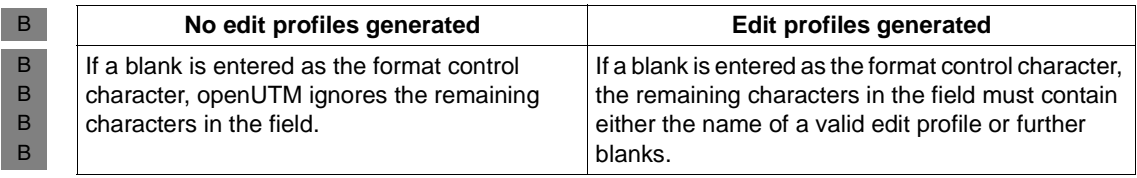

openUTM interprets the entries in the KCMF field as follows: B

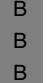

A detailed description of the operands described below can be found in the TRANSDATA TIAM User Guide. Further information on working with edit profiles can be found in the openUTM manual "Programming Applications with KDCS".

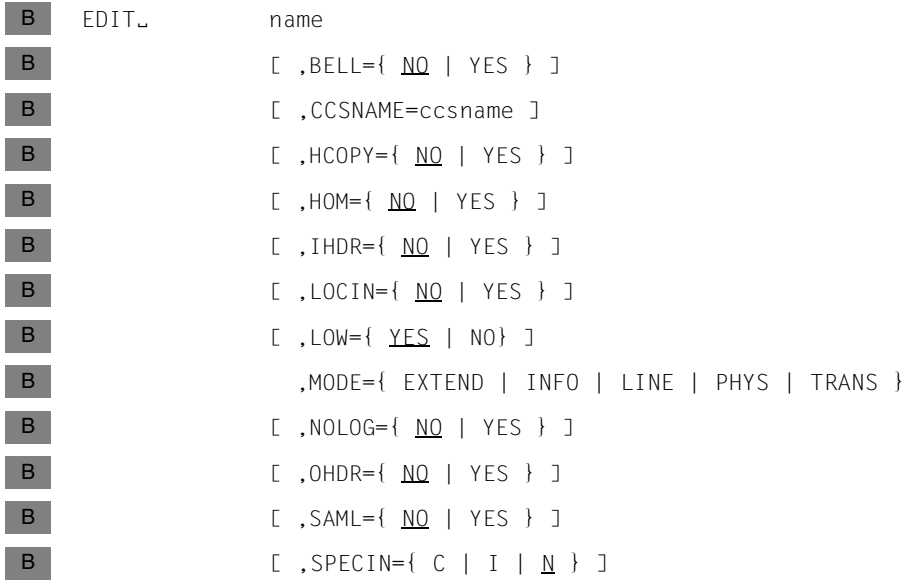

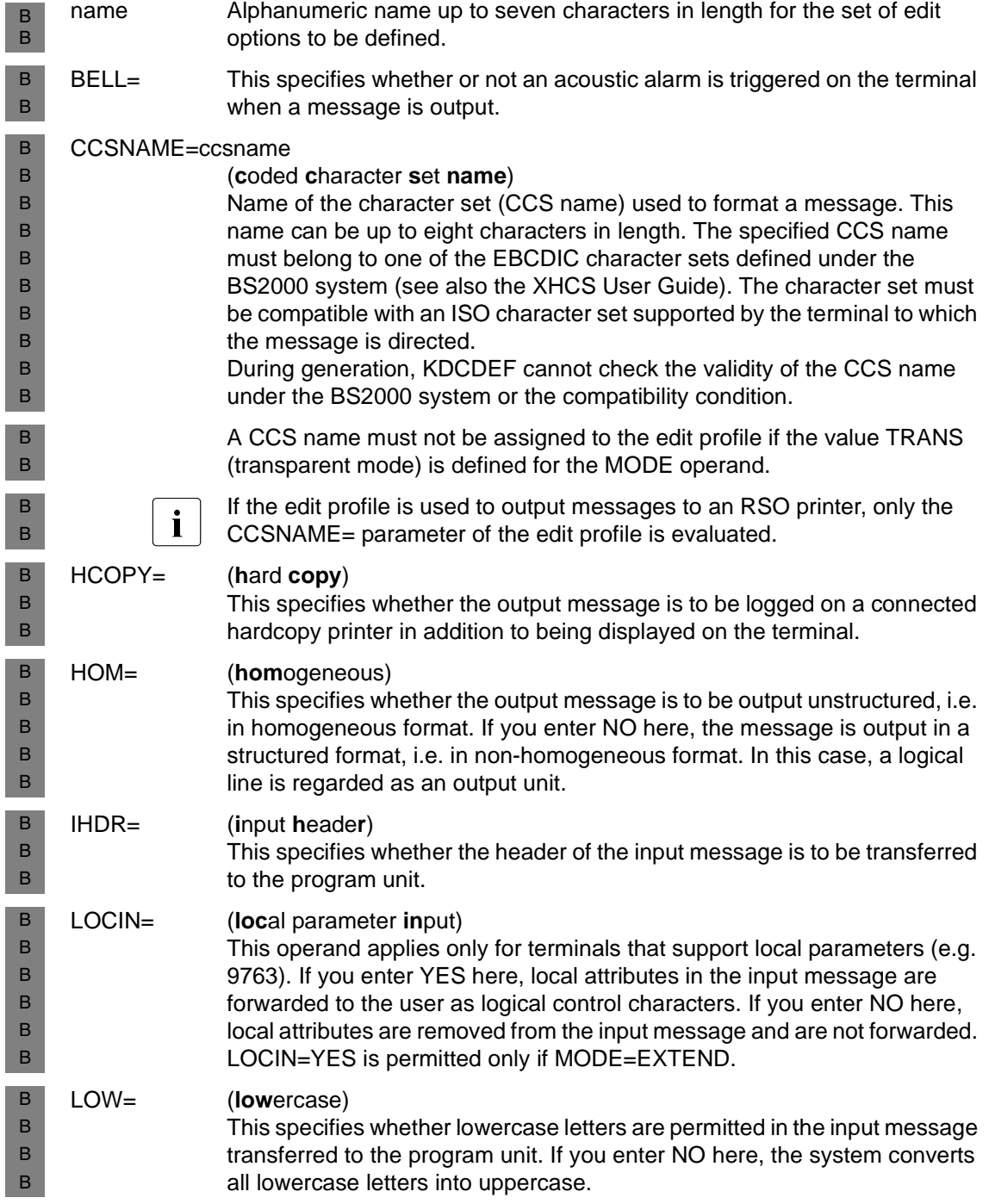

L,

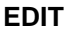

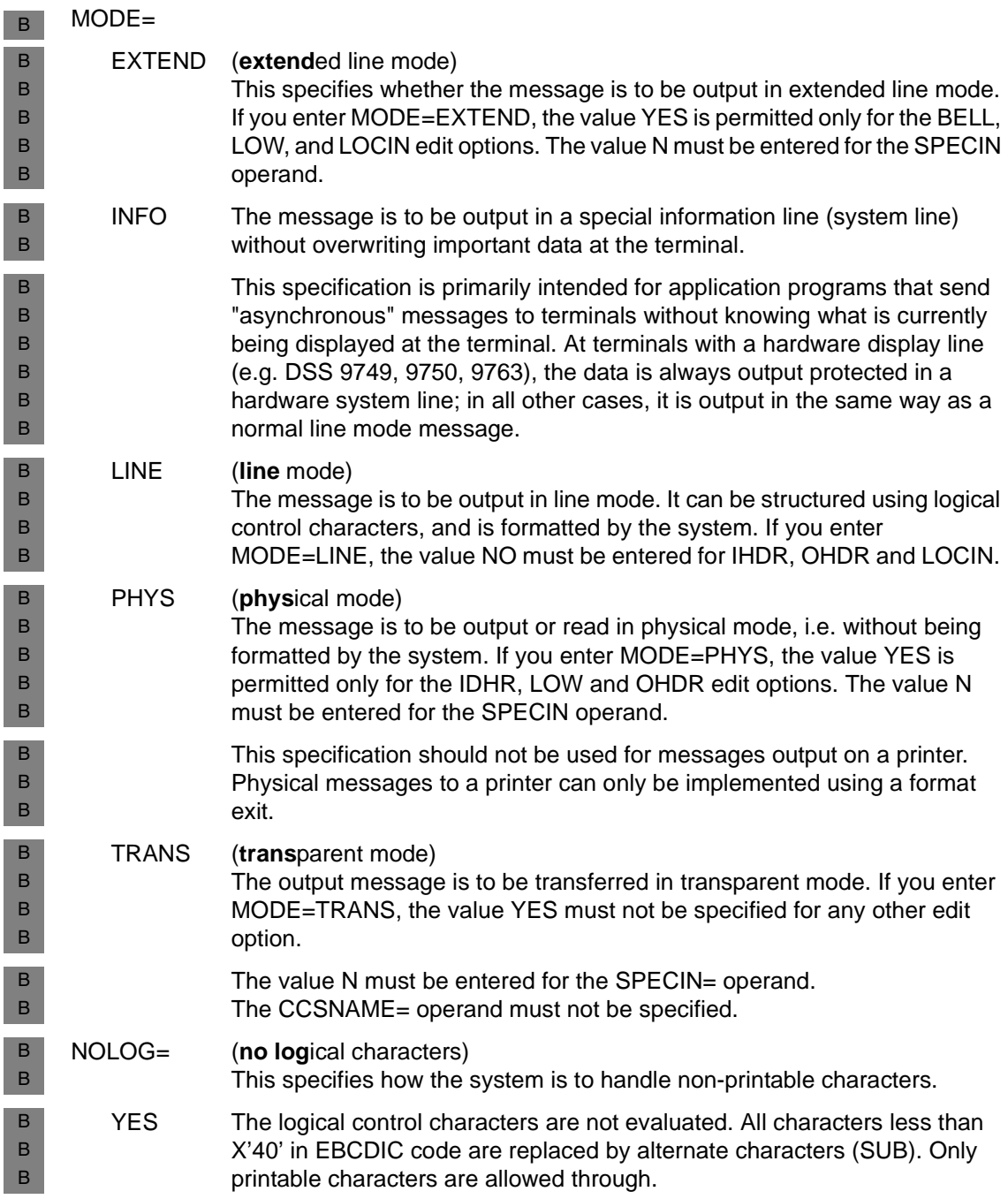

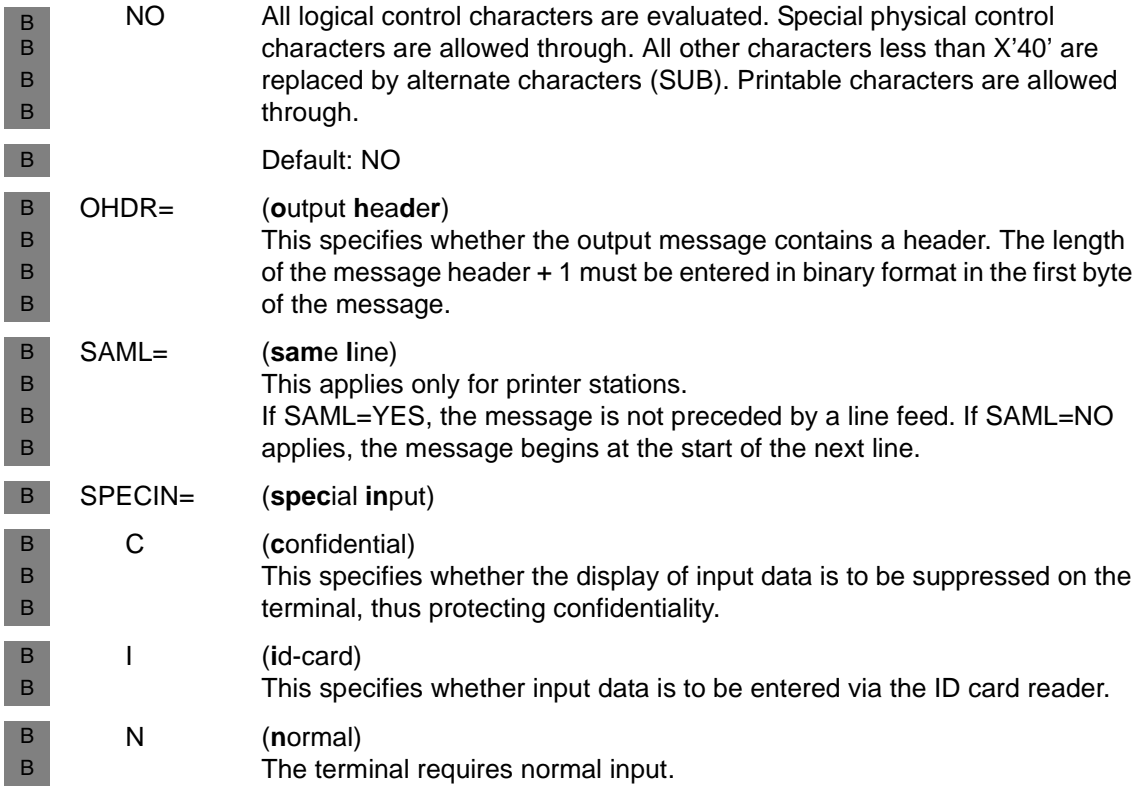

# **EJECT - initiate a page feed in the log**

The EJECT control statement allows you to initiate a page feed in the log. The EJECT line itself is not logged or counted.

EJECT<sub>u</sub>

# **END - terminate KDCDEF input**

The END control statement identifies the end of the sequence of control statements, and is the last statement entered.

ENDË

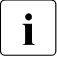

**i** If a file with OPTION DATA=*filename* is defined as a KDCDEF input file and contains<br>**i** an FND statement KDCDEF input is terminated as soon as this statement is an END statement, KDCDEF input is terminated as soon as this statement is processed.

# **EXIT - define event exits**

The EXIT control statement allows you to define event exits, which are used in the application.

For the event exits FORMAT and INPUT, you may only specify a single EXIT statement for each KDCDEF run.

For the event exits START and SHUT, you may specify up to eight EXIT statements. However, the specifications for the PROGRAM= operand must differ for the EXIT statements.

When starting or terminating a UTM process, all of the programs defined as START or SHUT exits are called one after the other. The sequence of the EXIT statements in the KDCDEF run determines the sequence in which openUTM activates the START or SHUT exit program.

Further information on event exits can be found in the openUTM manual "Programming Applications with KDCS".

- *Event exits under BS2000 systems:* B
- The event exits START, SHUT, INPUT and FORMAT must not be assigned to a load module generated with LOAD-MODULE LOAD-MODE=ONCALL. B B

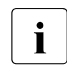

The event services MSGTAC, BADTACS and SIGNON must be defined using the TAC statement TAC statement.

#### EXIT\_ PROGRAM=objectname

,USAGE={ START | SHUT | ( INPUT,  $\{ALL | FORMMODE | LINEMODE | USERFORM<sup>1</sup> \}$ ) |  $FORMAT<sup>1</sup>$ }

<sup>1</sup> FORMAT and USERFORM are only permitted under BS2000 systems

#### PROGRAM=name

Name of the program containing the functions to be executed for the event exit. A PROGRAM statement with this name (*objectname*) must be issued.

B

USAGE= Type of event exit

START Used as event exit START

- SHUT Used as event exit SHUT
- INPUT Used as event exit INPUT Additionally you must specify the type of INPUT exit:
	- ALL Event exit INPUT, which handles messages of all format control characters as well as LINEMODE messages.

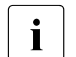

 $\begin{bmatrix} \cdot \\ \cdot \end{bmatrix}$  If you specify ALL here, this is the only event exit INPUT of the application. Further INPUT event exits cannot be defined.

## FORMMODE

Event exit INPUT for +, \*, and #formats

## LINEMODE

Event exit INPUT for LINEMODE messages

USERFORM

B B B

Event exit INPUT for -formats

FORMAT Used as event exit FORMAT

# **FORMSYS - define the format handling system**

The FORMSYS control statement allows you to define the format handling system. Only the first FORMSYS statement is evaluated. B B

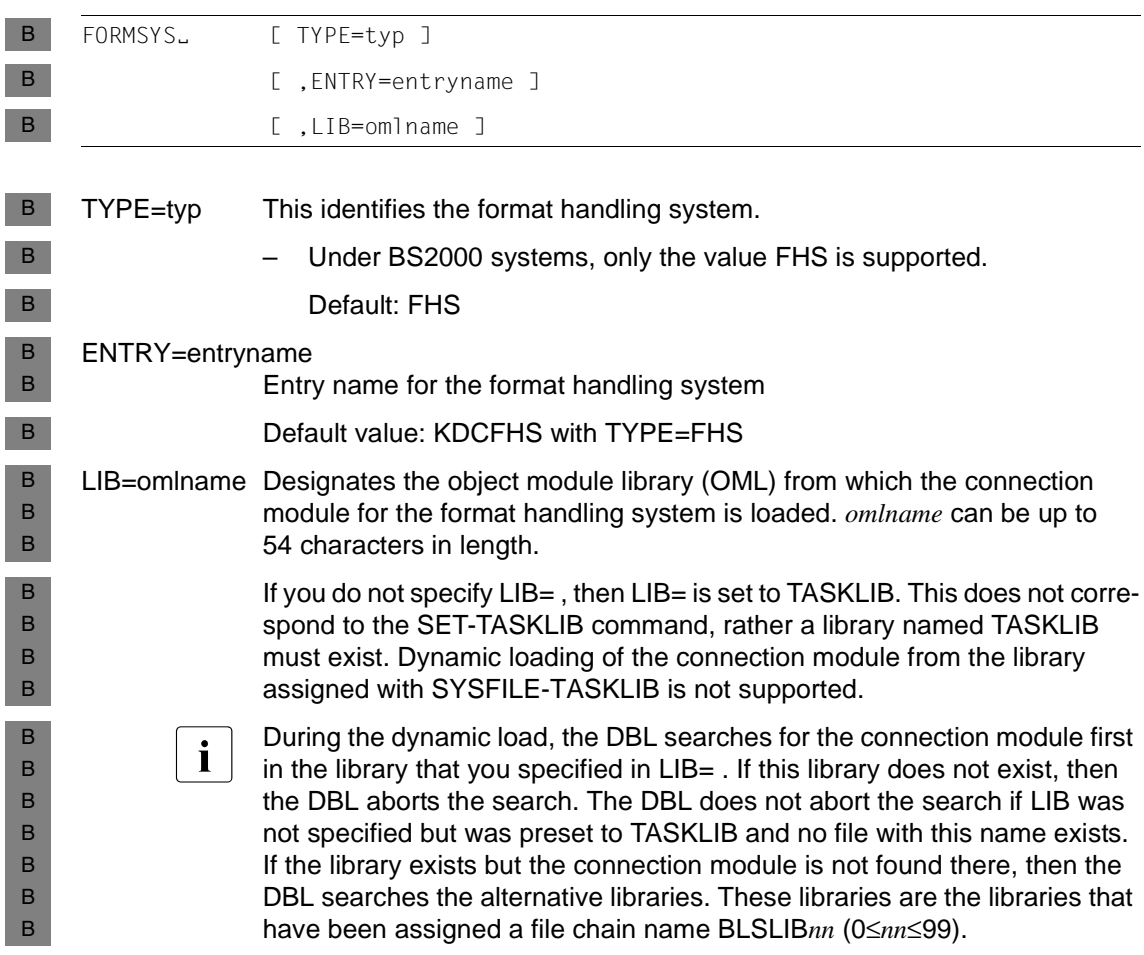

# **KSET - define a key set**

The KSET control statement allows you to combine the key codes of an application, which were defined for data access control, to form a logical key set. You can specify several control statements for a single key set.

KDCDEF implicitly generates the KDCAPLKS key set, which by default contains all key codes.

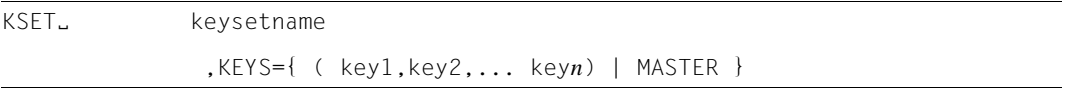

keysetname Name of the defined key set up to eight characters in length.

You can assign this key set

- to a user (in a USER statement on [page 547](#page-546-0))
- to an LTERM partner (in a LTERM statement on [page 368](#page-367-0))
- to a partner application (in an LPAP or OSI-LPAP statement on [page 352](#page-351-0) or [page 445](#page-444-0))
- to a TAC (in the TAC statement on [page 505\)](#page-504-0)
- to an LTAC (in the LTAC statement on [page 357\)](#page-356-0)
- to a TPOOL (in the TPOOL statement on [page 532](#page-531-0) or [page 539](#page-262-0))

After the connection has been established, the key set of the LTERM or (OSI-)LPAP partner assigned to the connection is available to the client or partner application. After signing on to the application, the key set of the user ID is available to the client or partner application.

The lock/key code and the access list concept are described in detail in the openUTM manual "Concepts und Functions". An introduction to access control can be found in [section "Lock/key code concept" on page 217.](#page-216-0)

KEYS= Key or access codes of the key set *keysetname*

(key1,..., key*n*)

List of numbers between 1 and the maximum value permitted by the application (MAX ...,KEYVALUE=*number*). These numbers correspond to the key codes contained in this key set.

A key or access code grants access to a resource secured with a lock code or an access list, provided the key code and lock code match or the access code is contained in the access list.

You can specify up to 60 key codes/access codes in each KSET statement. If a key set contains more than 60 key codes, you must issue another KSET statement with the same *keysetname*.

If you only specify one key code, you can omit the parentheses.

If you enter the value 0 for *key*, this is ignored by openUTM. No message is output.

MASTER The MASTER key set contains all the key codes/access codes of the application.

r.

# **LOAD-MODULE - define a load module (BLS, BS2000 systems)**

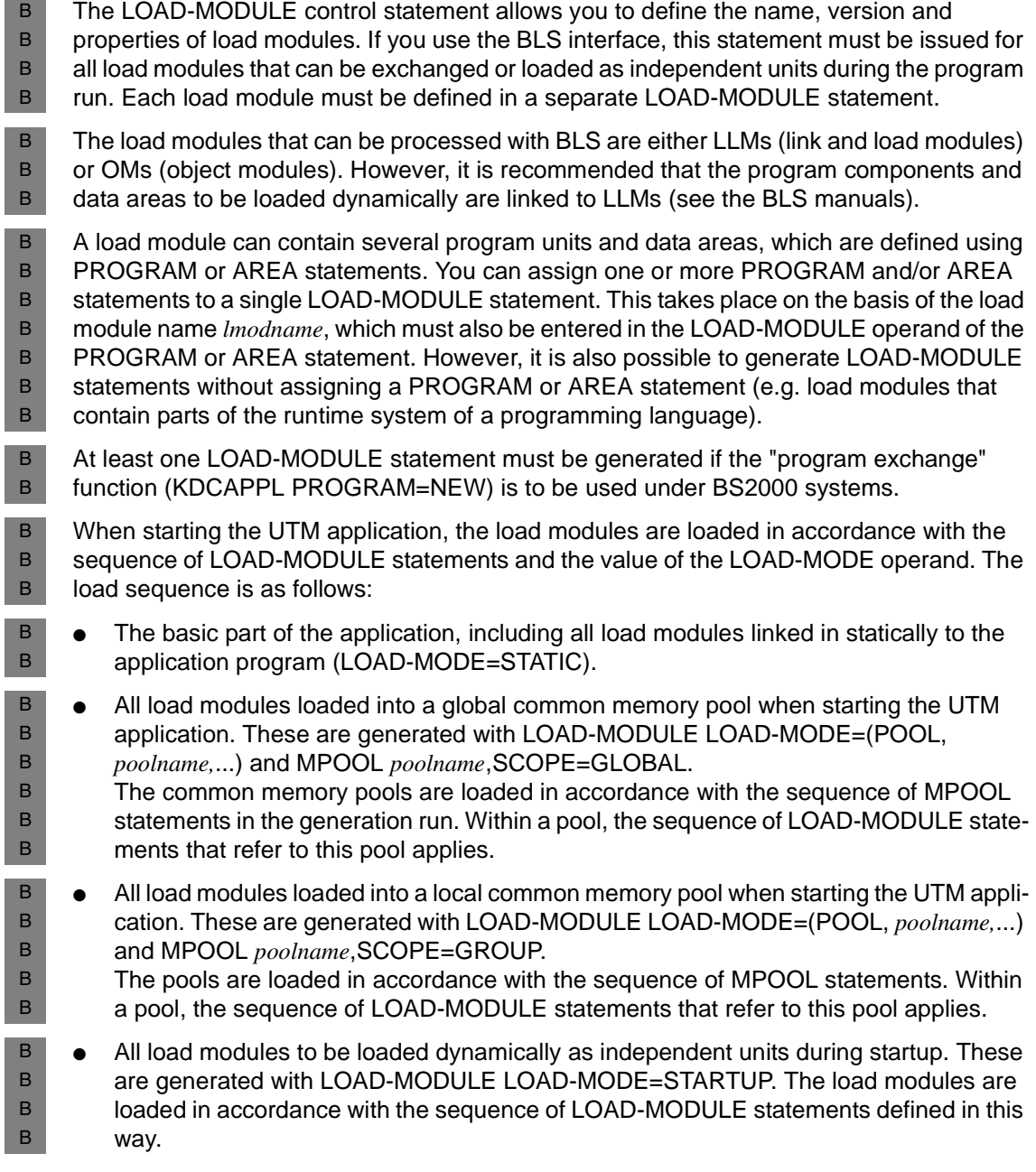

Load modules generated with LOAD-MODE=ONCALL are loaded the first time an assigned program unit is called. B B

Please note the following: B

- Load modules containing TCB entries **cannot** be exchanged. B
- When dynamically linking a load module with the generation ALTERNATE-LIBRARIES=YES, you must ensure that only RTS modules are actually linked. This is because when load modules are exchanged, only the load module itself is removed from memory. If the load module is used to dynamically load other modules using the autolink function, these modules remain in memory following the exchange process even though shared data structures, for example, have been modified. B B B B B B
- When linking with the SYSLNK.CRTE.PARTIAL-BIND library, the entry ALTERNATE-LIBRARIES=YES is not required for load modules that only contain C code and possibly data objects (areas), and should therefore be avoided. B B B

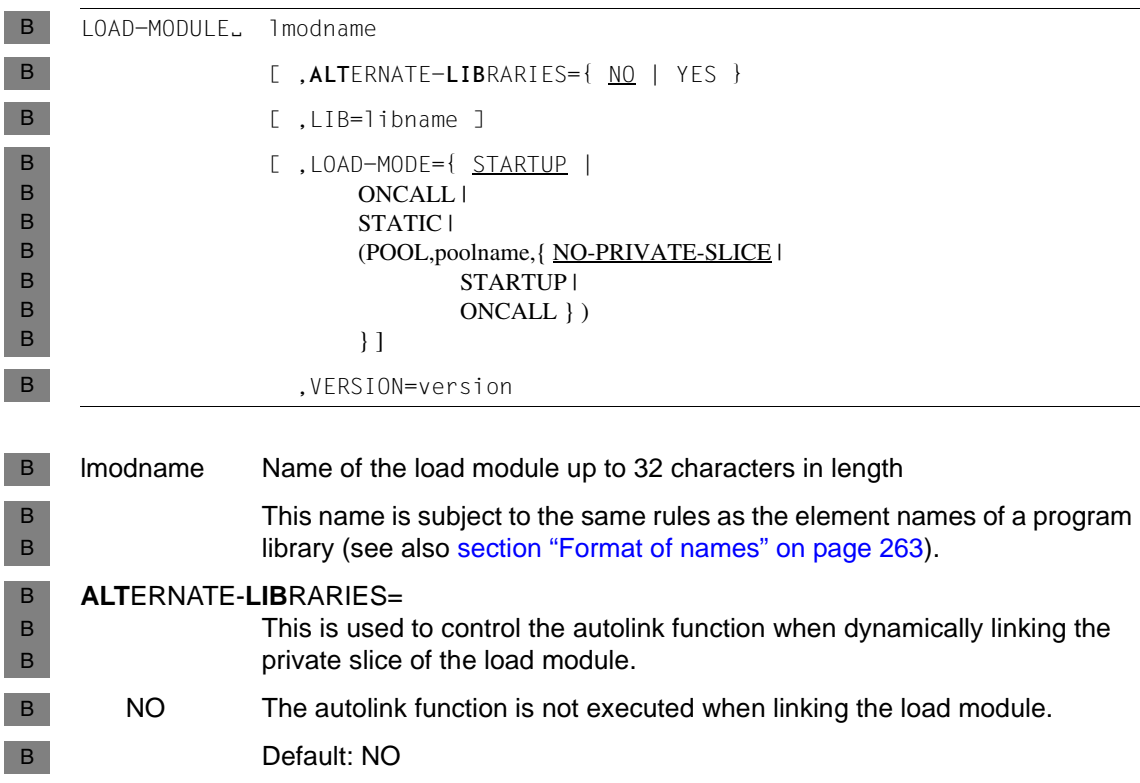

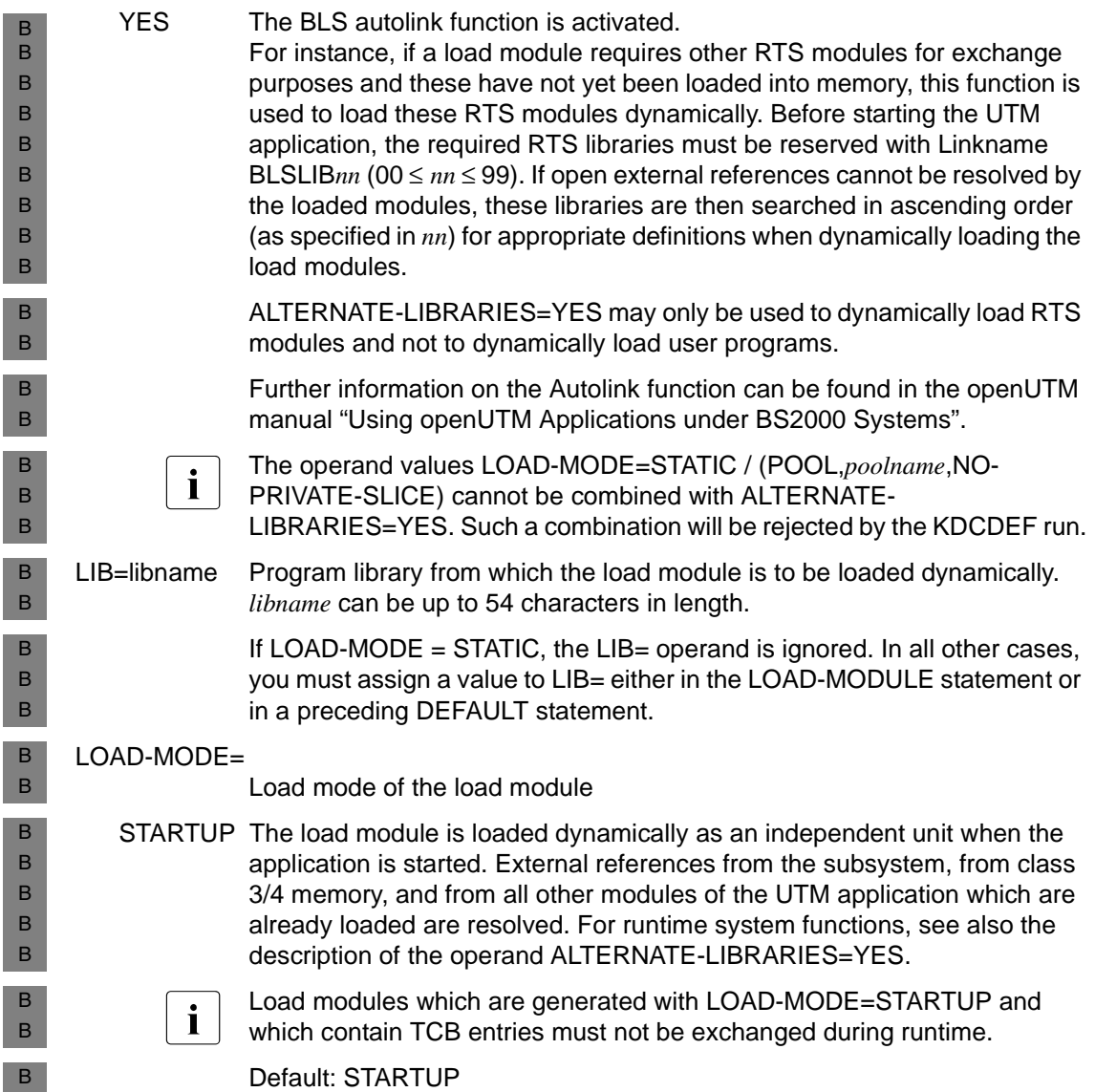

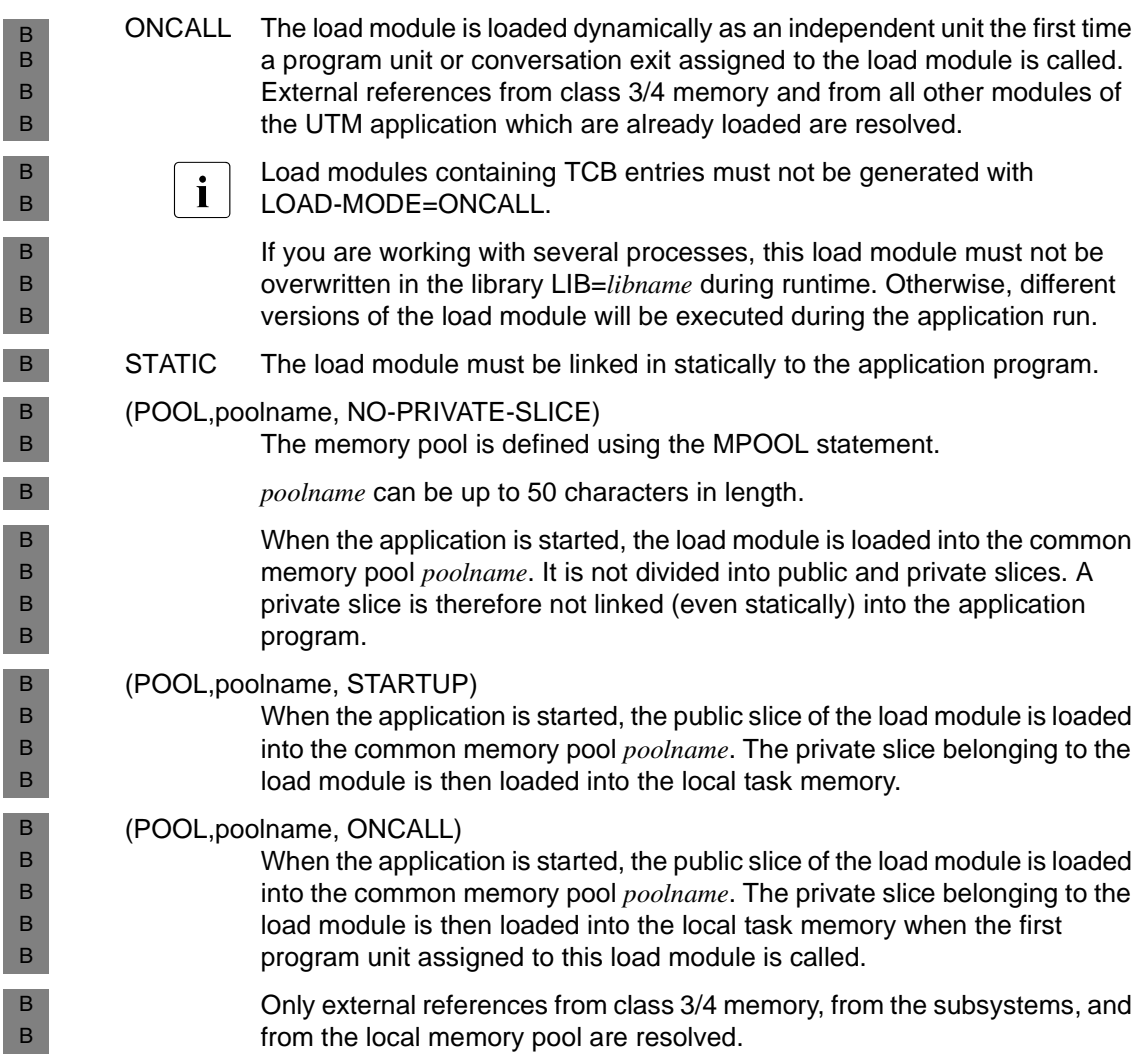

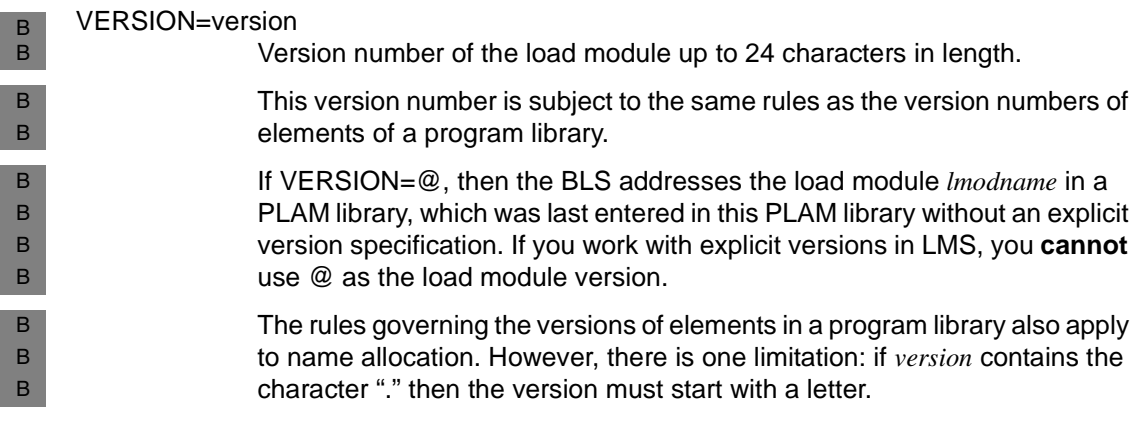

# **LPAP - define an LPAP partner for distributed processing based on LU6.1**

The LPAP control statement allows you to define a logical access point for the partner application in the local application. An LPAP statement is only required if communication with the partner application is to be carried out using the LU6.1 protocol. This logical access point is known as an LPAP partner. For each LPAP partner, you must define a logical name, possibly administration authorization for the partner application, maximum values for the message queue of the LPAP partner, and logical properties for communication with the partner application based on the LU6.1 protocol.

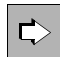

 For information about generating LU6.1 connections see [section "Distributed](#page-73-0)  [processing via the LU6.1 protocol" on page 74](#page-73-0).

The CON statement is used to assign a real partner application to the LPAP partner (see the CON statement on [page 318\)](#page-317-0).

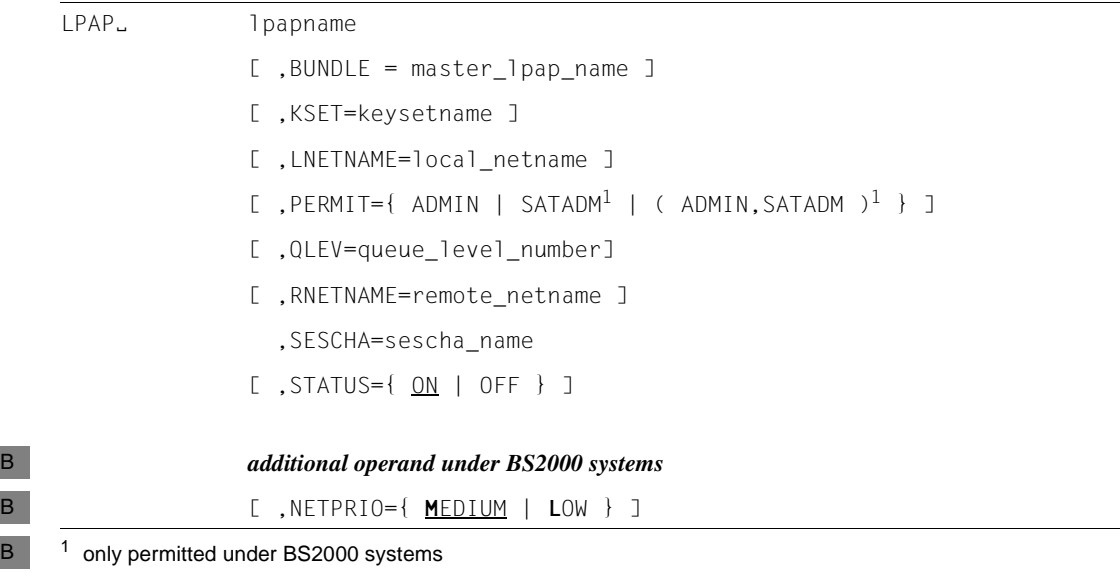

lpapname LPAP partner name, i.e. the logical name of the partner application, which is used by the program units of the local application to address the partner application. *lpapname* applies only in the local application, and can be up to eight characters in length.

> The specified name must be unique and must not be assigned to any other object in name class 1. See also [section "Uniqueness of names and](#page-267-0)  [addresses" on page 268.](#page-267-0)

B B Together with the LTERM names and the OSI-LPAP names, the LPAP names form a common name class.

BUNDLE=master\_lpap\_name

Name of the master LPAP.

If this operand is specified, the LPAP becomes a slave LPAP of an LU6.1- LPAP bundle.

You define the *master lpap name* with a MASTER-LU61-LPAP statement.

Messages sent to the master LPAP of an LPAP bundle with an APRO call are distributed to the slave LPAPs of this LPAP bundle by openUTM. This allows the application to distribute the messages to be sent across several partner applications of the same type without the need to program this explicitly.

#### KSET=keysetname

Name of the key set assigned to the partner application in the local application. The key set is defined using the KSET statement. The partner application can only start those services or address those remote services generated in the local application

- which are not locked, i.e. for which no lock code has been defined, and
- whose key codes are defined in the key set *keysetname*.

The local application can thus be secured against unauthorized access by the partner application.

Default: No key set,

i.e. only transaction codes that are not protected with lock codes can be started by the partner application.

#### LNETNAME=local\_netname

This is required only for heterogeneous links. *local\_netname* identifies the VTAM name defined for the UTM application in the CICS or IMS partner application.

Default: Blanks

- NETPRIO= Transport priority to be used on the transport connection assigned to this LPAP partner. B B
	- Default: MEDIUM
		- PERMIT= Authorization level of the partner application
			- ADMIN The partner application can execute administration functions in the local application.

<span id="page-351-0"></span>B

B B B B B B SATADM The partner application can execute preselection functions in the local application, i.e. it can activate and deactivate the SAT logging of certain events (UTM SAT administration authorization).

## (ADMIN,SATADM)

The partner application can execute administration and preselection functions in the local application.

Default:

The partner application cannot execute administration functions in the local application.

QLEV=queue\_level\_number

Maximum number of asynchronous messages that can be accommodated in the message queue of the LPAP partner. If this threshold value is exceeded, further APRO-AM calls to this LPAP partner are rejected with UTM message 40Z.

Default: 32767 Minimum value: 0 Maximum value: 32767 (i.e. unlimited)

## RNETNAME=remote\_netname

This parameter is required only for heterogeneous links. *remote\_netname* identifies the VTAM name of the CICS or IMS partner application.

Default: Blanks

#### SESCHA=sescha\_name

The session characteristics that apply for communication between the local application and the partner application are defined under *sescha\_name* in the SESCHA statement (see [page 483](#page-482-0)). By specifying *sescha\_name* here, you can assign this set of session characteristics to the LPAP partner.

This is a mandatory operand.

- STATUS= Specifies whether the LPAP partner is locked. The status can be changed during operation using the administration command KDCLPAP.
	- ON The LPAP partner is not locked. Connections can be established between the partner application and the local application or connections already exist.

Default: ON

OFF The LPAP partner is locked. No connections can be established between the partner application and the local application.

# **LSES - define a session name for distributed processing based on LU6.1**

The LSES control statement required only for communication based on the LU6.1 protocol.

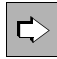

 For more information about generating LU6.1 connection see [section "Distributed](#page-73-0)  [processing via the LU6.1 protocol" on page 74.](#page-73-0)

It allows you to define a common session name for the connection established between two applications for distributed processing. This name is then used to resume an interrupted communication process. LSES also enables you to allocate the session to an LPAP partner. For this purpose, each LPAP statement must be assigned at least one LSES statement. In the case of parallel sessions, several different session names must be defined for the LPAP partner *lpapname*.

An LPAP partner must be always be assigned the same number of sessions (LSES statement) and transport connections (CON statement).

Exception: More LSES statements than CON statements can be assigned to an LPAP partner for a UTM cluster application.

If a session is defined for the local application with LSES AAA, RSES=BBB, this session must be defined with LSES BBB, RSES=AAA in the generation of the partner application.

To ensure that the USER and session name need not be unique in two connected applications, the common session name consists of two parts:

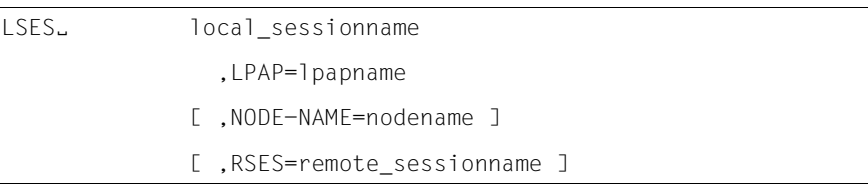

# *sessionname* = *local\_sessionname* + *remote\_sessionname*

#### local\_sessionname

Name of the session in the local application.

The specified name must be unique and must not be assigned to any other object in name class 2. See also [section "Uniqueness of names and](#page-267-0)  [addresses" on page 268](#page-267-0).

#### LPAP=lpapname

Name of the LPAP partner assigned to the partner application. *local\_sessionname* is used for communicating with the partner application assigned to the LPAP partner *lpapname* in the local application.

## NODE-NAME=node\_name

This parameter is only relevant for UTM cluster applications.

To ensure that openUTM is able to select the "right" session when establishing a session with a partner application, you must assign the LU6.1 sessions to the node applications via the NODE-NAME operand. The following dependencies apply:

- The name specified in NODE-NAME must be defined in a CLUSTER-NODE statement using the identically named NODE-NAME operand.
- The host name for the node (HOSTNAME) specified in this CLUSTER-NODE statement must be referenced in a CON statement in the partner application (PRONAM).
- The LPAP name specified in this CON statement must, in the partner application, be specified in an LSES statement that matches the LSES statement generated here. I.e. the local session name in the partner application corresponds to the RSES name that is specified here and vice versa.

See also [section "Generation notes" on page 76](#page-75-0) and [section "Procedure](#page-78-0)  [when generating LU6.1 connections" on page 79.](#page-78-0)

Default value: eight spaces, i.e. not a node application.

In the case of standalone applications, NODE-NAME may not contain any values other than spaces.

#### RSES=remote\_sessionname

Remote half session name

Default: *remote\_sessionname*=*local\_sessionname* is set, if RSES is not named.

# **LTAC - define a transaction code for the partner application**

The LTAC control statement allows you to define a local transaction code for a service or remote service program in a partner application. LTAC statements can be generated for communication based on both the LU6.1 protocol and the OSI TP protocol.

The local transaction code is assigned either

- $\bullet$  the name of a transaction code in a specific partner application (with single-step addressing), in which case the local transaction code addresses both the partner application and the transaction code in this application, or
- the name of a transaction code in any partner application (with double-step addressing). The partner application in which the service program addressed by the local transaction code is to run must be specified explicitly in the program interface.

```
LTACË ltacname 
                [ ,{ ACCESS-LIST=keysetname | LOCK=lockcode } ] 
                [ ,LPAP=lpapname ]
                [ ,LTACUNIT=ltacunit ]
                [ ,RTAC={ C'rtacname' | 
                     rtacname | 
                     recipient_TPSU_title [ ,CODE={ STANDARD |
                                                               PRINTABLE-STRING |
                                                               T61-STRING |
                                                               INTEGER } 
                                                    \overline{1}} 
                ]
                [, STATUS = { \overline{ON} | OFF } ]
                [ , TYPE=\{ \Box | A \} ]
                [ ,WAITTIME=( time1,time2 ) ]
```
ltacname Name of a local transaction code defined for the remote service program

## ACCESS-LIST=keysetname

ACCESS-LIST= is used to specify the access authorizations that the user of the local UTM application must have in order to be able to send a job to the remote program. Whether the job is actually carried out by the remote application will depend on the access authorizations that are defined there.

ACCESS-LIST may not be specified in conjunction with the LOCK=*lockcode* operand.

For *keysetname* you must enter the name of a key set. The key set must be defined using a KSET statement.

A user can only access the LTAC if the key set of the user (USER ...,KSET=) contains at least one of the key codes contained in the key set (access list) *keysetname* of the LTACs.

If you enter neither ACCESS-LIST=*keysetname* nor LOCK=*lockcode* the LTAC is not protected and any user of the local application is able to start the remote service program.

Default: no key set

## <span id="page-356-0"></span>LOCK=lockcode

May not be specified in conjunction with the ACCESS-LIST= operand.

LOCK= specifies the Lock code of the remote service program. A service secured with a lock code can only be addressed by a program unit if the program unit was started under a user ID (KCBENID) and from a client or a partner application (KCLOGTER) whose key set contains a key code that matches the lock code.

If you enter neither ACCESS-LIST=*keysetname* nor LOCK=*lockcode* the LTAC is not protected and any user of the local UTM application is able to start the remote service program.

Default: 0 (no lock code) Maximum value: Value of MAX ...,KEYVALUE=*number*

## LPAP=lpapname

This identifies the partner application to which the service program belongs. You must enter the name of the LPAP partner assigned to this partner application or the name of an LU6.1-LPAP bundle or an OSI-LPAP bundle.

If the LPAP= operand is not specified, the name of the partner application must be entered in the APRO function call (in the KCPA field).

## LTACUNIT=ltacunit

Specifies the number of accounting units that are calculated for each call of this LTAC in the accounting phase of the UTM accounting. The accounting units are added to the accounting unit counter of the user ID that called the LTAC.

You may only specify integer values. This operand is only relevant if you are using the "UTM Accounting" function. Further information on the UTM Accounting can be found in the openUTM manual "Using openUTM Applications".

Default value: 1 Minimum value: 0 Maximum value: 4095

RTAC= Name of the transaction code for the remote service program in the partner application. *ltacname* is used in the local application to address a service program defined under this transaction code (*recipient TPSU-title*) in the partner application.

Default: *rtacname=ltacname*

#### C'rtacname'

#### rtacname

#### recipient\_TPSU\_title

The name of the transaction code for the remote service program in the partner application (*recipient\_TPS\_title*) can be specified in the form of a character string or a number. A character string can be entered in the format *C'rtacname'* or *rtacname*.

For *recipient TPSU title*, the OSI TP standard distinguishes between the code types printable string, T.61 string, and integer, which are used internally by openUTM to represent the RTAC name.

#### CODE=**ST**AN**D**ARD

If *recipient* TPSU *title* is specified in the form of a character string, it can be up to eight characters in length. It can only contain characters that are permitted for TAC names. Further information can be found in section ["Format of names" on page 263](#page-262-1).

CODE=STD must be used for communication based on the LU6.1 protocol, and is recommended if the partner application is a UTM application.

For communication based on the OSI TP protocol, CODE=PRINTABLE-STRING is used internally.

Default: STANDARD

## CODE=**PRINT**ABLE-STRING

The *recipient\_TPSU\_title* string can be up to 64 characters in length, and is case-sensitive.

If the partner application is a UTM application, *recipient\_TPSU\_title* can be up to eight characters in length. It can only contain characters permitted for TAC names. If these requirements are not met, the string can only be used for heterogeneous links based on the OSI TP protocol.

The following characters are permitted for the code type PRINTABLE-STRING:

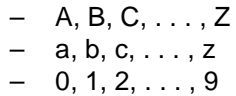

and the following special characters:

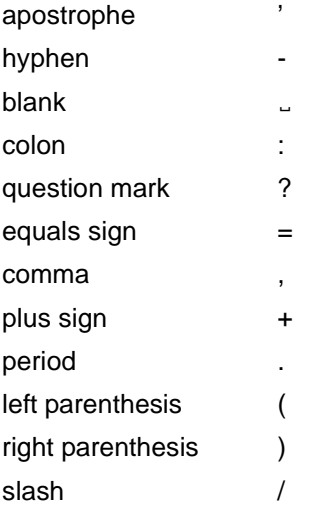

## CODE=**T61**-STRING

With the code type T61-STRING, openUTM supports all characters of the code type PRINTABLE-STRING as well as the following special characters:

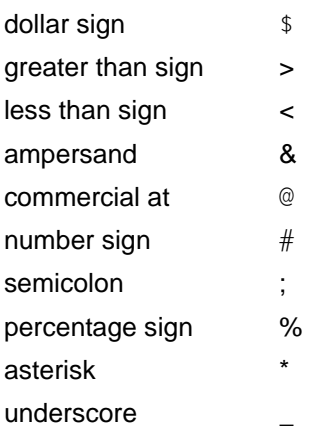

#### CODE=**INT**EGER

For *recipient\_TPSU\_title*, you can specify a positive integer between 0 and 67108863.

This is permitted only for partner applications which are not UTM applications and which communicate on the basis of the OSI TP protocol.

STATUS= This defines whether or not the *ltacname* of the remote service program is locked when the local application is started.

> The value entered for STATUS= applies until it is changed using the KDCLTAC administration command.

ON The transaction code *ltacname* is not locked, i.e. jobs are accepted for the corresponding service program.

Default: ON

- OFF The transaction code *ltacname* is locked, i.e. jobs are not accepted for the remote service program.
- TYPE= This defines whether the remote service program is operated in dialog or asynchronous mode.
	- D The remote service program is operated in dialog mode.

Default: D

A The remote service program is operated in asynchronous mode.
## WAITTIME=(time1,time2)

Maximum time spent waiting for a session to be reserved. By appropriately selecting this wait time, you can limit the wait time of a user on the terminal that requests the remote service.

- time1 Number of seconds spent waiting for a session to be reserved (possibly including connection setup) or for an association to be established when starting a remote service program.
	- *time1* ≠ 0 for asynchronous TACs: An asynchronous job is always placed in the message queue of the partner application.
	- *time1*  $\neq$  0 for dialog TACs: A dialog job is accepted if a logical connection exists to the partner application.
	- $time1 = 0$  for asynchronous TACs: An asynchronous job (FPUT job) that is not time-driven is only entered in the message queue of the partner application if there is a logical connection to the partner application. If there is no connection, then the FPUT call is rejected with the return code 40Z, KD13.
	- *time1*=0 for dialog TACs:

If there is no session or association generated for which the local application is the contention winner, then the dialog job (APRO DM call) is rejected with 40Z, KD11. If there are sessions/associations for which the local application is the contention winner, but none are free when the program ends, then the transaction is rolled back.

In the case of asynchronous jobs to OSI TP partners *time1* is always set internally to 60 seconds, regardless of the value actually set.

If there is no logical connection to the partner application, then dialog jobs are rejected, regardless of the value of *time1*. The establishment of a connection is initiated at the same time.

time2 Maximum number of seconds spent waiting for a response from the job receiver. This can be used to restrict the wait time for the terminal user. *time2* = 0 means "wait indefinitely".

> *time2* is only relevant for dialog LTACs, the wait times for asynchronous LTACs are defined using UTMD ... CONCTIME=(...,*time2*).

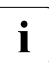

**i** If a value > 0 is specified in  $time2$  then this value is ignored by  $\overline{1}$  onen ITM if a KDCSHIJT WARN or GRACE has been issued a openUTM if a KDCSHUT WARN or GRACE has been issued and the local service has initiated the end of the transaction. In this case, openUTM chooses the wait time in such a way that the transaction is rolled back before the application is terminated in order, if possible, to prevent the application from being terminated abnormally with ENDPET.

Default value: WAITTIME =  $(30,0)$ . Minimum value:  $WAITTIME = (0.0)$ Maximum value: WAITTIME = (32767,32767)

Wait times can be modified using the UTM administration (e.g. with the KDCLTAC command).

# **LTERM - define an LTERM partner for a client or printer**

The LTERM control statement allows you to define an LTERM partner as the logical access point for a client or printer of the application. Clients are terminals, UPIC clients and transport system applications (DCAM, PDN, CMX and socket applications, or UTM applications generated as transport system applications).

LTERM partners are used by clients and printers to establish a connection with the UTM application. They are assigned physical clients or printers using the PTERM statement. You can also define pools of LTERM partners; further information can be found in the description of the TPOOL statement on [page 524.](#page-523-0)

LTERM partners can also be predefined, i.e. they aren't assigned to a client/printer yet. The LTERM partner  $\rightarrow$  PTERM assignment can be defined later on during operation using the KDCSWTCH administration command.

A separate LTERM statement must be issued for all clients defined in a PTERM statement.

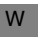

W i Printers are not supported by openUTM under Windows systems.

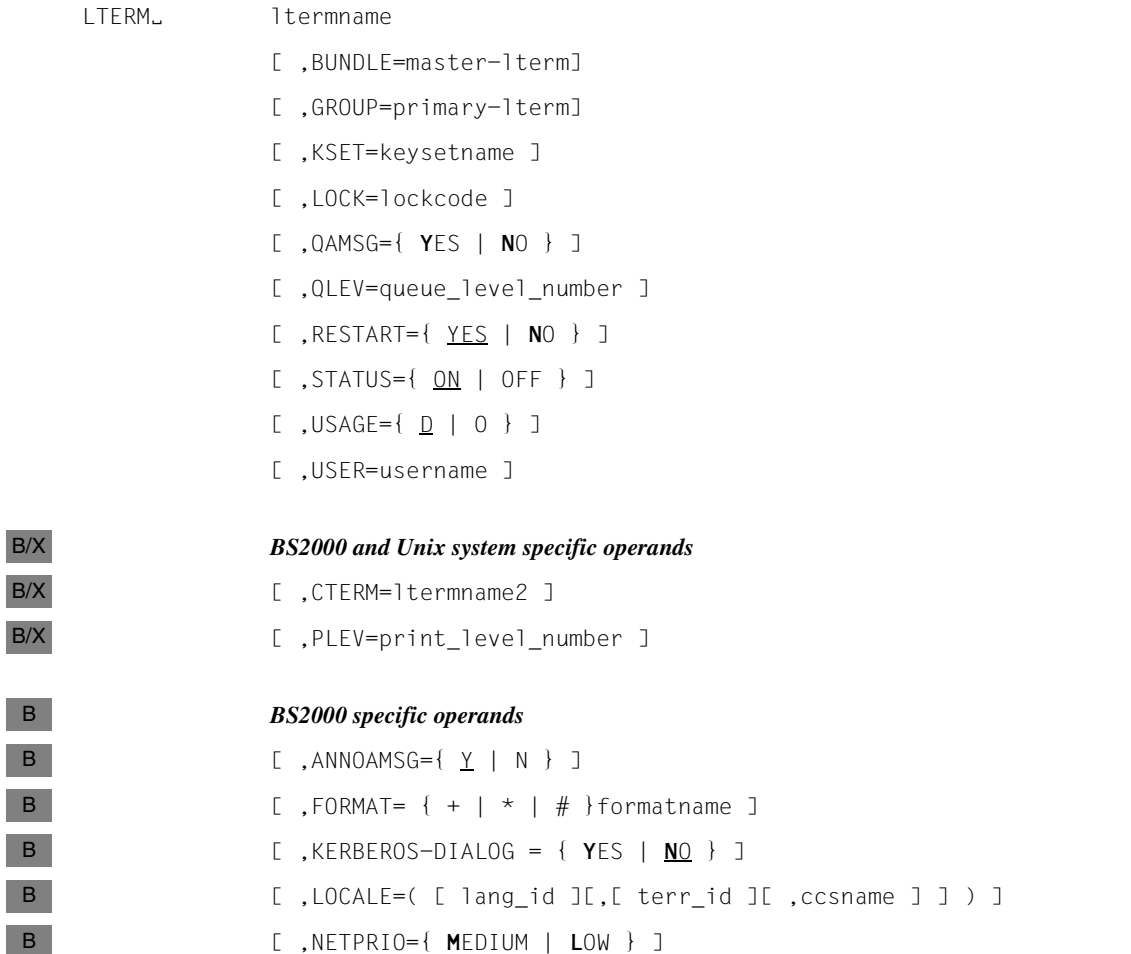

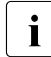

B

The operands LOCK=, KSET=, USER= and ANNOAMSG= are only valid for clients;<br>
the operands CTERM= and PLEV= are only valid for printers. the operands CTERM= and PLEV= are only valid for printers.

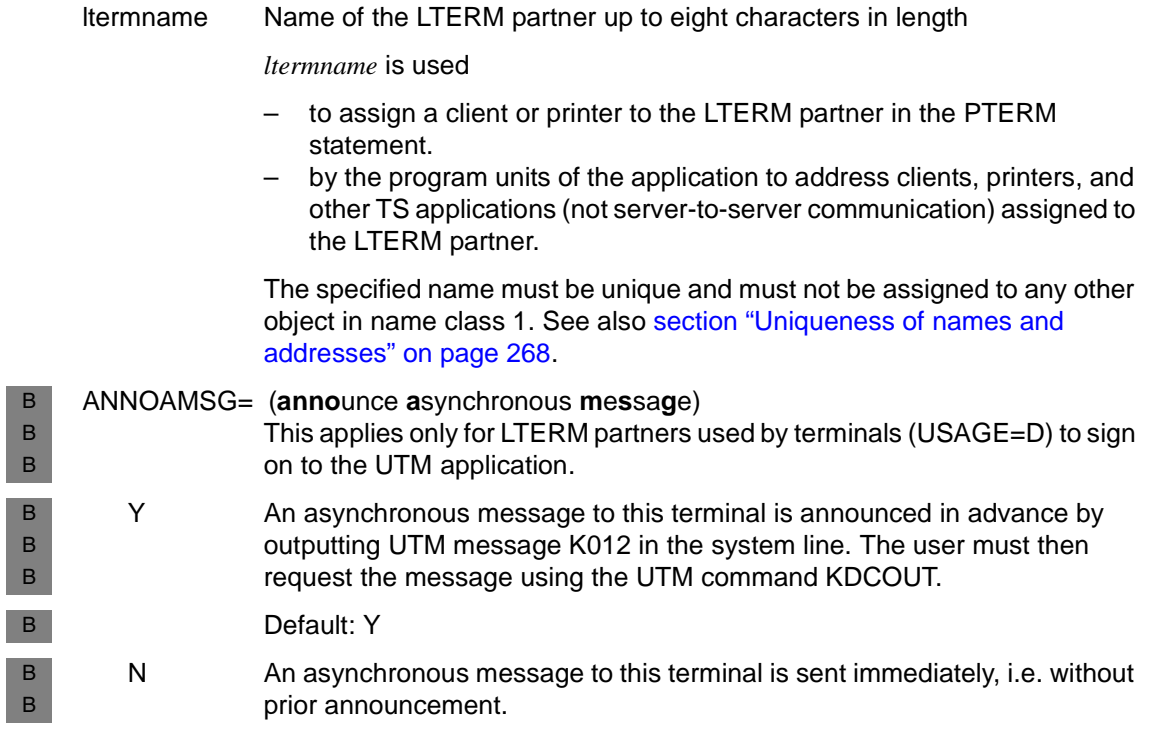

BUNDLE=master-lterm

Name of a master LTERM in a LTERM bundle (connection bundle). By specifying *master-lterm*, this LTERM becomes a slave LTERM of the corresponding connection bundle.

The master LTERM specified here must have been generated in a preceding LTERM statement. Do not assign a PTERM to a master LTERM.

Connection bundles permit load balancing (see the [section "LTERM bundle"](#page-134-0)  [on page 135\)](#page-134-0).

Connection bundles can be generated for APPLI or SOCKET connections (PTYPE operand of the corresponding PTERM statement).

BUNDLE must not be specified together with GROUP or CTERM.

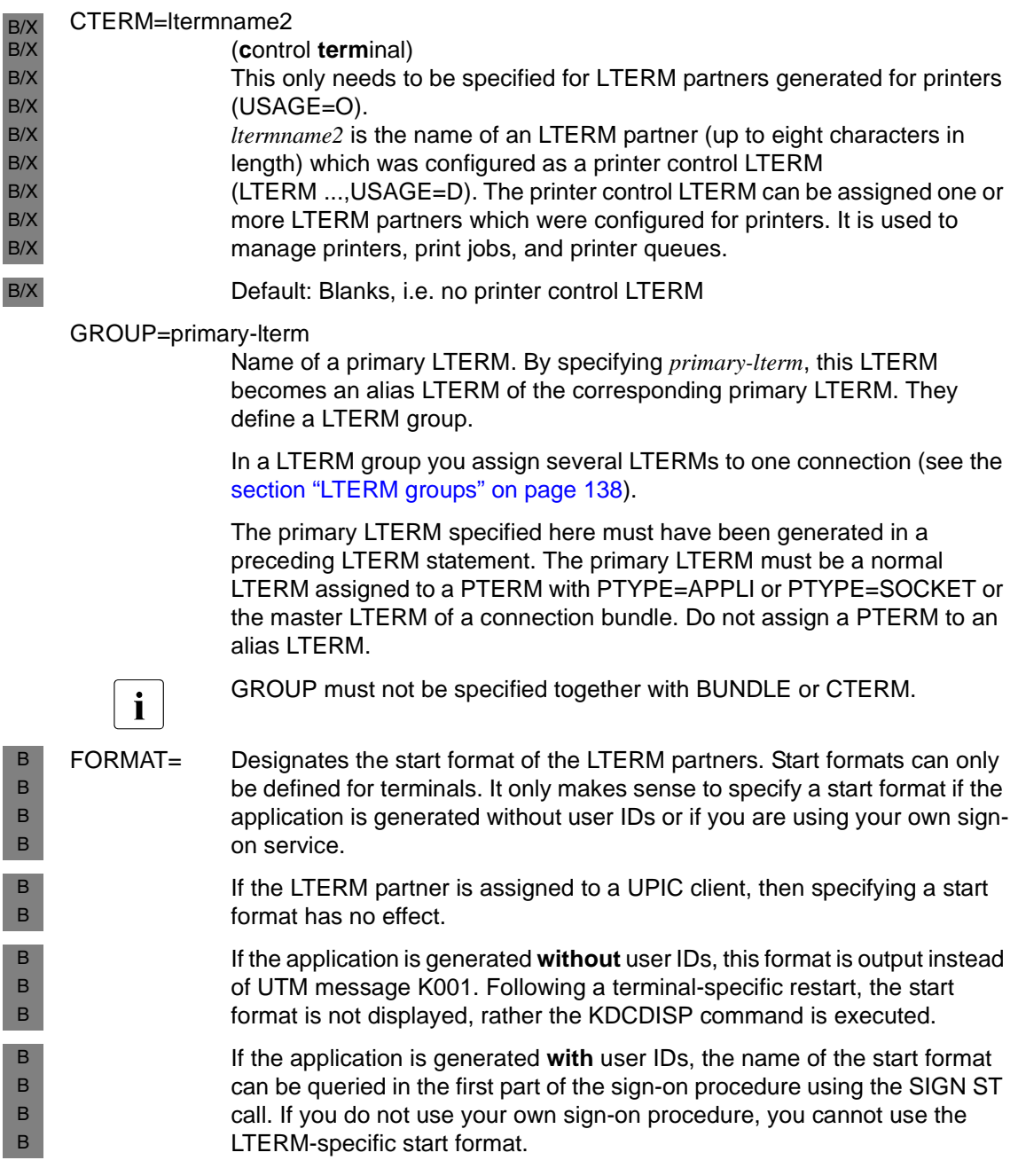

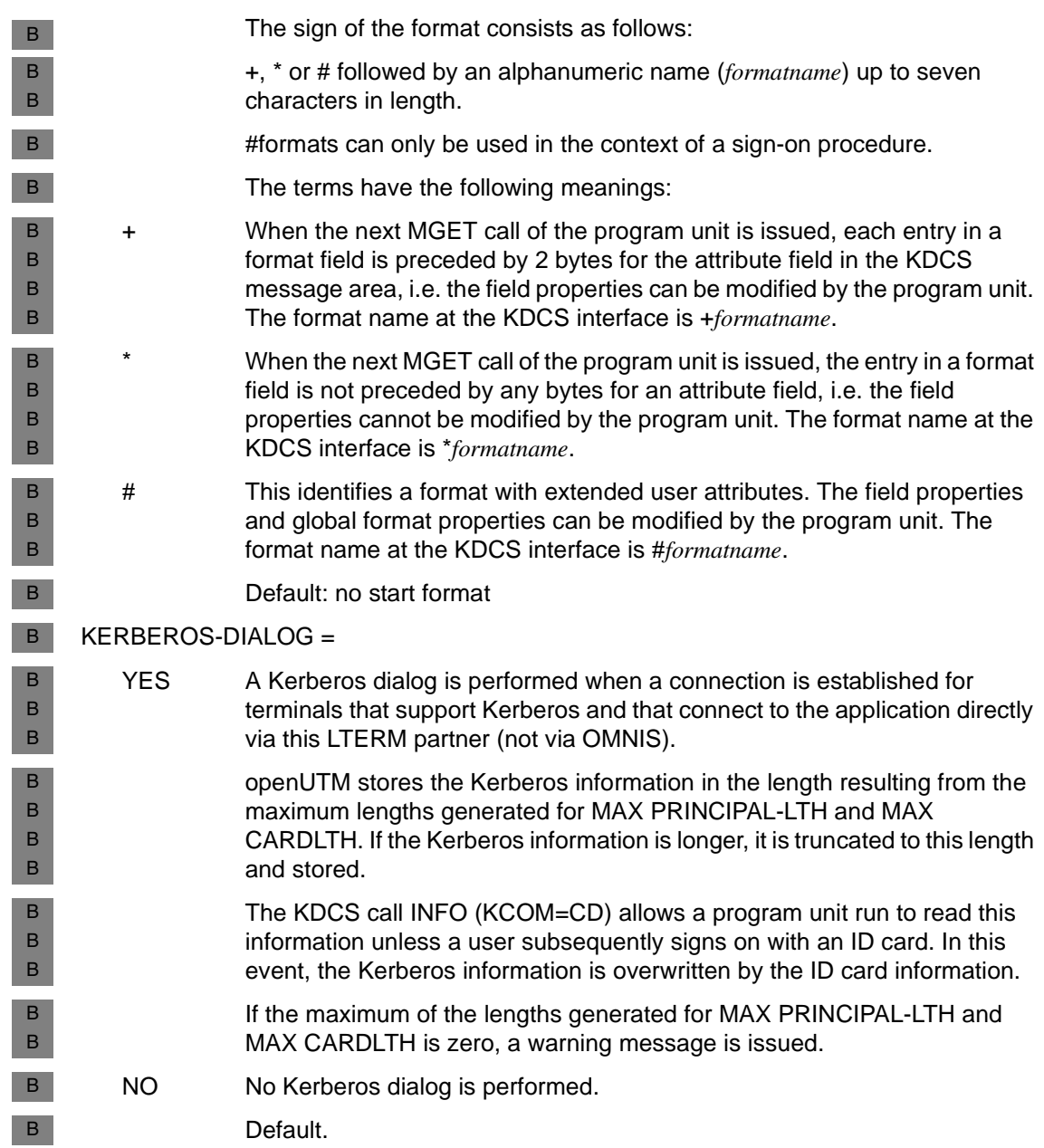

#### KSET=keysetname

This applies only to clients generated as dialog partners (USAGE=D). *keysetname* is the name of a key set defined using the KSET statement and assigned to the LTERM partner *ltermname*. *keysetname* may be up to 8 characters long.

A maximum of one key set can be assigned to each LTERM partner. This defines the access permissions for this LTERM partner with respect to using the services of the application and remote services (LTACs) generated in this application.

This LTERM partner can only be used to start services of the application that are protected with a lock code or an access list and only address remote services that are protected with a lock code or an access list if the following applies: The key set assigned to the LTERM partner and the KSET of the UTM user ID under which sign-on using this LTERM partner was performed must contain the key code or access code that matches the lock code or access list.

The lock/key code concept and the access list concept are described in detail in the openUTM manual "Concepts und Functions". An introduction to data access control can be found in [section "Lock/key code concept" on](#page-216-0)  [page 217](#page-216-0).

Services whose TACs are not secured with codes can be called by the user or the client program without restriction.

In the case of an application in which user IDs have been defined and for which data access control is not required for terminals, you can assign all key codes to the terminals as follows:

LTERMË...,KSET=MASTERSET KSETUMASTERSET, KEYS=MASTER

Default: No key set

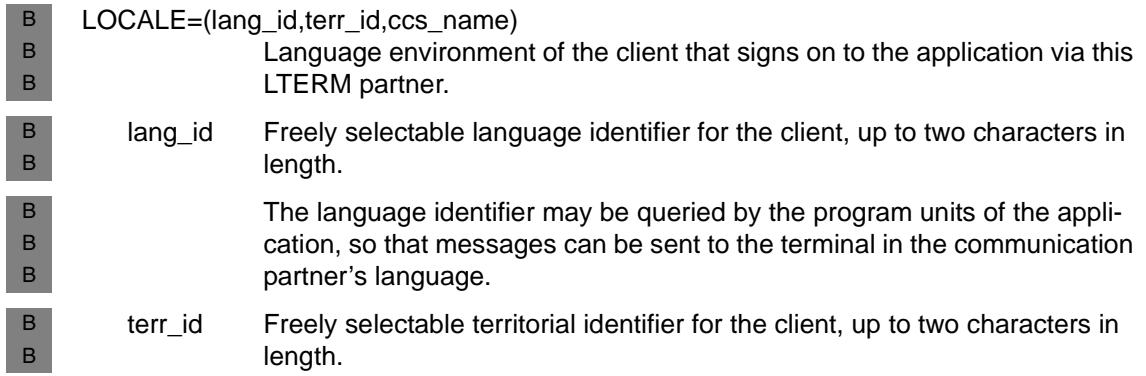

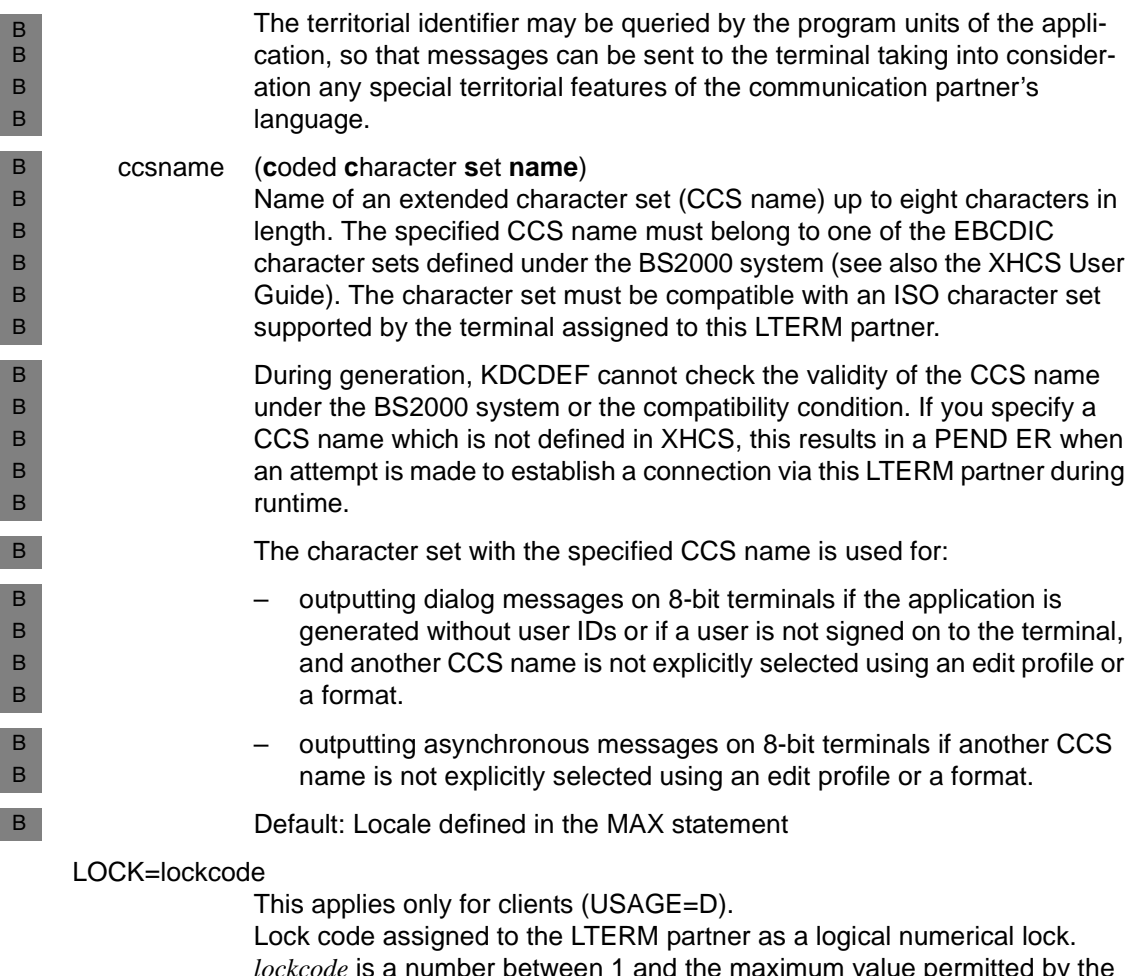

*lockcode* is a number between 1 and the maximum value permitted by the application (MAX ...,KEYVALUE=*number*). It is only possible to sign on to this LTERM partner under a UTM user ID (USER) for which a key set has been generated with a key code that contains the lock code of the LTERM partner.

If the application is generated without user IDs (no USER statement), the LOCK= operand is ignored.

Default: 0, i.e. no lock code Maximum value: Value of MAX ...,KEYVALUE=*number*

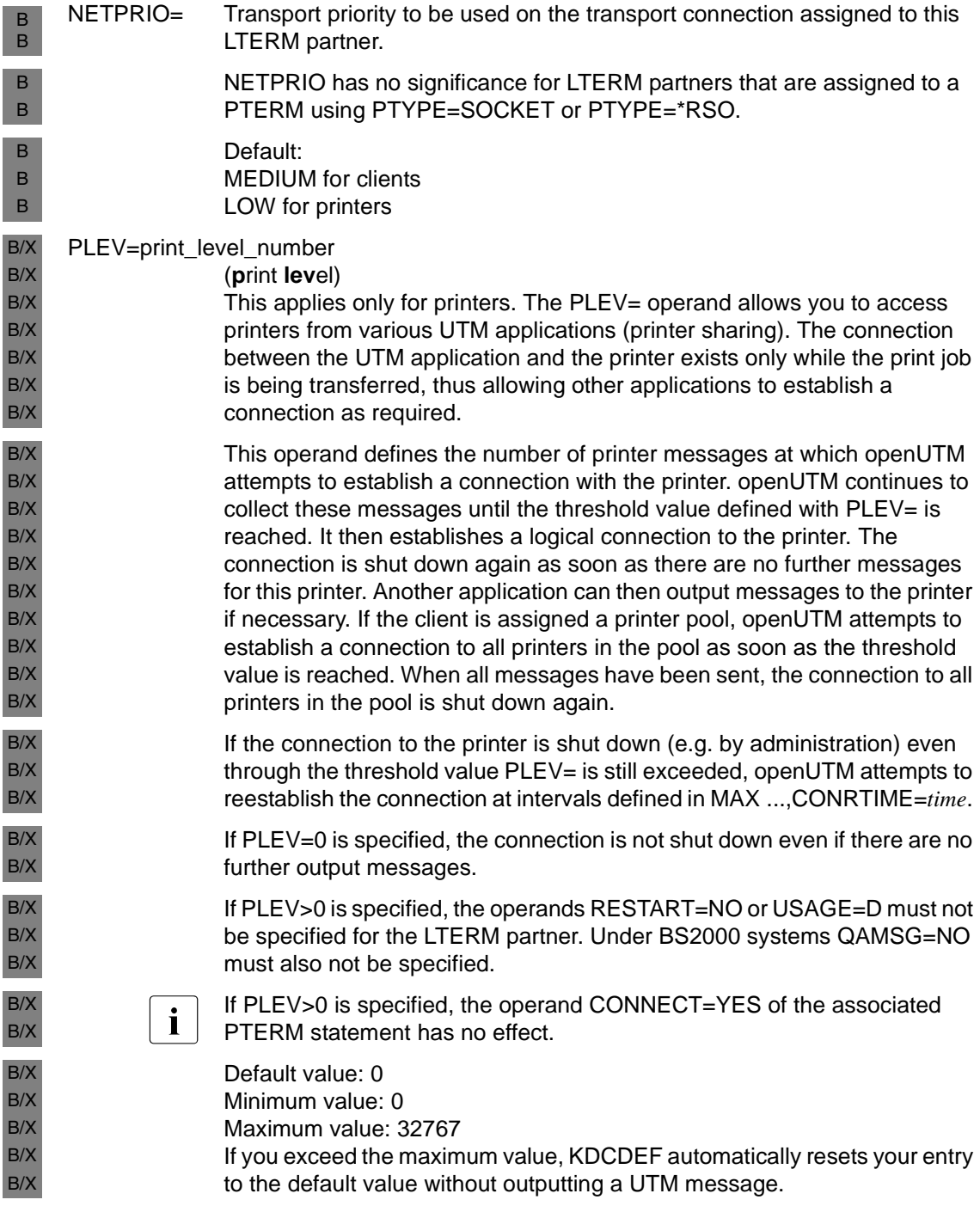

- QAMSG= (**q**ueue **a**synchronous **m**e**s**sa**g**e)
	- YES An asynchronous message (FPUT job) to the client or printer is buffered by openUTM in the message queue of this LTERM partner, even if the client or printer is not connected to the application.

Default: If RESTART= YES

NO An FPUT job sent to this client or printer is rejected with the return codes KCRCCC=44Z and KCRCDC=K705 if the client or printer is not connected to the application.

Default: If RESTART=NO

QLEV=queue\_level\_number

(**q**ueue **lev**el)

Specifies the maximum number of asynchronous messages simultaneously buffered by openUTM in the message queue of the LTERM partner. If this threshold value is exceeded, openUTM rejects all further FPUT or DPUT calls for this LTERM partner with 40Z.

QLEV= can be used to control the size of the page pool more effectively. This is because the number of asynchronous messages cannot exceed the *queue\_level\_number*.

Default value: 32767 Minimum value: 0

Maximum value: 32767 (i.e. unlimited)

If you exceed the maximum value, KDCDEF automatically resets your entry to the default value without outputting a UTM message.

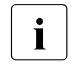

 $\begin{bmatrix} \cdot \\ \cdot \end{bmatrix}$  You should not specify a QLEV < PLEV for a printer, as this would mean that the connection to this printer would have to be established by administhe connection to this printer would have to be established by administration.

- RESTART= Processing of asynchronous messages when the client link is disconnected.
	- YES When the link to the client assigned to this LTERM partner is disconnected, asynchronous messages are retained. If user IDs are not generated in this application, openUTM performs an automatic service restart for this LTERM partner.

Default: YES

NO When the link to the client assigned to this LTERM partner is disconnected, openUTM deletes all asynchronous messages in the message queue of the LTERM partner. If these are messages of a UTM message complex, the negative confirmation job is activated. It is possible to relieve the load on the page pool by specifying RESTART=NO.

If QAMSG=YES is specified, you must not specify RESTART=NO.

If user IDs are not defined in the application, openUTM does not perform an automatic service restart for clients or printers, i.e.:

- If the connection is shut down by KDCOFF, if it is lost, or if the application is terminated normally, the service is reset to the last synchronization point and terminated. The event exit VORGANG is then called with KCKNZVG=D (=Disconnect).
- During a UTM warm start following abnormal termination of the application, an open service for this LTERM partner is terminated without calling the event exit VORGANG.
- Following connection setup, KDCDISP/KDCLAST behaves in the same way as after regeneration, i.e. the UTM message K020 NO MESSAGE(S) PRESENT is output.
- STATUS= Status of the LTERM partner following connection setup. This can be modified during runtime using the administration command KDCLTERM.
	- ON The client or printer assigned to this LTERM partner is not locked, i.e. you can work with it as soon as the connection has been established.

Default: ON

- OFF The client or printer assigned to this LTERM partner is locked.
- USAGE= Type of LTERM partner
	- D The LTERM partner is configured as a dialog partner. Both the client and the application can send messages via the connection between the client and the local application.

Default: D

O The LTERM partner is configured for an output medium. It is only possible to send messages from the application to the printer or TS application etc.

#### USER=username

This only applies if the LTERM has been configured as a dialog partner (USAGE=D). Depending on the type of the assigned client, this operand has the following effect:

If a terminal is assigned to the LTERM partner, openUTM executes an automatic KDCSIGN for the user ID *username* when establishing a logical connection between the client assigned to this LTERM partner and the UTM application. Note that when the automatic KDCSIGN is used, access protection is limited. You should not specify this operand unless you are certain that an authorized user is working under this user ID at this client. After the logical connection is set up, the client is in the same state as if the user *username* executed the KDCSIGN command (BS2000 systems) or sign-on check (Unix systems and Windows systems) successfully. The user ID must be defined using the USER statement.

– If the LTERM partner is assigned a client of type APPLI or UPIC, then the user ID *username* is reserved for this client (as the connection user ID). The client is signed on under this user ID when the connection is established. Another client or terminal user cannot sign on to the UTM application with this user ID.

If a user ID with the name of the LTERM partner was generated explicitly by means of a USER statement, openUTM assigns this user ID exclusively to the LTERM partner.

If the LTERM partner is to send administration calls to the application, then a user ID with administration authorization must be specified if the client is not signed-on using a real user ID.

If transaction codes are to be called from this client that are protected by lock codes, then this user ID must be assigned an appropriate key set.

If no user ID was specified, then KDCDEF implicitly creates a user ID with the name of the LTERM partner and the value defined in LTERM ...,RESTART=.

Default: No automatic KDCSIGN

# **MASTER-LU61-LPAP – Define the master LPAP of an LU6.1-LPAP bundle**

The MASTER-LU61-LPAP statement allows you to specify the name and properties of a master LPAP for an LU6.1 LPAP bundle.

Slave LPAPs are assigned to a master LPAP of an LU6.1 LPAP bundle with the BUNDLE parameter of the LPAP statement. The master LPAP and the slave LPAPs together form an LPAP bundle. LPAP bundles allow messages to be distributed automatically across several LPAP partners (see the [section "LU6.1-LPAP bundles" on page 86\)](#page-85-0).

MASTER-LU61-LPAP master lpap name

 $[$  ,STATUS={ <u>ON</u> | OFF } ]

master Ipap name

Name of the master LPAP of an LU6.1 LPAP bundle. This name is only of significance in the local application and must differ from the names of LTERMs, LPAPs, OSI-LPAPs and TACs defined in this application.

*master\_lpap\_name* can be up to 8 characters in length.

- STATUS= Specifies whether the MASTER-LU61-LPAP is locked.
	- ON The MASTER-LU61-LPAP is not locked.
	- OFF The MASTER-LU61-LPAP is locked. Jobs for the MASTER-LU61-LPAP are rejected.

## **MASTER-OSI-LPAP - Defining the master LPAP of an OSI-LPAP bundle**

WIth the control statement MASTER-OSI-LPAP you specify the name and properties of a master LPAP for an OSI-LPAP bundle.

A master LPAP of an OSI-LPAP bundle is assigned slave LPAPs with the BUNDLE parameter of the OSI-LPAP statement. The master LPAP and the slave LPAPs together form a LPAP bundle. LPAP bundles allow messages to be distributed automatically across several LPAP partners (see the [section "OSI-LPAP bundles" on page 104](#page-103-0)).

```
MASTER-OSI-LPAP master_lpap_name 
                    ,APPLICATION-CONTEXT=context_name
                  [ , STATUS=\{ ON \} OFF \} \}
```
master lpap\_name

Name for the master LPAP in an OSI-LPAP bundle. This name is only significant in the local application. It must be different from the names of the LTERMs, LPAPs, OSI-LPAPs, and TACs defined in the application. *master\_lpap\_name* can be a maximum of 8 characters long.

#### APPLICATION-CONTEXT=context-name

Name of the application context to be used for communication with the remote partner.

All slave LPAPs in an OSI-LPAP bundle must be assigned to the same application context as the master LPAP.

- STATUS= Specifies whether the MASTER-OSI-LPAP is locked.
	- ON The MASTER-OSI-LPAP is not locked.
	- OFF The MASTER-OSI-LPAP is locked. Jobs for the MASTER-OSI-LPAP are rejected.

## **MAX - define UTM application parameters**

The MAX control statement allows you to define the maximum values, timers, process values and system parameters of a UTM application. For instance, these include:

- the name of the application
- the base name or the base directory for UTM files
- single or dual-file operation of the KDCFILE
- size of a UTM page (block size of UTM storages and buffers)
- the maximum number of
	- processes
	- key codes
	- GSSBs
	- LSSBs
	- UTM pages in the buffer for user log records, etc.
- threshold values for monitoring the size of SYSLOG file generations if the SYSLOG is created as an FGG (SYSLOG-SIZE operand)
- the default language environment of the UTM application (LOCALE operand) B
	- whether or not SM2 can be used for performance monitoring in the application
- the network access mode, i.e. multi- or single-threaded. X

The parameters of the MAX control statement can be split into several MAX statements. If the same operand is inadvertently entered in several MAX statements, the **first** value entered for this operand is taken as valid.

*Mandatory operands:*

 $APPLINAME=$ ,  $KDCFILE=$  and  $TASKS=$ .

- *Additional mandatory operands under Unix systems and Windows systems:* X/W
- SEMKEY= or SEMARRAY= (semaphore keys), IPCSHMKEY=, KAASHMKEY= and CACHESHMKEY=. X/W X/W
- In OSI TP applications additionally: XAPTPSHMKEY= and OSISHMKEY=. X/W

The mandatory operands need to be defined once.

#### **Note on UTM cluster applications:**

If you modify one of the operands APPLINAME, APPLIMODE, GSSBS, LSSBS, KB, NB, VGMSIZE then you must regenerate both the initial KDCFILE and the UTM cluster files by specifying GEN=(CLUSTER,KDCFILE) in the OPTION statement.

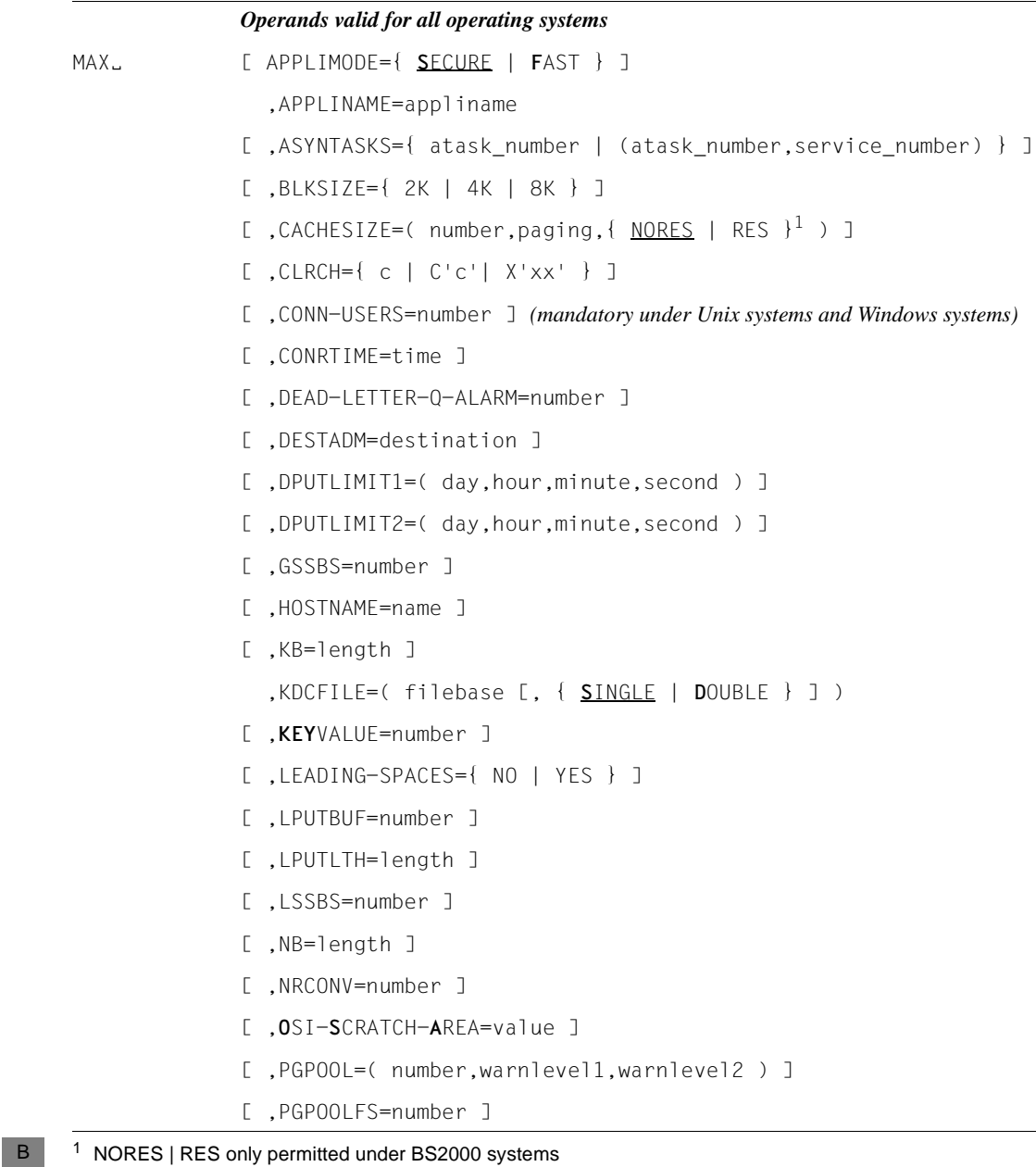

For clarity, all operands of the MAX statement are listed in a table following the operand descriptions.

```
continued:
    MAX<sub>-</sub> [ ,PGWTTIME=time ]
                   [ ,PRIVILEGED-LTERM = <lterm-name> ]
                   [, QTIME = (qtime1,qtime2)]
                  [ ,RECBUF=( number,length ) ]
                   [ ,RECBUFFS=number ]
                   [ ,REDELIVERY=(number1, number2) ]
                   [, RESWAIT={ time1 | ( time1, time2 ) } ]
                   [ ,SM2={ NO | OFF | ON } ]
                   [ ,SPAB=length ]
                   [ ,STATISTICS-MSG={ NONE | FULL-HOUR } ]
                   [ ,SYSLOG-SIZE=size ]
                     ,TASKS=number
                   [ ,TASKS-IN-PGWT=number ]
                   [ ,TERMWAIT=time ]
                   [ ,TRACEREC=number ]
                   [ ,TRMSGLTH=length ]
                   [ ,USLOG={ SINGLE | DOUBLE } ]
                  further operands for BS2000 systems
                   [ ,BRETRYNR=number ]
                  [ ,CARDLTH=length] 
                  [ ,CATID=( catalog_A,catalog_B ) ]
                  [ ,LOCALE=( [ lang_id ][,[ terr_id ][ ,ccsname ] ] ) ]
                  [ ,LOGACKWAIT=time ]
                  [ ,MP-WAIT=number ]
                  [ ,PRINCIPAL-LTH=length ]
                  [ ,REQNR=number ]
                   [, SAT={ ON | <u>OFF</u> } ] ]
                   [ ,VGMSIZE=number ]
B
B
B
B
B
B
B
B
B
B
```
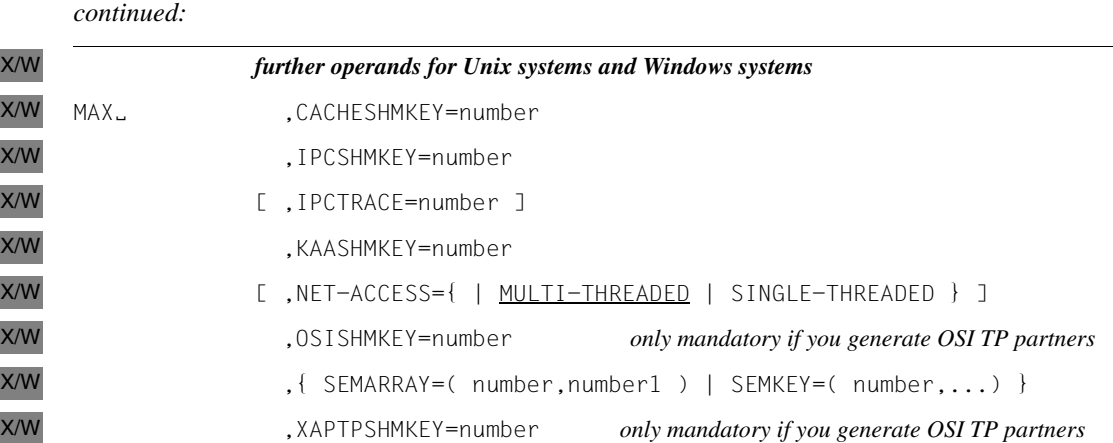

APPLIMODE= This specifies whether the application is a UTM-S or UTM-F application.

SECURE The application is generated as a UTM-S application.

With UTM-S, openUTM logs all user data so that this data is retained after the application is terminated or following a system crash. In the event of errors, UTM-S guarantees the integrity and consistency of the application data. If a UTM-S application is terminated abnormally, an automatic restart is automatically performed. For this purpose, this variant of openUTM logs all modifications at the end of transactions.

Default: SECURE

FAST The application is generated as a UTM-F application.

UTM-F offers enhanced performance by eliminating the disk input/output operations performed by UTM-S when logging user and transaction data. With a standalone UTM-F application, openUTM only logs user passwords and changes to the configuration which were made by means of dynamic administration. These modifications are thus retained for the next application run. However, UTM-F applications do not log changes to the user data. They are therefore suitable only for installations in which performance is the most important criterion and the restart facility is not required. This applies in the case of pure information systems, or if all logging functions can be provided by the database system used.

In UTM cluster applications, user data that is valid globally in the cluster is also saved for UTM-F.

```
APPLINAME=appliname
```
Name of the UTM application up to eight characters in length

B B B This is a mandatory operand.

If several application names are required, for example, for distributed processing based on the LU6.1 protocol, these can be assigned to the application using the BCAMAPPL statement. With APPLINAME= you define the primary application name.

*appliname* must be unique within the local system and may not begin with the character '\$'.

BS2000 systems: B

This name is subject to the name conventions for BCAM applications. B

- *appliname* must not begin with a number or with '\$' as this is prohibited by BCAM and the application cannot be started otherwise. Please note that KDCDEF cannot intercept numbers.
- *Unix systems and Windows systems*: X/W
- *appliname* must be specified when establishing a connection from the terminal (dialog terminal process). X/W X/W
- If connections are to be established with partner applications using the application name defined with APPLINAME=, you must also issue an appropriate BCAMAPPL statement (see [page 295\)](#page-294-0). X/W X/W X/W

#### ASYNTASKS=(atask\_number,service\_number)

Maximum number of resources that may be reserved to process asynchronous jobs.

atask\_number

Maximum number of processes (BS2000 tasks or work processes under Unix systems/Windows systems) of the application which can simultaneously handle jobs with asynchronous transaction codes. This operand allows you to prevent long-running asynchronous processes from affecting dialog operation.

If ASYNTASKS=0, asynchronous TAC classes cannot be generated.

Default: 1 Minimum value: 0 Maximum value: TASKS -1

#### service\_number

Maximum number of asynchronous services that may be open at the same time.

You should set *service\_number* to be larger than *atask\_number* when one of the two following cases can arise:

- Process switch while processing an asynchronous service: If an asynchronous service consists of several program units and if the transaction code of a follow-up program (follow-up TAC after PEND PA/PR or PEND SP) is located in a different TAC lass than the calling program unit or the priority control is generated for TAC classes (TAC-PRIORITIES statement), then a process switch can occur during processing. The asynchronous service is inactive at first and does not allocate a UTM process, although it remains open.
- Dialogs initiated by synchronous services with LU6.1 or OSI TP partner applications:

If a dialog is initiated with a partner application within an asynchronous service (with APRO DM) and it must wait for a response from the partner (via PEND KP or PEND RE), then the asynchronous service remains open until the response arrives (or until a timeout), but it does not allocate a UTM process.

If these cases arise in the application and the value of *service\_number* is too small, then the asynchronous processing may be temporarily blocked because *service\_number* of inactive services already exist. New asynchronous services cannot be started although no UTM processes are processing asynchronous services at this time.

Default: *atask\_number* Minimum value: *atask\_number* Maximum value: 32767

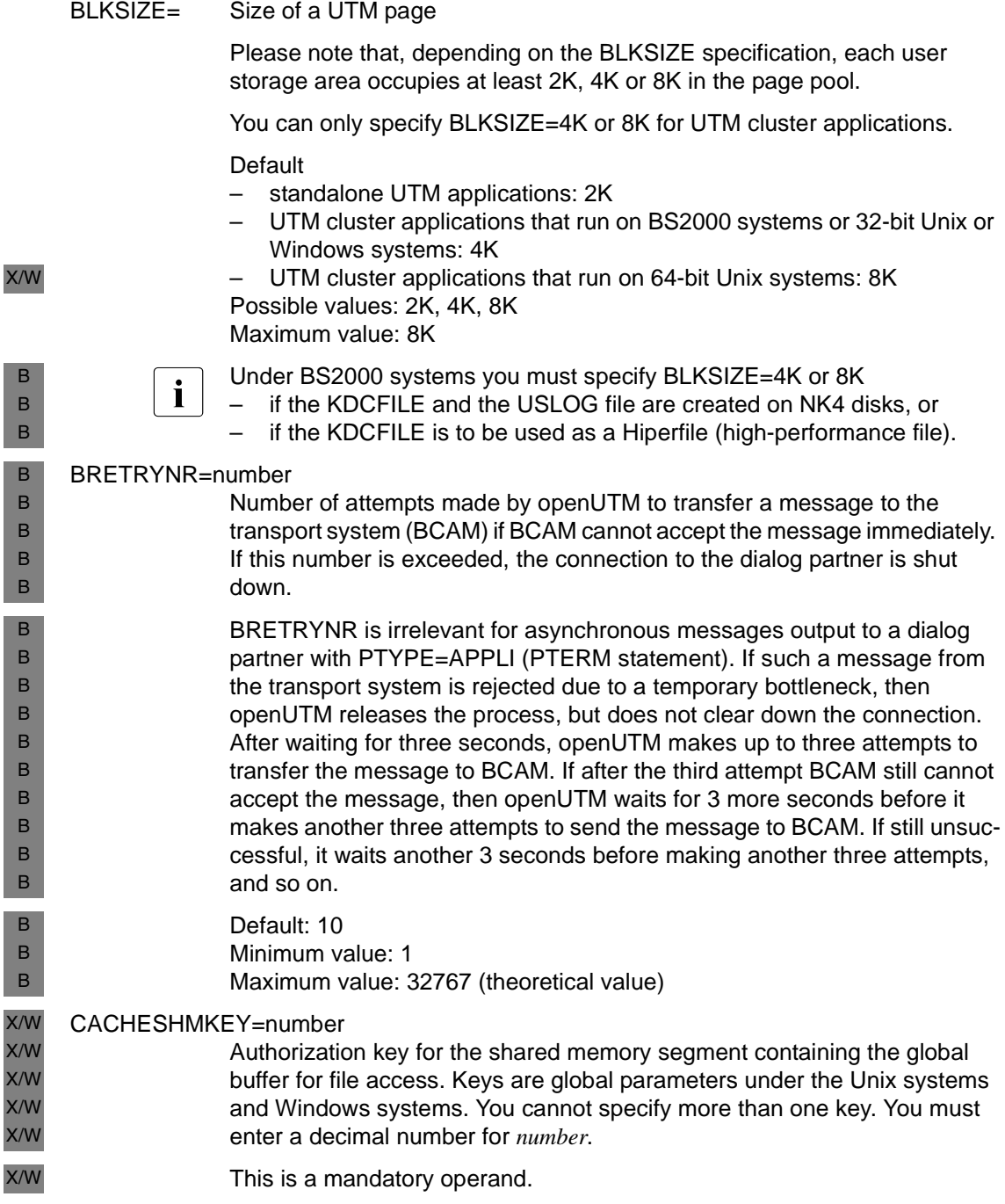

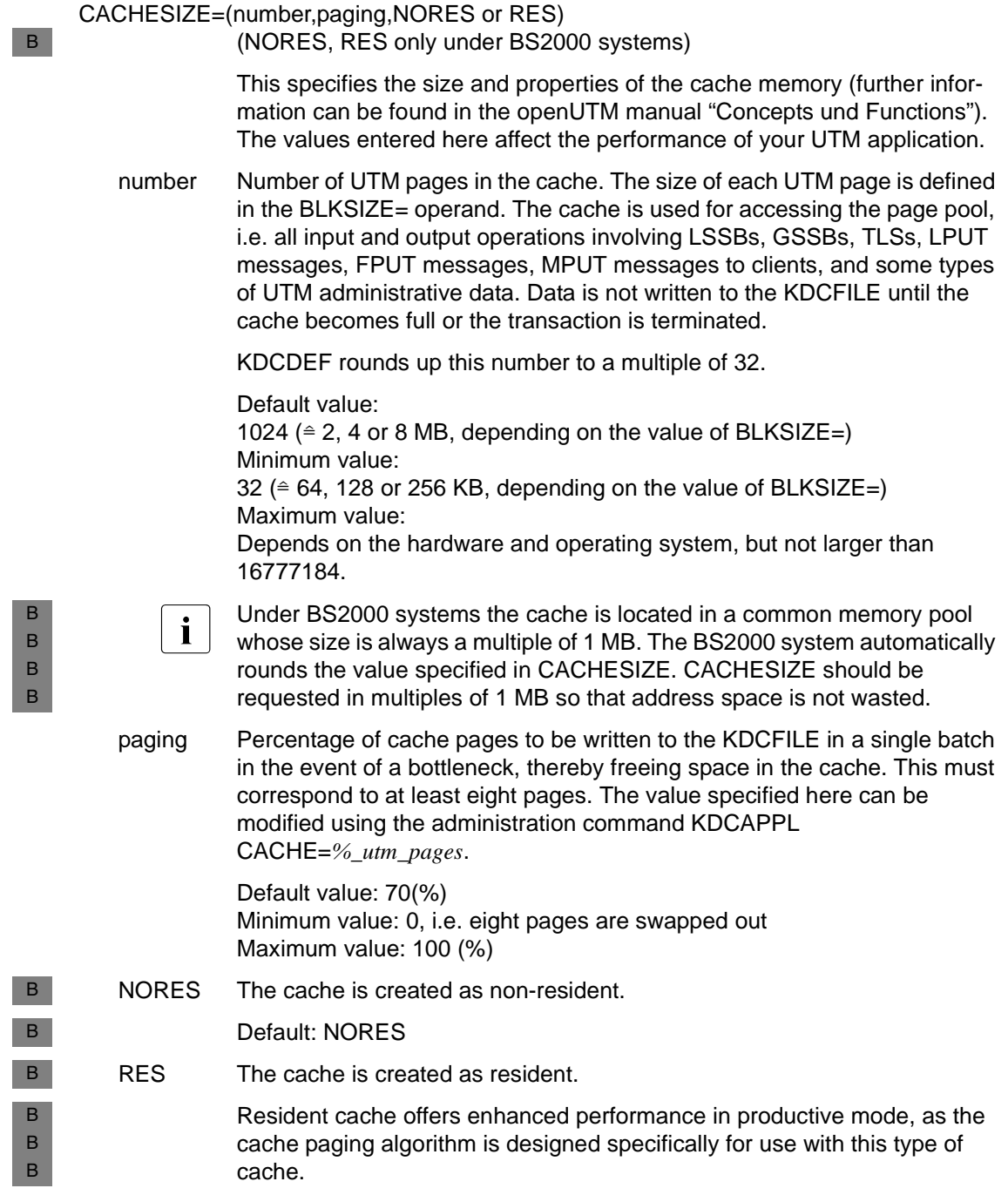

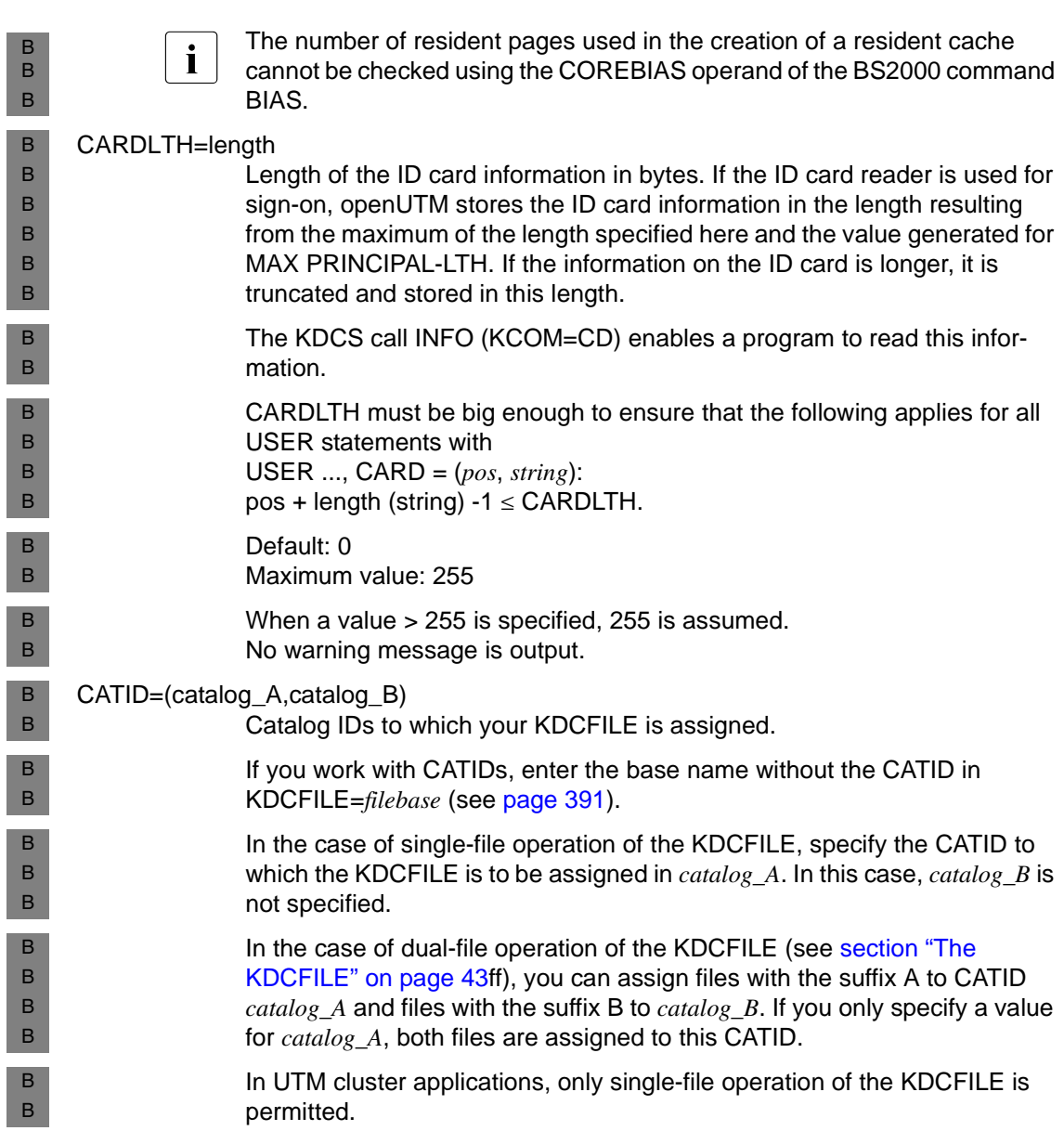

CLRCH= Character with which the KB program area and the standard primary working area are overwritten at the end of a dialog step. Possible entries are:

> $\mathbf c$ C'c' X'xx'

Where *c* is an alphanumeric character and *x* a hexadecimal character.

Default:

The communication area and standard primary working area are not overwritten.

### CONN-USERS=number

This operand is used to control the load on the application. It defines the maximum number of users that can work simultaneously with the application. In the case of an application for which user IDs have not been generated, CONN-USERS= can be used to define the maximum number of clients that can sign simultaneously on to the application via LTERM partners.

- CONN-USERS < number of users/clients This prevents all users/clients from working simultaneously with the application.
- CONN-USERS=0 The number of simultaneously active users/clients is unrestricted.
- CONN-USERS > number of users/clients The application load is not controlled. CONN-USERS= is ignored.

User IDs and clients generated with administration authorization can sign on to the UTM application, even if the maximum number of simultaneously active user IDs has already been reached.

Default value in BS2000 systems: 0 (i.e. no restriction) Minimum value: 0 Maximum value: 500000

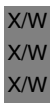

B

**i** CONN-USERS is a mandatory operand in Unix systems and<br>
Mindows systems. Blogge note that www.connot be set to the Windows systems. Please note that *number* cannot be set to a higher value that the number of concurrent user licenses obtained.

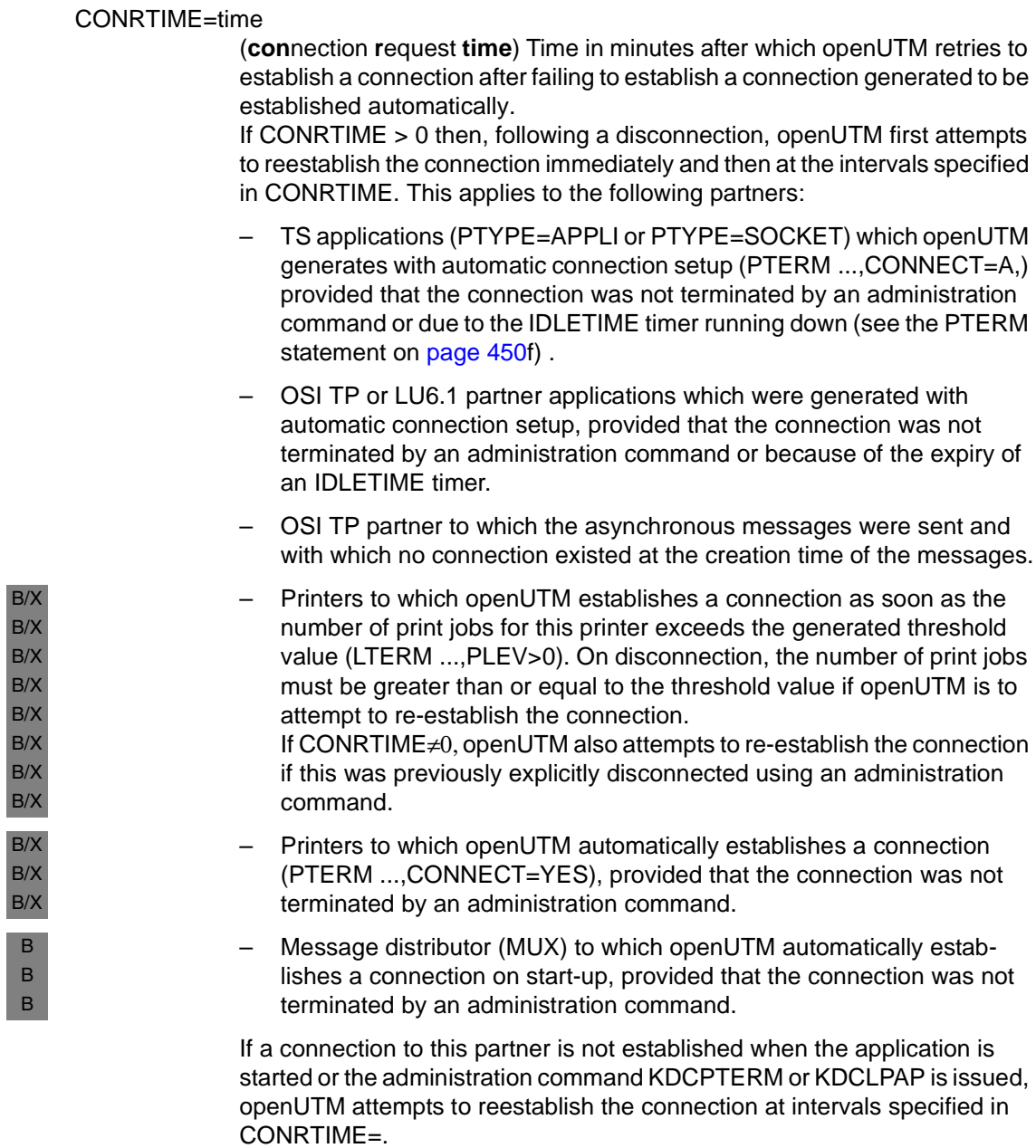

If CONRTIME=0, openUTM does not make any attempt to set up the connection. *Exception:* A wait time of 10 minutes is set for asynchronous messages to OSI TP partners.

Default: 10 min. Maximum value: 32767 min.

#### DEAD-LETTER-Q-ALARM

Controls monitoring the number of messages in the dead letter queue.

The K134 message is output each time the threshold is reached. for this message the destination MSGTAC can be defined in order to automate handling of the dead letter queue.

Default: 0, monitoring is disabled. Maximum value: 65535

### DESTADM=destination

Destination to which openUTM sends the results of administration calls processed asynchronously. For *destination*, you can specify:

– an LTERM partner

Exception: UPIC-LTERM partners are not permitted!

- the TAC of an asynchronous program
- $-$  the TAC queue (type=Q).

Default: Blanks, i.e. no destination; the results are thus lost.

#### DPUTLIMIT1=(day,hour,minute,second)

Defines the latest possible execution time of a job. Can be specified in relative or absolute time:

time of execution < time of DPUT call + DPUTLIMIT1

The following applies for time specifications in DPUTLIMIT1:

- day Maximum value: 364 Minimum value: 0
- hour Maximum value: 23 Minimum value: 0
- minute Maximum value: 59 Minimum value: 0

### second Maximum value: 59 Minimum value: 0

Default value: DPUTLIMIT1  $(360, 0, 0, 0) = 360$  days Default value: DPUTLIMIT2  $(1, 0, 0, 0) = 1$  day Minimum value: (0, 0, 0, 0) Maximum value: (364, 23, 59, 59)

The following must apply for the DPUTLIMIT1 and DPUTLIMIT2 operands:

DPUTLIMIT1 + DPUTLIMIT2 ≤ (364, 23, 59, 59) < 365 days

i.e. if you enter (364, 23, 59, 59) for DPUTLIMIT1, you must specify DPUTLIMIT2=(0, 0, 0, 0).

## DPUTLIMIT2=(day,hour,minute,second)

The time specification for the DPUT call does not contain a number for the year. Furthermore, the desired execution time may already have passed if the DPUT call was delayed.

For this reason, you must decide whether the execution time of a job with an absolute time specification should be attributed to the past, current, or next year.

Since DPUTLIMIT1 + DPUTLIMIT2 must be < 1 year, only one of these three alternatives will be in the permissible open time period (call time - DPUTLIMIT2, call time + DPUTLIMIT1):

- If the only alternative allowed is before the call time, then the DPUT is handled as an FPUT and executed as soon as possible.
- If the only alternative allowed is after the call time, then the DPUT is saved and only converted to an FPUT and executed at the alternative time.
- If none of the three alternatives are in the permissible time period, then the DPUT is rejected.

DPUTLIMIT2 therefore allows you to backdate the specified execution time into the past for time-driven jobs with absolute time specifications. You cannot backdate jobs with relative time specifications.

DPUTLIMIT1 restricts the predating of jobs with absolute or relative time specifications into the future only.

<span id="page-388-0"></span>*Example 1*

 $DPUTLIMIT1 = (300, 0, 0, 0)$  $DPUTLIMIT2 = (010, 0, 0, 0)$ 

The DPUT call time is (005,0,0,0). The current and last years are not leap years.

- $-$  DPUTs with relative time (000,0,0,0) to (299,23,59,59) are accepted.
- $-$  DPUTs with absolute times (001,0,0,0) to (005,0,0,0) and (360,0,0,1) to (365,23,59,59) are handled as FPUT.
- $-$  DPUTs with absolute time  $(005,0,0,1)$  to  $(304,23,59,59)$  are handled as DPUT.
- $-$  DPUTs with absolute time  $(305,0,0,0)$  to  $(360,0,0,1)$  are rejected.

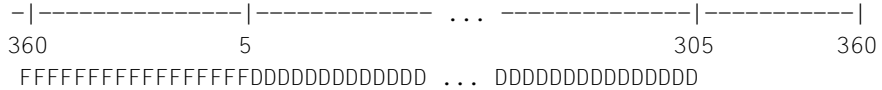

#### *Example 2*

DPUTLIMIT1 and DPUTLIMIT2 are defined exactly as in *[Example 1](#page-388-0)*, but the DPUT call time is (360,0,0,0).

- $-$  DPUTs with relative time (000,0,0,0) to (299,23,59,59) are accepted.
- DPUTs with absolute time (350,0,0,1) to (360,0,0,0) are handled as FPUT.
- DPUTs with absolute time (001,0,0,0) to (294,23,59,59) and (360,0,0,1) to (365,23,59,59) are handled as DPUT.
- DPUTs with absolute time (295,0,0,0) to (350,0,0,0) are rejected.

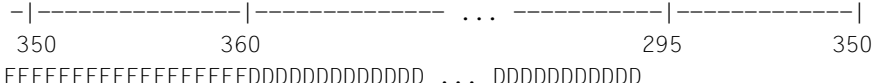

The default values are listed under the description of the DPUTLIMIT1 operand.

## GSSBS=number

Maximum number of GSSBs (global secondary storage areas) that can exist simultaneously in the application.

Default: 32 Minimum value: 0 Maximum value: 30000

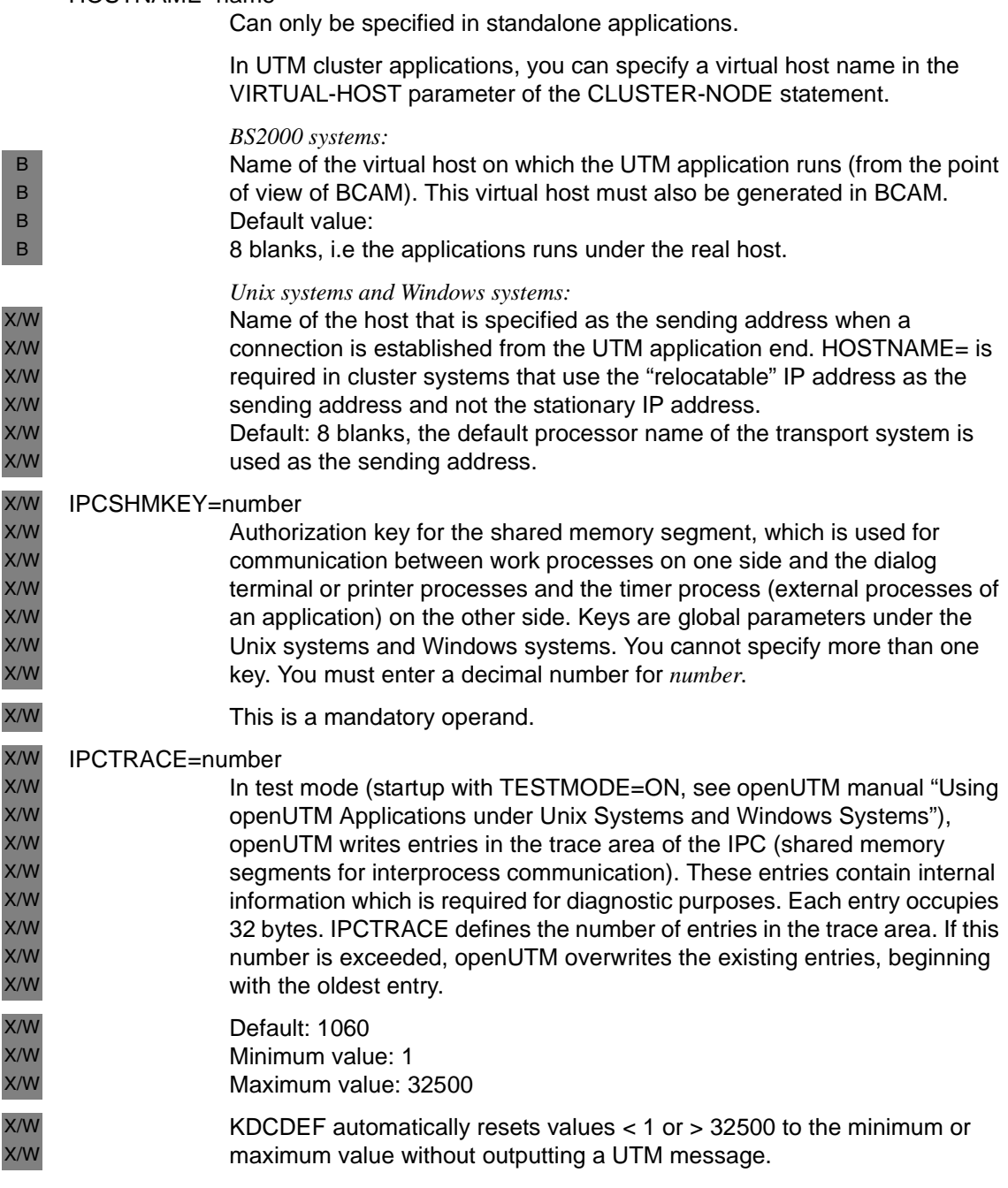

<span id="page-390-0"></span>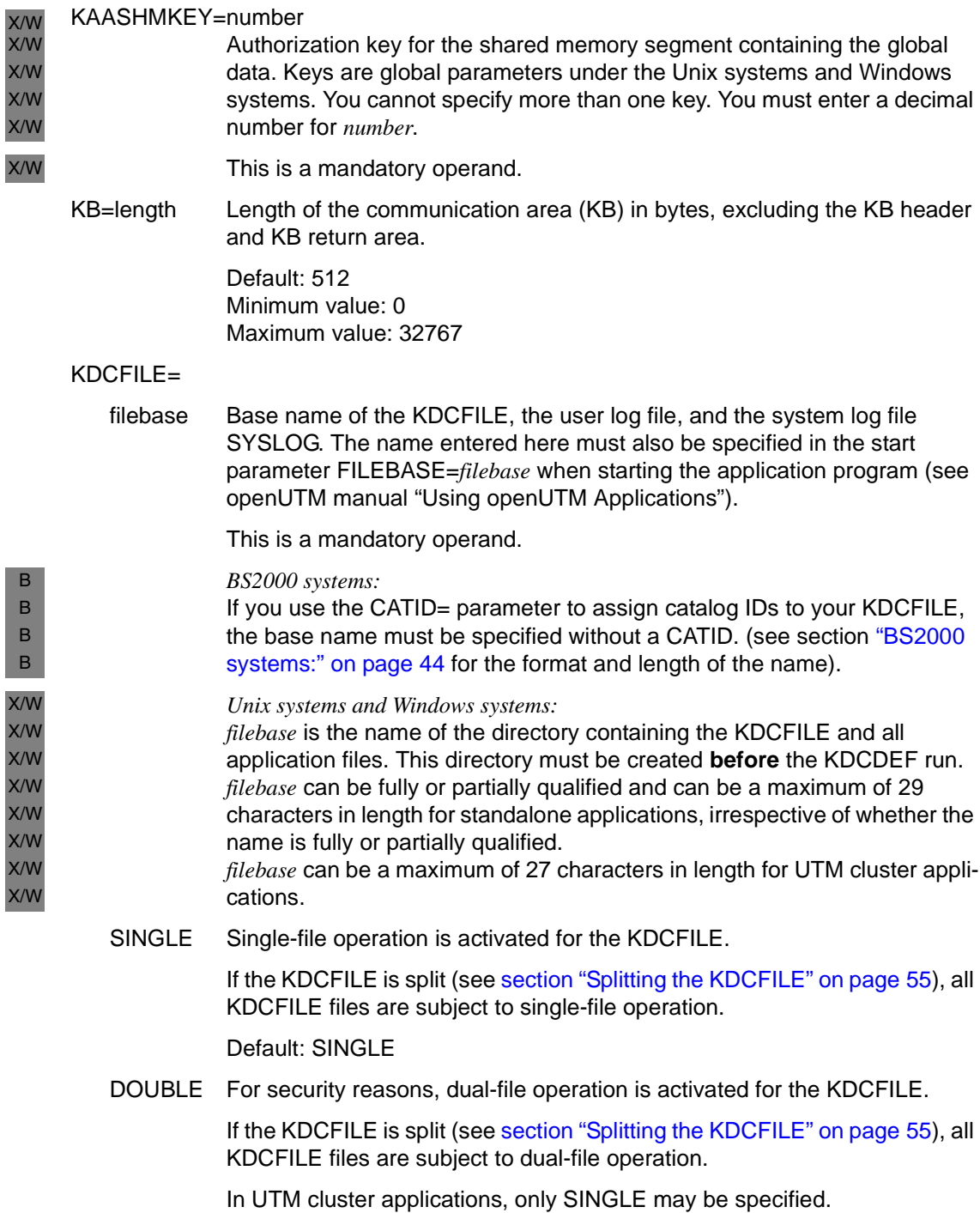

X/W X/W X X

### **KEY**VALUE=number

Value of the highest key code of the application, and thus the value of the corresponding highest lock code that can be assigned to a transaction code or a terminal for data access control.

The operand KEYVALUE=*number* can also be used to define the maximum number of key codes per key set. openUTM uses this information to optimize the key set tables.

You can define up to 4000 key and lock codes. Only numerical lock codes can be defined.

Default: 32

Minimum value: 1

Maximum value: 4000

#### *Exceptions*:

- Maximum value (32-bit Unix systems and Windows systems): 1976 for MAX ...,BLKSIZE=2K
- Maximum value (64-bit Unix systems): 3900 for MAX ...,BLKSIZE=4K

If you enter a value < 1, KDCDEF automatically sets KEYVALUE=1 without outputting a UTM message.

#### LEADING-SPACES=

Specifies how the leading spaces in a messages from a terminal or from a TS application (PTERM ... PTYPE=APPLI or SOCKET) are to be handled.

YES When calling a program unit, leading blanks in messages are passed on to the program unit. The same applies for messages sent to a client with PTYPE=APPLI. A blank acting as a separator between TAC and message is removed if the TAC name < 8 characters.

#### *Example*

With the message, TACNAME...Message for a TAC called TACNAME in FGET/MGET, the following message will be sent to the program unit:

ËMessage

NO Leading blanks are suppressed.

Default: NO

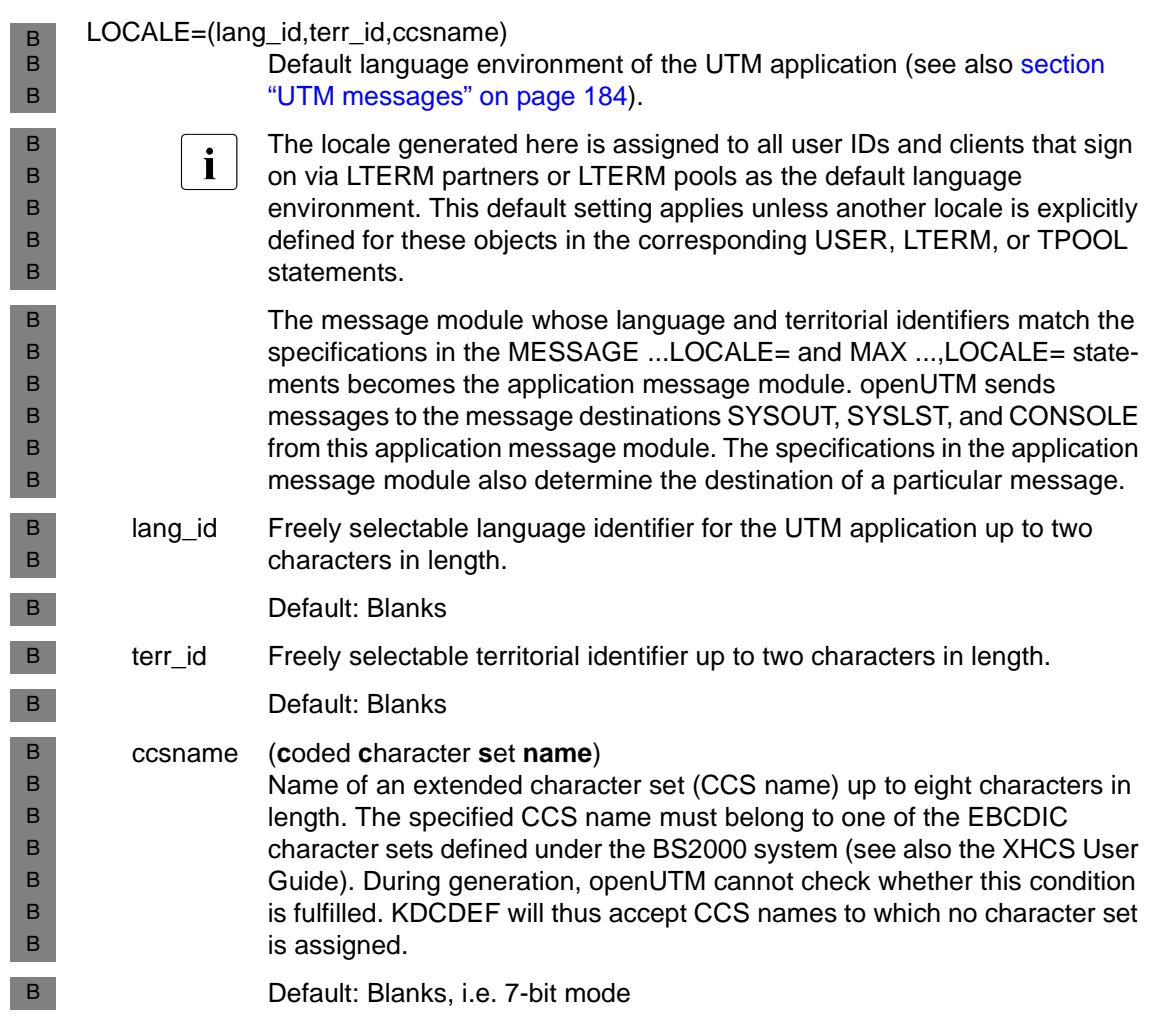

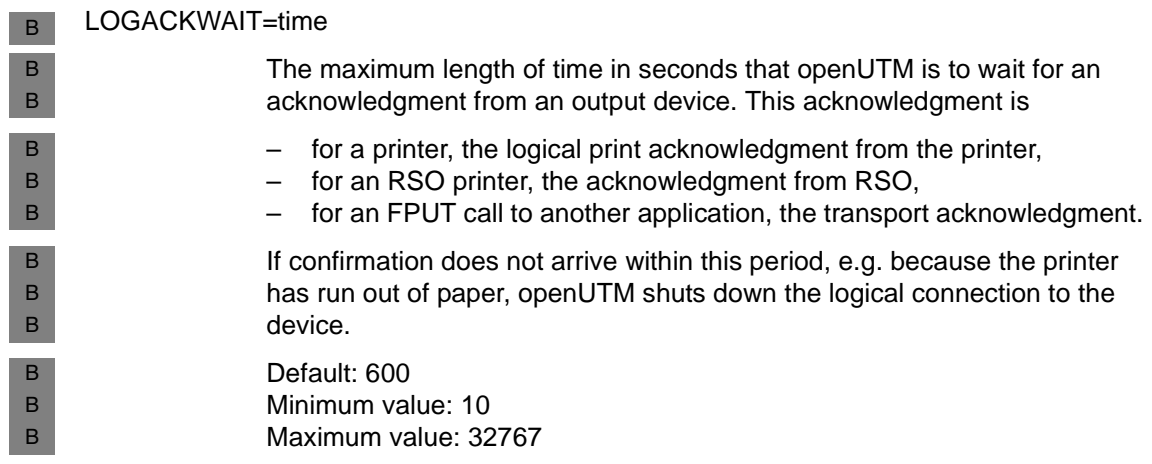

## LPUTBUF=number

Size of the LPUT buffer in UTM pages. The LPUT buffer of the KDCFILE is used to temporarily store LPUT data. This data is not copied to the user log file until the value specified in *number* is exceeded. The user log file USLOG is open only during this copy process.

Default: 1 Minimum value: 1 Maximum value: 1000 KDCDEF automatically resets values > 1000 to 1000 without outputting a UTM message.

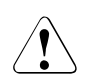

## **CAUTION!**

This operand must be set > 1 if the application contains LPUT calls. Otherwise, the copy process will be started too often. This involves opening and closing the user log files.

The value entered in LPUTBUF must be selected such that the buffer can accommodate the longest LPUT record. The following must apply:

LPUTBUF  $*$  UTM page size  $\geq$  LPUTLTH + length of KB header (84 bytes)

Maximum length of the user data in LPUT records in bytes (excluding the KB header).

The maximum length of an LPUT record in the user log file is calculated as follows (see also the openUTM manual "Programming Applications with KDCS", user log file):

*length* + 84 bytes for the KB header + 12 bytes for length fields.

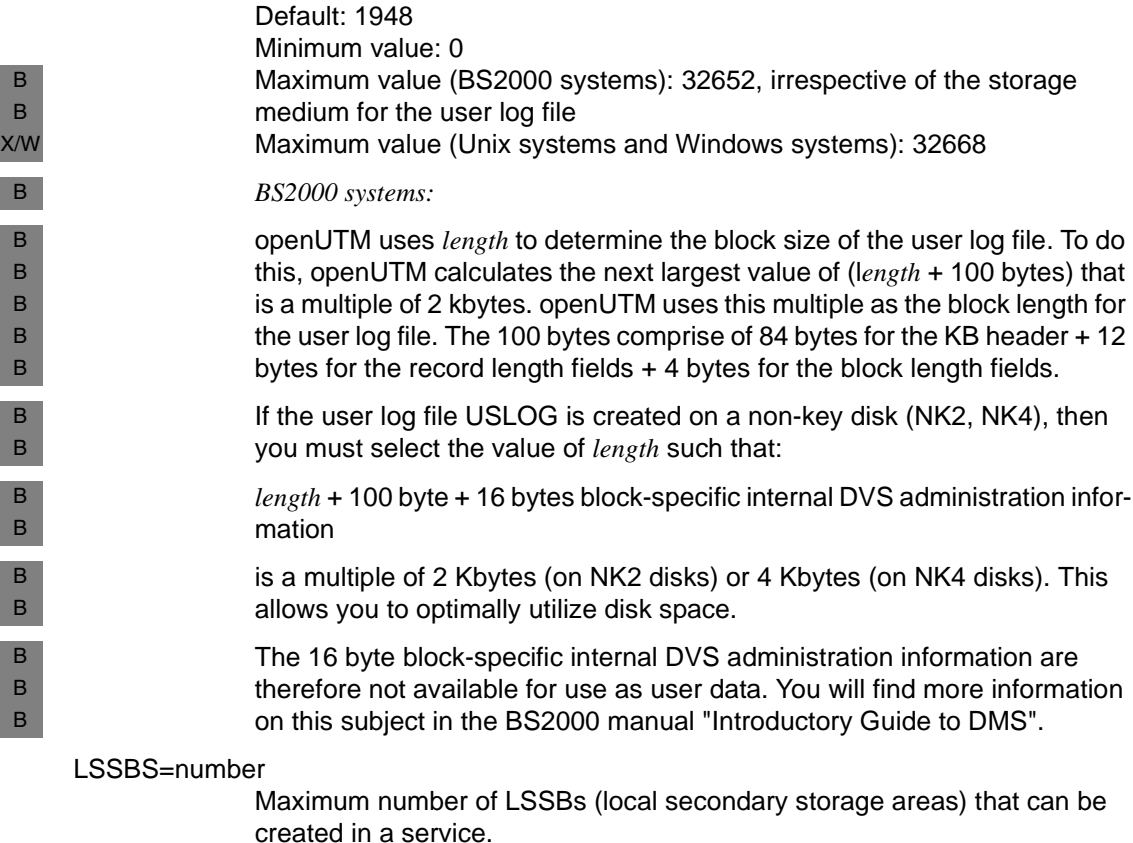

Default: 8 Minimum value: 0 Maximum value: 1600

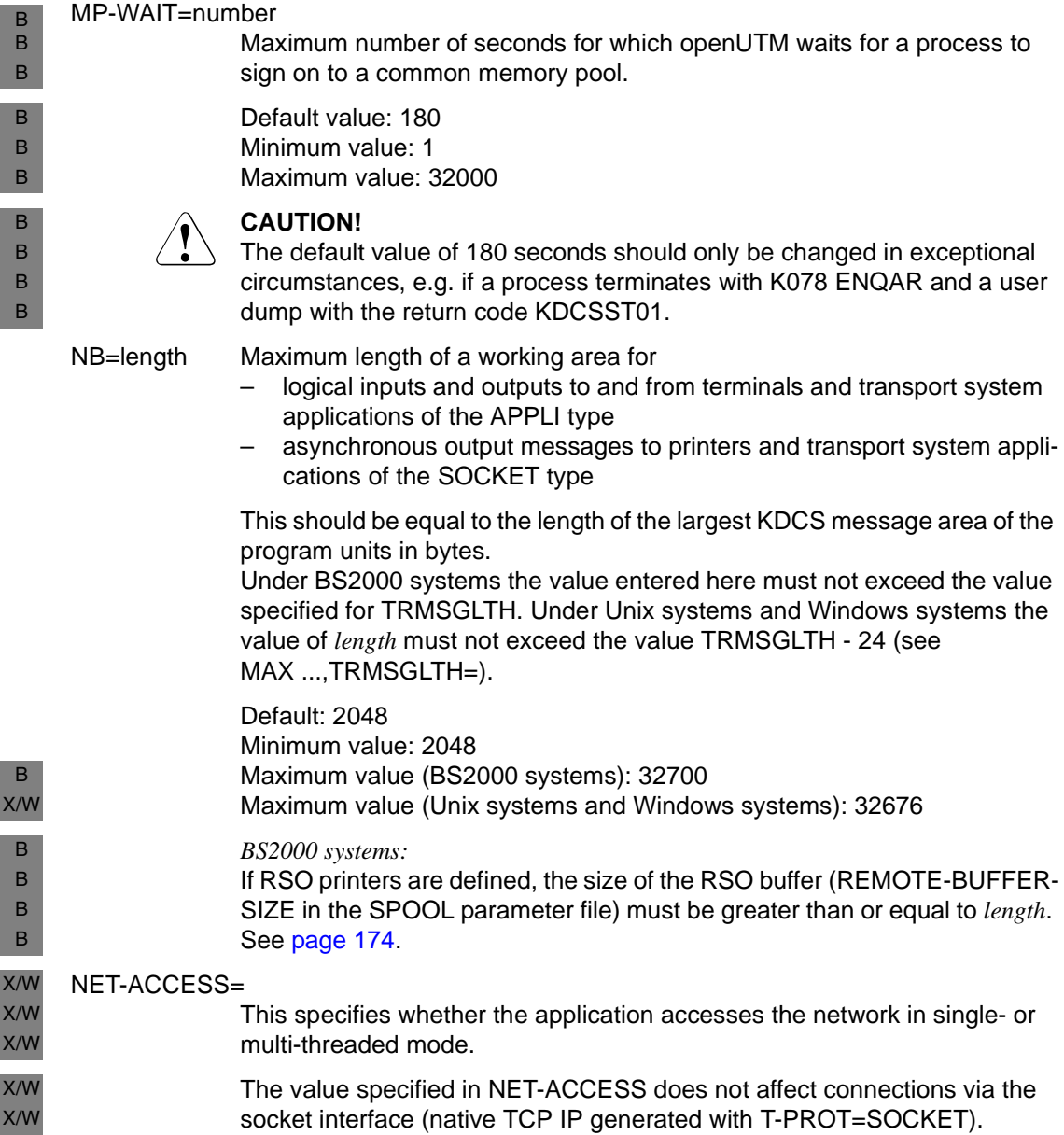
X/W X/W X/W X/W X/W X/W X/W X/W X/W X/W X/W X/W X/W W W W W X X

### MULTI-THREADED

Several network connections are managed in a single network process.

Network connections are allocated to network processes on the basis of listener IDs that are assigned to the application name (BCAMAPPL statement, see [page 295\)](#page-294-0) and access points (ACCESS-POINT statement, see [page 281](#page-280-0)) of your application. All connections with the same listener ID are managed by the same network process. If you specify NET-ACCESS= MULTI-THREADED, you should also generate listener IDs. Otherwise, all access points and application names are implicitly assigned the listener ID 0 and all connections are managed by the same network process.

Default: MULTI-THREADED

## SINGLE-THREADED

Each network connection is managed in a separate network process.

This type of network connection is not supported by Windows systems. If you enter SINGLE-THREADED in a UTM application that is to be run under Windows systems, then KDCDEF replaces the value with MULTI-THREADED without informing the user.

SINGLE-THREADED is supported for the last time in Unix systems in the<br>authority correct the current current version.

NRCONV=number

(**n**umbe**r** of **conv**ersations)

Maximum number of services that can be simultaneously stacked by the user. NRCONV=0 means that services cannot be stacked.

The following limits are valid:

Number of user IDs + maximum number of services that can be placed on the stack (number of services  $=$ *number*  $*$  number of user IDs)  $\leq$  500000

If the limit value of 500000 is exceeded (by the values specified for NRCONV in the RESERVE statement, see [page 473,](#page-472-0) and by the number of USER statements, see [page 543](#page-542-0)), then openUTM automatically creates fewer entries for stacking services. In this case, not all users will be able to place *number* services on the stack.

Default: 0 Minimum value: 0 Maximum value: 15

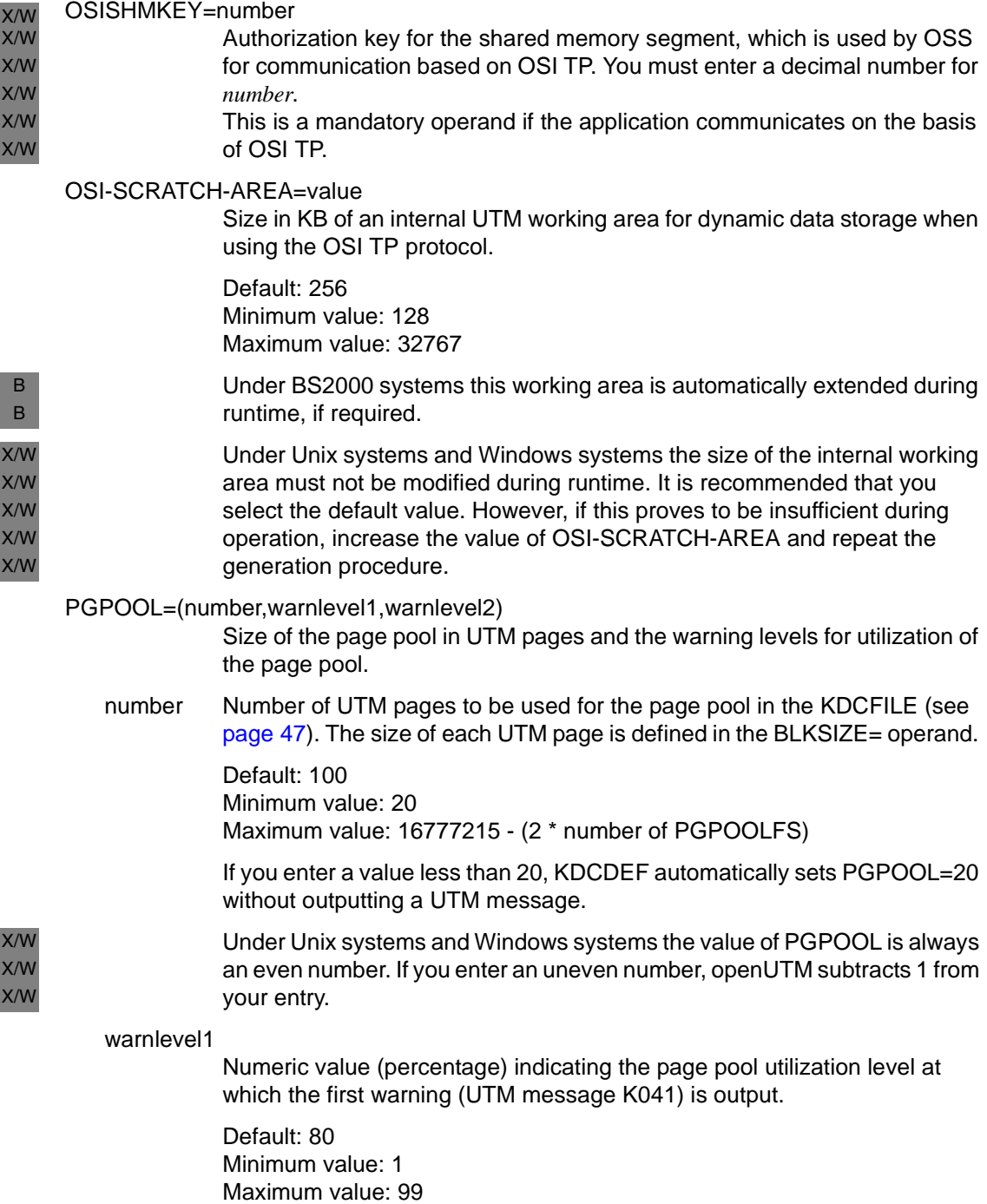

#### warnlevel2

Numeric value (percentage) indicating the page pool utilization level at which the second warning is to be output. If *warnlevel2* is exceeded, all asynchronous jobs are rejected. In this case, the user receives a K message, and a corresponding return code is sent to a program unit.

Default: 95 Minimum value: *warnlevel1* + 1 Maximum value: 100

## PGPOOLFS=number

Number of files between which the page pool is to be split. If PGPOOLFS = 0, the page pool is located in the main file (under BS2000 systems in the file filebase.KDCA, under Unix systems and Windows systems in the file KDCA in the *filebase* file directory). In the case of dual-file operation (MAX ...,KDCFILE=(...,DOUBLE)), the value specified in *number* does not include the two file copies.

The file names are defined by KDCDEF.

Default: 0, i.e. the page pool is located in the main file

Maximum value (BS2000 systems): 99 (and PGPOOL=*number* / 2) Maximum value (Unix systems and Windows systems): 10

## Minimum value:

The minimum value depends on the number of UTM pages, the UTM page size and the maximum file size permitted on the relevant system.

– In BS2000 systems, an individual UTM file must not be larger than 32 Gbytes in size.

For BS2000 systems, this results in the following minimum value depending on the size of a UTM page:

- 4 if BLKSIZE =  $8K$  and PGPOOL  $number \geq 4194304$
- 2 if BLKSIZE =  $4K$  and PGPOOL  $number \geq 8388608$
- 0: other, for meaning, see above.
- On Unix systems in 32-bit mode and in Windows, files up to 2 Gbyte in size are supported.
- On Unix systems in 64-bit mode, openUTM can also use larger files as defined by the limits of the operating system and file system.

B X/W

B B B B B B B X/W X/W X X

### PGWTTIME=time

Maximum number of seconds for which a program unit can wait for messages to arrive after a blocking call (e.g. PGWT call). During this period, a process of the UTM application is exclusively reserved for this program unit.

Default: <sup>≙</sup> *time* in TERMWAIT=*time* Minimum value: 60 Maximum value: 32767

#### PRIVILEGED-LTERM=lterm-name

Identifies an LTERM as a privileged connection. Jobs sent to the UTM application via this LTERM are prioritized for processing by UTM in situations in which the UTM application is subject to a high load.

To permit rapid responsiveness even in high-load situations, additional processes (referred to as UTM system processes) are started for a UTM application. The UTM system processes only handle selected jobs. These are primarily internal jobs or jobs issued by an administrator who is signed on at the UTM application via the privileged LTERM.

If optimum use is to be made of this functionality, the PRIVILEGED-LTERM should always be explicitly generated. Only then is it possible for all the mechanisms that allow this LTERM to be privileged in high-load situations to take effect. More specifically, the following approach is recommended:

- The administrator's workstation should be generated via a PTERM- and an LTERM statement.
- The administrator's LTERM should be declared as a PRIVILEGED-LTERM.

If a connection is established via this LTERM then the following applies:

- If a sign-on service is started for this connection then this sign-on service is also processed by the UTM system processes.
- If an administrator signs on via this connection then program unit runs for this connection are also handled by the UTM system processes.
- If a normal user signs on via this connection then this connection is handled exclusively using "normal" processes until the user signs off.

The LTERM must be generated as a dialog LTERM in an LTERM statement.

If no PRIVILEGED-LTERM is generated then it is dynamically determined as follows:

– After the start of the application, the first LTERM to which an administrator signs on becomes the privileged LTERM.

– If this administrator then signs off again then the next LTERM to become the privileged LTERM is that at which an administrator signs on or at which an administrator who is already signed on starts a program unit.

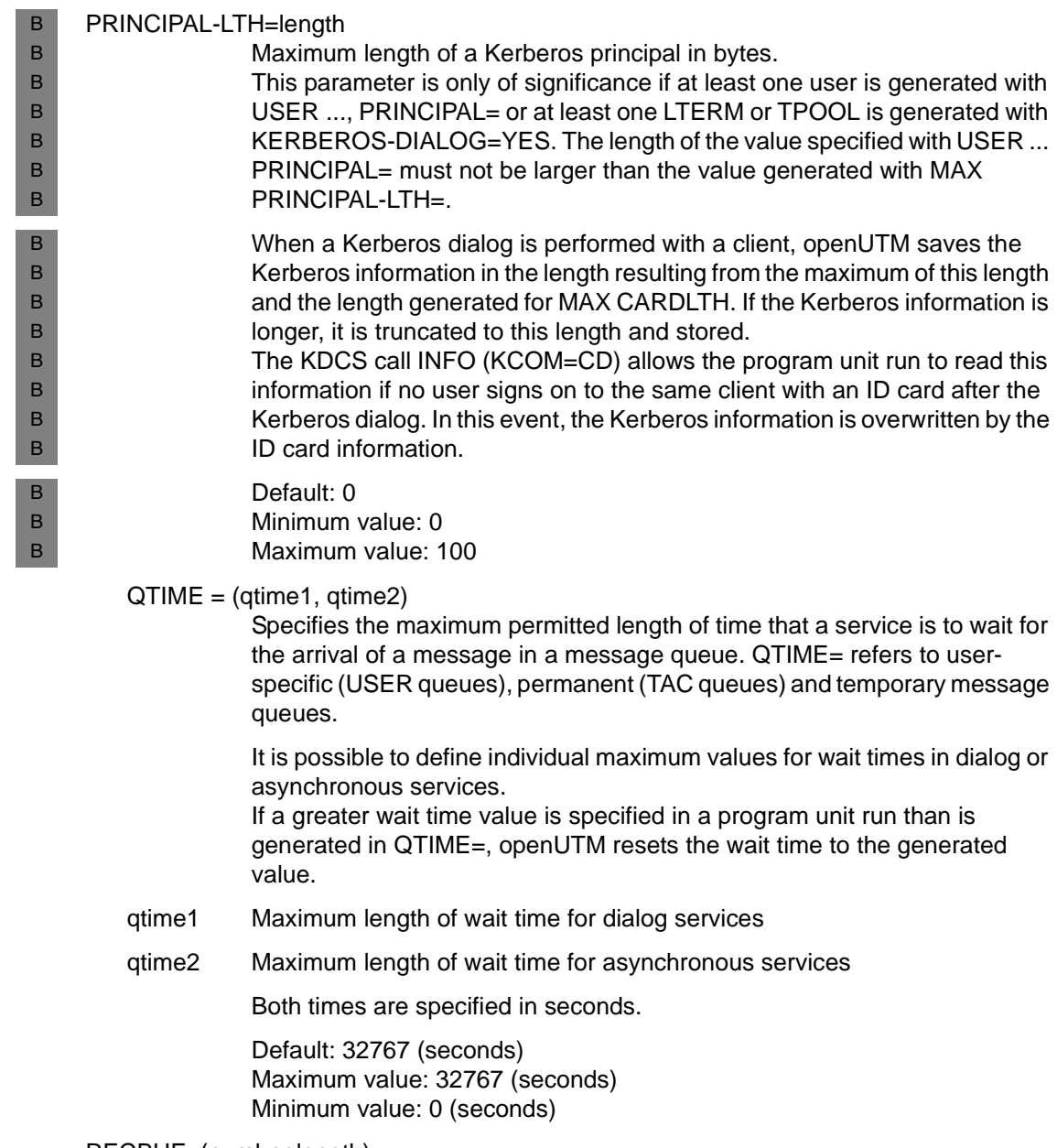

RECBUF=(number,length)

Size of the transaction-oriented restart area. This area contains the data required for a restart following a transaction or system error. Further information on the restart area can be found on [section "Restart area" on](#page-49-0)  [page 50.](#page-49-0)

number Number of UTM pages per process to be used in the KDCFILE to store data for a restart following a system error. The size of each UTM page is defined in the BLKSIZE= operand. If this area is large, the application load is reduced but the restart process following a system error is slower. If this area is small, the application load is increased but the restart process following a system error is faster.

> Default: 100 (per process) Minimum value: 5 (per process) Maximum value: 32767 (per process)

length Size in bytes of the buffer available to each application process for temporarily storing restart data. This data is required for a restart following a transaction or system error.

> Default: 8192 Minimum value: 1024 Maximum value: 16777212 (16 MB)

### RECBUFFS=number

Number of files between which the restart area is to be split. If RECBUFFS=0, the restart area is located in the main file of KDCFILE. In the case of dual-file operation (MAX ..., KDCFILE=(...,DOUBLE)), the value specified in *number* does not include the two file copies. The file names are defined by KDCDEF.

*number* must not be greater than the maximum number of processes defined in TASKS=. If this requirement is not fulfilled, the default value is used.

#### Default: 0

Maximum value (BS2000 systems): 99, or value of the TASKS parameter Maximum value (Unix systems and Windows systems): 10, or value of the TASKS parameter

B X/W X/W

REDELIVERY=(number1, number2)

Maximum number of redeliveries of an asynchronous message after the service or transaction was reset. *number1* and *number2* apply for different message destinations.

number1 Maximum number of redeliveries of messages to an asynchronous TAC. Delivery is always repeated after an asynchronous service was terminated abnormally with PEND ER/FR or system PEND ER without at least one transaction having been completed successfully. Restart of an asynchronous service after PEND RS within the first transaction is not regarded as a redelivery.

When redelivery is made, the program unit assigned to the TAC is restarted. With the FGET call, the number of redeliveries is output in the KB return area.

number2 Maximum number of redeliveries of messages to a service-controlled queue. Delivery is always repeated if the message was processed and the transaction was then reset.

> With the DGET call, the number of redeliveries is output in the KB return area.

Default: (0, 255) Minimum value for *number1* and *number2*: 0 Maximum value for *number1* and *number2*: 255 (i.e. the number is unlimited)

A value of 0 means that the message is deleted or saved to the dead letter queue after reset, depending on the value in TAC ...,DEAD-LETTER-Q.

If the value is set to 255, a message is redelivered any number of times. Note that this can result in an endless loop if, for example, a program unit is reset because of a programming error. Additionally the message cannot be saved to the dead letter queue in case of an endless loop.

#### REQNR=number B

Maximum number of PAM read/write jobs that can be issued in parallel at the same time for a file in a UTM process. This value can be used to control the parallel processing of input/output operations within certain limits.

- Default: 20
- Minimum value: 1 B
- Maximum value: 100 B
	- KDCDEF replaces an invalid value with the maximum value without
- outputting a message. B

B B B B

B

# RESWAIT=(time1,time2) (**res**ource **wait**)

The times specified for *time1* and *time2* can be modified during runtime using the administration command KDCAPPL.

time1 Maximum number of seconds for which a program unit can wait for a resource locked by another transaction: GSSBs, TLSs, ULSs, and under BS2000 systems possibly LTERM partners if ANNOAMSG=N. If the resource does not become available within this time, the program unit receives an appropriate return code.

> If the transaction currently occupying the resource is waiting for an input message following a PEND KP or PGWT KP program call, the program unit receives an appropriate return code immediately without having to wait for the period specified in *time1*. If a PEND KP or PGWT KP call is issued in a blocking transaction, all pending program units are informed of this by means of a return code.

> RESWAIT=0: The application program does not wait for the resource to become available. If the resource is locked by another transaction, the requesting program unit immediately receives an appropriate return code.

Default: 120 Minimum value: 0 Maximum value: 32767

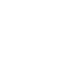

B B  $\cdot$  Under BS2000 systems the real waiting time depends on the precision with which the bourse waiting time was set in the operating system which the bourse waiting time was set in the operating system.

time2 Maximum number of seconds for which you can wait for a resource locked by another process. If *time2* is exceeded, the application is terminated abnormally.

> *time2* should not be set too low, since certain activities in the UTM application must be performed and completed by a process before the same activities can be initiated in another process.

## *Example*

When sending a message, a process locks the terminal to which the message is directed. If another process wishes to access an input message of the same terminal, it must wait for the terminal to become available again.

B B B B B B B B B B B B B B B B B B B B B

In particular, the value entered for *time2* must be at least equal to the longest processing time (real time) required in the following cases:

- In the case of a communication partner generated with PTERM ...,PTYPE=APPLI, the resources are locked for the entire duration of a processing step. This includes the time required to process the event exit VORGANG at the start and/or end of a conversation.
- At the end of a conversation, the resources remain locked as long as the event exit VORGANG is running.

Default: 300 Minimum value: 300 Maximum value: 32767

If the value 0 is specified for *time2*, KDCDEF uses the default value 300 without outputting a UTM message. If you specify a value between 0 and 300, however, KDCDEF issues an appropriate UTM message.

- SAT= (**s**ecurity **a**udit **t**rail) Minimum event logging with SAT. Further information about "SAT logging" can be found in the openUTM manual "Using openUTM Applications under BS2000 Systems".
	- ON SAT logging is switched on.

Minimum logging with SAT is switched on for the following events:

- signing a process on to and off from the UTM application
- switching the memory protection key
- exchanging programs
- executing a UTM SAT administration command.

Minimum logging can be extended and controlled by means of preselection. This is generated using the SATSEL statement and the SATSEL= operand in the USER and TAC statements. The administration command KDCMSAT can be used to modify the preselection values defined during generation.

OFF SAT logging is switched off The logging procedure only covers attempts to access the SAT administration TAC KDCMSAT (apart from KDCMSAT HELP). All other events are ignored. SAT logging can be switched on and off using the SAT administration TAC KDCMSAT (see the openUTM manual "Using openUTM Applications under BS2000 Systems").

Default: OFF

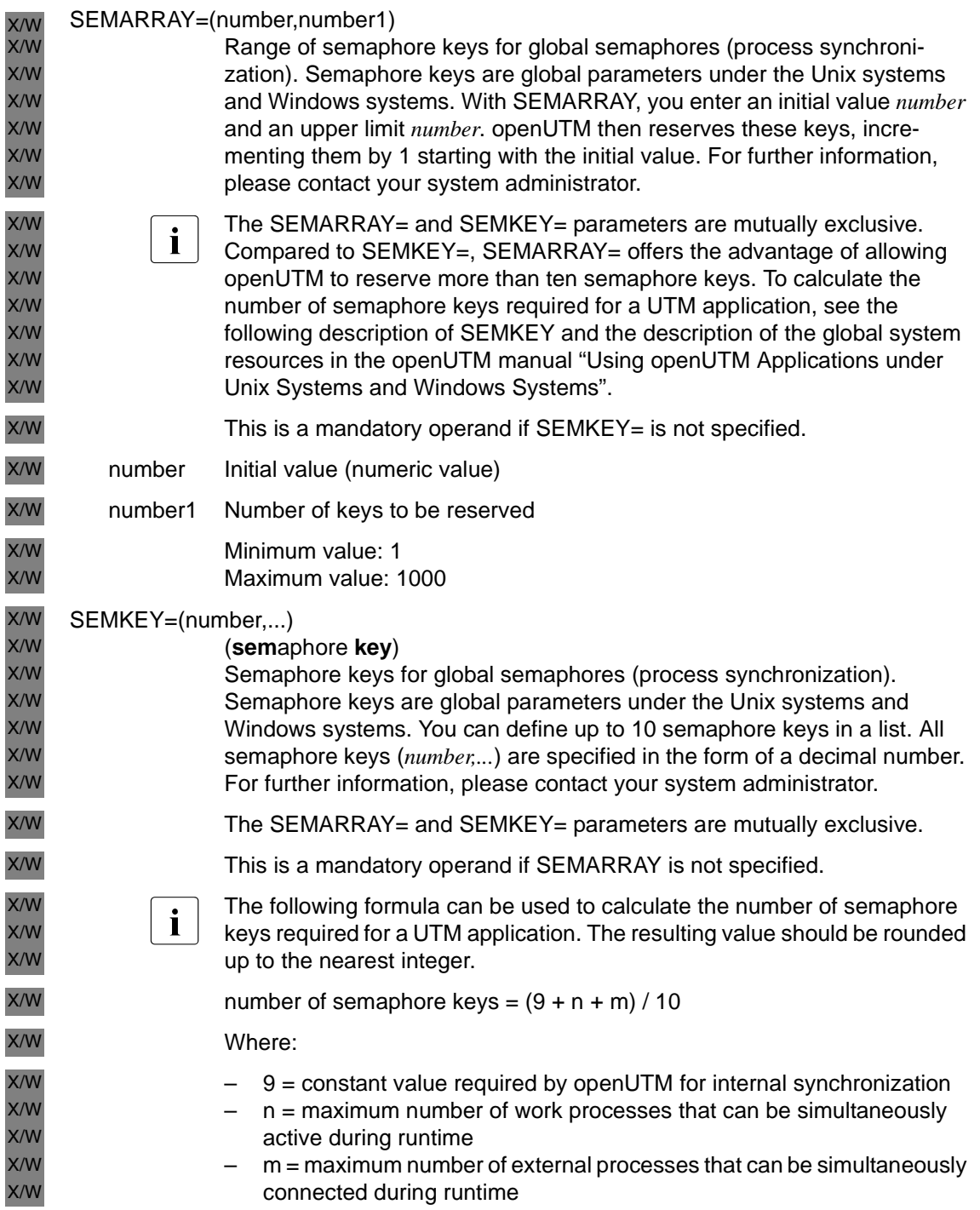

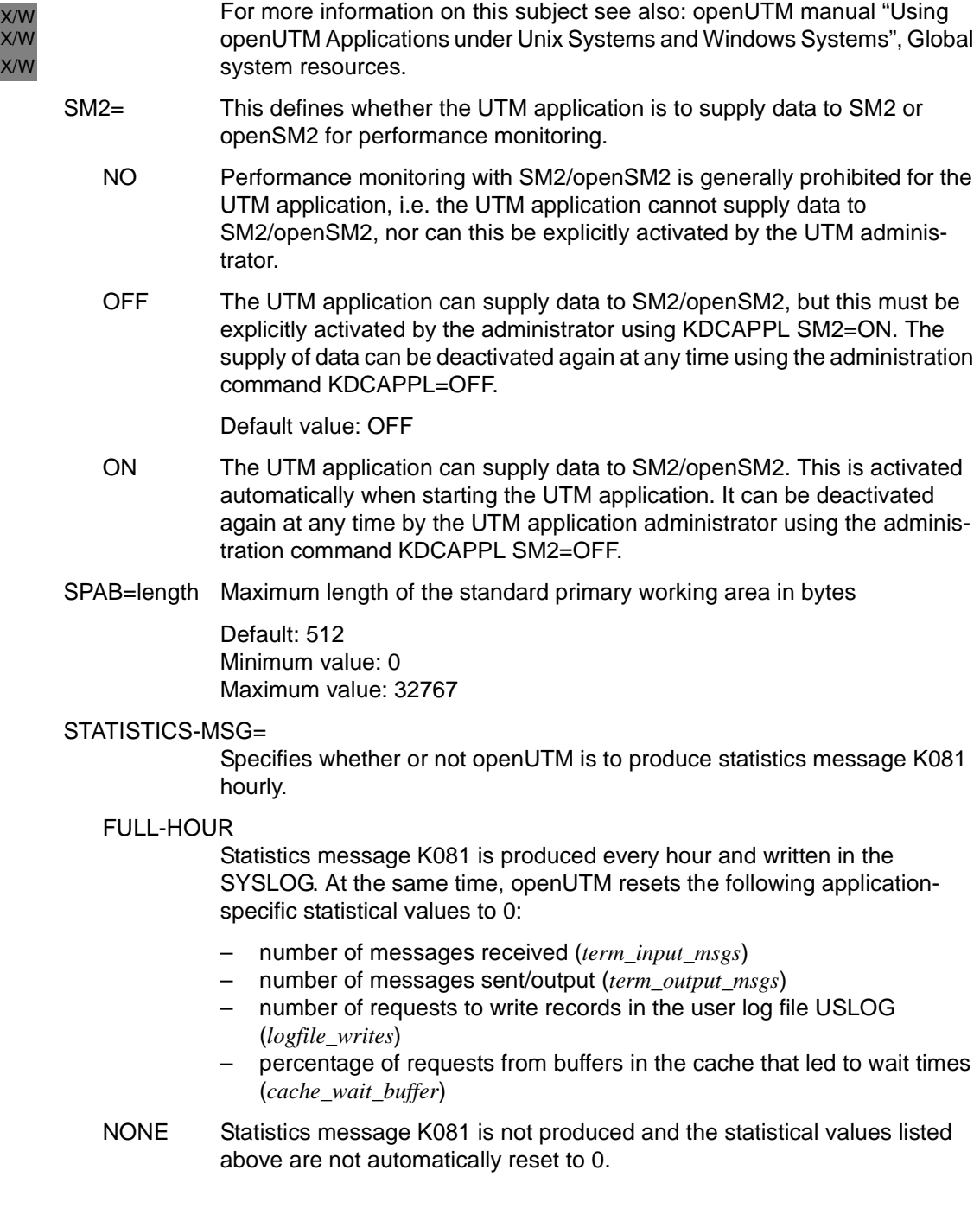

You should choose NONE if you want to reset the statistical values listed above via the administration when needed (see the openUTM manual "Administering Applications", KC\_MODIFY\_OBJECT).

## Default: FULL-HOUR

### SYSLOG-SIZE=size

Automatic size monitoring of the system log file SYSLOG by openUTM.

– *size*≠0

This can only be specified if the system log file SYSLOG is created as a file generation group (FGG). If SYSLOG is a normal file and a value other than 0 is entered for *size*, openUTM aborts the application startup with the start error 58. If SYSLOG is created as an FGG, you can use SYSLOG-SIZE to activate the automatic size monitoring of the SYSLOG by openUTM. In this case, *size* defines the file generation size at which openUTM switches to the next file generation.

 $size=0$ 

If the value 0 is specified for *size* (default), openUTM does not monitor the size of the SYSLOG file. Instead, it outputs all UTM messages directed to SYSLOG to the same file generation until openUTM switches to another file generation by means of administration (KDCSLOG command), or until size monitoring is activated.

– *size*≥100

Values ≥ 100 are interpreted by openUTM as follows: the size of each individual SYSLOG file generation must not exceed the value (*size* ∗ size of a UTM page). The size of each UTM page is defined in BLKSIZE. When the size of the SYSLOG file exceeds this threshold value, openUTM automatically switches to the next SYSLOG file generation.

– *size*<100

openUTM automatically resets values between 1 and 99 to 100. In this case, a UTM message is output for information purposes.

– *size*<0

Values < 0 are rejected by KDCDEF.

The administrator can modify the generated threshold value, and activate or deactivate size monitoring as desired during operation (e.g. with the KDCSLOG command).

Default: 0 (no size monitoring) Minimum value: 100 Maximum value:  $(2^{31} - 1)$ 

#### TASKS=number

Maximum number of processes that can be used simultaneously for the application.

This is a mandatory operand.

Minimum value: 2 Maximum value: 240

KDCDEF automatically resets values < 2 to 2 without outputting a UTM message.

The current number of processes is defined when starting the application. You can specify TASKS=1 during startup. The administrator can dynamically modify the number of processes during runtime (e.g. with the administration command KDCAPPL).

The number of processes specified during startup or set by the administrator must not exceed the value generated here.

## TASKS-IN-PGWT=number

Maximum number of processes of the UTM application in which program units with blocking calls, e.g. the KDCS call PGWT, may run simultaneously. The value of TASKS-IN-PGWT must be less than that of the TASKS= operand.

If TASKS-IN-PGWT=0, it is not possible to generate a TAC class or a transaction code (TAC) for which blocking calls are permitted (see TAC/TACCLASS ...,PGWT=). In this case, PGWT=NO must be specified in all TACCLASS and TAC statement (see also the TAC statement on [page 496](#page-495-0) and the TACCLASS statement on [page 513](#page-512-0) for more information).

Default value: 0 Minimum value: 0 Maximum value: *number* in TASKS -1

## TERMWAIT=time

### (**term**inal **wait**)

time Maximum time in seconds that may elapse in a multi-step transaction (i.e. after PEND KP) between dialog output to the partner and the subsequent dialog response from the partner. This value applies for all dialogs in which the partner assumes the client role (terminals, UPIC clients, OSI TP, LU6.1 and LU6.2 job submitters). For terminal clients, for example, *time* is the time the user has to think after PEND KP.

> In the event of a timeout, the transaction is reset and the resources reserved by the transaction are released. The connection to the partner is shut down.

Default: 600 Maximum value: 32767 Minimum value: 60

## TRACEREC=number

Maximum number of entries in the process-specific trace areas handled by openUTM. This value applies to the trace area

- of the main routine KDCROOT (UTM-DIAGAREA)
- of the UTM system code (KTA trace)
- of the XAPTP module (XAP trace) for OSI TP applications

openUTM writes trace information to these areas for diagnostic purposes.

Length of the entries:

- Entry in UTM-DIAGAREA: 138 bytes (on 32-bit systems) or 256 bytes (on 64-bit systems)
- KTA and XAP trace entry: 64 bytes (on 32-bit systems) or 112 bytes (on 64-bit systems

Default: 32500 Minimum value: 1 Maximum value: 32500 (depending on the available resources)

KDCDEF automatically resets values < 1 to the default value and values > 32500 to the maximum value without outputting a UTM message.

### TRMSGLTH=length

This defines the maximum value for the following:

- The length of physical output messages sent to a terminal, printer or transport system application (PTYPE=APPLI) or received by a terminal or transport system application with PTYPE=APPLI. When the message length is calculated, all characters to be transmitted, including control characters etc., must be included.
- The length of asynchronous output messages to transport system applications of the SOCKET type.
- The length of the message section of the input message received from an UPIC client that uses TCP/IP via the socket interface. During the calculation of the length, it is necessary to take account of all the characters that are to be transferred, including protocol elements.

Default: 4096 bytes Minimum value: 4096 bytes Maximum value: 32700 bytes

In BS2000 systems, the value specified in *length* must be at least as large as the value specified in the NB operand.

B B

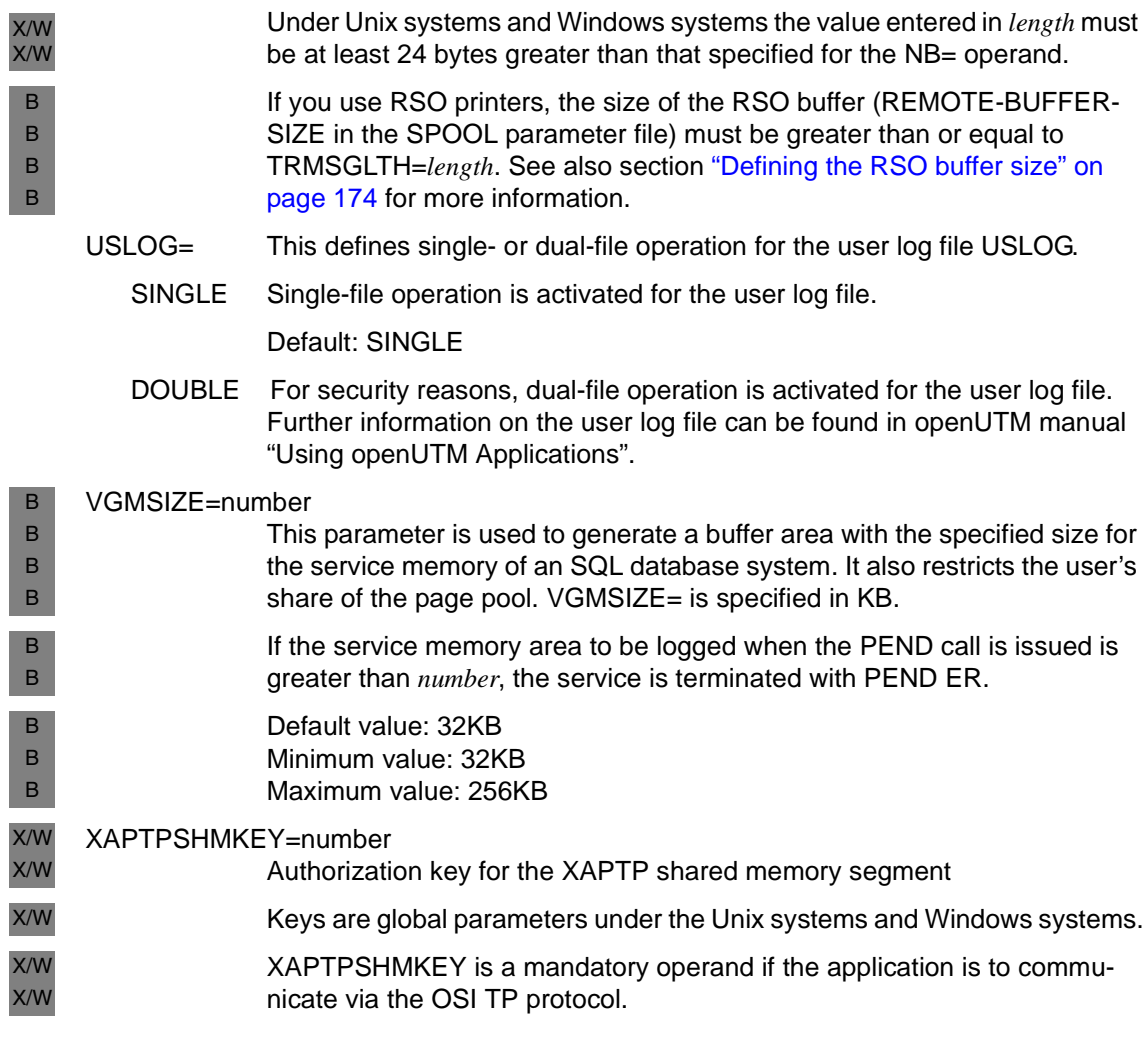

The table below provides an overview of the purpose and default values of the individual operands of the MAX statement:

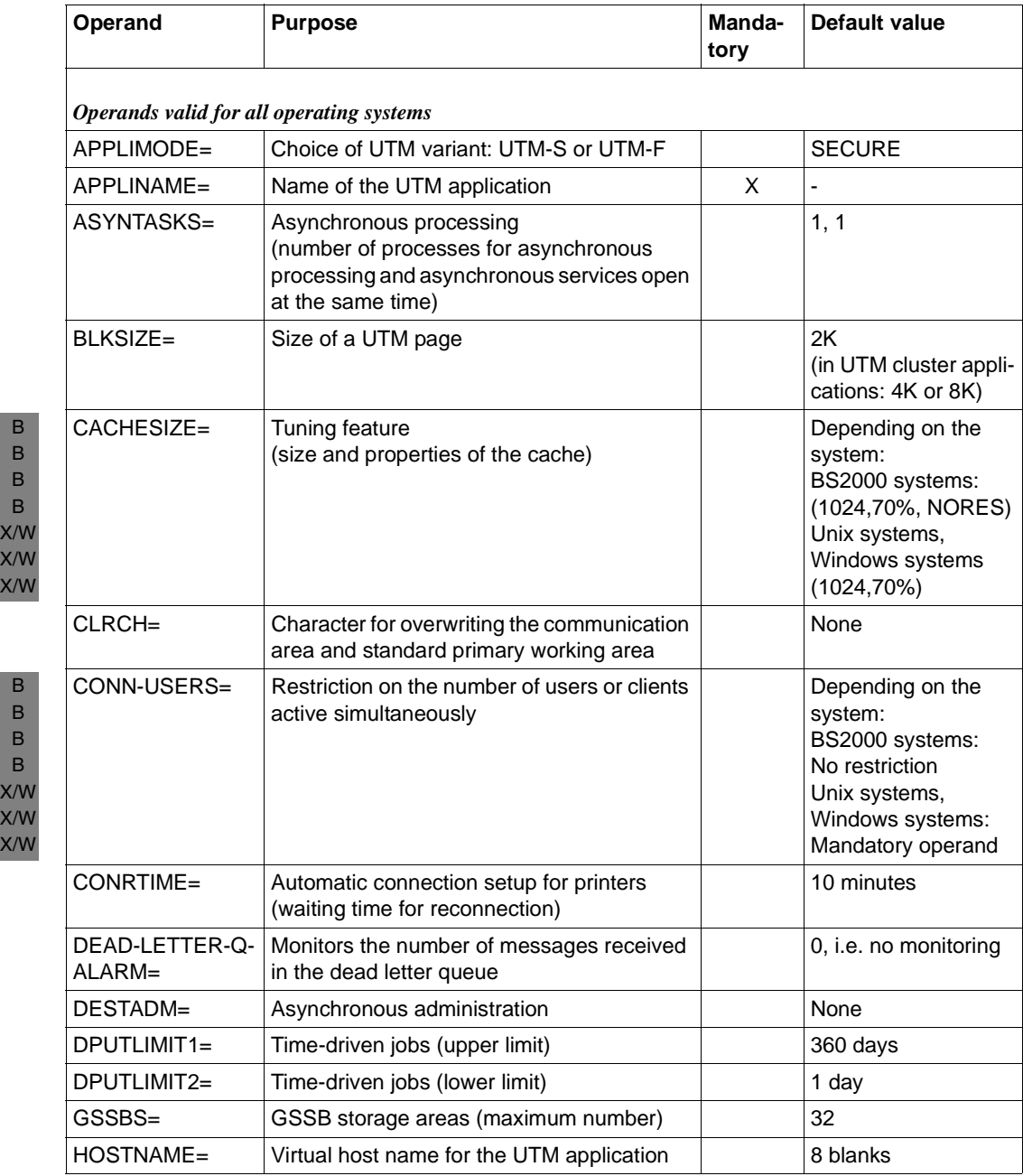

B B B B

 $X$ /

B B B B

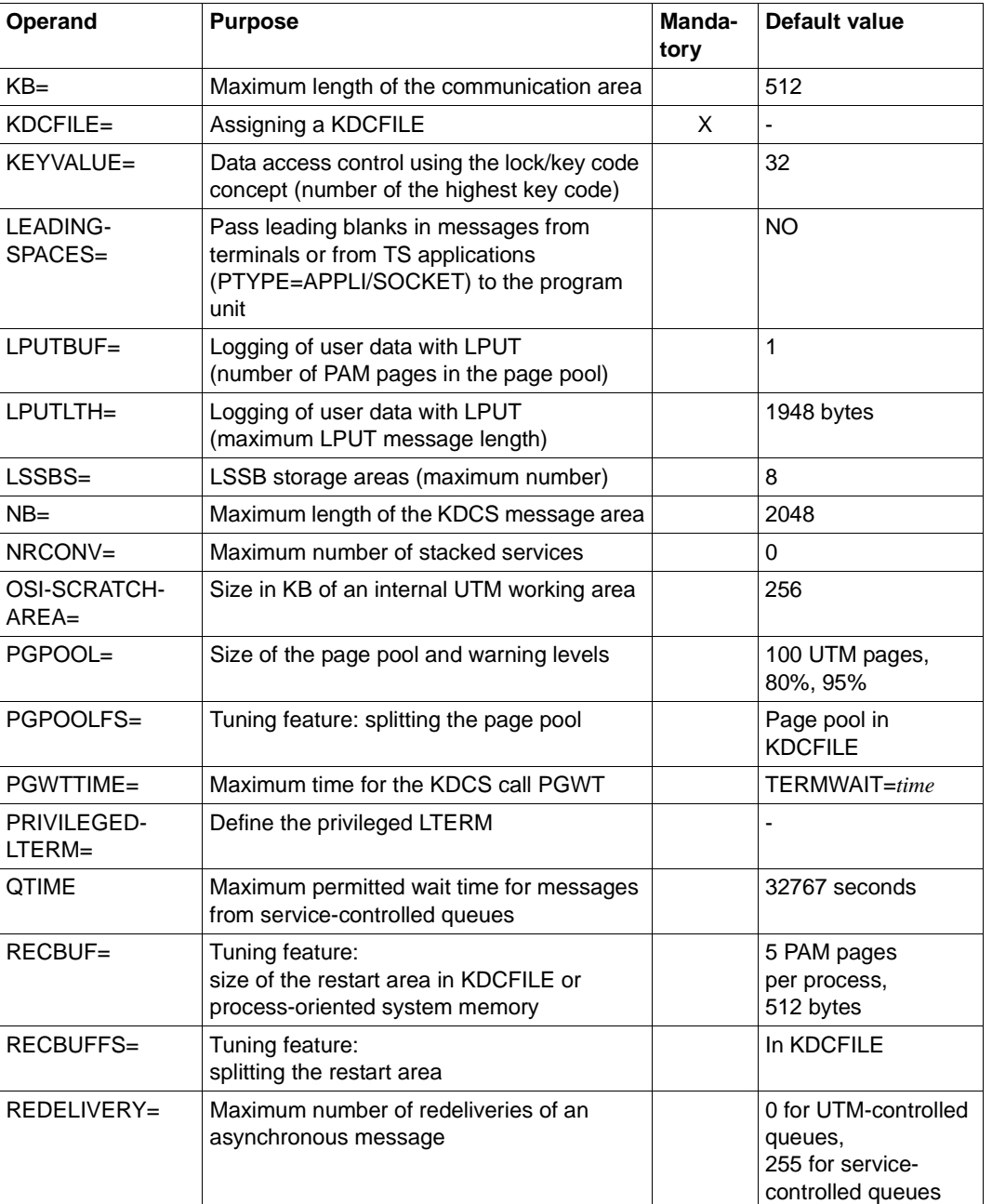

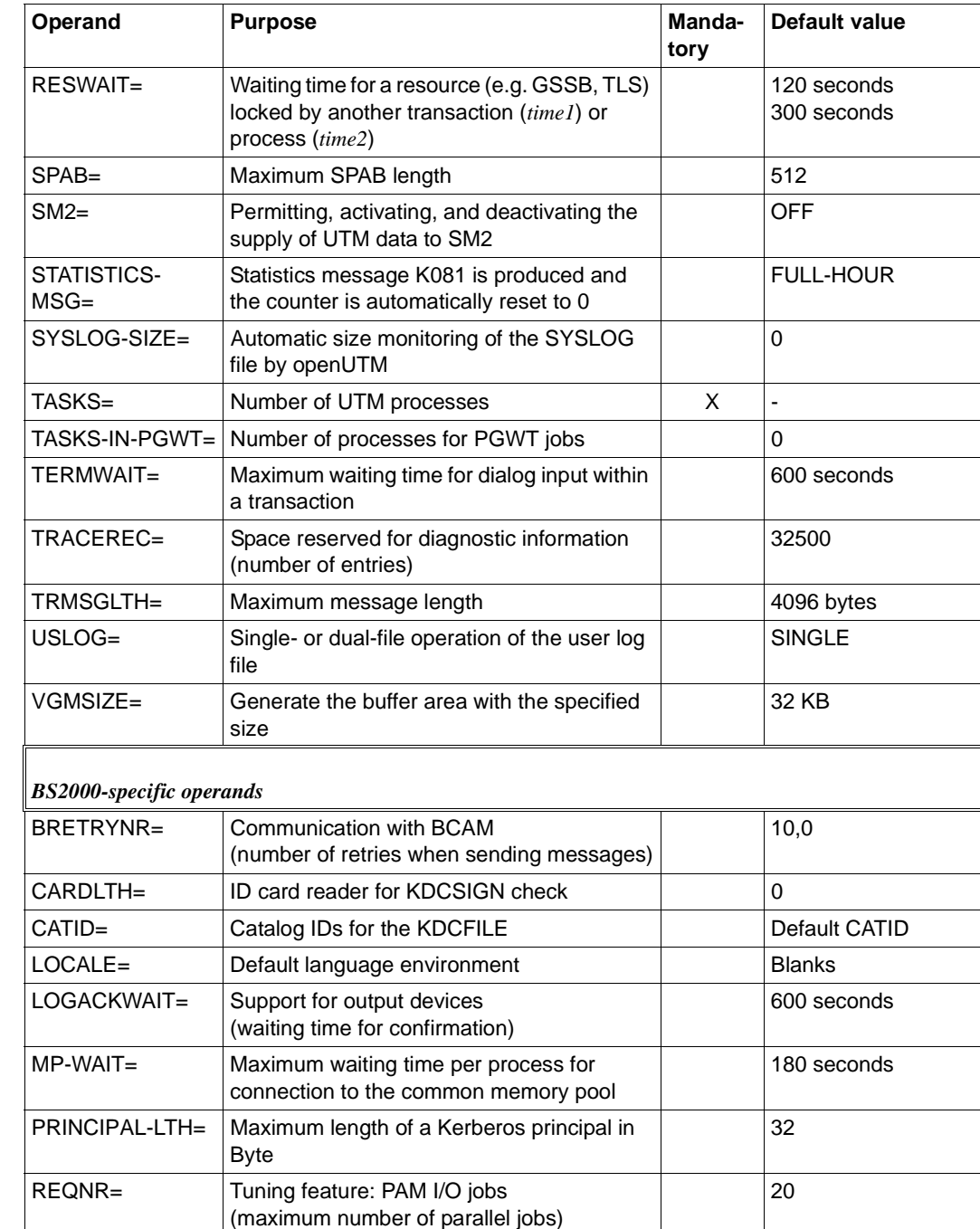

B B B B B B B B B  $\,$  B  $\,$ B B B B

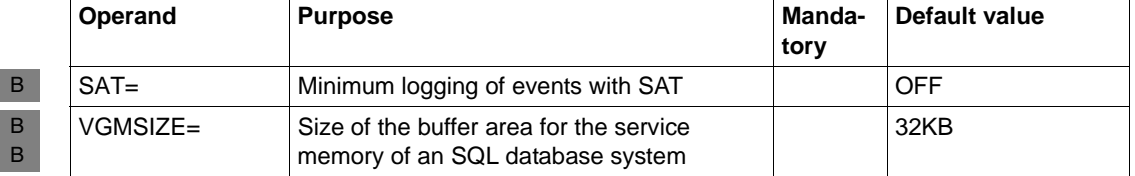

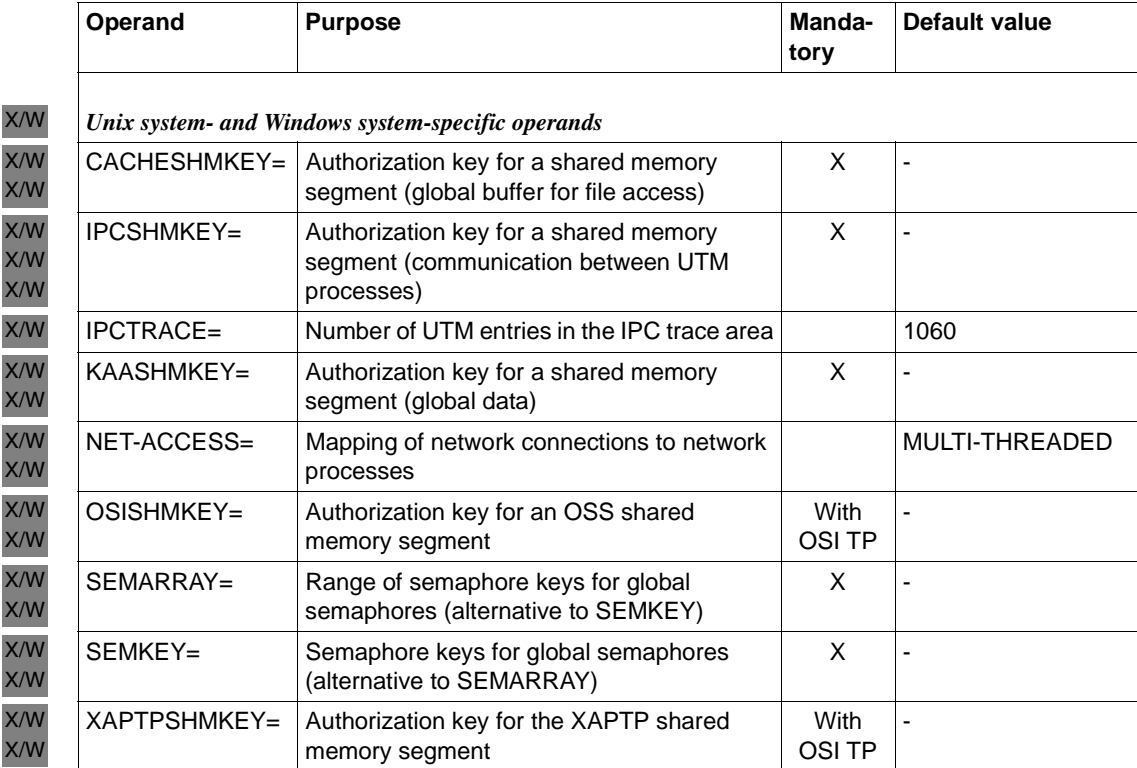

# **MESSAGE - define a UTM message module**

The MESSAGE control statement allows you to incorporate user message modules in the configuration. It is possible to use a separate user message module to adapt the message texts and/or the message destinations of individual messages to suit your requirements.

For more information on message modules see also [section "UTM messages" on page 184](#page-183-0) in this manual and the openUTM manual "Messages, Debugging and Diagnostics".

## B

B B B B B

## **Generating message modules under BS2000 systems**

- In order to internationalize the application, it is possible to create several user message modules which output the UTM messages of an application in the appropriate language. B B
- The respective language environment can be defined for a user message module by means of a locale, i.e. a unique pair of language and territorial identifiers. The language-specific message modules are assigned for message output in accordance with the locale defined for the user and LTERM partner. B B B B
- The German UTM message module KCSMSGS and the standard English UTM message module KCSMSGSE are supplied with openUTM. B B

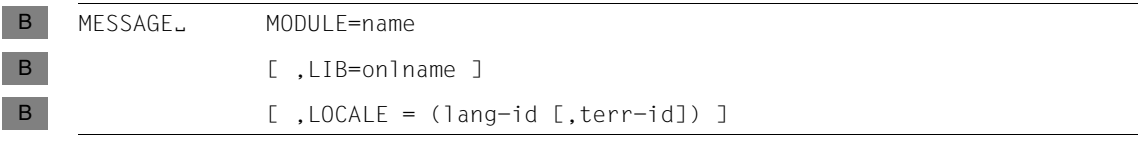

#### MODULE=name B

Name of the user-specific message module up to eight characters in length. This module is created using the KDCMMOD tool (see the openUTM manual "Messages, Debugging and Diagnostics in BS2000 Systems").

- This is a mandatory operand.
	- The name specified here must be unique within the application.

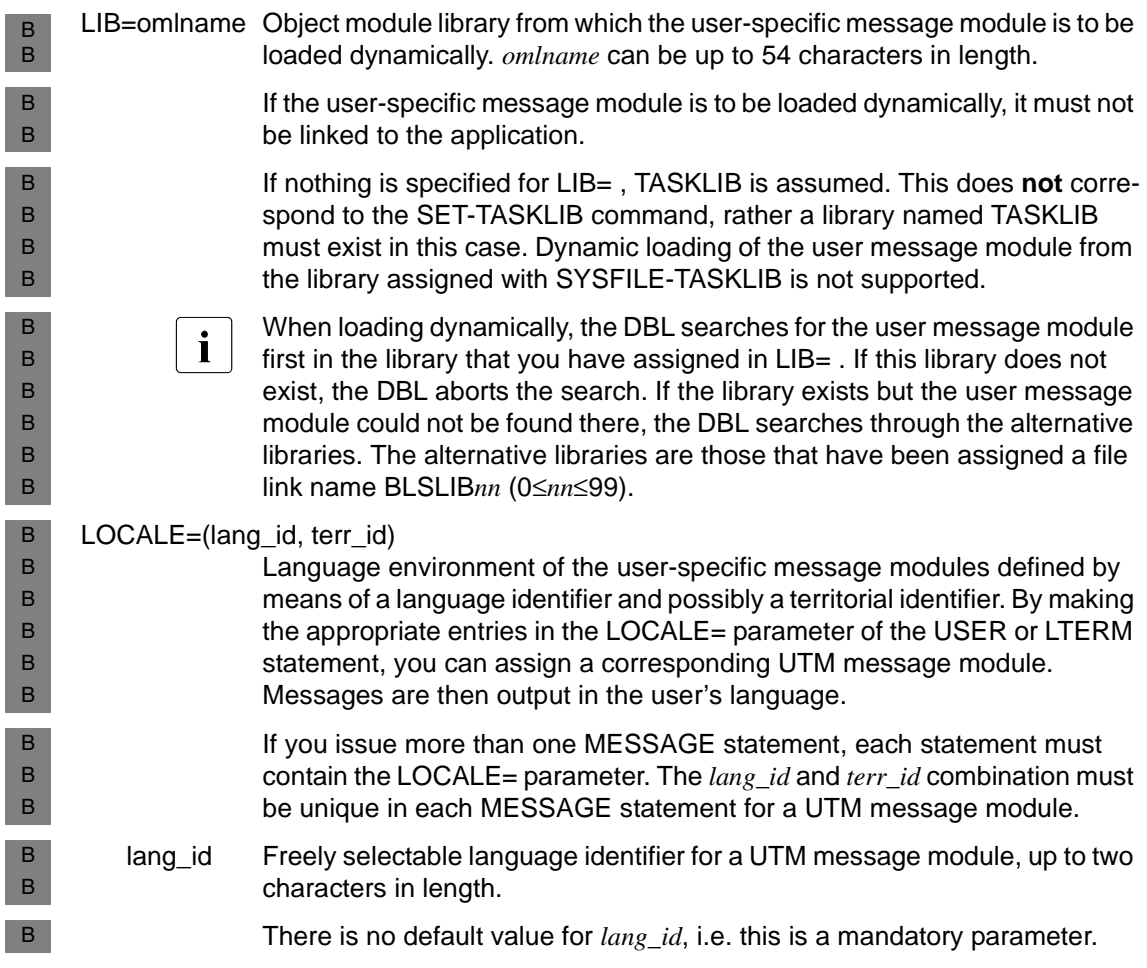

B B B B B B B B B B B B B B B B B B B B B B B B B terr id Territorial identifier for a UTM message module up to two characters in length. You can also specify blanks for *terr\_id*.

> If you specify MESSAGE ...,LOCALE=, you must also define the MAX ..., LOCALE (see [page 393\)](#page-392-0). The application message module of the UTM application is automatically the message module whose *lang\_id* and *terr\_id* in the MESSAGE statement match the locale in the MAX statement. openUTM uses the application message module for messages to SYSLST, SYSOUT and CONSOLE. The message destinations specified in the other message modules have no significance.

> The UTM message module whose *lang\_id* and *terr\_id* in the MESSAGE statement are identical to the values entered for LOCALE= in the USER or LTERM statement is used for messages to STATION, SYSLINE and PARTNER.

> Specifications relating to the user have priority over those relating to the LTERM partner, i.e. if a user is signed on when a message is output, openUTM uses the UTM message module appropriate for that user. If the UTM message modules are assigned using language and territorial identifiers, the procedure is as follows:

- If a UTM message module exists with a *lang\_id* and *terr\_id* combination identical to the entries in the USER or LTERM statement, UTM messages are output in this language environment.
- If an identical combination cannot be found, the UTM message module with the same *lang id* but for which no *terr id* has been generated is used.
- If this is not possible, the application message module is used.

#### **Generating message modules under Unix systems and Windows systems** X/W

Under Unix systems and Windows systems, you can generate exactly one user-defined message module with the MESSAGE statement, i.e. you may only specify the MESSAGE statement once within a single KDCDEF run. X/W X/W X/W

If a MESSAGE statement is not issued, the name of the external C/C++ structure is KCSMSGS. An object module with a C/C++ structure with this name is supplied with openUTM as a file. X/W X/W X/W

X X

Under Unix systems, the file is the object module kcsmsgs.o in the library libwork under the path *utmpath*/sys.

Under Windows systems the module kcsmsgs.obj in the library *utmpath*/sys/libwork.lib. W W

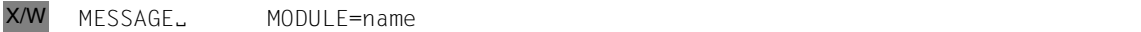

#### MODULE=name X/W

Name of the external C/C++ structure with which messages are addressed. In the case of a user-specific message module (see the description of the KDCMMOD tool in the openUTM manual "Messages, Debugging and Diagnostics in Unix Systems and Windows Systems"), the name specified here must match the name of this module. *name* can be up to eight characters in length. X/W X/W X/W X/W X/W X/W

This is a mandatory operand. X/W

# **MPOOL - define a common memory pool (BS2000 systems)**

The MPOOL control statement allows you to define the properties of a common memory pools. B B

The MPOOL statement can be issued several times, the only limit being the number of pools that can be created by a single process. Support is provided for up to eight common memory pools with SCOPE=GROUP or SCOPE=GLOBAL under a single user ID. B B B

B B

B

The common memory pools are always created as FIXED. Every task that connects to an existing common memory pool is assigned the same address as the task that set up the common memory pool.

The sequence of MPOOL statements within the generation run determines the order in which the common memory pools are created. Firstly, all common memory pools generated with SCOPE=GLOBAL are created in accordance with the sequence of MPOOL statements. This is followed by the creation of all common memory pools generated with SCOPE=GROUP, as defined by the sequence of MPOOL statements. B B B B B

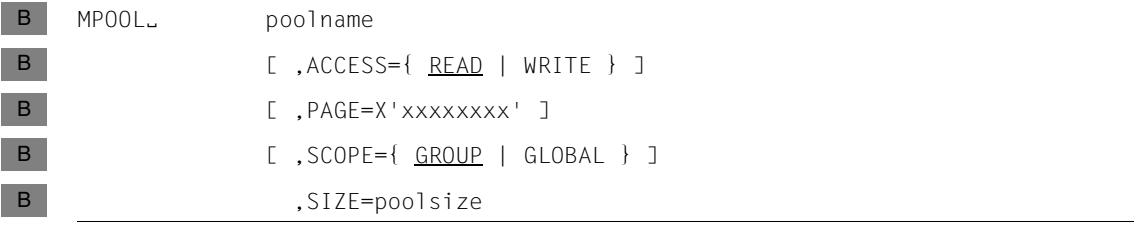

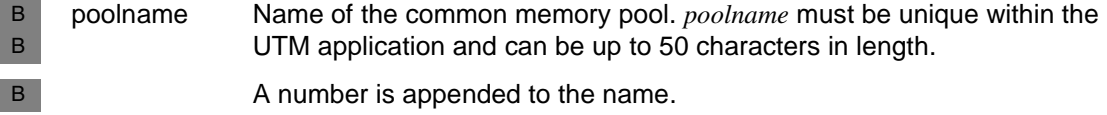

- ACCESS= Access authorization B
- READ Read-only access to the common memory pool B
	- Default: READ
- WRITE Read and write access to the common memory pool B

B

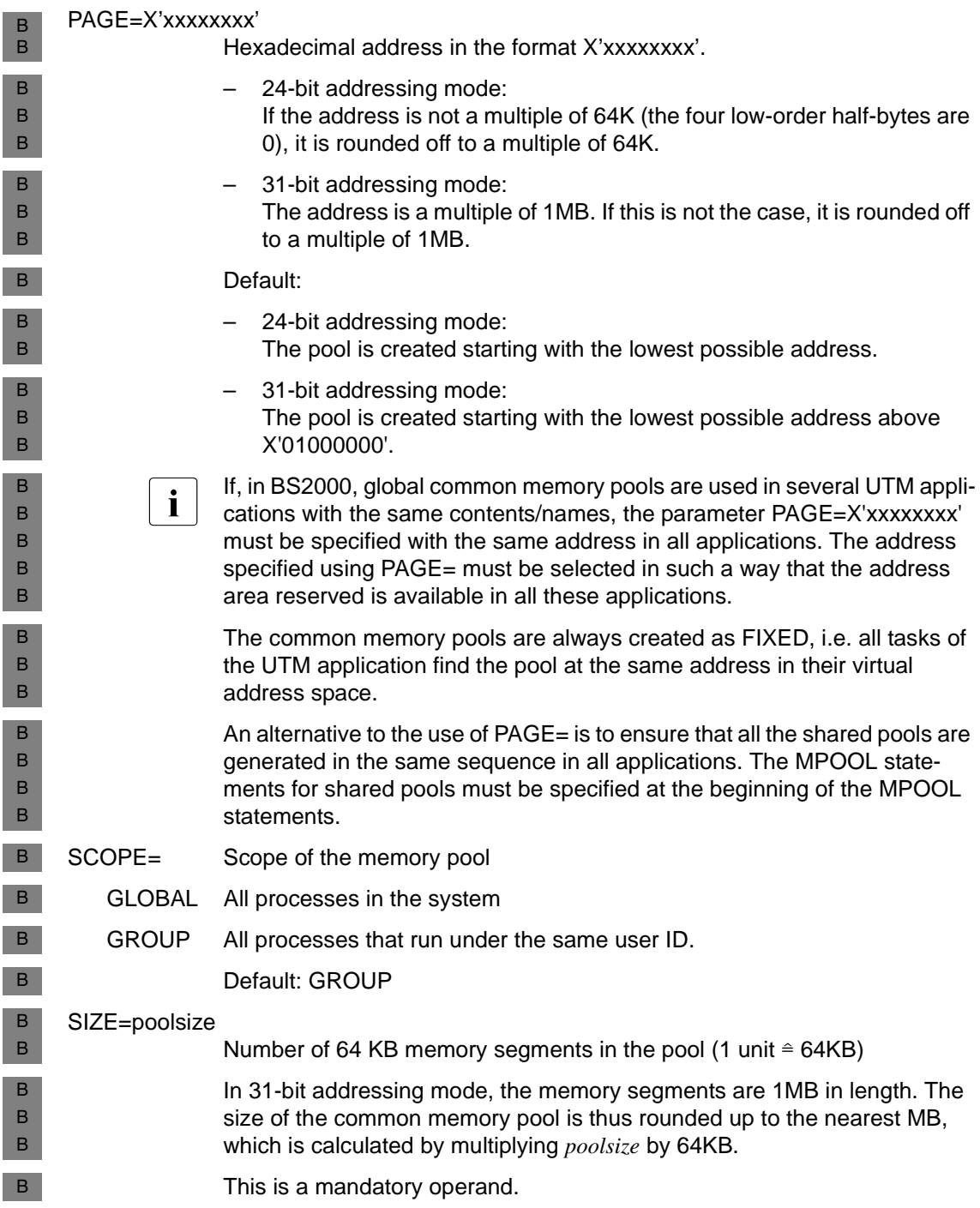

# **MSG-DEST - define user-specific messages destinations**

This statement allows you to define up to four additional user-specific message destinations for the UTM messages.

For this purpose, openUTM provides the unoccupied UTM message destinations, USER-DEST-1, USER-DEST-2, USER-DEST-3 and USER-DEST-4. MSG-DEST allows you to assign these UTM message destinations to concrete destinations. These destinations may be:

- a USER queue, or in other words, the message queue of a user ID
- a TAC queue
- an asynchronous TAC
- or an LTERM partner, that is not assigned to a UPIC client.

You can also assign several message destinations of the same type, for example, three LTERM partners and one USER queue. By defining the USER or TAC queue as the userspecific message destination you can ensure that the UTM messages are output to the WinAdmin or WebAdmin administration workstation. More information can be found in the openUTM manual "Messages, Debugging and Diagnostics".

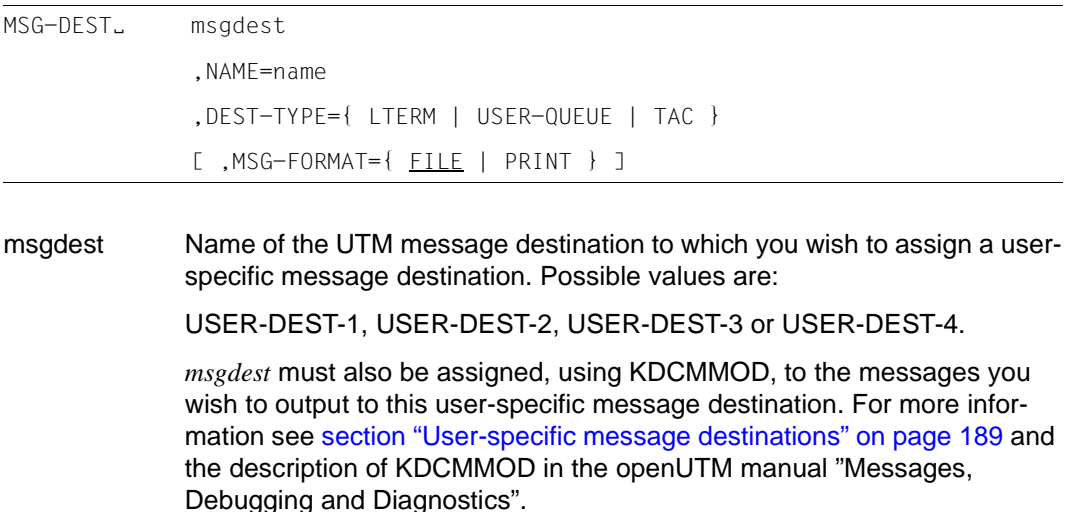

B B B

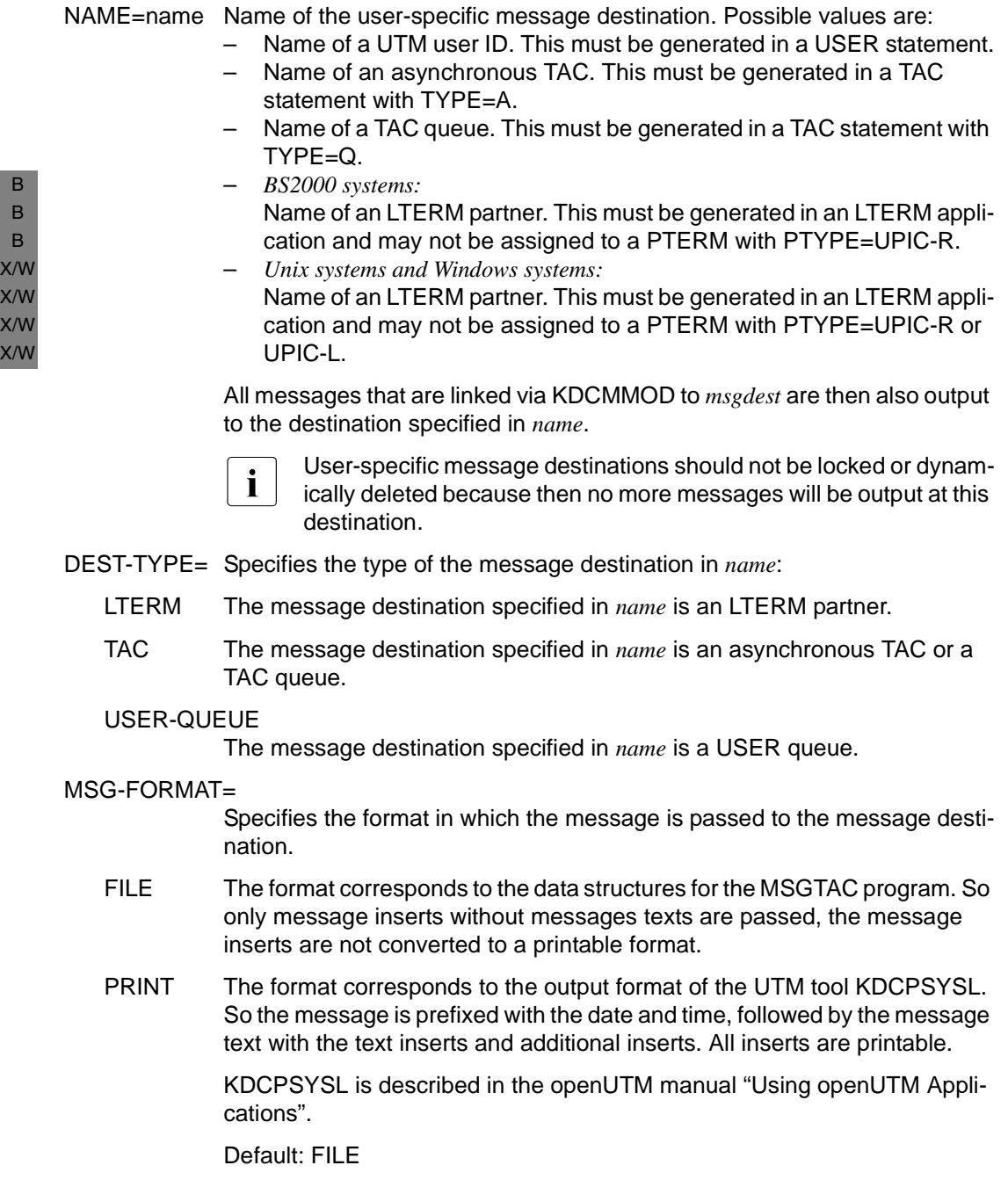

# **MUX - define a multiplex connection (BS2000 systems)**

The MUX control statement allows you to define the name and properties of a multiplex connection between the UTM application and a Session Manager (OMNIS). This multiplex connection can then be used simultaneously by several terminals to sign on to the UTM application. B B B B

The initiative for establishing the transport connection between openUTM and the Session Manager can come from either side, but only the Session Manager can open a session. B B

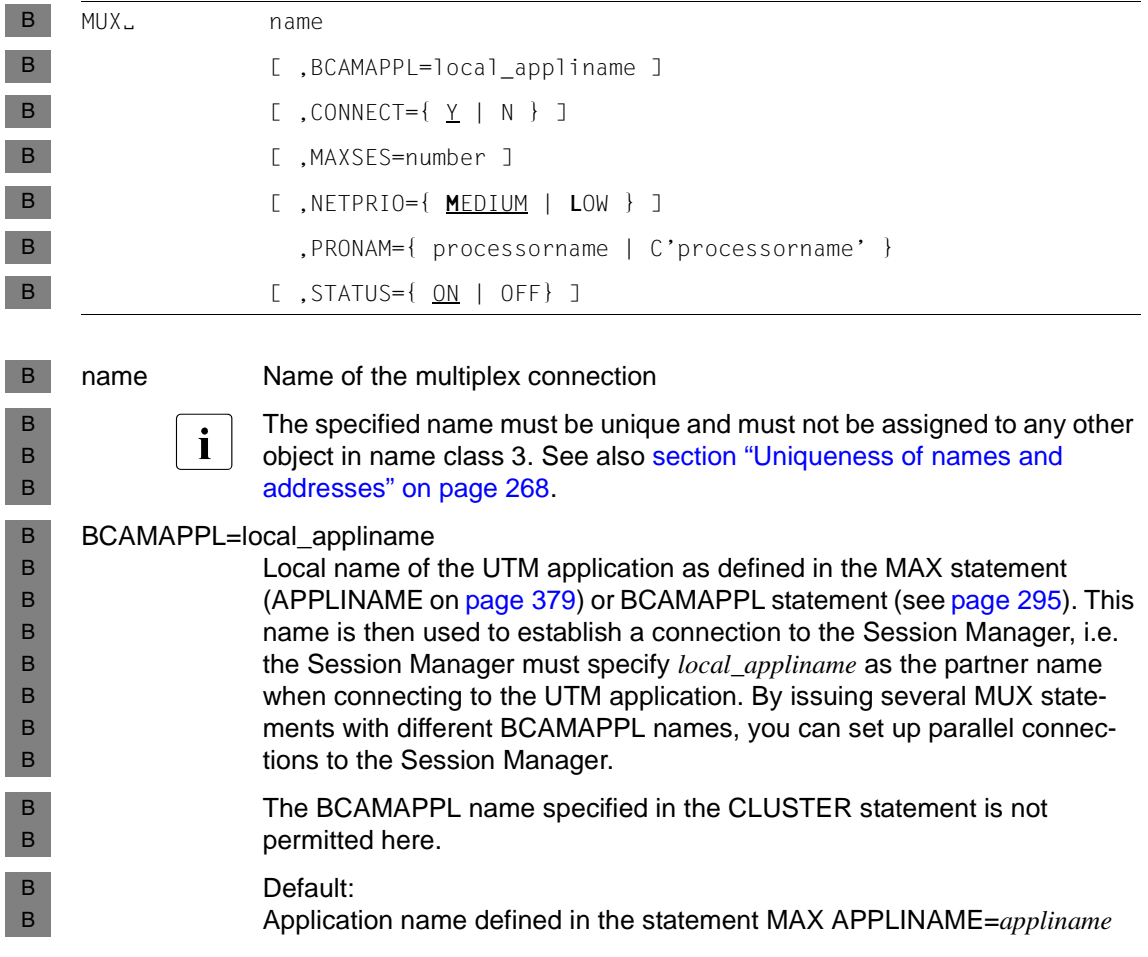

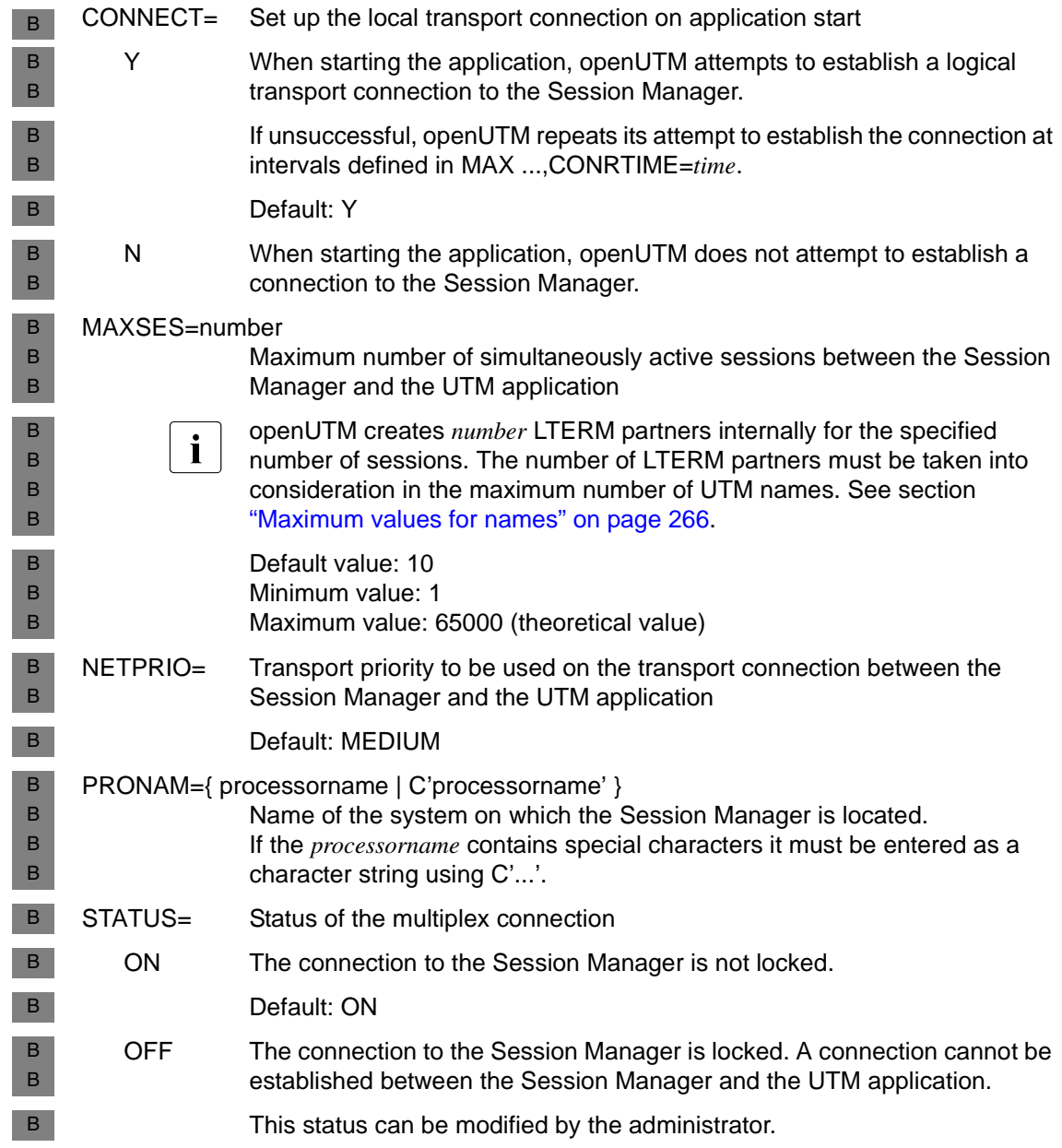

# **OPTION - manage the KDCDEF run**

The OPTION control statement allows you to manage the KDCDEF run. openUTM can only read the KDCDEF options from a procedure file or shell script; the actual generation statements are read from other files (under BS2000 systems from SAM or ISAM files or from LMS library elements).

openUTM only processes OPTION statements if they have been read in by SYSDTA or *stdin*.

OPTION statements are ignored by KDCDEF, if is read from a file that is assigned using OPTION DATA=.

If you issue more than one OPTION statement, the values last specified are taken as valid.

If the OPTION statement is not specified, only the KDCFILE is generated, i.e. the default setting GEN=KDCFILE applies.

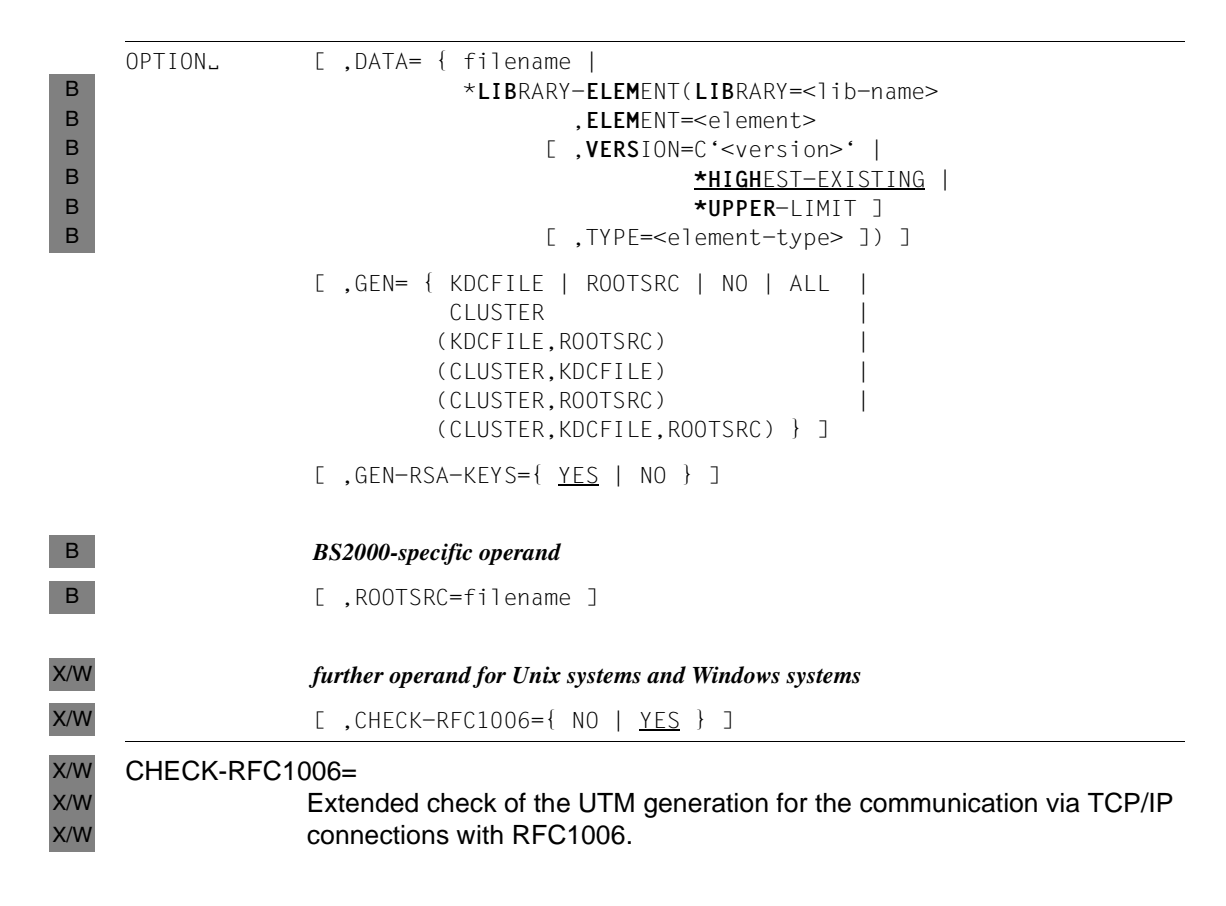

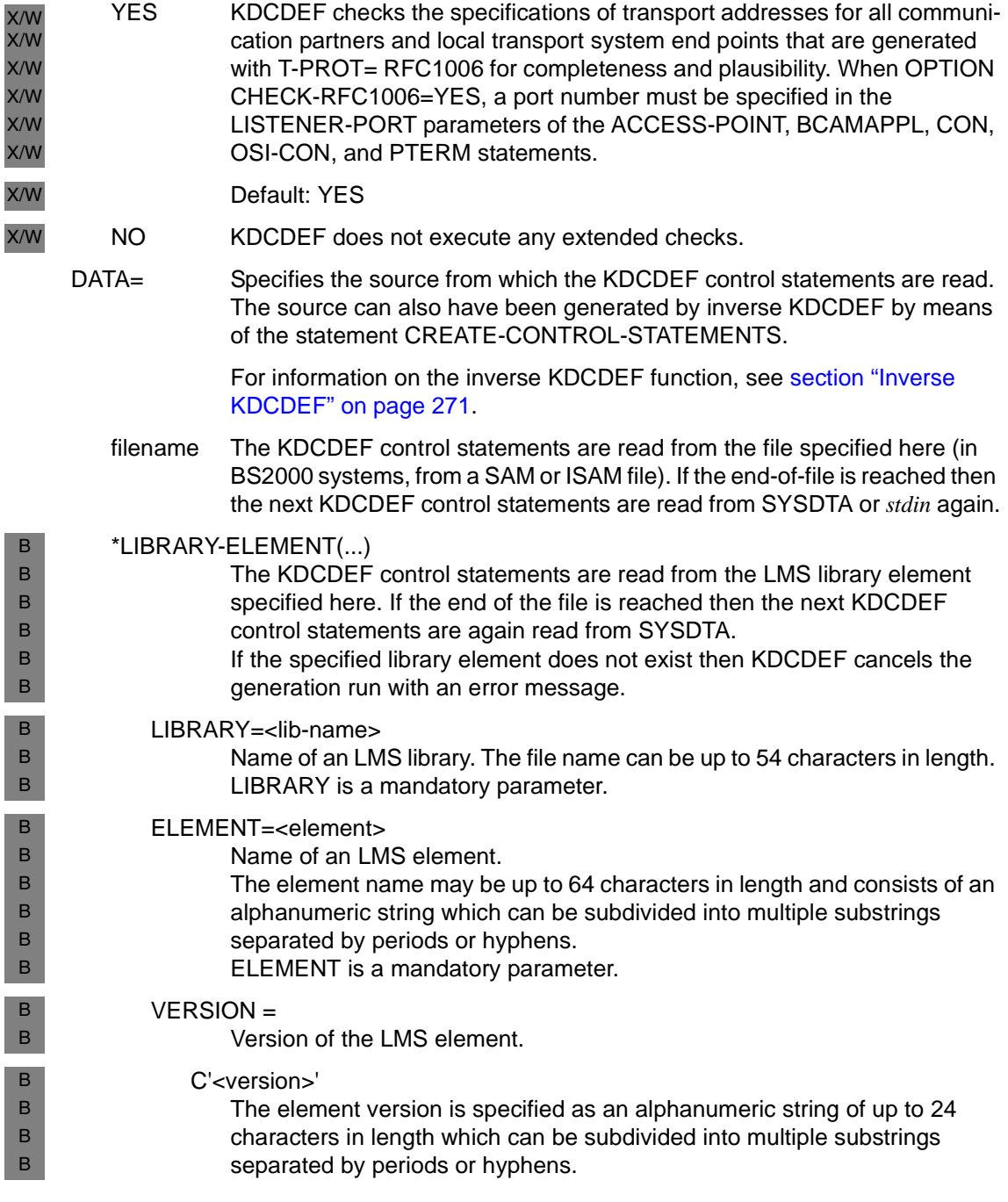

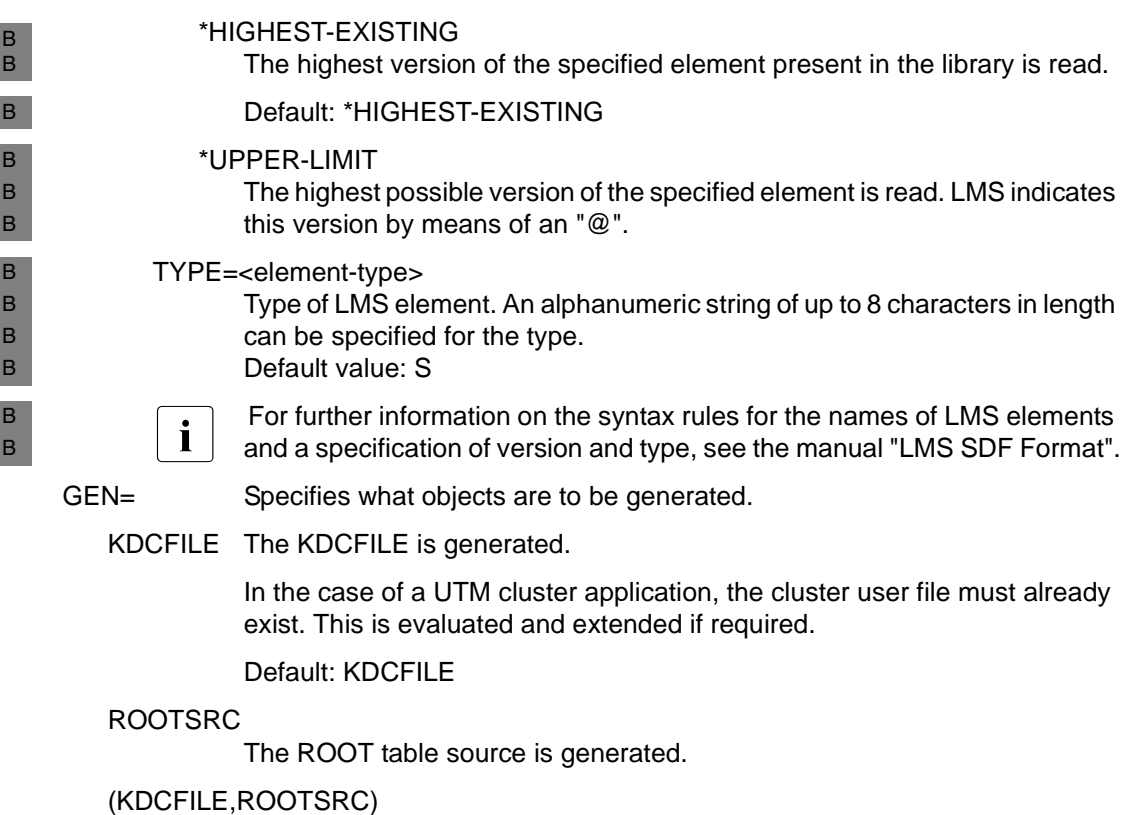

The KDCFILE and the ROOT table source are generated.

In the case of a UTM cluster application, the cluster user file must already exist. This is evaluated and extended if required.

### **CLUSTER**

The following UTM cluster files are generated:

- the cluster configuration file
- the cluster user file
- the cluster page pool files
- the cluster GSSB file
- the cluster ULS file

These files must not already exist.

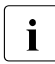

i If you have specified OPTION GEN=CLUSTER or (CLUSTER,...), you must also specify a CLUSTER statement and at least two CLUSTER-NODE statements.

X/W X/W X/W X/W

(CLUSTER,KDCFILE)

The UTM cluster files listed above are generated together with the KDCFILE.

(CLUSTER,ROOTSRC)

The UTM cluster files listed above are generated together with the ROOT table source.

(CLUSTER,KDCFILE,ROOTSRC)

The UTM cluster files listed above are generated together with the KDCFILE and the ROOT table source.

- NO The parameters are only checked.
- ALL The KDCFILE and the ROOT table source are generated.

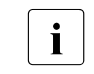

i If a ROOT table source is generated, the ROOT statement must be specified. This is the case with the following specifications:

- ROOTSRC
- (KDCFILE,ROOTSRC)
- ALL
- (CLUSTER,ROOTSRC)
- (CLUSTER,KDCFILE,ROOTSRC)

The following must be noted for Unix systems and Windows systems:

- KDCDEF generates the ROOT table source as a C/C++ program under the name *rootname*.c (see the ROOT statement) in the directory *filebase* (see the MAX ...,KDCFILE=*filebase...* statement).
- $GEN-RSA-KFYS =$

Specifies whether RSA keys are to be created.

YES KDCDEF is to generate RSA keys.

RSA keys are required by applications in which objects (TAC, PTERM or TPOOL) are generated with an encryption level.

If GEN-RSA-KEYS=YES then KDCDEF always generates RSA keys for password encryption irrespective of the type of objects generated.

If GEN-RSA-KEYS=YES is set but the encryption component (openUTM-CRYPT) is unavailable then KDCDEF issues the warning message K508. However, the KDCFILE is still generated and the application can be operated (without encryption).

Default: YES

NO KDCDEF is not to generate RSA keys.

GEN-RSA-KEYS=NO should not be used unless

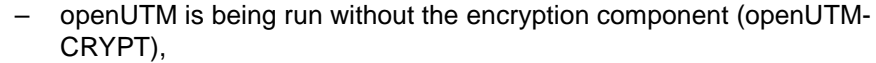

– or, after the KDCDEF run, the RSA keys are transferred from an old KDCFILE to the new KDCFILE using KDCUPD. For more information on transferring RSA keys with KDCUPD see [page 591.](#page-590-0)

If objects with encryption are generated in an application and if no RSA keys are available, the application can run but with certain restrictions, i.e.:

- TACs with encryption level cannot be called,
- no connection can be established to PTERMs or TPOOLs generated with encryption level.

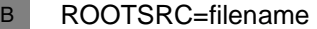

B B B B B This parameter is significant only when generating the ROOT table source.

- *filename* can be up to 54 characters in length.
	- A ROOT source with the CSECT name *rootname* is generated and stored in the KDCROOT file *filename*. *rootname* is defined in the ROOT statement.
	- Default: ROOT.SRC.ASSEMB.*rootname*

X/W X/W X/W

# **OSI-CON - define a logical connection to an OSI TP partner**

The OSI-CON control statement allows you to assign a real partner application to an OSI-LPAP partner for communication based on the OSI TP protocol. It is used to define logical connections between the local UTM application and a partner application. For this purpose, you must specify:

- the name of the OSI TP access point in the local application, via which the connection is to be established. This is defined using the ACCESS-POINT statement.
- the address of the OSI TP access point of the partner application. This address consists of a P-selector, an S-selector, a T-selector and an N-selector.
- Under Unix systems and Windows systems the following operands are used to describe the T-selector: X/W X/W
- TRANSPORT-SELECTOR (=address of the partner application on the partner computer) X/W X/W
	- T-PROT (the transport protocol used)
	- TSEL-FORMAT (format identifier of the T-selector)
	- LISTENER-PORT (port number for RFC1006)

See [section "Providing address information for the CMX transport system \(Unix](#page-108-0)  [systems and Windows systems\)" on page 109](#page-108-0)ff for more information. X/W X/W

The partner application sets up the connection to the local application via an OSI-LPAP partner, which is defined in the OSI-LPAP statement. Here you generate the number of connections, the names of the individual connections, and so on. The communication parameters of the OSI-LPAP partner are assigned to the OSI-CON statement using the operand OSI-LPAP=*osi\_lpap\_name*. The logical connection is thus generated in a single OSI-CON statement, even if there are several parallel connections to the partner application.

If a partner application can be accessed in various remote systems at different times, you must define several addresses and thus replacement connections for the OSI-LPAP partner assigned to this application. For generation purposes, this involves assigning several OSI-CON statements (OSI-CON statements with the same *osi\_lpap\_name* and LOCAL-ACCESS-POINT) to a single OSI-LPAP statement (see [page 439\)](#page-438-0). However, only one OSI-CON statement can be active at any one time. You can switch to a replacement connection by means of administration.

When you use OSI-LPAP bundles, then the following also applies to the OSI-CONs of the slave LPAPs in a LPAP bundle:

All OSI-CONs of all slave LPAPs in a LPAP bundle must be assigned the same access point (see also [section "MASTER-OSI-LPAP - Defining the master LPAP of an OSI-LPAP bundle"](#page-374-0)  [on page 375](#page-374-0)").
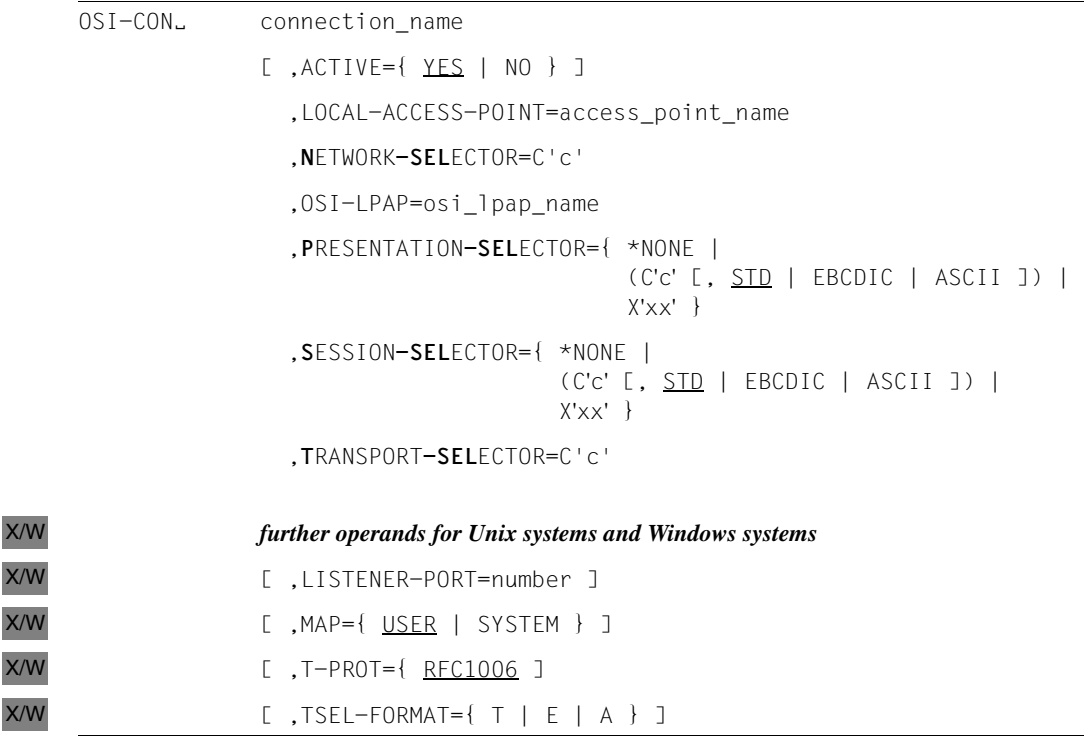

connection\_name

Name of the logical connection between the local UTM application and the partner application for communication based on the OSI TP protocol. *connection\_name* identifies the connection in the local application. It can be up to eight characters in length and must be unique in the local application.

- ACTIVE= Status (active or inactive) of the logical connection to the partner application. In the case of replacement connections to the partner application, several OSI-CON control statements are issued with the same *osi\_lpap\_name* of an OSI-LPAP partner. However, only one OSI-CON statement can be generated with ACTIVE=YES. All others must be defined with ACTIVE=NO. You can then switch to the replacement connections by means of administration.
	- YES The connection defined in this OSI-CON statement is active. Default: YES
	- NO The connection defined in this OSI-CON statement is inactive.

 $\mathsf{X}/\mathsf{X}$  $\mathsf{X}/\mathsf{X}$  $\mathsf{X}/\mathsf{X}$  $X/$ 

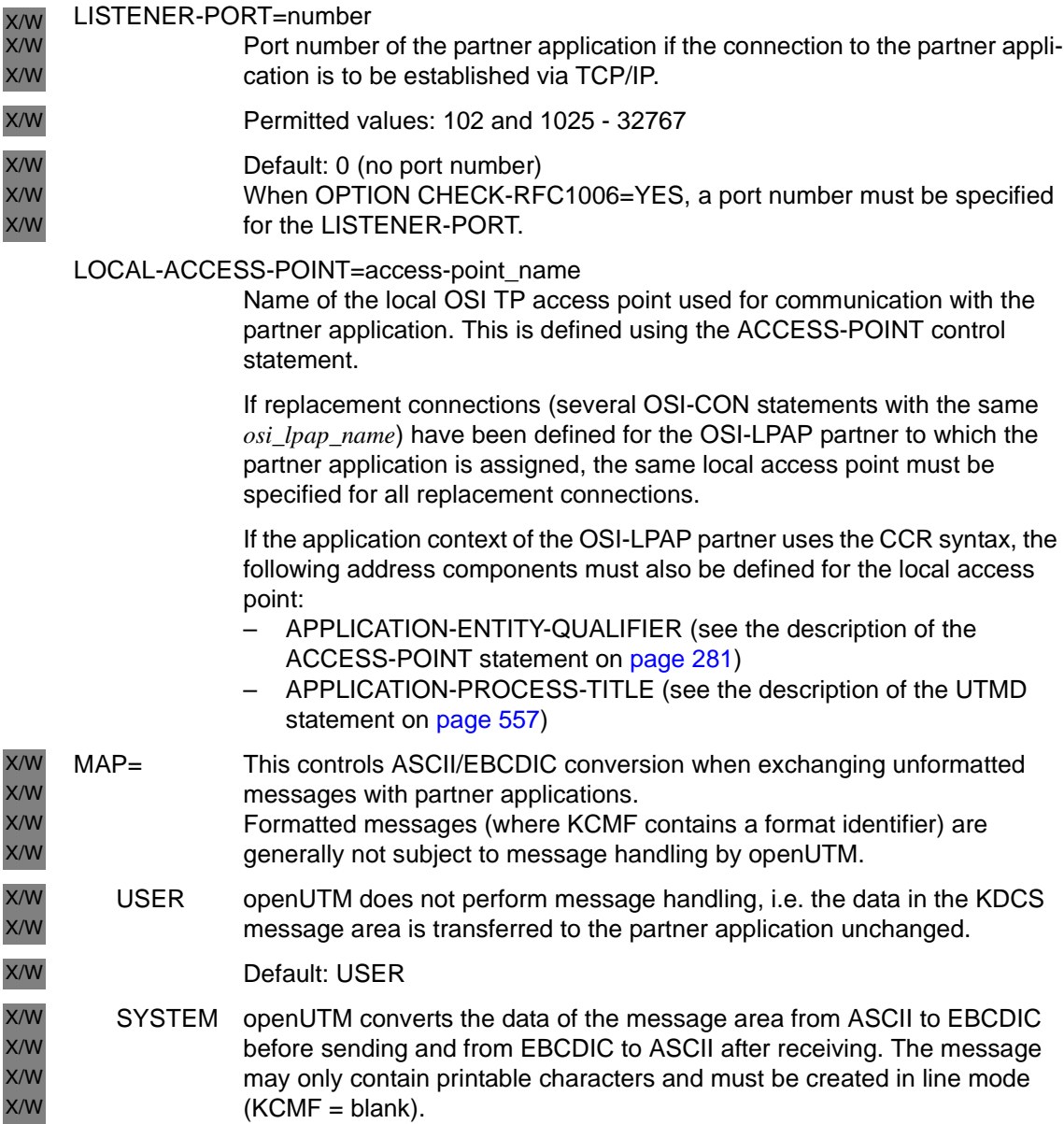

 $X/$  $X/$ 

# **N**ETWORK**-SEL**ECTOR=C'c'

Name of the partner computer. The name may be up to 8 characters long.

 $N-SEL = is a$  mandatory operand.

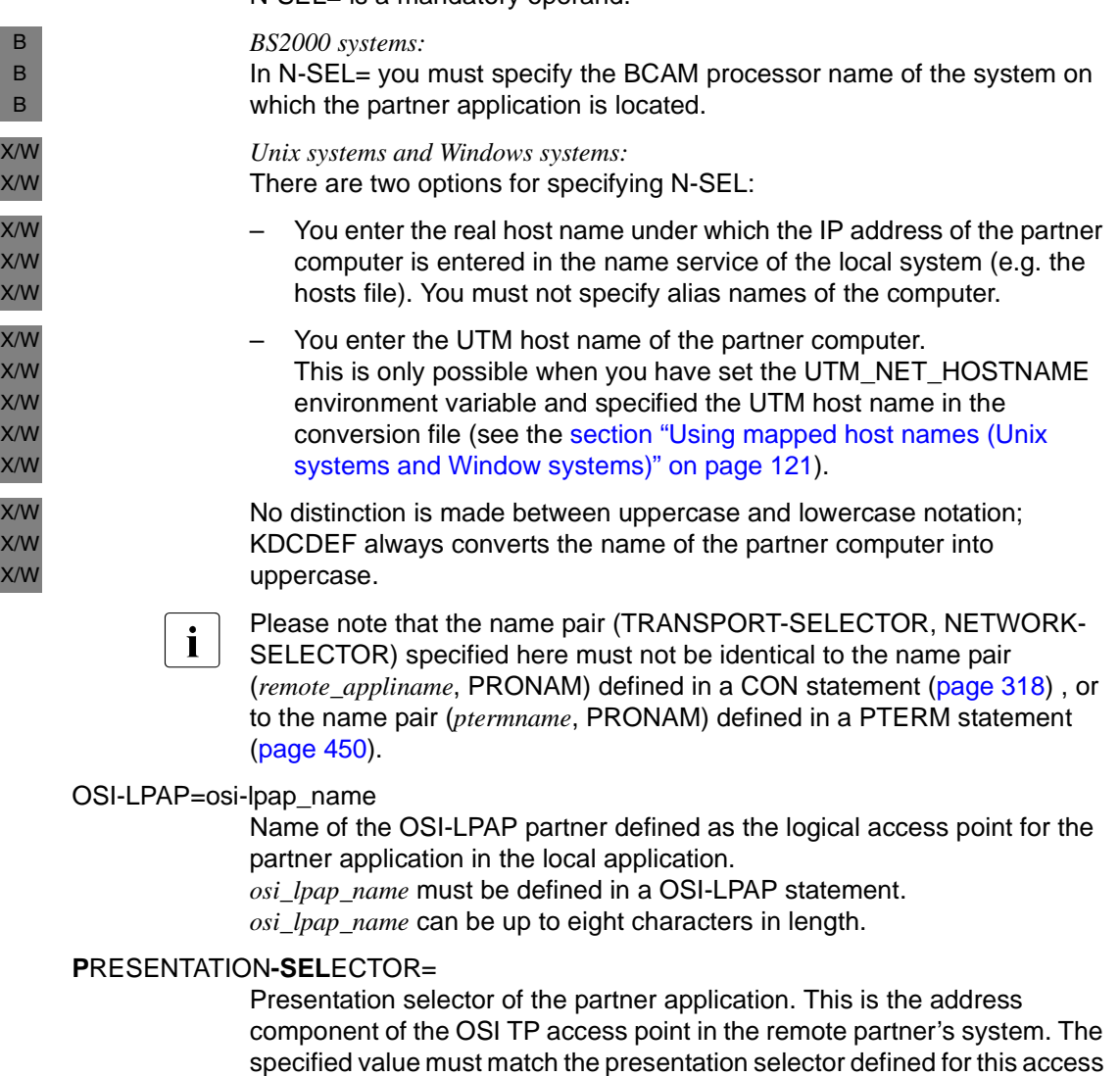

\*NONE A symbolic presentation selector is not defined.

point in the partner application.

C'c' The presentation selector is entered in the form of a character string (c). The value specified for *c* can be up to 16 characters in length. The presentation selector is case-sensitive.

> In the case of a character string, you can chose the code in which the characters are interpreted:

STD The characters are interpreted as a machine-specific code (BS2000 = EBCDIC; Unix systems and Windows systems = ASCII).

Default: STD

#### EBCDIC

The characters are interpreted as EBCDIC code.

- ASCII The characters are interpreted as ASCII code.
- X'x' The presentation selector is entered in the form of a hexadecimal number (x). The value specified for x can be up to 32 hexadecimal digits ( $\approx$ 16 bytes) in length. You must enter an even number of hexadecimal digits.

#### **S**ESSION**-SEL**ECTOR=

Session selector of the partner application. This is the address component of the OSI TP access point in the remote partner's system. The specified value must match the session selector defined for this access point in the partner application.

- \*NONE A session selector is not defined.
- C'c' The session selector is entered in the form of a character string (c). The value specified for *c* can be up to 16 characters in length. The session selector is case-sensitive.

In the case of a character string, you can chose the code in which the characters are interpreted:

STD The characters are interpreted as a machine-specific code (BS2000 = EBCDIC; Unix systems and Windows systems = ASCII).

Default: STD

#### EBCDIC

The characters are interpreted as EBCDIC code.

- ASCII The characters are interpreted as ASCII code.
- X'x' The session selector is entered in the form of a hexadecimal number (x). The value specified for *x* can be up to 32 hexadecimal digits ( $\approx$  16 bytes) in length. You must enter an even number of hexadecimal digits.

<sub>R</sub> B X/W X/W X/W X/W

X/W X/W

## **T**RANSPORT**-SEL**ECTOR=C'c'

Transport selector of the partner application.

You can enter up to eight printable characters. Permitted characters include uppercase letters, numbers, and the special characters \$, # and @. Hyphens are not permitted. The first character must be an uppercase letter.

T-SEL= is a mandatory operand.

In T-SEL= you must specify the following:

- *BS2000 systems:* The BCAM application name of the remote partner.
	- *Unix systems and Windows systems:* T-selector of the partner application.

You must specify the T-selector in T-SEL that is assigned to the partner application in the remote system for CHECK-RFC1006=YES.

- Please note that the name pair (TRANSPORT-SELECTOR, NETWORK-<br> $\overline{I}$  SELECTOR) specified here must not be identical to the name pair SELECTOR) specified here must not be identical to the name pair (*remote\_appliname*, PRONAM) defined in a CON statement (on [page 318](#page-317-0)), or to the name pair (*ptermname*, PRONAM) defined in a PTERM statement (on [page 450\)](#page-449-0).
- T-PROT= The address format with which the OSI TP partner signs on to the transport system. X/W X/W

Information on the following address formats can be found in the ["PCMX](#page-17-0)  [documentation" on page 18](#page-17-0).

RFC1006 Address format RFC1006 ISO transport protocol based on TCP/IP and RFC1006 convergence protocol. X/W X/W X/W

Default: RFC1006

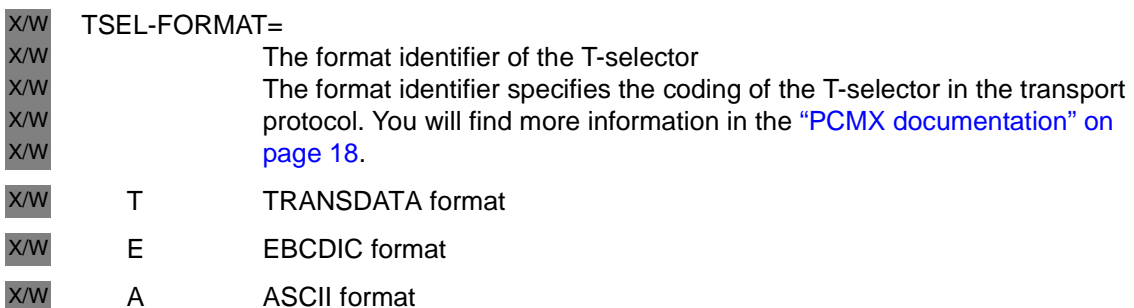

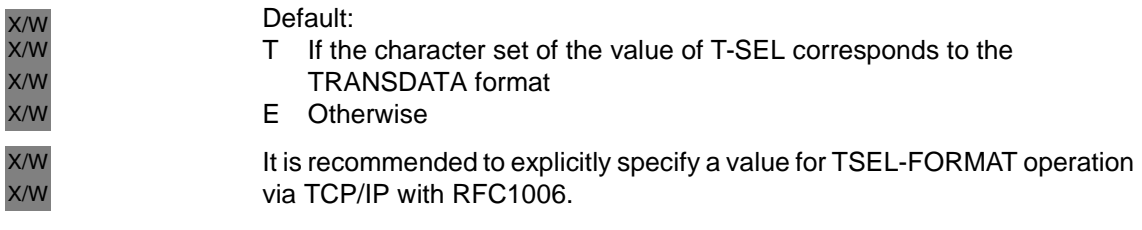

# **OSI-LPAP - define an OSI-LPAP partner for distributed processing based on OSI TP**

The OSI-LPAP control statement allows you to define a logical access point in the local application for a partner application with which you wish to communicate on the basis of the OSI TP protocol. This logical access point is known as an OSI-LPAP partner. For each OSI-LPAP partner, you must define a logical partner name and the following logical connection properties:

- the application entity title (AET) of the partner application. This must be defined if you are working with transaction management (commit functional unit) or if a heterogeneous partner requires an AET in order to establish a connection. The AET consists of the following components, which must be specified for the partner application:
	- the application entity qualifier (AEQ) of the remote access point (see the description of the ACCESS-POINT statement on [page 281\)](#page-280-0)
	- the application process title (APT) of the partner application (see the description of the UTMD statement on [page 557](#page-556-0))
- the application context used for communication with the partner application based on the OSI TP protocol. If you are not using a standard application context, you define your application context using the APPLICATION-CONTEXT statement (see [page 289](#page-288-0)). If the application context of the OSI-LPAP partner contains the CCR syntax, an AEQ and an APT must be specified for the partner application.
- the number and properties of connections to the partner application
- access rights of the partner application in the local application The operands KSET and ASS-KSET are provided to define the access rights. In KSET you specify the highest level of access rights of the OSI TP partner that the OSI TP partner will have when it signs on to the local application with a user ID. You can restrict these access rights with the ASS-KSET operand. The restricted access rights take effect when the OSI TP partner does not pass a user ID when signing on, i.e. the "association user" is active.
- administration authorization of the partner application in the local application
- maximum values for the message queue of the OSI-LPAP partner.

If a communication partner can be accessed in various remote systems at different times, you can assign several addresses to this partner. This involves assigning several OSI-CON statements (with the same *osi\_lpap\_name*, see [page 432\)](#page-431-0) to a single OSI-LPAP statement. However, only one OSI-CON statement can be active at any one time. You can switch to a replacement connection by means of administration. All OSI-CON connections belonging to an OSI-LPAP partner must have the same local access point.

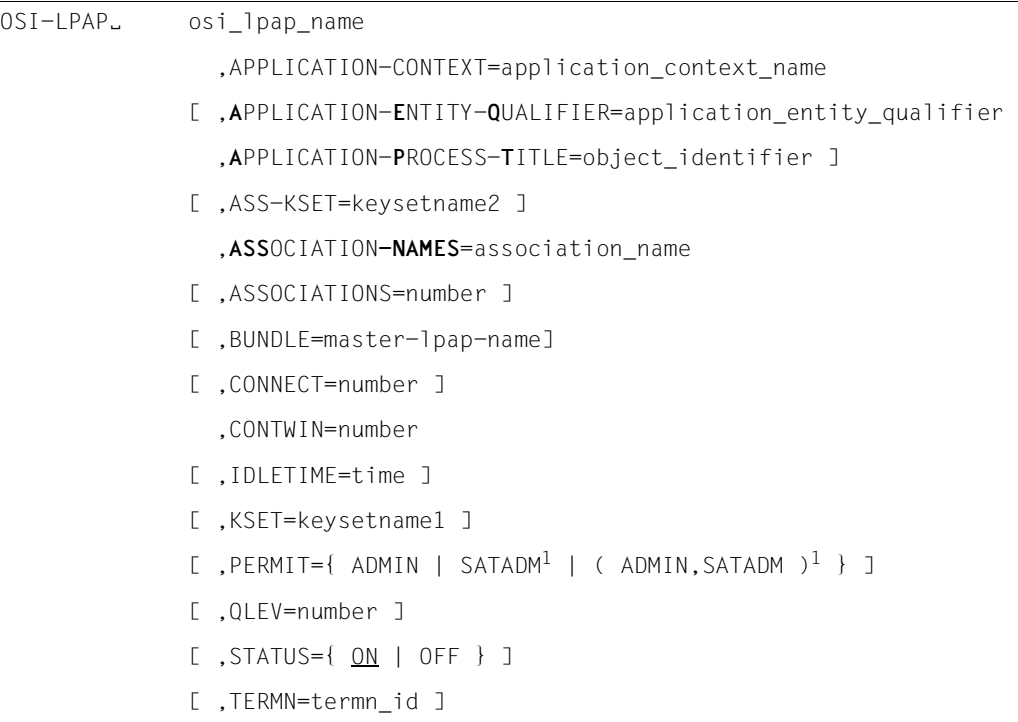

#### You can generate a maximum of 21000 associations.

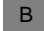

**B** <sup>1</sup> only permitted under BS2000 systems

### osi\_lpap\_name

Name of the OSI-LPAP partner of the partner application, which is used by the program units of the local UTM application to address the partner application. *osi\_lpap\_name* can be up to eight characters in length.

*osi\_lpap\_name* must be unique and must not be assigned to any other object in name class 1. See also [section "Uniqueness of names and addresses"](#page-267-0)  [on page 268](#page-267-0).

## APPLICATION-CONTEXT=application\_context\_name

Name of the application context to be used by the partner application.

This is a mandatory operand.

By default, openUTM supports the following application contexts:

- UDTAC
- UDTDISAC
- XATMIAC
- UDTCCR
- UDTSEC
- XATMICCR

Further information can be found in the description of the APPLICATION-CONTEXT statement on [page 289.](#page-288-0) If the generated application context does not match that used by the partner application, openUTM rejects the connection request with the following UTM messages:

P001 APPLICATION CONTEXT NOT SUPPORTED *or* P011 Abstract syntax not permitted

#### **A**PPLICATION-**E**NTITY-**Q**UALIFIER=application\_entitiy\_qualifier

Application entity qualifier of the partner application. This is combined with the application process title to address a partner application when using a heterogeneous link or working with transaction management (commit functional unit). *application\_entitiv\_qualifier* is a positive integer used to call the partner application in the remote system.

If the application context contains the CCR syntax, this is a mandatory operand. The name pair *application\_entity\_qualifier* and *object\_identifier* must be unique within the UTM application.

The *application\_entity\_qualifier* specified here must be assigned to access point in the partner application.

Minimum value: 1 Maximum value: 67108 863 (2<sup>26</sup>-1)

# **A**PPLICATION-**P**ROCESS-**T**ITLE=object\_identifier

The application process title of the partner application is to be specified as the *object identifier*. The application process title is combined with the application entity qualifier to address a partner application when using a heterogeneous link or working with transaction management (commit functional unit).

If the partner application is a UTM cluster application then the application process title (APT) of a node application must be specified here. Here it should be noted that when a node application is started, openUTM may extend the APT generated for this application by the node index of the application. See also the description of the APPLICATION-PROCESS-TITLE operand in the UTMD statement on [page 557](#page-556-0).

If the application context contains the CCR syntax, this is a mandatory operand. The name pair *application\_entity\_qualifier* (of the OSI-LPAP statement) and *object\_identifier* must be unique within the UTM application.

For information on defining the APT, see the UTMD statement on [page 557.](#page-556-0)

#### ASS-KSET=ksetname2

ASS-KSET is only allowed if the local application is generated with user IDs. You may only set ASS-KSET in conjunction with KSET.

You must specify the name of the key set in *ksetname2*. The key set must be defined with a KSET statement.

You specify the minimum access rights that the partner application can have in the local application with ASS-KSET= .

The key set specified in *ksetname2* takes effect when the partner application does not pass a user ID to openUTM when establishing the association. The access rights result from the set of key codes contained in the key set generated with KSET= and with ASS-KSET= (intersection of the sets). For this reason, all key codes contained in ASS-KSET=*ksetname2* should also be contained in KSET=*ksetname1*.

Default: No key set The access rights specified in KSET are always valid.

## **ASS**OCIATION**-NAMES**=association\_name

Name defined in the local application for logical connections to the partner application.

Connection names consists of the value of *association\_name* as a prefix, followed by a serial number between 1 and the value of the ASSOCIA-TIONS operand, i.e. the number of parallel connections. The entire name can be up to eight characters in length. The maximum length of *association\_name* depends on the value specified for ASSOCIATIONS. The following applies for the number of connections:

Number of decimal places in the value specified for ASSOCIATIONS + number of characters in *association\_name* ≤ 8

#### *Example*

If ASSOCIATIONS=10 and ASSOCIATION-NAMES=ASSOC,

The connection names are ASSOC01, ASSOC02,...,ASSOC10.

These are used as association names in the local UTM application. The same name must not be defined for a user ID (USER) or a session name for distributed processing based on LU6.1 (LSES).

## ASSOCIATIONS=number

Maximum number of parallel connections to the partner application. This depends on layers 1 - 6 of the OSI reference model defined by ISO (in particular on layer 4, the transport layer).

The number of parallel connections must be coordinated with the generation of the partner application.

Default: 1

Minimum value: 1

Maximum value: The maximum number of associations is restricted by the size of the name space of the UTM application (see section "Number of [names" on page 265\)](#page-264-0).

### BUNDLE=master-lpap-name

Name of a master LPAP. By specifying *master-lpap-name*, this OSI-LPAP partner becomes a slave LPAP of the corresponding master LPAP.

The master LPAP specified here must be generated with a MASTER-OSI-LPAP statement.

## CONNECT=number

Number of connections to be established automatically with the partner application when the local application is started. Automatic connection setup can be requested in either the local application or the partner application. The connection is established as soon as both partners are available.

Default: 0

Maximum value: Number of parallel connections specified in the ASSOCIATIONS operand.

# CONTWIN=number

Number of connections for which the local application is to act as the contention winner. The local application is the contention loser for all other connections (ASSOCIATIONS= entry minus CONTWIN= entry).

The contention winner of a connection is responsible for managing that connection. However, jobs can be started both by the contention winner and by the contention loser. If both communication partners attempt to initiate a job simultaneously, the connection is reserved by the contention winner job.

This is a mandatory operand.

The number of contention winners and contention losers must be coordinated with the generation of the partner application.

The contention winner should be the communication partner that initiates jobs most frequently.

Minimum value: 0

Maximum value: Number of parallel connections specified for the ASSOCIATIONS operand.

## IDLETIME=time

Number of seconds for which the idle state of a connection is monitored. If the connection is not reserved by a job within the period specified in *time*, openUTM shuts down the connection.

IDLETIME=0 means that the idle state of the connection is not monitored.

Default: 0 Minimum value: 60 Maximum value: 32767 If you specify a value that is greater than zero and smaller than the minimum value, KDCDEF replaces the value with the minimum value.

### KSET=keysetname1

Specifies the maximum access rights of the partner application in the local application. The name of a key set is to be specified in *keysetname1*. The key set must be defined with a KSET statement.

If the OSI TP partner does not pass a user ID to the local application for an OSI TP dialog, then its access rights for this OSI TP dialog result from the set of key codes that are in the key set generated with KSET= as well as with ASS-KSET= (intersection).

The key set *keysetname1* should therefore also contain all key codes that are in the key set generated with ASS-KSET= .

If the OSI TP partner does pass a user ID, then its access rights for this OSI TP dialog result from the set of key codes that are contained in the key set of the user ID as well as in the key set of the OSI-LPAP generated with KSET.

Default: No key set,

i.e. only those services can be started or remote services (LTAC) generated in the local application can be addressed that are not secured with a lock code.

- PERMIT= Authorization level of the partner application
	- ADMIN The partner application can execute administration functions in the local application.
- SATADM The partner application can execute SAT preselection functions in the local application, i.e. it can activate and deactivate the SAT logging of certain events (UTM SAT administration authorization).

(ADMIN,SATADM)

The partner application can execute administration and SAT preselection functions in the local application.

## Default:

If the operand is not specified, the partner application cannot execute administration and SAT preselection functions in the local application.

## QLEV=queue\_level\_number

Maximum number of asynchronous messages that can be accommodated in the message queue of the OSI-LPAP partner. If this threshold value is exceeded, further APRO-AM calls to this LPAP partner are rejected with UTM message 40Z.

Default: 32767

B B B B B B Minimum value: 0 Maximum value: 32767 (i.e no restriction of the queue length)

- STATUS= Specifies whether the OSI-LPAP partner is locked. This status can be modified by the administrator using the KDCLPAP administration command.
	- ON The OSI-LPAP partner is unlocked. Connections between the partner application and the local application can be established or may be already in place.

Default: ON

OFF The OSI-LPAP partner is locked. Connections cannot be established between the partner application and the local application.

## TERMN=termn\_id

Identifier up to two characters in length, which indicates the type of communication partner. *termn\_id* is not queried by openUTM, but is used by the user when querying or grouping terminal types, for example. *termn\_id* is entered in the KB header for services, i.e. for services started by the partner application in the local application.

Default: A6

# **PROGRAM - define a program unit**

The PROGRAM control statement allows you to define the name and properties of a program unit.

If a ROOT table source is to be generated in the KDCDEF run (OPTION statement with GEN=ROOTSRC or GEN=ALL), then you must issue at least one PROGRAM statement.

B

# **Generating UTM program units under BS2000 systems**

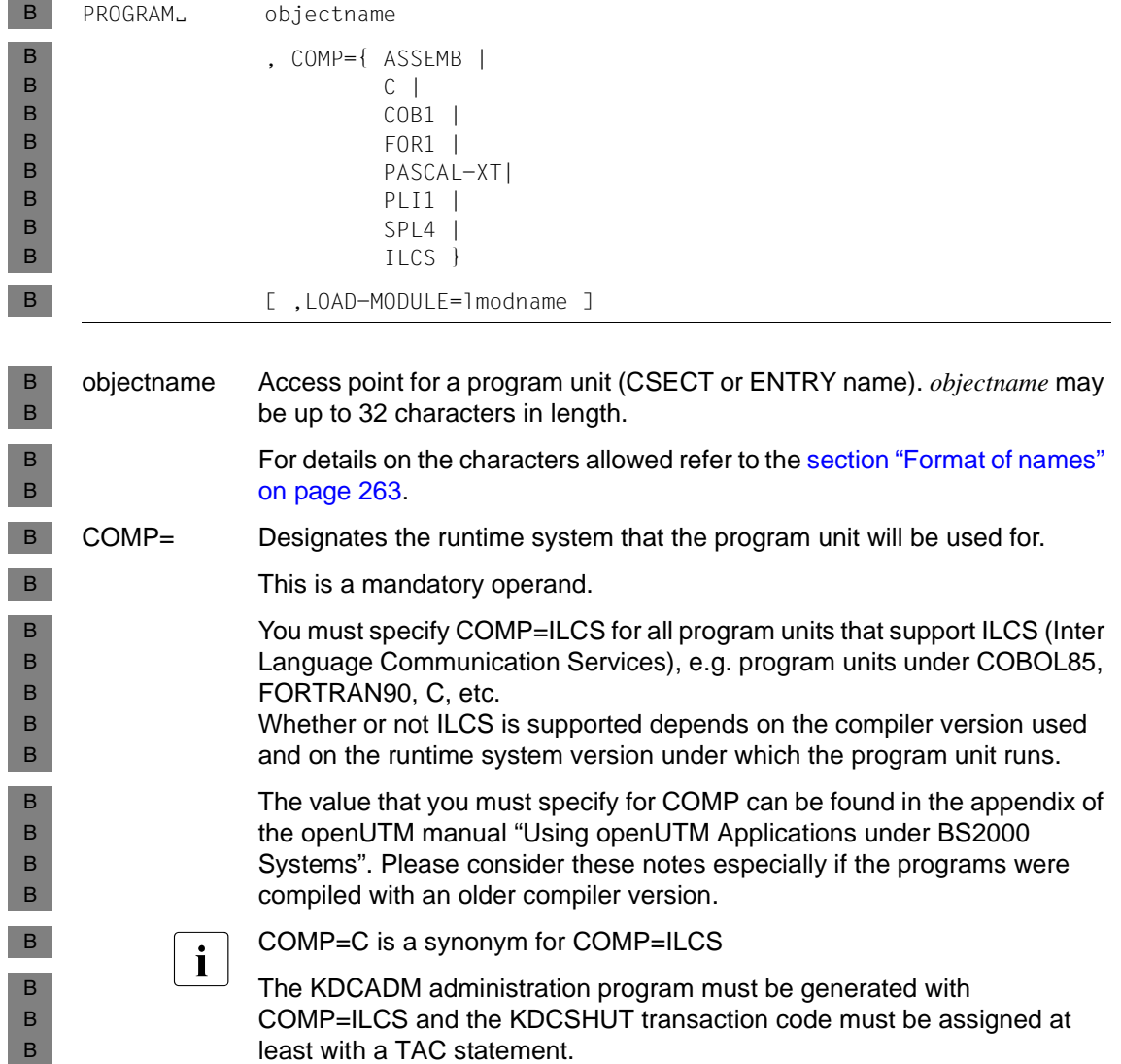

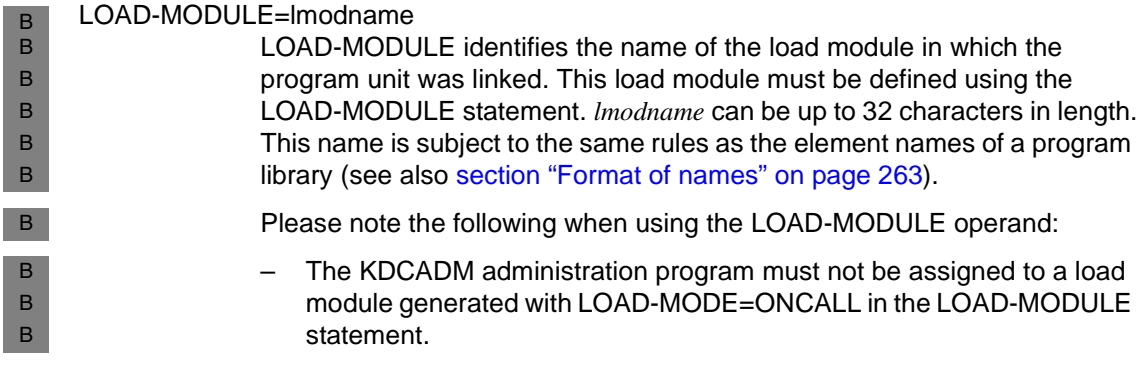

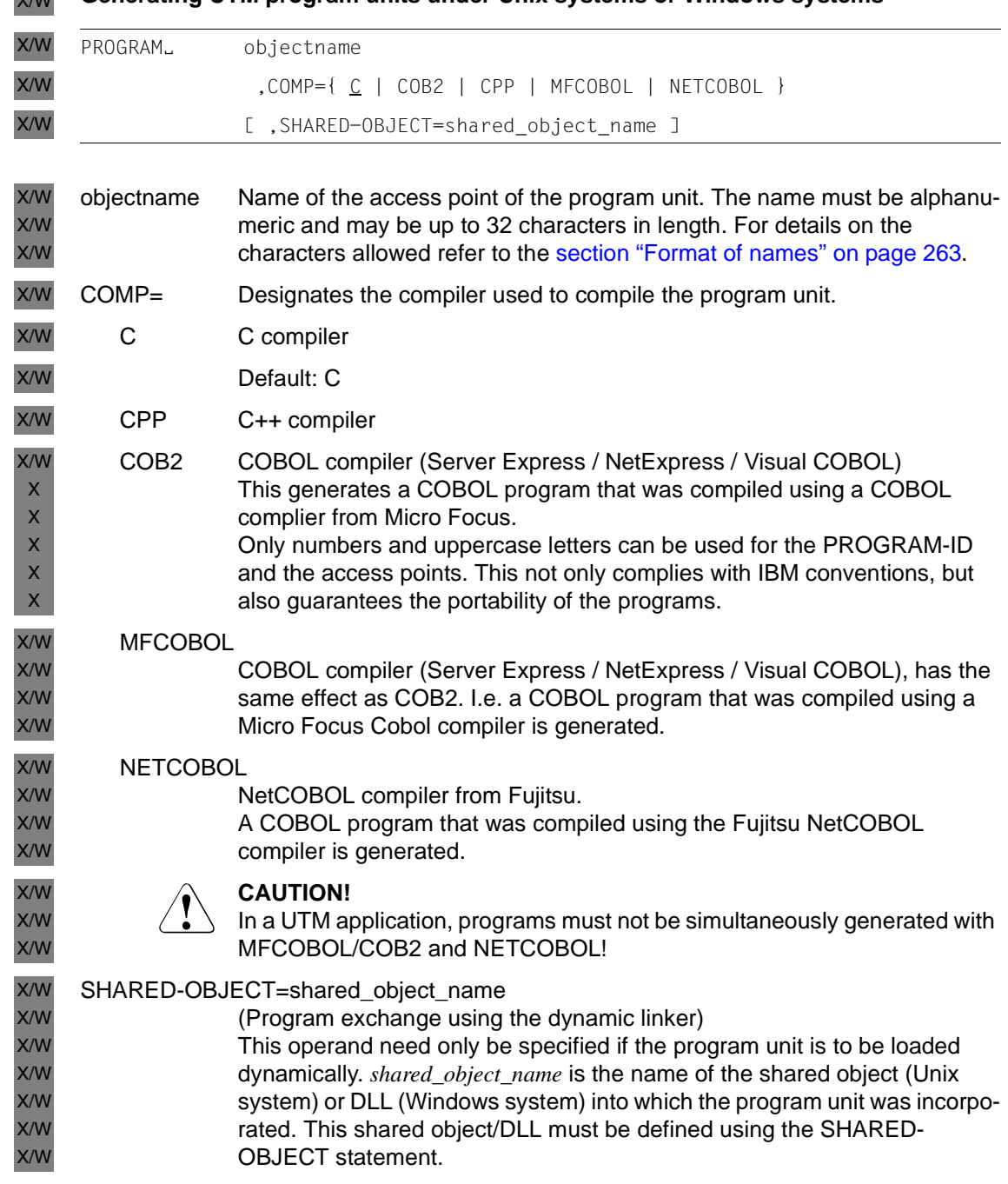

# <span id="page-449-0"></span>**PTERM - define the properties of a client/printer and assign an LTERM partner**

The PTERM control statement allows you to define the properties of a physical client or printer of the UTM application.

Clients are terminals, UPIC clients and transport system applications. Transport system applications (for short TS application) are understood to be all applications that are generated as PTYPE=APPLI or PTYPE=SOCKET. See also the PTYPE operand in the table on [page 463](#page-462-0) (BS2000 systems) or [page 467](#page-466-0) (Unix systems and Windows systems).

You must always issue a PTERM statement for clients when connections to the client or printer are to be established from the local UTM application.

The PTERM statement allows you to assign an LTERM partner defined using the LTERM statement to the client/printer. A separate LTERM statement must be written for each client or printer (see also [page 363](#page-362-0) for more information on this subject).

If desired, you can first define the client/printer in a PTERM statement and then assign it to an LTERM partner later on during operation by means of dynamic administration. Exceptions are UPIC clients and TS applications. You need to assign an LTERM partner to these immediately.

If LTERM pools have not been generated (TPOOL statement, see [page 524](#page-523-0)), you must assign a client in the LTERM= operand of at least one PTERM statement. Only then can a connection be established in order to access the application.

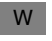

**i** Printers are not supported by openUTM under Windows systems.

#### *Address of the client or printer*

For the application to be able to establish connections to the partner application, you must specify the partner address. The following operands are used to do this:

- *ptermname* (name/T-selector of the communication partner)
- PRONAM (name of the host partner)<sup>1)</sup>
- LISTENER-PORT (TCP/IP port number).<sup>2)</sup>

X/W X/W X/W <sup>1)</sup> Under Unix systems and Windows systems, the name of the partner processor may only be specified if the partner is a remote UPIC client (UPIC-R) or a TS application (PTYPE= APPLI or SOCKET).

B B <sup>2)</sup> Under BS2000 systems, LISTENER-PORT may only be specified with PTYPE=SOCKET.

X/W X/W

The following operands are used for further definition of the partner address under Unix systems and Windows systems:

- T-PROT (address format for the transport protocol used) X/W
- TSEL-FORMAT (format identifier of the T-selector) X/W
- X/W X/W
- See [section "Providing address information for the CMX transport system \(Unix systems](#page-108-0)  [and Windows systems\)" on page 109](#page-108-0)ff for more information
- X/W
- or [section "Providing address information for the SOCKET transport system \(Unix systems](#page-116-0)
- [and Windows systems\)" on page 117.](#page-116-0) X/W

If the connection to a TS application is to be established via the socket interface with native TCP/IP as the transport protocol, then you must specify the computer on which the TS application will run in PRONAM and the port number on the host partner on which the TS application waits for requests to establish a connection from the network in LISTENER-PORT. You must specify an application name that was generated for T-PROT=SOCKET in BCAMAPPL (see also [page 295](#page-294-0)).

You can specify whether or not openUTM is to handle messages in the MAP operand.

## *Uniqueness of names*

When generating the CON, PTERM and MUX statements, please note that the name triplet (*appliname* or *ptermname*, *processorname*, *local\_appliname*) must be unique within the generation run.

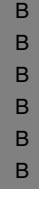

I In order to make the generation of your UTM application more independent of the<br>
PDN concretion it is possible to incorporate terminals in the configuration without PDN generation, it is possible to incorporate terminals in the configuration without explicitly specifying their type. For this purpose, set the PTYPE operand to \*ANY. During connection setup, openUTM then takes the partner type (PTYPE) from the user services protocol (connection letter) and checks whether or not this type is supported. If not, openUTM rejects the connection request.

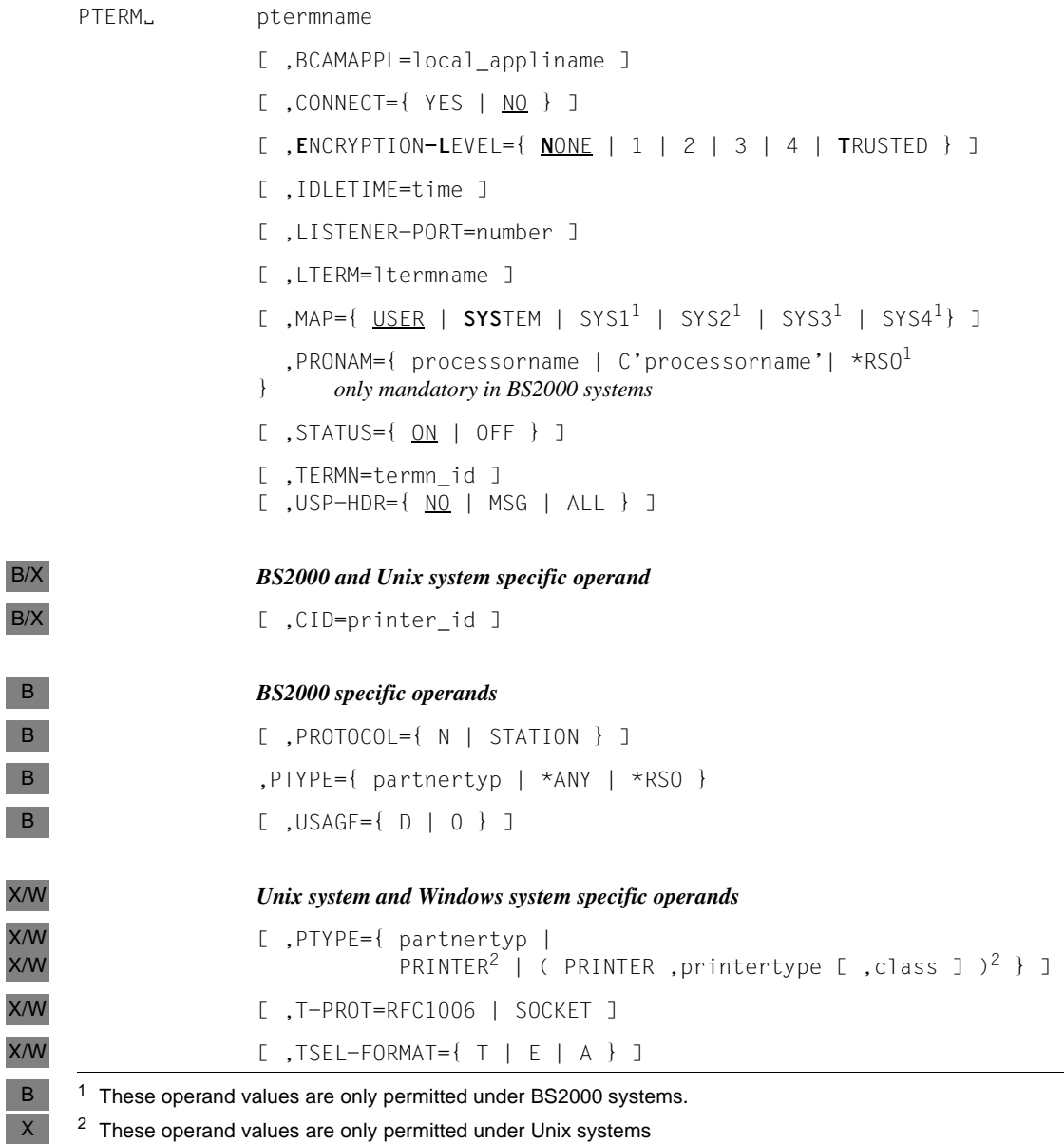

ptermname Name of the client or printer up to 8 characters in length

The specified name must be unique and must not be assigned to any other object in name class 3. See also [section "Uniqueness of names and](#page-267-0)  [addresses" on page 268](#page-267-0)

The following cases can arise:

#### *Socket applications (PTYPE=SOCKET)*

- If the connection is to be established from the local application to the client, then any *ptermname* can be selected. It is only relevant internally in UTM then, e.g. for administration.
- If the connection is to be established externally (initiated by the client), then *ptermname* must contain the port number via which the client addresses the UTM application. You must then specify the prefix "PRT" followed by 5 digits (with leading zeros, if necessary) that designate the port number as the *ptermname*. For example, you must specify *ptermname*=PRT08050 if the client is to address the UTM application via the port 8050.

Establishing the connection externally to a specific PTERM is only possible by partners that set their port numbers themselves when establishing a connection. openUTM does not do this, i.e. you cannot issue any PTERM statements for a remote UTM application that is to establish SOCKET connections to the local application. In this case, you need to connect via an LTERM pool.

#### *Clients (*≠ *socket applications) and printers connected to a application under BS2000 systems*

You must specify the name of client or printer defined during generation of the network. Please consult your network administrator.

When defining an RSO printer (PTYPE=\*RSO), you must specify the name of the printer as defined for RSO.

*UPIC clients and TS applications (*≠ *socket applications) connected to a UTM application under Unix systems or Windows systems*

For OPTION CHECK-RFC1006=YES you must specify the T-selector that is assigned to the client in the remote system for *ptermname*.

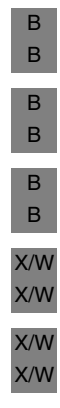

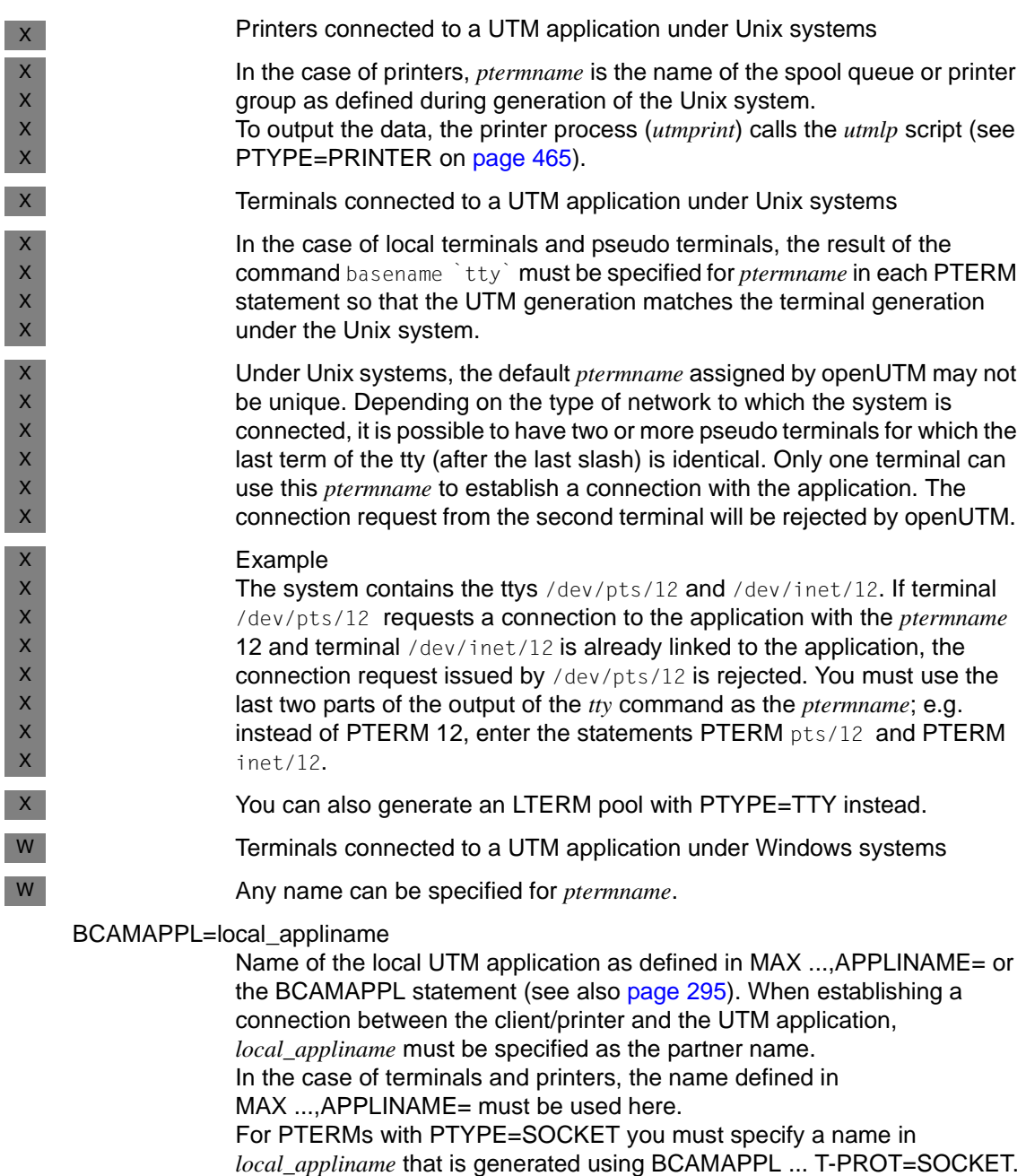

The BCAMAPPL name specified in the CLUSTER statement is not permitted here.

B/X B/X B/X B/X B/X B/X B/X B/X B/X B/X B/X

> <sub>R</sub> B X X W W

CID=printer\_id

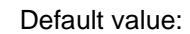

Value in MAX APPLINAME= (primary name of the UTM application). This default value applies if BCAMAPPL= is not specified or contains blanks only.

This applies only for printers assigned to a printer control LTERM. *printer\_id* is used to identify the printers at the printer control LTERM, and can be up to eight characters in length.

The printer control LTERM is used to manage printers, printer queues and print jobs.

If the printer is assigned an LTERM partner for which a printer control LTERM has been defined using LTERM ...,CTERM=*ltermname2*, the printer itself is also assigned to this printer control LTERM. The combination of *ltermname2* of the printer control LTERM and CID must be unique.

- Default: A CID is not assigned to the printer
- CONNECT= Specifies whether or not openUTM establishes a connection to the client or printer when starting the application.
	- Under BS2000 systems CONNECT= is only relevant for TS applications, terminals and printers.
	- Under Unix systems CONNECT= is only relevant for TS applications and printers.
	- Under Windows systems CONNECT= is only relevant for TS applications.
	- YES When starting the application, openUTM automatically attempts to establish a connection.

In the case of printers generated with LTERM  $\ldots$ PLEV  $> 0$ , openUTM does not attempt to establish the logical connection until the PLEV value is exceeded.

If a connection cannot be established to a printer or TS application, openUTM makes repeated attempts to establish the connection at intervals defined in MAX ...,CONRTIME.

#### *BS2000 systems:*

If a logical connection to a terminal cannot be set up, this can be performed explicitly by the user at a later point in time.

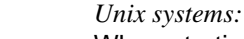

When starting the application, openUTM automatically creates a printer process for executing print jobs, which is assigned to *ptermname*.

<sub>R</sub> B B X X X

X X X X X X

B B NO When starting the application, openUTM does not attempt to establish a connection.

> CONNECT=NO must be specified for clients with PTYPE=UPIC-R and UPIC-L.

Default: NO

*Unix systems:* 

A printer process is not created for *ptermname*. This can only be achieved by issuing the administration command KDCPTERM ACT=C (or KDCLTERM for the assigned LTERM partner). The printer process can then accept print jobs from work processes, which are directed to the appropriate spool queue.

# ENCRYPTION-LEVEL=

Only relevant for UPIC clients that support encryption and under BS2000 systems for some terminal emulations that support encryption also.

In ENCRYPTION-LEVEL you set the minimum encryption level for the communication with the client.

You specify whether or not the UTM application should request encryption of the message on the connection to the client. You can also define the client as a "trusted" client. See also section "Message encryption on [connections to clients" on page 226](#page-225-0) for more information on encryption.

The client must be a openUTM-Client with the UPIC carrier system and with encryption functions to be able to encrypt data on the connection to the client.

A prerequisite for the use of encryption on connections between openUTM and terminal emulations is VTSU-B ≥ V12.0C.

You can specify the following:

NONE Encryption of the messages exchanged between the client and the UTM application is **not** requested by openUTM by default. Passwords are transmitted in encrypted form if both partners support encryption. They are transmitted with the longest available key, i.e. with AES if an RSA key with a length of  $\geq$  512 bits is available; otherwise with DES. The AES key is also encrypted with the longest RSA key available. Services for which encryption was generated for their service TACs (see ENCRYPTION-LEVEL in the TAC statement starting on [page 496](#page-495-0)) can only be started by this client if the client negotiates encryption when establishing the connection or establishing the conversation.

1 | 2 | 3 | 4 Encryption of the messages exchanged between the client and the UTM application is requested by openUTM by default. The value (1 ... 4) specifies the encryption level. The client cannot connect unless it supports at least this encryption level. Otherwise openUTM rejects connection setup.

Values 1 to 4 have the following meaning:

- 1 Passwords and input/output messages are encrypted using the DES algorithm. An RSA key with a key length of 200 bits is used to exchange the DES key.
- 2 Passwords and input/output messages are encrypted using the AES algorithm. An RSA key with a key length of 512 bits is used to exchange the AES key.
- 3 Passwords and input/output messages are encrypted using the AES algorithm. An RSA key with a key length of 1024 bits is used to exchange the AES key.
- 4 Passwords and input/output messages are encrypted using the AES algorithm. An RSA key with a key length of 2048 bits is used to exchange the AES key.

ENCRYPTION-LEVEL=1 to 4 makes sense for UPIC partners only if the encryption functionality of openUTM is installed on your system. Otherwise the client cannot connect.

VTSU encryption is used for VTSU partners.

The following applies for the individual client types with regard to the encryption level:

- Encryption levels 1 to 4 are meaningful for remote UPIC clients (PTYPE=UPIC-R).
- Only encryption level 1 (ENCRYPTION-LEVEL=1) is meaningful for clients with PTYPE= T9763 or \*ANY under BS2000 systems. Levels 2, 3 and 4 are changed to 1 by KDCDEF without issue of a message.
- Encryption level 1, 2, 3 or 4 is changed to TRUSTED without issue of a message for local UPIC clients (PTYPE=UPIC-L) of an application under Unix systems or Windows systems.
- If 1 to 4 is specified for a partner of another type, the value is changed to NONE by openUTM without issue of a message.

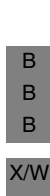

B

X/W X/W X/W X/W X/W

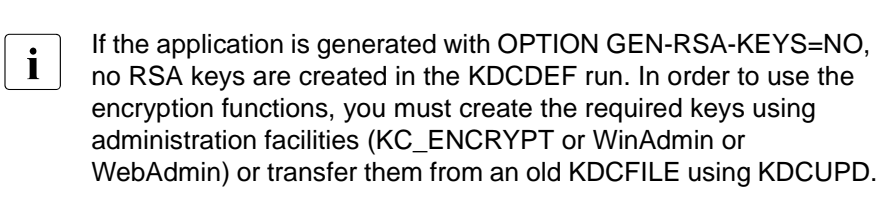

# TRUSTED

The client is a "trusted" client.

Messages between the client and the application are not encrypted. A "trusted" client can also start services whose service TACs request encryption (generated with TAC ENCRYPTION-LEVEL=1 | 2).

TRUSTED should only be selected if the client is not accessible for everyone and communication is conducted through a secure connection.

TRUSTED is the only value allowed for local UPIC clients (UPIC-L). Any other specification is changed to TRUSTED by openUTM without announcement.

Default: NONE

IDLETIME=time

May only be specified for dialog partners.

In *time* you enter the maximum time in seconds that openUTM may wait for input from the client outside of a transaction, i.e. after the end of a transaction or after signing on. If this time is exceeded, then openUTM clears down the connection to the client. If the client is a terminal, then message K021 is output before the connection is cleared.

This function serves to improve data security:

If a user forgets to sign off from the terminal when taking a break or when finishing his or her work on the terminal, then the connection to the terminal or client is automatically cleared down after the wait time has run out. This reduces the chance of someone gaining unauthorized access to the system.

Default:  $0 (= no wait time limit)$ MAX TERMWAIT=(...,*time2*) is used for terminals (when it is set). Maximum value: 32767 Minimum value: 60

If you specify a value that is greater than zero and smaller than the minimum value, KDCDEF replaces the value with the minimum value.

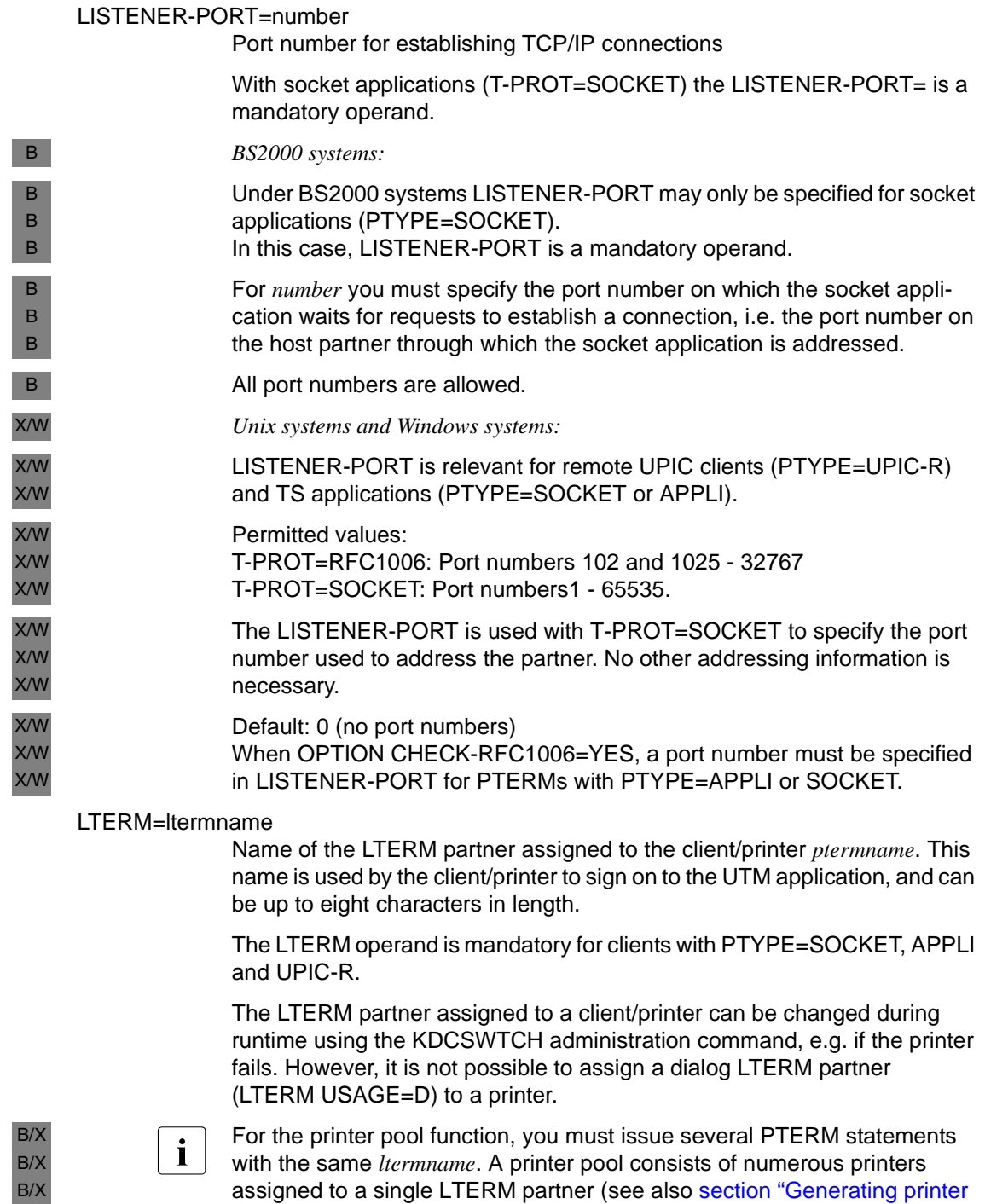

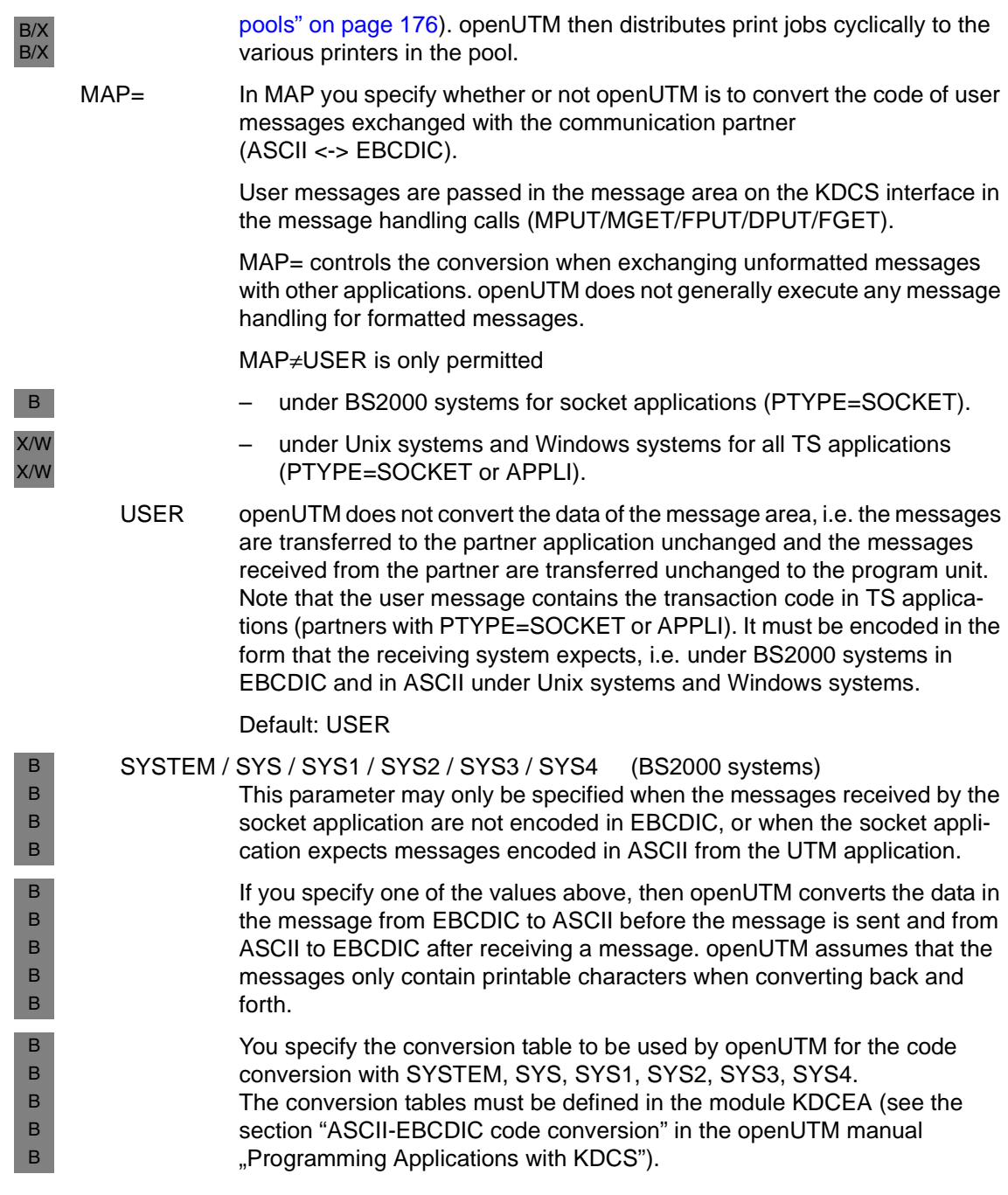

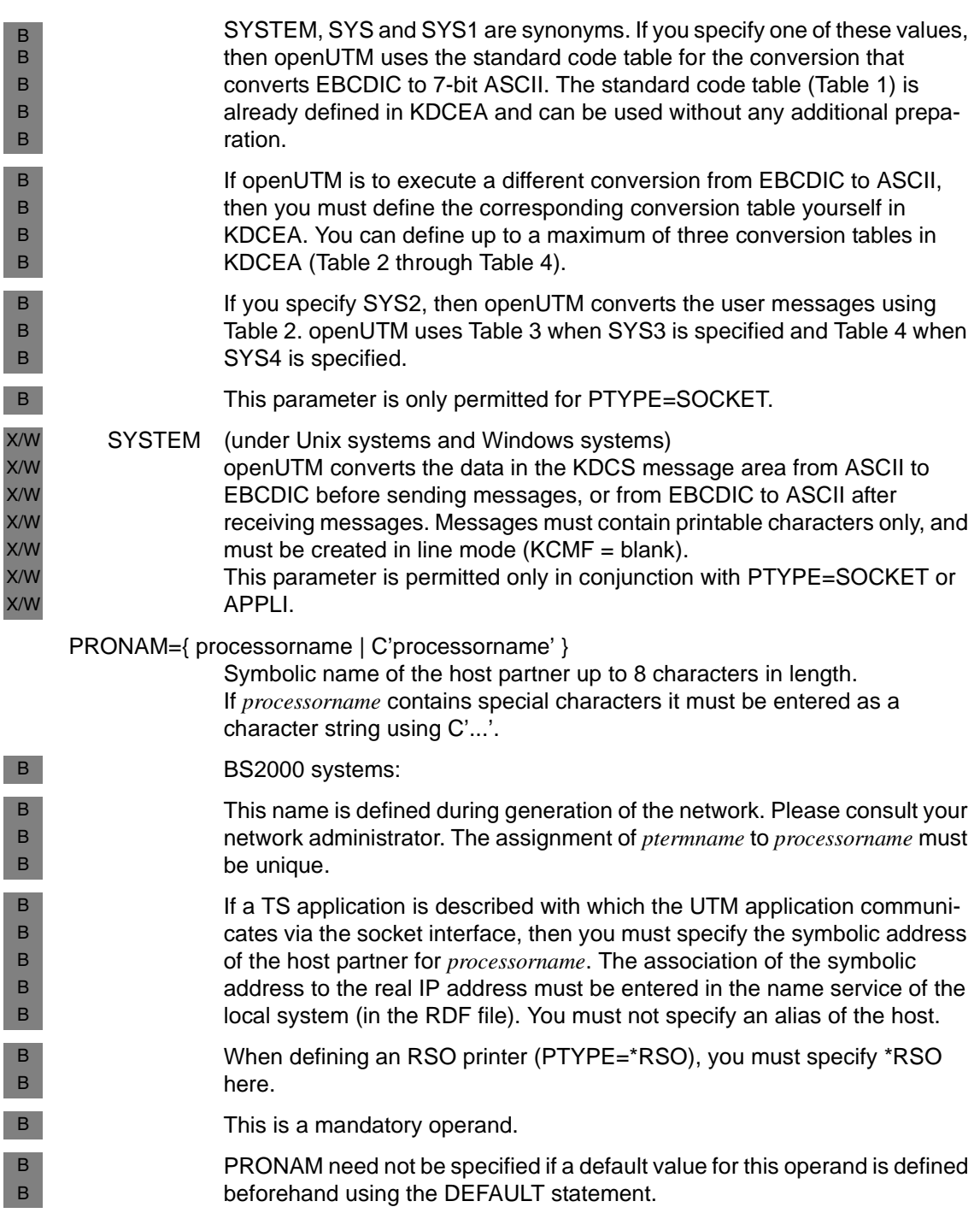

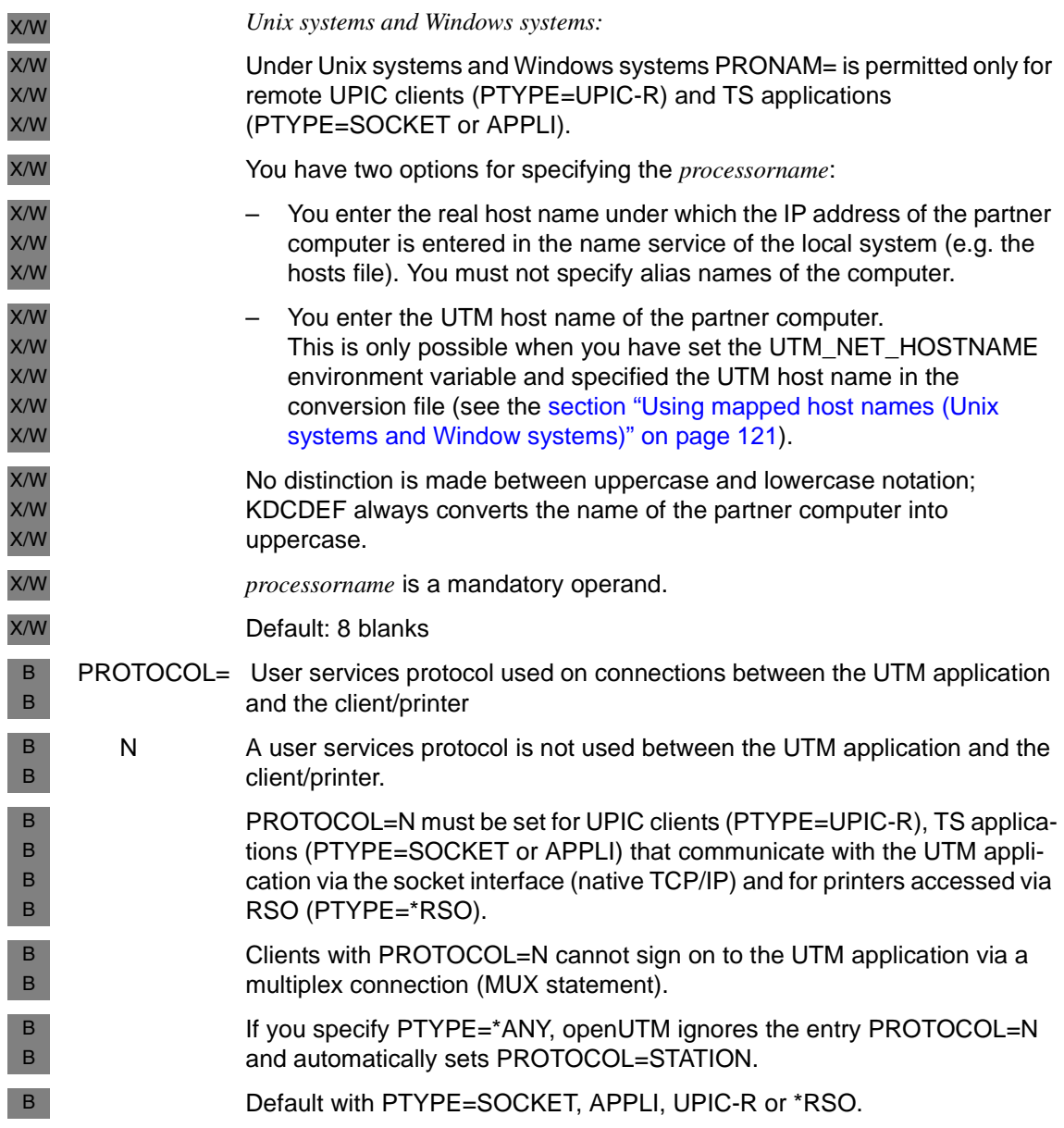

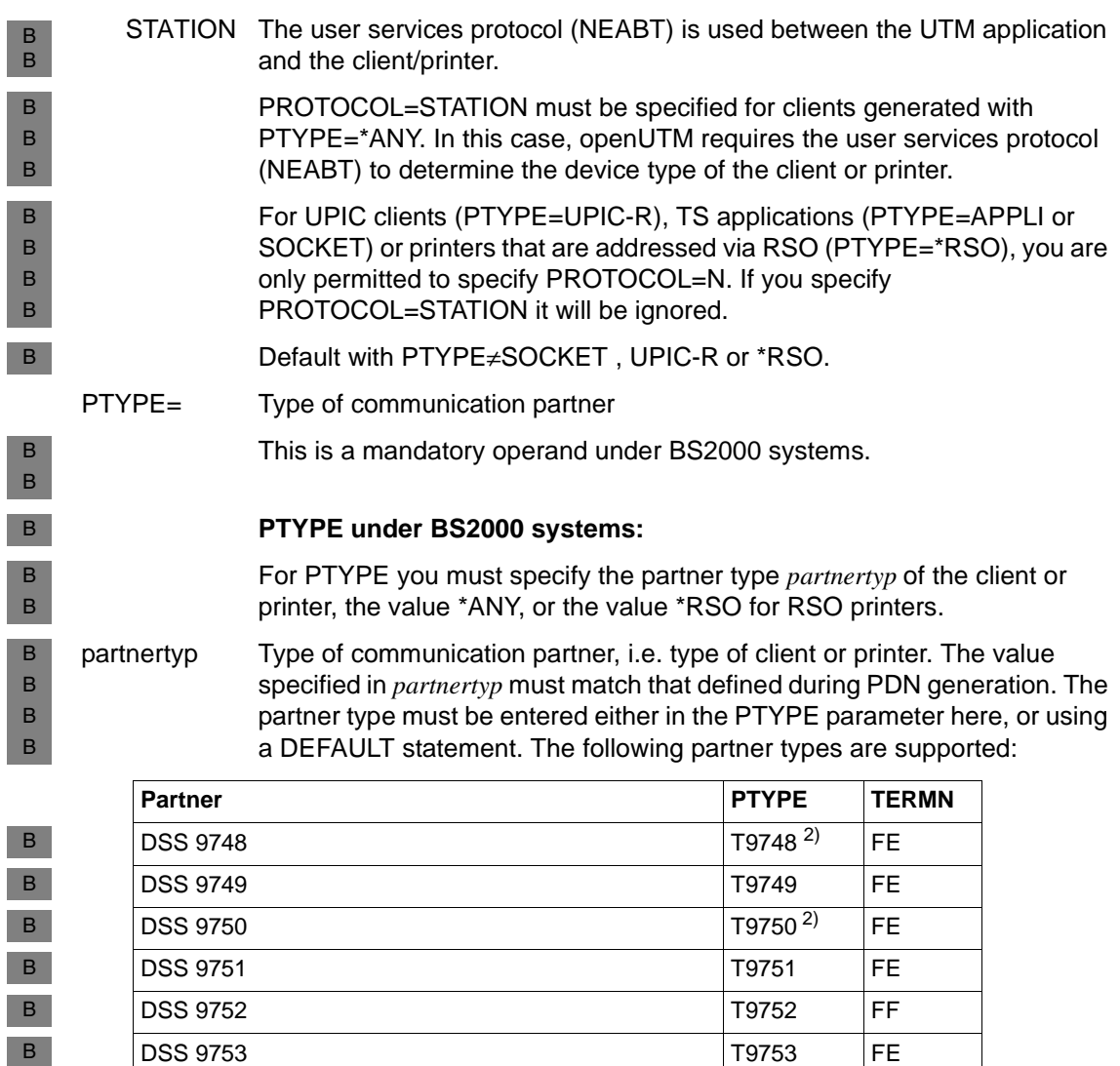

<span id="page-462-0"></span>DSS 9754 FI DSS 9755 T9755<sup>3)</sup> FG DSS 9756 T9756<sup>3)</sup> FG DSS 9763 FH DSS 9770 FK DSS 9770R FK FHS-DOORS Front End DSS-FE FH

<span id="page-462-1"></span>B B B B B B B

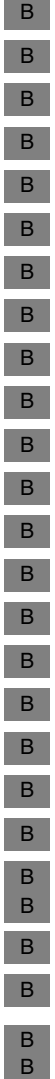

B B B

B B B B

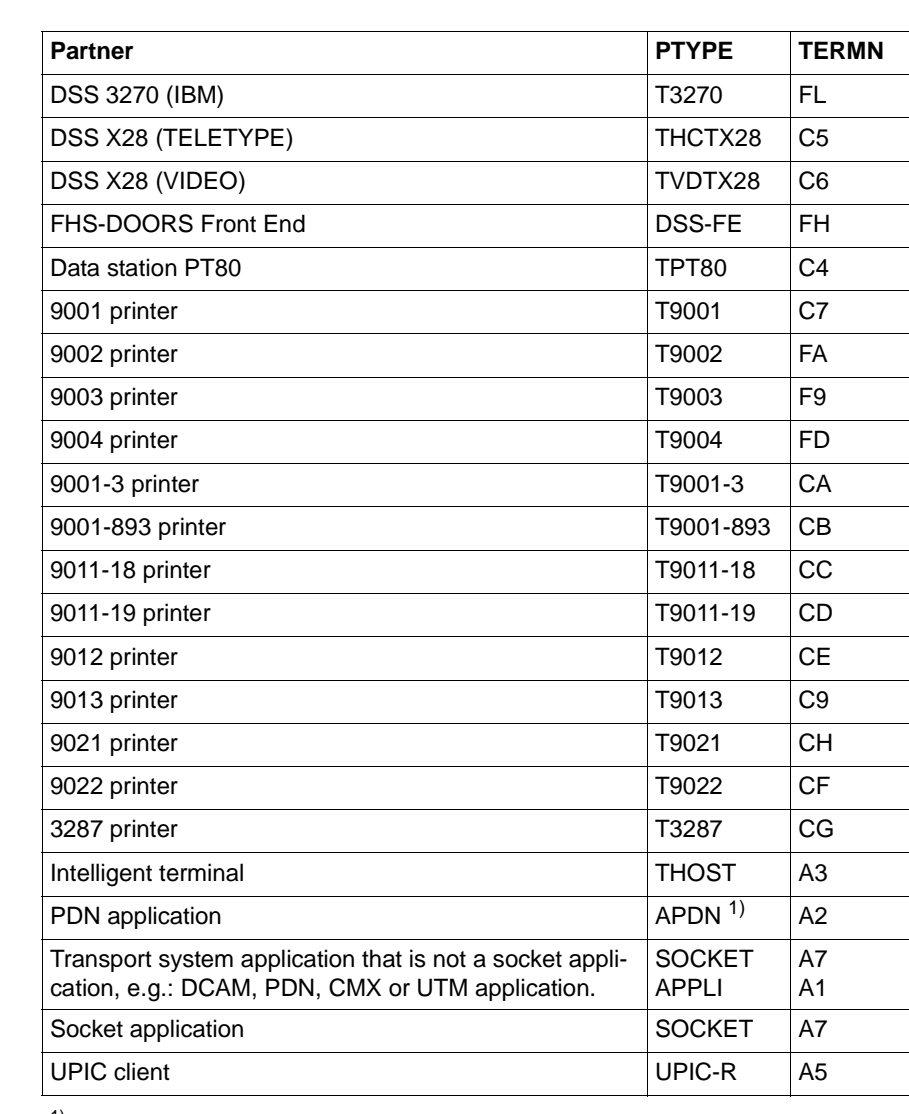

 $1)$  A PDN application can also be generated with PTYPE=SOCKET or APPLI. UTM differentiates between applications and stations. APDN is handled as a station and SOCKET or APPLI as an application.

<sup>2)</sup> The PTYPEs T9748 and T9750 refer to the same terminal type.

3) The PTYPEs T9755 and T9756 refer to the same terminal type.

The VTSU version in which the individual terminals are supported can be found in the respective DCAM, FHS and TIAM manuals. If a terminal is not supported by VTSU, openUTM rejects connection requests from this terminal and outputs UTM messages K064 and K107.

B B B B B B B B B B B B B B B B

\*ANY A PTYPE=\*ANY entry generates a VTSU client. The client/printer is incorporated in the configuration without precise information on the device type. During connection setup, openUTM takes the device type from the user services protocol. Only then can it be determined whether or not the partner type is supported.

> The advantage of PTYPE=\*ANY is that it allows you to include clients in the configuration without having to know how they are generated in PDN. The configuration is also easier to maintain if, following regeneration in PDN, these clients can still sign on to the application without having to modify the KDCDEF generation.

If terminal mnemonics (TERMN operand) are not explicitly generated for clients defined with PTYPE=\*ANY, the default terminal mnemonic of the partner type is used for connection setup.

\*RSO If PTYPE=\*RSO, support is provided for printers via RSO. Instead of establishing a transport connection, openUTM reserves the printer in RSO and transfers the message to be printed to RSO.

## **PTYPE under Unix systems and Windows systems:**

partnertyp Type of communication partner, i.e. type of client or printer. For *partnertyp* you can specify the following:

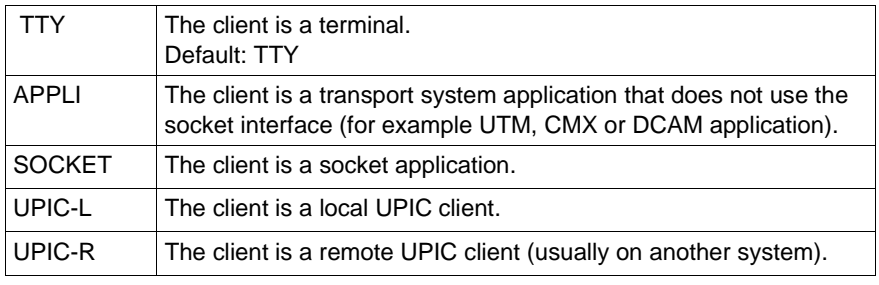

PRINTER (only under Unix systems) Printer without additional parameters. To output the data, the printer process (*utmprint*) calls the *utmlp* script.

Parameters are also passed to *utmlp* in the call in addition to the data to be printed. *utmlp* then passes the data by default to the lp command (for information on the *utmlp* script see [page 466](#page-465-0)).

X/W X/W X/W

X/W

- X/W X/W X/W X/W X/W
- <span id="page-464-0"></span>X X X

X X X

X/W

<span id="page-465-0"></span>L

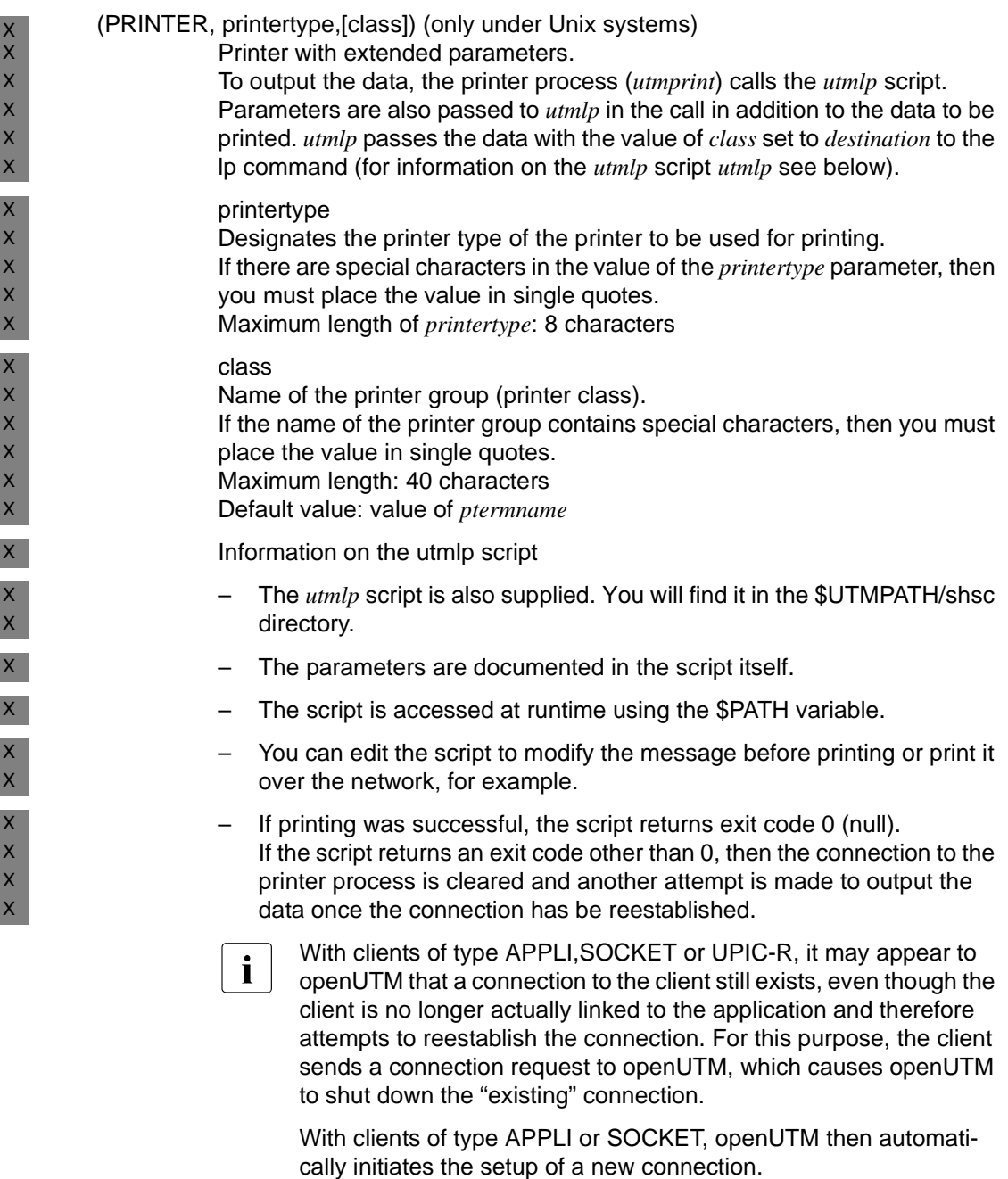

For UPIC clients, the initiation to establish a new connection must be made by the UPIC client.

- STATUS= Status (locked or unlocked) of the client/printer when the application is started.
	- ON The client or printer is unlocked. If the LTERM partner used by the client/printer to sign on to the UTM application is not locked, connections can be establish or may already be in place.

Default: ON

OFF The client or printer is locked. Connections cannot be established between the client/printer and the local application. The client/printer can be released by the administrator.

#### TERMN=termn\_id

Identifier up to two characters in length, which indicates the type of client. openUTM provides this identifier to the application program in the KCTERMN field of the KB header. *termn\_id* is not queried by openUTM, but can be used by the user for analysis purposes.

#### *Default values:*

If this operand is not specified, openUTM sets the KCTERMN field to the default ID of the partner type specified in the PTYPE operand. However, the user can select other values if desired.

– *BS2000 systems*:

The default values are listed in the partner type table for the PTYPE= operand [on page 463.](#page-462-1)

If TERMN is not explicitly specified for clients generated with PTYPE=\*ANY, openUTM does not enter the terminal mnemonic in KCTERMN until the connection is established. This is the default terminal mnemonic of the type specified in the user services protocol of the connection request.

– *Unix systems and Windows systems:*

The default values are listed in the table below.

<span id="page-466-0"></span>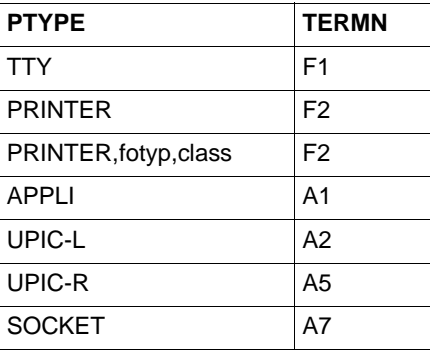

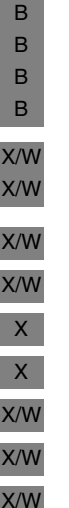

B B B B

X/W

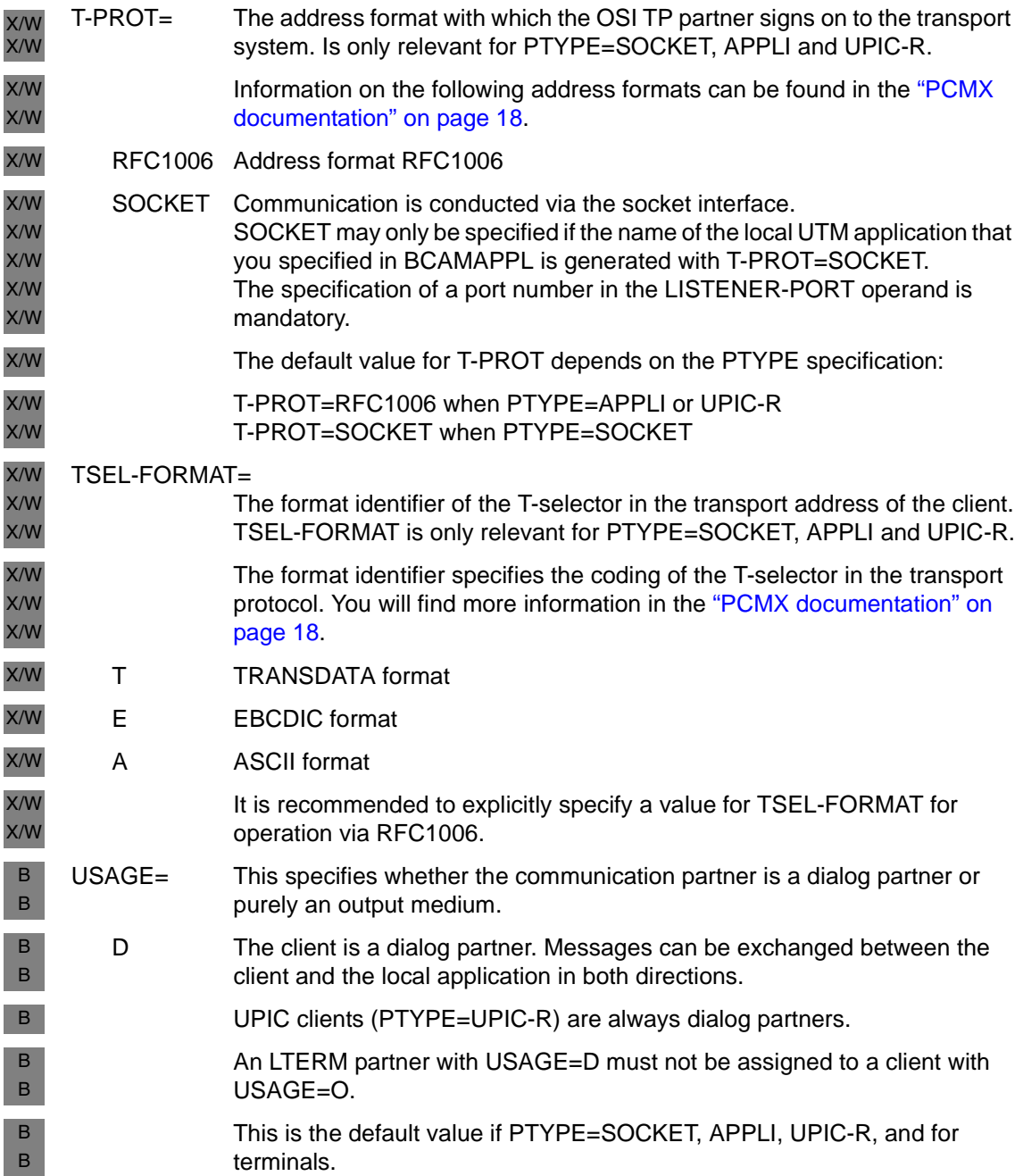
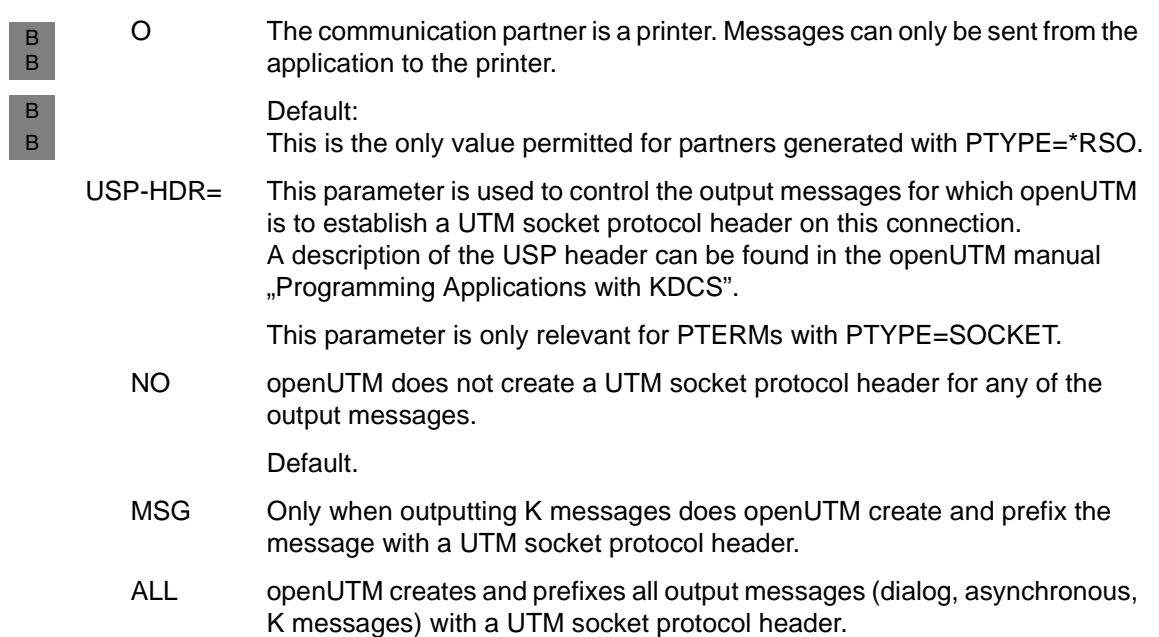

# **QUEUE - reserve table entries for temporary messages queues**

The QUEUE control statement allows you to specify the number of temporary queues that are permitted to exist in the application at any one time. In the KDCFILE the appropriate number of table entries are reserved for temporary queues. You can also define the default settings for these queues.

Temporary queues are suitable, for example, for communication between two services. These can be created and deleted dynamically during operation using the KDCS calls QCRE and QREL.

The QUEUE statement may only be specified once during a generation run!

For more information about queues and possible applications please refer the openUTM manual "Concepts und Functions".

QUEUE<sub>-</sub> NUMBER=queue-number

[ .QLEV=queue level number ]

 $[$ ,QMODE = {  $\overline{SID}$  | WRAP-AROUND } ]

## NUMBER=queue-number

Specifies the maximum number of temporary queues that are permitted to exist at any one time during an application run.

Minimum value: 1 Maximum value: 500.000

# QLEV=queue\_level\_number

(**Q**ueue **Lev**el)

Specifies the standard value for the maximum number of messages that may exist at any one time in a temporary message queue.

The maximum number of messages can be defined specifically using the KDCS call QCRE (KCLA parameter) for each queue when the queue is generated. The default value generated with QLEV= is used if the value 0 is entered in the parameter KCLA.

QLEV=32767 means that the number of messages in the queue is not limited by default.

Default: 32767 (or in other words, an unrestricted queue length) Minimum value: 1 Maximum value: 32767 (or in other words, an unrestricted queue length)

# QMODE = (**Q**ueue **Mode**)

Determines the behavior of openUTM in the event that the maximum number of messages saved in a temporary queue has been exceeded and the queue level is thus reached.

The value generated here is used when dynamically creating a temporary queue if no other value is specified in the KDCS call QCRE.

STD openUTM rejects all additional messages for the queue with a negative return code if the queue level has been reached.

Default: STD

# WRAP-AROUND

openUTM continues to accept messages for the temporary queue, even if the queue level has already been reached. When writing a message to the queue openUTM deletes the oldest messages in the queue and replaces it with the new one.

# **REMARK - insert a comment line**

The REMARK control statement allows you to insert a comment in the KDCDEF control statements. Comments must not extend beyond one line.

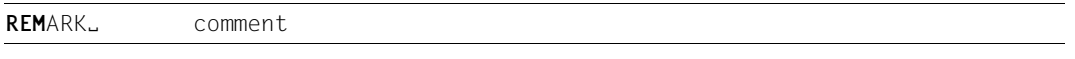

comment Any character string

A comment line can also be created by inserting an asterisk \* in column 1.

# **RESERVE - reserve table locations for UTM objects**

If you use the functions of the program interface KDCADMI for dynamic configuration during application operation, or want to add dynamic objects using the WinAdmin or WebAdmin administration workstation, then you must use the RESERVE statement to reserve table spaces in the object tables of openUTM at the KDCDEF generation.

Further information on dynamic configuration can be found in [chapter "Changing the config](#page-582-0)[uration of an application dynamically" on page 583.](#page-582-0)

The RESERVE statement can only be issued once for each object type. The following is valid for a RESERVE statement with OBJECT=ALL:

- After RESERVE OBJECT=ALL is specified, it is not possible to enter any additional RESERVE statements.
- Before RESERVE OBJECT=ALL all object-specific RESERVE statements are permitted. These object-specific RESERVE statements take priority.

Due to internal dependencies, the KDCDEF generation tool may reserve more objects than specified in RESERVE statements. The exact number of objects of the reserved entries for an object type is output in a message.

```
RESERVE<sub>J</sub> OBJECT={ ALL [ ,CARDS=percent1<sup>1</sup> ] [ ,PRINCIPALS=percent2<sup>1</sup> ]|
                              CON<sub>1</sub>KSET | 
                              LSES | 
                              LTAC | 
                              LTERM | 
                              PROGRAM | 
                              PTERM | 
                              TAC | 
                              USER [, CARDS=percent1<sup>1</sup> ] [, PRINCIPALS=percent2<sup>1</sup> ] }
                  [ { ,NUMBER=number | ,PERCENT=percent3 } ]
```
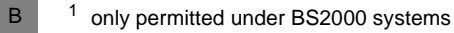

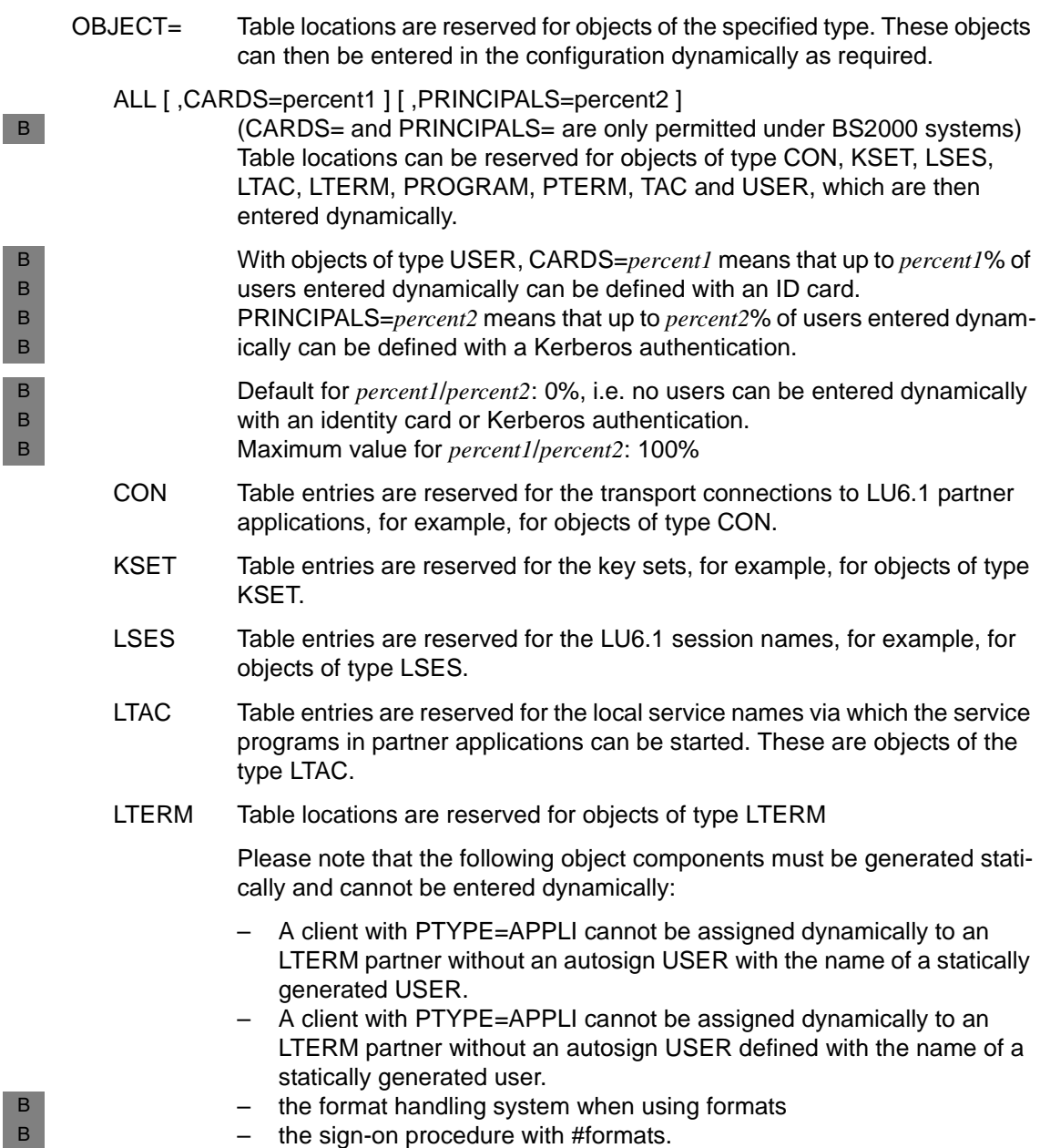

# PROGRAM

Table locations are reserved for objects of type PROGRAM Objects of type PROGRAM can only be entered dynamically in applications generated with load modules (BS2000 systems), shared objects (Unix systems) or DLLs (Windows systems).

Please note that the following object components must be generated statically and cannot be entered dynamically:

- Programming languages (PROGRAM ...,COMP=) must be generated statically using the PROGRAM statement.
- With ILCS-compatible languages (COMP=ILCS), the static generation of an ILCS program is sufficient.
- LOAD-MODULEs in PROGRAM must be generated statically using the LOAD-MODULE statement.
- For applications generated without load modules under BS2000, the PROGRAM names specified when entering a new TAC must be generated statically.
- For applications generated without shared objects/DLLs, the program names specified when entering a TAC must be generated statically.
- PTERM Table locations are reserved for objects of type PTERM.

For each client with PTYPE=APPLI, SOCKET, UPIC-R or UPIC-L, openUTM implicitly creates a USER. If such clients generated dynamically, this must be taken into consideration in the NUMBER= or PERCENT= operand for OBJECT=USER.

Please note that BCAMAPPL names must be generated statically and cannot be entered dynamically.

TAC Table locations are reserved for objects of type TAC.

Please note that the following object components must be generated statically and cannot be entered dynamically:

- TAC classes
- If TACs are to be created dynamically for X/Open program units, at least one X/Open TAC must be generated statically.
- USER [ ,CARDS=percent1 ] [ ,PRINCIPALS=percent2 ]

(CARDS= and PRINCIPALS= are only permitted under BS2000 systems) Table locations are reserved for objects of type USER.

If user IDs have not been generated for an application, i.e. the generation does not contain any USER statements, table locations cannot be reserved for objects of type USER. This is because KDCDEF already reserves an

B

B B B B B B B B B B B

object of type USER internally for each reserved object of type LTERM. The number of users reserved by KDCDEF in this way is output in a UTM message.

Under BS2000 systems CARDS=*percent1* means that up to *percent1*% of users entered dynamically can be defined with an ID card. PRINCIPALS=*percent2* means that up to *percent2*% of users entered dynamically can be defined with a Kerberos authentication.

Default for *percent1*/*percent2*: 0%, i.e. no users can be entered dynamically with an identity card or Kerberos authentication. Maximum value for *percent1*/*percent2*: 100%

Please note that the following object components must be generated statically and cannot be entered dynamically:

- the format handling system when using formats
- the sign-on procedure with #-formats

UTM creates an internal user ID for all TS applications (PTYPE=APPLI/ SOCKET) and UPIC clients (PTYPE=UPIC-R). The NUMBER or PERCENT specification must be increased appropriately if these PTERMs are to be entered dynamically.

## NUMBER=number

Maximum number of objects of the specified type which can be entered dynamically.

If OBJECTS=ALL, up to *number* objects of the types listed in the syntax diagram can be entered dynamically.

NUMBER=0

The number of objects of the specified type can be increased dynamically to the maximum value, i.e. the maximum number of names that can be generated as specified in [section "Number of names" on](#page-264-0)  [page 265](#page-264-0).

– NUMBER≠0

This reduces the storage space occupied by the UTM application. If the number of objects to be reserved is greater than the maximum number of names that can be generated (see [section "Number of names" on](#page-264-0)  [page 265](#page-264-0)), then this statement has the same effect as NUMBER=0.

Minimum value: 0

Maximum value:

32 000 for LTAC, KSET, TAC and PROGRAM 65 000 for CON, LSES, LTERM, PTERM 500 000 for USER, LTERM, PTERM

The following also apply:

- The sum of the reserved entries for an object type and the number of statically generated names of the associated name classes must not exceed the maximum number of permitted entries for these name classes (see [section "Number of names" on page 265](#page-264-0)).
- The sum of the reserved CONs and PTERMs must not be greater than 500 000.
- The sum of the reserved LSES and USER must not be greater than 500 000.

At the end of the KDCDEF run, the number of entries reserved for each object type is output with message K502.

# PERCENT=percent3

Number of objects of the specified type which can be entered dynamically, expressed as a percentage of the total number of objects of this type which have been generated statically.

The advantage of a percentage specification is that the number of objects that can be entered dynamically automatically increases at the same rate as the number of statically generated objects of the respective type in each generation (assuming the RESERVE statements are not modified).

PERCENT=*percent3* has the same effect as the equivalent NUMBER=*number*, i.e. PERCENT=0 has the same effect as NUMBER=0.

PERCENT≠0 reduces the storage space occupied by the UTM application. If the number of objects to be reserved is greater than the maximum number of names that can be generated (see [section "Number of names" on](#page-264-0)  [page 265\)](#page-264-0), this statement has the same effect as PERCENT=0.

Default: 10 Minimum value: 0 Maximum value: Number of names that can be generated

# **RMXA - define a name for an XA (database) connection (Unix systems, Windows systems)**

The XA interface standardized by X/Open allows you to link openUTM to any Resource Manager that supports this interface, e.g. the database systems INFORMIX and Oracle. openUTM supports this connection via the XA CAE interface (CAE specification). X/W X/W X/W

A separate RMXA statement must be issued for each Resource Manager. X/W

The start parameters for the Resource Manager generally determine the database to which openUTM is linked via the Resource Manager. X/W X/W

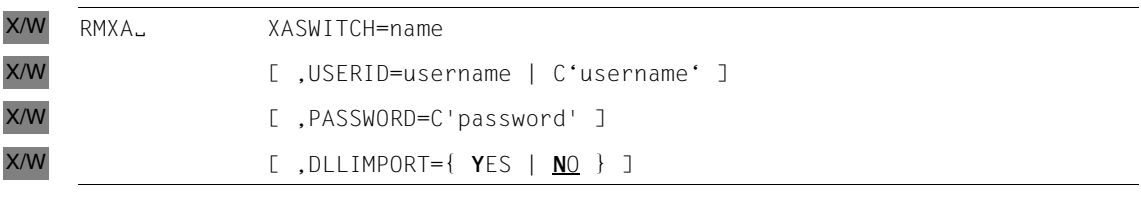

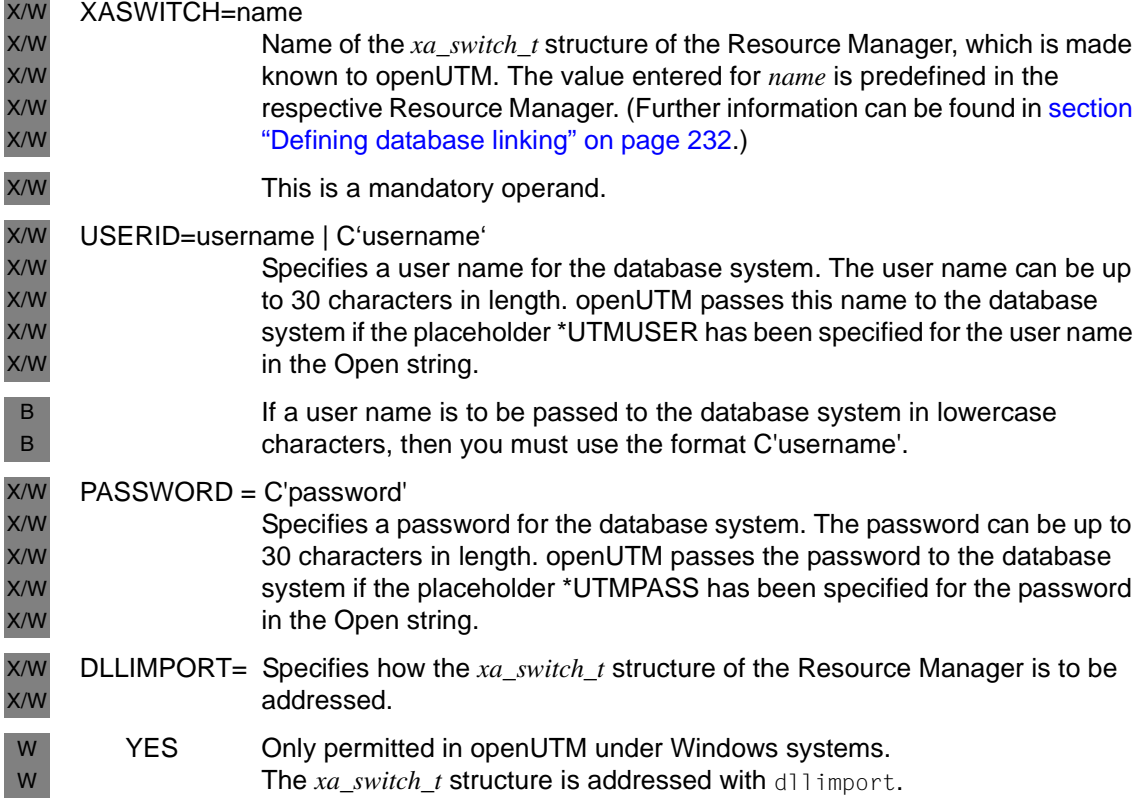

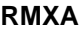

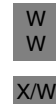

X/W

You must generate DLLIMPORT=YES to connect to Oracle on Windows systems.

NO The *xa\_switch\_t* structure is addressed using extern.

Default: NO

# **ROOT - define a name for the ROOT table source**

The ROOT control statement must be specified when creating a ROOT table source. It can be omitted if only the KDCFILE is to be created, i.e.neither the operand GEN=ALL nor GEN=ROOTSRC is specified in the OPTION statement. The ROOT statement can only be issued once.

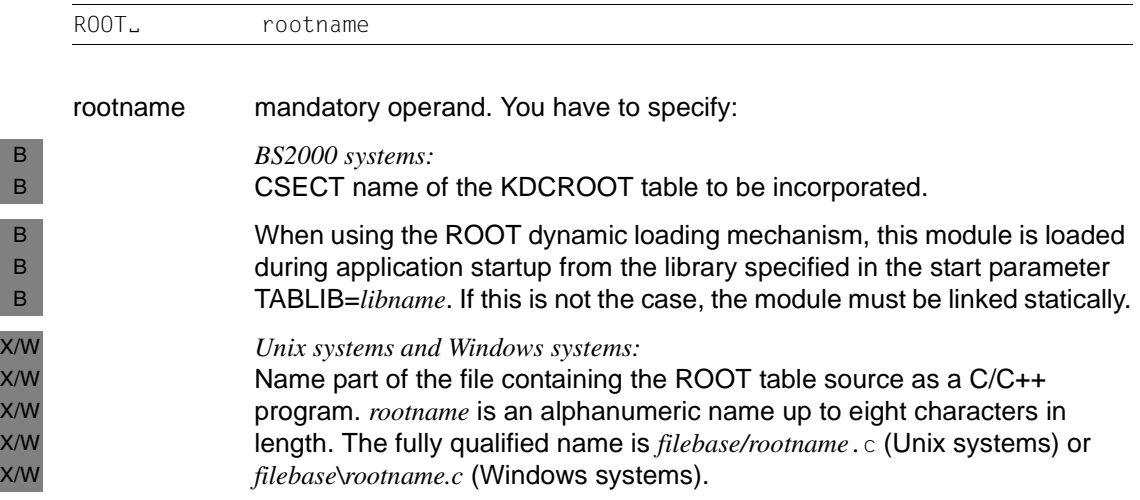

# **SATSEL - define SAT logging (BS2000 systems)**

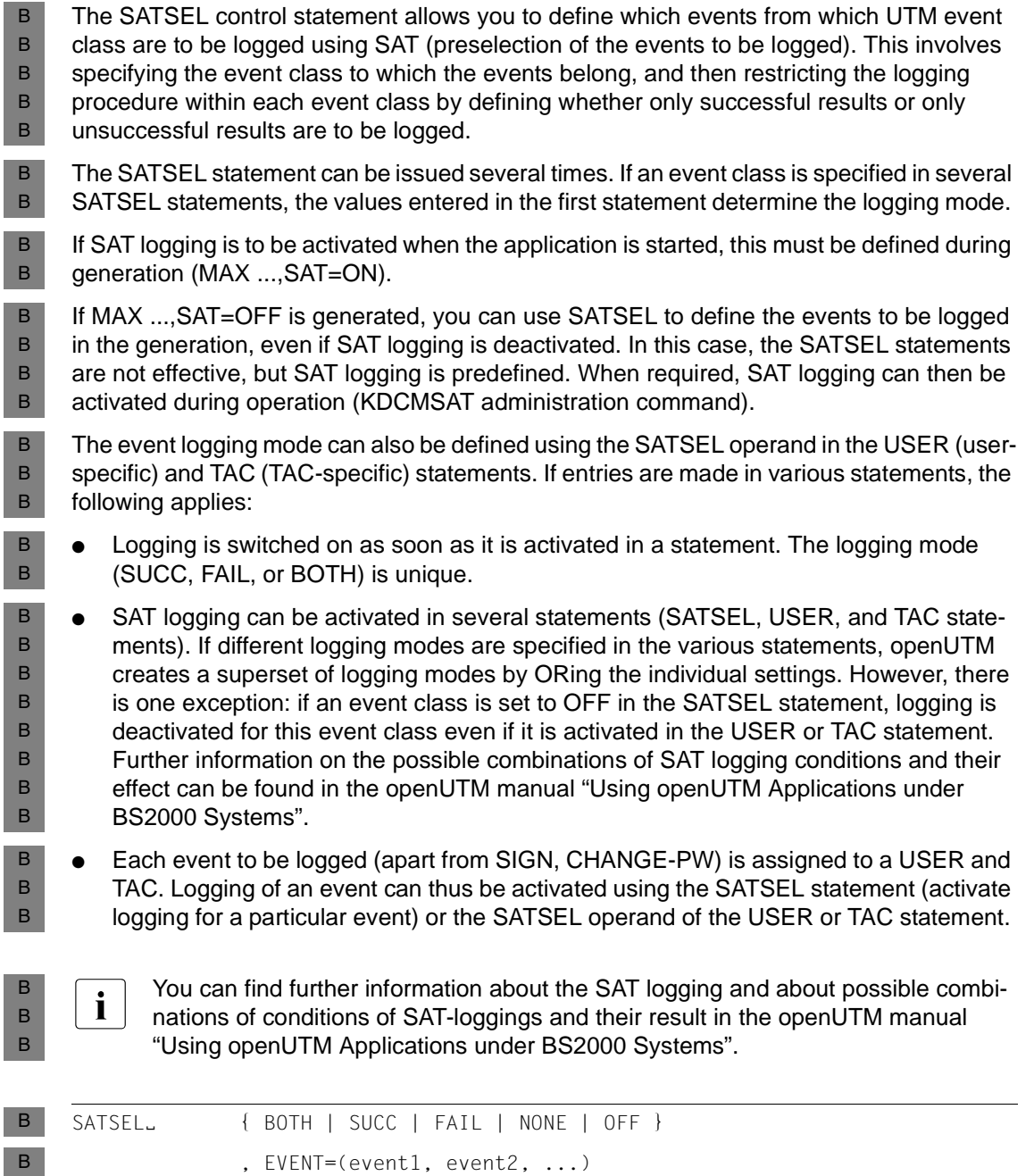

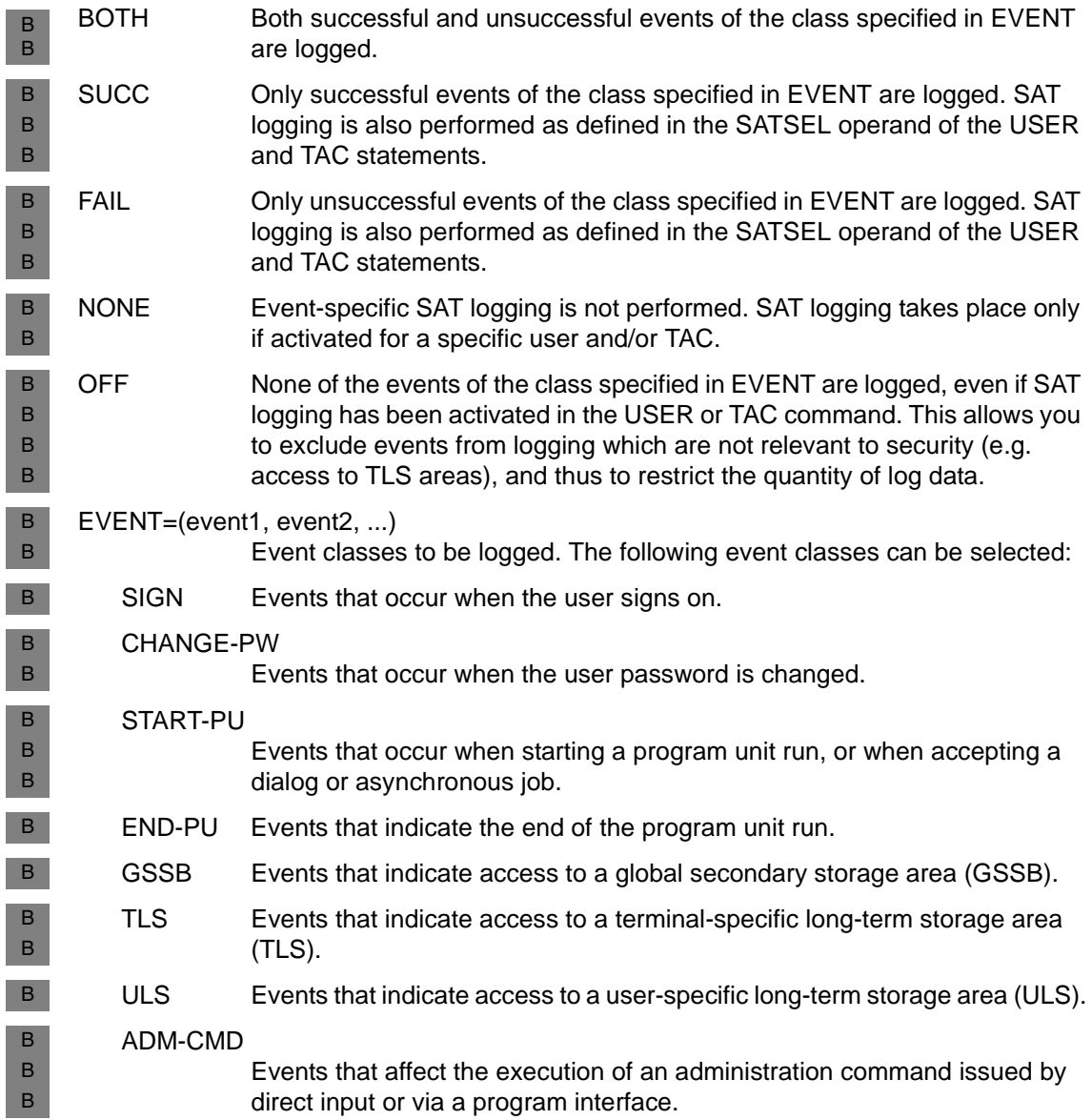

# **SESCHA - define session characteristics for distributed processing based on LU6.1**

The SESCHA control statement allows you to define session characteristics between the local application and the partner application. The set of session characteristics defined here is stored under a name, which can then be assigned to an LPAP partner using the SESCHA= operand of the LPAP statement (see [page 351\)](#page-350-0).

When generating LU6.1 connections, you must bear in mind the information in [section](#page-73-0)  ["Distributed processing via the LU6.1 protocol" on page 74](#page-73-0).

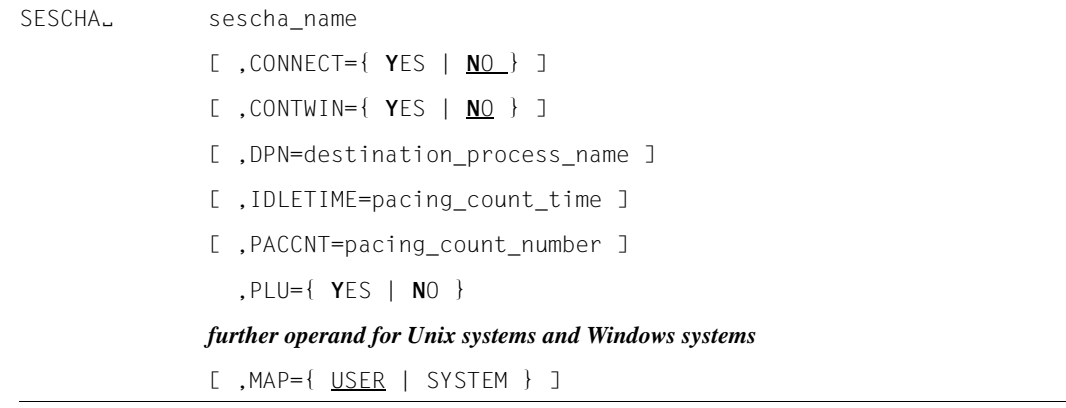

- sescha\_name Name under which the session characteristics are combined. This is specified for the SESCHA= operand of the LPAP statement in order to assign these session characteristics to a particular LPAP partner.
- CONNECT= This defines whether the local application is to establish the connection to the partner application during startup.
	- NO The connection to the partner application must be established using an administration command.

Default: NO

YES The connection to the partner application is established when the local application is started. If unsuccessful, openUTM repeats its attempt to establish the connection at

intervals defined in MAX ...,CONRTIME=.

CONNECT=Y can be specified both in the local application and in the partner application. This means that the connection is established automatically as soon as both applications are available.

X/W X/W

#### CONTWIN= (**cont**ention **win**ner)

This defines whether the local application is the contention winner or the contention loser. The contention winner application is responsible for managing the session and controlling the reservation of sessions by jobs. You must specify CONTWIN=Y in one of the two participating applications and CONTWIN=N in the other.

- YES The partner application is the contention winner.
- NO The local application is the contention winner.

In both cases, jobs can be started by either application. If both applications simultaneously attempt to initiate a job, the session is reserved by the job issued by the contention winner.

The correct selection of this parameter is important for performance in communication between two applications: CONTWIN=Y must be specified in one of the applications, and CONTWIN=N in the other.

#### Default:

If PLU=N, the local application is the contention loser; otherwise, it acts as the contention winner.

#### DPN=destination\_process\_name

Entity that processes asynchronous messages. This operand is significant only for links to IBM systems.

Default: 8 blanks

#### IDLETIME=dle\_time

Number of seconds for which the idle state of a session is monitored. If the session is not reserved by a job within the period specified in IDLETIME=, openUTM shuts down the connection.

 $IDLETIME = 0$  means that the idle state of the connection is not monitored.

Default value: 0 Minimum value: 60 Maximum value: 32767

If you specify a value that is greater than zero and smaller than the minimum value, KDCDEF replaces the value with the minimum value.

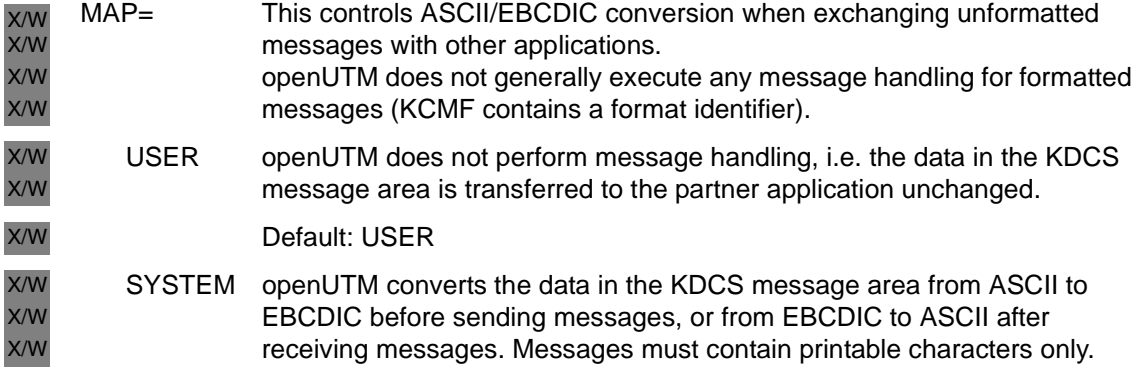

PACCNT=pacing\_count\_number

Maximum number of message segments of a long message which can be received by the local application without issuing a response. If this value is too high, this may result in network congestion or loss of messages.

If PACCNT=0, pacing does not take place.

Default: 3 Minimum value: 0 Maximum value: 63

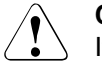

# **CAUTION!**

If only short messages are to be exchanged with the partner application (less than 4000 byte) then pacing should be deactivated (PACCNT=0); this saves on overhead in communication with the partner. If data flow problems still occur, then either the default must be reset or the generation of the transport system must be modified accordingly.

- PLU= Application that opens the session, i.e. the primary logical unit (PLU).
	- YES The partner application is the primary logical unit.
	- NO The local application is the primary logical unit.

PLU=Y must be specified for one of the applications, and PLU=N for the other.

B B X/W X/W

# **SFUNC - define function keys**

The SFUNC control statement allows you to assign

- transaction codes,
- KDCS return codes transferred to the program units,
- KDC commands, and
- the stacking function

to the function keys of terminals.

It should be issued once for each function key to be used.

A function key can be selected in UPIC clients and transferred to the UTM application. If openUTM receives a function key from a UPIC client, then only the parameter RET is evaluated. If the parameter is not generated, openUTM returns the return code 19Z for the MGET call.

- $\overline{\mathbf{i}}$   $\bullet$  F and K keys reserved using SFUNC cannot be used by FHS-DE (see the "FHS User Guide").
	- Under Unix systems and Windows systems function keys are only relevant for UPIC clients. Only the RET operand is evaluated.

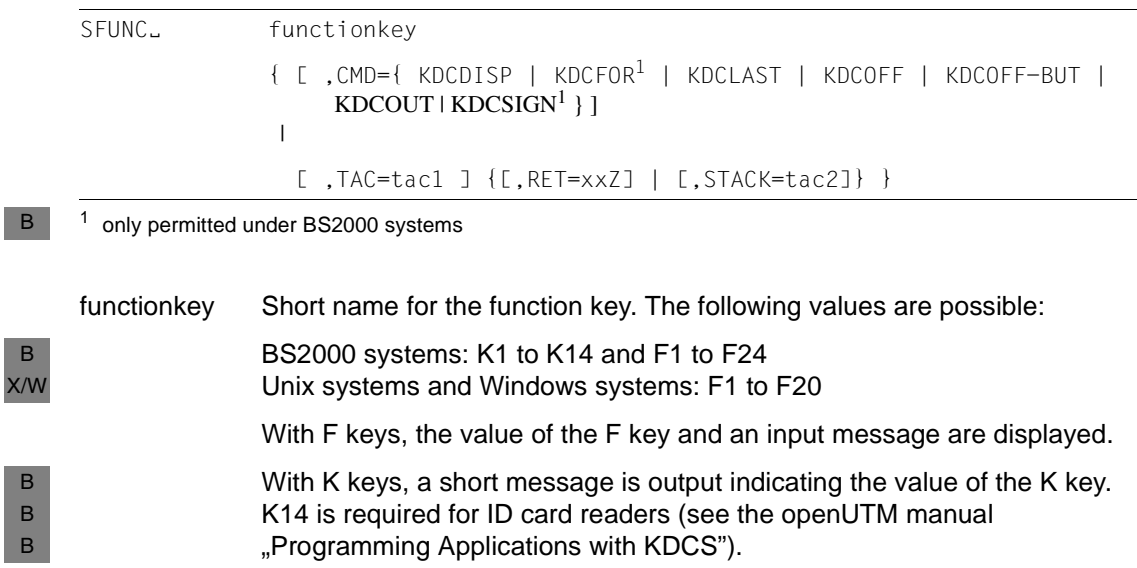

- CMD= Name of the KDC command to be assigned to this function key. If the CMD is specified, it is not possible to define any further operands.
- TAC=tac1 Name of the transaction code to be assigned to the function key. This must be defined as a service TAC using the TAC statement (CALL=FIRST/BOTH). If the function key is pressed outside the service, this has the same effect as entering the transaction code. If the function key is pressed within the service and neither RET nor STACK is specified, the first MGET call in the next program unit of this service issues return code 19Z.
- RET=xxZ Return code contained in the KCRCCC field of the communication area following an MGET call if a particular function key is pressed during a service.

If the function key at the terminal is pressed at the beginning of a service and TAC=*tac1* is not set, openUTM responds by outputting the messaged K009 or by starting the BADTACS program unit.

At the first MGET call, the BADTACS program unit receives the return code assigned to the function key in the field KCRCCC.

If the function key activated from the UPIC client at the beginning of a conversation, that service is started that belongs to the TAC (TP\_NAME) set by the UPIC client. At the first MGET call, the program unit receives the return code assigned to the function key in the field KCRCCC.

The RET and STACK operands are mutually exclusive.

Value range:  $20 \leq x \leq 39$ . The assignment is freely selectable.

STACK=tac2 Name of the transaction code to be assigned to the function key. This must be defined as a dialog service TAC using the TAC statement (TYPE=D and CALL=FIRST/BOTH). If the function key is pressed within the service, the current service is stacked and the service with the transaction code *tac2* is started. If the function key is pressed outside the service, transaction code *tac1* is started. If transaction code *tac1* is not specified, pressing the function key starts the service with the transaction code *tac2*.

The RET= and STACK= operands are mutually exclusive.

#### **Alternative assignments under BS2000 systems** B

The following alternative assignments can be specified for K and F keys not available on the keyboard: B B

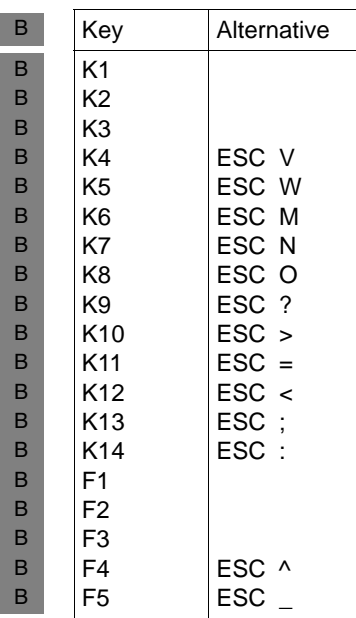

- The 9763 terminal has 24 function keys (F1 to F24). Keys F1 to F20 are activated by B
- pressing **SHIFT and** the appropriate Fx(x) key. Keys F21 to F24 are activated by pressing B
- **CTRL and** the appropriate Fxx key. B

 $\mathsf X$ X

X

# **SHARED-OBJECT - define shared objects/DLLs (Unix systems, Windows systems)**

The SHARED-OBJECT control statement allows you to define X/W

- under Unix systems: the name and properties of a shared object if programs are to be exchanged using the dynamic linker.
- under Windows systems: the name and properties of DLLs used for dynamic loading. W

The program exchange functions are supported on all Unix systems except AIX systems.

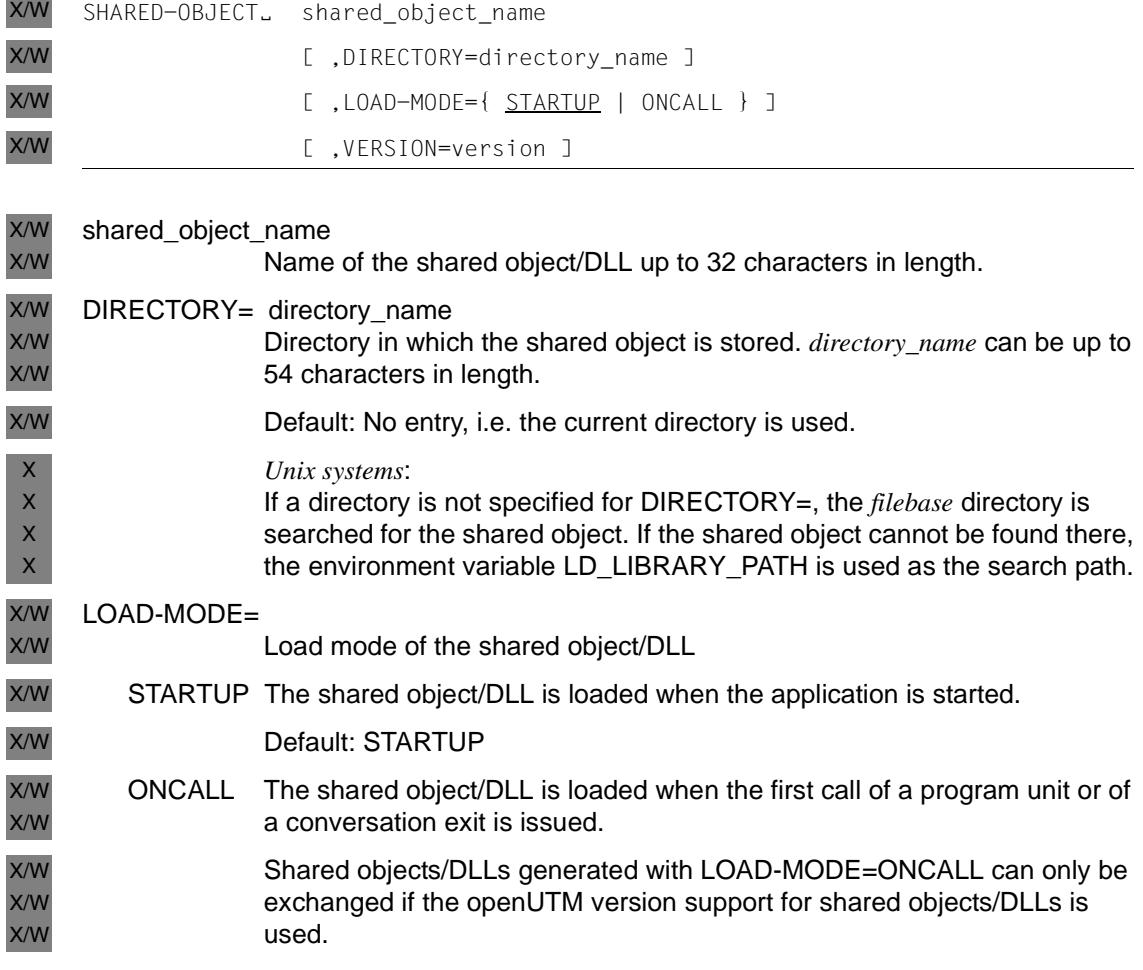

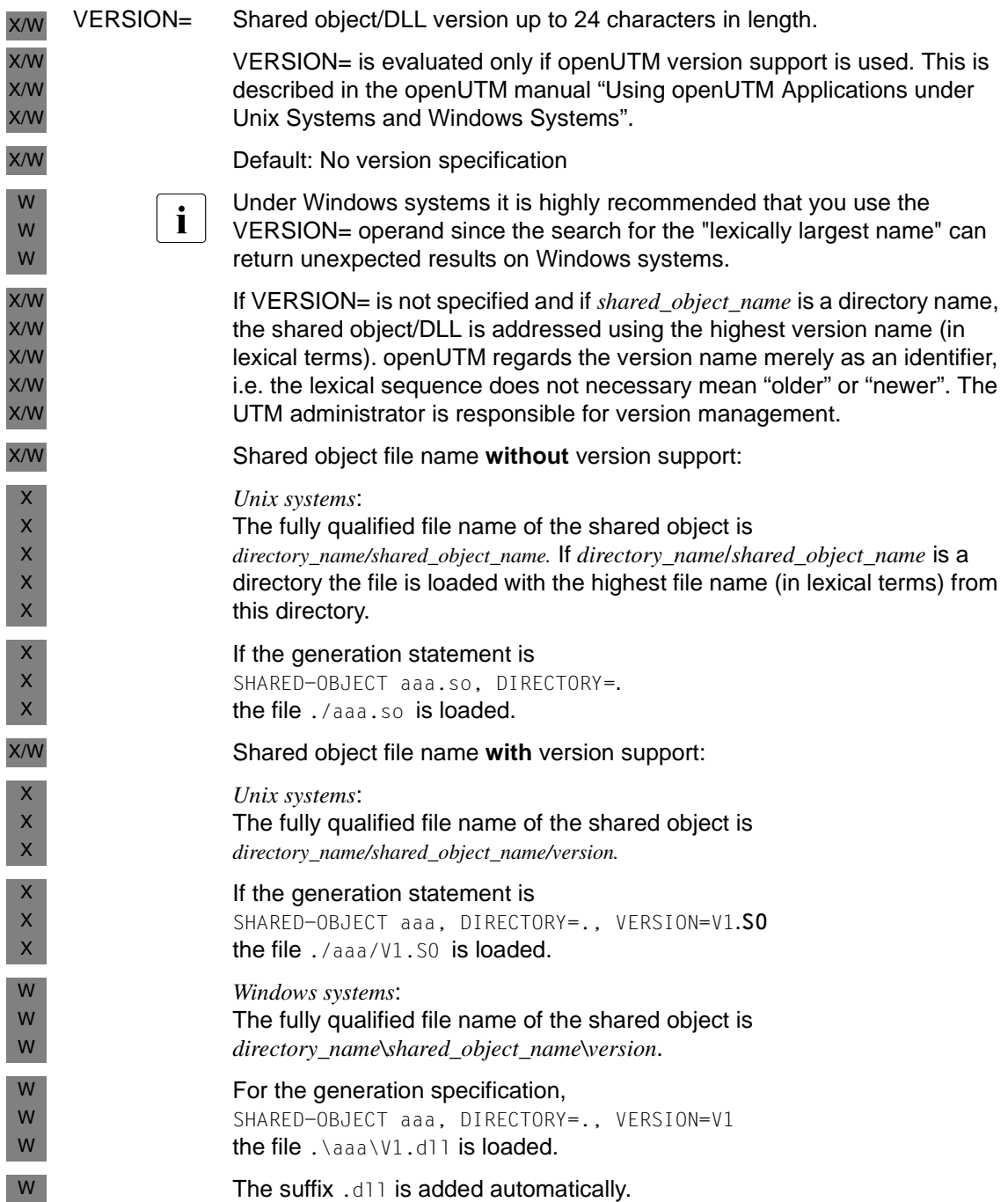

# **SIGNON - control the sign-on procedure**

You can specify options and parameters for the sign-on procedure of your UTM application with the SIGNON control statement. The signing on of users is controlled by the SIGNON parameter.

The parameters UPIC, RESTRICTED and CONCURRENT-TERMINAL-SIGNON are only relevant if a sign-on service is generated.

If you enter an invalid value for the SIGNON operand, then KDCDEF uses the corresponding default value. This is currently done without outputting a corresponding message (see the following descriptions of the operands).

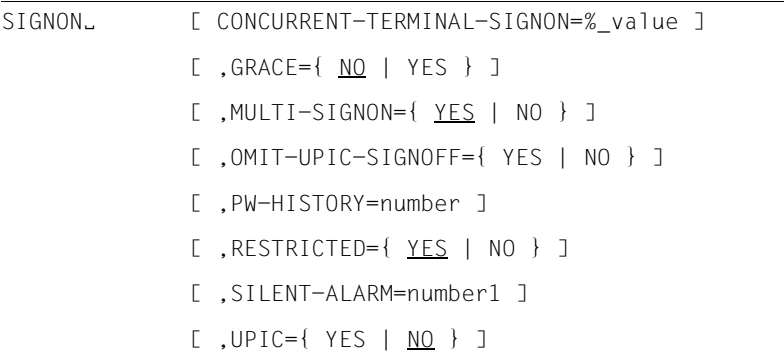

# CONCURRENT-TERMINAL-SIGNON=%\_value

This is only relevant when your application is generated with a sign-on service.

You specify the percentage of users generated for which a sign-on service may be active at the same time in CONCURRENT-TERMINAL-SIGNON. openUTM attempts to allocate the necessary resources according to this specification.

The value *%\_value* is based only on sign-on services that are started for terminal users and TS applications.

Default: 25 (%) Minimum value: 1 (%) Maximum value: 100 (%)

If you enter a value < 1 or > 100 for *%\_value*, KDCDEF sets the default value of 25 % without outputting a message.

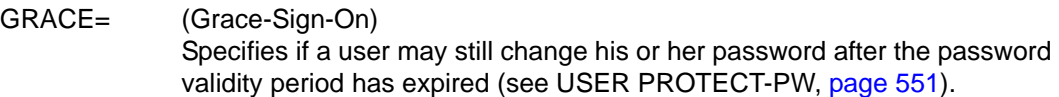

YES The user can still change his or her password after the password validity period has expired.

The change must be made within the sign-on procedure, before the user is completely signed on.

If a sign-on service is activated, the password can be changed there using the KDCS call SIGN CP, regardless of the client type. A sign-on service is always activated when a user signs on via a connection for whose transport access point a sign-on service has been generated.

The table below shows how the individual client types behave when a password has expired and how this behavior depends on whether a sign-on service is activated.

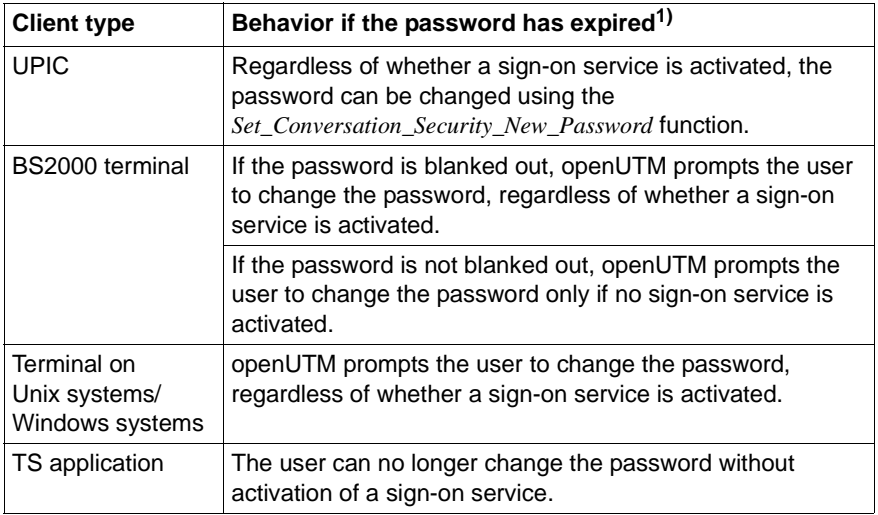

 $1)$  The password can always be changed via the administration interface. By default, passwords with limited periods of validity are immediately set to "expired" when changes are made via the administration interface. If you want to prevent this, then you must explicitly request this in the administration interface.

Note the following particularities after regeneration or change generation:

- If, after regeneration (followed by a KDCUPD run), the password of a user becomes invalid because the complexity requirement has been increased, the user can change his or her password in the sign-on service only (using SIGN CP).
- After regeneration (without a subsequent KDCUPD run), openUTM forces users to change passwords generated with a validity period when they first sign on.
- NO The user cannot change his or her password after the validity period has expired. The password may only be changed by an administrator after the validity period has expired.

Default: NO

## MULTI-SIGNON=

Specifies if a user may be signed on to the application multiple times under the same user ID simultaneously.

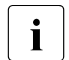

The MULTI-SIGNON operand does not have any effect on the receiving and<br>
starting of asynchronous services via OSLTP starting of asynchronous services via OSI TP.

- YES The following cases can arise:
	- The user ID is generated with USER..,RESTART=NO: In this case the user may sign on to the application a multiple number of times simultaneously. However, the user may only sign on once through an application. The user can also sign on via UPIC, APPLI, SOCKET and OSI TP connections.
	- The user ID is generated with USER...,RESTART=YES: In this case the user may sign on no more than once to the application, although additional job-receiving services can be active in the application for the user if these services are started via OSI TP connections and the commit functional unit was selected.
- NO Every user ID may only be signed on once, and no more than one dialog service can be active at a time for each user.

Default: YES

#### OMIT-UPIC-SIGNOFF=

Specifies whether a user who has signed on over a UPIC connection remains signed on or not after the conversation has finished.

- YES If a user has signed on over a UPIC connection, they remain signed on after the conversation has finished. This user is only signed off
	- if another user is passed in the UPIC protocol before a new UPIC conversation is started over the same UPIC connection,
	- or when the connection is cleared.

If no other user is passed in the UPIC protocol, no sign-on service is started before the UPIC conversation is started.

If the application is generated without users, the user ID is never changed for an existing connection. In this case, therefore, a sign-on service is only started where necessary before the first conversation is started after the connection has been established.

Default in UTM cluster applications.

NO If a user has signed on over a UPIC connection, they are signed off after the conversation has finished.

Default in standalone applications.

## PW-HISTORY=number

Specifies if and how many password changes are to be maintained by openUTM in the password history.

If you enter a value > 0 for *number*, then openUTM maintains a password history. *number* is the number of passwords for a user ID that are recorded by openUTM.

If a user changes his or her password and if a maximum period of validity is generated for the password in the USER statement, then the new password must be different from the current password and the last *number* of passwords used by the user.

number=0 means that openUTM will not maintain a password history.

Default: 0 Minimum value: 0 Maximum value: 10

If you specify a value > 10 for PW-HISTORY, then KDCDEF sets it to the maximum value of 10.

The password history only applies to the user; the administrator can change the password irrespective of the history.

#### RESTRICTED=

Specifies if DB calls and access to global UTM storage is prohibited in the first part of the sign-on service.

- YES DB calls and access to global UTM storage is prohibited in the first part of the sign-on service.
- NO DB calls and access to global UTM storage is permitted in the first part of the sign-on service.

Default: YES

SILENT-ALARM=number1

Specifies the number of unsuccessful sign on attempts that may occur one after the other via an LTERM partner or a terminal user. A silent alarm (message K094) is triggered when this number is exceeded. The message is output after *number1* unsuccessful sign-on attempts in a row by a user or by a client.

Default: 10 Minimum value: 1 Maximum value: 100

UPIC= This is only relevant when a sign-on service is generated in your application.

With UPIC= you specify in UPIC if the sign-on service is activated when a UPIC client wants to start a conversation.

- YES If a sign-on service is generated for the transport system end point (BCAMAPPL) via which the UPIC client has connected to the application, this is started before every UPIC conversation.
- NO No sign-on service is started for UPIC clients.

Default: NO

# **TAC - define the properties of transaction codes and TAC queues**

The TAC control statement allows you to define the name and properties of a transaction code and (permanent) message queues of the UTM application.

**Transaction codes** are the "calling names" for program units of the application. You must always assign a program name (PROGRAM= operand) to a transaction code.

**TAC queues** are application-wide message queues that exist independently of a program unit. The operand PROGRAM= may not be specified. TAC queues are service-controlled, which means that the program units of the UTM application are responsible for reading messages from queues, openUTM - unlike transaction codes - does not carry out scheduling.

The **dead letter queue** is a TAC queue with the fixed name KDCDLETQ. It is always available for backing up queued messages sent to transaction codes or TAC queues which absolutely could not be processed, i.e. the maximum number of redelivery attempts may have been exceeded. These messages can be read with DGET BF/BN and moved for further processing to other message queues with DADM MV/MA. You cannot generate or process messages for the dead letter queue KDCDLETQ.

The backing up of queued messages in the dead letter queue can be enabled and disabled for each message destination individually using the DEAD-LETTER-Q parameter of the TAC statement. Main jobs to message complexes with negative acknowledgement jobs are never backed up in the dead letter queue.

The name KDCDLETQ is created for the dead letter queue during generation. The following properties are set for the generation:

TYPE=Q, STATUS=ON, ADMIN=N, QMODE=STD, QLEV=32767

The properties of this TAC queue can also be defined in a separate TAC statement.

A message to a TAC queue cannot be processed when the transaction containing the DGET FT/NT or PF/PN call is reset. A message to a asynchronous TAC cannot be processed when the asynchronous service started with PEND ER/FR terminates abnormally before reaching a synchronization point first.

# **Generating transaction codes**

- The parameters QMODE, Q-READ-ACL and Q-WRITE-ACL have no significance for transaction codes.
- When defining transaction codes for program units containing calls of the X/Open CPI-C or XATMI interface, you must use the API= operand to assign the identifier of the program interface used to the TAC.
- The administration commands used to manage the application must also be defined as TACs. They can be generated as dialog TACs or asynchronous TACs. At least one administration TAC (preferably the KDCSHUT administration command) must be generated and defined in the application. You must also generate at least one user with administration authorization.
- The event services BADTACS, MSGTAC are defined by entering TAC statements with the privileged TAC names KDCBADTC and KDCMSGTC in the generation.
- An event service SIGNON ( $=$  sign-on service) may be defined in several ways:
	- using the privileged TAC name KDCSGNTC. You use this to define the event service for the access point specified in MAX APPLINAME=*appliname*. This event service is then also the default for all other access points that are generated using a BCAMAPPL statement.
	- using BCAMAPPL *appliname2*,SIGNON-TAC=*signon-tac* in conjunction with TAC *signon-tac.* You use this to define an own event service for the access point *appliname2*. In this way you can define several SIGNON services.

The event service generated with KDCSGNTC is default for all other access points that are generated with a BCAMAPPL statement.

● For the event services BADTACS, MSGTAC and SIGNON, there are preset values for some operands. These are listed in the table below. These preset values cannot be modified for KDCBADTC, KDCMSGTC and KDCSGNTC. With TAC *signon-tac* that you must set the values as described below.

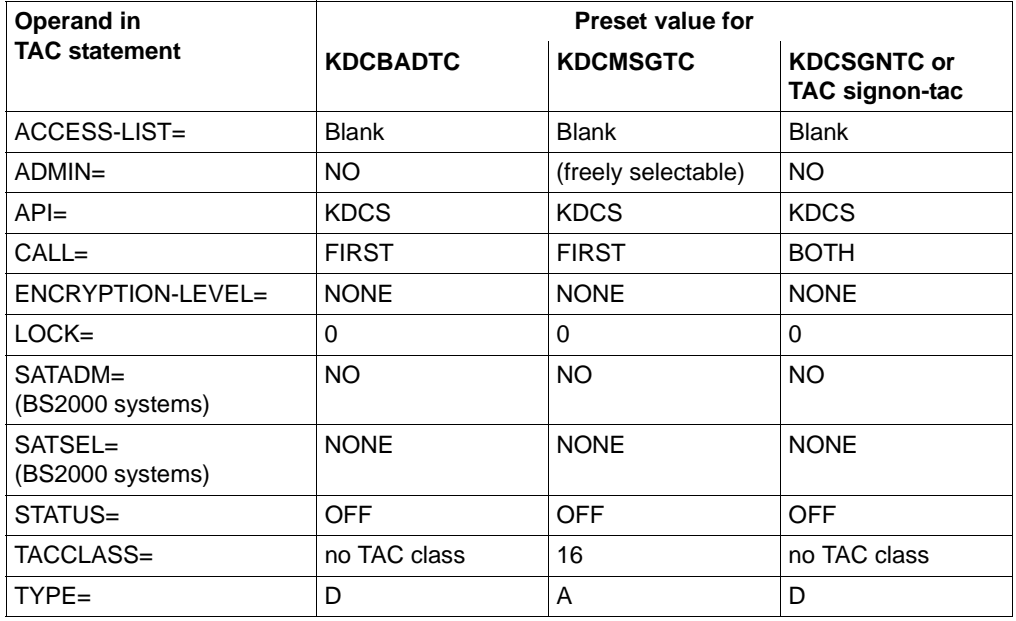

B B B B

> These default settings mean that, for example, the TACs KDCSGNTC, KDCBADTC and KDCMSGTC are not subject to access protection by key sets and lock codes and cannot be used by the user or specified in a FPUT or DPUT call.

> The TACs KDCBADTC, KDCSGNTC and KDCMSGTC are not subject to processing control by the TAC classes. This also applies for KDCMSGTC although KDCMSGTC is assigned to TAC class 16.

> All TACs running within a sign-on service are not subject to processing control by TAC classes.

DEAD-LETTER-Q=NO is set for KDCMSGTC and cannot be changed.

Note the following when generating TACs: – The programs assigned to the TACs KDCBADTC, KDCMSGTC and KDCSGNTC and TAC *signon-tac* must not be assigned to a load module to be loaded dynamically when the first call of one of its program units is issued (LOAD-MODULE statement with LOAD-MODE=ONCALL). – The event exit VORGANG and the program units of the service must be located in the same load module if the load module is generated with LOAD-MODE=ONCALL. UTM SAT administration commands (preselection commands) can only be generated as dialog TACs. The names of these TACs can be found in the openUTM manual "Using openUTM Applications under BS2000 Systems". B B B B B B B B B B

# **Generating TAC queues**

Only the following operands of TAC statements are relevant for the generation of a TAC queue (TYPE=Q):

*tacname*, ADMIN, DEAD-LETTER-Q, QLEV, QMODE, Q-READ-ACL, Q-WRITE-ACL, STATUS and TYPE.

The ADMIN, QLEV, QMODE, Q-READ-ACL, and STATUS operands can be used as desired for the dead letter queue KDCDLETQ.

All other operands are not evaluated for TAC queues.

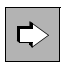

 More information about TAC queues and the applications they make possible can be found in the openUTM manual "Concepts und Functions".

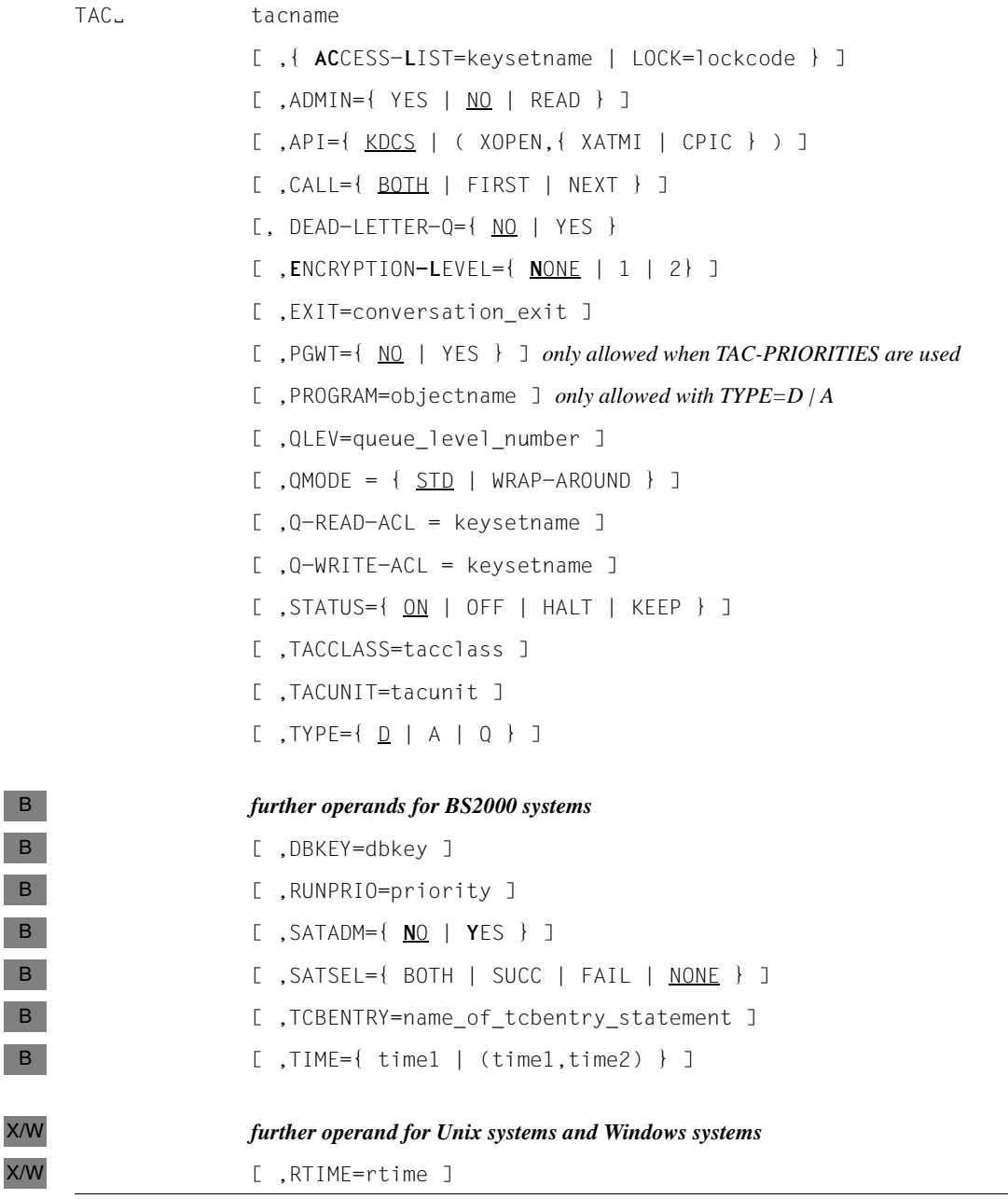

tacname Name of the transaction code or the message queue (TAC name) up to eight characters in length.

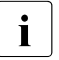

 $\overline{\cdot}$  The specified name must be unique and must not be assigned to any other<br> $\overline{\cdot}$ object in name class 1. See also [section "Uniqueness of names and](#page-267-0)  [addresses" on page 268.](#page-267-0)

# ACCESS-LIST=keysetname

This allows you to define user access authorizations for this transaction code. ACCESS-LIST= may not be specified in conjunction with the operand LOCK=*lockcode*.

Under *keysetname* you must specify the name of a key set. The key set must be defined with a KSET statement.

A user is then only able to access the transaction code if the key set of the user (USER ...,KSET=), the key set of the LTERM partner via which the user is signed on and the key set specified under *keysetname* all contain at least once common key code.

If you specify neither ACCESS-LIST=*keysetname* nor LOCK=*lockcode* the transaction code is not protected and any user is able to call the transaction code.

Default: no key set

- ADMIN= Authorization required by the user in order to call the transaction code, the TAC-queue or a service containing this transaction code as a follow-up TAC.
	- YES Meaning for one TAC (TYPE=A or D): The TAC can only be called by the administrator or by a user with administration authorization. All functions of the program interface for administration can be used in the associated administration program.

Meaning for a TAC queue (TYPE=Q):

Only the administrator or a user with administration authorizations may read messages in this queue/write messages to this queue.

- NO Administration authorization is not required for this TAC or this TAC-queue
- READ Administration authorization is not required for this TAC or this TAC-queue

Only those functions of the program interface for administration that have read-only access to the application data can be used in the associated administration program (only KDCADMI with the operation code KC\_GET\_OBJECT).

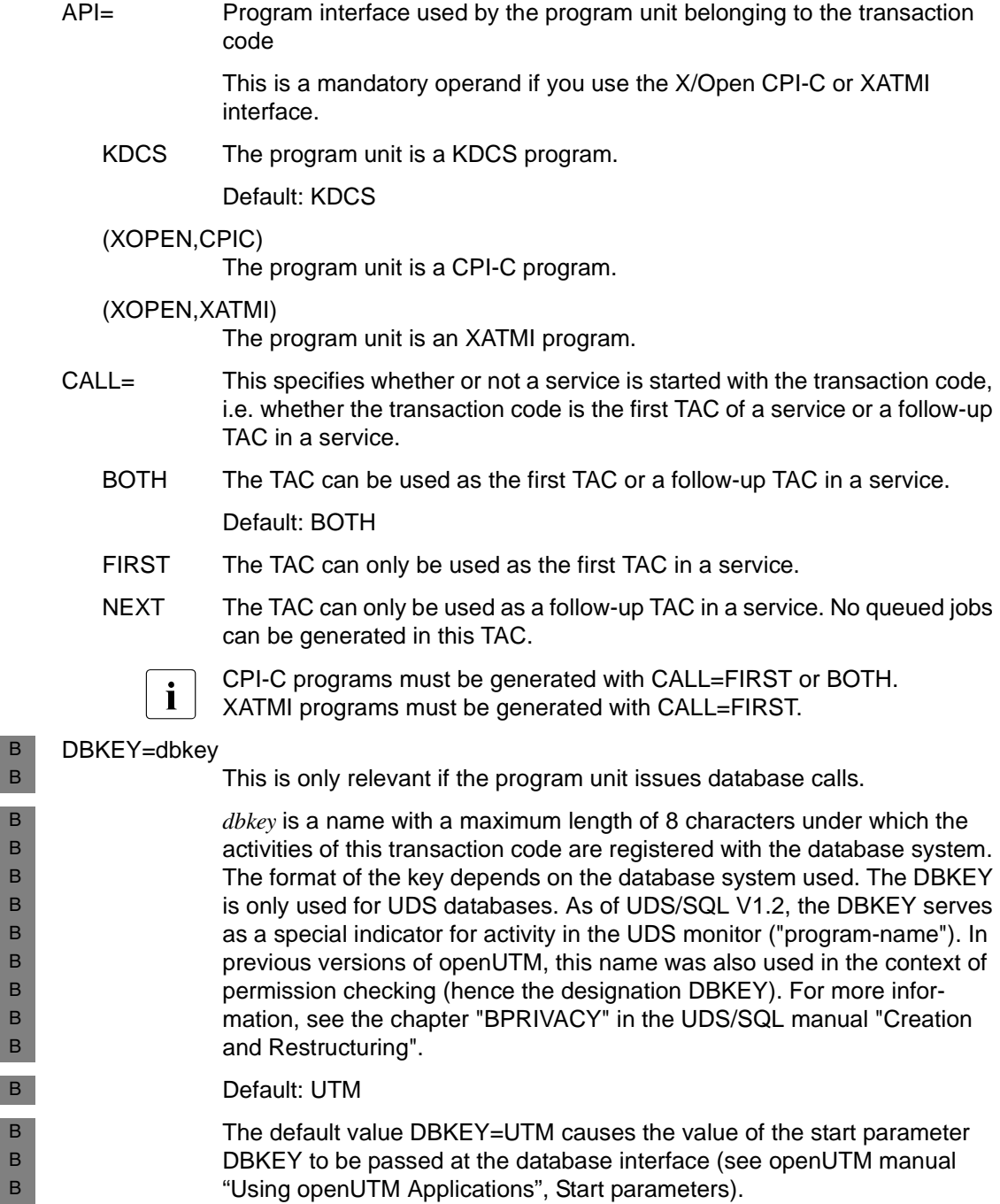

B

# DEAD-LETTER-Q=

Specifies whether asynchronous messages of this message queue are to be placed in the dead letter queue after incorrect processing and unsuccessful redelivery.

The statement MAX ...,DEAD-LETTER-Q-ALARM can be used to enables monitoring the number of messages in the dead letter queue.

- YES Messages to this asynchronous TAC or this TAC queue which could not be processed are backed up in the dead letter queue if they are not redelivered and (with message complexes) no negative acknowledgement job has been defined from.
- NO Messages to this asynchronous TAC or this TAC queue which could not be processed are not saved in the dead letter queue. This value must be generated for all dialog TACs, for asynchronous TACs with CALL=NEXT and for KDCMSGTC and KDCDLETQ.

Default: NO

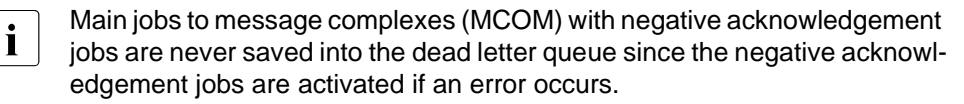

If the number of messages in the dead letter queue is limited with QLEV, messages from asynchronous TACs or TAC queues can be lost if an error occurs. If this limit is not applied, the openUTM page pool must be dimensioned large enough. If there is a danger of a page pool bottleneck, the dead letter queue can be blocked during operation with STATUS=OFF.

# $ENCRYPTION-I FVFI =$

In ENCRYPTION-LEVEL you set the minimum encryption level that must be used by a service started through this transaction code. The encryption level specified here applies to all messages that are send and received in the service.

NONE Encryption of the messages is not necessary. You must set ENCRYPTION-LEVEL=NONE for transaction codes generated with CALL=NEXT.

Default: NONE

1 | 2 A service can only be started with this transaction code if the input message from the client is transmitted in encrypted form. Dialog output messages of the service are transmitted to the client in encrypted form.

The value (1 or 2) specifies the algorithm to be used for encryption:

- 1 Encryption of input/output messages using the DES algorithm.
- 2 Encryption of input/output messages using the AES algorithm.

If a client does not encrypt the first input message with at least the requisite encryption level or does not support encryption, then no service is started. The following exceptions apply:

- The calling client is generated as a trusted client) (PTERM/TPOOL *...,*ENCRYPTION-LEVEL=TRUSTED).
- The service is an asynchronous service and is started locally.
- The service is started by means of service chaining.
- The service is started without user data.

If the transaction code is started through service chaining, then the first input message of the client does not have to be encrypted.

If the transaction code is called without user data or started through service chaining, then the client must be able to encrypt because openUTM transmits all dialog output messages in encrypted form and, for multi-step services, expects all additional input messages from non-trusted clients to be encrypted.

You may only specify ENCRYPTION-LEVEL=1 | 2 for transaction codes used to start a service (CALL=FIRST or CALL=BOTH).

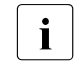

 $\cdot$  Transaction codes with ENCRYPTION-LEVEL=1 | 2 can only be started by clients that are generated as trusted clients in systems in which the openUTM encryption functionality is not installed.

EXIT=conversation\_exit Name of the event exit VORGANG to be assigned to this TAC. EXIT= can only be specified in conjunction with CALL=FIRST or CALL=BOTH. The event exit VORGANG must be defined in a separate PROGRAM statement.

Default: No event exit VORGANG

#### LOCK=lockcode

Lock code assigned to the transaction code of a service in the form of a numerical lock. *lockcode* is a number between 1 and the maximum value permitted by the application (MAX ...,KEYVALUE=).

This may not be specified in conjunction with the operand ACCESS-LIST=.

For data access control, key sets can be defined for (UTM) user IDs (USER) and for the LTERM/(OSI-)LPAP partners. If a service is secured by means of a lock code, it can only be started if the appropriate key code is contained both in the key set of the user ID, **and** in the key set of the LTERM/(OSI- )LPAP partner.
Services whose TACs are not secured with a lock code or an ACCESS-LIST can be called by any user ID and any LTERM/(OSI-)LPAP partner without restriction. Further information on the lock/key code and access list concepts can be found in the openUTM manual "Concepts und Functions".

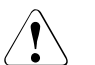

# **CAUTION!**

If the user and the LTERM/(OSI-)LPAP partner do not also have the key code for a continuation program called by this TAC, openUTM aborts the service with an error.

Default: 0 (the TAC is not secured with a lock code) Maximum value: Value of MAX ...,KEYVALUE=*number*

- PGWT You may only specify PGWT if the jobs to TAC classes are processed according to their priority in your application, i.e. the KDCDEF generation contains the TAC-PRIORITIES statement. You specify whether or not blocking calls (e.g. PGWT) are allowed to be executed in a program unit run that was started for this transaction code with PGWT.
	- YES Blocking calls are permitted. If you specify PGWT=YES, then you must assign a TAC class to this transaction code, i.e. you must set TACCLASS= .

Note the following cases:

- CPI-C program units If a CPI-C program unit is to conduct dialog conversations in which send authorization is transferred to the conversation partner using a *Set\_Send\_Type* call with *send\_type*=CM\_SEND\_AND\_PREP\_TO\_RECEIVE or by issuing a Receive call in Send status, then the transaction code of this CPI-C program unit must be assigned to a TAC class generated with PGWT=YES.
- XATMI program units If an XATMI application contains both requests and conversational services, at least two tasks must be started and the transaction code for the service must be generated with PGWT=YES.
- NO Blocking calls are not permitted.

Default: NO

# PROGRAM=objectname

Name of the program unit to which this TAC is to be assigned.

A program name must be generated for asynchronous and dialog TACs; the PROGRAM parameter is not permitted for TAC queues.

Default: Blanks, no program name

If the program is not loaded in application operation, or the access authorizations do not permit the call, openUTM calls the BADTACS dialog service. If BADTACS is not generated in the application, UTM outputs the message K009 instead.

# QLEV=queue\_level\_number

(**q**ueue **lev**el)

For asynchronous transaction codes (TYPE=A), this operand specifies the maximum number of asynchronous messages that can be accommodated in the message queue of the transaction code. QLEV can be used to prevent the page pool from becoming overloaded with jobs for this TAC or this TAC queue. openUTM does not take the asynchronous jobs into consideration until the end of the transaction. It is possible to exceed the number of messages for a messages queue as specified in QLEV if several messages are created for the same queue in a transaction.

If an additional message is to be created once QLEV has been reached, the behavior of openUTM will depend on the setting made in QMODE= (see below).

Default: 32767 Minimum value: 0 Maximum value: 32767 (i.e. unlimited) If you exceed the maximum value, KDCDEF automatically resets your entry to the default value without outputting a UTM message.

- QMODE = (**Q**ueue **Mode**) This determines the behavior of openUTM in the event that the maximum permitted number of messages saved in a queue has already been reached and thus the Queue Level has been reached.
	- STD If, at the time of an FPUT or DPUT call, the number of messages saved in this queue is greater than or equal to the maximum number generated in QLEV=, the FPUT or DPUT call is rejected with 40Z or with an appropriate message, if this TAC was entered at a terminal.

# WRAP-AROUND

Only for TACs with TYPE=Q (TAC queues):

openUTM continues to accept messages for this queue, even when the Queue Level has been reached. When writing the next messages to the queue openUTM deletes the oldest existing message from the queue providing that its start time has been reached and it is not currently being read.

Default: STD

#### Q-READ-ACL=read-keysetname

This parameter is only evaluated for TACs with TYPE=Q (TAC queues). This parameter is used to specify the authorizations that a user requires to be able to read and delete messages from this queue.

In this parameter you can specify the name if a KSET that is defined with a KSET statement. In this case, a user can only then have read access to this TAC queue if the key set (KSET) of the user and that of the logical terminal via which the user has signed on, both contain at least one key code that corresponds to the key code specified in the key set entered here.

If no key set is specified in Q-READ-ACL, all users are able to read and delete messages from this queue.

Default: no key set

#### Q-WRITE-ACL=write-keysetname

This parameter is only evaluated for TACs with TYPE=Q (TAC queues). It may not be specified for the dead letter queue.

This parameter is used to set the authorizations that a user requires to be able to write messages to this queue.

Using this parameter you can specify the name of a KSET that has been defined using a KSET statement. In this case, a user can only have write access to this TAC queue if the key set (KSET) of the user and that of the logical terminal via which the user is signed on, both contain at least one of the key codes contained in the key set specified here.

If no key set is specified in Q-WRITE-ACL, all users are able to write messages to this queue.

Default: no key set

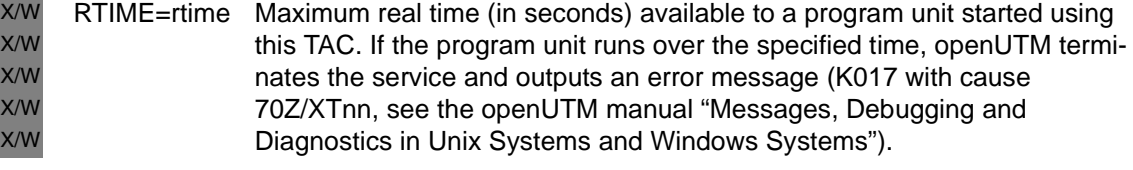

**i** Monitoring of the program unit run also includes the PEND/PGWT<br>**i** call as well as any database calls. In the case of PGWT calls, the call as well as any database calls. In the case of PGWT calls, the PGWT wait time is also included, i.e. in RTIME, you must also take account of the maximum wait time in PGWT (MAX PGWTTIME).

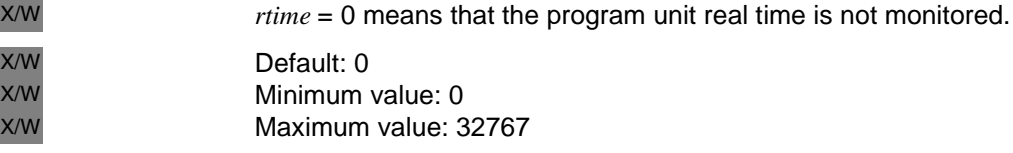

X/W X/W X/W X/W

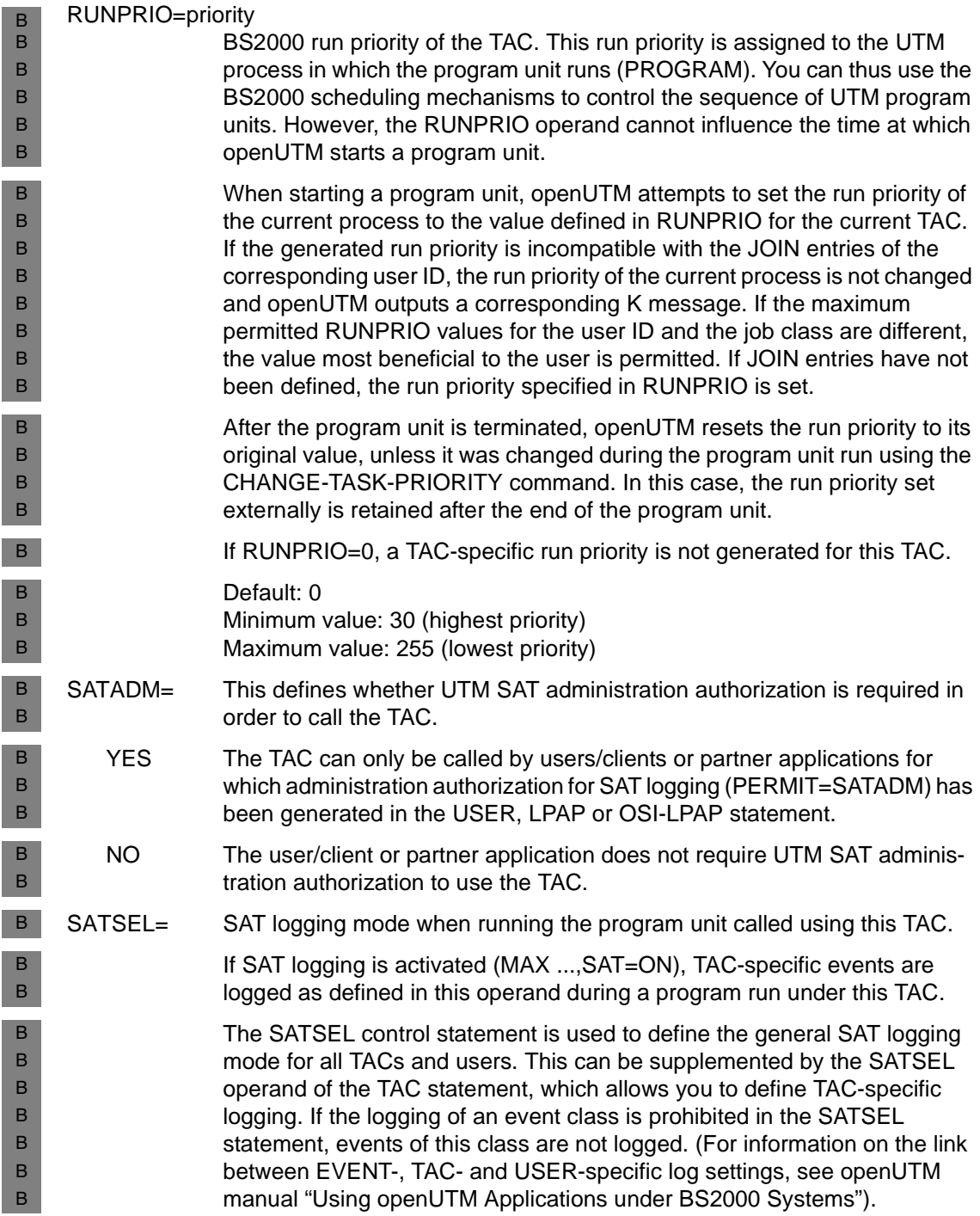

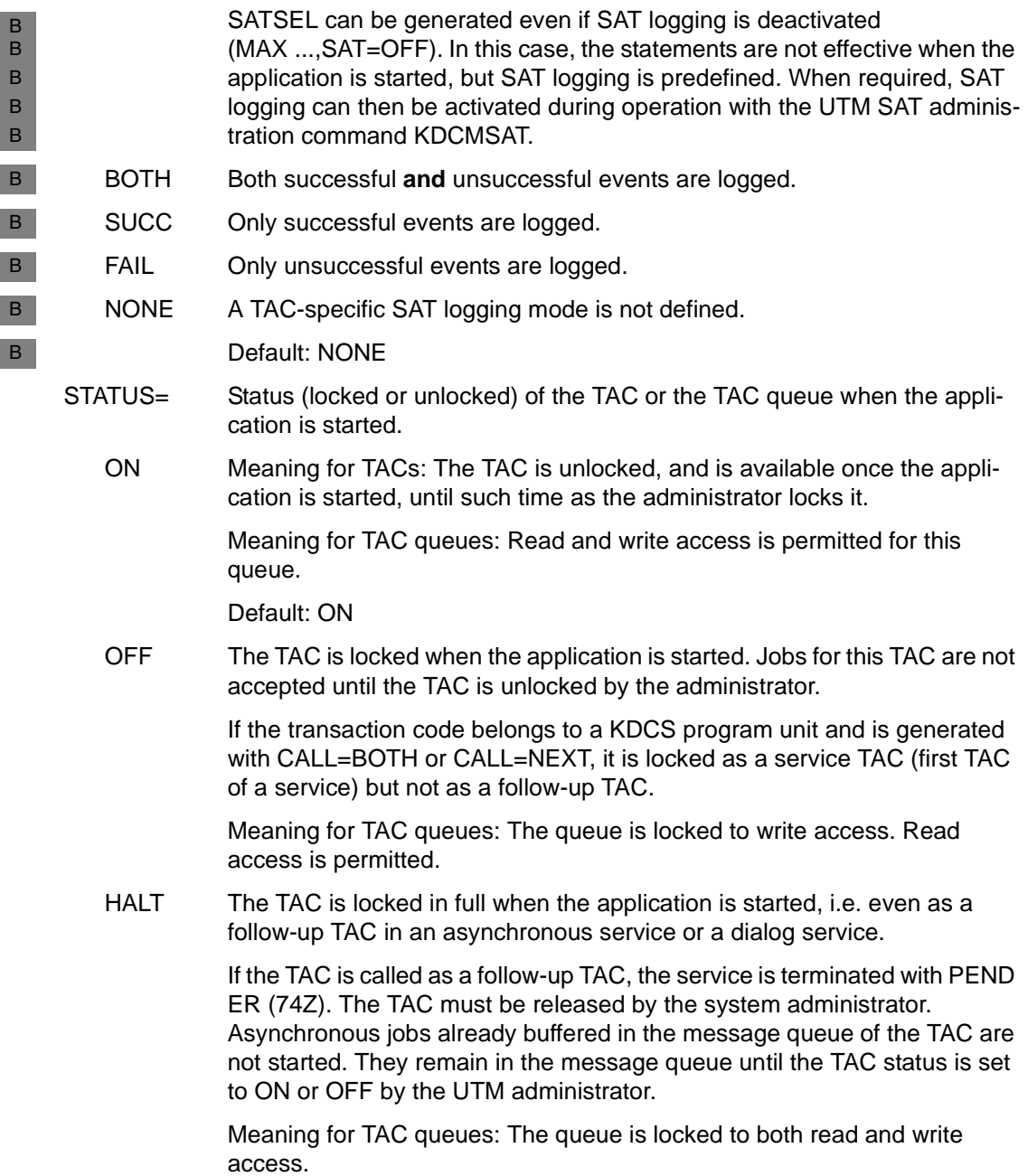

KEEP May only be specified for TAC queues and for asynchronous transaction codes that are also service TACs (CALL=BOTH or CALL=FIRST). openUTM accepts jobs for the transaction code. The jobs are not processed, however, rather just written in the message queue of the transaction code. They are processed as soon as the administrator changes the status of the transaction code to ON or OFF.

> You can use STATUS=KEEP to collect jobs that are to be executed later at a time when the application load is lower (e.g. at night).

> To avoid overloading the page pool with too many temporarily stored jobs, you should limit the size of the job queue of the transaction code using the QLEV parameter.

> Meaning for TAC queues: The queue is locked to read access. Write access is permitted.

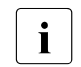

 $\cdot$  The status us always set to ON for the KDCSHUT and KDCTAC administration commands, even if you specify a different value for STATUS. Your tration commands, even if you specify a different value for STATUS. Your application can always be administered in this manner.

TACCLASS= Assigns the transaction code a TAC class.

The TAC classes are required for controlling the processing of dialog and asynchronous jobs. Jobs that are assigned different TAC classes are started according to different criteria by openUTM. The TAC class, which is assigned a transaction code, controls whether a job is processed immediately or temporarily stored in the message queue of the transaction code first, and when it will be read out of the message queue and processed. There are two different methods available to control job processing (see [section "Job control - priorities and process limitations" on page 206\)](#page-205-0).

- tacclass The following numerical values are permitted:
	- 1 8 for dialog TACs
	- 9 16 for asynchronous TACs

If asynchronous TAC classes are generated, then the value in MAX ...,ASYNTASKS must be greater than 0.

If your application is generated **without** TAC-PRIORITIES statements and encounters blocking calls in the program unit belonging to this TAC (e.g. the KDCS call PGWT), then you must specify the dialog or asynchronous TAC class for *tacclass* for which **TACCLASS PGWT=YES** is set.

If your application is generated **with** TAC-PRIORITIES statements, then you can assign any dialog or asynchronous TAC class to this TAC. You just need to set **TAC ...,PGWT=YES** in this case.

B B B <sub>R</sub> B B

B B Default for dialog TACs:

Dialog TACs are normally not assigned to a TAC class. The program unit belonging to the dialog TAC is started as soon as a process retrieves the corresponding message from the job bourse of the application.

Default for asynchronous TACs: The default value for asynchronous TACs is 16.

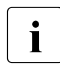

 $\begin{bmatrix} \cdot \\ \cdot \end{bmatrix}$  If the transaction code is generated with PGWT=YES, then you must assign a TAC class to the transaction code a TAC class to the transaction code.

TACUNIT= tacunit

Specifies the number of accounting units that are charged in the accounting phase of the UTM accounting each time this transaction code is called. The accounting units are added to the accounting unit counter of the user ID that called the transaction code.

This operand is required only if openUTM is to collect accounting data (see also the ACCOUNT statement on [page 287](#page-286-0) and "Accounting" in the openUTM manual "Using openUTM Applications". You must enter an integer here.

Default value: 1 Minimum value: 0 Maximum value: 4095

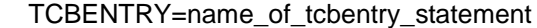

Only relevant for transaction codes from program units that are generated with PROGRAM ...,COMP=COB1.

*name\_of\_tcbentry\_statement* designates the name of a TCBENTRY statement in which the TCB entries assigned to this TAC have been combined.

- Default: No name
- TIME= Check CPU resource consumption for a program unit. B

time1 Maximum CPU time (in milliseconds) available to the program unit with this TAC. If the program unit runs over the specified time, openUTM terminates the service and outputs UTM message K017 for dialog programs or K055 for asynchronous programs. KCRCCC is set to 70Z, and KCRCDC to XT20 (see the openUTM manual "Messages, Debugging and Diagnostics in BS2000 Systems"). The value 0 means that the program unit started using this TAC is not subject to a timeout. Values 1 to 999 are not permitted and are replaced with 1000. Default: 30000 ms B B B B B B B B B B

Minimum value: 0 ms

Maximum value: 86400000 ms

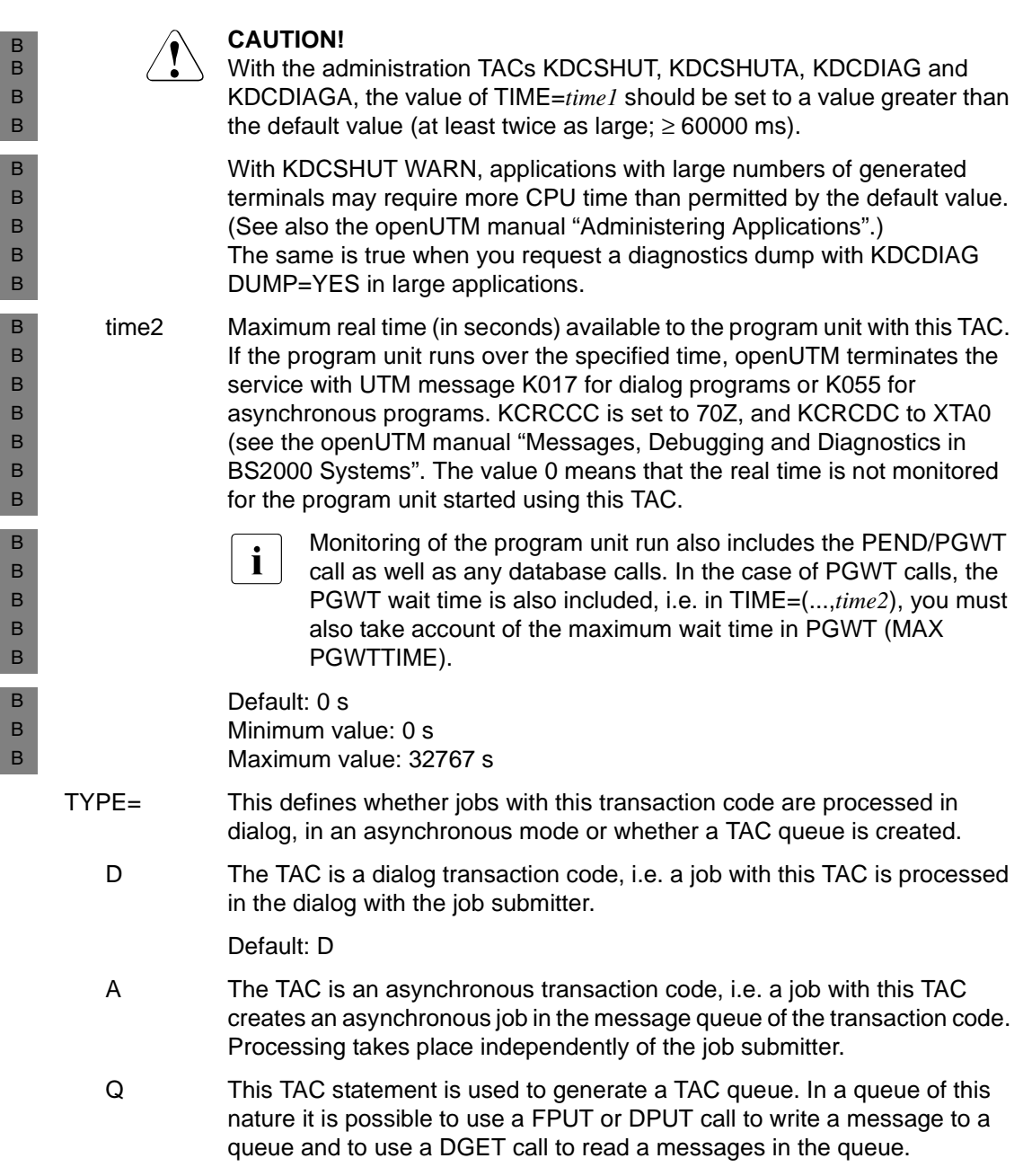

# <span id="page-512-0"></span>**TACCLASS - define the number of processes for a TAC class**

You specify the method used to control job processing in this UTM application with the TACCLASS control statement. This means that you specify the criteria used by openUTM to start the jobs for transaction codes that have been assigned a TAC class.

The specification of these criteria can also be done using the TACCLASS statement or the TAC-PRIORITIES statement.

A TAC class consists of a subset of the generated transaction codes of the application. These TACs are divided into TAC classes using the TACCLASS= operand of the TAC statement.

By generating at least one TACCLASS statement, you specify that job processing in your application is controlled by the limitation of the number of processes for the individual TAC classes. You may not issue any TAC-PRIORITIES statements in this case, then.

The TACCLASS statement allows you to define how many processes of the UTM application are allowed to work at the same time for the TACs of a TAC class. You can also specify in the PGWT operand whether or not blocking calls (e.g. the KDCS call PGWT) are allowed or not in program unit runs that are started by transaction codes of the TAC class. You may only assign the PGWT=YES property, i.e. blocking calls are allowed, to one dialog and one asynchronous TAC class.

The number of processes of a TAC class that you specify in the TACCLASS statement can be changed by the administrator (see the openUTM manual "Administering Applications").

You can thus control the load on the UTM application exerted by the program units of individual TACs. For example, you can prevent long-running program units from blocking the application. If asynchronous services are used for distributed processing, then you can avoid situations where all the application processes available for asynchronous processing are allocated by this service.

# *Default values*

All TAC classes are created implicitly in the KDCDEF generation if you generate a transaction code with the TAC ...,TACCLASS= statement, or if you generate a TAC class with TACCLASS.

If you do **not** issue any TAC-PRIORITIES statements, then you should write a TACCLASS statement for every TAC class used. In this case, openUTM assigns the minimum value for TASKS and TASKS-FREE to those TAC classes for which no TACCLASS statement is issued. You must always issue TACCLASS statements for TAC classes with PGWT=YES! If you do not use TAC classes, i.e. the TACCLASS= operand is not specified in any TAC statement and there are no TACCLASS or TAC-PRIORITIES statements, then the following applies:

- Dialog TACs are processed without restriction.
- Asynchronous TACs are restricted by the number of processes specified in the ASYNTASKS start parameter. This value can be modified by the administration.

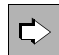

 You will find a detailed description of the TAC classes and priority control in [section](#page-205-0)  ["Job control - priorities and process limitations" on page 206](#page-205-0).

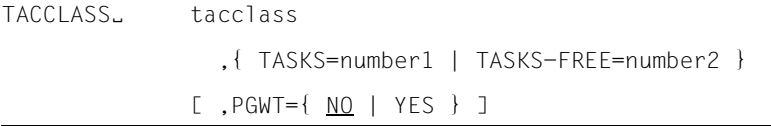

tacclass Number of the TAC class for which the number of processes is to be specified. You may specify the following TAC classes:

- the dialog TAC classes 1 8
- the asynchronous TAC classes 9 16.

You assign a transaction code to this TAC class by specifying TACCLASS=*tacclass* in the corresponding TAC statement.

You may only specify an asynchronous TAC class if you have generated a non-zero value in MAX ...,ASYNTASKS.

Asynchronous transaction codes that are not assigned a TAC class are automatically assigned TAC class 16.

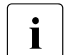

The TAC class numbers are not priorities, rather only a designation for the  $\overline{I}$   $\overline{I}$  TAC class. Only the number number of permitted processes can determine TAC class. Only the number *number1* of permitted processes can determine the extent to which processing of a TAC class is restricted so that the TACs of other classes can be processed quicker. This is possible only if *number1* is less than the number of active processes of the application.

#### TASKS=number1

Maximum number of application processes that can be executed simultaneously for the TACs of this class. The values permitted here depend on the value of the PGWT operand and the values defined for the TASKS, TASKS-IN-PGWT, and ASYNTASKS operands of the MAX statement. The value ranges permitted for TASKS=*number1* are given in the table below.

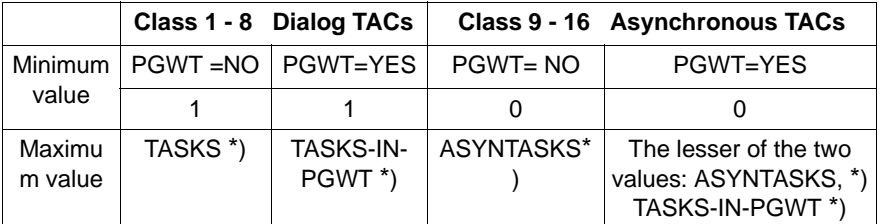

\*) As specified in the MAX statement

This is a mandatory operand if TASKS-FREE= is not specified.

If you enter TASKS=0 for a dialog TAC class, openUTM automatically resets this value to 1.

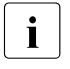

The total number of tasks entered in the TASKS= operand of the individual<br> $\overline{I}$  TACCLASS statements can be greater than the maximum number of TACCLASS statements can be greater than the maximum number of processes permitted by the application (MAX ...,TASKS=).

TASKS-FREE=number2

TASKS-FREE specifies for

- dialog TAC classes: Minimum number of processes of the UTM application to be kept free for processing TACs of other classes.
- asynchronous TAC classes: Minimum number of processes permitted for asynchronous jobs (MAX ...,ASYNTASKS=) to be kept free for processing TACs of other classes.

Compared to the TASKS parameter, TASKS-FREE offers the advantage of dynamically adapting the number of processes permitted for a TAC class if the total number of application processes is changed.

The values permitted for TASKS-FREE=*number2* depends on the values defined for the TASKS and ASYNTASKS operands of the MAX statement. The value ranges permitted for TASKS-FREE= are given in the table below:

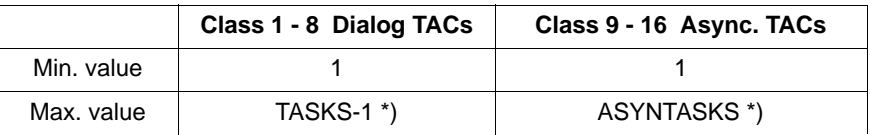

\*) As specified in the MAX statement

This is a mandatory operand if TASKS= is not specified.

If you enter TASKS-FREE=0, openUTM automatically resets this value to 1.

PGWT= (**p**ro**g**ram **w**ai**t**) This specifies whether or not program units containing blocking calls (e.g.

KDCS call PGWT) can be executed in this TAC class.

(Further information on PGWT can be found in the openUTM manual "Programming Applications with KDCS" and in the openUTM manual "Concepts und Functions").

YES Blocking calls are permitted in this TAC class.

PGWT=YES can only be generated if MAX ...,TASKS-IN-PGWT ≠0 is defined. It can be specified for up to one dialog TAC class and one asynchronous TAC class. Program units containing PGWT calls must be assigned to this TAC class.

– CPI-C program units

If a CPI-C program unit is to conduct dialog conversations in which send authorization is transferred to the conversation partner using a Set\_Send\_Type call with

send\_type=CM\_SEND\_AND\_PREP\_TO\_RECEIVE or by issuing a Receive call in Send status, the transaction code of this CPI-C program unit must be assigned to a TAC class generated with PGWT=YES, e.g.:

MAX TASKS=2 MAX TASKS-IN-PGWT=1 TACCLASS 1,TASKS=1,PGWT=YES TAC CPIC1,PROGRAM=xyz,API=(XOPEN,CPIC),TACCLASS=1

– XATMI program units

If an XATMI application contains both requests and conversational services, at least two tasks must be started and a TAC class that permits PGWT calls must be generated. A service is always linked to the task. This is not necessary for applications that only contain request/response services.

NO Program units that contain blocking calls are not permitted in this TAC class. Default: NO

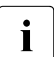

 $\cdot$  Blocking calls for asynchronous TACs are not processed until all jobs in the messages queues of dialog TAC classes have been executed messages queues of dialog TAC classes have been executed.

#### **Example**

The table below shows how the value defined for TASKS-FREE affects that defined for the TAC class under certain marginal conditions.

- The CURRENT TASKS column contains the maximum number of processes currently available to the UTM application. CURRENT ASYNTASKS contains the maximum number of processes available for performing asynchronous services. The global maximum values for CURRENT TASKS and CURRENT ASYNTASKS are defined in the TASKS and ASYNTASKS operands of the MAX statement. During runtime, the current values can be modified dynamically within this upper limit using the TASKS and MAXASYN operands of the KDCAPPL command.
- The DIALOG column contains the maximum number of processes available for a particular DIALOG-TAC class if TASKS-FREE=*nn* is specified for this TAC class.
- The ASYNCH column contains the maximum number of processes available for a particular asynchronous TAC class if TASKS-FREE=*number2* is specified for this TAC class.

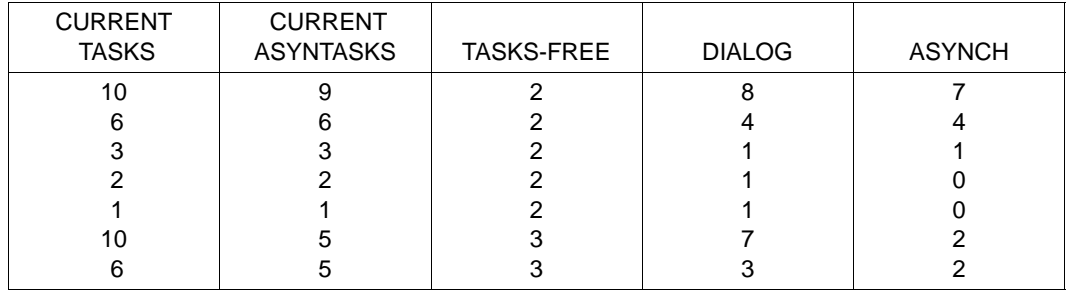

# **TAC-PRIORITIES - specify priorities of the TAC classes**

With the TAC-PRIORITIES control statement you specify the method to be used to control job processing in this UTM application. This means that you specify the criteria used to start jobs for transaction codes that are assigned a TAC class.

You can also specify these criteria using the TAC-PRIORITIES statement or the TACCLASS statement.

A TAC class consists of a subset of the generated transaction codes of the application. The dividing of transaction codes into TAC classes is done in the TAC statement with the TACCLASS= operand.

If the TACCLASS operand is not specified, then dialog TACs are not assigned a TAC class and asynchronous TACs are not assigned asynchronous TAC class 16.

You can specify the following in particular with TAC-PRIORITIES:

- That the distribution of processes amongst the TAC classes is to be done according to priorities. You must not issue any TACCLASS statements in this case.
- The algorithm to be used to distribute the available processes of the application amongst the dialog and asynchronous TAC classes. Operands: DIAL-PRIO and ASYN-PRIO
- The maximum number of processes of the application that are allowed to process jobs to dialog TAC classes. Operand: FREE-DIAL-TASKS

# **Specifying priorities for the TAC classes**

In priority control you can select between absolute, relative or equal priorities for dialog jobs and for asynchronous jobs. The control of job processing of dialog and asynchronous jobs is done separately from each other.

Jobs for dialog TACs that are not assigned any TAC class are processed regardless of the priorities set for dialog jobs. These jobs are always started immediately after they are received from the transport system.

The number of the TAC class plays a role for absolute and relative priorities. Jobs to TAC classes with a low number have a higher priority that jobs to TAC classes with a higher number. This means that for dialog TAC classes, TAC class 1 has the highest priority and TAC class 8 the lowest priority. For asynchronous TAC classes, TAC class 9 has the highest priority and TAC class 16 the lowest priority.

When absolute priorities are used, processes of the application that are free and available for processing the TAC classes are always assigned the TAC class with the highest priority, i.e. 1 or 9, as long as there are jobs waiting for this TAC class.

Only after there are no more jobs waiting in the TAC class with the highest priority are jobs waiting for the TAC class with the next lowest priority processed.

If you want to prevent jobs waiting for a TAC class with a lower priority from not being processed for a long time, then you should use relative priorities.

When relative priorities are used, jobs from TAC classes with higher priority are processed more often than jobs from TAC classes with lower priority.

When matching priorities are used, then the same number of jobs from each TAC class are processed as long as there are waiting jobs available.

#### *Limiting the number of processes that process jobs to TAC classes*

You can limit the number of processes that process jobs of a TAC class when using priority control for the TAC classes to keep some processes free for administrative tasks or internal jobs.

You limit the number of processes for the dialog TAC classes relative to the total number of processes using the FREE-DIAL-TASKS operand. With MAX ASYNTASKS=(*atask\_number*,...) you limit the number of processes for

asynchronous TAC classes.

This limit is the same, however, for all asynchronous and for all dialog TAC classes.

#### *Transaction codes that start program unit runs with blocking calls*

When the TAC-PRIORITIES statement is used, transaction codes with blocking calls (e.g. the KDCS call PGWT) can be assigned any TAC class as long as the TASKS-IN-PGWT operand of the MAX statement is generated with a value > 0. You must generate TAC PGWT=YES for these transaction codes.

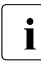

 $\cdot$  If no TACCLASS statement or TAC-PRIORITIES statement is issued in the gener-<br>ation although the TACCLASS parameter was specified for at least one TAC ation although the TACCLASS parameter was specified for at least one TAC statement, then the default values of the TACCLASS statement are applied. TAC priorities are not used in this case. See the TACCLASS description on [page 513](#page-512-0) for more information.

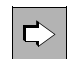

 $\sum_{n=1}^{\infty}$  You will find a detailed description of the TAC classes and priority control in section ["Job control - priorities and process limitations" on page 206.](#page-205-0)

```
TAC-PRIORITIES. [DIAL-PRIO={ABS | REL | EQ } ]
    [ ,ASYN-PRIO = { ABS | REL | EQ } ]
    [ ,FREE-DIAL-TASKS = number ]
```
- DIAL-PRIO = Specifies according to which priority free processes will be distributed amongst the dialog TAC classes with waiting jobs. Waiting dialog jobs can only arise when more jobs are obtained from the job bourse at a specific time than there are processes available for the dialog TAC classes. The jobs are then written to the job queues of the transaction codes from which they will then be read out and processed according to their priority by the processes that become free.
	- ABS Absolute priority: A free process is always assigned the TAC class with the highest priority (TAC class 1) as long as there are jobs waiting for this TAC class. TAC classes with lower priority are only serviced if there are no more jobs waiting in all TAC classes with higher priority.
	- REL Relative priority: Free processes are assigned TAC classes with higher priority more often than TAC classes with lower priority as long as there are jobs waiting for the TAC classes with higher priority. If jobs are available for all dialog TAC classes, then a free process will be assigned TAC class 1 twice as often as TAC class 2, and TAC class 2 will be assigned processes twice as often as TAC class 3, etc.
	- EQ Equal priority: As long as there are jobs available, all TAC classes are services equally often. This equal distribution can be interrupted if a TAC class does not have any jobs waiting for a while or when program unit runs with blocking calls (e.g. the KDCS call PGWT) often arise.

Default: EQ

ASYN-PRIO= Specifies according to which priority processes will be distributed amongst the asynchronous TAC classes with outstanding asynchronous jobs or interrupted asynchronous jobs.

> If the maximum number of simultaneously open asynchronous services is reached (set in MAX ASYNTASKS=(...,*service\_number*)), then no more asynchronous jobs are started. An interrupted open asynchronous service is selected according to its priority and resumed.

ABS Absolute priority:

A free process is always assigned the TAC class with the highest priority, i.e. TAC class 9, as long as there are asynchronous jobs or interrupted asynchronous jobs waiting for this TAC class. Free processes only process the jobs of a TAC class with a lower priority

when there are no more outstanding or interrupted asynchronous jobs in the message queues of all TAC classes with higher priority.

#### REL Relative priority:

Free processes are assigned TAC classes with higher priority more often than TAC classes with lower priority as long as there are outstanding or interrupted jobs waiting for the TAC classes with higher priority. If jobs are available for all TAC classes, then a free process will be assigned TAC class 9 twice as often as TAC class 10, and TAC class 10 will be assigned processes twice as often as TAC class 11, etc.

EQ Equal priority:

As long as there are jobs available, all TAC classes are services equally often. This equal distribution can be interrupted if a TAC class does not have any jobs waiting for a while or when program unit runs with blocking calls (e.g. the KDCS call PGWT) often arise.

Default: EQ

# FREE-DIAL-TASKS=number

With FREE-DIAL-TASKS you limit the total number of processes that may process jobs to dialog TAC classes relative to the number of all processes of the application. In *number* you specify the minimum number of processes of the application that are to be reserved for processing jobs that do not belong to any dialog TAC class.

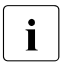

The maximum number of processes that may simultaneously process<br> $\overline{1}$  asynchronous jobs is not limited by EREE-DIAL-TASKS- The MAX asynchronous jobs is not limited by FREE-DIAL-TASKS= . The MAX operand ASYNTASKS=*atask\_number* is provided for this purpose.

Minimum value: 0 (no limit) Maximum value: TASKS - 1 (TASKS from the MAX statement) Default value: 1

#### *Example*

TASKS=7 and ASYNTASKS=2 was set in the MAX statement. FREE-DIAL-TASKS=3 is generated in the TAC-PRIORITIES statement. The application is operated with six processes. A maximum of three processes may process jobs in TAC classes 1 through 8 then. A maximum of two processes can process jobs in TAC classes 9 through 16. One process is reserved for dialog jobs that are not assigned a TAC class.

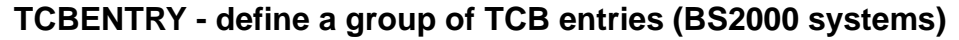

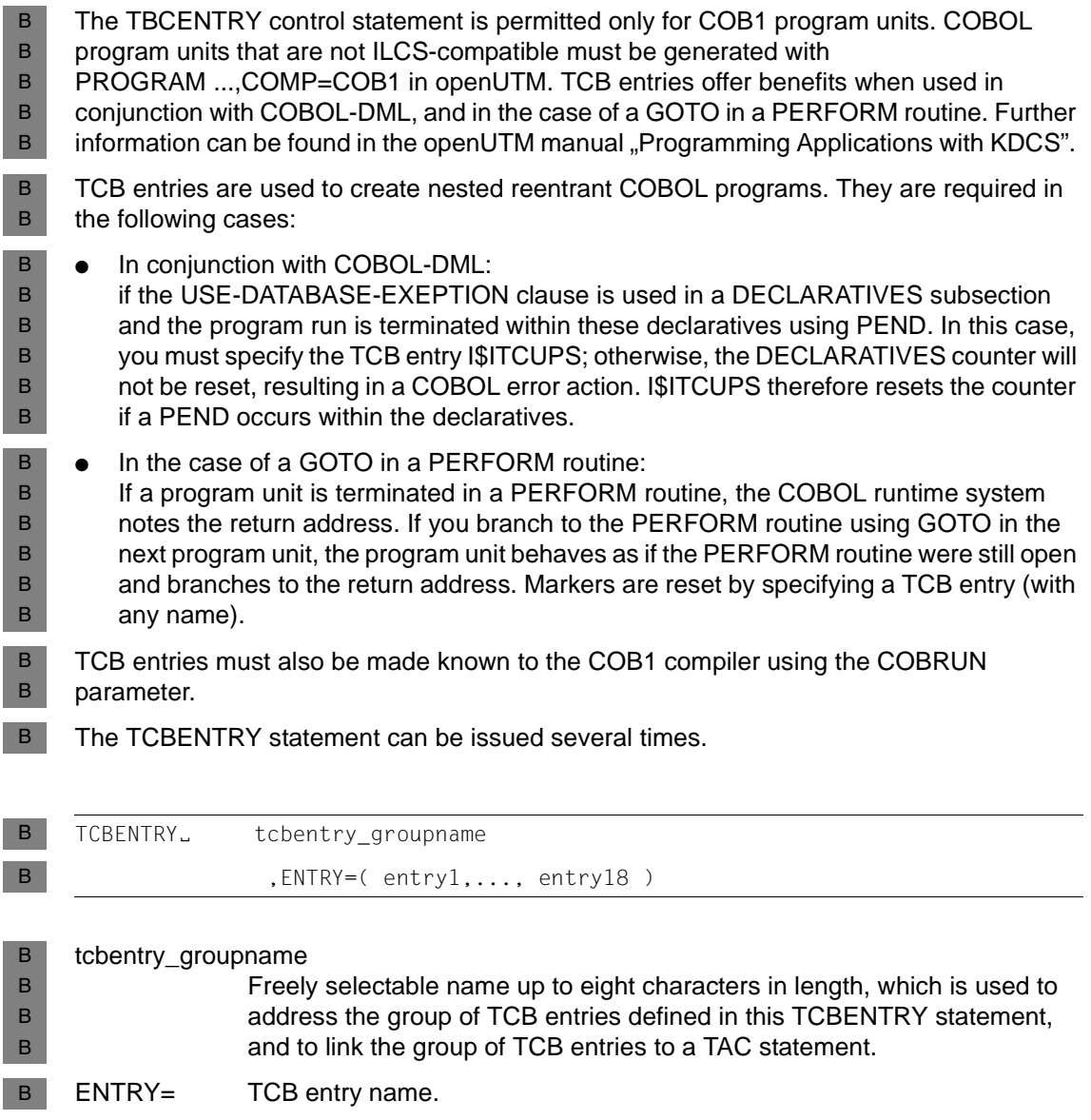

# **TLS - define a name for a TLS block**

Each LTERM partner can be assigned a terminal-specific long-term storage area (TLS), which can contain several blocks. The TLS control statement allows you to define a name for a TLS block. The TLS block is then identified using the name of the LTERM partner (*ltermname*) and the block name defined here. openUTM provides each LTERM partner with a TLS block with this name. By issuing several TLS statements with different block names, you can define several blocks for each LTERM partner.

In the case of distributed processing, the TLS blocks defined in a TLS statement are also assigned to LPAP and OSI-LPAP partners.

You can issue up to 100 TLS statements.

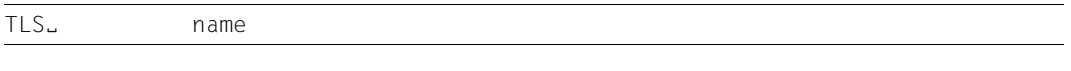

name Name of a TLS block up to eight characters in length

# **TPOOL - define an LTERM pool**

The TPOOL control statement allows you to define the name and properties of an L**T**ERM **pool**. LTERM pools allow you to connect numerous clients with the same technical properties (partner and processor type) to a UTM application via LTERM partners. Printers are not supported in this case. The TPOOL statement merely defines the type (PTYPE=) and processor name (PRONAM=) for the client. The LTERM partner assigned to the client is specified dynamically in the UTM system code during connection setup on the basis of the LTERM partner name and client name defined in the TPOOL statement. This assignment applies only for the duration of a session, i.e. it is not a static assignment as in the case of the statement pair LTERM / PTERM. The clients contained in an LTERM pool need not be configured explicitly in the application (by defining a PTERM). The number of clients that can be simultaneously signed on is equal to the number of LTERM partners generated in the LTERM pool.

For clients that connect via an LTERM pool (i.e. that are not explicitly generated), the establishment of the connection can only be initiated "from outside", i.e. from the client itself. It is therefore not possible to establish a connection via UTM administration commands.

Also it is not possible to establish a connection via BCAM administration commands or using predefined BCAM connections under BS2000 systems. B B

The TPOOL statement allows you to define LTERM pools with different levels of availability for connection setup:

- With PRONAM=*processorname* and PTYPE=*partnertyp*, the LTERM pool is generated such that only clients of the same type located on the specified system can establish connections with the UTM application via this LTERM pool.
- With PRONAM=\*ANY, all clients of a particular type can sign on to the UTM application irrespective of the system on which they are located.
- Under BS2000 systems with PTYPE=\*ANY, you can define an LTERM pool without specifying the client type. This LTERM pool can then be used by clients of all types located on the specified system to establish connections with the UTM application.
- With PRONAM= $*ANY$  and PTYPE= $*ANY$ , all clients on all systems can sign on to the UTM application under BS2000/PSD (open LTERM pool).

B B B B B B B B B B B B B B B B

X/W

It is possible to define several LTERM pools, i.e. issue several TPOOL statements in each KDCDEF run. However, please note the following:

● *BS2000 systems:* B

> The combination PRONAM / PTYPE / BCAMAPPL must be unique for LTERM pools for which the NEABT user protocol is defined (PROTOCOL=STATION). The combination PRONAM/BCAMAPPL must also be unique for LTERM pools with PROTOCOL=NO.

The client must support the user services protocol specified in the TPOOL statement. PROTOCOL=NO must be generated for clients with PTYPE=APPLI, PTYPE=SOCKET or PTYPE=UPIC-R. PROTOCOL=STATION must be specified for LTERM pools generated with PTYPE=\*ANY.

During connection setup, openUTM takes the type (PTYPE) of the client generated with PTYPE=\*ANY from the user services protocol (connection letter). openUTM then checks whether or not this client type is supported. If not, the connection request is rejected.

● *Unix systems and Windows systems:* X/W

The combination PRONAM/PTYPE/BCAMAPPL must be unique for LTERM pools.

The LTERM partners of an LTERM pool are generated with LTERM ..., RESTART=NO. During connection setup, therefore, all messages buffered in the message queue of the LTERM partners of the LTERM pool are deleted. An LTERM-specific service restart is not performed. In applications generated without user IDs, a service restart cannot be executed after a connection is cleared and then re-established for clients that are connected to the application via an LTERM pool.

You can specify access rights for an LTERM pool (KSET operand) that clients connected through the LTERM pool may exercise. In applications with user IDs you can limit the access rights specified with KSET for LTERM pools generated for connecting UPIC clients or

TS applications using the USER-KSET operand. The access rights in KSET are then applicable to clients that explicitly specify a user ID when signing on. The limited access rights in USER-KSET take effect when the client does not specify a user ID when signing on, i.e. when the "connection user ID" is active.

I

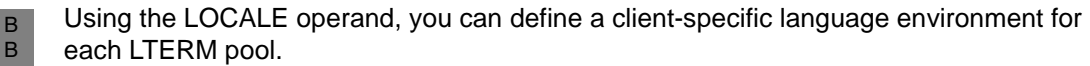

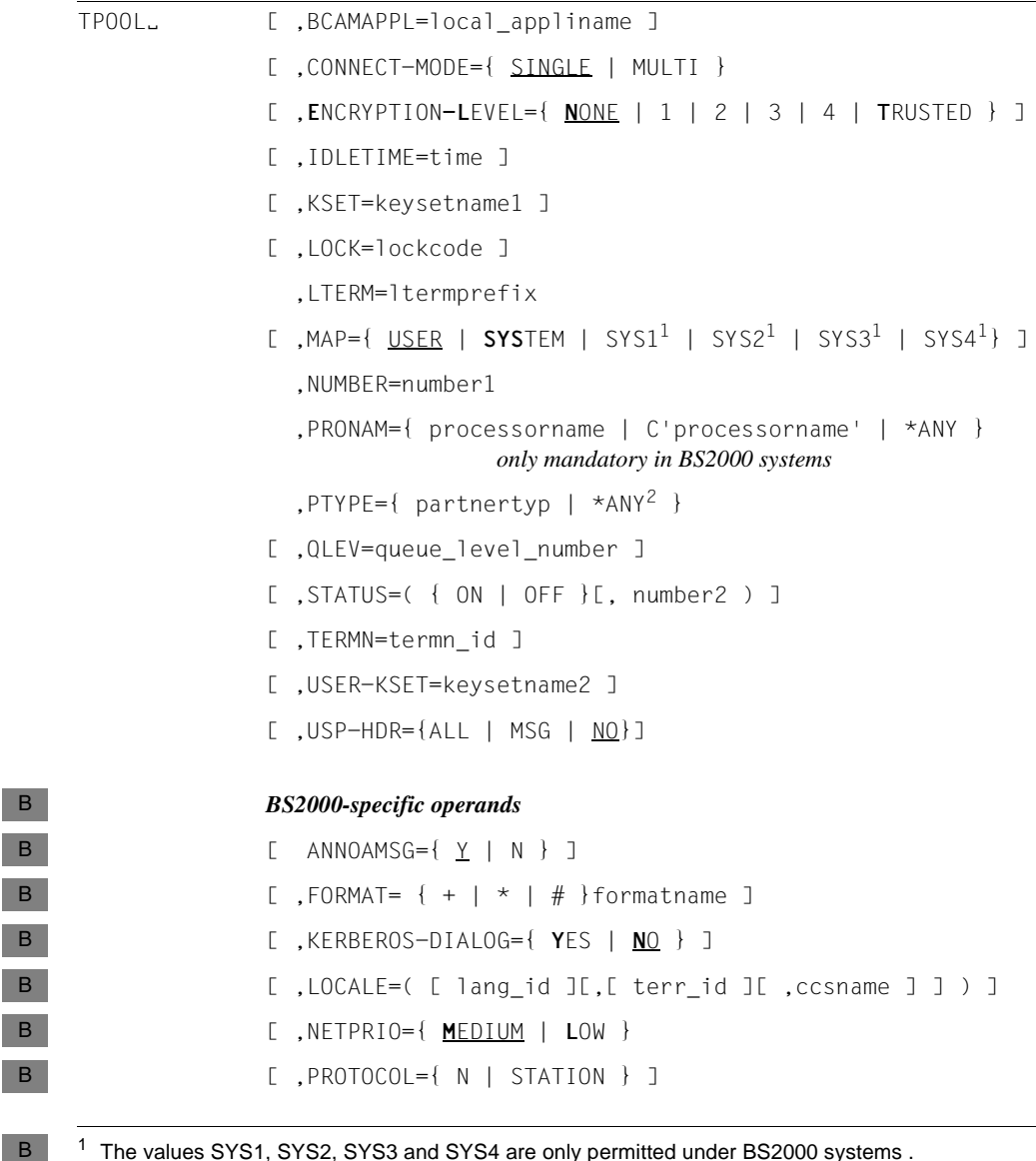

<sup>1</sup> The values SYS1, SYS2, SYS3 and SYS4 are only permitted under BS2000 systems .

<sup>2</sup> \*ANY is only permitted under BS2000 systems.

B

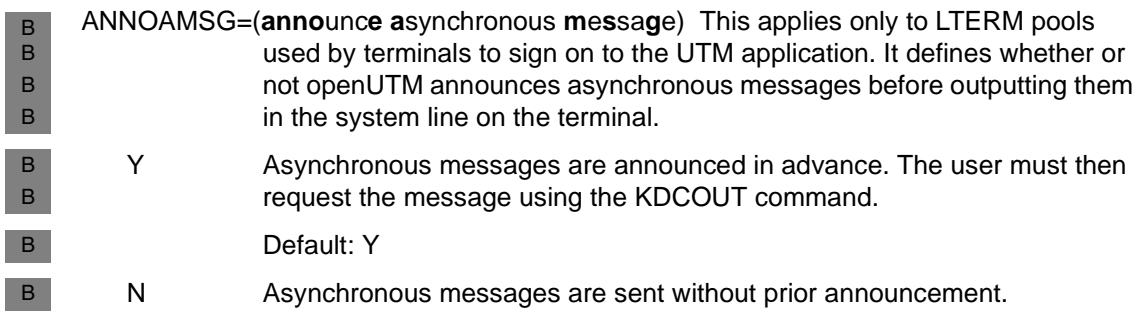

#### BCAMAPPL=local\_appliname

Name of the local UTM application. This name is then used to establish a connection between the client and the UTM application. *local\_appliname* is defined either with MAX ...,APPLINAME= or in the BCAMAPPL statement (see [page 295\)](#page-294-0).

If you specify a value other than APPLI, SOCKET or UPIC-R for the PTYPE= operand, you can only specify the name defined with MAX ...,APPLINAME=*appliname* for *local\_appliname*.

The BCAMAPPL name specified in the CLUSTER statement is not permitted here.

Default: *appliname*, specified under MAX ...,APPLINAME=.

#### *BS2000 systems:*

The BCAMAPPL statement allows you to define whether or not NEA or ISO transport protocols or native TCP/IP (socket interface) are to be used when communicating with partners that sign on to this application.

To establish a connection with the UTM application, the client must generally specify *local\_appliname* as the partner name.

One exception are LTERM pools that are generated with PTYPE=SOCKET. In this case, clients that connect via the LTERM pool must know the port number on which the UTM application "listens". This port number is specified in BCAMAPPL LISTENER-PORT= .

B

CONNECT-MODE= This defines whether a client can use the same name for multiple sign-ons to the UTM application via this LTERM pool.

SINGLE Multiple sign-ons via the LTERM pool under the same name are not permitted.

Default: SINGLE

MULTI This is permitted only for LTERM pools that are used by UPIC partners or TS applications to connect. A UPIC client program (PTYPE=UPIC-R or UPIC-L) or TS application

(PTYPE=APPLI or SOCKET) can connect several times to the UTM application via the LTERM pool under the same name. A new name need not be created for each connection.

A UPIC client or TS application can connect a maximum of *number1* times to the LTERM pool (see NUMBER=*number1*, [page 535](#page-534-0)).

In the case of CONNECT-MODE=MULTI, the UTM application does not identify the communication partner or the connection to the partner (as usual) using the name of the partner that the partner specified when the connection was established. The UTM application does not even know the partner under its application name. Instead, the partner is identified using the name of the pool LTERM partner (*ltermname*) through which it is connected. In order for openUTM to be able to uniquely identify the partner, the triplet consisting of the *ltermname* of the LTERM pool, the *processorname* and the *local\_appliname* must not be explicitly generated in any PTERM, CON or OSI-CON statement. Additionally, the name that the partner specifies when establishing the connection may not match any LTERM name of the LTERM pool.

# $ENCRYPTION-I FVFI =$

Only relevant for UPIC clients that support encryption and under BS2000 systems for some terminal emulations that support encryption also.

In ENCRYPTION-LEVEL you set the minimum encryption level for the communication with the clients, that connect via an LTERM pool with the application.

You specify whether or not the UTM application should request encryption of the message on the connection via the LTERM pool to the client. You can also define the client as a "trusted" client. This means that every client that connects via this LTERM pool is considered to be a trusted client.(see also [section "Message encryption on connections to clients" on page 226](#page-225-0) for more information on encryption).

You can specify the following:

NONE Encryption of the messages exchanged between the client and the UTM application is **not** requested by openUTM by default. Passwords are transmitted in encrypted form provided both partners support encryption with the longest available key, i.e. with AES if an RSA key with a length of ≥ 512 bits is available; otherwise with DES. The AES key is also encrypted with the longest available RSA key. Services for which encryption was generated for their service TACs (see ENCRYPTION-LEVEL in the TAC statement starting on [page 496\)](#page-495-0) can only be started by this client if the client explicitly selects an encryption level that corresponds to at least the required level when establishing the conversation or connection.

Default: NONE

1 | 2 | 3 | 4 Messages exchanged between the client and the UTM application are encrypted by openUTM by default. The value (1 to 4) specifies the encryption level. Only clients that support at least this encryption level can connect via this LTERM pool. If a client does not support the specified encryption level, openUTM rejects connection setup to the client.

Values 1 to 4 have the following meaning:

- 1 Passwords and input/output messages are encrypted using the DES algorithm. An RSA key with a key length of 200 bits is used to exchange the DES key.
- 2 Passwords and input/output messages are encrypted using the AES algorithm. An RSA key with a key length of 512 bits is used to exchange the AES key.
- 3 Passwords and input/output messages are encrypted using the AES algorithm. An RSA key with a key length of 1024 bits is used to exchange the AES key.
- 4 Passwords and input/output messages are encrypted using the AES algorithm. An RSA key with a key length of 2048 bits is used to exchange the AES key.

ENCRYPTION-LEVEL=1...4 makes only sense for UPIC partner, if the encryption functionality of openUTM is installed on your system. Otherwise clients cannot connection via the LTERM pool.

VTSU encryption is used for VTSU partners.

B B B X/W X/W X/W

The following applies for the individual client types with regard to the encryption level:

- Encryption levels 1 to 4 are meaningful for remote UPIC clients (PTYPE=UPIC-R).
- Only encryption level 1 (ENCRYPTION-LEVEL=1) is meaningful for clients with PTYPE= T9763 or \*ANY under BS2000 systems. Levels 2, 3 and 4 are changed to 1 by KDCDEF without issue of a message.
- Encryption level 1, 2, 3 or 4 is changed to TRUSTED without issue of a message for local UPIC clients (PTYPE=UPIC-L) of an application under Unix systems or Windows systems.
- If 1 to 4 is specified for a partner of another type, the value is changed to NONE by openUTM without issue of a message.
	- **i** If the application is generated with OPTION GEN-RSA-KEYS=NO,<br> **i** and RSA keys are created in the KDCDEE run, In order to use the no RSA keys are created in the KDCDEF run. In order to use the encryption functions, you must create the required keys using administration facilities (KC\_ENCRYPT or WinAdmin or WebAdmin) or transfer them from an old KDCFILE using KDCUPD.
- TRUSTED Messages between the client and the application are not encrypted. A "trusted" client can also start services whose service TACs request encryption (generated with TAC ENCRYPTION-LEVEL=1 or 2). This means that every client that connects via this LTERM pool is considered to be a trusted client.

TRUSTED should only be selected for an LTERM pool if all of the "physical" clients belonging to the pool are not accessible for everyone and communication is conducted through a secure connection.

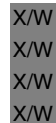

i *Unix systems and Windows systems:*

TRUSTED is the only value allowed for local UPIC clients (UPIC-L). Any other specification is changed to TRUSTED by openUTM without announcement.

FORMAT= Start format for users on terminals that sign on to the application via this LTERM pool (see also the statement LTERM ..., FORMAT=, on [page 366](#page-365-0)). Once the connection is established, the format specified in *formatname* is output on the terminal, provided a terminal-specific restart has not been performed. B B B B B

Default: No start format B

#### IDLETIME=time

The maximum time in seconds that openUTM may wait for input from the client outside of a transaction, i.e. after the end of a transaction or after signing on. If this time is exceeded, then openUTM clears down the connection to the client. If the client is a terminal, then message K021 is output before the connection is cleared.

This function serves to improve data security:

If a user forgets to sign off from the terminal when taking a break or when finishing his or her work on the terminal, then the connection to the terminal or client is automatically cleared down after the wait time has run out. This reduces the chance of someone gaining unauthorized access to the system.

Default:  $0 (= no wait time limit)$ Maximum value: 32767 Minimum value: 60

If you specify a value that is greater than zero and smaller than the minimum value, KDCDEF replaces the value with the minimum value.

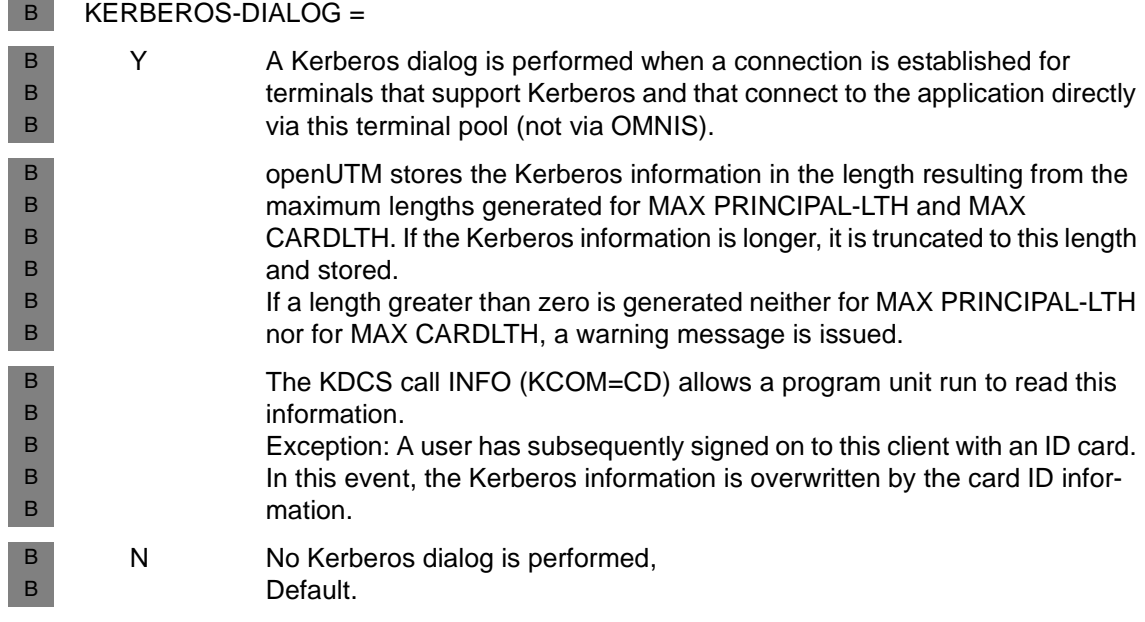

#### KSET=keysetname1

Name of a key set assigned to this LTERM pool. The key set must be defined with a KSET statement.

This defines the access permissions for the LTERM partners of this LTERM pool with respect to using the services of the application and remote services (LTACs) generated in this application.

An LTERM partner of this LTERM pool can only be used to start services of the application that are protected with a lock code or an access list and only address remote services that are protected with a lock code or an access list if the following applies: The key set assigned to the LTERM partner and the KSET of the UTM user ID under which sign-on using this LTERM partner was performed must contain the key code or access code that matches the lock code or access list.

With PTYPE=APPLI, SOCKET, UPIC-R, UPIC-L the following additionally applies with respect to the key set of the user ID:

- If the client does not pass a real user ID to openUTM for the session/conversation, then its access rights are the result of the set of key codes that are contained in the key set generated with KSET and the key set generated with USER-KSET. The key set *keysetname1* should therefore contain all key codes that are also contained in the key set generated with USER-KSET.
- If the client passes a user ID, then its access rights are the result of the set of key codes that are contained in the key set of the user ID and the key set generated with KSET.
- LOCALE=(lang\_id,terr\_id,ccsname) B
	- Language environment of clients that sign on to the UTM application via the LTERM pool.
- lang id Freely selectable language identifier for the clients of the LTERM pool, up to two characters in length. B B B

The language identifier may be queried by the program units of the application, so that messages can be sent to the terminals in the client's language.

terr id Freely selectable territorial identifier for the clients of the LTERM pool, up to two characters in length.

The territorial identifier may be queried by the program units of the application, so that any special territorial features of the client's language can be taken into consideration in messages.

B B

B B B B B B B

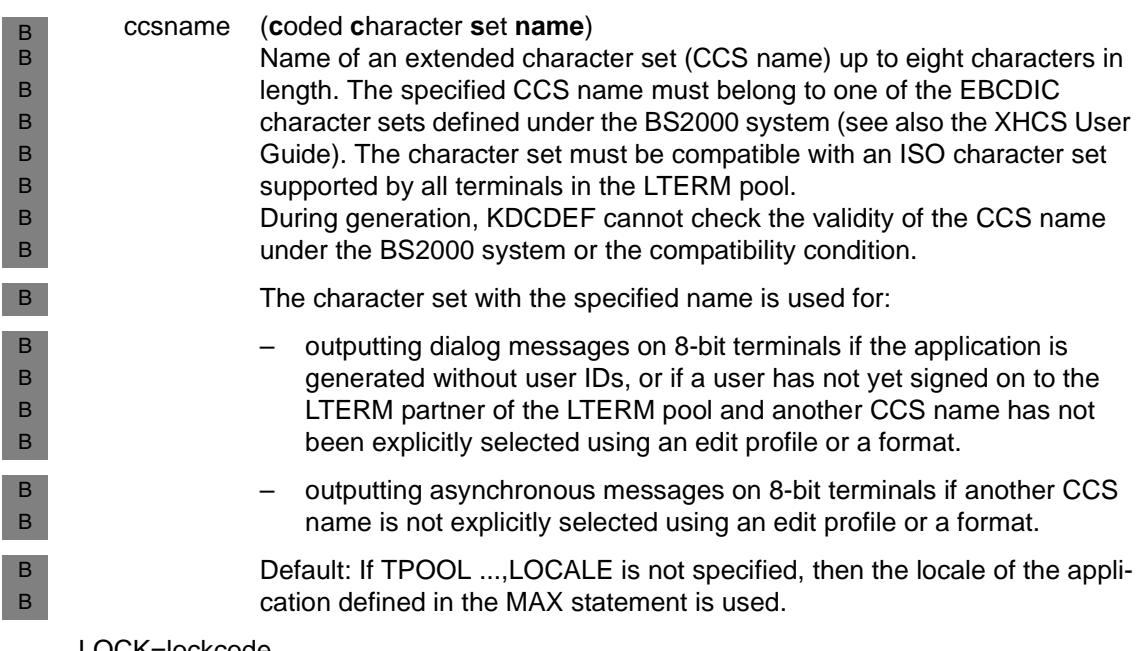

LOCK=lockcode

Access protection to the LTERM pool. Lock code assigned to the LTERM partners of the LTERM pool. *lockcode* is a numeric value between 1 and the maximum value permitted in the application (MAX ...,KEYVALUE=). You can only sign on to the application on an LTERM partner of this LTERM pool under a UTM user ID (USER) for which a key set was generated with a key code that matches the lock code of the LTERM pool.

Default: 0 (the LTERM pool is not secured with a lock code) Maximum value: Value of KEYVALUE defined in the MAX statement

# LTERM=ltermprefix

Prefix for the names of LTERM partners of the LTERM pool. LTERM names are eight characters in length, and consist of the prefix specified here followed by a serial number between 1 and the value defined for NUMBER=*number1*.

The maximum length of *ltermprefix* depends on the number of decimal places in *number1*. The number of characters in *ltermprefix* plus the number of decimal places in *number1* must be less than 8.

When specifying *ltermprefix* and *number1*, please note that LTERM partner names must be unique within the application. This applies for names generated with TPOOL ...,LTERM= (in all TPOOL statements) and for names defined in LTERM statements.

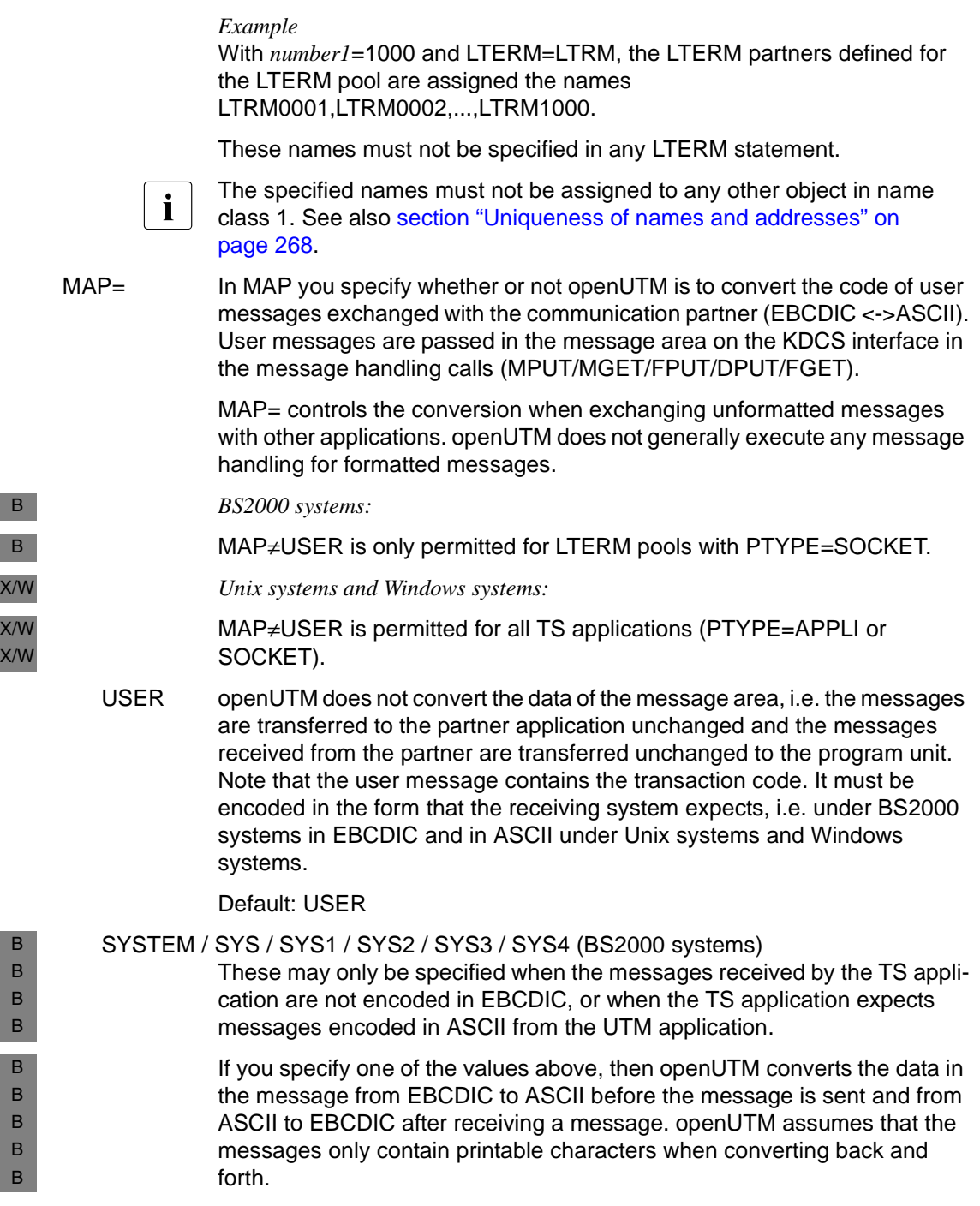

<span id="page-534-0"></span>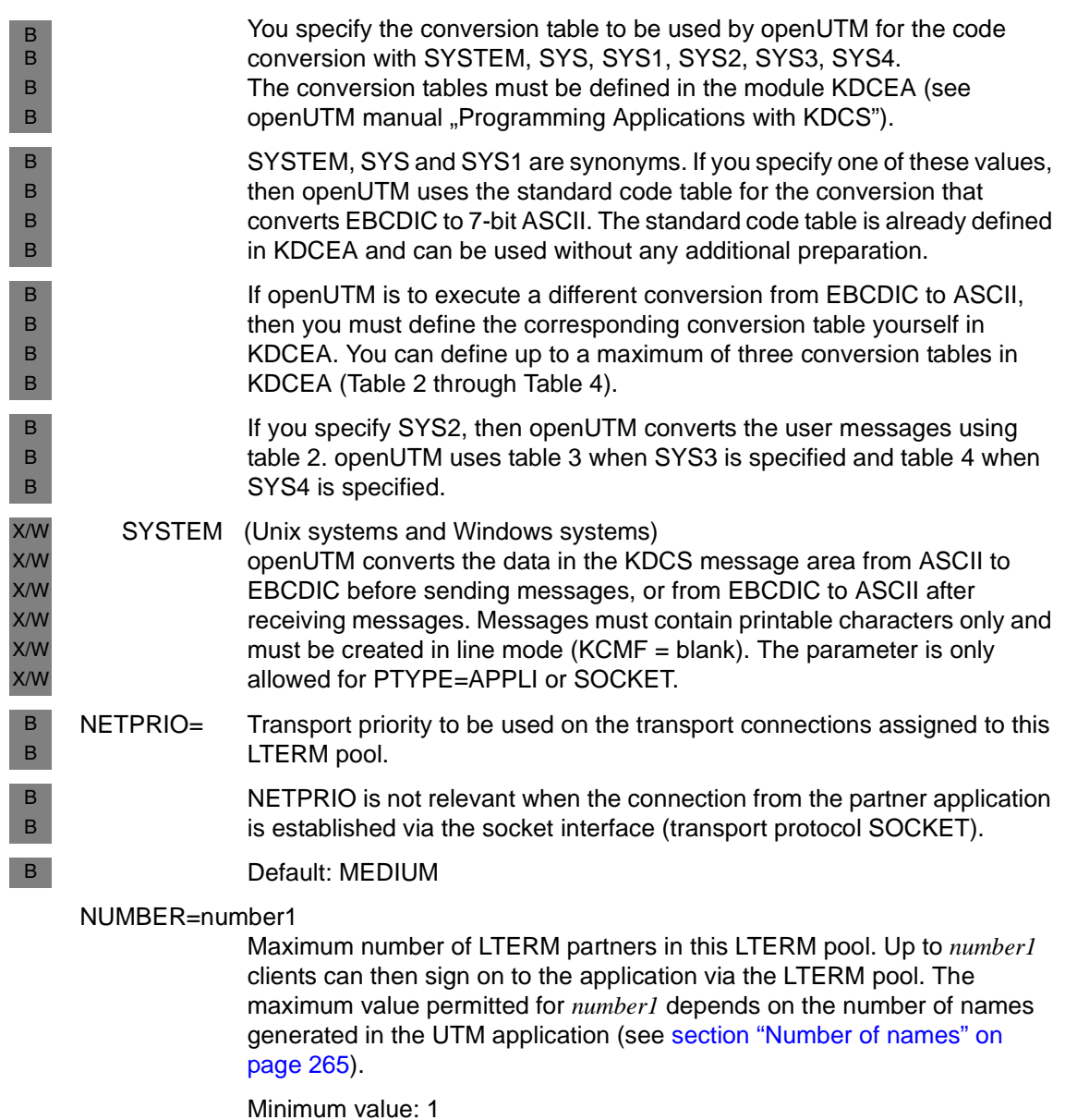

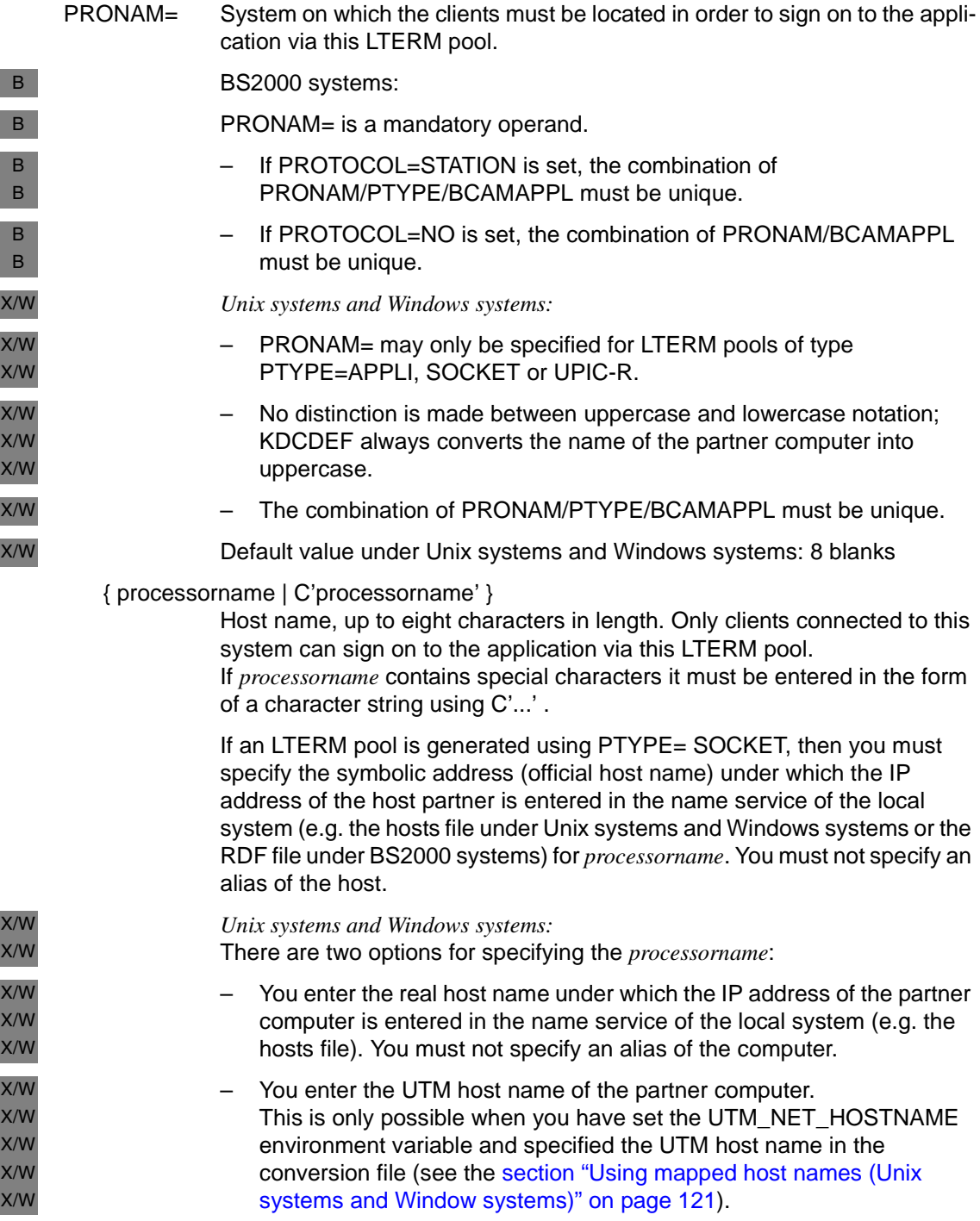

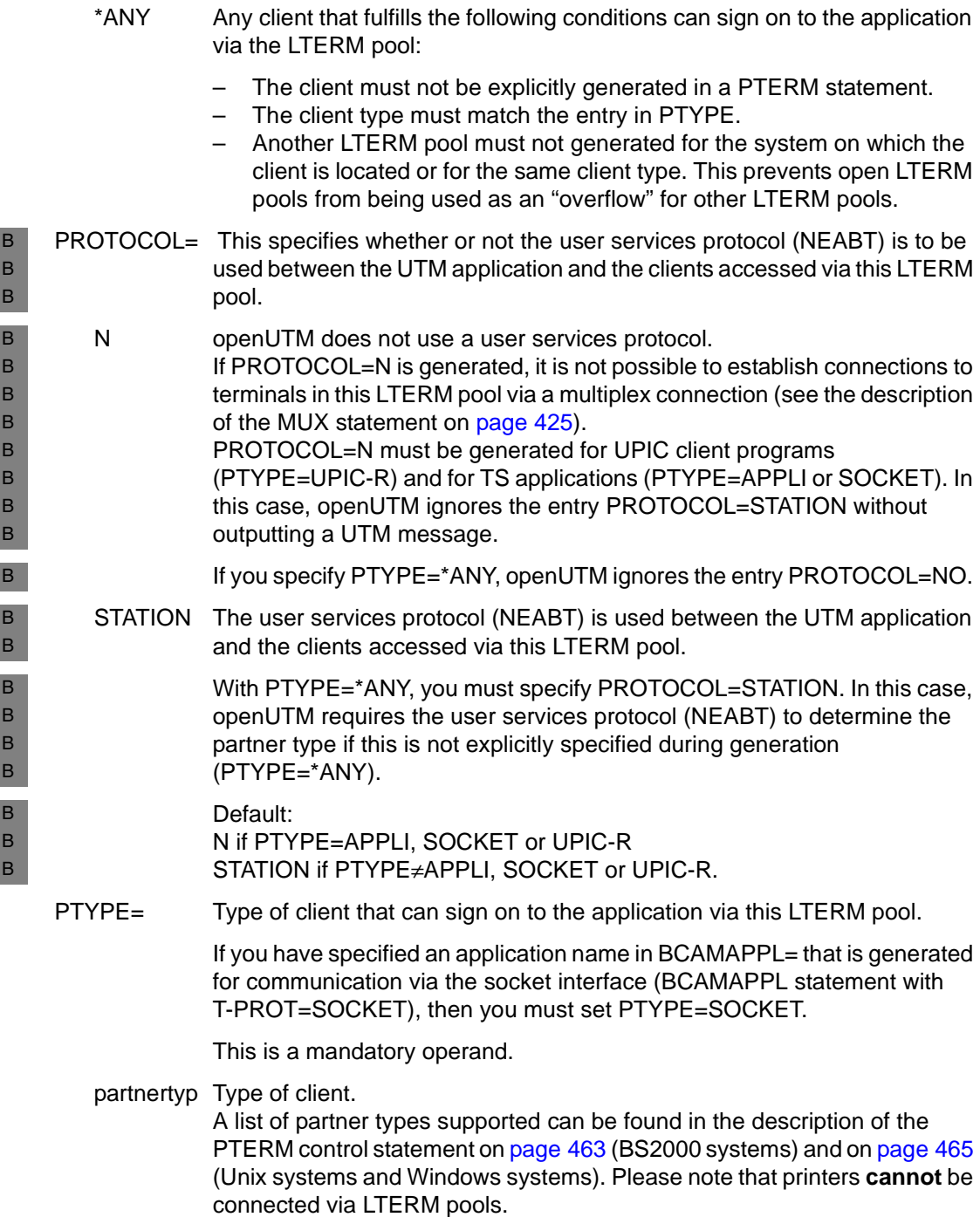

L

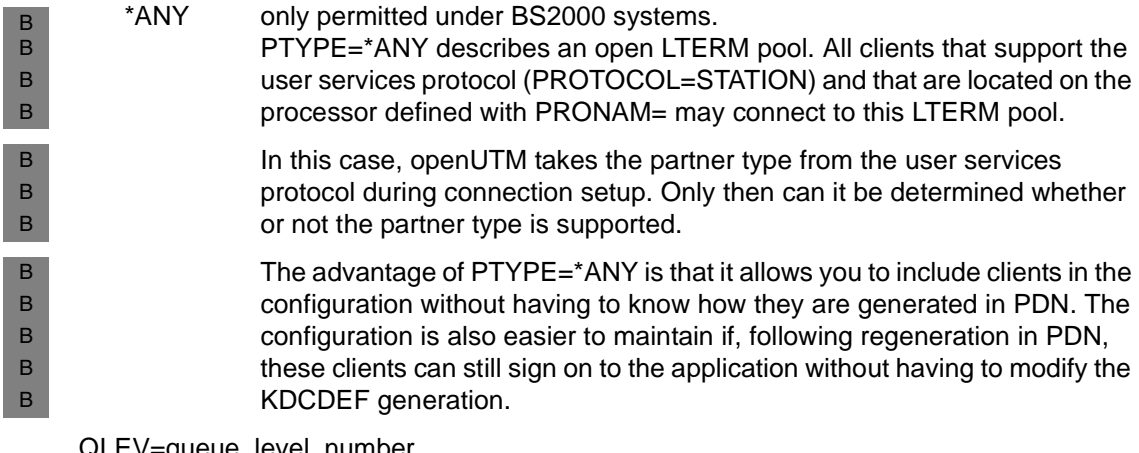

QLEV=queue\_level\_number

(**q**ueue **lev**el)

Maximum number of asynchronous messages that can be accommodated in the message queue of the LTERM partner. If this threshold value is exceeded, openUTM rejects all further FPUT calls for this LTERM partner with UTM message 40Z.

Default: 32767 Minimum value: 0 Maximum value: 32767

If you exceed the maximum value, KDCDEF automatically resets your entry to the default value without outputting a UTM message.

STATUS= NUMBER=*number1* defines the number of LTERM partners in the LTERM pool. STATUS=*number2* defines the number of clients that are unlocked (ON) and locked (OFF) for the LTERM pool when the application is started. The status can be modified by administration during operation.

# Default:

STATUS=(OFF , 0), i.e. all clients of the LTERM pools are unlocked.

- ON *number2* clients are unlocked.
- OFF *number2* clients are locked.
- number2 Number of clients (and thus the number of LTERM partners of the LTERM pool) which are locked or unlocked.

#### TERMN=termn\_id

Identifier up to two characters in length, which indicates the type of client. openUTM provides this identifier to the application program in the KCTERMN field of the KB header.

*termn\_id* is not queried by openUTM, but can be used by the user for analysis purposes.

*Default values:*

If this operand is not specified, openUTM sets the KCTERMN field to the default ID of the partner type specified in the PTYPE operand. However, the user can select other values if desired.

– *BS2000 systems:*

the connection request.

The default values are listed in the partner type table for the PTYPE= operand of the PTERM statement [on page 463.](#page-462-1) If TERMN is not explicitly specified for clients generated with PTYPE=\*ANY, openUTM does not enter the terminal mnemonic in KCTERMN until the connection is established. This is the default terminal mnemonic of the type specified in the user services protocol of

– *Unix systems and Windows systems:* The default values are listed in the table below.

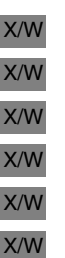

B X/W X/W

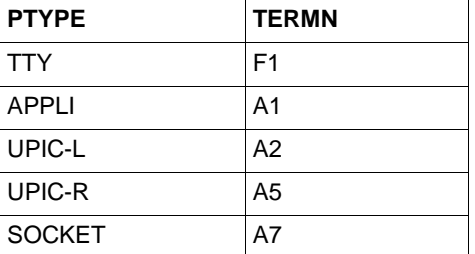

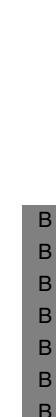

# USER-KSET=keysetname2

This is only allowed if the application is generated with user IDs and PTYPE=APPLI, SOCKET, UPIC-R or UPIC-L is specified. You may only set USER-KSET= in conjunction with KSET= .

You must specify the name of a key set for *ksetname2*. The key set must be defined with a KSET statement.

You specify the minimum access rights that a client connected via this LTERM pool can exercise with USER-KSET= .

*ksetname2* takes effect when the client is signed on under the connection user ID. Its access rights are the result of the set of key codes that are contained in the key set generated with KSET= and in the key set generated with USER-KSET= (intersection). For this reason, all key codes contained in USER-KSET=*ksetname2* should also be contained in KSET=*ksetname1*.

Default: No key set The access rights specified in KSET are always valid.

USP-HDR= Specifies the output messages for which openUTM is to create a UTM socket protocol header for the connections generated with this statement.

> A value that is not equal to NO may only be specified with LTERM pools for which communication is configured via socket connections (PTYPE=SOCKET).

A description of the USP header can be found in the openUTM manual "Programming Applications with KDCS".

- ALL For all output messages (dialog, asynchronous, K messages) openUTM creates a UTM socket protocol header and adds this to the front of the message.
- MSG openUTM only creates a UTM socket protocol header and adds this to the front of the message for K messages only.
- NO No UTM socket protocol headers are created.

Default: NO
### **TRANSFER-SYNTAX - define the transfer syntax**

You only need the TRANSFER-SYNTAX control statement when you want to define your own application context for communication based on the OSI TP protocol (see the APPLICATION-CONTEXT statement on [page 289](#page-288-0)).

It allows you to define a local name for a transfer syntax, and to assign an object identifier. The transfer syntax determines the rules governing the encoding and decoding of the abstract syntax defined in the object identifier.

The transfer syntax defined here must be supported by the OSS version used. OSS only supports the BER transfer syntax at the present time.

```
TRANSFER-SYNTAX<sub>b</sub> transfer syntax name
```
**,OBJECT-ID**ENTIFIER=object\_identifier

#### transfer\_syntax\_name

Local name for a transfer syntax up to eight characters in length. This name must be unique within the UTM application.

The *transfer\_syntax\_name* BER (Basic Encoding Rules) is reserved.

### OBJECT-IDENTIFIER=object\_identifier

Object identifier of the transfer syntax specified as follows:

*object\_identifier=(number1,number2, ... ,number10)*

*number* is a positive integer in the range 0 to 67108863. For *object\_identifier*, you can specify two to ten integers enclosed in parentheses, each of which is separated by a comma. The number of integers entered and their positions are relevant.

Instead of the integer itself, you can also specify the symbolic name assigned to this integer. The table on [page 96](#page-95-0) shows the permitted values for *number* at the various positions.

*object identifier* must be unique within the UTM application, i.e. another transfer syntax must not be generated with the same object identifier.

openUTM generates the BER transfer syntax by default:

TRANSFFR-SYNTAX.BFR.

OBJECT-IDENTIFIER=(2, 1, 1) -

*Symbolic description of the object identifier:*

(joint-iso-ccitt, ansl, basic-encoding)

# **ULS - define a name for a ULS block**

Each UTM user ID can be assigned a user-specific long-term storage area (ULS), which can contain several blocks each of which is addressed by means of a name.

The ULS control statement allows you to define a name for a ULS block. openUTM then provides each UTM user ID with a ULS block with this name. By issuing several ULS statements with different block names, you can define several blocks.

In the case of distributed processing based on LU6.1, the ULS blocks defined in a ULS statement are also assigned to sessions (LSES).

This statement is required only if the application is generated with user IDs.

You can issue up to 100 ULS statements.

*Note on UTM cluster applications*

If you modify, remove or add ULS statements then you must regenerate both the initial KDCFILE and the UTM cluster files by specifying GEN=(CLUSTER,KDCFILE) in the OPTION statement.

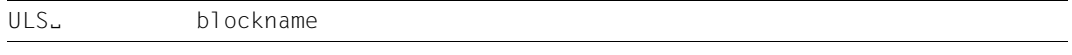

blockname Name of a ULS block up to eight characters in length, which can be used to address the block from a program unit.

# **USER - define a user ID**

The USER control statement allows you to define user IDs for the UTM application. These are then used by users and client programs to sign on to the application. The following can be defined for user IDs:

- the authentication procedure (password, magnetic strip card under BS2000 systems and Unix)
- complexity level and period of validity of password
- access rights (lock/key code or access list concept)
- administration authorization
- the user status
- properties of the USER queue that belongs to the user ID
- the start format
- UTM SAT administration authorization (BS2000 systems)
- the user-specific language environment (BS2000 systems).
- Method and type of authentication (BS2000 systems: password, magnetic strip card, Kerberos principal)

At least one user ID must be assigned administration authorization in order to manage the application. Administration authorization can be granted to several user IDs, thereby enabling several users to simultaneously call administration functions under the respective user ID. Under BS2000 systems the same is true for the UTM SAT administration authorization and calling SAT preselection functions.

An application can also be generated without user IDs. In this case, users are not required to identify themselves, and openUTM uses the name of the respective client internally as the user ID. All users can thus issue administration commands and under BS2000 systems UTM SAT administration commands. If you work without user IDs, openUTM will not be able to use some data protection functions.

B B B

> B B

```
USER<sub>-</sub> username
                    [ ,KSET=keysetname ]
                    [ ,PASS={ ( password,DARK) | 
                        ( *RANDOM,DARK ) |
                         password |
                         *RANDOM } ]
                    [ ,KSET=keysetname ]
                    [ ,PERMIT={ NONE |ADMIN | SATADM<sup>1</sup> | ( ADMIN, SATADM)<sup>1</sup> }
                    [ ,PROTECT-PW=( [ length ]
                                    ,[ { NONE | MIN | MED | MAX } ]
                                    ,[ maxtime ] 
                                     , [ mintime \exists ) \exists^2[ ,QLEV=queue_level_number ]
                    [ ,QMODE = { STD | WRAP-AROUND } ]
                    [ ,Q-READ-ACL=read-keysetname ]
                    [ ,Q-WRITE-ACL=write-keysetname ]
                    [ ,RESTART={ YES | NO } ]
                    [ , STATUS=\{ ON | OFF \} ]
                    BS2000-specific operands
                    [ ,CARD=( position,characterstring ) ] 
                    [ ,CERTIFICATE={ *NONE | 
                                       number [,CERTIFICATE-AUTHORITY = number1 ] } ]
                    [ , FORMAT= \{ + | * | # \} formatname ]
                    [ ,LOCALE=( [ lang_id ][,[ terr_id ][ ,ccsname ] ] ) ]
                    [ ,PRINCIPAL=characterstring ]
                    [ ,SATSEL={ NONE | BOTH | SUCC | FAIL } ]
B
B
B
B
B
B
B
B
```
<sup>1</sup> only permitted under BS2000 systems B

<sup>2</sup> Commas at the end can be omitted, i.e. you can specify  $(8, \text{NONE})$  instead of  $(8, \text{NONE},)$ .

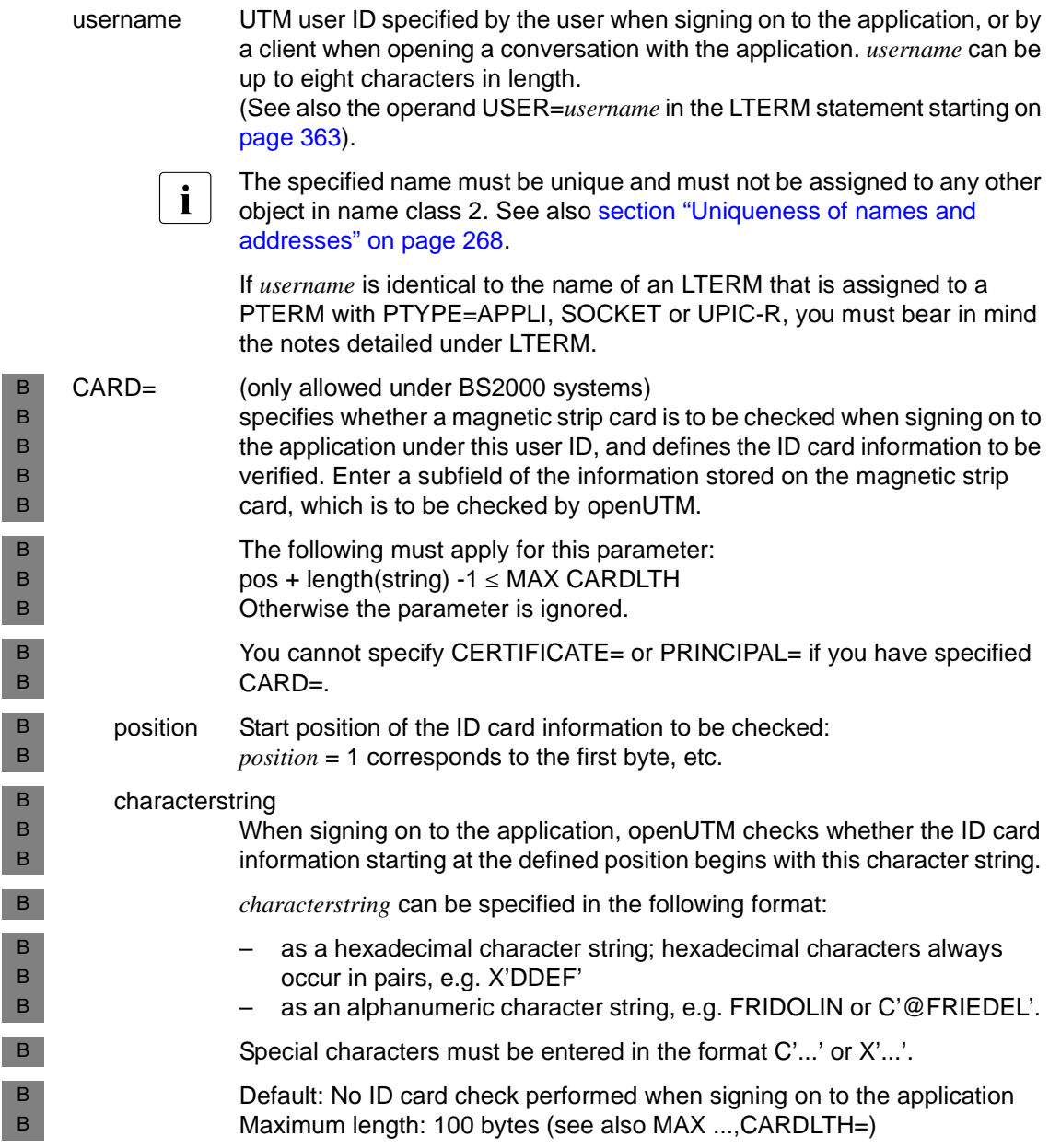

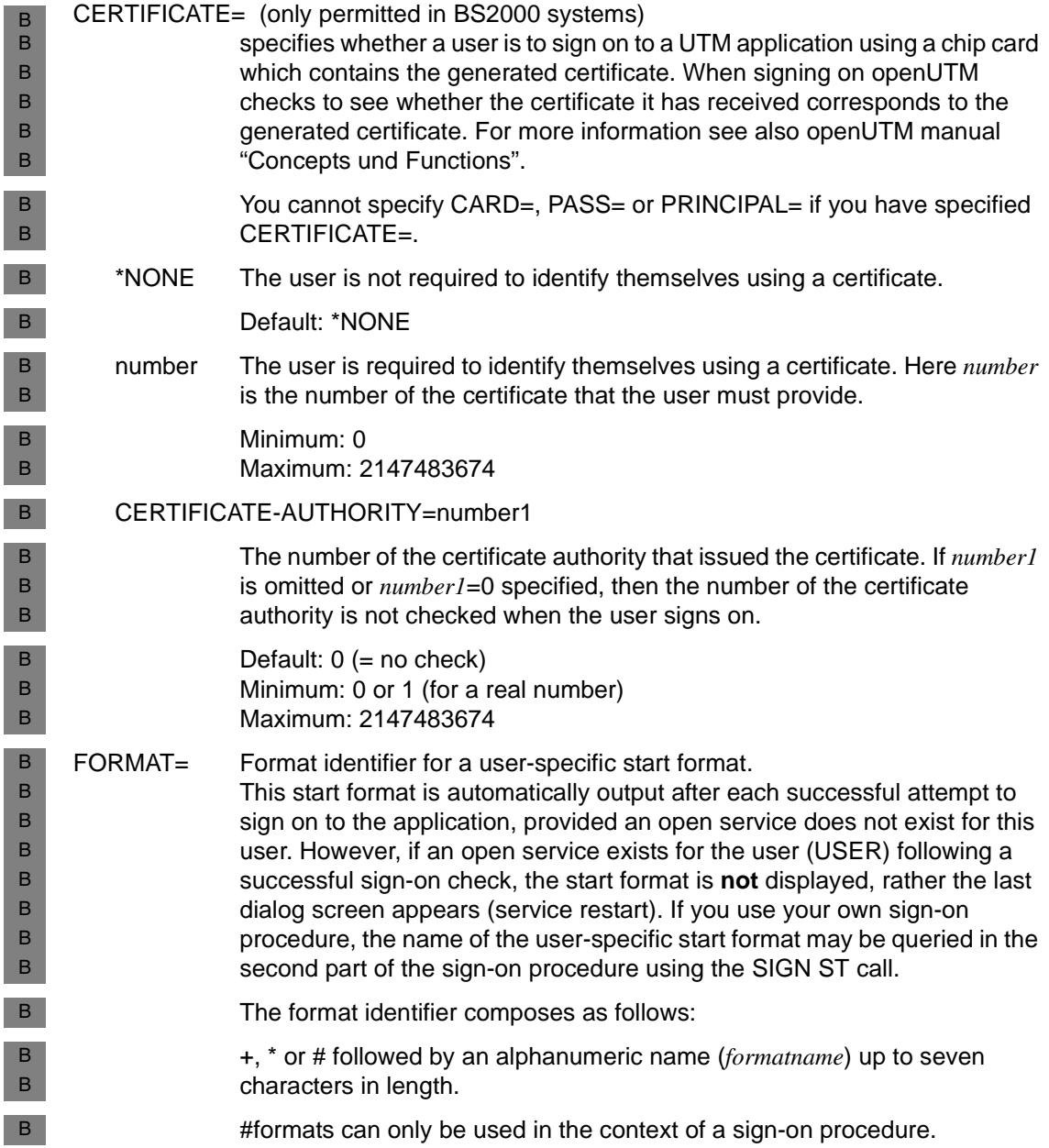

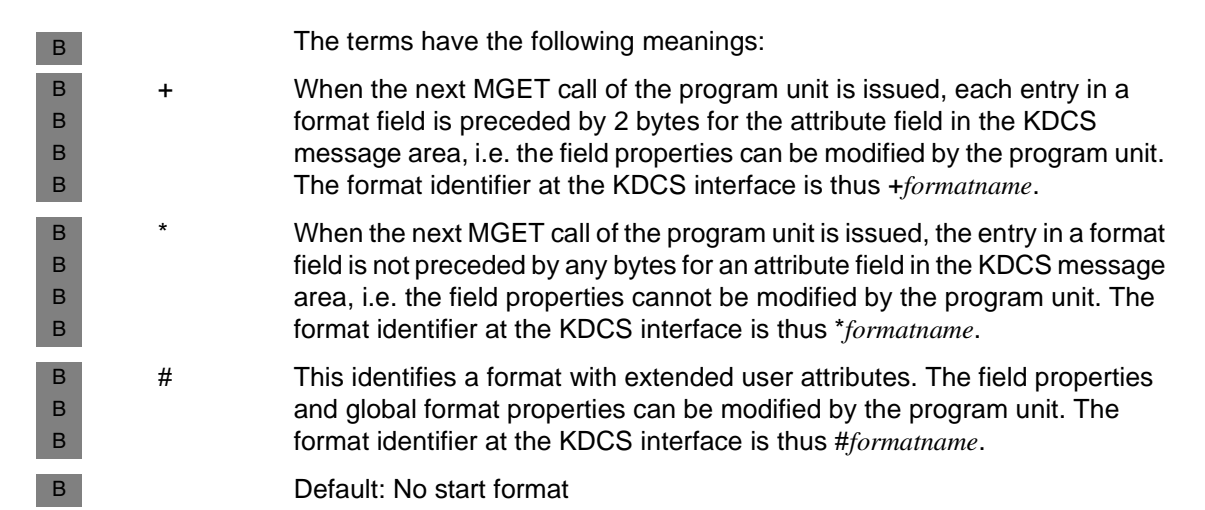

KSET=keysetname

Name of the key set assigned to the user ID. The key set is defined with the KSET statement. A maximum of one key set can be assigned per USER.

The key set defines the access permissions for this user ID with respect to using the services of the application and remote services (LTACs) generated in this application.

This user ID can only be used to start services of the application that are protected with a lock code or an access list and only address remote services that are protected with a lock code or an access list if the following applies: The key set assigned to the user ID and the key set of the LTERM partner under which sign-on using this user ID was performed must contain the key code or access code that matches the lock code or access list.

The lock/key code concept and the access list concept are both described in detail in the openUTM manual "Concepts und Functions". An introduction to data access control can be found as of [page 217.](#page-216-0)

Services whose service TACs are not secured with codes can be called by the user or the client program without restriction. Further information on the lock/key code concept can be found in the openUTM manual "Concepts und Functions".

Default: No key set, i.e. the user can only access clients and LTERM partners that have not been secured with lock codes.

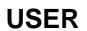

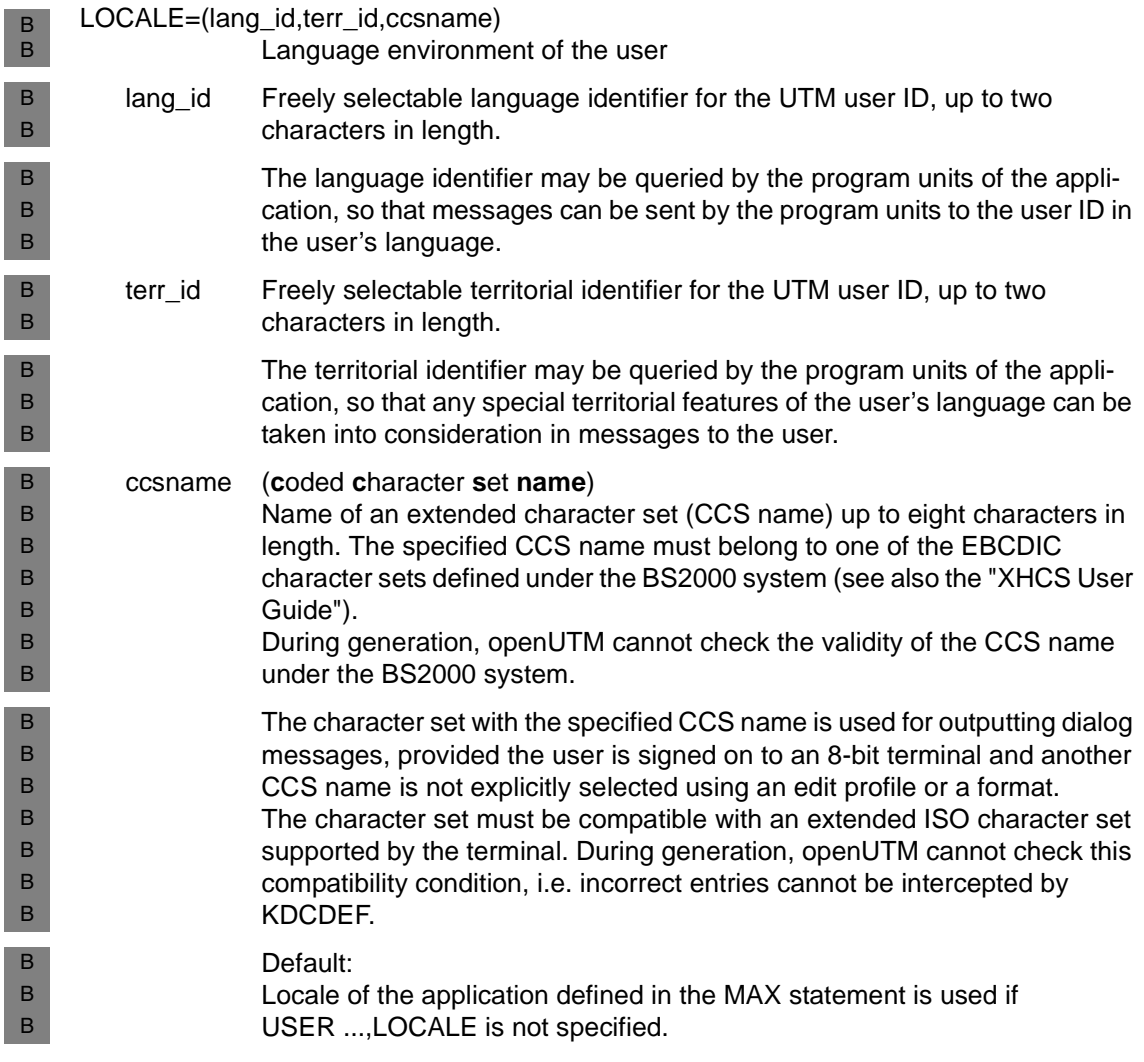

I

ı

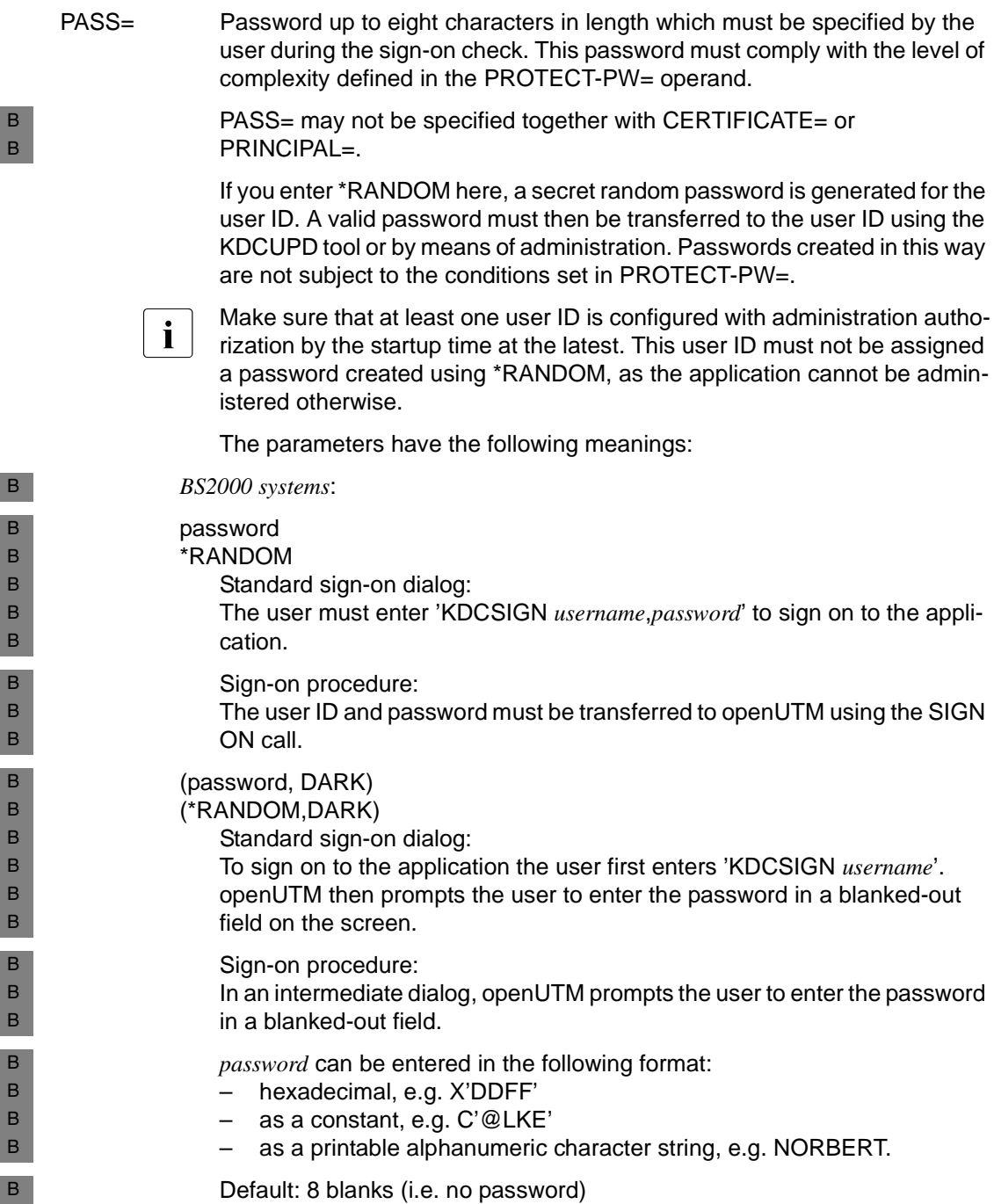

I

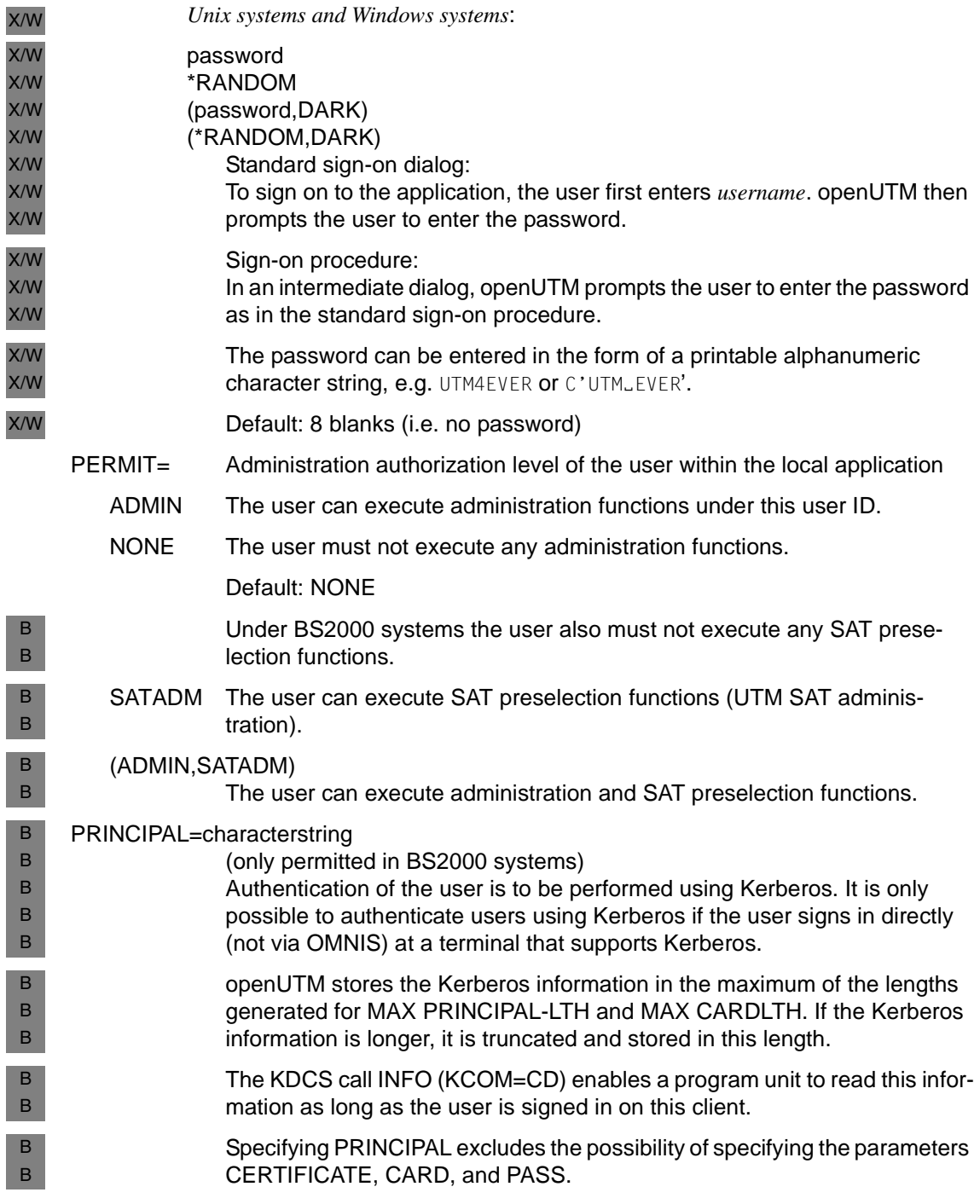

I

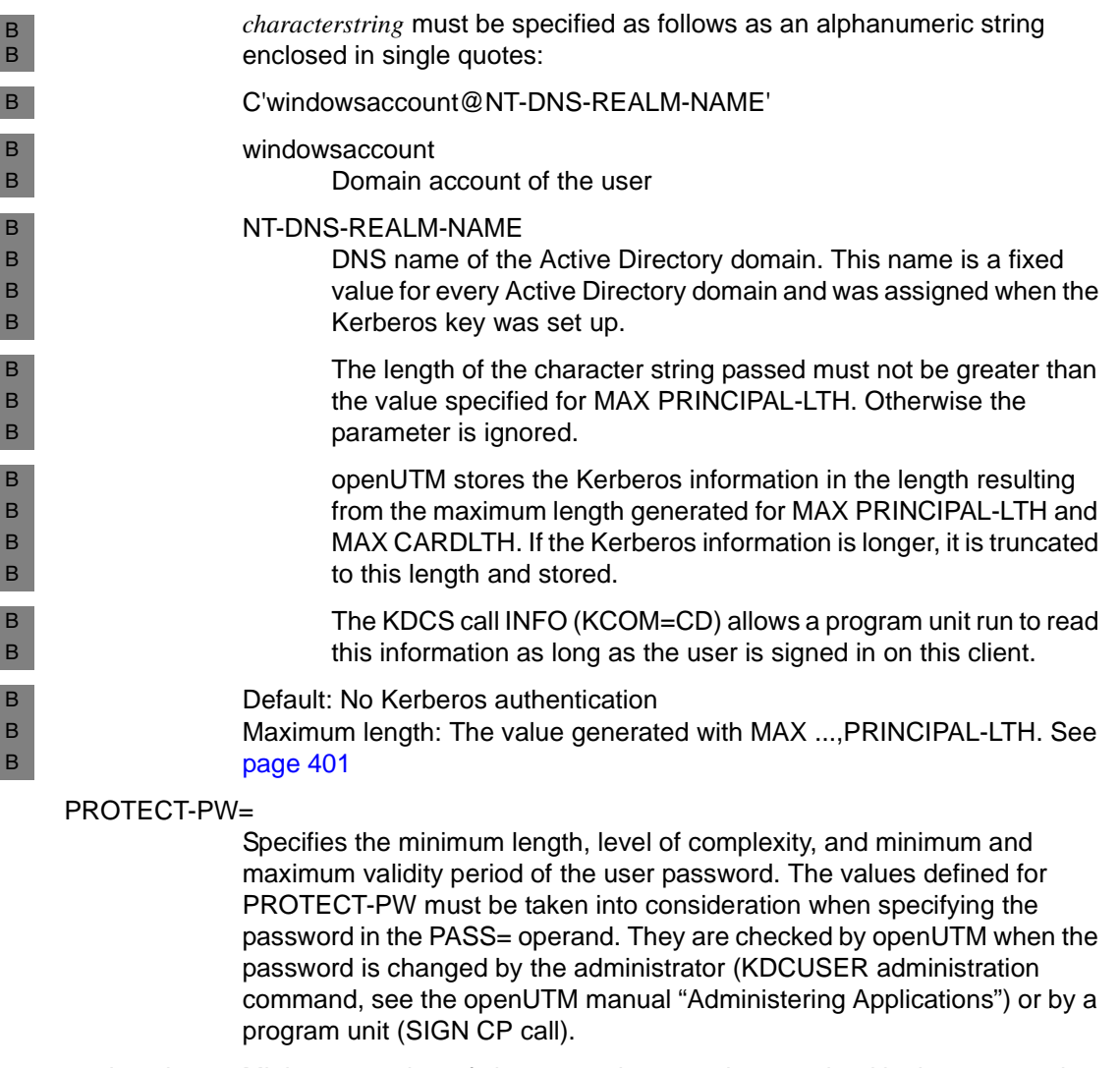

length Minimum number of characters that must be contained in the password. The administrator can only delete the user password if the value 0 is specified for *length*.

Default: 0

Minimum value: 0 for NONE or if a level of complexity is not defined 1 for MIN 2 for MED 3 for MAX

Maximum value: 8

### NONE/MIN/MED/MAX

Level of complexity of the password

NONE The password can be any character string.

Default: NONE

- MIN In the password, up to two consecutive characters may be identical. The minimum length of the password is one character.
- MED In the password, up to two consecutive characters may be identical. The password must contain at least one letter and one number. The minimum length of the password is two characters.
- MAX In the password, up to two consecutive characters may be identical. The password must contain at least one letter, one number, and one special character. The minimum length of the password is three characters. Special characters are all characters other than a-z, A-Z, 0-9, and blanks.

### maxtime Maximum validity period: *maxtime* specifies the maximum number of days for which the password is valid.

If a validity period is specified, then the validity of the password expires at the end of the last day of the specified validity period. For instance, if the validity period is one day, the password ceases to be valid at 24:00 hours on the following day.

If the application is generated with SIGNON GRACE=YES, when the application is regenerated the password is set to "expired", the user must then assign a new password the first time they sign on.

If the password expires, then the next action taken depends on how the UTM application is generated:

– With grace sign-ons (SIGNON GRACE= YES) The user can and must change the password the next time the they sign on, as long as the sign-on service of the application offers them this opportunity. If this is not the case, the password must be modified by administration otherwise the user will no longer be able to sign on under this user ID. This may occur, for example, with users that sign on via TS applications and UPIC clients without sign on services or via an OSI-TP partner.

– Without grace sign-ons (SIGNON GRACE= NO) openUTM rejects a sign-on attempt with message K120. The administrator must then change the password.

With *maxtime* = 0 the validity period of the password is not restricted.

Default: 0 (validity period not restricted) Maximum value: 180 Minimum value: 0

mintime Minimum validity period:

You specify the minimum validity period of the password in days in *mintime*. Once the user has changed the password, the user may only change the password again after the minimum validity period has expired.

By specifying *mintime* > 0 you can prevent a user whose password has expired from changing his or her password twice in a row to set the password back to the original (= expired) password.

If a minimum validity period of one day is specified, then the password may be changed no earlier that at 12.00 midnight of the following day (local time of the generation).

The user can always change the password after the administrator has changed the password and after a new generation, regardless of whether the minimum validity period has expired or not.

*mintime* must not be larger than *maxtime* (maximum validity period). If *mintime*=0 is specified, then the minimum validity period of the password is not restricted.

Default: 0 (no limit) Minimum value: 0 Maximum value: 180

### QLEV=queue\_level\_number

### (**q**ueue **lev**el)

Specifies the maximum number of asynchronous messages that may be buffered in the message queue of the user (= USER queue). QLEV can be used to make sure that the page pool is not overloaded with messages for this USER.

openUTM only takes asynchronous jobs into account at the end of the transaction. It is thus possible that the maximum number of messages for a message queue as specified in QLEV may be exceeded if several messages are created for this queue during a single transaction.

If the threshold value has been exceeded, then the behavior will depend on the value set in the operand QMODE=, see below.

With QLEV=0 no messages may be saved in the queue and with QLEV=32767 the queue length is not restricted.

Default: 32767 Minimum value: 0 Maximum value: 32767

If a value is specified that is greater than the maximum, this is set back to the default in the KDCDEF run. No message is issued.

### QMODE = (**Q**ueue **Mode**)

Determines the behavior of openUTM in the event that the maximum permitted number of messages that may be saved in the USER queue has been reached and thus the queue level (QLEV= operand) has also been reached.

STD When the queue level is reached openUTM rejects all additional messages for the queue with negative return code (40Z for DPUT).

### WRAP-AROUND

openUTM continues to accept messages for the queue, even if the queue level has been reached. When a new message is written to the queue, openUTM deletes the oldest message in the queue and replaces it with the new one.

Default: STD

### Q-READ-ACL=read-keysetname

Specifies the read and delete rights for external users in the USER queue. In *read-keysetname* you must enter a key set that has been generated using a KSET statement.

If you enter Q-READ-ACL=, an external user (≠*username*) is only permitted read access to the queue if both the key set of their user ID and the key set of the LTERM partner via which the user is signed on contain at least one of the key codes contained in the key set *read-keysetname*.

The owner (*username*) of the USER queue always has read and delete rights to their queue, even if the rights are restricted using Q-READ-ACL.

If you do not specify Q-READ-ACL=, all users have both read and delete rights in the queue.

Default: no key set

### Q-WRITE-ACL=write-keysetname

Specifies the write rights for external users in the USER queue.

In *write-keysetname* you must enter a key set that has been generated using a KSET statement.

If you enter Q-WRITE-ACL=, an external user (≠*username*) is only permitted write access to the queue if both the key set of their user ID and the key set of the LTERM partner via which the user is signed on contain at least one of the key codes contained in the key set *write-keysetname*.

The owner (*username*) of the USER queue always has the write rights to their queue, even if the rights are restricted using Q-WRITE-ACL.

If you do not specify Q-WRITE-ACL= all users have both write rights in the queue.

Default: no key set

- RESTART= This specifies whether openUTM is to save the service data for a user ID so that a service restart will be possible on the next sign-on under this user ID.
	- YES The service context belonging to this user ID is saved. This means that a service restart can be performed for users who sign on using this user ID if an open service exists for the user ID.

With a service restart, the type of the client and possibly the generated sign on service may play a role. Additional information can be found in [section](#page-147-0)  ["Generating a restart" on page 148](#page-147-0) and in the openUTM manual "Using openUTM Applications".

Default: YES

- NO The service context belonging to this user ID is not saved, no service restart is possible,
	- If the connection is shut down during operation by KDCOFF, if it is lost, or if the application is terminated normally, the service is reset to the last synchronization point and terminated. The event exit VORGANG is then called with KCKNZVG=D (=Disconnect).
	- During a UTM warm start following abnormal termination of the application, an open service for this UTM user is terminated without calling the event exit VORGANG.
	- Following connection setup, KDCDISP/KDCLAST behaves in the same way as after regeneration.

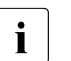

 $\begin{bmatrix} \cdot \\ \cdot \end{bmatrix}$  Explicitly generated connection user IDs to UPIC clients are always approximated with PESTART-NO (without any message) generated with RESTART=NO (without any message) .

SATSEL= SAT logging mode for this user B

> If SAT logging is activated (MAX SAT=YES), all events triggered by this user are logged as defined in this operand.

The SATSEL control statement is used to define the general SAT logging mode for all TACs and users. This can be supplemented by the SATSEL operand of the USER statement, which allows you to define user-specific logging. If the logging of an event class is prohibited in the SATSEL statement, events of this class are not logged. (For information on the link between the EVENT-, TAC- and USER-specific log settings, see the openUTM manual "Using openUTM Applications under BS2000 Systems".)

- SATSEL can be generated even if SAT logging is deactivated (MAX statement with SECLEV=NO and SAT=OFF). In this case, the statements are not effective when the application is started, but SAT logging is predefined. When required, SAT logging can then be activated during operation (UTM SAT administration command KDCMSAT, see the openUTM manual "Using openUTM Applications under BS2000 Systems"). B B B B B B
- NONE A user-specific SAT logging mode is not defined. B
	- Default: NONE
- BOTH Both successful and unsuccessful events are logged. B
- SUCC Only successful events are logged. B
	- FAIL Only unsuccessful events are logged.

STATUS= Status (locked or unlocked) of the user ID when the application is started.

ON The user ID is unlocked.

Default: ON

OFF The user ID is locked. It cannot be used by a user or client to sign on to the application until it has been released by the administrator.

User IDs that are implicitly or explicitly assigned to an UPIC client or a client<br> $\mathbf{i}$  of a TS application via an ITERM statement (ITERM ILISER-) are always of a TS application via an LTERM statement (LTERM ...,USER=) are always locked. They cannot be authorized by the UTM administrator. These user IDs are called connection user IDs.

B B B B B B B B B

B

B

# **UTMD - application parameters for distributed processing**

The UTMD control statement allows you to define values for distributed processing throughout the application. A UTMD statement is only required for applications that use either the LU6.1 or the OSI TP protocol for communication.

The UTMD statement may only by entered once.

If you use the OSI TP protocol in your application, you can specify the Application Process Title (APT) of the application in the UTMD statement. This is required by some heterogeneous partners that support another variant of the OSI TP protocol in order to establish a connection. These applications expect the specification of the Application Process Title on establishment of the connection.

The application process title is combined with any application entity qualifier (AEQ) assigned to an access point of your application to form an application entity title (AET), which is unique throughout the OSI network. This is used by the partner application to identify the access point of the local application via which communication is to take place.

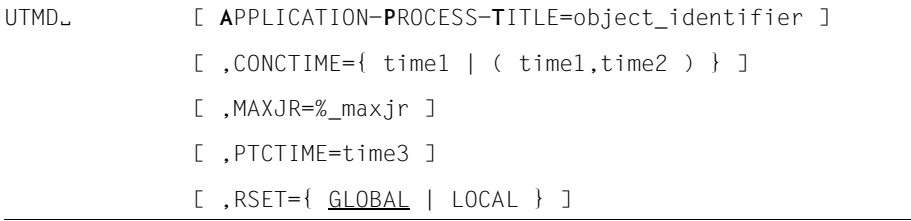

### APPLICATION-PROCESS-TITLE=object\_identifier

(only relevant if the OSI TP protocol is used in the application) Address component of the application entity title (AET). The AET is required if you are working with transaction management (commit functional unit), or if a heterogeneous partner requires an AET to establish a connection.

*object\_identifier* is the application process title (APT) of your application. Even if this is not defined by a standardization body, the relevant conventions for *component1* and *component2* must be observed when assigning an APT. Further information can be found in section ["Application entity title](#page-94-0)  [\(AET\)" on page 95.](#page-94-0) In practice, the specified *object\_identifier* must be unique within the network.

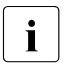

**i** If the application context (definition of the communication partner in the  $\overline{1}$ OSI-LPAP statement, [page 439](#page-438-0)) agreed with a partner application contains the CCR syntax, you must enter an application process title here.

An application process title consists of at least 2 and at most 10 components. It is specified in the following format:

(*component1,component2,...,component10*)

The components are specified in the form of positive integers. Symbolic names are assigned to some numbers of individual components, and can be used instead of the numbers. In the application process title, both the number of components and their positions within the parentheses are relevant, e.g.  $(1,2,3)$ ,  $(1,2,3,0,0)$  and  $(0,1,2,3,0)$  identify different application process titles.

openUTM and the OSI standard only permit the following values or symbolic names for *component1*:

0 or CCITT 1 or ISO 2 or JOINT-ISO-CCITT

The values permitted for *component2* depend on the value of *component1*.

- If *component1* = 0 or 1, values between 0 and 39 are permitted for *component2* ( $0 \leq$  *component2*  $\leq$  39).
- $-$  If  $component1 = 2$ , values between 0 and 67108863 ( $2^{26}$ -1) are permitted for *component2* (0 ≤ *component2* ≤ 67108863).

Values between 0 and 67108863 ( $2^{26}$ -1) are permitted for all other components.

openUTM does not check whether the specified application process title is registered with a standardization body.

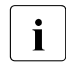

**i** *Note on UTM cluster applications* 

In the case of UTM cluster applications, the APT of the individual node applications is modified at node-specific level in order to ensure that the AET is unique. If the APT consists of fewer than 10 elements then the APT is extended by the index of the associated node when the node application is started. The index of a node is determined by the sequence of CLUSTER-NODE statements during generation.

*Example*

If (1,2,3) is generated as the APT and if the UTM cluster application has two node applications, then the APT at runtime is as follows:

 $(1,2,3,1)$  for node 1 (= first CLUSTER-NODE statement) and (1,2,3,2) for node 2 (= second CLUSTER-NODE statement) and If the generated APT already contains 10 elements then the APT remains unchanged for all node applications. In this case, links with OSI-TP implementations from other vendors may result in problems because the AET is not unique.

### CONCTIME= (**con**nection **c**ontrol **time**)

time1 Maximum number of seconds for which openUTM monitors the opening of a session (LU6.1) or association (OSI TP). If the session or association is not opened within the specified time, openUTM shuts down the transport connection. This prevents the transport connection from being blocked if an attempt to open a session or association fails. This can occur if a message required to open the session/association is lost.

> CONCTIME=0 for LU6.1 means opening is not monitored. CONCTIME=0 for OSI TP means monitoring is set internally to 60 seconds.

Default: 0 Minimum value: 0 Maximum value: 32767

time2 Maximum number of seconds for which openUTM is to wait for confirmation from the partner application when sending an asynchronous message. Once the specified time has elapsed, openUTM shuts down the transport connection. The job is not lost however. Monitoring prevents the connection from being blocked because a confirmation has been lost, or because the loss of connection was not reported to openUTM by the transport system. The value 0 means that monitoring is not performed.

> Default: 0 Minimum value: 0 Maximum value: 32767

### MAXJR=%\_maxjr

(**max**imal number of **j**ob **r**eceivers) Specifies the maximum number of job-receiving services that can be addressed in the local application at any one time.

This corresponds to the number of APRO calls that can be active simultaneously.

The percentage value refers to the number of generated sessions and associations (maximum number of LSES statements for the LU6.1 protocol + total number of parallel connections specified in OSI-LPAP statements; ASSOCIATIONS operand). It must be within the range 0 to 200. If you enter a value > 100, APRO calls issued before the session is reserved can be entered in a table.

Default: 100.

i.e. the maximum number of job-receiving services active at a particular time is equal to the number of sessions and associations.

Minimum value: 0 Maximum value: 200

### PTCTIME=time3

(**p**repare **t**o **c**ommit)

This is significant only for distributed processing via LU6.1 connections. PTCTIME defines the maximum number of seconds for which a jobreceiving service waits in PTC state (transaction status P) for confirmation from the job submitter. Once this time has elapsed, the connection to the job submitter is shut down, the transaction in the job-receiving service is reset, and the service is terminated. This can lead to inconsistent data if the transaction is moved forward in the partner application (mismatch). The value 0 means that the job-receiving service waits indefinitely for confirmation.

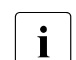

**i** If a value > 0 is specified in  $time3$  then this value is ignored by openUTM if  $\blacksquare$  a KDCSHLIT WARN or GRACE has been issued. In this case, openUTM a KDCSHUT WARN or GRACE has been issued. In this case, openUTM chooses the wait time in such a way that the transaction is rolled back before the application is terminated in order, if possible, to prevent the application from being terminated abnormally with ENDPET.

Default:

Value specified in MAX ...,TERMWAIT=*time* for the waiting time after PEND KP

Minimum value: 0 Maximum value: 32767

RSET= In the case of Distributed Transaction Processing, this operand defines how resetting a local transaction affects the distributed transaction.

A local transaction can be reset:

- by a RSET call issued in a program unit, or
- by resetting a database transaction involved in the local transaction.
- GLOBAL After the local transaction is reset, the program unit must be terminated such that openUTM resets the distributed transaction.

Default: GLOBAL

LOCAL Resetting the local transaction has no effect on the distributed transaction.

Inconsistencies may occur in the distributed databases if some of the local transactions involved in a distributed transaction are reset while others are concluded. If RSET=LOCAL is specified, it is no longer possible to guarantee global data integrity in the relevant system components. This is now the responsibility of the application program units. You must decide when it makes sense to terminate the distributed transaction and when to reset the transaction.

# **6.6 Dialog control - effects of generation parameters**

The following statements and parameters of the KDCDEF generation tool can be used to control the dialog during generation:

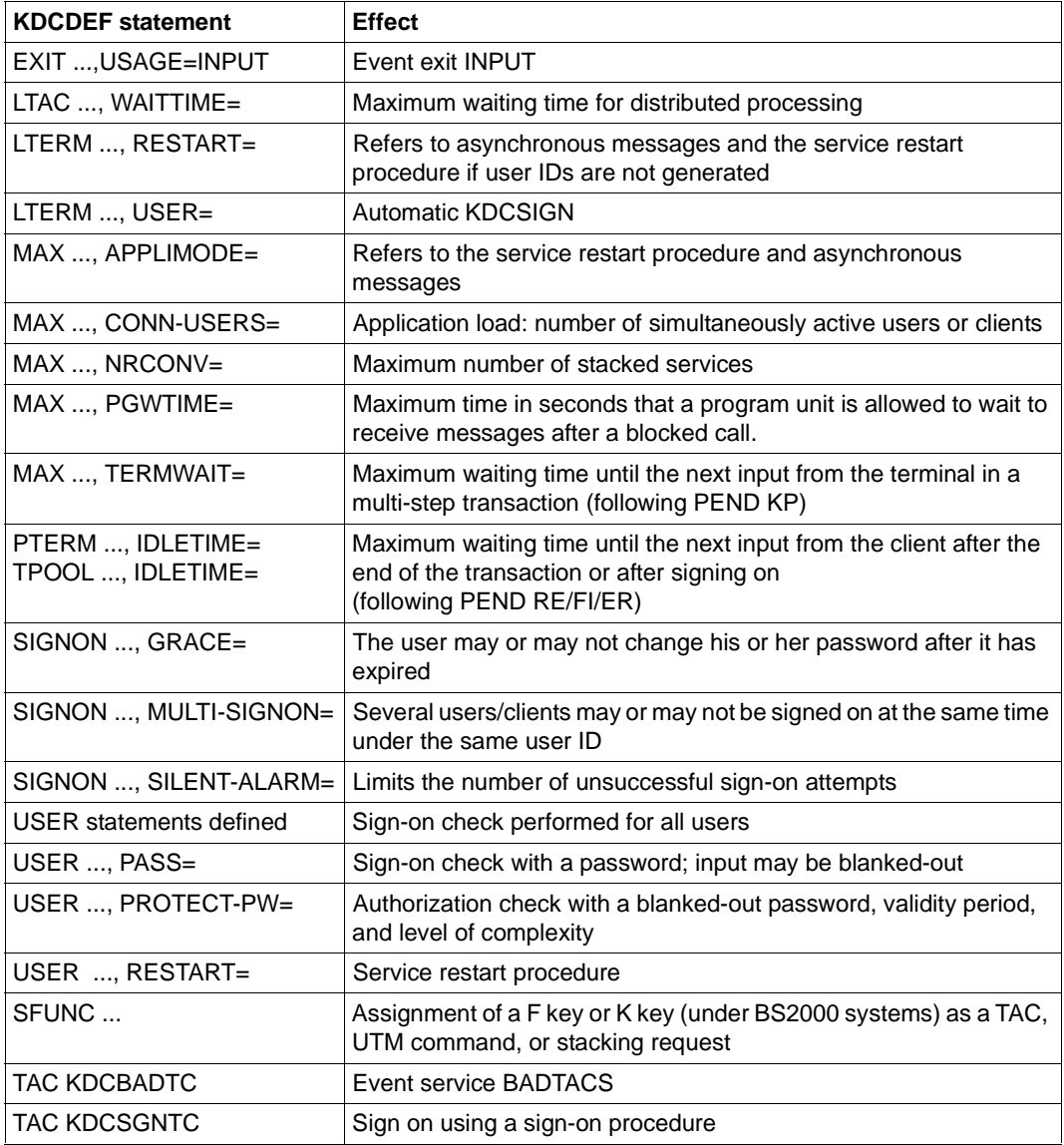

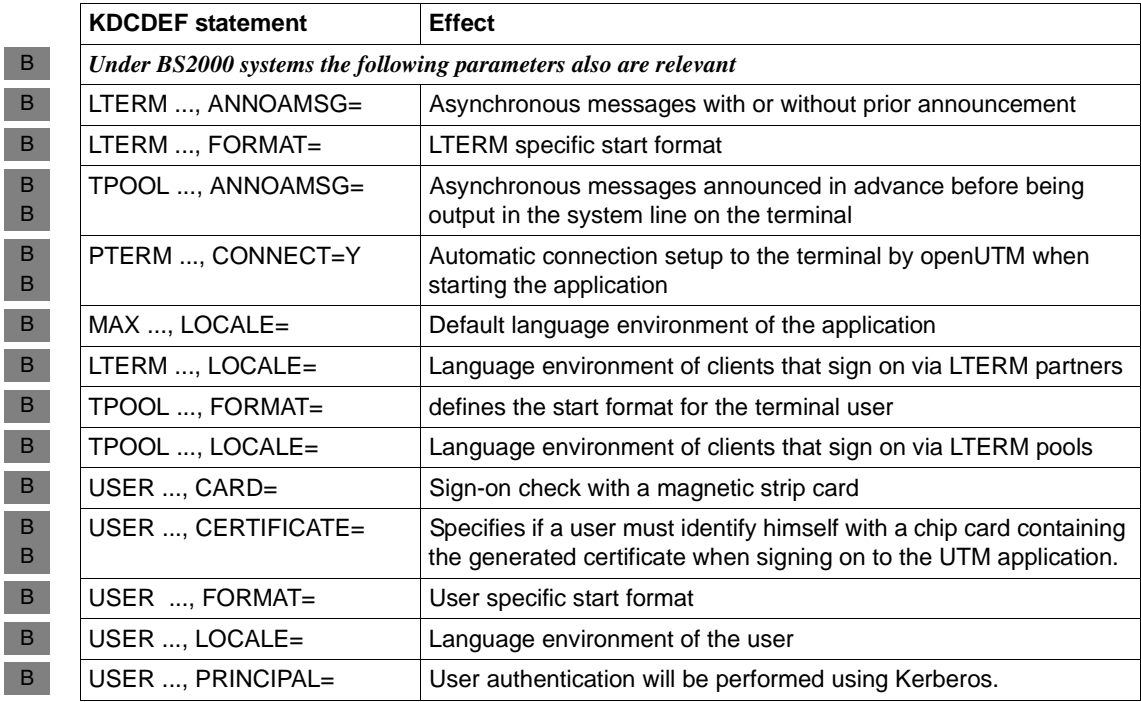

# **6.7 Example generation:** *Comfo***TRAVEL**

The example generation *Comfo*TRAVEL is a travel reservation system which allows the customers of travel agents in Munich, Paris and New York, to book "all-inclusive" packages consisting of hotel, flight and leisure activities plus the necessary bank operations. To do this, the travel agents access a central reservation system (RMS Reservation Management System).

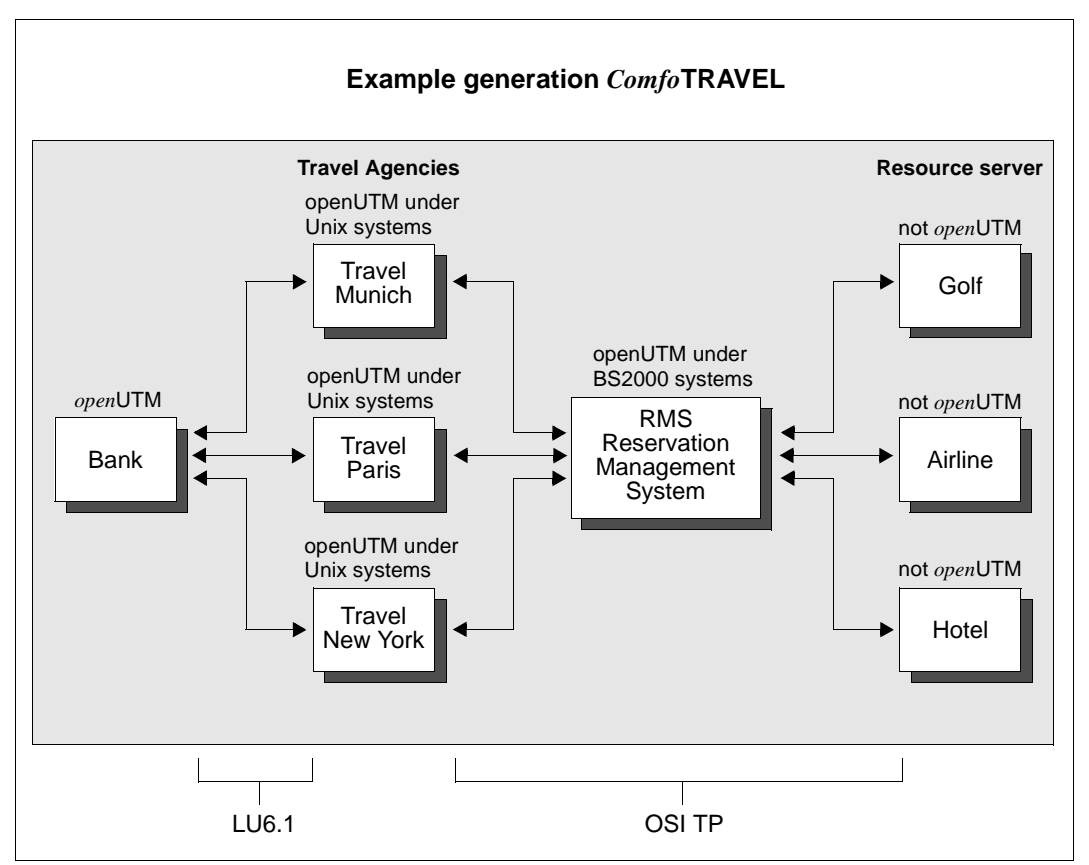

Figure 19: Example generation *Comfo*TRAVEL with the employed protocols

# **6.7.1 KDCDEF input file DYNAMIC.RMS for UTM-D application RMS**

\*\*\*\*\*\*\*\*\*\*\*\*\*\*\*\*\*\*\*\*\*\*\*\*\*\*\*\*\*\*\*\*\*\*\*\*\*

```
ADMINISTRATION programs
*************************************
PROGRAM KDCADM, COMP=ILCS
PROGRAM KDCDADM,COMP=ILCS
PROGRAM KDCPADM,COMP=ILCS
*************************************
* RMS programs *
*************************************
PROGRAM AVALRESP, COMP=ILCS, LOAD-MODULE=RMS
PROGRAM RESRRESP, COMP=ILCS, LOAD-MODULE=RMS
PROGRAM CNCLRESP, COMP=ILCS, LOAD-MODULE=RMS
PROGRAM AUTHRESP, COMP=ILCS, LOAD-MODULE=RMS
PROGRAM INITRESP, COMP=ILCS, LOAD-MODULE=RMS
PROGRAM SHUTRESP, COMP=ILCS, LOAD-MODULE=RMS
PROGRAM ENQRRESP, COMP=ILCS, LOAD-MODULE=RMS
PROGRAM HNDLEXIT, COMP=ILCS, LOAD-MODULE=RMS
*************************************
* BOOKKEEPING programs *
*************************************
PROGRAM BOOKKEEP, COMP=ILCS, LOAD-MODULE=BOOKKEEP
*************************************
* PERSONNEL programs *
*************************************
PROGRAM PERSNNL, COMP=ILCS, LOAD-MODULE=PERSNNL
*************************************
* OFFICE programs *
*************************************
PROGRAM OFFICE, COMP=ILCS, LOAD-MODULE=OFFICE
***********************************************
*** TAC statements ***
***********************************************
******* TAC BOOKKEEP *****
*
TAC BOOKKEEP, PROGRAM=BOOKKEEP, LOCK=7
```
\*\*\*\*\*\*\* TACS PERSNNL \*\*\*\*\* \* TAC OPERSNNL, PROGRAM=PERSNNL, LOCK=2 TAC MPERSNNL, PROGRAM=PERSNNL, LOCK=3 TAC CPERSNNL, PROGRAM=PERSNNL, LOCK=4 \*\*\*\*\*\*\* TACS OFFICE \*\*\*\*\*\* \* TAC OFFCHRG , PROGRAM=OFFICE , LOCK=5 TAC OFFADMIN, PROGRAM=OFFICE , LOCK=6 \* \*\*\*\*\*\*\*\*\* TACS RMS \*\*\*\*\* \* TAC AVALRESP, PROGRAM=AVALRESP, LOCK=8 TAC RESRRESP, PROGRAM=RESRRESP, LOCK=8 TAC CNCLRESP, PROGRAM=CNCLRESP, LOCK=8 TAC AUTHRESP, PROGRAM=AUTHRESP, LOCK=8 TAC INITRESP, PROGRAM=INITRESP, LOCK=8 TAC SHUTRESP, PROGRAM=SHUTRESP, LOCK=8 TAC ENQRRESP, PROGRAM=ENQRRESP, LOCK=8 \*\*\* ADMINISTRATION DIALOG \*\*\* DEFAULT TAC ADMIN=Y, PROGRAM=KDCADM TAC KDCTAC , LOCK=1 TAC KDCLTERM, LOCK=1 TAC KDCPTERM, LOCK=1 TAC KDCSWTCH, LOCK=1 TAC KDCSEND , LOCK=1 TAC KDCAPPL , LOCK=1 TAC KDCUSER , LOCK=1 TAC KDCDIAG , LOCK=1 TAC KDCLOG , LOCK=1 TAC KDCINF , LOCK=1 TAC KDCHELP , LOCK=1 TAC KDCLPAP , LOCK=1 TAC KDCLTAC , LOCK=1 TAC KDCSHUT , LOCK=1 TAC KDCTCL , LOCK=1 TAC TACDADM , PROGRAM=KDCDADM, LOCK=1 TAC TACPADM , PROGRAM=KDCPADM, LOCK=1

\*\*\* ADMINISTRATION ASYNCHRON \*\*\* DEFAULT TAC TYPE=A TAC KDCTACA , LOCK=1 TAC KDCLTRMA, LOCK=1 TAC KDCPTRMA, LOCK=1 TAC KDCSWCHA, LOCK=1 TAC KDCUSERA, LOCK=1 TAC KDCSENDA, LOCK=1 TAC KDCAPPLA, LOCK=1 TAC KDCDIAGA, LOCK=1 TAC KDCLOGA , LOCK=1 TAC KDCINFA , LOCK=1 TAC KDCHELPA, LOCK=1 TAC KDCLPAPA, LOCK=1 TAC KDCLTACA, LOCK=1 TAC KDCSHUTA, LOCK=1 TAC KDCTCLA , LOCK=1 \*  $\ddot{\phantom{1}}$ \* \* \* \*\*\*\*\*\*\*\*\*\*\*\*\*\*\*\*\*\*\*\*\*\*\*\*\*\*\*\*\*\*\*\*\*\*\*\*\*\*\*\*\*\*\*\*\*\*\* \*\*\* USER statements \*\*\* \*\*\* \*\*\*\*\*\*\*\*\*\*\*\*\*\*\*\*\*\*\*\*\*\*\*\*\*\*\*\*\*\*\*\*\*\*\*\*\*\*\*\*\*\*\*\*\*\*\* USER SUPERUSR, PERMIT=ADMIN, PASS='\$23ADM--', PROTECT-PW=(8, MAX) -, KSET=MASTER USER UTMADMIN, PERMIT=ADMIN, PASS='\$23ADM--', PROTECT-PW=(8, MAX) -, KSET=UTMADMIN USER CLERK , FORMAT=\*BOOK, PASS='¤\$\*45jkl', PROTECT-PW=(8, MAX) - , KSET=BOOKKEEP USER PRSNLMNG, FORMAT=\*PERSNNL, PASS='78+1sd\*/', PROTECT-PW=(8, MAX) -, KSET=MPRSNNL USER MILLER , FORMAT=\*PERSNNL, PASS='7HGFKK\*/', PROTECT-PW=(, MED) -, KSET=OPRSNNL USER COMP , FORMAT=\*PERSNNL, PASS='7sdfKK\*/', PROTECT-PW=( , MED) - , KSET=CPRSNNL USER CHARGE , FORMAT=\*TRAVEL, PASS='%aJ1df-+', PROTECT-PW=( , MED) - , KSET=OFFCHRG , LOCALE=(EN) USER CHIEF , FORMAT=\*TRAVEL, PASS='%aJs5f-+', PROTECT-PW=( , MED) - , KSET=OFFADMIN, LOCALE=(EN) USER TPARIS, FORMAT=\*TRAVEL, PASS='kj678+\*', PROTECT-PW=(, MED) -, KSET=TRVAGNCY, LOCALE=(FR, EU) USER TNEWYORK, FORMAT=\*TRAVEL, PASS='56asdf\$~', PROTECT-PW=(, MED) -, KSET=TRVAGNCY, LOCALE=(EN)

```
USER TMUNICH , FORMAT=*TRAVEL, PASS='%as3f$0', PROTECT-PW=( , MED) -
            , KSET=TRVAGNCY, LOCALE=(DE, EU)
USER TLONDON, FORMAT=*TRAVEL, PASS='%4Jsdf-+', PROTECT-PW=(, MED) -
            , KSET=TRVAGNCY, LOCALE=(EN)
USER MANOFF, FORMAT=*BOOK, PASS='$23ADM--', PROTECT-PW=(8, MAX) -
            , KSET=OFFADMIN
***********************************************
*** PTERM/LTERM statements ***
***********************************************
PTERM PRB22273, LTERM=PRINTER, PRONAM=PRO, PTYPE=T9021, CONNECT=YES
LTERM PRINTER, USAGE=O
PTERM RSO, LTERM=RSO, PTYPE=*RSO, PRONAM=*RSO, CONNECT=YES
LTERM RSO, USAGE=O
```
## **6.7.2 KDCDEF statements for UTM-D application RMS**

```
*********************************************************************
*** K D C D E F - S T A T E M E N T S *** *** *** ***
*** FOR UTM-D-PROGRAM "RMS" *** *** *** *** ***
*********************************************************************
ROOT RMSROOT
OPTION GEN=ALL
ACCOUNT ACC = YES
FORMSYS
MFSSAGE MODUIF = KCSMSGS, LOCALF = (FN)MESSAGE MODULE = MSGSGER, LOCALE=(DE, EU)
MESSAGE MODULE = MSGSFRA, LOCALE=(FR, EU)
MAX LOCALE = (EN)
MAX KDCFILE = (RMS, DOUBLE) -
   APPLINAME = APRMS -
   , APPLIMODE = S,TASKS = 10.ASYNTASKS = 3,GSSBS = 200, PGPOOL = 2048,CACHESIZE = (512,50,RES) -
   , \text{CONN-USERS} = 50, RECBUF = (10, 1024),KEYVALUE = 20
   , LSSBS = 9LPUTBUF = 10
```

```
,LPUTLTH = 1948 -
   , NRCONV = 1,TERMWAIT = (600),DPUTLIMIT1 = (363,0,0,0) -
  ,DPUTLIMIT2 = (1,0,0,0) -
  ,KB = 1024,NB = 2048, SPAB = 4096 -
   ,CLRCH = X'FF'
*********************************************************
*** RESERVE statement to allow dynamic administration ***
*********************************************************
RESERVE OBJECT=ALL
*********************************************************
*** DATABASE CONTROL statements *** ***
*********************************************************
DATABASE TYPE=UDS
DATABASE TYPE=ORACLE
\mathbf{r}*
***********************************************
*** SFUNC CONTROL statements ***
***********************************************
SFUNC F1 , TAC = INITRESP
SFUNC F2 , TAC = SHUTRESP
SFUNC F5 , TAC = ENQRRESP
SFUNC F6 , TAC = AUTHRESP
SFUNC F7 , TAC = RESRRESP
SFUNC F8 , TAC = AVALRESP
SFUNC F20, TAC = CNCLRESP
*********************************************** 
*** KSET statements *** ***
***********************************************
KSET MASTER , KEYS=MASTER "SUPERUSER"
KSET UTMADMIN, KEYS=1 "Administrator of application"
KSET OPRSNNL , KEYS=2 "office personnel / Büropersonal"
KSET MPRSNNL , KEYS=3 "personnel manager / Personalchef"
KSET CPRSNNL , KEYS=4 "computer personnel / DV-Mitarbeiter"
KSET OFFCHRG , KEYS=5 "official in charge / Sachbearbeiter"
KSET OFFADMIN, KEYS=6 "administrator of office data"
KSET BOOKKEEP, KEYS=7 "book keeper"
KSET TRVAGNCY, KEYS=8 The "travel agencies"
```

```
***********************************************
*** LOAD-MODULE statements ***
***********************************************
LOAD-MODULE BOOKKEEP, VERSION=@, LIB=DYNPROGLIB, LOAD-MODE=STARTUP
LOAD-MODULE PERSNNL , VERSION=@, LIB=DYNPROGLIB, LOAD-MODE=STARTUP
LOAD-MODULE RMS , VERSION=@, LIB=DYNPROGLIB, LOAD-MODE=STARTUP
LOAD-MODULE OFFICE , VERSION=@, LIB=DYNPROGLIB, LOAD-MODE=STARTUP
***********************************************
*** EXIT statements *** ***
*********************************************** 
EXIT PROGRAM=HNDLEXIT, USAGE=START 
EXIT PROGRAM=HNDLEXIT, USAGE=SHUT
**********************************************************
*** Read data which could be administered dynamically ***
**********************************************************
* use create-control-statements if application ran before
* CREATE-CONTROL-STATEMENTS *ALL, TO-FILE = DYNAMIC.RMS.DATA -
* , FROM-FILE = COPIED.RMS.KDCA
OPTION DATA=DYNAMIC.RMS
*
*
*
*
*
*
***********************************************
*** TACCLASS statements *** ***
***********************************************
* not used 
***********************************************
*** TLS statements *** ***
***********************************************
TLS TLSA
***********************************************
*** ULS statements *** ***
***********************************************
ULS ULSA
ULS ULSB
```

```
***********************************************
*** TPOOL statements *** ***
***********************************************
TPOOL LTERM=TP#, NUMBER=100, PRONAM=*ANY, PTYPE=*ANY, KSET=MASTER
TPOOL LTERM=UPICR, NUMBER=100, PRONAM=*ANY, PTYPE=UPIC-R, KSET=MASTER
*********************************************** 
*** UTMD statements *** ***
*********************************************** 
UTMD MAXJR = 200, APT=(1,2,3,10), CONCTIME=25, PTCTIME=0
*********************************************** 
*** Generation of syntax *** ***
*********************************************** 
ABSTRACT-SYNTAX EUROSI, OBJECT-IDENTIFIER = (1, 3, 9990, 1, 3, 12) -
                     , TRANSFER-SYNTAX = BER
***********************************************
* Generation of APPLICATION CONTEXTS ***
***********************************************
* 
* Without CCR 
* 
APPLICATION-CONTEXT EUROSIAC, OBJECT-IDENTIFIER = (1, 3, 9990, 1, 4, 12) -
                           , ABSTRACT-SYNTAX = (EUROSI) 
* 
* Include CCR 
* 
APPLICATION-CONTEXT EUOSICCR, OBJECT-IDENTIFIER = (1, 3, 9990, 1, 4, 13) -
                           , ABSTRACT-SYNTAX = (EUROSI, CCR) 
*
*
*
*
*
*
*
```

```
*******************************************************************
*** OSI TP generation **********************************************************************
*+-------------------------------------------------------------------+
\star | \hspace{0.1cm}*| T R A V E L - Connections
\star | \hspace{0.1cm}*+-------------------------------------------------------------------+
ACCESS-POINT RMS, T-SEL=C'RMS', S-SEL=('SRMS',ASCII) -
              , P-SEL=('PRMS',ASCII), AEQ=1
*
*
* travel-agency MUNICH <========> RMS
OSI-CON MUNICH, LOCAL-ACCESS-POINT=RMS, OSI-LPAP=MUNICH -
            , N-SEL=C'HOST0001', T-SEL=C'TRAV', S-SEL=(C'STRV',ASCII) -
             , P-SEL= (C'PTRV',ASCII)
*
* travel-agency PARIS <========> RMS
OSI-CON PARIS , LOCAL-ACCESS-POINT=RMS, OSI-LPAP=PARIS -
            , N-SEL=C'ISO09', T-SEL=C'TRAV', S-SEL=(C'STRV',ASCII) -
             , P-SEL=(C'PTRV',ASCII)
\star* travel-agency NEWYORK <========> RMS
OSI-CON NEWYORK, LOCAL-ACCESS-POINT=RMS, OSI-LPAP=NEWYORK -
             , N-SEL=C'ISO10', T-SEL=C'TRAV', S-SEL=('2',ASCII) -
             , P-SEL=('2',ASCII)
\star* travel-agency LONDON <========> RMS
OSI-CON LONDON , LOCAL-ACCESS-POINT=RMS, OSI-LPAP=LONDON -
             , N-SEL=C'ISO06', T-SEL=C'TRAV', S-SEL=('2',ASCII) -
             , P-SEL=('2',ASCII)
*
OSI-LPAP MUNICH , ASS-NAMES=MUNICH, ASSOCIATIONS=4, CONNECT=0 -
              , CONTWIN=0, APPLICATION-CONTEXT=EUOSICCR
              , APT=(1,2,3,21),AEQ=1, KSET=TRVAGNCY
OSI-LPAP PARIS , ASS-NAMES=PARIS, ASSOCIATIONS=4, CONNECT=0 -
              , CONTWIN=0, APPLICATION-CONTEXT=EUOSICCR
              , APT=(1,2,3,22), AEQ=1, KSET=TRVAGNCY
OSI-LPAP NEWYORK, ASS-NAMES=NEWYORK, ASSOCIATIONS=1, CONNECT=0 -
              , CONTWIN=0, APPLICATION-CONTEXT=EUOSICCR
              , APT=(1,2,3,23), AEQ=1, KSET=TRVAGNCY
OSI-LPAP LONDON , ASS-NAMES=LONDON, ASSOCIATIONS=1, CONNECT=0 -
              , CONTWIN=0, APPLICATION-CONTEXT=EUOSICCR
              , APT=(1,2,3,24), AEQ=1, KSET=TRVAGNCY
*
```
\*

\* \* \* \* \* \* \* \* \*+-------------------------------------------------------------------+ \*| From RMS to all servers | \*+-------------------------------------------------------------------+  $\star$ \* \* RMS <========> Server \* OSI-LPAP BANK , ASS-NAMES=BANK, ASSOCIATIONS=4, CONNECT=4 - , CONTWIN=4, APPLICATION-CONTEXT=EUOSICCR , APT=(1,2,3,30), AEQ=1 OSI-LPAP GOLF , ASS-NAMES=GOLF, ASSOCIATIONS=4, CONNECT=4 - , CONTWIN=4, APPLICATION-CONTEXT=EUOSICCR - , APT=(1,2,3,30), AEQ=2 OSI-LPAP HOTEL , ASS-NAMES=HOTEL, ASSOCIATIONS=4, CONNECT=4 - , CONTWIN=4, APPLICATION-CONTEXT=EUOSICCR - , APT=(1,2,3,30), AEQ=3 OSI-LPAP AIRLINE, ASS-NAMES=FLIGHT, ASSOCIATIONS=4, CONNECT=4 - , CONTWIN=4,APPLICATION-CONTEXT=EUOSICCR - , APT=(1,2,3,30), AEQ=4 \* \* LTAC BANK, LPAP=BANK, RTAC=BANK, STATUS=ON, TYPE=D \* \* OSI-CON BANK , LOCAL-ACCESS-POINT=RMS, OSI-LPAP=BANK - , N-SEL=C'HOST0001', T-SEL=C'BANK', S-SEL=('SBNK',ASCII) - , P-SEL=(C'PBNK',ASCII) OSI-CON GOLF, LOCAL-ACCESS-POINT=RMS, OSI-LPAP=GOLF , N-SEL=C'HOST0001', T-SEL=C'GOLF', S-SEL=('SGLF',ASCII) - , P-SEL=('PGLF',ASCII) OSI-CON HOTEL, LOCAL-ACCESS-POINT=RMS, OSI-LPAP=HOTEL , N-SEL=C'HOST0001', T-SEL = C'HOTL' - , S-SEL = ('SHTL',ASCII), P-SEL = ('PHTL',ASCII) OSI-CON AIRLINE, LOCAL-ACCESS-POINT=RMS, OSI-LPAP=AIRLINE , N-SEL=C'HOST0001', T-SEL = C'FLGH' - , S-SEL=('SFLG',ASCII), P-SEL=('PFLG',ASCII)

END

# **6.7.3 KDCDEF input file DynamicTravel for UTM application TRAVEL**

```
*************************************
     BANK program
*************************************
PROGRAM BANK, COMP=C, SHARED-OBJECT=BANK
*************************************
    * TRAVEL programs *
*************************************
PROGRAM SIGN1, COMP=C
PROGRAM SIGN2, COMP=C
PROGRAM BDTAC, COMP=C
PROGRAM TRRECEIV, COMP=C, SHARED-OBJECT=TRAVEL
PROGRAM STRTEX, COMP=C, SHARED-OBJECT=TRAVEL
PROGRAM MMENUE, COMP=C, SHARED-OBJECT=TRAVEL
PROGRAM TRINFO1, COMP=C, SHARED-OBJECT=TRAVEL
PROGRAM TRINFO2, COMP=C, SHARED-OBJECT=TRAVEL
PROGRAM TRINFO3, COMP=C, SHARED-OBJECT=TRAVEL
PROGRAM TRINFO4, COMP=C, SHARED-OBJECT=TRAVEL
PROGRAM TRINFO5, COMP=C, SHARED-OBJECT=TRAVEL
PROGRAM TRINFO6, COMP=C, SHARED-OBJECT=TRAVEL
PROGRAM CANCEL, COMP=C, SHARED-OBJECT=TRAVEL
PROGRAM CANCALL, COMP=C, SHARED-OBJECT=TRAVEL
PROGRAM TRINQU, COMP=C, SHARED-OBJECT=TRAVEL
**** Administration
PROGRAM KDCADM, COMP=C
PROGRAM KDCDADM, COMP=C 
PROGRAM KDCPADM, COMP=C 
*************************************
      TACS BANK
*************************************
TAC BANK, PROGRAM=BANK, LOCK=5 
*************************************
      TACS TRAVEL AGENCY
*************************************
TAC KDCBADTC, PROGRAM=BDTAC, TYPE=D
TAC KDCSGNTC, PROGRAM=SIGN1, TYPE=D
TAC SIGNON2 , PROGRAM=SIGN2, TYPE=D
TAC MMENUE , PROGRAM=MMENUE , LOCK=5 
TAC INFO1 , PROGRAM=TRINFO1 , LOCK=5
TAC INFO2 , PROGRAM=TRINFO2 , LOCK=5
TAC INFO3 , PROGRAM=TRINFO3 , LOCK=5
TAC INFO4 , PROGRAM=TRINFO4 , LOCK=5
```

```
TAC INFO5 , PROGRAM=TRINFO5 , LOCK=5
TAC INFO6 , PROGRAM=TRINFO6 , LOCK=5
TAC TRRECEIV, PROGRAM=TRRECEIV, LOCK=5
TAC CANCEL , PROGRAM=CANCEL , LOCK=5, CALL=NEXT, TYPE=D
TAC CANCALL , PROGRAM=CANCALL , LOCK=5, CALL=FIRST, TYPE=D
TAC INQUIRY , PROGRAM=TRINQU , LOCK=5
*
**** ADMINISTRATION DIALOG ***
TAC KDCTAC , LOCK=1, ADMIN=Y, PROGRAM=KDCADM
TAC KDCLTERM, LOCK=1, ADMIN=Y, PROGRAM=KDCADM
TAC KDCPTERM, LOCK=1, ADMIN=Y, PROGRAM=KDCADM
TAC KDCSWTCH, LOCK=1, ADMIN=Y, PROGRAM=KDCADM
TAC KDCSEND , LOCK=1, ADMIN=Y, PROGRAM=KDCADM
TAC KDCAPPL , LOCK=1, ADMIN=Y, PROGRAM=KDCADM
TAC KDCUSER , LOCK=1, ADMIN=Y, PROGRAM=KDCADM
TAC KDCDIAG , LOCK=1, ADMIN=Y, PROGRAM=KDCADM
TAC KDCLOG , LOCK=1, ADMIN=Y, PROGRAM=KDCADM
TAC KDCINF , LOCK=1, ADMIN=Y, PROGRAM=KDCADM
TAC KDCHELP , LOCK=1, ADMIN=Y, PROGRAM=KDCADM
TAC KDCLPAP , LOCK=1, ADMIN=Y, PROGRAM=KDCADM
TAC KDCLTAC , LOCK=1, ADMIN=Y, PROGRAM=KDCADM
TAC KDCSHUT , LOCK=1, ADMIN=Y, PROGRAM=KDCADM
TAC KDCTCL , LOCK=1, ADMIN=Y, PROGRAM=KDCADM
TAC TACDADM , PROGRAM=KDCDADM, LOCK=1, ADMIN=Y
TAC TACPADM , PROGRAM=KDCPADM, LOCK=1, ADMIN=Y
*** ADMINISTRATION ASYNCHRON ***
TAC KDCTACA , LOCK=1, ADMIN=Y, TYPE=A, PROGRAM=KDCADM
TAC KDCLTRMA, LOCK=1, ADMIN=Y, TYPE=A, PROGRAM=KDCADM
TAC KDCPTRMA, LOCK=1, ADMIN=Y, TYPE=A, PROGRAM=KDCADM
TAC KDCSWCHA, LOCK=1, ADMIN=Y, TYPE=A, PROGRAM=KDCADM
TAC KDCUSERA, LOCK=1, ADMIN=Y, TYPE=A, PROGRAM=KDCADM
TAC KDCSENDA, LOCK=1, ADMIN=Y, TYPE=A, PROGRAM=KDCADM
TAC KDCAPPLA, LOCK=1, ADMIN=Y, TYPE=A, PROGRAM=KDCADM
TAC KDCDIAGA, LOCK=1, ADMIN=Y, TYPE=A, PROGRAM=KDCADM
TAC KDCLOGA , LOCK=1, ADMIN=Y, TYPE=A, PROGRAM=KDCADM
TAC KDCINFA , LOCK=1, ADMIN=Y, TYPE=A, PROGRAM=KDCADM
TAC KDCHELPA, LOCK=1, ADMIN=Y, TYPE=A, PROGRAM=KDCADM
TAC KDCLPAPA, LOCK=1, ADMIN=Y, TYPE=A, PROGRAM=KDCADM
TAC KDCLTACA, LOCK=1, ADMIN=Y, TYPE=A, PROGRAM=KDCADM
TAC KDCSHUTA, LOCK=1, ADMIN=Y, TYPE=A, PROGRAM=KDCADM
TAC KDCTCLA , LOCK=1, ADMIN=Y, TYPE=A, PROGRAM=KDCADM
*
```

```
***********************************************
*** USER statements *** ***
***********************************************
USER SUPERUSR, PERMIT=ADMIN, PASS='$23ADM--', PROTECT-PW=(8, MAX)
            , KSET=MASTER
USER UTMADMIN, PERMIT=ADMIN, PASS='$23ADM--', PROTECT-PW=(8, MAX)
            , KSET=UTMADMIN
USER CHARGE1 , FORMAT=(TRAVEL, EXTEND),PASS='%aJ1df-+', PROTECT-PW=( ,MED) -
            , KSET=OFFCHRG
USER CHARGE2 , FORMAT=(TRAVEL, EXTEND),PASS='%aJ1df-+', PROTECT-PW=( , MED) -
            , KSET=OFFCHRG
\star .
***********************************************
*** PTERM/LTERM statements ***
***********************************************
PTERM PRINTX, LTERM=PRINTER, PTYPE=PRINTER, CONNECT=YES
LTERM PRINTER, USAGE=O
```
# **6.7.4 KDCDEF statements for UTM application TRAVEL**

```
*********************************************************************
*** K D C D E F - S T A T E M E N T S *** * *** * ***
*** FOR UTM-PROGRAM "TRAVEL" *** *** *** *** ***
*********************************************************************
ROOT TRAVROOT
OPTION GEN=ALL
FORMSYS
MFSSAGE MODUIF = KCSMSGSMAX KDCFILE = \text{TRAVFile}, \text{DOUBLE)} -
   ,APPLINAME = APTRAVEL -
   APPLIMODE = S,TASKS = 7, ASYNTASKS = 3,GSSBS = 200PGPOOL = (2048).CACHESIZE = (512.50), \text{CONN-USERS} = 50,TRACEREC = 30000
   , RECBUF = (10, 1024),KEYVALUE = 20
   , LSSBS = 9LPUTBUF = 10
```
```
, LPUTLTH = 1948
   ,NRCONV = 1,TERMWAIT = (600), DPUTLIMIT1 = (363, 0, 0, 0),DPUTLIMIT2 = (1,0,0,0),KB = 1024,NB = 2048SPAB = 4096,CLRCH = X'FF' -
   ,SEMARRAY =(00001221,5)
   ,IPCSHMKEY = 00012210 -
   ,KAASHMKEY = 00012220.CACHESHMKEY = 00012230.0SISHMKEY = 00012244
   ,XAPTPSHMKEY = 00012254
********************************************************
*** Read data which can be administrated dynamically ***
********************************************************
* if application ran before use create-control-statements
* CREATE-CONTROL-STATEMENTS *ALL, TO-FILE = dynamicTravel
* , FROM-FILE = TRAVFILE/copied.KDCA
OPTION DATA=DynamicTravel
*
\star*********************************************************
*** RESERVE statement to allow dynamic administration ***
*********************************************************
RESERVE OBJECT=ALL
*********************************************************
*** RMXA *** *** *** *** *** ***
*********************************************************
RMXA XASWITCH=xaswitch 
*********************************************** 
*** SHARED-OBJECT statements ***
*********************************************** 
SHARED-OBJECT TRAVEL, LIB=DYNPROGLIB, LOAD-MODE=STARTUP
SHARED-OBJECT BANK, LIB=DYNPROGLIB, LOAD-MODE=STARTUP
```

```
*********************************************** 
*** KSET statements *** ***
*********************************************** 
KSET MASTER , KEYS=MASTER "SUPERUSER"
KSET UTMADMIN, KEYS=1 "Administrator of application"
KSET OFFCHRG , KEYS=5 "official in charge / Sachbearbeiter"
***********************************************
*** TPOOL statements *** ***
***********************************************
TPOOL LTERM=TP#, NUMBER=100, PTYPE=TTY, KSET=MASTER
TPOOL LTERM=UPICR, NUMBER=100, PTYPE=UPIC-R, KSET=MASTER
***********************************************
*** Generation of syntax *** ***
***********************************************
ABSTRACT-SYNTAX EUROSI, OBJECT-IDENTIFIER = (1, 3, 9990, 1, 3, 12) -
, TRANSFER-SYNTAX = BER 
***********************************************
* Generation of APPLICATION CONTEXTS ***
***********************************************
* 
* Without CCR 
* 
APPLICATION-CONTEXT EUROSIAC, OBJECT-IDENTIFIER = (1, 3, 9990, 1, 4, 12) -
                          , ABSTRACT-SYNTAX = (EUROSI) 
* 
* Include CCR 
* 
APPLICATION-CONTEXT EUOSICCR, OBJECT-IDENTIFIER = <math>(1, 3, 9990, 1, 4, 13)</math>, ABSTRACT-SYNTAX = (EUROSI, CCR) 
\star*
*
*
*******************************************************************
*** OSI TP generation **********************************************************************
***********************************************
*** UTMD statements *** ***
***********************************************
UTMD MAXJR = 200, APT=(1,2,3,21), CONCTIME=25, PTCTIME=0
```

```
*+-------------------------------------------------------------------+
\star| \hspace{1.5cm} | \hspace{1.5cm} | \hspace{1.5cm} | \hspace{1.5cm} | \hspace{1.5cm} | \hspace{1.5cm} | \hspace{1.5cm} | \hspace{1.5cm} | \hspace{1.5cm} | \hspace{1.5cm} | \hspace{1.5cm} | \hspace{1.5cm} \hspace{1.5cm} | \hspace{1.5cm} \hspace{1.5cm} \hspace{1.5cm}*| R M S - Connections
\star| \hspace{1.5cm} | \hspace{1.5cm} | \hspace{1.5cm} | \hspace{1.5cm} | \hspace{1.5cm} | \hspace{1.5cm} | \hspace{1.5cm} | \hspace{1.5cm} | \hspace{1.5cm} | \hspace{1.5cm} | \hspace{1.5cm} | \hspace{1.5cm} \hspace{1.5cm} | \hspace{1.5cm} \hspace{1.5cm} \hspace{1.5cm}*+-------------------------------------------------------------------+
ACCESS-POINT TRAVEL, T-SEL=C'TRAV', S-SEL= (C'STRV',ASCII) -
                            , P-SEL= (C'PTRV',ASCII), AEQ=1 -
                            , LISTENER-PORT=30003, T-PROT=RFC1006 , TSEL-FORMAT=T
                   *+-------------------------------------------------------------------+
*| From travel agency to RMS
*+-------------------------------------------------------------------+
*
* travel-agency <========> RMS
OSI-CON RMS , LOCAL-ACCESS-POINT=TRAVEL, OSI-LPAP=RMS,N-SEL=C'HOST0001'-
                 ,T-SEL=C'RMS',S-SEL= (C'SRMS',ASCII), P-SEL= (C'PRMS',ASCII)-
                 ,LISTENER-PORT=102, T-PROT=RFC1006, TSEL-FORMAT=T
OSI-LPAP RMS, ASS-NAMES=RMS, ASSOCIATIONS=4, CONNECT=0, CONTWIN=4 -
                  , APPLICATION-CONTEXT=EUOSICCR, APT=(1,2,3,10),AEQ=1
*
*
*+-------------------------------------------------------------------+
\star| \hspace{1.5cm} | \hspace{1.5cm} | \hspace{1.5cm} | \hspace{1.5cm} | \hspace{1.5cm} | \hspace{1.5cm} | \hspace{1.5cm} | \hspace{1.5cm} | \hspace{1.5cm} | \hspace{1.5cm} | \hspace{1.5cm} | \hspace{1.5cm} \hspace{1.5cm} | \hspace{1.5cm} \hspace{1.5cm} \hspace{1.5cm}*| B A N K - Connections
\star| \hspace{1.5cm} | \hspace{1.5cm} | \hspace{1.5cm} | \hspace{1.5cm} | \hspace{1.5cm} | \hspace{1.5cm} | \hspace{1.5cm} | \hspace{1.5cm} | \hspace{1.5cm} | \hspace{1.5cm} | \hspace{1.5cm} | \hspace{1.5cm} \hspace{1.5cm} | \hspace{1.5cm} \hspace{1.5cm} \hspace{1.5cm}*+-------------------------------------------------------------------+
SESCHA PLUC, PLU=Y, PACCNT=0, CONNECT=Y
LPAP LPBANK, SESCHA=PLUC
BCAMAPPL SMP30041
            .T-PROT=RFC1006,LISTENER-PORT=30004,TSEL-FORMAT=T
* Connection 1 for sending ---> BANK-----------------*
CON SMP30114,PRONAM=local,BCAMAPPL=SMP30041,LPAP=LPBANK -
                 ,T-PROT=RFC1006 -
                 ,LISTENER-PORT=30001,TSEL-FORMAT=T
LSES SMP30141,RSES=SMP30141,LPAP=LPBANK
* Connection 2 for sending ---> BANK-----------------*
CON SMP30214,PRONAM=local,BCAMAPPL=SMP30041,LPAP=LPBANK -
                  . T-PROT=RFC1006,LISTENER-PORT=30001,TSEL-FORMAT=T
LSES SMP30241,RSES=SMP30241,LPAP=LPBANK
```

```
* Connection 3 for sending ---> BANK------------------*
CON SMP30314,PRONAM=local,BCAMAPPL=SMP30041,LPAP=LPBANK -
           ,T-PROT=RFC1006 -
           ,LISTENER-PORT=30001,TSEL-FORMAT=T
LSES SMP30341,RSES=SMP30341,LPAP=LPBANK
*---------------------------------------------------------------*
* LTAC's -------> BANK
*---------------------------------------------------------------*
LTAC bank, RTAC=BANK, WAITTIME=(10,30), LPAP=LPBANK
*---------------------------------------------------------------*
* LTAC's -------> RMS
*---------------------------------------------------------------*
LTAC AVALRESP, LPAP=RMS
LTAC RESRRESP, LPAP=RMS
LTAC CNCLRESP, LPAP=RMS
LTAC AUTHRESP, LPAP=RMS
LTAC INITRESP, LPAP=RMS
LTAC SHUTRESP, LPAP=RMS
LTAC ENQRRESP, LPAP=RMS
*
```
END

## **6.8 KDCDEF messages**

The KDCDEF generation tool logs the defined parameters on SYSLST (BS2000 systems) or on *stdout* (Unix systems and Windows systems). It also outputs UTM messages relating to execution of the program, with message numbers ranging from K400 to K549. Apart from UTM messages K401, K513 and K514 all KDCDEF messages are output both to SYSLST and to SYSOUT or to *stderr* and to *stdout*. UTM messages K401, K513 and K514 is output only to SYSOUT or *stderr*.

Under Unix systems KDCDEF uses NLS message catalogs to output messages.  $X$ 

UTM messages relating to incorrect statements are preceded by the number of the incorrect statement. The openUTM manual "Messages, Debugging and Diagnostics" lists all UTM messages together with information on the corrective actions to be performed.

# **7 Changing the configuration of an application dynamically**

This chapter describes what to note in the KDCDEF generation of the application if you want to use the dynamic configuration functions in your application. On the program interface, openUTM provides KDCADMI functions as well as functions available at the administration workstation WinAdmin or the web application WebAdmin with which you can enter objects in the configuration of the application or delete them from the configuration while the application is running. This increases the availability of UTM applications, because a regeneration of the application with KDCDEF, which necessitates an interruption to operation, is required much less often. In order to use the functions for dynamic configuration, you must reserve table locations in the object tables of openUTM when generating with the KDCDEF control statement RESERVE.

This means that services as well as clients and printers can be entered dynamically in the configuration with the assigned LTERM partners, and also means that user IDs can be created dynamically. All of these objects can also be deleted dynamically.

You can dynamically create and delete the following objects:

- transaction codes and TAC queues
- program units and VORGANG exits (only in applications with load modules, shared objects or DLLs)
- user IDs
- LTERM partners
- key sets
- local service names
- transport connections to LU6.1 partner applications and LU6.1 session names
- communication partners that are TS applications, UPIC clients or terminals
- $B/X$  printers.

To be able to use the functions of dynamic configuration, you must create administration programs or use the openUTM components WinAdmin or WebAdmin. By calling KC\_CREATE\_OBJECT on the program interface for administration you can enter new objects in the configuration, and by calling KC\_DELETE\_OBJECT you can delete objects from the configuration. The openUTM manual "Administering Applications" describes what to note when creating administration programs for dynamically entering objects and when deleting objects from the configuration of the application.

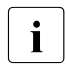

The dynamic configuration functions can also be used in full in the function variant<br> $\overline{I}$   $\overline{I}$   $\overline{I}$   $\overline{I}$   $\overline{I}$   $\overline{I}$   $\overline{I}$   $\overline{I}$   $\overline{I}$   $\overline{I}$   $\overline{I}$   $\overline{I}$   $\overline{I}$   $\overline{I}$   $\overline{I}$  UTM-F. openUTM logs all changes to the configuration in the KDCFILE. The modified configuration data then also remains available for the next application run, as with UTM-S.

To allow you to incorporate objects into the configuration of your UTM application dynamically, you must make certain preparations (see [page 585](#page-584-0) and [page 587](#page-586-0)) when generating the application with KDCDEF.

No preparations are necessary in the KDCDEF generation for deleting objects from the configuration.

## <span id="page-584-0"></span>**7.1 Reserving locations in the KDCFILE object tables**

The configuration data of a UTM application is stored in the object tables of the KDCFILE, which is created in the KDCDEF generation of the application. These object tables can only be expanded dynamically insofar as free table locations are available. For this reason, free table locations for objects you do not want to incorporate into the application configuration until the application is running, must still be reserved when generating with the KDCDEF statement RESERVE. You can reserve table locations for the following UTM objects:

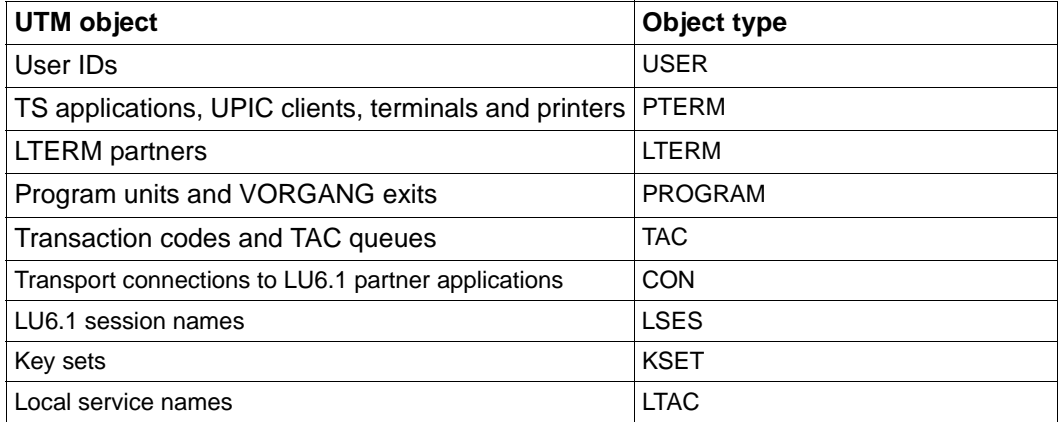

With the RESERVE statement on [page 473](#page-472-0), you define the number of empty table locations to be created for an object type; this corresponds to the number of individual objects of the respective object type that can be configured dynamically.

The number of table locations that can be created for each object type is limited by the number of names that can be generated. See also the table on [page 266](#page-265-0).

The empty table locations in the object tables are reserved for specific object types, i.e. a table location you reserved for an LTERM partner for example, cannot be occupied by a transaction code, etc.

During the application run, the number of objects of a particular type that can be configured dynamically corresponds to the number of empty table locations you reserved with KDCDEF. Deleting another object of the same type does not immediately release a table location for a new object.

User IDs are one exception to this. You can delete user IDs in one of two ways, "delayed" or "immediately". If a user ID is deleted with "delayed", then the table locations remain reserved (as for the other types of objects). If the user ID is removed "immediately" from the configuration, the table location for this user ID is released and can be used immediately for a new user ID.

Figure 2.1 Please note the following when reserving table locations with RESERVE:<br>
OpenLITM internally creates a user ID for each LIPIC client and each TS and openUTM internally creates a user ID for each UPIC client and each TS application entered dynamically in the configuration. Therefore, in UTM applications generated with user IDs (the KDCDEF generation contains at least one USER statement), an additional table location for user IDs must be reserved for each client of type APPLI, SOCKET, UPIC-R or UPIC-L to be entered dynamically. These table locations are not released when the clients are deleted (corresponds to a "delayed" delete). In applications without user IDs, these table locations are reserved internally by openUTM.

#### **Examples**

RESERVE OBJECT=LTERM, NUMBER=100

This means that up to 100 LTERM partners can be entered dynamically in the configuration.

RESERVE OBJECT=LTERM, PERCENT=200

In this case, the number of reserved table locations was defined relative to the number of statically generated LTERM partners. Twice as many (200%) LTERM partners can be created dynamically as were entered statically in the KDCDEF generation. If 50 LTERM partners were entered in the KDCDEF generation, another 100 LTERM partners can be entered dynamically.

RESERVE OBJECT=ALL, NUMBER=100

This means that 100 objects can be entered dynamically for each object type, i.e. 100 user IDs, 100 LTERM partners, etc.

RESERVE OBJECT=USER, NUMBER=0

This statement means that the number of objects of the specified type (here USER) can be increased dynamically up to the maximum value that can be generated.

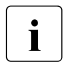

Due to the large amount of space required by the tables, it is advisable to specify a<br> $\mathbf{I}$  value  $\neq 0$  for NLIMBER in order to reduce the space requirement of the application value  $\neq 0$  for NUMBER in order to reduce the space requirement of the application.

## <span id="page-586-0"></span>**7.2 Prerequisites for entering objects dynamically**

This section describes what objects you must generate statically beforehand and what prerequisites must be met before you can dynamically enter program units, VORGANG exits, transaction codes, user IDs and LU6.1 connections.

Note that the statically generated limit values also apply for dynamically generated objects, e.g. the value defined with MAX ...,KEYVALUE= applies to dynamically generated key sets.

#### **Generating lock codes, BCAMAPPL names, formatting system and LPAP partners**

The following objects must be statically generated in KDCDEF:

The lock codes you want to assign to transaction codes and LTERM partners as data access control must lie within the range between 1 and the maximum value defined with MAX,...KEYVALUE= *number*. At the same time, you must generate the key sets that contain the key codes corresponding to the lock codes.

The lock/key code concept is described in detail in the openUTM manual "Concepts und Functions".

- All names of the local application (BCAMAPPL names) via which the connections are to be established to clients or printers, must be generated with KDCDEF. Remember especially that a separate BCAMAPPL name must be generated for the connection of TS applications via the socket interface (PTYPE=SOCKET).
- B B B
- If start formats are to be assigned to user IDs and LTERM partners, a format handling system must be generated with the FORMSYS statement in the KDCDEF generation. If #formats are used as start formats, a sign-on service must also be generated.
- If you want to enter LU6.1 connections or session names dynamically, the LPAP partners and the session characteristics (SESCHA statement) must be statically generated.

B B B B B B B

#### **Prerequisites for program units and VORGANG exits**

New program units and VORGANG exits can only be incorporated dynamically into the configuration of the application if the UTM application

● *BS2000 systems:* B

> The application was generated with load modules (KDCDEF generation with LOAD-MODULE statements), and the functionality of the BLS must be used for linking and loading the application program.

The new program unit must be linked in a load module which was defined in the KDCDEF generation. This load module must not be linked statically in the application program (LOAD-MODE=STATIC), because this type of load module cannot be exchanged dynamically.

● *Unix systems, Windows systems:* X/W

The application was generated with shared objects or DLLs (KDCDEF generation with SHARED-OBJECTS statements). X/W X/W

The new program unit must be linked in a shared object or DLL which was defined in the KDCDEF generation. X/W X/W

At least one program unit must be generated statically with KDCDEF for each programming language in which you want to create program units of your application. Only then the language connection modules and runtime systems are required for operation contained in the application program.

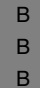

B B

## i *BS2000 systems:*

For program units compiled with ILCS-capable compilers (COMP=ILCS), it is sufficient to generate one program unit with COMP=ILCS in the KDCDEF generation. It is not necessary to issue PROGRAM statements for the various programming languages.

#### **Prerequisites for transaction codes**

Please note the following for the dynamic configuration of transaction codes:

- Transaction codes for program units that use an X/Open program interface can only be created dynamically if at least one transaction code has been configured for an X/Open program unit in the KDCDEF generation (TAC statement with API≠KDCS).
- If you want to divide the transaction codes into TAC classes to control job processing, then you must create at least one TAC class in the KDCDEF generation. TAC classes can be created in two ways in the KDCDEF generation:
	- You generate a transaction code, and you specify a TAC class in the TACCLASS operand (TAC statement) that is then implicitly created by KDCDEF.
	- If you run the application **without** priority control (the application does not contain any TAC-PRIORITIES statements), then you can create the TAC classes by writing a TACCLASS statement.

If you created a TAC class in the KDCDEF generation, then the transaction codes you enter dynamically can be assigned to any TAC class between 1 and 16. The TAC classes are then created implicitly by openUTM. These TAC classes can be administered.

If the application is generated **without** TAC-PRIORITIES, then openUTM assigns the process numbers (TASKS) for implicitly created TAC classes as follows: 1 for dialog TAC classes (classes 1 through 8) and 0 for asynchronous TAC classes (classes 9 through 16).

Asynchronous TAC classes (9 through 16) are only created by openUTM, however, if you have set ASYNTASKS > 0 in the MAX statement in the generation.

In applications with TAC classes **without** priority control, you can only dynamically create transaction codes that start the program unit runs with blocking calls when TAC classes have been statically generated with PGWT=YES (dialog and/or asynchronous TAC classes).

Dialog and asynchronous TAC classes with PGWT=YES must therefore be generated explicitly in the KDCDEF generation with TACCLASS statements. You must also set MAX TASKS-IN-PGWT > 0.

In applications with priority control (with TAC-PRIORITIES statements), you can only dynamically create transaction codes that start the program unit runs with blocking calls (TAC ...,PGWT=YES) when MAX TASKS-IN-PGWT>0 was set in the KDCDEF generation.

#### **Prerequisites for user IDs**

User IDs can only be entered dynamically if your application is generated with user IDs. In this case, your KDCDEF generation must contain at least one USER statement. At least one user ID must be configured with administration authorization, so that the calls for dynamic administration can be executed under this user ID.

- If user IDs with ID cards are also to be configurable, the percentage of table locations that B
- can be occupied by user IDs with ID card must be explicitly specified when reserving the B
- table locations with the RESERVE statement. B
- You must generate the length of the ID card information statically in the KDCDEF gener-B
- ation using the MAX statement for user IDs with ID cards: B
- MAX...,CARDLTH=*length* B

# **8 The tool KDCUPD – updating the KDCFILE**

You can use the KDCUPD tool after regenerating your UTM application to transfer important user data and administration information of the production application from the old KDCFILE to the new one. In addition, you can use the KDCUPD update tool to switch from an older openUTM version to the current new openUTM version without losing the data from the previous production application in the KDCFILE.

The same applies to UTM cluster applications, both for the KDCFILEs of the node applications and for the user data and management information in the UTM cluster files created during generation.

You can use the KDCUPD statement TRANSFER to control which data are to be transferred. KDCUPD automatically carries out a consistency check for the KDCFILE files prior to transfer.

You can use the KDCUPD statement CHECK to check the completeness and consistency of the KDCFILE files of an application without transferring data.

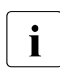

 $\cdot$  In the case of UTM cluster applications, a distinction is made in the KDCUPD run<br>depending on whether the data of a KDCEILE or the data from the LUTM cluster files depending on whether the data of a KDCFILE or the data from the UTM cluster files is to be transferred. For details, see the [section "Update generation with transfer](#page-602-0)  [from 32-bit to 64-bit architecture" on page 603](#page-602-0).

X X X

## **8.1 Overview**

This section provides an overview of

- **Version upgrades**
- Prerequisites
- Data backups
- Scope of transfer, i.e. what data is transferred

## **8.1.1 Supported upgrades**

You can use the KDCUPD utility program to transfer data from applications from openUTM versions 5.3, 6.0, 6.1, 6.2 or 6.3.

The KDCUPD utility program from openUTM V6.3 also supports the following upgrades:

openUTM V5.3  $\rightarrow$  openUTM V6.3(standalone applications only) openUTM  $\sqrt{6.0} \rightarrow$  openUTM  $\sqrt{6.3}$ openUTM V6.1  $\rightarrow$  openUTM V6.3 openUTM V6.2  $\rightarrow$  openUTM V6.3 openUTM  $\sqrt{6.3} \rightarrow$  openUTM  $\sqrt{6.3}$ 

On Unix platforms, KDCUPD in V6.3 also supports a transfer from 32-bit to 64-bit archi-

tecture, see [section "Update generation with transfer from 32-bit to 64-bit architecture" on](#page-602-0)  [page 603](#page-602-0).

When changing versions, you must create a new KDCFILE with the KDCDEF of the new openUTM version.

A changeover from a standalone UTM application to a UTM cluster application or vice versa is only possible within Version 6.3. If you want to change from a V5.3, V6.0, V6.1 or V6.2 standalone UTM application to a V6.3 UTM cluster application then you must first convert the V5.3, V6.0, V6.1 or V6.2 standalone UTM application to V6.3 before you can convert it to a cluster application in V6.3.

KDCUPD does not support a change from a newer openUTM to an older one.

## <span id="page-592-2"></span>**8.1.2 Prerequisite for using KDCUPD**

The **prerequisites** for running KDCUPD are:

You have used the KDCDEF to create a new KDCFILE.

If the application is a UTM cluster application and if a cluster update is to performed then it is necessary to use the KDCDEF generation tool to create new UTM cluster files as well as the new KDCFILE.

The application was terminated normally (e.g. with the administration command KDCSHUT N, W or G). If the application was terminated abnormally, then you must execute a warm start beforehand and then terminate the application normally. In the case of a cluster update, all the node applications must have been terminated normally.

In the case of a cluster update, all the node applications must have been terminated normally.

## <span id="page-592-1"></span><span id="page-592-0"></span>**8.1.3 Backing up data**

Before you start your work, please read the following notes:

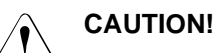

- When you create the new KDCFILE with KDCDEF, you must ensure that you **do not accidentally overwrite the old KDCFILE** and thus destroy important application data!
- The records in user log files (USLOG files) must be saved before the application is restarted because openUTM overwrites the current USLOG file generation from the beginning after a KDCUPD run.

There are a number of ways of avoiding overwriting the KDCFILE:

- As shown here, you create the new KDCFILE before terminating the application. You use the same base name, but set up the KDCFILE under another ID (BS2000 systems) or in another directory (Unix systems, Windows systems). After you terminate the application, you must rename or copy the files for the subsequent KDCUPD run.
- First terminate the application and then rename the old KDCFILE and all associated files by changing the base name. Alternatively, copy the old KDCFILE and all associated files to a different ID (BS2000 systems) or to a different directory (Unix systems, Windows systems). Then start the KDCDEF run to generate the new KDCFILE with the same base name.

Specify the following in the subsequent KDCUPD run:

- KDCFILE OLD= *base\_name-renamed/copied-KDCFILE*
- KDCFILE NEW= *base\_name-new-KDCFILE*
- Use a new base name for the new KDCFILE and work with this name in the KDCUPD run. When you subsequently start the application, you can either use the new base name or continue to use the previous base name after copying and renaming the files.

## **8.1.4 What data does KDCUPD transfer?**

This section lists the data that is transferred, indicates the dependencies of the UTM variants and generation parameters and describes in greater detail which user data is always transferred and which it might sometimes not be possible to transfer.

#### **Transfer in standalone applications**

The data that KDCUPD transfers from the old KDCFILE to the new one depends on the variant of the UTM application, see also [section "Transfer of user data" on page 597:](#page-596-0)

UTM-S and UTM-F applications

KDCUPD only transfers certain changes to the administration data:

- passwords and RSA keys
- version number of load modules and Locales under BS2000 systems
- version number of shared objects under Unix systems
- version number of DLLs under Windows systems.

In addition, all available RSA keys of levels 1 to 4 are also transferred in a KDCUPD run. Active keys and keys created using administration facilities but not yet activated are transferred. If, in the old KDCFILE, there are no RSA keys in an encryption level, then nothing is transferred for this level. It can therefore happen that RSA keys generated for this encryption level in the new KDCFILE are not overwritten with 0.

UTM-S applications

KDCUPD also transfers administration data and current user data such as global secondary storage areas, asynchronous messages, TLS or ULS areas, and servicespecific information etc. from the previous KDCFILE to a newly generated KDCFILE. In the data transfer, the KDCUPD checks whether the owner, the destination or the initiator of the data is missing in the new KDCFILE or if it was deleted by the administration in the previous application run. In this case, KDCUPD does not transfer the data and logs this event.

B X W

#### **Transfer in UTM cluster applications**

In UTM cluster applications, the scope of the transferred data also depends on whether you are performing a node update or a cluster update.

#### *Cluster update*

When a cluster update is performed in a UTM cluster application, the management and user data for the GSSB, ULS and the service-specific information from the previous UTM cluster files is imported into the new UTM cluster files irrespective of the variant of the UTM application. If data cannot be transferred, for example because the owner of the servicespecific data is not present in the new UTM cluster files, then this is logged.

#### *Node update*

In the case of a node update, the data that KDCUPD transfers from the old to the new KDCFILE depends on the variant of the UTM application:

UTM-S and UTM-F applications

KDCUPD only transfers certain changes to the administration data:

- passwords and RSA keys
- version number of load modules and Locales under BS2000 systems
- version number of shared objects under Unix systems
- version number of DLLs under Windows systems.

All available RSA keys of levels 1 to 4 are also transferred in a KDCUPD run. Active keys and keys created using administration facilities but not yet activated are transferred. If, in the old KDCFILE, there are no RSA keys in an encryption level, then nothing is transferred for this level. It can therefore happen that RSA keys generated for this encryption level in the new KDCFILE are not overwritten with 0.

UTM-S applications

KDCUPD transfers administration data and current user data such as asynchronous messages, TLS areas from the previous KDCFILE to a newly generated KDCFILE. In the data transfer, the KDCUPD checks whether the owner, the destination or the initiator of the data is missing in the new KDCFILE or if it was deleted by the administration in the previous application run. In this case, KDCUPD does not transfer the data and logs this event.

For further details, see [section "Update generation with transfer from 32-bit to 64-bit archi](#page-602-0)[tecture" on page 603](#page-602-0). The effect of the individual parameters in node updates and cluster updates can be found in the description of the TRANSFER statement, see [section](#page-620-0)  ["TRANSFER - control the data transfer of the user data" on page 621](#page-620-0) ff.

### **8.1.4.1 Changing generation parameters**

KDCUPD compares the generations of the two KDCFILEs. Depending on the results of these checks, KDCUPD cannot transfer some items of data and in some cases must reject transfer completely.

If the KDCUPD run detects that the database configurations of the two generations are incompatible then an error message is output and the KDCUPD run is terminated abnormally.

#### *No transfer* B

B B B B B B B

When generating new KDCFILE the user is basically permitted to change all the generation parameters compared with the old KDCFILE. However, there are some exceptions which apply only to UTM-S in the case of standalone applications and to UTM-S and UTM-F in the case of UTM cluster applications. B B B B

The entire upgrade is denied by KDCUPD for the UTM-S variant if there are the following differences between certain generation parameters in the new and old generation because running an application with the KDCFILE would lead to errors. B B B

- Old KDCFILE generated with formatting, new KDCFILE without. B
- Different database systems or different number of database systems, if they were defined with DATABASE statements. B B
- The upgrade is not denied in the following cases: B
- No database system was generated in the old KDCFILE one or two database systems are generated in the new KDCFILE. B B
	- In the old KDCFILE, the Oracle database system was generated with DATABASE, TYPE=ORACLE, and in the new KDCFILE with DATABASE, TYPE=XA.
	- The same database systems are entered in the generations, but the DATABASE statements are not in the same sequence.

In the case of standalone applications of the UTM-F variant, differences of this type do not prevent KDCUPD from carrying out the transfer.

#### **Limited transfer**

There are generation differences between the old and new KDCFILE which in principle permit transfer, but for which individual messages or data areas cannot be transferred. KDCUPD logs events such as these to SYSOUT or SYSLST (on BS2000 systems) or to stdout or stderr (on Unix systems and Windows systems) and continues transfer to the new KDCFILE.

#### *Examples*

If an LTERM partner is no longer defined in the new KDCFILE, KDCUPD cannot transfer any FPUT messages and TLS areas for these LTERM partners.

If the communication area of a dialog service is larger than the maximum communication area length (operand MAX KB=...) in the new KDCFILE, KDCUPD rejects transfer of this service.

In general, the generation values of the new KDCFILE apply when transferring with KDCUPD.

#### <span id="page-596-0"></span>**8.1.4.2 Transfer of user data**

The transfer of user data can be controlled using the KDCUPD TRANSFER statement.

Please note that in the case of standalone applications as well as of node updates in UTM cluster applications, the following remarks only apply to UTM-S.

#### **User data always transferred by KDCUPD**

KDCUPD always transfers the following data of a KDCFILE, irrespective of the specifications in the TRANSFER control statement:

asynchronous messages in USER queues when the user, generating LTERM, and generating USER also exist in the new KDCFILE

#### **User data which KDCUPD transfers optionally**

The TRANSFER control statement allows you to control which of the following data KDCUPD is to transfer to the new KDCFILE or the UTM cluster files:

- Dialog services started by a terminal or a TS application of type APPLI.
- Dialog services started by a UPIC client.
- Dialog services started by a TS application of type SOCKET.
- Passwords for the user IDs and if generated the validity period remaining, minimum wait time until the next password change, and the password history
- Secondary storage area GSSB, TLS, and ULS
- Queued output jobs
- Queued messages to local asynchronous services and TAC queues as well as open asynchronous services
- Queued messages to local partners
- Queued messages to remote partners
- Queued messages to temporary queues
- Current version number of the loadable objects (load objects under BS2000 systems, shared objects on Unix systems, DLLs on Windows systems)
- The locales of user IDs (only on BS2000 systems) B

When services are transferred, all service-specific data is transferred:

- Local secondary storage area data
- Saved dialog messages
- Communication areas
- Batch stacked services (only for standalone applications)

#### **Data not transferred by KDCUPD**

The following is not transferred by KDCUPD:

- Objects which have been added with the administration function such as new USERs.
- Data belonging to open, distributed services. KDCUPD does not issue a message that this data was not transferred!
- Open dialog services of users when the user does not exist in the new KDCFILE.
- Open asynchronous services when the user who started the service or the LTERM or (OSI-)LPAP partner from which the asynchronous service was started does not exist in the new KDCFILE
- Queued messages when the destination of the message, the user who generated the message, or the LTERM or (OSI-)LPAP partner from which the asynchronous service was started does not exist in the new KDCFILE.
- The TLS or ULS storage areas when the corresponding LTERM, (OSI-)LPAP, the associated USER, or the associated session or association does not exist in the new KDCFILE.
- Service stacks in UTM cluster applications.

## <span id="page-598-0"></span>**8.2 Updating the KDCFILE for standalone UTM applications**

#### **Steps**

Before performing the operations below, please read section "Backing up data" on [page 593!](#page-592-0)

Steps 1 to 5 on the following pages explain how to use the tool KDCUPD to update the KDCFILE.

- 1. Create the new KDCFILE with KDCDEF
- 2. Terminate the application normally
- 3. Rename/copy the old KDCFILE and back up the user log file
- 4. Call KDCUPD
- 5. Start application

These steps are described in detail on the following pages. The method shown here is only one of several possibilities. In all cases, you must ensure that the KDCFILE is not overwritten, see warning on [page 593.](#page-592-1)

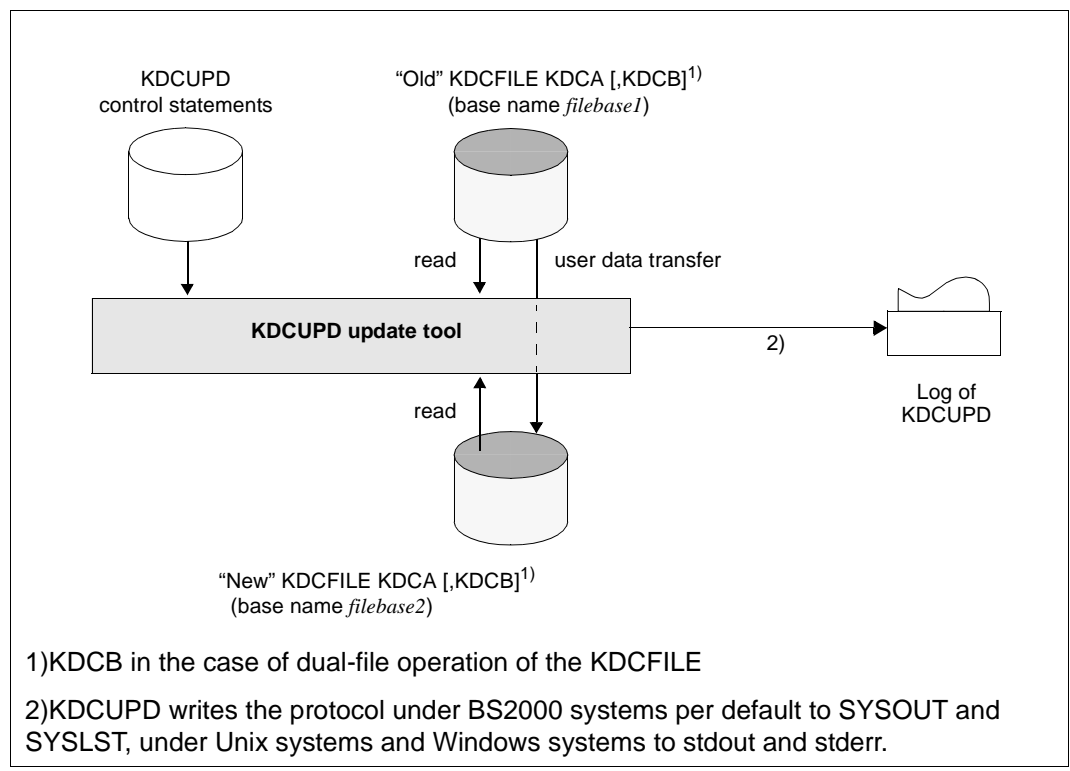

Figure 20: Updating the KDCFILE

#### 1. **Create the new KDCFILE with KDCDEF**

You can change the configuration of your application in the KDCDEF run, i.e. you can define new partner applications and connections, for example, delete existing ones or change application properties, etc.

It is possible to switch from single-file to dual-file operation. In addition, the "new" KDCFILE can be divided into several files, or the number of files can be changed. When dual-file operation is used and/or the new KDCFILE is distributed across several files, all these files must exist and KDCUPD must be able to access them.

#### 2. **Terminate the application normally**

Terminate the application normally, see section "Prerequisite for using KDCUPD" on [page 593](#page-592-2).

The application must be terminated normally before calling KDCUPD so that the old KDCFILE is in a consistent state.

Make sure that the user log file exists and is not locked when the application is terminated. openUTM stores the user log records (LPUT calls) temporarily and does not write them to the file immediately. When the application is terminated normally, an attempt is made to write these records to the current user log file. If this attempt fails, the records remain in the old KDCFILE.

KDCUPD does **not** transfer these LPUT records to the new KDCFILE. But KDCUPD indicates with a warning message (K314) that the data get lost.

#### 3. **Copy the KDCFILE and back up the user log file**

After terminating the application, you must copy or rename the current KDCFILE, for instance to OLD.KDCA. Then you assign the 'correct' name to the new KDCFILE.

When dual-file operation is used and/or the current KDCFILE is distributed across several files, all these files must be copied or renamed using the same filebase name, and KDCUPD must be able to access them.

Back up any existing user log file, as this file is overwritten when the system is restarted after a KDCDEF or KDCUPD run.

#### 4. **Call KDCUPD**

In a subsequent KDCUPD run, specify the base name of the copied KDCFILE (including the user ID under BS2000) in the control statement KDCFILE OLD= and specify the base name of the newly generated KDCFILE in the control statement KDCFILE NEW=.

*BS2000 systems:*  B

Before calling KDCUPD you must do the following: B

The library SYSLNK.UTM.063 must be set as the tasklib: B

/SET-TASKLIB LIBRARY=\$*userid*.SYSLNK.UTM.063

The library of the UTM version with which the new KDCFILE was generated must be assigned.If no library or an incorrect library was assigned, the DLL outputs a corresponding message.

Process switch 3 should be set to OFF: B

```
/MODIFY-JOB-SWITCHES OFF=3
```
#### KDCUPD is called as follows: B

```
START-EXECUTABLE-PROGRAM FROM-FILE=*LIB-ELEM
                       (LIBRARY=$userid.SYSLNK.UTM.063.UTIL,ELEMENT-OR-SYMBOL=KDCUPD) 
       : 
       : KDCUPD control statements 
      :
       *END 
B
B
B
B
B
B
```
B B B B

B

Alternatively, you can also call KDCUPD via the SDF command START-KDCUPD. This command is located in the SDF UTM application area. For more detailed information, see openUTM manual "Using openUTM Applications under BS2000 Systems" section "Calling UTM tools". KDCUPD reads control statements from SYSDTA. A description of the KDCUPD control statements can be found as of [page 614.](#page-613-0) KDCUPD outputs the procedure for logging purposes to SYSLST and/or SYSOUT (see control statement LIST on [page 619](#page-618-0)). *Unix systems, Windows systems:*  The subdirectory DUMP must exist in the base directory of the old KDCFILE (*filebase1*) as well as in the base directory of the new KDCFILE (*filebase2*) before KDCUPD is called. DUMP is used for diagnostic purposes. You start KDCUPD under Unix systems from the shell. You must call KDCUPD in a DOS window in Windows systems. Enter the following command to do this: Unix systems: *utmpath*/ex/kdcupd 1>upd.out Windows systems:  $utmpath$ \ex\kdcupd 1>upd.out.txt Note the following: ● You should **always** redirect the output to *stdout* to a file (upd.out or upd.out.txt in the examples above). ● You may **not** redirect *stderr* (command mode) because KDCUPD asks you to enter the control statements via *stderr* (e.g. the '∗' of the KDCUPD input mode is output to *stderr*). B B B B B B B B X/W X/W X/W X/W X/W X/W  $X$ W X/W X/W X/W X/W X/W

KDCUPD reads the control statements from *stdin*. A description of the control statements for KDCUPD can be found in [section "Control statements for KDCUPD" on page 614.](#page-613-0) X/W X/W

KDCUPD outputs the procedure for logging purposes to *stdout* and/or *stderr* (see control statement LIST on [page 619\)](#page-618-0). X/W X/W

#### 5. **Start the application**

The base name (*filebase2*) of the new KDCFILE must be specified in the start parameter FILEBASE=. Modify your start procedure if you have assigned a new base name to the new KDCFILE when creating it.

If the data has been transferred to the new KDCFILE with KDCUPD and you restart the application, then every user can continue to work as if the application was terminated normally and then restarted.

## <span id="page-602-0"></span>**8.3 Update generation with transfer from 32-bit to 64-bit architecture**

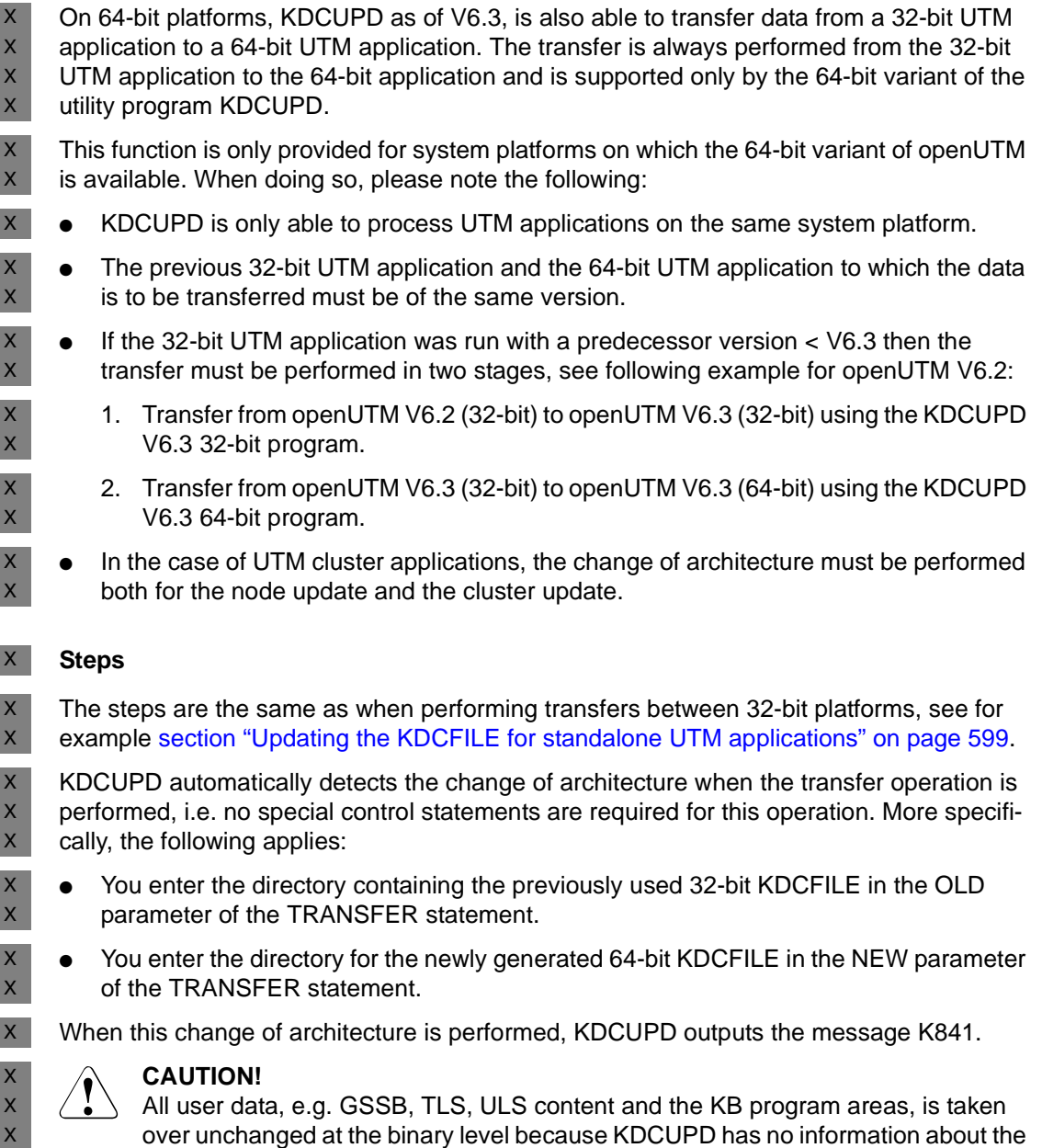

internal structure of the user data employed by the user!

X

## **8.4 Updating the KDCFILE and UTM cluster files for UTM cluster applications**

KDCUPD allows you to update and convert UTM cluster applications when performing the following actions:

- Online update of a UTM cluster application V6.3
- Update generation of a UTM cluster application V6.3 see [page 607](#page-606-0)
- Conversion of a UTM cluster application V6.3, see, siehe [page 609](#page-608-0)

When performing a KDCUPD run, you can choose between a node update and and a cluster update:

- In the case of a **node update**, you update the KDCFILE of a node application.
- In the case of a **cluster update**, you update the UTM cluster files created during generation.

You can control these two variants using the KDCFILE and CLUSTER-FILEBASE statements.

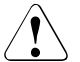

Before performing a KDCUPD run, please read section "Backing up data" on [page 593](#page-592-0)!

The following sections describe the KDCUPD statements that are required for these functions and provide information on how you must first use KDCDEF to create the generation file. In addition, further activities are required depending on the situation, e.g. starting or terminating node applications or theUTM cluster application or adapting the start parametersn.

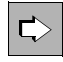

 For details see the relevant openUTM manual "Using openUTM Applications", section "Update generation in the cluster".

## **8.4.1 Online update of a UTM cluster application**

When you perform an online update, only the KDCFILE is regenerated and no changes are made to the UTM cluster files. As a result, the changes to the generation apply only to the KDCFILE.

You can perform an online update while the cluster application is running, i.e. at least one node application is always active during the update. To perform an online update, you can terminate each node application in succession, run a node update to transfer the nodespecific data and then restart the node applications. The node-specific data includes, for example, TLS areas, asynchronous messages to LTERM, OSI(-LPAP), asynchronous TACs and TAC, USER and temporary queues or open asynchronous services.

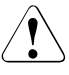

#### **CAUTION!**

Please note the following when performing an online update to a UTM cluster application:

- The sequence of TAC statements must not be modified. Otherwise services may be terminated abnormally on service restarts. As a result, you must append new TAC statements at the end and must not delete any TAC statements.
- The RESTART parameter in the USER statements must not be modified.

Please note that global administration of all applications of a cluster and an online inverse KDCDEF run are not possible until all active node applications have been updated to the same generation status. Local administration of individual node applications, however, can be carried out at any time.

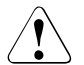

#### **CAUTION!**

After a node application has been restarted on the basis of a newly generated KDCFILE, it is not possible to start other node applications using a KDCFILE from an older generation run!

Proceed as follows to perform an online update:

#### **KDCDEF run**

Use KDCDEF to generate a new initial KDCFILE. When you do this, you must specify the cluster filebase name of the current UTM cluster files. You must **not** specify OPTION GEN=CLUSTER.

#### **KDCUPD runs**

<span id="page-605-0"></span>1. First node update

Make the old KDCFILE and the new KDCFILE file under the base name specified below.

Perform the KDCUPD run with the following statements:

```
KDCFILE OLD=filebase-old,NEW=filebase-new
TRANSFER ...
```
*Explanation*

filebase-old

Base name of the node application's old KDCFILE.

#### filebase-new

Base name of the new KDCFILE generated using KDCDEF and copied for the node application. KDCUPD transfers the data from the old KDCFILE to the node application's new KDCFILE. You use the TRANSFER statement to specify the scope of the data to be transferred.

2. Subsequent node updates

Perform the actions described in step [1](#page-605-0) for all the other node applications without delay.

## <span id="page-606-0"></span>**8.4.2 Update generation for a UTM cluster application**

When you perform an update generation for a UTM cluster application, the UTM cluster files (cluster configuration file, cluster user file, cluster page pool etc.) are also regenerated. To do this, the UTM cluster application must first have been completely terminated.

Before a cluster update can be performed, all the node applications must have been terminated normally.

A new variant of KDCUPD can now be used during update generations. This is the socalled cluster update. When you perform a cluster update you require the old UTM cluster files and the new UTM cluster files generated by KDCDEF in addition to the old and new KDCFILE.

To perform a cluster update, you must specify not only the KDCUPD statement KDCFILE but also the statement CLUSTER-FILEBASE. You can specify the initial KDCFILE or any other node KDCFILE in the KDCFILE statement.

During a cluster update, data that applies globally in the cluster such as GSSB and ULS areas is transferred together with service-specific information and passwords. The data that applies globally throughout the cluster is also transferred in the case of UTM-F. You can also use the TRANSFER statement to control the data that is transferred during a cluster update.

Proceed as follows to perform an update generation:

#### **KDCDEF run**

Use KDCDEF to generate the new initial KDCFILE for the UTM cluster application, including the UTM cluster files. To do this, specify GEN=(CLUSTER,KDCFILE) in the OPTION statement.

#### **KDCUPD runs**

1. Cluster update

Make the old and new UTM cluster files and the old and new KDCFILE available under the base names specified below. For the old and new KDCFILE, you can use either the initial KDCFILE or the KDCFILE of a node application. In this case, the KDCFILEs are used only for the program run and for a variety of checks. The content of the old KDCFILE is **not** transferred and the new KDCFILE is not changed.

Perform the KDCUPD run with the following statements:

```
CLUSTER-FILEBASE OLD=cluster-filebase-old,NEW=cluster-filebase-new
KDCFILE OLD=filebase-old,NEW=filebase-new
TRANSFER ...
```
#### *Explanation*

cluster-filebase-old

Base name of the old UTM cluster files.

#### cluster-filebase-new

Base name of the new UTM cluster files generated by KDCDEF. KDCUPD transfers the data that is valid globally in the cluster from the old UTM cluster files to the new UTM cluster files. You use the TRANSFER statement to specify the scope of the data to be transferred.

#### filebase-old

Base name of the old KDCFILE in the UTM cluster application.

#### filebase-new

Base name of the new KDCFILE in the UTM cluster application.

#### <span id="page-607-0"></span>2. First node update

Perform the node update in the same way as an online update, see [page 606](#page-605-0).

After the KDCUPD run, you can start the node application.

3. Subsequent node updates

Repeat step [2](#page-607-0) for all the other node applications.

### <span id="page-608-0"></span>**8.4.3 Converting a UTM cluster application**

KDCUPD allows you to convert UTM cluster applications when performing the following actions:

- Conversion from a standalone application V6.3 to a UTM cluster application V6.3
- Conversion from a UTM cluster application V6.0 to V6.3, see [page 611](#page-610-0)
- Conversion from a UTM cluster application V6.3 to a standalone UTM application V6.3, see [page 612](#page-611-0)

#### **8.4.3.1 Conversion from a standalone UTM application to a UTM cluster application**

Standalone UTM applications can be converted directly to UTM cluster applications in the case of UTM applications as of version 6.3.

If you want to convert a standalone UTM application V5.3, V6.0, V6.1 or V6.2 into a UTM cluster application then you must first convert it into a version 6.3 standalone application. For details, see [section "Updating the KDCFILE for standalone UTM applications" on](#page-598-0)  [page 599.](#page-598-0)

#### **KDCDEF run**

Use KDCDEF to generate the initial KDCFILE for the UTM cluster application, including the UTM cluster files. To do this, specify GEN=(CLUSTER,KDCFILE) in the OPTION statement.

#### **KDCUPD runs**

1. Cluster update

Make the new UTM cluster files and the old and new KDCFILE available under the base names specified below. For the new KDCFILE, you can use either the initial KDCFILE or the KDCFILE of a node application. In this case, the KDCFILEs are only used for various checks. The content of the new KDCFILE is not changed.

Perform the KDCUPD run with the following statements:

```
CLUSTER-FILEBASE NEW=cluster-filebase
KDCFILE OLD=filebase-old,NEW=filebase-new
TRANSFER ...
```
#### *Explanation*

cluster-filebase

Base name of the new UTM cluster files generated by KDCDEF. KDCUPD transfers the data that applies globally at cluster level from the old KDCFILE of the standalone application to the UTM cluster files. You use the TRANSFER statement to specify the scope of the data to be transferred.

#### filebase-old

Base name of the old KDCFILE in the standalone application.

#### filebase-new

Base name of the new KDCFILE in the UTM cluster application.

2. Node update

Perform a KDCUPD run with the following statements for a node application's KDCFILE:

```
KDCFILE OLD=filebase-old,NEW=filebase-new
TRANSFER ...
```
#### *Explanation*

#### filebase-old

Base name of the old KDCFILE in the standalone application.

#### filebase-new

Base name of the node application's KDCFILE. KDCUPD transfers the data from the old KDCFILE to the node application's KDCFILE. You use the TRANSFER statement to specify the scope of the data to be transferred.

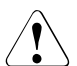

#### **CAUTION!**

You can only perform a KDCUPD run for a node application!

#### <span id="page-610-0"></span>**8.4.3.2 Converting a UTM cluster application from V6.0 to V6.3**

When converting a UTM cluster application from V6.0 to V6.3, the only global cluster-level data that you can transfer are the passwords and locales. GSSB, ULS and service data is not transferred even if the old UTM cluster application was generated with GLOBAL-UTM-DATA=YES and/or USER-RESTART=YES.

#### **KDCDEF run**

Use KDCDEF to generate the initial KDCFILE for the UTM cluster application, including the UTM cluster files. To do this, specify GEN=(CLUSTER,KDCFILE) in the OPTION statement.

#### **KDCUPD runs**

1. Cluster update

Before the last node application is terminated, the administration facilities must be used to read the current values for all users, e.g. using WinAdmin or WebAdmin. This transfers the user passwords from the cluster user file into the KDCFILE of this node application. Use this node application's KDCFILE ("old" KDCFILE) for the cluster update. For the new KDCFILE, you can use either the initial KDCFILE or the KDCFILE of a node application.

Perform the KDCUPD run with the following statements:

```
CLUSTER-FILEBASE NEW=cluster-filebase
KDCFILE OLD=filebase-old,NEW=filebase-new
TRANSFER ...
```
#### *Explanation*

#### cluster-filebase

Base name of the new UTM cluster files generated by KDCDEF. KDCUPD transfers the locales (BS2000 systems) and passwords from the node application's old KDCFILE of Version 6.0 to the new UTM cluster files unless you have specified otherwise in the TRANSFER statement.

#### filebase-old

Base name of the selected node application's old KDCFILE.

#### filebase-new

Base name of the new KDCFILE in the UTM cluster application. This KDCFILE is required only for checking purposes and no data is taken over into the new KDCFILE.

2. Node update

Perform the KDCUPD run with the following statements for all node applications:

KDCFILE OLD=filebase-old,NEW=filebase-new TRANSFER ...

#### *Explanation*

#### filebase-old

Name of the old KDCFILE of the selected node application.

#### filebase-new

Name of the new KDCFILE generated using KDCDEF and copied for the node application. KDCUPD transfers the data from the node application's old KDCFILE to the new KDCFILE. You use the TRANSFER statement to specify the scope of the data to be transferred.

#### <span id="page-611-0"></span>**8.4.3.3 Converting a UTM cluster application to a standalone UTM application**

If you want to convert a UTM cluster application of V6.3 into a standalone V6.3 application then you can perform either a cluster update or a node update, but not both. This is due to the fact that KDCUPD is only able to transfer data to a newly generated KDCFILE.

When you perform a cluster update, you can only transfer data that applies globally to the cluster such as passwords, locales, GSSB, ULS and service-specific data. In the case of a node update, you can only transfer local, node-level data such as TLS, asynchronous messages etc.

#### **KDCDEF run**

Use KDCDEF to generate the KDCFILE for the standalone application, i.e. GEN=CLUSTER must not be specified in the OPTION statement.

#### **KDCUPD run**

You can only perform one KDCUPD run. If you perform a cluster update then you cannot perform a node update and vice versa.

● Cluster update

Make the old UTM cluster files and the old and new KDCFILE available under the base names specified below. For the old KDCFILE, you can use either the initial KDCFILE or the KDCFILE of a node application. In this case, the KDCFILEs are only used for various checks. The content of the old KDCFILE is **not** transferred.
### Perform the KDCUPD run with the following statements:

```
CLUSTER-FILEBASE OLD=cluster-filebase-old
KDCFILE OLD=filebase-old,NEW=filebase-new
TRANSFER ...
```
#### *Explanation*

#### cluster-filebase-old

Base name of the old UTM cluster files. KDCUPD transfers the data that applies globally at cluster level to the KDCFILE of the new standalone application. You use the TRANSFER statement to specify the scope of the data to be transferred.

### filebase-old

Base name of the selected KDCFILE in the UTM cluster application (initial KDCFILE or KDCFILE of a node application).

#### filebase-new

Name of the KDCFILE of the standalone application. KDCUPD transfers the data of the UTM cluster files to the new KDCFILE.

#### Node update

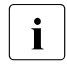

 $\overline{\mathbf{i}}$  To transfer as much node-specific data as possible during the node update, it<br> $\overline{\mathbf{i}}$  may be advisable in the last running pode application, to initiate an opline may be advisable, in the last running node application, to initiate an online import for all the other node applications and then to use the KDCFILE of this last node application for the KDCUPD run.

Perform the KDCUPD run with the following statements:

```
KDCFILE OLD=filebase-old,NEW=filebase-new
TRANSFER ...
```
#### *Explanation*

### filebase-old

Name of the KDCFILE of the selected node application.

#### filebase-new

Name of the KDCFILE that was generated with KDCDEF. KDCUPD transfers the data from the KDCFILE of the node application to the KDCFILE of the standalone application. You use the TRANSFER statement to specify the scope of the data to be transferred.

# **8.5 Control statements for KDCUPD**

KDCUPD knows the following control statements for data transfer:

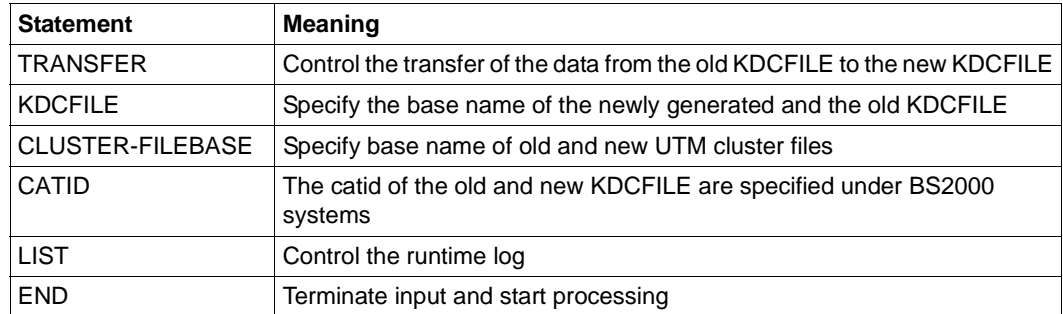

KDCUPD knows the following control statements for the consistency check:

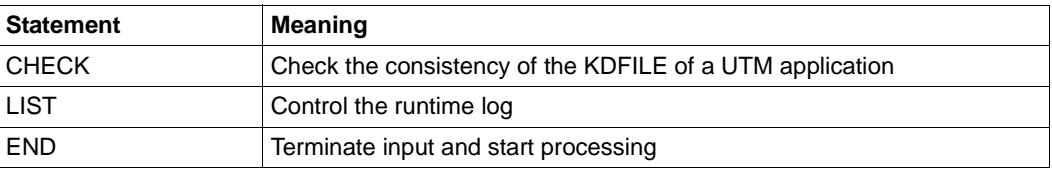

The control statements are read from SYSDTA under BS2000 systems or from *stdin* (command prompt) under Unix systems and Windows systems.The control statements KDCFILE, CATID, LIST and CHECK may only be entered once per KDCUPD run. The input must be contained in a single line. Multiple (separate single) lines can be entered for the control statement TRANSFER.

### *Example*

1. KDCUPD is to transfer the data from the old KDCFILE (base name B00K01) of a standalone UTM-S application to the new KDCFILE (base name BOOK02). All data is to be transferred except for the asynchronous messages intended for the communication partners (LPAP and LTERM) that are still located in the message queues of the old KDCFILE. KDCUPD is to output the successful transfer messages only to SYSLST (BS2000 systems) or *stdout* (Unix systems, Windows systems).

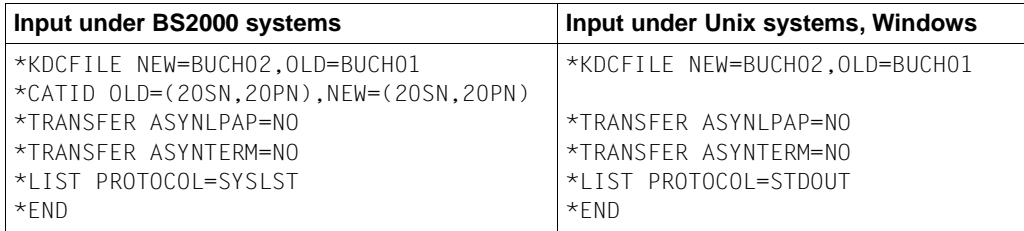

2. If you only enter the mandatory parameters in all statements, then KDCUPD attempts to transfer everything and outputs the log to SYSOUT and SYSLST or to *stdout* and *stderr*. You must specify the following to transfer all data:

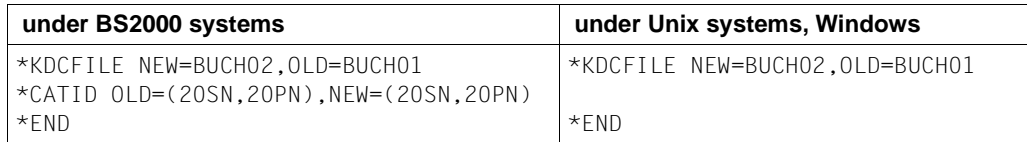

# **CATID - define Catid of the old and the new KDCFILE**

The CATID statement specifies the catalog ID of the old and new KDCFILE. You must specify at least one of the operands OLD or NEW.

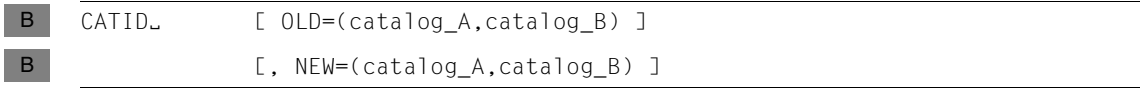

OLD=(catalog\_A,catalog\_B) B B

Catids for the old (previously used) KDCFILE

- NEW=(catalog\_A,catalog\_B) B B
	- Catids for the new KDCFILE If you specify only *catalog\_A*, this Catid is assigned to all parts of the KDCFILE. If you are working with Catids, the base name (*filebase1/2*) must
	- be specified in the KDCFILE statement without a catalog ID.

B B B

B B

# **CHECK - check the consistency of the KDCFILE**

The CHECK statement causes KDCUPD to check the KDCFILE file(s) of an application for consistency (completeness, identical generation and processing status). No data is transfered.

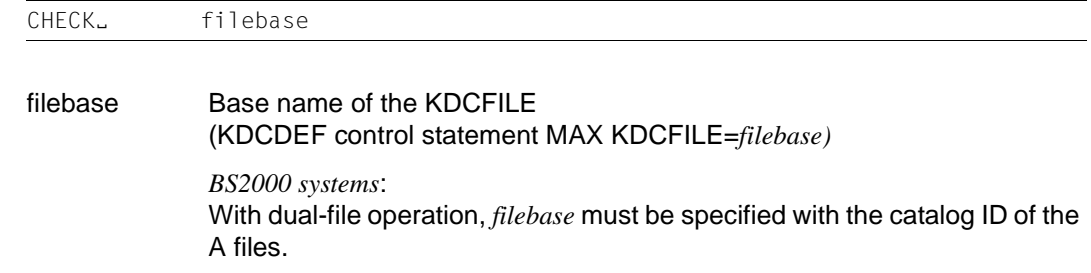

# **CLUSTER-FILEBASE - Specify the base names of the old and new UTM cluster files**

You use the CLUSTER-FILEBASE statement to inform KDCUPD of the base names of the old and new UTM cluster files.

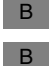

B B B

CLUSTER-FILEBASE. [ NEW=cluster\_filebase2 ]

[ , OLD=cluster filebase1 ]

NEW=cluster\_filebase2

Base name of the newly generated UTM cluster files.

You must not specify this parameter when converting a UTM cluster application to a standalone application.

OLD=cluster\_filebase1

Base name of the previously used UTM cluster files.

You must not specify this parameter when converting a standalone application to a UTM cluster application.

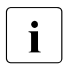

 $\begin{bmatrix} \cdot \\ \cdot \end{bmatrix}$  The old and new UTM cluster files must have different base names. You can do this in two wave: in two ways:

– For the new KDCDEF generation, enter a base name that is different from that in the old KDCDEF generation (KDCDEF statement CLUSTER; operand CLUSTER-FILEBASE).

– In the KDCDEF generation, leave the base name in CLUSTER CLUSTER-FILEBASE= unchanged. When you do this, rename the previously used UTM cluster files before the KDCUPD run so that they have a different base name.

## **END - terminate input and start processing**

The END statement terminates the entry of parameters and starts processing. The KDCUPD control statements must be terminated with END.

END

# **KDCFILE - specify the base name of the old and new KDCFILE**

The KDCFILE statement passes the base name of the old and new KDCFILE to KDCUPD.

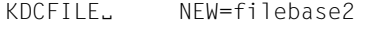

, OLD=filebase1

NEW=filebase2

Base name of the newly generated KDCFILE

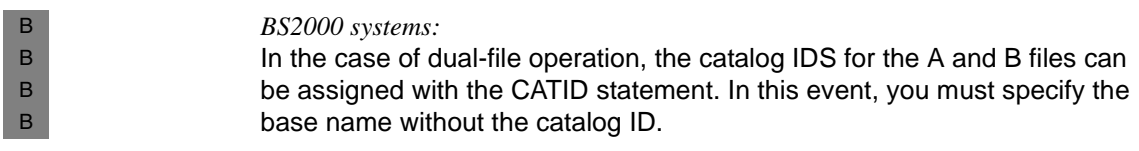

OLD=filebase1

Base name of the old KDCFILE

# **LIST - control the runtime log**

The LIST statement controls output of the positive and negative transfer messages as well as messages K305 and K306 for the number of pages used in the page pool.

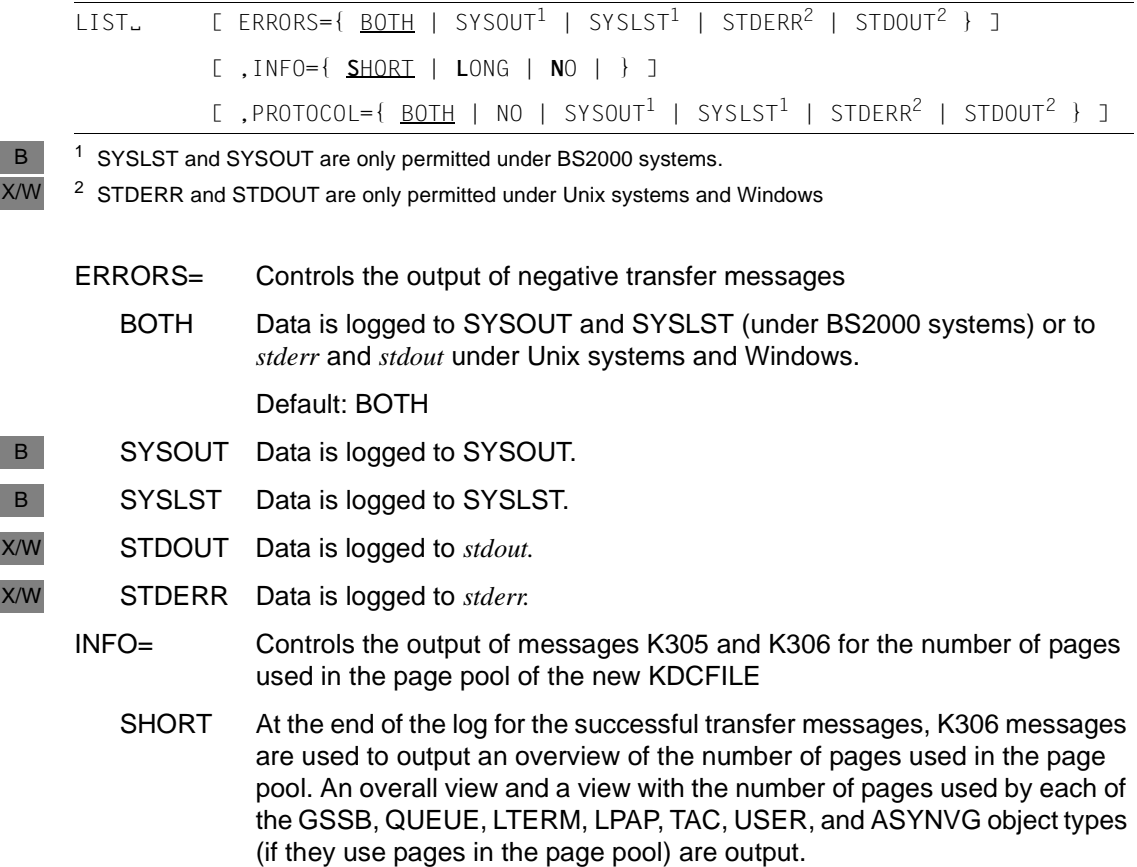

In the page pool usage view the following are displayed for each type of object:

- GSSB Data of the GSSB storage area
- QUEUE Asynchronous messages of the temporary queue and the management information required for administration
- LTERM TLS blocks and asynchronous messages (including management information) of the LTERM
- LPAP TLS blocks and asynchronous messages (iincluding management information) of the LPAP or OSI-LPAP
- TAC Asynchronous messages (including management information) of the TAC
- USER ULS blocks, asynchronous messages (including management informationn) and dialog service information of the user, ULS blocks of the LSES or OSI-ASS.
- ASYNVG Service data (including any LSSBs that are present) of all the user's open asynchronous services

Standard: SHORT

- LONG In a K305 message, the page pool usage is also output for each object of this type after the last positive transfer message as long as at least one page pool page is used.
- NO Messages K305 and K306 are deactivated.
- PROTOCOL= Controls the output of positive transfer messages and the messages for the page pool usage (see INFO).
	- BOTH Data is logged to SYSOUT and SYSLST (under BS2000 systems) or to *stderr* and *stdout* under Unix systems and Windows systems.

Default: BOTH

- NO No positive transfer messages are output and no messages for the page pool usage.
- SYSOUT Data is logged to SYSOUT. B
- SYSLST Data is logged to SYSLST. B
- STDOUT Data is logged to *stdout.* X/W
- STDERR Data is logged to *stderr.* X/W

## **TRANSFER - control the data transfer of the user data**

The TRANSFER specifies the user data KDCUPD is to transfer to the new KDCFILE.

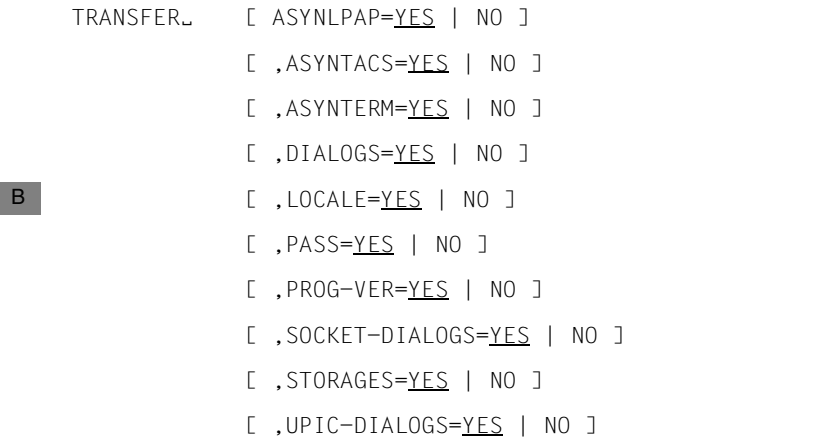

If you omit the TRANSFER statement, KDCUPD transfers the user data as if the value YES was specified for all the TRANSFER operands.

### ASYNLPAP=

YES All asynchronous messages that have not yet been output to partner applications (distributed processing via LU6.1 / OSI TP) are also transferred.

> The following applies to UTM cluster applications: The parameter only applies to node updates.

NO These messages are not transferred.

### ASYNTACS=

YES All background jobs not yet processed, including time-driven jobs and all asynchronous jobs with their data, are transferred. In addition, all messages in all TAC queues are transferred.

> Messages from the dead letter queue are taken on regardless of whether the original destination still exists in the new generation or DEAD-LETTER-Q=YES was generated for TACs.

The following applies to UTM cluster applications: The parameter only applies to node updates.

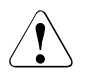

### **CAUTION!**

In the case of wraparound queues, the messages which were transferred first are lost and replaced by the most recently transferred messages when the queue level is reached. No warning message is issued.

NO These jobs and data are not transferred.

Neither queued messages nor open asynchronous messages are transferred.

### ASYNTERM=

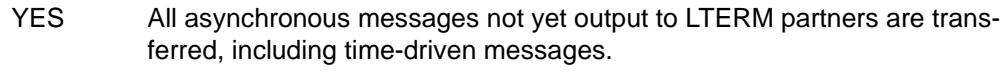

NO These messages are not transferred.

The following applies to UTM cluster applications: The parameter only applies to node updates.

### DIALOGS=

YES The data to dialog services is transferred. If the service is open, this includes LSSBs, KB and the last dialog message. If the service is terminated, only the last logged dialog message is transferred.

The following applies to UTM cluster applications:

- In the case of a node update, the service-specific data of connection user IDs is taken over.
- In the case of a cluster update, the service-specific data of genuine user IDs is taken over.
- NO No service-specific data is transferred.

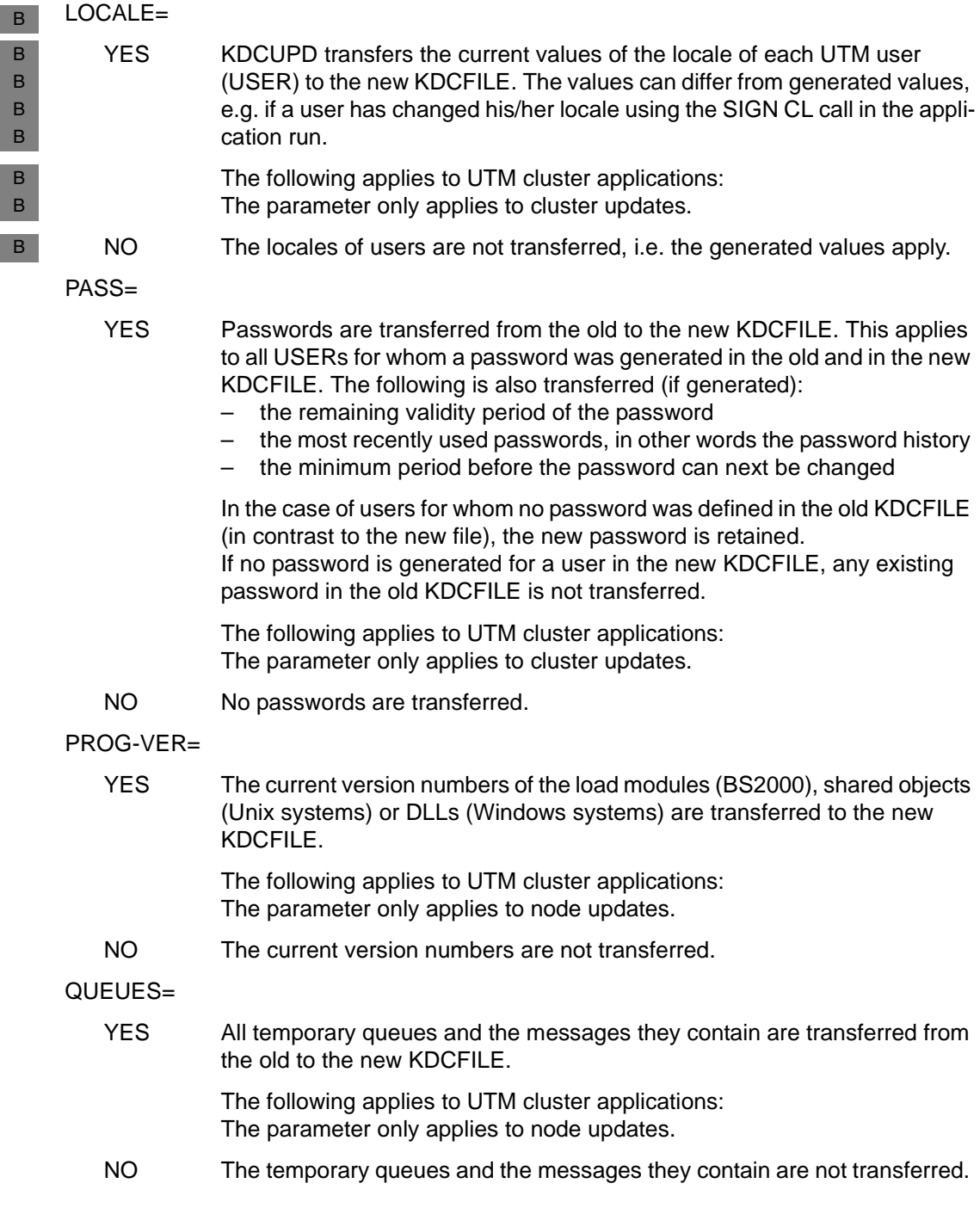

### SOCKET-DIALOGS=

YES The data for dialog services started by socket partners is transferred. In the case of an open service, these are the LSSBs, KB and the most recent dialog message. In the case of a terminated service, it is the most recently saved dialog message.

The following applies to UTM cluster applications:

- In the case of a node update, the service-specific data of connection user IDs is taken over.
- In the case of a cluster update, the service-specific data of genuine user IDs is taken over.
- NO The data is not transferred.

### STORAGES=

YES All UTM secondary storage areas, i.e. GSSB, TLS and ULS are transferred.

The following applies to UTM cluster applications:

- In the case of a node update, the TLS areas are taken over.
- In the case of a cluster update, the GSSBs and the ULS areas are taken over.
- NO The UTM secondary storage area are not transferred.

### UPIC-DIALOGS=

YES The data for dialog services started by UPIC clients is transferred. In the case of an open service, these are the LSSBs, KB and the most recent dialog message. In the case of a terminated service, it is the most recently saved dialog message.

> The following applies to UTM cluster applications: The parameter only applies to cluster updates.

NO The data is not transferred.

# **8.6 KDCUPD runtime log and messages**

The update tool KDCUPD creates a runtime log that contains the following important information in addition to the parameters specified:

- Specifications on the data that was transferred.
- Specifications on the data that could not be transferred (these messages are marked with  $\star$ ).
- Brief information on the page pool usage

KDCUPD compares the generation of the old and new KDCFILE. As a result of these checks, KDCUPD can reject transfer of individual items of user data because they are incompatible with the generation options of the new KDCFILE. It is also possible for KDCUPD to reject transfer completely because individual generation options of the old and new KDCFILE differ so significantly that it would not be possible to start the application with the new KDCFILE and the transferred data (see also [page 596\)](#page-595-0).

The runtime log is output to SYSOUT and SYSLST or to *stdout* and *stderr* by default. The output can be controlled using the LIST statement.

The KDCUPD messages are listed in the openUTM manual "Messages, Debugging and Diagnostics". The causes of error and the actions to be taken in response to the UTM message are described where necessary.

Under Unix systems and Windows systems KDCUPD uses the NLS message catalog to output its messages. X/W X/W

### **Behavior in the event of errors**

If an internal error occurs, KDCUPD creates a UTM dump (under Unix systems and Windows the dump is located in the DUMP subdirectory of the base directory). This dump can be edited using the KDCDUMP editing tool (see the openUTM manual "Messages, Debugging and Diagnostics").

Under BS2000 systems the process switch 3 is set if KDCUPD cannot terminate itself B

normally due to an error. Process switch 3 is also set when not all of the data could be transferred to the new KDCFILE because some generation components have been removed B B

- although KDCUPD terminated itself normally. B
- The process switch 3 is also set if KDCUPD could not run because an error occured during checking the KDCFILEs. B B

### **Diagnostic documentation**

If an error message is output in relation to the execution of KDCUPD, the following documentation should be supplied or at least saved:

- UTM dump, if one was created In the event of a memory bottleneck, it may be the case that no dump file can be written. For UTM applications under Unix systems the core dump also must be logged.
- log of KDCUPD

 $X$ 

- KDCDEF control statements for the old and new KDCFILE (unless prohibited for data protection reasons)
- the old KDCFILE
- the new KDCFILE in the state before the KDCUPD run (alternatively KDCDEF control statements)
- in the case of cluster updates: the old cluster files and the new cluster files in their state before the KDCUPD run

# **Glossary**

A term in *italic* font means that it is explained somewhere else in the glossary.

### **abnormal termination of a UTM application**

Termination of a *UTM application*, where the *KDCFILE* is not updated. Abnormal termination is caused by a serious error, such as a crashed computer or an error in the system software. If you then restart the application, openUTM carries out a *warm start*.

### **abstract syntax (OSI)**

Abstract syntax is defined as the set of formally described data types which can be exchanged between applications via *OSI TP*. Abstract syntax is independent of the hardware and programming language used.

### **acceptor (CPI-C)**

The communication partners in a *conversation* are referred to as the *initiator* and the acceptor. The acceptor accepts the conversation initiated by the initiator with Accept Conversation.

### **access list**

An access list defines the authorization for access to a particular *service*, *TAC queue* or *USER queue*. An access list is defined as a *key set* and contains one or more *key codes*, each of which represent a role in the application. Users or LTERMs or (OSI) LPAPs can only access the service or *TAC queue*/*USER queue* when the corresponding roles have been assigned to them (i.e. when their *key set* and the access list contain at least one common *key code)*.

### **access point (OSI)**

See *service access point.*

### **ACID properties**

Acronym for the fundamental properties of *transactions*: atomicity, consistency, isolation and durability.

### **administration**

Administration and control of a *UTM application* by an *administrator* or an *administration program*.

### **administration command**

Commands used by the *administrator* of a *UTM application* to carry out administration functions for this application. The administration commands are implemented in the form of *transaction codes*.

### **administration journal**

See *cluster administration journal*.

#### **administration program**

*Program unit* containing calls to the *program interface for administration*. This can be either the standard administration program *KDCADM* that is supplied with openUTM or a program written by the user.

### **administrator**

User who possesses administration authorization.

### **AES**

AES (Advanced Encryption Standard) is the current symmetric encryption standard defined by the National Institute of Standards and Technology (NIST) and based on the Rijndael algorithm developed at the University of Leuven (Belgium). If the AES method is used, the UPIC client generates an AES key for each session.

#### **Apache Axis**

Apache Axis (Apache eXtensible Interaction System) is a SOAP engine for the design of Web services and client applications. There are implementations in C++ and Java.

#### **Apache Tomcat**

Apache Tomcat provides an environment for the execution of Java code on Web servers. It was developed as part of the Apache Software Foundation's Jakarta project. It consists of a servlet container written in Java which can use the JSP Jasper compiler to convert JavaServer pages into servlets and run them. It also provides a fully featured HTTP server.

#### **application cold start**

See *cold start*.

### **application context (OSI)**

The application context is the set of rules designed to govern communication between two applications. This includes, for instance, abstract syntaxes and any assigned transfer syntaxes.

### **application entity (OSI)**

An application entity (AE) represents all the aspects of a real application which are relevant to communications. An application entity is identified by a globally unique name ("globally" is used here in its literal sense, i.e. worldwide), the *application entity title* (AET). Every application entity represents precisely one *application process*. One application process can encompass several application entities.

### **application entity qualifier (OSI)**

Component of the *application entity title*. The application entity qualifier identifies a *service access point* within an application. The structure of an application entity qualifier can vary. openUTM supports the type "number".

### **application entity title (OSI)**

An application entity title is a globally unique name for an *application entity* ("globally" is used here in its literal sense, i.e. worldwide). It is made up of the *application process title* of the relevant *application process* and the *application entity qualifier.*

### **application information**

This is the entire set of data used by the *UTM application*. The information comprises memory areas and messages of the UTM application including the data currently shown on the screen. If operation of the UTM application is coordinated with a database system, the data stored in the database also forms part of the application information.

### **application process (OSI)**

The application process represents an application in the *OSI reference model*. It is uniquely identified globally by the *application process title*.

### **application process title (OSI)**

According to the OSI standard, the application process title (APT) is used for the unique identification of applications on a global (i.e. worldwide) basis. The structure of an application process title can vary. openUTM supports the type *Object Identifier*.

### **application program**

An application program is the core component of a *UTM application*. It comprises the main routine *KDCROOT* and any *program units* and processes all jobs sent to a *UTM application*.

### **application restart**

see *warm start*

#### **application service element (OSI)**

An application service element (ASE) represents a functional group of the application layer (layer 7) of the *OSI reference model*.

#### **application warm start**

see *warm start*.

#### **association (OSI)**

An association is a communication relationship between two application entities. The term "association" corresponds to the term *session* in *LU6.1*.

#### **asynchronous conversation**

CPI-C conversation where only the *initiator* is permitted to send. An asynchronous transaction code for the *acceptor* must have been generated in the *UTM application*.

#### **asynchronous job**

*Job* carried out by the job submitter at a later time. openUTM includes *message queuing* functions for processing asynchronous jobs (see *UTM-controlled queue*  and *service-controlled queue)*. An asynchronous job is described by the *asynchronous message*, the recipient and, where applicable, the required execution time. If the recipient is a terminal, a printer or a transport system application, the asynchronous job is a *queued output job*. If the recipient is an *asynchronous service* of the same application or a remote application, the job is a *background job*. Asynchronous jobs can be *time-driven jobs* or can be integrated in a *job complex*.

#### **asynchronous message**

Asynchronous messages are messages directed to a *message queue*. They are stored temporarily by the local *UTM application* and then further processed regardless of the job submitter. Distinctions are drawn between the following types of asynchronous messages, depending on the recipient:

- In the case of asynchronous messages to a *UTM-controlled queue,* all further processing is controlled by openUTM. This type includes messages that start a local or remote *asynchronous service* (see also *background job*) and messages sent for output on a terminal, a printer or a transport system application (see also *queued output job*).
- In the case of asynchronous messages to a *service-controlled queue*, further processing is controlled by a *service* of the application. This type includes messages to a *TAC queue*, messages to a *USER queue* and messages to a *temporary queue*. The USER queue and the temporary queue must belong to the local application, whereas the TAC queue can be in both the local application and the remote application.

#### **asynchronous program**

*Program unit* started by a *background job*.

### **asynchronous service (KDCS)**

*Service* which processes a *background job*. Processing is carried out independently of the job submitter. An asynchronous service can comprise one or more program units/transactions. It is started via an asynchronous *transaction code*.

### **audit (BS2000 systems)**

During execution of a *UTM application,* UTM events which are of relevance in terms of security can be logged by *SAT* for auditing purposes.

### **authentication**

See *system access control*.

### **authorization**

See *data access control*.

### **Axis**

See *Apache Axis*.

### **background job**

Background jobs are *asynchronous jobs* destined for an *asynchronous service* of the current application or of a remote application. Background jobs are particularly suitable for time-intensive processing or processing which is not time-critical and where the results do not directly influence the current dialog.

### **basic format**

Format in which terminal users can make all entries required to start a service.

### **basic job**

*Asynchronous job* in a *job complex*.

### **browsing asynchronous messages**

A *service* sequentially reads the *asynchronous messages* in a *service-controlled queue*. The messages are not locked while they are being read and they remain in the queue after they have been read. This means that they can be read simultaneously by different services.

### **bypass mode (BS2000 systems)**

Operating mode of a printer connected locally to a terminal. In bypass mode, any *asynchronous message* sent to the printer is sent to the terminal and then redirected to the printer by the terminal without being displayed on screen.

### **cache**

Used for buffering application data for all the processes of a *UTM application*. The cache is used to optimize access to the *page pool* and, in the case of UTM cluster applications, the *cluster page pool*.

### **CCS name (BS2000 systems)**

See *coded character set name*.

#### **client**

Clients of a *UTM application* can be:

- terminals
- UPIC client programs
- transport system applications (e.g. DCAM, PDN, CMX, socket applications or UTM applications which have been generated as *transport system applications*).

Clients are connected to the UTM application via LTERM partners. openUTM clients which use the OpenCPIC carrier system are treated just like *OSI TP partners*.

### **client side of a conversation**

This term has been superseded by *initiator*.

#### **cluster**

A number of computers connected over a fast network and which in many cases can be seen as a single computer externally. The objective of clustering is generally to increase the computing capacity or availability in comparison with a single computer.

#### **cluster administration journal**

The cluster administration journal consists of:

- two log files with the extensions JRN1 and JRN2 for global administration actions,
- the JKAA file which contains a copy of the KDCS Application Area (KAA). Administrative changes that are no longer present in the two log files are taken over from this copy.

The administration journal files serve to pass on to the other node applications those administrative actions that are to apply throughout the cluster to all node applications in a UTM cluster application.

#### **cluster configuration file**

File containing the central configuration data of a *UTM cluster application*. The cluster configuration file is created using the UTM generation tool *KDCDEF*.

#### **cluster filebase**

Filename prefix or directory name for the *UTM cluster files*.

### **cluster GSSB file**

File used to administer GSSBs in a *UTM cluster application*. The cluster GSSB file is created using the UTM generation tool *KDCDEF*.

### **cluster lock file**

File in a *UTM cluster application* used to manage cross-node locks of user data areas.

#### **cluster page pool**

The cluster page pool consists of an administration file and up to 10 files containing a *UTM cluster application's* user data that is available globally in the cluster (service data including LSSB, GSSB and ULS). The cluster page pool is created using the UTM generation tool *KDCDEF*.

### **cluster start serialization file**

Lock file used to serialize the start-up of individual node applications (only in Unix systems and Windows systems).

### **cluster ULS file**

File used to administer the ULS areas of a *UTM cluster application*. The cluster ULS file is created using the UTM generation tool *KDCDEF*.

### **cluster user file**

File containing the user management data of a *UTM cluster application*. The cluster user file is created using the UTM generation tool *KDCDEF*.

### **coded character set name (BS2000 systems)**

If the product *XHCS* (e**X**tended **H**ost **C**ode **S**upport) is used, each character set used is uniquely identified by a coded character set name (abbreviation: "CCS name" or "CCSN").

### **cold start**

Start of a *UTM application* after the application terminates normally (*normal termination*) or after a new generation (see also *warm start*).

### **communication area (KDCS)**

KDCS *primary storage area*, secured by transaction logging and which contains service-specific data. The communication area comprises 3 parts:

- the KB header with general service data
- the KB return area for returning values to KDCS calls

– the KB program area for exchanging data between UTM program units within a single *service*.

#### **communication resource manager**

In distributed systems, communication resource managers (CRMs) control communication between the application programs. openUTM provides CRMs for the international OSI TP standard, for the LU6.1 industry standard and for the proprietary openUTM protocol UPIC.

#### **configuration**

Sum of all the properties of a *UTM application*. The configuration describes:

- application parameters and operating parameters
- the objects of an application and the properties of these objects. Objects can be *program units* and *transaction codes*, communication partners, printers, *user IDs*, etc.

– defined measures for controlling data and system access.

The configuration of a UTM application is defined at generation time (*static configuration*) and can be changed dynamically by the administrator (while the application is running, *dynamic configuration*). The configuration is stored in the *KDCFILE*.

#### **confirmation job**

Component of a *job complex* where the confirmation job is assigned to the *basic job*. There are positive and negative confirmation jobs. If the *basic job* returns a positive result, the positive confirmation job is activated, otherwise, the negative confirmation job is activated.

### **connection bundle**

see *LTERM bundle.*

#### **connection user ID**

User ID under which a *TS application* or a *UPIC client* is signed on at the *UTM application* directly after the connection has been established. The following applies, depending on the client (= LTERM partner) generation:

– The connection user ID is the same as the USER in the LTERM statement (explicit connection user ID). An explicit connection user ID must be generated with a USER statement and cannot be used as a "genuine" *user ID*.

– The connection user ID is the same as the LTERM partner (implicit connection user ID) if no USER was specified in the LTERM statement or if an LTERM pool has been generated.

In a *UTM cluster application*, the service belonging to a connection user ID (RESTART=YES in LTERM or USER) is bound to the connection and is therefore local to the node.

A connection user ID generated with RESTART=YES can have a separate service in each *node application*.

### **contention loser**

Every connection between two partners is managed by one of the partners. The partner that manages the connection is known as the *contention winner*. The other partner is the contention loser.

### **contention winner**

A connection's contention winner is responsible for managing the connection. Jobs can be started by the contention winner or by the *contention loser*. If a conflict occurs, i.e. if both partners in the communication want to start a job at the same time, then the job stemming from the contention winner uses the connection.

### **conversation**

In CPI-C, communication between two CPI-C application programs is referred to as a conversation. The communication partners in a conversation are referred to as the *initiator* and the *acceptor*.

### **conversation ID**

CPI-C assigns a local conversation ID to each *conversation*, i.e. the *initiator* and *acceptor* each have their own conversation ID. The conversation ID uniquely assigns each CPI-C call in a program to a conversation.

### **CPI-C**

CPI-C (Common Programming Interface for Communication) is a program interface for program-to-program communication in open networks standardized by X/Open and CIW (**C**PI-C **I**mplementor's **W**orkshop). The CPI-C implemented in openUTM complies with X/Open's CPI-C V2.0 CAE Specification. The interface is available in COBOL and C. In openUTM, CPI-C can communicate via the OSI TP, *LU6.1* and UPIC protocols and with openUTM-LU62.

### **Cross Coupled System / XCS**

Cluster of BS2000 computers with the *Highly Integrated System Complex* Multiple System Control Facility (HIPLEX**®** MSCF).

#### **data access control**

In data access control openUTM checks whether the communication partner is authorized to access a particular object belonging to the application. The access rights are defined as part of the configuration.

### **dead letter queue**

The dead letter queue is a TAC queue which has the fixed name KDCDLETQ. It is always available to save queued messages sent to transaction codes or TAC queues but which could not be processed. The saving of queued messages in the dead letter queue can be activated or deactivated for each message destination individually using the TAC statement's DEAD-LETTER-Q parameter.

#### **DES**

DES (Data Encryption Standard) is an international standard for encrypting data. One key is used in this method for encoding and decoding. If the DES method is used, the UPIC client generates a DES key for each session.

#### **dialog conversation**

CPI-C conversation in which both the *initiator* and the *acceptor* are permitted to send. A dialog transaction code for the *acceptor* must have been generated in the *UTM application*.

#### **dialog job, interactive job**

Job which starts a *dialog service*. The job can be issued by a *client* or, when two servers communicate with each other (*server-server communication*), by a different application.

#### **dialog message**

A message which requires a response or which is itself a response to a request. The request and the response both take place within a single service. The request and reply together form a dialog step.

#### **dialog program**

*Program unit* which partially or completely processes a *dialog step*.

#### **dialog service**

*Service* which processes a *job* interactively (synchronously) in conjunction with the job submitter (*client* or another server application) . A dialog service processes *dialog messages* received from the job submitter and generates dialog messages to be sent to the job submitter. A dialog service comprises at least one *transaction.* In general, a dialog service encompasses at least one dialog step. Exception: in the event of *service chaining,* it is possible for more than one service to comprise a dialog step.

### **dialog step**

A dialog step starts when a *dialog message* is received by the *UTM application*. It ends when the UTM application responds.

### **dialog terminal process (Unix systems/Windows systems)**

A dialog terminal process connects a terminal of a Unix system or a Windows system with the work processes of the *UTM application*. Dialog terminal processes are started either when the user enters utmdtp or via the LOGIN shell. A separate dialog terminal process is required for each terminal to be connected to a UTM application.

### **Distributed Lock Manager / DLM (BS2000 systems)**

Concurrent, cross-computer file accesses can be synchronized using the Distributed Lock Manager. DLM is a basic function of HIPLEX**®** MSCF.

### **distributed processing**

Processing of *dialog jobs* by several different applications or the transfer of *background jobs* to another application. The higher-level protocols *LU6.1* and *OSI TP* are used for distributed processing. openUTM-LU62 also permits distributed processing with LU6.2 partners. A distinction is made between distributed processing with *distributed transactions* (transaction logging across different applications) and distributed processing without distributed transactions (local transaction logging only). Distributed processing is also known as server-server communication.

### **distributed transaction**

*Transaction* which encompasses more than one application and is executed in several different (sub)-transactions in distributed systems.

### **distributed transaction processing**

*Distributed processing* with *distributed transactions.*

### **dynamic configuration**

Changes to the *configuration* made by the administrator. UTM objects such as *program units*, *transaction codes*, *clients*, *LU6.1 connections,* printers or *user IDs* can be added, modified or in some cases deleted from the configuration while the application is running. To do this, it is necessary to create separate *administration programs* which use the functions of the *program interface for administration*. The WinAdmin administration program or the WebAdmin administration program can be used to do this, or separate *administration programs* must be created that utilize the functions of the *administration program interface.*

#### **encryption level**

The encryption level specifies if and to what extent a client message and password are to be encrypted.

#### **event-driven service**

This term has been superseded by *event service*.

#### **event exit**

Routine in an application program which is started automatically whenever certain events occur (e.g. when a process is started, when a service is terminated). Unlike *event services*, an event exit must not contain any KDCS, CPI-C or XATMI calls.

### **event function**

Collective term for *event exits* and *event services*.

#### **event service**

*Service* started when certain events occur, e.g. when certain UTM messages are issued. The *program units* for event-driven services must contain KDCS calls.

#### **filebase**

UTM application filebase In BS2000 systems, filebase is the prefix for the *KDCFILE*, the *user log file*  USLOG and the *system log file* SYSLOG. In Unix and Windows systems, filebase is the name of the directory under which the KDCFILE, the user log file USLOG, the system log file SYSLOG and other files relating to to the UTM application are stored.

#### **generation**

*Static configuration* of a *UTM application* using the UTM tool KDCDEF and creation of an application program.

### **global secondary storage area**

See *secondary storage area.*

#### **hardcopy mode**

Operating mode of a printer connected locally to a terminal. Any message which is displayed on screen will also be sent to the printer.

#### **heterogeneous link**

In the case of *server-server communication:* a link between a *UTM application* and a non-UTM application, e.g. a CICS or TUXEDO application.

### **Highly Integrated System Complex / HIPLEX®**

Product family for implementing an operating, load sharing and availability cluster made up of a number of BS2000 servers.

### **HIPLEX® MSCF**

(MSCF = **M**ultiple **S**ystem **C**ontrol **F**acility)

Provides the infrastructure and basic functions for distributed applications with HIPLEX**®**.

### **homogeneous link**

In the case of *server-server communication*: a link between two *UTM applications.* It is of no significance whether the applications are running on the same operating system platforms or on different platforms.

### **inbound conversation (CPI-C)**

See *incoming conversation.*

### **incoming conversation (CPI-C)**

A conversation in which the local CPI-C program is the *acceptor* is referred to as an incoming conversation. In the X/Open specification, the term "inbound conversation" is used synonymously with "incoming conversation".

### **initial KDCFILE**

In a *UTM cluster application*, this is the *KDCFILE* generated by *KDCDEF* and which must be copied for each node application before the node applications are started.

### **initiator (CPI-C)**

The communication partners in a *conversation* are referred to as the initiator and the *acceptor*. The initiator sets up the conversation with the CPI-C calls Initialize\_Conversation and Allocate.

### **insert**

Field in a message text in which openUTM enters current values.

### **inverse KDCDEF**

A function which uses the dynamically adapted configuration data in the *KDC-FILE* to generate control statements for a *KDCDEF* run. An inverse KDCDEF can be started "offline" under *KDCDEF* or "online" via the *program interface for administration*.

### **JDK**

Java Development Kit Standard development environment from Sun Microsystems for the development of Java applications.

### **job**

Request for a *service* provided by a *UTM application*. The request is issued by specifying a transaction code. See also: *queued output job*, *dialog job*, *background job*, *job complex*.

#### **job complex**

Job complexes are used to assign *confirmation jobs* to *asynchronous jobs*. An asynchronous job within a job complex is referred to as a *basic job*.

#### **job-receiving service (KDCS)**

A job-receiving service is a *service* started by a *job-submitting service* of another server application.

#### **job-submitting service (KDCS)**

A job-submitting service is a *service* which requests another service from a different server application (*job-receiving service*) in order to process a job.

### **KDCADM**

Standard administration program supplied with openUTM. KDCADM provides administration functions which are called with transaction codes (*administration commands*).

### **KDCDEF**

UTM tool for the *generation* of *UTM applications*. KDCDEF uses the configuration information in the KDCDEF control statements to create the UTM objects *KDC-FILE* and the ROOT table sources for the main routine *KDCROOT*. In UTM cluster applications, KDCDEF also creates the *cluster configuration file,*  the *cluster user file*, the *cluster page pool*, the *cluster GSSB file* and the *cluster ULS file*.

#### **KDCFILE**

One or more files containing data required for a *UTM application* to run. The KDCFILE is created with the UTM generation tool *KDCDEF*. Among other things, it contains the *configuration* of the application.

#### **KDCROOT**

Main routine of an *application program* which forms the link between the *program units* and the UTM system code. KDCROOT is linked with the *program units* to form the *application program*.

### **KDCS message area**

For KDCS calls: buffer area in which messages or data for openUTM or for the *program unit* are made available.

### **KDCS parameter area**

See *parameter area.*

### **KDCS program interface**

Universal UTM program interface compliant with the national DIN 66 265 standard and which includes some extensions. KDCS (compatible data communications interface) allows dialog services to be created, for instance, and permits the use of *message queuing* functions. In addition, KDCS provides calls for *distributed processing*.

### **Kerberos**

Kerberos is a standardized network authentication protocol (RFC1510) based on encryption procedures in which no passwords are sent to the network in clear text.

### **Kerberos principal**

Owner of a key.

Kerberos uses symmetrical encryption, i.e. all the keys are present at two locations, namely with the key owner (principal) and the KDC (Key Distribution Center).

### **key code**

Code that represents specific access authorization or a specific role. Several key codes are grouped into a *key set*.

### **key set**

Group of one or more *key codes* under a particular a name. A key set defines authorization within the framework of the authorization concept used (lock/key code concept or *access list* concept). A key set can be assigned to a *user ID*, an *LTERM partner* an (OSI) *LPAP partner*, a *service* or a *TAC queue*.

### **linkage program**

See *KDCROOT*.

### **local secondary storage area**

See *secondary storage area.*

### **Log4j**

Log4j is part of the Apache Jakarta project. Log4j provides information for logging information (runtime information, trace records, etc.) and configuring the log output. *WS4UTM* uses the software product Log4j for trace and logging functionality.

### **lock code**

Code protecting an LTERM partner or transaction code against unauthorized access. Access is only possible if the *key set* of the accesser contains the appropriate *key code* (lock/key code concept).

### **logging process**

Process in Unix and Windows systems that controls the logging of account records or monitoring data.

### **LPAP bundle**

LPAP bundles allow messages to be distributed to LPAP partners across several partner applications. If a UTM application has to exchange a very large number of messages with a partner application then load distribution may be improved by starting multiple instances of the partner application and distributing the messages across the individual instances. In an LPAP bundle, *open*UTM is responsible for distributing the messages to the partner application instances. An LPAP bundle consists of a master LPAP and multiple slave LPAPs. The slave LPAPs are assigned to the master LPAP on generation. LPAP bundles exist for both the OSI TP protocol and the LU6.1 protocol.

### **LPAP partner**

In the case of *distributed processing* via the *LU6.1* protocol, an LPAP partner for each partner application must be configured in the local application. The LPAP partner represents the partner application in the local application. During communication, the partner application is addressed by the name of the assigned LPAP partner and not by the application name or address.

#### **LTERM bundle**

An LTERM bundle (connection bundle) consists of a master LTERM and multiple slave LTERMs. An LTERM bundle (connection bundle) allows you to distribute queued messages to a logical partner application evenly across multiple parallel connections.

### **LTERM group**

An LTERM group consists of one or more alias LTERMs, the group LTERMs and a primary LTERM. In an LTERM group, you assign multiple LTERMs to a connection.

### **LTERM partner**

LTERM partners must be configured in the application if you want to connect clients or printers to a *UTM application*. A client or printer can only be connected if an LTERM partner with the appropriate properties is assigned to it. This assignment is generally made in the *configuration*, but can also be made dynamically using terminal pools.

### **LTERM pool**

The TPOOL statement allows you to define a pool of LTERM partners instead of issuing one LTERM and one PTERM statement for each *client*. If a client establishes a connection via an LTERM pool, an LTERM partner is assigned to it dynamically from the pool.

### **LU6.1**

Device-independent data exchange protocol (industrial standard) for transaction-oriented *server-server communication*.

### **LU6.1-LPAP bundle**

*LPAP bundle* for *LU6.1* partner applications.

### **LU6.1 partner**

Partner of the *UTM application* that communicates with the UTM application via the *LU6.1* protocol.

Examples of this type of partner are:

- a UTM application that communicates via LU6.1
- an application in the IBM environment (e.g. CICS, IMS or TXSeries) that communicates via LU6.1

### **main process (Unix systems / Windows systems)**

Process which starts the *UTM application*. It starts the *work processes*, the *UTM system processes*, *printer processes, network processes, logging process* and the *timer process* and monitors the *UTM application*.

### **main routine KDCROOT**

See *KDCROOT*.

### **management unit**

*SE Servers component*; in combination with the *SE Manager*, permits centralized, web-based management of all the units of an SE server.

#### **mapped host name**

Mapping of the partner application's UTM host name to a real host name or vice versa.

#### **message definition file**

The message definition file is supplied with openUTM and, by default, contains the UTM message texts in German and English together with the definitions of the message properties. Users can take this file as a basis for their own message modules.

#### **message destination**

Output medium for a *message*. Possible message destinations for a message from the openUTM transaction monitor include, for instance, terminals, *TS applications*, the *event service* MSGTAC, the *system log file* SYSLOG or *TAC queues, asynchronous TACs, USER queues,* SYSOUT/SYSLST or stderr/stdout. The message destinations for the messages of the UTM tools are SYSOUT/ SYSLST and stderr/stdout.

#### **message queue**

Queue in which specific messages are kept with transaction management until further processed. A distinction is drawn between *service-controlled queues* and *UTM-controlled queues*, depending on who monitors further processing.

#### **message queuing**

Message queuing (MQ) is a form of communication in which the messages are exchanged via intermediate queues rather than directly. The sender and recipient can be separated in space or time. The transfer of the message is independent of whether a network connection is available at the time or not. In openUTM there are *UTM-controlled queues* and *service-controlled queues*.

#### **message router (BS2000 systems)**

Device in a central host or a communication computer which distributes queued input messages to different *UTM applications* which can be located on different computers. The message router also allows you to work with *multiplex connections*.

#### **MSGTAC**

Special event service that processes messages with the message destination MSGTAC by means of a program. MSGTAC is an asynchronous service and is created by the operator of the application.

#### **multiplex connection (BS2000 systems)**

Special method of connecting terminals to a *UTM application*. A multiplex connection enables several terminals to share a single transport connection.

#### **multi-step service (KDCS)**

*Service* carried out in a number of *dialog steps*.

#### **multi-step transaction**

*Transaction* which comprises more than one *processing step*.

### **Network File System/Service / NFS**

Allows Unix systems to access file systems across the network.

### **network process (Unix systems / Windows systems)**

A process in a *UTM application* for connection to the network.

#### **network selector**

The network selector identifies a service access point to the network layer of the *OSI reference model* in the local system.

### **node**

Individual computer of a *cluster*.

#### **node application**

*UTM application* that is executed on an individual *node* as part of a *UTM cluster application*.

### **node bound service**

A node bound service belonging to a user can only be continued at the node application at which the user was last signed on. The following services are always node bound:

- Services that have started communications with a job receiver via LU6.1 or OSI TP and for which the job-receiving service has not yet been terminated
- Inserted services in a service stack
- Services that have completed a SESAM transaction

In addition, a user's service is node bound as long as the user is signed-on at a node application.

#### **node filebase**

Filename prefix or directory name for the *node application's KDCFILE*, *user log file* and *system log file*.

### **node recovery**

If a node application terminates abnormally and no rapid warm start of the application is possible on its associated *node computer* then it is possible to perform a node recovery for this node on another node in the UTM cluster. In this way, it is possible to release locks resulting from the failed node application in order to prevent unnecessary impairments to the running *UTM cluster application*.

#### **normal termination of a UTM application**

Controlled termination of a *UTM application*. Among other things, this means that the administration data in the *KDCFILE* are updated. The *administrator* initiates normal termination (e.g. with KDCSHUT N). After a normal termination, openUTM carries out any subsequent start as a *cold start*.

#### **object identifier**

An object identifier is an identifier for objects in an OSI environment which is unique throughout the world. An object identifier comprises a sequence of integers which represent a path in a tree structure.

#### **open terminal pool**

*Terminal pool* which is not restricted to clients of a single computer or particular type. Any client for which no computer- or type-specific terminal pool has been generated can connect to this terminal pool.

#### **online import**

In a *UTM cluster application*, online import refers to the import of application data from a normally terminated node application into a running node application.

### **online update**

In a *UTM cluster application,* online update refers to a change to the application configuration or the application program or the use of a new UTM revision level while a *UTM cluster application* is running.

#### **OpenCPIC**

Carrier system for UTM clients that use the *OSI TP* protocol.

#### **OpenCPIC client**

*OSI TP* partner application with the *OpenCPIC* carrier system.

#### **openSM2**

The openSM2 product line offers a consistent solution for the enterprise-wide performance management of server and storage systems. openSM2 offers the acquisition of monitoring data, online monitoring and offline evaluation.

#### **openUTM application**

See *UTM application*.

### **openUTM cluster**

From the perspective of UPIC clients, **not** from the perspective of the server: Combination of several node applications of a UTM cluster application to form one logical application that is addressed via a common symbolic destination name.

### **openUTM-D**

openUTM-D (openUTM distributed) is a component of openUTM which allows *distributed processing*. openUTM-D is an integral component of openUTM.

### **OSI-LPAP bundle**

*LPAP bundle* for *OSI TP* partner applications.

### **OSI-LPAP partner**

OSI-LPAP partners are the addresses of the *OSI TP partners* generated in openUTM. In the case of *distributed processing* via the *OSI TP* protocol, an OSI-LPAP partner for each partner application must be configured in the local application. The OSI-LPAP partner represents the partner application in the local application. During communication, the partner application is addressed by the name of the assigned OSI-LPAP partner and not by the application name or address.

### **OSI reference model**

The OSI reference model provides a framework for standardizing communications in open systems. ISO, the International Organization for Standardization, described this model in the ISO IS7498 standard. The OSI reference model divides the necessary functions for system communication into seven logical layers. These layers have clearly defined interfaces to the neighboring layers.

### **OSI TP**

Communication protocol for distributed transaction processing defined by ISO. OSI TP stands for Open System Interconnection Transaction Processing.

### **OSI TP partner**

Partner of the UTM application that communicates with the UTM application via the OSI TP protocol.

Examples of such partners are:

- a UTM application that communicates via OSI TP
- an application in the IBM environment (e.g. CICS) that is connected via openUTM-LU62
- an application of the OpenCPIC carrier system of the openUTM client
- applications from other TP monitors that support OSI TP

### **outbound conversation (CPI-C)**

See *outgoing conversation*.

### **outgoing conversation (CPI-C)**

A conversation in which the local CPI-C program is the *initiator* is referred to as an outgoing conversation. In the X/Open specification, the term "outbound conversation" is used synonymously with "outgoing conversation".

#### **page pool**

Part of the *KDCFILE* in which user data is stored. In a *standalone application* this data consists, for example, of *dialog messages*, messages sent to *message queues*, *secondary memory areas*. In a UTM cluster application, it consists, for example, of messages to *message* 

*queues, TLS*.

#### **parameter area**

Data structure in which a program unit passes the operands required for a UTM call to openUTM.

#### **partner application**

Partner of a UTM application during *distributed processing*. Higher communication protocols are used for distributed processing (*LU6.1*, *OSI TP* or LU6.2 via the openUTM-LU62 gateway).

#### **postselection (BS2000 systems)**

Selection of logged UTM events from the SAT logging file which are to be evaluated. Selection is carried out using the SATUT tool.

#### **prepare to commit (PTC)**

Specific state of a distributed transaction Although the end of the distributed transaction has been initiated, the system waits for the partner to confirm the end of the transaction.

#### **preselection (BS2000 systems)**

Definition of the UTM events which are to be logged for the *SAT audit*. Preselection is carried out with the UTM-SAT administration functions. A distinction is made between event-specific, user-specific and job-specific (TAC-specific) preselection.

#### **presentation selector**

The presentation selector identifies a service access point to the presentation layer of the *OSI reference model* in the local system.

#### **primary storage area**

Area in main memory to which the *KDCS program unit* has direct access, e.g. *standard primary working area*, *communication area*.

#### **print administration**

Functions for *print control* and the administration of *queued output jobs*, sent to a printer.
## **print control**

openUTM functions for controlling print output.

#### **printer control LTERM**

A printer control LTERM allows a client or terminal user to connect to a UTM application. The printers assigned to the printer control LTERM can then be administered from the client program or the terminal. No administration rights are required for these functions.

#### **printer control terminal**

This term has been superseded by *printer control LTERM*.

#### **printer group (Unix systems)**

For each printer, a Unix system sets up one printer group by default that contains this one printer only. It is also possible to assign several printers to one printer group or to assign one printer to several different printer groups.

#### **printer pool**

Several printers assigned to the same *LTERM partner*.

#### **printer process (Unix systems)**

Process set up by the *main process* for outputting *asynchronous messages* to a *printer group*. The process exists as long as the printer group is connected to the *UTM application*. One printer process exists for each connected printer group.

#### **process**

The openUTM manuals use the term "process" as a collective term for processes (Unix systems / Windows systems) and tasks (BS2000 systems).

#### **processing step**

A processing step starts with the receipt of a *dialog message* sent to the *UTM application* by a *client* or another server application. The processing step ends either when a response is sent, thus also terminating the *dialog step*, or when a dialog message is sent to a third party.

## **program interface for administration**

UTM program interface which helps users to create their own *administration programs*. Among other things, the program interface for administration provides functions for *dynamic configuration*, for modifying properties and application parameters and for querying information on the configuration and the current workload of the application.

#### **program unit**

UTM *services* are implemented in the form of one or more program units. The program units are components of the *application program*. Depending on the employed API, they may have to contain KDCS, XATMI or CPIC calls. They can be addressed using *transaction codes*. Several different transaction codes can be assigned to a single program unit.

#### **queue**

See *message queue.*

#### **queued output job**

Queued output jobs are *asynchronous jobs* which output a message, such as a document, to a printer, a terminal or a transport system application. Queued output jobs are processed by UTM system functions exclusively, i.e. it is not necessary to create program units to process them.

#### **Quick Start Kit**

A sample application supplied with openUTM (Windows systems).

#### **redelivery**

Repeated delivery of an *asynchronous message* that could not be processed correctly because, for example, the *transaction* was rolled back or the *asynchronous service* was terminated abnormally. The message is returned to the message queue and can then be read and/or processed again.

#### **reentrant program**

Program whose code is not altered when it runs. In BS2000 systems this constitutes a prerequisite for using *shared code*.

#### **request**

Request from a *client* or another server for a *service function*.

#### **requestor**

In XATMI, the term requestor refers to an application which calls a service.

#### **resource manager**

Resource managers (RMs) manage data resources. Database systems are examples of resource managers. openUTM, however, also provides its own resource managers for accessing message queues, local memory areas and logging files, for instance. Applications access RMs via special resource manager interfaces. In the case of database systems, this will generally be SQL and in the case of openUTM RMs, it is the KDCS interface.

#### **restart**

See *screen restart*, see *service restart.*

## **RFC1006**

A protocol defined by the IETF (Internet Engineering Task Force) belonging to the TCP/IP family that implements the ISO transport services (transport class 0) based on TCP/IP.

## **RSA**

Abbreviation for the inventors of the RSA encryption method (Rivest, Shamir and Adleman). This method uses a pair of keys that consists of a public key and a private key. A message is encrypted using the public key, and this message can only be decrypted using the private key. The pair of RSA keys is created by the UTM application.

## **SAT audit (BS2000 systems)**

*Audit* carried out by the SAT (Security Audit Trail) component of the BS2000 software product SECOS.

## **screen restart**

If a *dialog service* is interrupted, openUTM again displays the *dialog message* of the last completed *transaction* on screen when the service restarts provided that the last transaction output a message on the screen.

## **SE manager**

Web-based graphical user interface (GUI) for the SE series of Business Servers. SE Manager runs on the *management unit* and permits the central operation and administration of server units (with /390 architecture and/or x86 architecture), application units (x86 architecture), net unit and peripherals.

## **SE server**

A Business Server from Fujitsu's SE series.

## **secondary storage area**

Memory area secured by transaction logging and which can be accessed by the KDCS *program unit* with special calls. Local secondary storage areas (LSSBs) are assigned to one *service.* Global secondary storage areas (GSSBs) can be accessed by all services in a *UTM application*. Other secondary storage areas include the *terminal-specific long-term storage (TLS)* and the *user-specific long-term storage (ULS)*.

#### **selector**

A selector identifies a service access point to services of one of the layers of the *OSI reference model* in the local system. Each selector is part of the address of the access point.

## **semaphore (Unix systems / Windows systems)**

Unix systems and Windows systems resource used to control and synchronize processes.

#### **server**

A server is an *application* which provides *services*. The computer on which the applications are running is often also referred to as the server.

## **server-server communication**

See *distributed processing*.

## **server side of a conversation (CPI-C)**

This term has been superseded by *acceptor*.

#### **service**

Services process the *jobs* that are sent to a server application. A service of a UTM application comprises one or more transactions. The service is called with the *service TAC*. Services can be requested by *clients* or by other servers.

#### **service access point**

In the OSI reference model, a layer has access to the services of the layer below at the service access point. In the local system, the service access point is identified by a *selector*. During communication, the *UTM application* links up to a service access point. A connection is established between two service access points.

#### **service chaining (KDCS)**

When service chaining is used, a follow-on service is started without a *dialog message* specification after a *dialog service* has completed .

#### **service-controlled queue**

*Message queue* in which the calling and further processing of messages is controlled by *services*. A service must explicitly issue a KDCS call (DGET) to read the message. There are service-controlled queues in openUTM in the variants *USER queue*, *TAC queue* and *temporary queue*.

## **service restart (KDCS)**

If a service is interrupted, e.g. as a result of a terminal user signing off or a *UTM application* being terminated, openUTM carries out a *service restart*. An *asynchronous service* is restarted or execution is continued at the most recent *synchronization point*, and a *dialog service* continues execution at the most recent *synchronization point*. As far as the terminal user is concerned, the service restart for a dialog service appears as a *screen restart* provided that a dialog message was sent to the terminal user at the last synchronization point.

## **service routine**

See *program unit*.

## **service stacking (KDCS)**

A terminal user can interrupt a running *dialog service* and insert a new dialog service. When the inserted *service* has completed, the interrupted service continues.

## **service TAC (KDCS)**

Transaction code used to start a *service*.

#### **session**

Communication relationship between two addressable units in the network via the SNA protocol *LU6.1*.

## **session selector**

The session selector identifies an *access point* in the local system to the services of the session layer of the *OSI reference model*.

## **shared code (BS2000 systems)**

Code which can be shared by several different processes.

## **shared memory**

Virtual memory area which can be accessed by several different processes simultaneously.

## **shared objects (Unix systems / Windows systems)**

Parts of the *application program* can be created as shared objects. These objects are linked to the application dynamically and can be replaced during live operation. Shared objects are defined with the KDCDEF statement SHARED-OBJECT.

## **sign-on check**

See *system access control*.

#### **sign-on service (KDCS)**

Special *dialog service* for a user in which *program units* control how a user signs on to a UTM application.

#### **single-step service**

*Dialog service* which encompasses precisely one *dialog step*.

#### **single-step transaction**

*Transaction* which encompasses precisely one *dialog step*.

#### **SOA**

#### (Service-Oriented Architecture)

SOA is a system architecture concept in which functions are implemented in the form of re-usable, technically independent, loosely coupled *services*. Services can be called independently of the underlying implementations via interfaces which may possess public and, consequently, trusted specifications. Service interaction is performed via a communication infrastructure made available for this purpose.

#### **SOAP**

SOAP (Simple Object Access Protocol) is a protocol used to exchange data between systems and run remote procedure calls. SOAP also makes use of the services provided by other standards, XML for the representation of the data and Internet transport and application layer protocols for message transfer.

#### **socket connection**

Transport system connection that uses the socket interface. The socket interface is a standard program interface for communication via TCP/IP.

#### **standalone application**

See *standalone UTM application*.

#### **standalone UTM application**

Traditional *UTM application* that is not part of a *UTM cluster application*.

#### **standard primary working area (KDCS)**

Area in main memory available to all KDCS *program units*. The contents of the area are either undefined or occupied with a fill character when the program unit starts execution.

#### **start format**

Format output to a terminal by openUTM when a user has successfully signed on to a *UTM application* (except after a *service restart* and during sign-on via the *sign-on service*).

## **static configuration**

Definition of the *configuration* during generation using the UTM tool *KDCDEF*.

## **SYSLOG file**

See *system log file*.

## **synchronization point, consistency point**

The end of a *transaction*. At this time, all the changes made to the *application information* during the transaction are saved to prevent loss in the event of a crash and are made visible to others. Any locks set during the transaction are released.

## **system access control**

A check carried out by openUTM to determine whether a certain *user ID* is authorized to work with the *UTM application*. The authorization check is not carried out if the UTM application was generated without user IDs.

## **system log file**

File or file generation to which openUTM logs all UTM messages for which SYSLOG has been defined as the *message destination* during execution of a *UTM application.*

## **TAC**

See *transaction code*.

## **TAC queue**

*Message queue* generated explicitly by means of a KDCDEF statement. A TAC queue is a *service-controlled queue* that can be addressed from any service using the generated name.

## **temporary queue**

*Message queue* created dynamically by means of a program that can be deleted again by means of a program (see *service-controlled queue*).

## **terminal-specific long-term storage (KDCS)**

*Secondary storage area* assigned to an *LTERM, LPAP* or *OSI-PAP partner* and which is retained after the application has terminated.

## **time-driven job**

*Job* which is buffered by openUTM in a *message queue* up to a specific time until it is sent to the recipient. The recipient can be an *asynchronous service* of the same application, a *TAC queue*, a partner application, a terminal or a printer. Time-driven jobs can only be issued by KDCS *program units*.

#### **timer process (Unix systems / Windows systems)**

Process which accepts jobs for controlling the time at which *work processes* are executed. It does this by entering them in a job list and releasing them for processing after a time period defined in the job list has elapsed.

#### **TNS (Unix systems / Windows systems)**

Abbreviation for the Transport Name Service. TNS assigns a transport selector and a transport system to an application name. The application can be reached through the transport system.

#### **Tomcat**

see *Apache Tomcat*

#### **transaction**

Processing section within a *service* for which adherence to the *ACID properties*  is guaranteed. If, during the course of a transaction, changes are made to the *application information*, they are either made consistently and in their entirety or not at all (all-or-nothing rule). The end of the transaction forms a *synchronization point*.

#### **transaction code/TAC**

Name which can be used to identify a *program unit*. The transaction code is assigned to the program unit during *static* or *dynamic configuration*. It is also possible to assign more than one transaction code to a program unit.

#### **transaction rate**

Number of *transactions* successfully executed per unit of time.

#### **transfer syntax**

With *OSI TP,* the data to be transferred between two computer systems is converted from the local format into transfer syntax. Transfer syntax describes the data in a neutral format which can be interpreted by all the partners involved. An *Object Identifier* must be assigned to each transfer syntax.

#### **transport selector**

The transport selector identifies a service access point to the transport layer of the *OSI reference model* in the local system.

#### **transport system application**

Application which is based directly on a transport system interface (e.g. CMX, DCAM or socket). When transport system applications are connected, the partner type APPLI or SOCKET must be specified during *configuration*. A transport system application cannot be integrated in a *distributed transaction*.

## **TS application**

See *transport system application.*

## **typed buffer (XATMI)**

Buffer for exchanging typed and structured data between communication partners. Typed buffers ensure that the structure of the exchanged data is known to both partners implicitly.

## **UPIC**

Carrier system for openUTM clients. UPIC stands for Universal Programming Interface for Communication.

## **UPIC Analyzer**

Component used to analyze the UPIC communication recorded with *UPIC Capture*. This step is used to prepare the recording for playback using *UPIC Replay*.

## **UPIC Capture**

Used to record communication between UPIC clients and UTM applications so that this can be replayed subsequently (*UPIC Replay*).

## **UPIC client**

The designation for openUTM clients with the UPIC carrier system.

## **UPIC Replay**

Component used to replay the UPIC communication recorded with *UPIC Capture* and prepared with *UPIC Analyzer*.

## **user exit**

This term has been superseded by *event exit.*

## **user ID**

Identifier for a user defined in the *configuration* for the *UTM application* (with an optional password for *system access control*) and to whom special data access rights (*system access control*) have been assigned. A terminal user must specify this ID (and any password which has been assigned) when signing on to the UTM application. In BS2000 systems, system access control is also possible via *Kerberos*.

For other clients, the specification of a user ID is optional, see also *connection user ID*.

UTM applications can also be generated without user IDs.

#### **user log file**

File or file generation to which users write variable-length records with the KDCS LPUT call. The data from the KB header of the *KDCS communication area* is prefixed to every record. The user log file is subject to transaction management by openUTM.

#### **USER queue**

*Message queue* made available to every user ID by openUTM. A USER queue is a *service-controlled queue* and is always assigned to the relevant user ID. You can restrict the access of other UTM users to your own USER queue.

#### **user-specific long-term storage**

*Secondary storage area* assigned to a *user ID*, a *session* or an *association* and which is retained after the application has terminated.

#### **USLOG file**

See *user log file.*

#### **UTM application**

A UTM application provides *services* which process jobs from *clients* or other applications. openUTM is responsible for transaction logging and for managing the communication and system resources. From a technical point of view, a UTM application is a process group which forms a logical server unit at runtime.

#### **UTM cluster application**

*UTM application* that has been generated for use on a cluster and that can be viewed logically as a **single** application.

In physical terms, a UTM cluster application is made up of several identically generated UTM applications running on the individual cluster *nodes*.

## **UTM cluster files**

Blanket term for all the files that are required for the execution of a UTM cluster application. This includes the following files:

- *Cluster configuration file*
- *Cluster user file*
- Files belonging to the *cluster page pool*
- *Cluster GSSB file*
- *Cluster ULS file*
- Files belonging to the *cluster administration journal*\*
- *Cluster lock file*\*

– Lock file for start serialization\* (only in Unix systems and Windows systems) The files indicated by \* are created when the first node application is started. All the other files are created on generation using KDCDEF.

## **UTM-controlled queue**

Message queues in which the calling and further processing of messages is entirely under the control of openUTM. See also *asynchronous job, background job*  and *asynchronous message*.

## **UTM-D**

See *openUTM-D.*

## **UTM-F**

UTM applications can be generated as UTM-F applications (UTM fast). In the case of UTM-F applications, input from and output to hard disk is avoided in order to increase performance. This affects input and output which *UTM-S* uses to save user data and transaction data. Only changes to the administration data are saved.

In UTM cluster applications that are generated as UTM-F applications (APPLI-MODE=FAST), application data that is valid throughout the cluster is also saved. In this case, GSSB and ULS data is treated in exactly the same way as in UTM cluster applications generated with UTM-S. However, service data relating to users with RESTART=YES is written only when the relevant user signs off and not at the end of each transaction.

## **UTM message**

Messages are issued to *UTM message destinations* by the openUTM transaction monitor or by UTM tools (such as *KDCDEF*). A message comprises a message number and a message text, which can contain *inserts* with current values. Depending on the message destination, either the entire message is output or only certain parts of the message, such as the inserts).

## **UTM page**

A UTM page is a unit of storage with a size of either 2K, 4K or 8 K. In *standalone UTM applications,* the size of a UTM page on generation of the UTM application can be set to 2K, 4K or 8 K. The size of a UTM page in a *UTM cluster application* is always 4K or 8 K. The *page pool* and the restart area for the KDCFILE and *UTM cluster files* are divided into units of the size of a UTM page.

## **utmpath (Unix systems / Windows systems)**

The directory under which the openUTM components are installed is referred to as *utmpath* in this manual.

To ensure that openUTM runs correctly, the environment variable UTMPATH must be set to the value of *utmpath*. On Unix systems, you must set UTMPATH before a UTM application is started. On Windows systems, UTMPATH is set on installation.

## **UTM-S**

In the case of UTM-S applications, openUTM saves all user data as well as the administration data beyond the end of an application and any system crash which may occur. In addition, UTM-S guarantees the security and consistency of the application data in the event of any malfunction. UTM applications are usually generated as UTM-S applications (UTM secure).

## **UTM SAT administration (BS2000 systems)**

UTM-SAT administration functions control which UTM events relevant to security which occur during operation of a *UTM application* are to be logged by *SAT*. Special authorization is required for UTM-SAT administration.

#### **UTM system process**

UTM process that is started in addition to the processes specified via the start parameters and which only handles selected jobs. UTM system processes ensure that UTM applications continue to be reactive even under very high loads.

#### **UTM terminal**

This term has been superseded by *LTERM partner*.

#### **virtual connection**

Assignment of two communication partners.

#### **warm start**

Start of a *UTM-S* application after it has terminated abnormally. The *application information* is reset to the most recent consistent state. Interrupted *dialog services* are rolled back to the most recent *synchronization point*, allowing processing to be resumed in a consistent state from this point (*service restart*). Interrupted *asynchronous services* are rolled back and restarted or restarted at the most recent *synchronization point*.

For *UTM-F* applications, only configuration data which has been dynamically changed is rolled back to the most recent consistent state after a restart due to a preceding abnormal termination.

In UTM cluster applications, the global locks applied to GSSB and ULS on abnormal termination of this node application are released. In addition, users who were signed on at this node application when the abnormal termination occurred are signed off.

## **WebAdmin**

Web-based tool for the administration of openUTM applications via a Web browser. WebAdmin includes not only the full function scope of the *administration program interface* but also additional functions.

## **Web service**

Application which runs on a Web server and is (publicly) available via a standardized, programmable interface. Web services technology makes it possible to make UTM program units available for modern Web client applications independently of the programming language in which they were developed.

## **WinAdmin**

Java-based tool for the administration of openUTM applications via a graphical user interface. WinAdmin includes not only the full function scope of the *administration program interface* but also additional functions.

## **work process (Unix systems / Windows systems)**

A process within which the *services* of a *UTM application* run.

## **workload capture & replay**

Family of programs used to simulate load situations; consisting of the main components *UPIC Capture*, *UPIC Analyzer* and *Upic Replay* (on Unix and Windows systems) the utility program *kdcsort*. Workload Capture & Replay can be used to record UPIC sessions with UTM applications, analyze these and then play them back with modified load parameters.

## **WS4UTM**

WS4UTM (**W**eb**S**ervices for open**UTM**) provides you with a convenient way of making a service of a UTM application available as a Web service.

## **XATMI**

XATMI (X/Open Application Transaction Manager Interface) is a program interface standardized by X/Open for program-program communication in open networks.

The XATMI interface implemented in openUTM complies with X/Open's XATMI CAE Specification. The interface is available in COBOL and C. In openUTM, XATMI can communicate via the OSI TP, *LU6.1* and UPIC protocols.

## **XHCS (BS2000 systems)**

XHCS (Extended Host Code Support) is a BS2000 software product providing support for international character sets.

## **XML**

XML (eXtensible Markup Language) is a metalanguage standardized by the W3C (WWW Consortium) in which the interchange formats for data and the associated information can be defined.

# **Abbreviations**

Please note: Some of the abbreviations used here derive from the German acronyms used in the original German product(s).

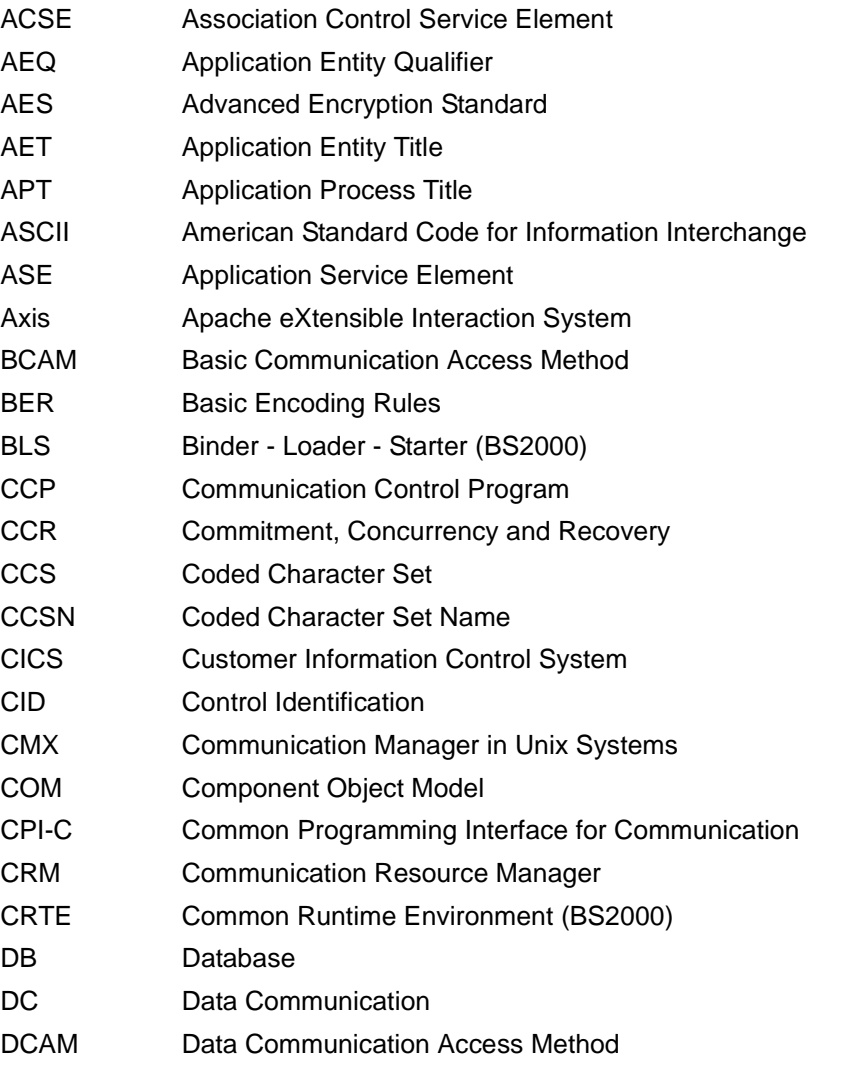

## **Abbreviations**

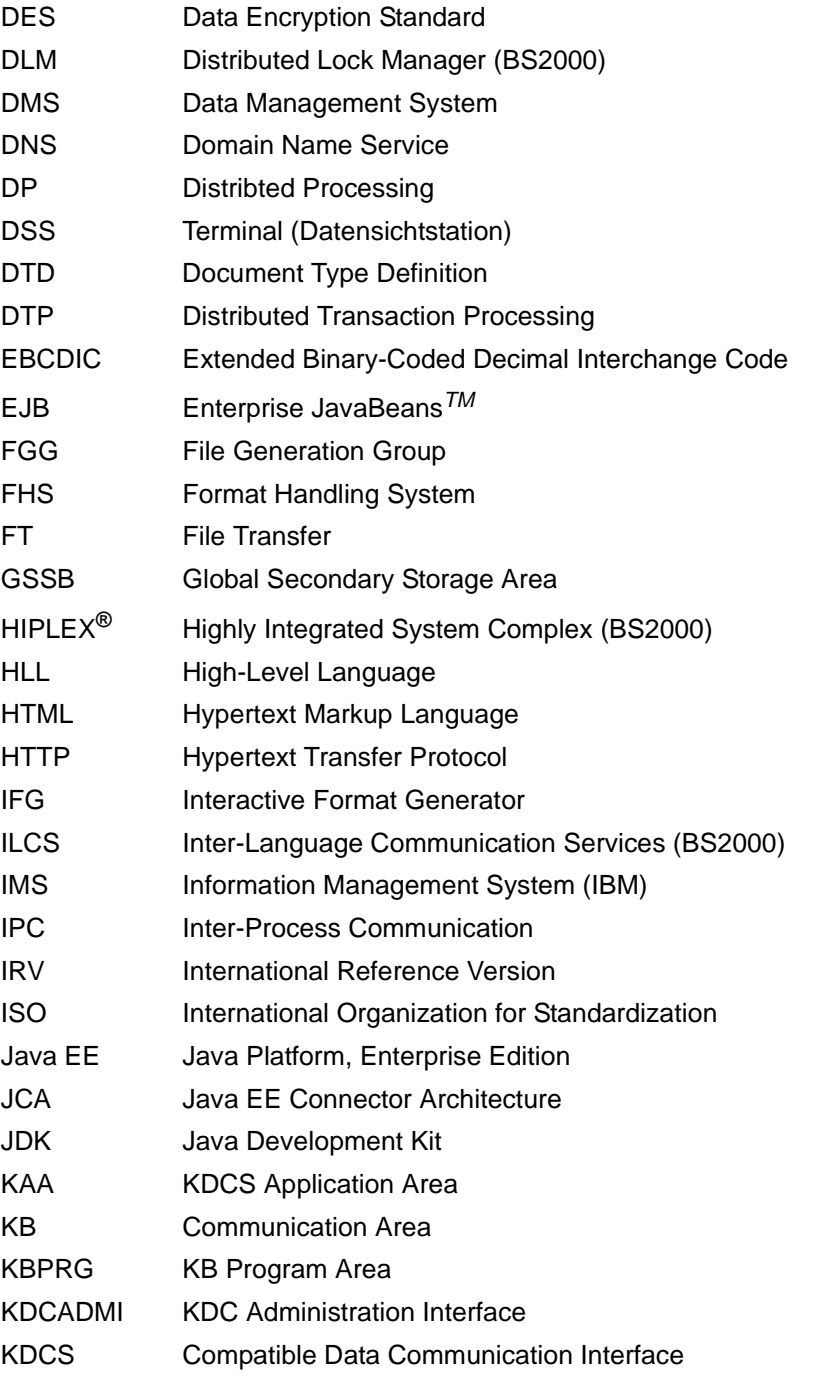

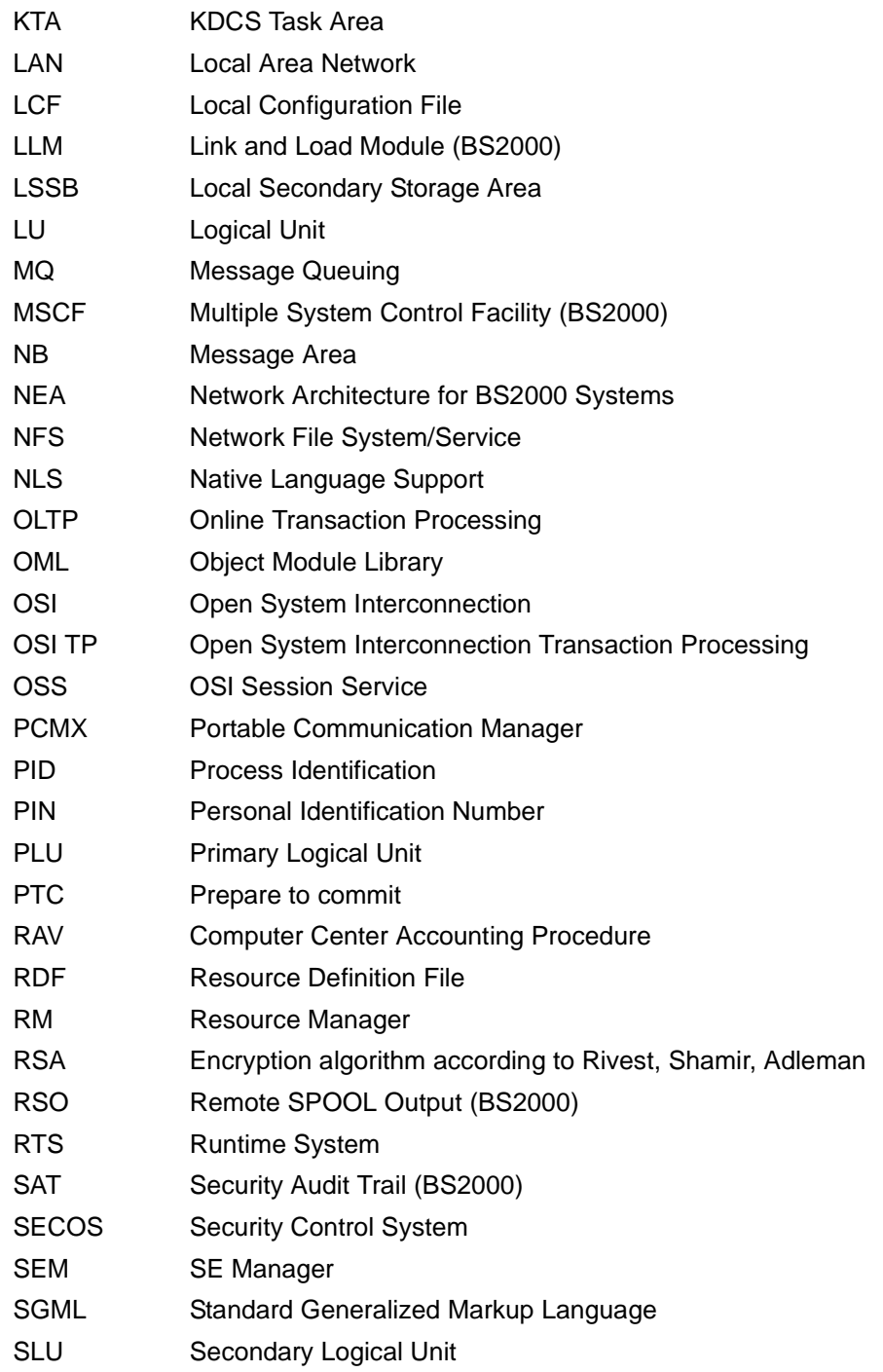

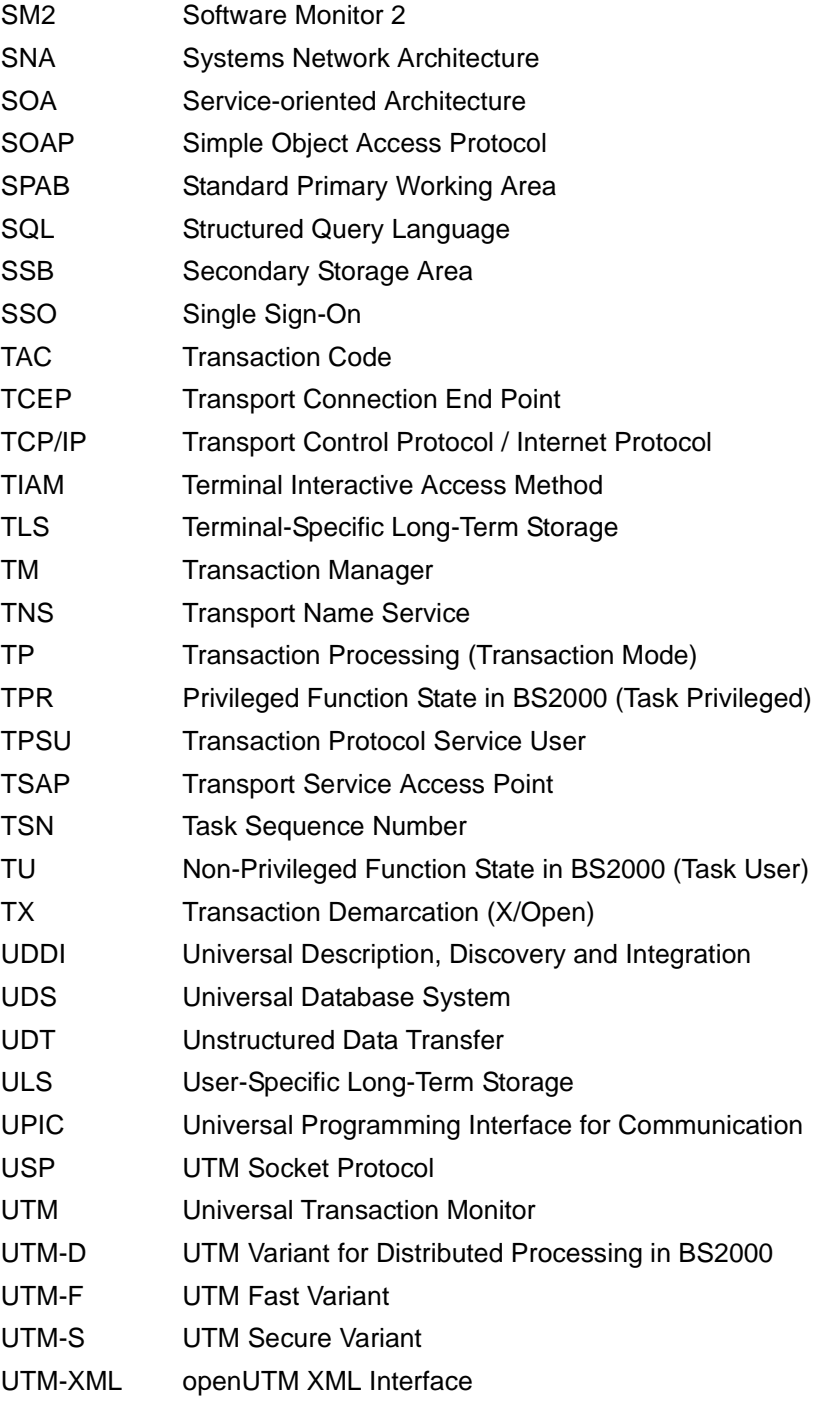

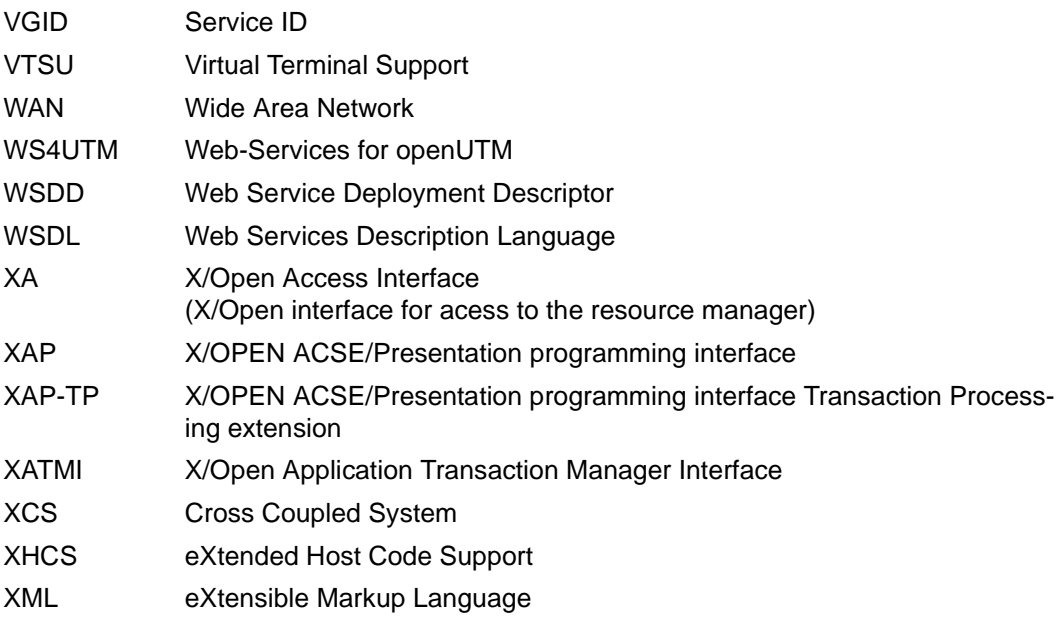

# **Related publications**

You will find the manuals on the internet at *<http://manuals.ts.fujitsu.com>*. You can order printed copies of those manuals which are displayed with an order number.

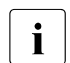

**i** PDF files of all openUTM manuals are included on the openUTM Enterprise DVD<br>in with open platforms and on the openLITM WinAdmin DVD (for BS2000 systems) with open platforms and on the openUTM WinAdmin DVD (for BS2000 systems).

## **openUTM documentation**

**openUTM Concepts and Functions** User Guide

**openUTM Programming Applications with KDCS for COBOL, C and C++** Core Manual

**openUTM Generating Applications**  User Guide

**openUTM Using openUTM Applications under BS2000 Systems** User Guide

**openUTM Using openUTM Applications under Unix Systems and Windows Systems** User Guide

**openUTM Administering Applications** User Guide

**openUTM Messages, Debugging and Diagnostics in BS2000 Systems** User Guide

#### **openUTM**

**Messages, Debugging and Diagnostics in Unix Systems and Windows Systems** User Guide

**openUTM Creating Applications with X/Open Interfaces** User Guide

**openUTM XML for openUTM**

**openUTM Client** (Unix systems) **for the OpenCPIC Carrier System Client-Server Communication with openUTM** User Guide

**openUTM Client for the UPIC Carrier System Client-Server Communication with openUTM** User Guide

**openUTM WinAdmin Graphical Administration Workstation for openUTM** Description and online help system

**openUTM WebAdmin Web Interface for Administering openUTM** Description and online help system

**openUTM, openUTM-LU62 Distributed Transaction Processing between openUTM and CICS, IMS and LU6.2 Applications** User Guide

**openUTM** (BS2000) **Programming Applications with KDCS for Assembler** Supplement to Core Manual

**openUTM** (BS2000) **Programming Applications with KDCS for Fortran** Supplement to Core Manual

**openUTM** (BS2000) **Programming Applications with KDCS for Pascal-XT** Supplement to Core Manual

**openUTM** (BS2000) **Programming Applications with KDCS for PL/I** Supplement to Core Manual

**WS4UTM** (Unix systems and Windows systems**) WebServices for openUTM**

**openUTM Master Index**

# **Documentation for the openSEAS product environment**

# **BeanConnect**

User Guide

## **JConnect Connecting Java Clients to openUTM**  User documentation and Java docs

**Web**Transactions **Concepts and Functions**

**Web**Transactions **Template Language**

**Web**Transactions **Web Access to openUTM Applications via UPIC**

**Web**Transactions **Web Access to MVS Applications**

**Web**Transactions **Web Access to OSD Applications**

# **Documentation for the BS2000 environment**

**AID Advanced Interactive Debugger Core Manual** User Guide

**BCAM BCAM Volume 1/2** User Guide

**BINDER** User Guide

#### **BS2000 OSD/BC Executive Macros**

User Guide

## **BS2000 BLSSERV Dynamic Binder Loader / Starter** User Guide

## **DCAM**

**COBOL Calls** User Guide

## **DCAM**

**Macros** User Guide

**DCAM Program Interfaces Description** 

## **FHS**

**Format Handling System for openUTM, TIAM, DCAM** User Guide

#### **IFG for FHS** User Guide

**HIPLEX AF High-Availability of Applications in BS2000/OSD** Product Manual

**HIPLEX MSCF BS2000 Processor Networks** User Guide

**IMON Installation Monitor**  User Guide

**MT9750** (MS Windows) **9750 Emulation under Windows** Product Manual

**OMNIS/OMNIS-MENU** (BS2000) **Functions and Commands** User Guide

**OMNIS/OMNIS-MENU** (BS2000) **Administration and Programming** User Guide

**OSS** (BS2000) **OSI Session Service** User Guide

**RSO Remote SPOOL Output** User Guide

**SECOS Security Control System** User Guide

**SECOS Security Control System** Ready Reference

**SESAM/SQL Database Operation** User Guide

**openSM2 Software Monitor** Volume 1: Administration and Operation

**TIAM** User Guide

**UDS/SQL Database Operation** User Guide

**Unicode in BS2000/OSD** Introduction

**VTSU Virtual Terminal Support** User Guide

**XHCS 8-Bit Code and Unicode Support in BS2000/OSD** User Guide

# **Documentation for the Unix system environment**

**CMX** V6.0 (Unix systems) **Betrieb und Administration** (only available in German) User Guide

**CMX** V6.0 Programming CMX Applications Programming Guide

**OSS** (UNIX) **OSI Session Service** User Guide

PRIMECLUSTER*TM* **Concepts Guide (Solaris, Linux)**

## **openSM2**

The documentation of openSM2 is provided in the form of detailed online help systems, which are delivered with the product.

# **Other publications**

## **XCPI-C** (X/Open)

Distributed Transaction Processing X/Open CAE Specification, Version 2 ISBN 1 85912 135 7

## **Reference Model Version 2** (X/Open)

Distributed Transaction Processing X/Open Guide ISBN 1 85912 019 9

## **TX (Transaction Demarcation)** (X/Open)

Distributed Transaction Processing X/Open CAE Specification ISBN 1 85912 094 6

**XTAMI** (X/Open) Distributed Transaction Processing X/Open CAE Specification ISBN 1 85912 130 6

## **XML**

W3C specification (www consortium) Web page: *http://www.w3.org/XML*

# **Index**

102 port number [151](#page-150-0) 24-bit addressing mode [422](#page-421-0) 31-bit addressing mode [422](#page-421-1) 64-bit transfer from 32-bit using KDCUPD [603](#page-602-0) 8-bit codes [235](#page-234-0) 9001-3 printer [464](#page-463-0) 9001-893 printer [464](#page-463-1) 9011-18 printer [464](#page-463-2) 9011-19 printer [464](#page-463-3) 9012 printer [464](#page-463-4) 9013 printer [464](#page-463-5) 9022 printer [464](#page-463-6)

# **A**

abstract syntax [97](#page-96-0) define [279](#page-278-0) identify [541](#page-540-0) ABSTRACT-SYNTAX [98,](#page-97-0) [251](#page-250-0), [279](#page-278-1), [290](#page-289-0) access authorization [345](#page-344-0) common memory pool [421](#page-420-0) access list concept [217](#page-216-0) access permissions client/client programs [532](#page-531-0) defining for user [547](#page-546-0) access point [92](#page-91-0) define (OSI TP) [281](#page-280-0) generate [100](#page-99-0) identify by AET [557](#page-556-0) TNS entry [283,](#page-282-0) [286](#page-285-0) access protection LTERM pool [533](#page-532-0) access rights

client (LTERM pool) [132](#page-131-0) partner application [445](#page-444-0) UTM terminal (KDCDEF) [368](#page-367-0) access to UTM application [450](#page-449-0) ACCESS-POINT [98,](#page-97-1) [251](#page-250-1), [281](#page-280-1) ACCOUNT [249,](#page-248-0) [287](#page-286-0) accounting CPU seconds [288](#page-287-0) print output [288](#page-287-1) record [288](#page-287-2) weighting of partner application [358](#page-357-0) accounting parameters define [287](#page-286-0) accounting phase [358,](#page-357-1) [511](#page-510-0) accounting units number [288](#page-287-3) acknowledgment procedure printer [177](#page-176-0) activate SAT logging [405](#page-404-0) ADD-SPOOL-CHARACTER [172](#page-171-0) ADD-SPOOL-FORM [172](#page-171-1) address generate (OSI TP) [435](#page-434-0) OSI TP access point [284](#page-283-0) OSI TP partner [92](#page-91-1) address format [285](#page-284-0) BCAMAPPL [302](#page-301-0) CON [321](#page-320-0) OSI-CON [437](#page-436-0), [468](#page-467-0) address information CMX [109](#page-108-0) administration print job queue [177](#page-176-1) printer queue [366](#page-365-0), [455](#page-454-0)

administration authorization partner application (LU6.1) [352](#page-351-0) partner application (OSI TP) [445](#page-444-1) transaction code [501](#page-500-0) user [550](#page-549-0) administration authorizations [147](#page-146-0) administration call asynchronous, define destination [387](#page-386-0) result [387](#page-386-0) administration journal [632](#page-631-0) administration TAC generate [497](#page-496-0) administrative data [47](#page-46-0) initialize [47](#page-46-1) KDCFILE [47](#page-46-2) modification by transactions [50](#page-49-0) update [52](#page-51-0) UTM-F application [47](#page-46-3) UTM-S application [47](#page-46-4) administrative data (KDCFILE) [29](#page-28-0) administrative information assign process [120](#page-119-0) administrator define [556](#page-555-0) ADMINISTRATOR=\*ADMINISTRATOR [171](#page-170-0) AEQ [95](#page-94-0), [96,](#page-95-0) [439](#page-438-0) OSI-LPAP [441](#page-440-0) AES methods [229](#page-228-0) AET [95,](#page-94-1) [282,](#page-281-0) [439,](#page-438-1) [557](#page-556-1) alias LTERM [366](#page-365-1) ALTERNATE-LIBRARIES [347](#page-346-0) ALTERNATE-LIBRARIES=NO [200](#page-199-0) ALTERNATE-LIBRARIES=YES [200](#page-199-1) announce asynchronous message [527](#page-526-0) APDN [464](#page-463-7) APPLI [464,](#page-463-8) [465](#page-464-0) application define default locale [393](#page-392-0) define locale [130](#page-129-0) application context [95](#page-94-2) define [289,](#page-288-0) [439](#page-438-2) generate [100](#page-99-1) OSI-LPAP [439](#page-438-3) application entity qualifier [95](#page-94-3), [96](#page-95-1), [439](#page-438-4)

application entity title [95](#page-94-4), [282,](#page-281-1) [439,](#page-438-5) [557](#page-556-2) generate [99](#page-98-0) application message module [186](#page-185-0) application name generate [295](#page-294-0) application process title [95,](#page-94-5) [439](#page-438-6) UTM cluster application [442,](#page-441-0) [558](#page-557-0) UTMD [557](#page-556-3) application properties [31](#page-30-0) generate [376](#page-375-0) APPLICATION-CONTEXT [98](#page-97-2), [251](#page-250-2) APT [95](#page-94-6), [439](#page-438-7) in UTM cluster applications [99](#page-98-1) OSI-LPAP [442](#page-441-1) UTMD [557](#page-556-4) AREA [248](#page-247-0), [292](#page-291-0) areas KDCFILE [43](#page-42-0) ASCII code [236](#page-235-0) ASCII/EBCDIC [434,](#page-433-0) [460](#page-459-0), [485](#page-484-0) ASIS99 [310](#page-309-0) assign client/printer to LTERM partner [459](#page-458-0) session characteristics [353](#page-352-0) assigning roles [220](#page-219-0) assigning user roles [220](#page-219-1) association (OSI TP) [94](#page-93-0) asynchronous administration FPUT [51](#page-50-0) asynchronous message character set used [239](#page-238-0) display [365](#page-364-0) maximum number [371](#page-370-0) time-driven [47](#page-46-5) asynchronous processes maximum number [380](#page-379-0) asynchronous processing [380](#page-379-1) asynchronous service [47](#page-46-6), [512](#page-511-0) asynchronous tasks maximum number [380](#page-379-2) ASYNTASKS [208](#page-207-0), [380](#page-379-3) AT-PRINTER-START [171](#page-170-1) authorization key semaphore [406](#page-405-0)

authorization profile LTERM partner [127](#page-126-0) autolink function [200](#page-199-2), [347,](#page-346-1) [348](#page-347-0) automatic connection [143](#page-142-0) automatic connection setup [168](#page-167-0) automatic KDCSIGN [372](#page-371-0) automatic mode printer [177](#page-176-2) automatic service restart [371,](#page-370-1) [555](#page-554-0) automatic sign-on [143](#page-142-1) automatically establishing a connection [455](#page-454-1)

# **B**

BADTACS [497](#page-496-1) base name [44,](#page-43-0) [45](#page-44-0) KDCFILE [44,](#page-43-1) [391](#page-390-0) new KDCFILE (KDCUPD) [602](#page-601-0) BCAM [382](#page-381-0) BCAM application name [295](#page-294-1) BCAM generation [453](#page-452-0) distributed processing [108](#page-107-0) BCAM name [453](#page-452-1) BCAMAPPL [81,](#page-80-0) [128](#page-127-0), [193](#page-192-0), [249,](#page-248-0) [251,](#page-250-3) [295](#page-294-0), [454](#page-453-0) for Clients [129](#page-128-0) BCAMAPPL name [587](#page-586-0) BCMAP for clients [154,](#page-153-0) [158](#page-157-0) BCMAP entries [108](#page-107-1) block length user data [395](#page-394-0) block size KDCFILE [43](#page-42-1) page pool [48](#page-47-0) blocked call wait time [562](#page-561-0) blocking call [516](#page-515-0) waiting time [400](#page-399-0) BLS interface using [346](#page-345-0) BRETRYNR MAX [382](#page-381-1) BS2000 minimal configuration [34](#page-33-0)

BUNDLE [136](#page-135-0) bypass mode [176](#page-175-0) printer [176](#page-175-0)

# **C**

cache (non-)resident [383](#page-382-0) define properties [383](#page-382-1) define size [383](#page-382-1) cache paging algorithm [383](#page-382-2) CAE specification [478](#page-477-0) call inverse KDCDEF [273](#page-272-0) KDCDEF [256,](#page-255-0) [601](#page-600-0) KDCDEF (BS2000) [256](#page-255-0) KDCDEF (Unix system) [258](#page-257-0) KDCDEF (Windows) [259](#page-258-0) KDCUPD (BS2000) [601](#page-600-0) KDCUPD (Unix system) [602](#page-601-1) KDCUPD (Windows) [602](#page-601-2) case node computers [316](#page-315-0), [317](#page-316-0) partner computer (CON) [321](#page-320-1) partner computer (OSI-CON) [435](#page-434-1) partner computer (PTERM) [462](#page-461-0) partner computer (TPOOL) [536](#page-535-0) catalog entry KDCFILE [384](#page-383-0) catalog IDs node application [317](#page-316-1) CATID KDCFILE [615](#page-614-0) catid [44](#page-43-2) CCS name [237](#page-236-0) edit option [336,](#page-335-0) [369,](#page-368-0) [393](#page-392-1), [533](#page-532-1) edit profile [241](#page-240-0) CERTIFICATE [546](#page-545-0) certificate [546](#page-545-0) character interpretation [284](#page-283-1) character set compatible [237](#page-236-1) extended [235,](#page-234-1) [238](#page-237-0) character set name [237](#page-236-2) format [241](#page-240-1)

locale [238](#page-237-1) character sets for editing messages [242](#page-241-0) CID [168,](#page-167-1) [455](#page-454-2) printer [177](#page-176-3) PRINTER, printertype, [466](#page-465-0) client [126](#page-125-0) assign LTERM partner [127](#page-126-1) BCMAP entry for [154,](#page-153-0) [158](#page-157-0) connect [127](#page-126-2) connect via LTERM pool [131](#page-130-0) define [363,](#page-362-0) [372](#page-371-1) define (PTERM) [450](#page-449-1) logical [127](#page-126-3) multiple connections [132](#page-131-1) properties for physical [128](#page-127-1) secure [230](#page-229-0) status [467](#page-466-0) trusted [230](#page-229-1) TS application [465](#page-464-1) [client program, see openUTM client program](#page-463-9) client/server cluster, generating [161](#page-160-0) close session [75](#page-74-0) CLUSTER [249](#page-248-1), [252,](#page-251-0) [303](#page-302-0) cluster configuring a node application [315](#page-314-0) relocatable IP address [390](#page-389-0) cluster administration journal [632](#page-631-0) cluster configuration file [65](#page-64-0) generating [305,](#page-304-0) [429](#page-428-0) cluster GSSB file [66](#page-65-0) generating [305,](#page-304-1) [429](#page-428-1) cluster page pool number of files [314](#page-313-0) size, warning level [312](#page-311-0) cluster page pool files [66](#page-65-1) generating [305](#page-304-2) cluster ULS file [67](#page-66-0) generating [305,](#page-304-3) [429](#page-428-2) cluster update [604](#page-603-0) cluster user file [306](#page-305-0) generating [305,](#page-304-4) [429](#page-428-3) user locales [312](#page-311-1) UTM cluster application [65](#page-64-1)

CLUSTER-FILEBASE defining new base name (KDCUPD) [616](#page-615-0) KDCUPD statement [616](#page-615-1) cluster-internal communication communication end point [306](#page-305-1) port number [306](#page-305-2) CLUSTER-NODE [249,](#page-248-2) [252](#page-251-1), [315](#page-314-1) CMX providing address information [109](#page-108-0) code conversion ASCII/EBCDIC [434](#page-433-0) for TS applications [150](#page-149-0) code types [358](#page-357-2) coded character set name [237](#page-236-0) CODED-CHARACTER-SET [238](#page-237-2) combination multiplex connection - direct connection [195](#page-194-0) ComfoTRAVEL [564](#page-563-0) comment line insert [472](#page-471-0) KDCDEF [261](#page-260-0), [262](#page-261-0) commit functional unit [282](#page-281-2) common memory pool generate [203,](#page-202-0) [421](#page-420-1) generate size [422](#page-421-2) shared code [203](#page-202-1) size [203](#page-202-2) communication with partner [100](#page-99-2) communication area define fill character [385](#page-384-0) define length [391](#page-390-1) communication partner define (PTERM) [450](#page-449-1) define type [463](#page-462-0) type [468](#page-467-1) UPIC-L/UPIC-R [465](#page-464-2) compatible character sets [237](#page-236-3) compiler [447,](#page-446-0) [449](#page-448-0) Micro Focus [449](#page-448-1) NETCOBOL [449](#page-448-2) CON [82,](#page-81-0) [251,](#page-250-3) [277](#page-276-0), [318](#page-317-0) changing dynamically [585](#page-584-0) configuration [31](#page-30-1)

change dynamically [583](#page-582-0) define [30,](#page-29-0) [256](#page-255-1) example application [564](#page-563-1) store configuration information [29](#page-28-1) configuration data (KDCROOT) [29](#page-28-2) configuration file UTM cluster application [65](#page-64-0) configuration information store [31](#page-30-2) configure node application [315](#page-314-2) UTM cluster application [303](#page-302-1) CONN-USERS [130](#page-129-1) CONNECT [168](#page-167-2), [193](#page-192-1) connect client program, multiple [132](#page-131-2) connect client [127](#page-126-2) CONNECT-MODE [132](#page-131-3) connection automatic [143](#page-142-0) define (LU6.1) [318](#page-317-0) define name (OSI TP) [443](#page-442-0) generate (OSI TP) [100](#page-99-3) parallel (OSI TP) [94](#page-93-1) reestablishing [386](#page-385-0) transport protocol [462](#page-461-1) connection bundle [135](#page-134-0) connection control time [559](#page-558-0) connection module [232](#page-231-0) connection point, logical [126](#page-125-1) connection request [466](#page-465-1) CONNECTION REQUEST TIME [386](#page-385-1) connection request time [169](#page-168-0) connection setup automatic [455](#page-454-3) global timeout [559](#page-558-1) RSO printer [166](#page-165-0) connection shutdown confirmation (MUX) [194](#page-193-0) connection user ID [142](#page-141-0) restart [148](#page-147-0) CONRTIME [169](#page-168-1), [386](#page-385-2) CONSOLE [186](#page-185-1) contention loser [484](#page-483-0)

LU6.1 [75](#page-74-1) OSI TP [94](#page-93-2) contention winner [484,](#page-483-1) [485](#page-484-1) LU6.1 [75](#page-74-2) OSI TP [94](#page-93-3) continuation lines KDCDEF control statements [261](#page-260-1) control application load [385](#page-384-1) KDCDEF run [427](#page-426-0) SAT logging [481](#page-480-0) utilization [130](#page-129-2) control identification printer [177](#page-176-4) control sign-on procedure [491](#page-490-0) control statements create [41,](#page-40-0) [271](#page-270-0) enter [256](#page-255-2) format [261](#page-260-2) KDCDEF [256](#page-255-2) KDCUPD [614](#page-613-0) order [260](#page-259-0) control statements file [323](#page-322-0) CONTWIN [484](#page-483-1) conversation exit [504](#page-503-0) conversion [150](#page-149-0) to native TCP-IP connections [534](#page-533-0) conversion file [122](#page-121-0) copy KDCFILE [43](#page-42-2) CPI-C program unit blocking calls [505,](#page-504-0) [516](#page-515-1) TAC [497,](#page-496-2) [502](#page-501-0) CPU seconds weighting [288](#page-287-4) CPU time define [511](#page-510-1) create control statements [41](#page-40-0), [271](#page-270-0) control statements for object types [324](#page-323-0) new KDCFILE [600](#page-599-0) CREATE-CONTROL-STATEMENTS [41,](#page-40-1) [249](#page-248-3), [323](#page-322-1) cssname [238](#page-237-3) CTERM [166](#page-165-1)

## **D**

data access control [31](#page-30-3), [217](#page-216-1), [344](#page-343-0) define for services [101](#page-100-0) for service-controlled queues [222](#page-221-0) transaction code [504](#page-503-1) using encryption functions [230](#page-229-2) with distributed processing [224](#page-223-0) data areas define [292](#page-291-1) shareable [204](#page-203-0) data conversion ASCII/EBCDIC [485](#page-484-0) data protection [145](#page-144-0) data security [46](#page-45-0) data transfer application context [289](#page-288-1) transfer syntax  $(BER)$  [97](#page-96-1) DATABASE [248](#page-247-0) database password [329](#page-328-0), [478](#page-477-1) user name [328,](#page-327-0) [478](#page-477-2) database connection define [328](#page-327-1) database key [502](#page-501-1) database linking [233](#page-232-0) define [232](#page-231-1) multi-instance mode [234](#page-233-0) DATABASE statement [232](#page-231-2) database system [232](#page-231-3) define [328,](#page-327-2) [478](#page-477-3) KDCUPD [596](#page-595-0) maximum number [328](#page-327-3) DB [328](#page-327-4) DCAM application [464](#page-463-10) dead letter queue number of messages [387](#page-386-1) DEFAULT [248,](#page-247-1) [331](#page-330-0) default language environment [130](#page-129-3) default system code [237](#page-236-4) default user character set [238](#page-237-4) default values application-specific [331](#page-330-0) define [331](#page-330-0) define abstract syntax [279](#page-278-0)

accounting parameters [287](#page-286-0) alias LTERM [366](#page-365-1) application context [289](#page-288-0) base name for KDCFILE [391](#page-390-2) client [363](#page-362-0) configuration [256](#page-255-1) database linking [232](#page-231-1) database system [328](#page-327-2) default values [331](#page-330-0) edit options [335](#page-334-0) event exits [341](#page-340-0) format handling system [343](#page-342-0) function keys [486](#page-485-0) key set [344](#page-343-1) language environment [238](#page-237-5) locale [238](#page-237-6) logical connection (LU6.1) [318](#page-317-0) LPAP bundle [375](#page-374-0) LPAP partner [351](#page-350-0) LTERM group [366](#page-365-1) LTERM pool [524](#page-523-0) master LPAP [375](#page-374-1) master LPAP of an LU6.1-LPAP bundle [374](#page-373-0) master LTERM [365](#page-364-1) multiplex connections [192](#page-191-0) OSI-LPAP partner [439](#page-438-8) parallel connections (LU6.1) [295](#page-294-2) physical clients/printers [450](#page-449-1) physical printer [167](#page-166-0) printer [166](#page-165-2), [363](#page-362-1) printer control LTERM [166](#page-165-3), [177](#page-176-5), [366](#page-365-0) process values [376](#page-375-1) program unit [447](#page-446-1) Resource Manager [478](#page-477-3) RSO buffer size [174](#page-173-0) session name [354](#page-353-0) shared objects [489](#page-488-0) SM2 data supply [407](#page-406-0) start format [366](#page-365-2) TAC [496](#page-495-0) TAC classes [513](#page-512-0), [589](#page-588-0) transfer syntax [541](#page-540-1) user ID [543](#page-542-0) user message module [185](#page-184-0), [417](#page-416-0)
define character set edit option [336](#page-335-0) define locale TPOOL [532](#page-531-0) define names [263](#page-262-0) delete dynamically [272](#page-271-0), [278](#page-277-0) DES encryption [227](#page-226-0) DES methods [229](#page-228-0) destination process name [484](#page-483-0) device definition [171](#page-170-0) example [172](#page-171-0) dialog control [562](#page-561-0) dialog message [47](#page-46-0) character set used [239](#page-238-0) dialog service [512](#page-511-0) dialog TACs [510](#page-509-0) DISCONNECT PENDING [194](#page-193-0) DISCONNECT=\*YES [171](#page-170-1) disk partition estimate [58](#page-57-0) distributed processing define global values [557](#page-556-0) define partner application (LU6.1) [351](#page-350-0) generate (OSI TP) [98](#page-97-0) generate connection (LU6.1) [318](#page-317-0) generate connection (OSI TP) [432](#page-431-0) generate session name (LU6.1) [354](#page-353-0) local TAC [356](#page-355-0) OSI TP [92](#page-91-0) documentation summary [14](#page-13-0) **DPUT** LTERM bundle [135](#page-134-0) LTERM group [139](#page-138-0) DPUTLIMIT1 [387](#page-386-0) DPUTLIMIT2 [388](#page-387-0) DSS 3270 (IBM) [464](#page-463-0) DSS 9748 [463](#page-462-0) DSS 9749 [463](#page-462-1) DSS 9750 [463](#page-462-2) DSS 9751 [463](#page-462-3) DSS 9752 [463](#page-462-4) DSS 9753 [463](#page-462-5)

DSS 9754 [463](#page-462-6) DSS 9756 [463](#page-462-7) DSS 9763 [463](#page-462-8) DSS X28 (TELETYPE) [464](#page-463-1) DSS X28 (VIDEO) [464](#page-463-2) dual-file operation KDCFILE [43](#page-42-0), [391](#page-390-0) raw-device [60](#page-59-0) dump error code [310](#page-309-0) dynamic deletion [272](#page-271-0), [278](#page-277-0) entering objects [473,](#page-472-0) [583](#page-582-0) object entry [271](#page-270-0)

# **E**

EBCDIC [236](#page-235-0) EBCDIC character sets [236](#page-235-1) EBCDIC/ASCII conversion native TCP-IP communication [534](#page-533-0) EDIT [249](#page-248-0), [335](#page-334-0) define CCS name [336](#page-335-1) define character set [336](#page-335-2), [369](#page-368-0), [393,](#page-392-0) [533,](#page-532-0) [548](#page-547-0) edit options define [335](#page-334-0) edit profile [335](#page-334-1) character set name [241](#page-240-0) EJECT [248](#page-247-0), [261](#page-260-0), [339](#page-338-0) encryption [226](#page-225-0) passwords [228](#page-227-0) transaction code [503](#page-502-0) encryption level [229](#page-228-1) generation [229](#page-228-2) specifying for clients [456](#page-455-0), [528](#page-527-0) encryption methods [227](#page-226-1) ENCRYPTION-LEVEL PTERM [456](#page-455-1), [503,](#page-502-1) [528](#page-527-1) END [248,](#page-247-1) [340](#page-339-0) ENDPET [311](#page-310-0) enter control statements [256](#page-255-0) objects, dynamically [473](#page-472-1) RSO device manager [171](#page-170-2) UTM objects, dynamically [584](#page-583-0) ENTRY [232](#page-231-0), [248](#page-247-2), [249](#page-248-1)

error code UTM dump [310](#page-309-0) error documentation [626](#page-625-0) establishment of connection cyclically after failure [386](#page-385-0) event exit SERVICE [504](#page-503-0) event exits [201](#page-200-0) define [341](#page-340-0) event services [201,](#page-200-1) [341](#page-340-1) event-specific preselection [481](#page-480-0) example example generation ComfoTRAVEL [564](#page-563-0) generate locale [240](#page-239-0) example generation [564](#page-563-0) execution time time-driven job [387](#page-386-0) EXIT [341,](#page-340-0) [504](#page-503-1) explicit connection user ID [142](#page-141-0) extended character set [235](#page-234-0)

## **F**

F keys [486](#page-485-0) FHS-DOORS Front End [463](#page-462-9) file that is global to the cluster lock [312](#page-311-0) lock request retry [312](#page-311-1) FILEBASE node application [315](#page-314-0) filebase derived files [44](#page-43-0) filebase directory other files [45](#page-44-0) fill character communication area/standard primary working area [385](#page-384-0) follow-up program [504](#page-503-2) FORMAT [342](#page-341-0), [546](#page-545-0) format KDCDEF control statements [261](#page-260-1) names (KDCDEF) [263](#page-262-1) format handling system define [343](#page-342-0) format mode [244](#page-243-0) FORMMODE [342](#page-341-1)

FORMSYS [248,](#page-247-3) [343](#page-342-0) FPUT [51](#page-50-0) LTERM bundle [135](#page-134-0) LTERM group [139](#page-138-0) Fujitsu compiler [449](#page-448-0) function keys define [486](#page-485-1) functions KDCUPD [614](#page-613-0)

## **G**

generate address (OSI TP) [435](#page-434-0) administration TAC [497](#page-496-0) application properties [376](#page-375-0) cluster configuration file [305](#page-304-0), [429](#page-428-0) cluster GSSB file [305,](#page-304-1) [429](#page-428-1) cluster page pool files [305](#page-304-2) cluster ULS file [305](#page-304-3), [429](#page-428-2) cluster user file [305](#page-304-4), [429](#page-428-3) distributed processing (OSI TP) [92](#page-91-1) ID card check [545](#page-544-0) introduction [29](#page-28-0) KDCFILE [429](#page-428-4) load module (BLS) [346](#page-345-0) load modules [197](#page-196-0) logical connection (OSI TP) [432](#page-431-0) LU6.1-LPAP bundle [87](#page-86-0) multiplex connection [425](#page-424-0) OSI-LPAP bundle [105](#page-104-0) printer [166](#page-165-0) printer pool [176](#page-175-0) ROOT table source [429](#page-428-5) RSA keys [430](#page-429-0) RSO printer [170](#page-169-0) shareable modules [204](#page-203-0) shareable objects [204](#page-203-0) UTM and BCAM [108](#page-107-0) UTM application [30](#page-29-0) UTM cluster application [62](#page-61-0) UTM database linking [234](#page-233-0) UTM objects [32](#page-31-0) UTM-D application (LU6.1) [74](#page-73-0)

UTM-D application (OSI TP) [92](#page-91-1) generating LU6.1 connection [79](#page-78-0) generating a UTM cluster application [62](#page-61-1) generation change [600](#page-599-0) client/server cluster [161](#page-160-0) maximum value exceeded [266](#page-265-0) terminate [266](#page-265-1) generation interface [30](#page-29-1) generation notes LU6.1 protocol [76](#page-75-0) generation tool [247](#page-246-0) generation variants of UTM [379](#page-378-0) global application pool [203](#page-202-0) global properties UTM cluster application [303](#page-302-0) global values define [101](#page-100-0) distributed processing [557](#page-556-0) Grace-Sign-On [492](#page-491-0) GROUP [140](#page-139-0) GSSB [47](#page-46-1) define maximum number [389](#page-388-0)

## **H**

high transaction rate [55](#page-54-0) high-performance file [382](#page-381-0) Hiperfile [382](#page-381-0) host name mapped [121](#page-120-0) node application [316](#page-315-0) real [121](#page-120-1) UTM [121](#page-120-2) HOSTCODE [237](#page-236-0) HOSTNAME [390](#page-389-0) HP-UX [13](#page-12-0) hyphen in names [264](#page-263-0) **I** I/O behavior [55](#page-54-1) ID card check generate [545](#page-544-0)

ID card information [545](#page-544-0) define length [384](#page-383-0) identifier communication partner [446](#page-445-0) identify printer [168](#page-167-0) idle connection (OSI TP) [444](#page-443-0) session [484](#page-483-1) IDLETIME [145,](#page-144-0) [444,](#page-443-0) [484](#page-483-1) IMON installation path SESAM/SQL [329](#page-328-0) UDS/SQL [329](#page-328-0) implicit connection user ID [142](#page-141-1) INFO LO [235](#page-234-1) INFORMIX [478](#page-477-0) INIT PU [235](#page-234-2) initialize administrative data [47](#page-46-2) INPUT [342](#page-341-2) input files KDCDEF [277](#page-276-0) specifying for KDCDEF run [428](#page-427-0) input/output weighting [288](#page-287-0) insert comment line [472](#page-471-0) instance (OSI) [92](#page-91-2) intelligent terminal [464](#page-463-3) internationalization [235](#page-234-3) application [417](#page-416-0) introduction generation [29](#page-28-0) inverse KDCDEF [41,](#page-40-0) [271](#page-270-1), [323](#page-322-0) call [273](#page-272-0) generated files [274](#page-273-0) object types [271](#page-270-2) start [273](#page-272-0) IP address relocatable [390](#page-389-1) IPC [390](#page-389-2) IPCTRACE [390](#page-389-3) ISO 646 [236](#page-235-2) ISO 8859 [236](#page-235-3)

ISO character sets [236](#page-235-4) IUTMDB [328](#page-327-0)

## **J**

job control [206](#page-205-0) job receiver confirmation waiting time [559](#page-558-0) job receiver response waiting time (KDCDEF) [362](#page-361-0) job-receiving services maximum number [559](#page-558-1) job-specific SAT logging [508](#page-507-0)

## **K**

K keys [486](#page-485-0) K009 [487](#page-486-0) K040 [50](#page-49-0) K041 [50](#page-49-1) K101 [50](#page-49-2) K492 [281](#page-280-0) KAA [270](#page-269-0) KAA size [270](#page-269-0) KAASHMKEY [391](#page-390-1) KCMF [171](#page-170-3) KCSMSGS [184,](#page-183-0) [417](#page-416-1) kcsmsgs.o [420](#page-419-0) KCSMSGSE [184](#page-183-1), [417](#page-416-2) KDC Application Area [270](#page-269-1) KDCAPLKS [344](#page-343-0) KDCAPPL SPOOLOUT=ON [167](#page-166-0) KDCBADTC [208,](#page-207-0) [497](#page-496-1) KDCDEF call [256,](#page-255-1) [601](#page-600-0) call (BS2000) [256](#page-255-1) call (Unix systems) [258](#page-257-0) call (Windows) [259](#page-258-0) comment line [261](#page-260-2), [262](#page-261-0) control statements [247](#page-246-1) enter control statements [256](#page-255-0) Inputdateien [428](#page-427-0) inverse KDCDEF [274](#page-273-1) logging [262](#page-261-1) messages [581](#page-580-0) name classes [268](#page-267-0)

name conventions [264](#page-263-1) number of names [265](#page-264-0) optimize input files [277](#page-276-0) page feed [261](#page-260-3) result [32,](#page-31-1) [270](#page-269-2) terminate input [340](#page-339-0) KDCDEF control statements continuation lines [261](#page-260-4) format [261](#page-260-5) KDCDEF run control [427](#page-426-0) KDCFILE [29,](#page-28-1) [31,](#page-30-0) [43](#page-42-1), [270](#page-269-2) administrative data [47](#page-46-3) areas [43](#page-42-2) base name [44](#page-43-1) block size [43](#page-42-3) catalog entry [384](#page-383-1) CATID [615](#page-614-0) check consistency [616](#page-615-0) control data transfer [620](#page-619-0) copy [43](#page-42-4) create new [600](#page-599-1) creating during operation [53](#page-52-0) data transfer with KDCUPD [597](#page-596-0) define base name [391](#page-390-2) define new base name [615](#page-614-1) dual-file operation [43](#page-42-0), [391](#page-390-0) filebase directory [45](#page-44-1) generate [256](#page-255-2) generate dual-file operation (KDCDEF) [384](#page-383-1) generating [429](#page-428-4) main file [56](#page-55-0) number of files [56](#page-55-1) page pool [47](#page-46-4) performance enhancement [55](#page-54-2) raw-device [57](#page-56-0) restart area [50](#page-49-3) specifying new base name [618](#page-617-0) split [55](#page-54-3), [391](#page-390-2) update [591](#page-590-0) updating for a UTM cluster application [604](#page-603-0) UTM cluster application [69](#page-68-0) KDCINF PTERM [194](#page-193-1) KDCMMOD [184,](#page-183-2) [188](#page-187-0)

KDCMSGTC [208](#page-207-0), [497](#page-496-1) KDCMTXT [184](#page-183-3) KDCPTERM [194](#page-193-2) KDCROOT [29](#page-28-2), [256](#page-255-2) KDCROOT main routine [29](#page-28-3) KDCS message area define length [396](#page-395-0) KDCSGNTC [208](#page-207-0), [497](#page-496-1) KDCSIGN [372,](#page-371-0) [384,](#page-383-0) [545](#page-544-1) KDCTXT [188](#page-187-1) KDCUPD [602](#page-601-0) 64-bit variant [603](#page-602-0) call [601](#page-600-1) call (BS2000) [601](#page-600-0) call (Unix system) [602](#page-601-1) call (Windows) [602](#page-601-2) check KDCFILE consistency [616](#page-615-1) control data transfer [621](#page-620-0) control runtime log [619](#page-618-0) control statements [614](#page-613-1) necessary steps [600](#page-599-1) prerequisites [593](#page-592-0) RSA key [594,](#page-593-0) [595](#page-594-0) Kerberos [550](#page-549-0) generating system access control [245](#page-244-0) Kerberos dialog performing [245,](#page-244-1) [367](#page-366-0), [531](#page-530-0) Kerberos principal [543](#page-542-0) KERBEROS-DIALOG [367,](#page-366-1) [531](#page-530-1) key code [217](#page-216-0), [344](#page-343-1) define maximum value [392](#page-391-0) key set [344](#page-343-1) assign to LTERM partner [368](#page-367-0) changing dynamically [583](#page-582-1) define [344](#page-343-1) LTERM pool [132,](#page-131-0) [532](#page-531-1) partner application [445](#page-444-0)  $user$  [547](#page-546-0) KEYSET [132](#page-131-1) KSET [127](#page-126-0), [218](#page-217-0), [220,](#page-219-0) [249,](#page-248-2) [277](#page-276-1), [344](#page-343-1) changing dynamically [585](#page-584-0) with inverse KDCDEF [271](#page-270-3)

# **L**

lang id [184,](#page-183-4) [238](#page-237-0) language environment application (default) [393](#page-392-1) application-specific [239](#page-238-1) define [238](#page-237-1) LTERM partner-specific [239,](#page-238-2) [368,](#page-367-1) [532](#page-531-2) LTERM-specific [127](#page-126-1), [133](#page-132-0) quering [241](#page-240-1) standard [239](#page-238-3) user-specific [239,](#page-238-4) [548](#page-547-1) language identifier locale [238](#page-237-2) language-specific message modules [185](#page-184-0) assign [417](#page-416-3) layer (OSI) [92](#page-91-3) LEADING-SPACES [392](#page-391-1) LEASY [232,](#page-231-1) [328](#page-327-1) length buffer [51](#page-50-1) level of complexity password [551](#page-550-0) LIB [185,](#page-184-1) [232](#page-231-2) LINEMODE [342](#page-341-3) linked operation [233](#page-232-0) Linux distribution [13](#page-12-1) listener ID [119,](#page-118-0) [300](#page-299-0) MAX [397](#page-396-0) LISTENER-ID cluster communication [312](#page-311-2) LISTENER-PORT [129](#page-128-0), [130](#page-129-0) ACCESS-POINT [283](#page-282-0), [434](#page-433-0) BCAMAPPL [296,](#page-295-0) [300](#page-299-1) CON [320](#page-319-0) PTERM [459](#page-458-0) load control [385](#page-384-1) load mode [198](#page-197-0) load module [348](#page-347-0) shared object [489](#page-488-0) load module (BLS) autolink function [347](#page-346-0) define load mode [348](#page-347-1) generate [346](#page-345-0)

load mode [348](#page-347-0) version number [350](#page-349-0) load modules generate [197](#page-196-0) libraries [199](#page-198-0) LOAD-MODULE [248,](#page-247-4) [249](#page-248-3), [346](#page-345-0) local application pool [203](#page-202-1) local service name changing dynamically [583](#page-582-2) local session name define [354](#page-353-1) local sessionname [354](#page-353-1) local-session-name [74](#page-73-1) LOCALE [127](#page-126-2), [130](#page-129-1), [133,](#page-132-1) [185,](#page-184-2) [186](#page-185-0), [239](#page-238-5) default language environment [393](#page-392-2) LTERM partner-specific [368](#page-367-2) locale [235,](#page-234-4) [238](#page-237-3) define [238](#page-237-4) generation example [240](#page-239-0) LOCK [127,](#page-126-3) [132](#page-131-2) lock transaction code [509](#page-508-0) user ID [556](#page-555-0) lock code [217,](#page-216-1) [345](#page-344-0), [357](#page-356-0), [587](#page-586-0) LTERM partner [369](#page-368-1) LTERM pool [533](#page-532-1) remote service [356](#page-355-1) transaction code [504](#page-503-2) lock/key code concept [217](#page-216-2), [368](#page-367-3), [504](#page-503-2) locked resource waiting time [404](#page-403-0) log page feed [339](#page-338-0) LOGACKWAIT [169](#page-168-0) logging activate [405](#page-404-0) KDCDEF [262](#page-261-1) logical access point client/printer [363](#page-362-0) partner application [351](#page-350-1) partner application (OSI TP) [439](#page-438-0) logical client [127](#page-126-4) logical connection define (LU6.1) [318](#page-317-1)

define (OSI TP) [432](#page-431-0) reestablish [169](#page-168-1) reestablishing [386](#page-385-0) logical connection point [126](#page-125-0) logical print acknowledgement [169](#page-168-2), [394](#page-393-0) long-term storage area user-specific [542](#page-541-0) LPAP [251](#page-250-0) LU6.1-LPAP bundle [87](#page-86-1) LPAP bundle [375](#page-374-0) OSI TP protocol [104](#page-103-0) LPAP bundles LU6.1 protocol [86](#page-85-0) LPAP name [320](#page-319-1) LPAP partner assign session characteristics [353](#page-352-0) define [351](#page-350-2) LPUT buffer [394](#page-393-1) LPUT data [394](#page-393-2) LPUT message [395](#page-394-0) LPUTLTH [395](#page-394-1) LSES [83](#page-82-0), [251](#page-250-1), [277,](#page-276-2) [354](#page-353-0) changing dynamically [585](#page-584-1) LSSB [47](#page-46-5) define maximum number of [395](#page-394-2) LTAC [98,](#page-97-1) [224,](#page-223-0) [251](#page-250-2), [277](#page-276-3), [356](#page-355-0) changing dynamically [585](#page-584-2) for inverse KDCDEF [271](#page-270-4) LTERM [129](#page-128-1), [132,](#page-131-3) [168,](#page-167-1) [219,](#page-218-0) [221](#page-220-0), [249](#page-248-4), [363](#page-362-1) LTERM bundle [136](#page-135-0) LTERM group [140](#page-139-1) reserve table locations [474](#page-473-0) LTERM bundle LTERM statement [136](#page-135-0) PTERM statement [137](#page-136-0) LTERM group [138,](#page-137-0) [366](#page-365-0) LTERM statement [140](#page-139-1) PTERM statement [140](#page-139-2) LTERM partner [126,](#page-125-1) [127,](#page-126-5) [136](#page-135-1), [140](#page-139-3), [587](#page-586-1) administer message queue [166](#page-165-1) assign [131](#page-130-0) assign client/printer [459](#page-458-1) authorization profile [127](#page-126-6) define locale [368](#page-367-4)

define locale for LTERM pool [532](#page-531-3) define properties [363](#page-362-1) defining access permissions [368](#page-367-5) language environment [239](#page-238-6) LTERM group [138,](#page-137-0) [366](#page-365-1) LTERM pool [131](#page-130-1) message queue [167](#page-166-1), [371](#page-370-0) name [127](#page-126-7), [166](#page-165-2), [365](#page-364-0) of an LTERM pool [533](#page-532-2) predefine [363](#page-362-2) specific language environment [239](#page-238-7) system access control [127](#page-126-8) LTERM pool access permissions [532](#page-531-1) connecting clients [133](#page-132-2) define [524](#page-523-0) define communication partner type [537](#page-536-0) define LTERM partners [533](#page-532-2) LTERM partner names [132](#page-131-4) maximum number of clients [535](#page-534-0) message queue [538](#page-537-0) names of LTERM partners [533](#page-532-3) number of clients [132](#page-131-5) properties [131](#page-130-2) system access control [132](#page-131-6) types [131](#page-130-3) ltermname [127](#page-126-9), [166](#page-165-3) ltermprefix [533](#page-532-4) LU6.1 generation [79](#page-78-0) generation notes [76](#page-75-0) LU6.1 protocol [74](#page-73-2) LU6.1-LPAP bundle [86](#page-85-1) generating [87](#page-86-0) making an LPAP a slave LPAP [352](#page-351-0) standalone application with UTM cluster application [88](#page-87-0) LU6.2 applications [73](#page-72-0)

### **M**

magnetic strip card [545](#page-544-0) main file KDCFILE [56](#page-55-0) main routine KDCROOT [256](#page-255-2) mapped host names [121](#page-120-0) master LPAP define [375](#page-374-1) defining for an LU6.1-LPAP bundle [374](#page-373-0) master LTERM [135](#page-134-1) specify [365](#page-364-1) MASTER-LU61-LPAP [87,](#page-86-2) [251](#page-250-3), [374](#page-373-0) MASTER-OSI-LPAP [98](#page-97-2), [105,](#page-104-1) [375](#page-374-1) MAX [119](#page-118-1), [129,](#page-128-2) [183,](#page-182-0) [248](#page-247-5), [249](#page-248-5), [252,](#page-251-0) [376](#page-375-0) MAX OSI-SCRATCH-AREA [99,](#page-98-0) [251](#page-250-4) MAX OSISHMKEY [99,](#page-98-1) [251](#page-250-5) MAX statement [127,](#page-126-10) [169](#page-168-3) maximum length physical messages [130,](#page-129-2) [169](#page-168-4) maximum waiting time [145](#page-144-1) sign on to common memory pool [396](#page-395-1) MAXSES [193](#page-192-0) MESSAGE [185,](#page-184-3) [188](#page-187-2), [248](#page-247-6), [417,](#page-416-4) [420](#page-419-1) message leading blanks [392](#page-391-2) message definition file [184](#page-183-5), [187](#page-186-0) message destination [186](#page-185-1) user-specific [189](#page-188-0) message display, with WinAdmin [189](#page-188-1) message distribution [190](#page-189-0) basic principle [191](#page-190-0) message encryption transaction code [503](#page-502-2) Message in format mode [244](#page-243-0) Message in line mode with edit profiles [243](#page-242-0) without edit profile [242](#page-241-0) message module [417,](#page-416-4) [420](#page-419-1) create [184](#page-183-6) English [184](#page-183-1) Standard [186](#page-185-2) user-specific [184](#page-183-7) message queue [371](#page-370-1) LTERM partner [167,](#page-166-1) [371](#page-370-0) LTERM pool [538](#page-537-0) maximum number of messages [371](#page-370-2) OSI-LPAP partner [445](#page-444-1) message router functions [192](#page-191-0)

message tools [188](#page-187-3) messages KDCDEF [581](#page-580-0) KDCUPD [625](#page-624-0) metasyntax [27](#page-26-0) MFCOBOL [449](#page-448-1) Micro Focus compiler [449](#page-448-1) minimal configuration BS2000 systems [34](#page-33-0) modify KDCFILE administrative data [47](#page-46-6) page pool size [48](#page-47-0) MODIFY-SPOOL-DEVICE [171](#page-170-4) MODULE [185](#page-184-4), [248,](#page-247-7) [249](#page-248-6) MP-WAIT [396](#page-395-2) MPOOL [421](#page-420-0) MSCF [635](#page-634-0) MSG-DEST [189](#page-188-2) MSGTAC [497](#page-496-2) multi-instance mode database linking [234](#page-233-1) multi-lingual message module [417](#page-416-0) multi-step transaction, wait time [409](#page-408-0) multi-threaded [119,](#page-118-2) [397](#page-396-1) multi-threaded network access [119](#page-118-3) ACCESS-POINT [283](#page-282-1) BCAMAPPL [300](#page-299-2) MAX [376](#page-375-1) multi-threaded network connection BCAMAPPL [312](#page-311-3) multilingualism [235](#page-234-3) UTM program units [235](#page-234-5) multiple sign-ons [144,](#page-143-0) [493](#page-492-0) multiplex [192](#page-191-1) multiplex connection [195](#page-194-0) avoid data jam [195](#page-194-1) define [192](#page-191-2) generate [190](#page-189-1), [425](#page-424-0) PTERM [462](#page-461-0) multiplex function [190](#page-189-2) MUX [249,](#page-248-7) [425](#page-424-0) confirm connection shutdown [194](#page-193-3) statement [193](#page-192-1) MUX connection

statistics [194](#page-193-4)

# **N**

name format (KDCDEF) [263](#page-262-1) maximum number (KDCDEF) [265](#page-264-0) partner application [320](#page-319-2) remote application (LU6.1) [320](#page-319-3) session characteristics [483](#page-482-0) name classes, KDCDEF [268](#page-267-0) name conventions [264](#page-263-1) NEABT [463](#page-462-10), [537](#page-536-1) NET-ACCESS [396](#page-395-3) NETCOBOL compiler [449](#page-448-0) network access [119](#page-118-4), [396](#page-395-4) NLS standard message catalog [187](#page-186-1) node application [61](#page-60-0) assignment to session [355](#page-354-0) availability [307](#page-306-0) bound service [71](#page-70-0) catalog IDs [317](#page-316-0) communication retries [308](#page-307-0) configuring [315](#page-314-1) emergency command [309](#page-308-0) failure command [311](#page-310-1) FILEBASE [315](#page-314-0) generating with provisional values [69](#page-68-1) host name [316](#page-315-0) reference name [316](#page-315-1) reply time [308](#page-307-1) warm start [314](#page-313-0) node recovery [317](#page-316-1) node update [604](#page-603-1) node-bound service [307](#page-306-1) nonprivileged subsystems [202](#page-201-0) notational conventions [27](#page-26-1) NRCONV [397](#page-396-2) NUMBER [132](#page-131-7) number asynchronous services [380](#page-379-0) tasks [514](#page-513-0)

### **O**

object identifier [289](#page-288-0)

object protection [217](#page-216-3) object types inverse KDCDEF [271](#page-270-2) OMNIS [190,](#page-189-3) [425](#page-424-1) OMNIS-MENU [193](#page-192-2) ONCALL [349](#page-348-0), [489](#page-488-1) open session [75](#page-74-0), [485](#page-484-0) OpenCPIC data access protection [225](#page-224-0) OpenCPIC client [141](#page-140-0) openUTM client program [464](#page-463-4) multiple connections via LTERM pool [528](#page-527-2) OPTION [32,](#page-31-2) [43,](#page-42-5) [248,](#page-247-8) [427](#page-426-0) OPTION DATA [277](#page-276-4), [428](#page-427-1) OPTION DATA=control\_statements\_file [274](#page-273-2) OSI terms [92](#page-91-4) OSI TP [92](#page-91-0) generate connection [432](#page-431-0) OSI TP access point [434](#page-433-1) OSI TP partner address [92](#page-91-5) generate [100](#page-99-0) OSI-CON [98](#page-97-3), [251](#page-250-6), [432](#page-431-0) OSI-LPAP [98,](#page-97-4) [251](#page-250-7), [439](#page-438-1) OSI-LPAP bundle [105](#page-104-2) OSI-LPAP bundle [104](#page-103-1) generate [105](#page-104-0) standalone application with UTM cluster application [104](#page-103-2) OSI-LPAP partner [126](#page-125-2) assign partner application [432](#page-431-1) define [439](#page-438-2) maximum number asynchronous messages [445](#page-444-2) replacement connections [434](#page-433-2) output messages [47](#page-46-7)

#### **P**

pacing\_count\_time [484](#page-483-2) page feed log [339](#page-338-0) page pool [43](#page-42-6), [47](#page-46-4) block size [48](#page-47-1)

define properties [398](#page-397-0) define size [394](#page-393-2) estimate size [48](#page-47-2) size [45,](#page-44-2) [48](#page-47-3) warning levels [49](#page-48-0) page pool size KDCDEF [371](#page-370-3) modify [48](#page-47-4) page pool utilization define warning levels [398](#page-397-1) PAM read/write jobs [403](#page-402-0) parallel connections define (LU6.1) [295](#page-294-0) general OSI TP [94](#page-93-0) generate (LU6.1) [318](#page-317-0) generate (OSI TP) [100](#page-99-1) generate number of (OSI TP) [443](#page-442-0) PARTNER [186](#page-185-3) partner application access authorization [352](#page-351-1) access rights [445](#page-444-3) address (OSI TP) [435](#page-434-0) administration authorization [352](#page-351-2) assign [318](#page-317-2) define (LU6.1) [351](#page-350-0) define local TAC [356](#page-355-0) define LPAP partner [351](#page-350-0) logical access point [351](#page-350-1) name [356](#page-355-1) name (LU6.1) [320](#page-319-3) partner type [463,](#page-462-11) [537](#page-536-0) password blanked-out input [549](#page-548-0) database [329](#page-328-1), [478](#page-477-1) database system [478](#page-477-2) define level of complexity [551](#page-550-0) encrypted [228](#page-227-1) for database [329](#page-328-2) user ID [549](#page-548-1) password history [494](#page-493-0) PCMX [18](#page-17-0) PDN [464](#page-463-5) PDN application [464](#page-463-6) performance [55](#page-54-4), [145](#page-144-2), [379](#page-378-1)

CONTWIN [484](#page-483-3) monitoring, generate [407](#page-406-0) performance enhancement KDCFILE [55](#page-54-2) PGPOOL [169](#page-168-5) PGPOOLFS [56](#page-55-2) PGWT TAC class [505](#page-504-0), [516](#page-515-0) wait time [400](#page-399-0) waiting time [400](#page-399-1) physical clients properties [128](#page-127-0) physical message maximum length [410](#page-409-0) PLEV [166](#page-165-4) PLU [75,](#page-74-1) [485](#page-484-1) pool global application [203](#page-202-0) local application [203](#page-202-1) port number 102 [109,](#page-108-0) [151](#page-150-0) Unix systems and Windows systems [109](#page-108-1) prefix [44](#page-43-2) prerequisites dynamic entry of objects [583](#page-582-3) KDCUPD [593](#page-592-0) preselection event-specific [481](#page-480-0) predefine values [481](#page-480-0) presentation layer [94](#page-93-1) presentation selector [284](#page-283-0) primary logical unit [75](#page-74-2), [485](#page-484-0) PRINCIPAL [550](#page-549-1) PRINCIPAL-LTH [401](#page-400-0) print acknowledgment [394](#page-393-0) print job weighting [288](#page-287-1) print job queue [177](#page-176-0) administer [177](#page-176-1) print process [455](#page-454-0) print\_level\_number [370](#page-369-0) PRINTER [465](#page-464-0) printer activate for openUTM [174](#page-173-0) assign LTERM partner [168](#page-167-2)

bypass mode [176](#page-175-1) connection setup [370](#page-369-1) control identification (CID) [177](#page-176-2) define [166](#page-165-0), [363,](#page-362-3) [372](#page-371-1) define (PTERM) [450](#page-449-0) generate [166](#page-165-0) identify [168](#page-167-0) logical [166](#page-165-5) OLTP interface [170](#page-169-1) status [467](#page-466-0) printer (RSO) release in the event of error [175](#page-174-0) printer control [455](#page-454-1) printer control LTERM [177](#page-176-3), [455](#page-454-2) define [166](#page-165-6), [177,](#page-176-4) [366](#page-365-2) printer group [167](#page-166-2) printer ID [168](#page-167-3), [455](#page-454-1) printer information (RSO) query [175](#page-174-1) printer pool [177](#page-176-5) generate [176](#page-175-0) printer queue administer [366](#page-365-2), [455](#page-454-3) printer sharing [167](#page-166-3), [370](#page-369-2) printer status (RSO) [175](#page-174-2) printer type [168](#page-167-4) printertype [466](#page-465-0) priority control [206](#page-205-1) generate [518](#page-517-0) PRISMA [232,](#page-231-3) [328](#page-327-2) private key (RSA) [227](#page-226-2) PRIVILEGED-LTERM [400](#page-399-0) process maximum number [409](#page-408-1) number per TAC class [513](#page-512-0) process limitation TAC classes [206](#page-205-2) process values define [376](#page-375-2) processor partner application [321](#page-320-0) processor name [321,](#page-320-1) [426](#page-425-0), [461](#page-460-0), [536](#page-535-0) PROGRAM [248,](#page-247-9) [249](#page-248-8), [447](#page-446-0) reserve table locations [475](#page-474-0)

program assign transaction code [505](#page-504-1) program exchange [489](#page-488-2) binder [449](#page-448-2) BLS [348](#page-347-2) generate (BLS) [346](#page-345-0) program unit [588](#page-587-0) define [447](#page-446-0) weighting [358](#page-357-0), [511](#page-510-0) program wait [516](#page-515-1) PRONAM [132,](#page-131-8) [170](#page-169-2) properties clients and printers [31](#page-30-1) LTERM pools [131](#page-130-2) partner applications [31](#page-30-2) physical clients [128](#page-127-0) TACs [31](#page-30-3) UTM application [31](#page-30-4) properties of UTM application generate [376](#page-375-0) PROTECT-PW [551](#page-550-0) protecting objects [217](#page-216-3) PTCTIME [560](#page-559-0) PTERM [249,](#page-248-9) [450](#page-449-0) LTERM bundle [137](#page-136-0) LTERM group [140](#page-139-2) reserve table locations [475](#page-474-1) ptermname [128,](#page-127-1) [167,](#page-166-4) [170](#page-169-3) PTYPE [129,](#page-128-3) [133](#page-132-3), [168](#page-167-5), [170](#page-169-4), [463,](#page-462-11) [537](#page-536-0) LTERM bundle [137](#page-136-1) LTERM group [140](#page-139-4) public key (RSA) [227](#page-226-3) PUTMMUX connection [192](#page-191-3) PUTMMUX protocol [192](#page-191-4)

# **Q**

QAMSG [167](#page-166-5) query printer information (RSO) [175](#page-174-1) QUEUE [182,](#page-181-0) [249](#page-248-10) queue level USER queue [553](#page-552-0) queue\_level\_number [371](#page-370-4), [538,](#page-537-0) [553](#page-552-0) queues

asynchronous message [371](#page-370-5) defined with TAC statement [179](#page-178-0) service-controlled [179](#page-178-1) temporary [179](#page-178-2) user-specific [179](#page-178-3)

# **R**

raw-device, KDCFILE [57](#page-56-0) Readme files [20](#page-19-0) real host name [121](#page-120-1) real user ID [142](#page-141-2) restart [148](#page-147-0) RECBUF [85](#page-84-0) RECBUFFS= [56](#page-55-3) recipient\_TPSU-title [358](#page-357-1) Red Hat [13](#page-12-2) reestablish logical connection [169,](#page-168-6) [386](#page-385-1) reference code [237](#page-236-1) regeneration, recommendations [277](#page-276-5) relocatable [390](#page-389-1) relocatable IP address [390](#page-389-1) REMARK [248](#page-247-10), [261](#page-260-6), [472](#page-471-0) [remote application, see partner application](#page-350-3) remote session name define [354](#page-353-1) REMOTE-BUFFER-SIZE [170](#page-169-5) remote-session-name [74](#page-73-3) replacement connection (OSI TP) [101](#page-100-1) RESERVE [248](#page-247-11), [249](#page-248-11), [251,](#page-250-8) [473](#page-472-1) reserve empty table locations [585](#page-584-3) table locations [31](#page-30-5) table locations for UTM objects [473](#page-472-2) reserve node application generating [69](#page-68-2) reserved names KDCDEF [263](#page-262-2) RESET RSO printer [171](#page-170-5) RESET=\*YES [171](#page-170-6) Resource Manager [233](#page-232-1) define [478](#page-477-0) RESOURCE WAIT [404](#page-403-0)

RESTART LTERM bundle [136](#page-135-2) restart connection user IDs [148](#page-147-1) real user ID [148](#page-147-0) restart area [45](#page-44-3), [50](#page-49-3) define size [402](#page-401-0) size [45,](#page-44-4) [51](#page-50-2) split (KDCDEF) [402](#page-401-1) restart information [50](#page-49-4) result inverse KDCDEF [274](#page-273-1) KDCDEF [32](#page-31-1) KDCDEF run [270](#page-269-2) RFC1006 [285](#page-284-0) RFC1006 connection BCAM [108](#page-107-1) RFC1006 link example [161,](#page-160-1) [163](#page-162-0) RMXA [248,](#page-247-12) [478](#page-477-0) RMXA statement [233](#page-232-2) ROOT [32,](#page-31-3) [248](#page-247-13), [480](#page-479-0) generating the table source [429](#page-428-5) ROOT table source define name [480](#page-479-0) RSA [227](#page-226-0) RSA key length [229](#page-228-3) transfer to new KDCFILE [594,](#page-593-0) [595](#page-594-0) RSA key pair [227](#page-226-4) creation [231](#page-230-0) RSA keys generate [430](#page-429-0) RSET [560](#page-559-1) RSO [170](#page-169-6), [171](#page-170-7) device entry [172](#page-171-1) RSO buffer size define [174](#page-173-1) RSO device manager enter [171](#page-170-8) RSO printer generate [170](#page-169-0), [465](#page-464-1) RTS modules [348](#page-347-3) runtime parameters [47](#page-46-8)

## **S**

SAT logging activate [405](#page-404-0) control [481](#page-480-0) TAC-specific [508](#page-507-0) user-specific [556](#page-555-1) SATSEL [249,](#page-248-12) [481](#page-480-0) secure client [230](#page-229-0) selector format [94](#page-93-2) OSI TP [92](#page-91-6) semaphores [406](#page-405-0) service bound to node application [71](#page-70-0) protected [220](#page-219-1) service access point [92](#page-91-7) generate [100](#page-99-2) service program (remote) lock code [357](#page-356-1) TAC name [358](#page-357-2) service restart [371,](#page-370-6) [546,](#page-545-1) [555](#page-554-0) service stacking [397](#page-396-2) service-controlled queue [47](#page-46-9) data access control [222](#page-221-0) number of redeliveries [183](#page-182-1) wait time for reading [183](#page-182-2) SESAM [328](#page-327-3) SESAM/SQL [232](#page-231-4) SESCHA [80,](#page-79-0) [251,](#page-250-9) [483](#page-482-1) session [191](#page-190-1), [192](#page-191-5) assignment to node application [355](#page-354-0) close [75](#page-74-0) define characteristics (LU6.1) [483](#page-482-1) define session name (LU6.1) [354](#page-353-0) duration [75](#page-74-3) idle [484](#page-483-1) name [74](#page-73-4) open [75,](#page-74-0) [485](#page-484-0) open, global timeout [559](#page-558-2) reserve, waiting time [361](#page-360-0) session characteristics assign [353](#page-352-1) session layer [94](#page-93-3) Session Manager [191](#page-190-2)

OMNIS [425](#page-424-2) session selector [284](#page-283-1) session setup [191](#page-190-3) SFUNC [249](#page-248-13), [486](#page-485-1) shareable data area [204](#page-203-1) shareable objects, generate [204](#page-203-0) shareable program units [202](#page-201-1) shareable programs nonprivileged subsystems [202](#page-201-2) shared code common memory pool [203](#page-202-2) shared memory [390](#page-389-2) shared memory segment authorization key [382](#page-381-1) SHARED OBJECT [248,](#page-247-14) [250](#page-249-0), [489](#page-488-3) shared objects define [489](#page-488-4) file name [490](#page-489-0) version identifier [490](#page-489-1) SHARED-OBJECT [449](#page-448-3) SHUT [342](#page-341-4) SIGN CL [235](#page-234-6) sign-on automatic [143](#page-142-0) SIGNON [249](#page-248-14), [491,](#page-490-0) [497](#page-496-2) SINGLE-THREADED [397](#page-396-3) single-threaded network access [120](#page-119-0) size cluster page pool [313](#page-312-0) KAA [270](#page-269-0) page pool [45](#page-44-2), [48](#page-47-3) page pool (KDCDEF) [371](#page-370-3) restart area [45](#page-44-4), [51](#page-50-2) size monitoring SYSLOG [408](#page-407-0) slave LTERM [135](#page-134-2), [365](#page-364-1) SM2 data supply define [407](#page-406-0) SNA sessions [74](#page-73-5) SOCKET [465](#page-464-2) providing address information [117](#page-116-0) socket application [464,](#page-463-7) [465](#page-464-3) socket connections EBCDIC/ASCII conversion [534](#page-533-0)

Solaris [13](#page-12-3) split KDCFILE [55](#page-54-5) SPOOL parameter file [171](#page-170-9) standalone UTM application [11](#page-10-0) standard language environment [239](#page-238-8) standard message module KCSMSGS [187](#page-186-2) standard primary working area define fill character [385](#page-384-0) define length [407](#page-406-1) standard UTM message module [417](#page-416-5) START [342](#page-341-5) start inverse KDCDEF [273](#page-272-0) KDCDEF [256](#page-255-3) start error KF58 [408](#page-407-1) start format [530,](#page-529-0) [546](#page-545-2) define [366](#page-365-3) user-specific [546](#page-545-0) START-PRINTER-OUTPUT [171](#page-170-10), [174](#page-173-2) STARTUP [348](#page-347-4), [489](#page-488-5) STATIC [349](#page-348-1) static generation, object components [587](#page-586-2) STATION [186](#page-185-4) statistics on MUX connections [194](#page-193-5) stdin [258](#page-257-1), [259](#page-258-1) steps KDCFILE update [599](#page-598-0) updating the KDCFILE for a UTM cluster application [604](#page-603-0) store configuration information [29](#page-28-4), [31](#page-30-6) subsystems nonprivileged [202](#page-201-0) SUSE [13](#page-12-4) SYSDTA [256](#page-255-4) SYSLINE [186](#page-185-5) SYSLNK DATABASE [329](#page-328-3) SYSLOG [408](#page-407-2) size monitoring [408](#page-407-0) SYSLST [186](#page-185-6)

SYSLST log generate page feed [339](#page-338-0) SYSMSH.UTM.060.MSGFILE [184](#page-183-8) SYSOUT [186](#page-185-7) system access control [146](#page-145-0) generating with Kerberos [245](#page-244-0) LTERM partner [127](#page-126-8) LTERM pool [132](#page-131-6) using encryption functions [229](#page-228-4)

## **T**

T-PROT [129](#page-128-4), [130,](#page-129-3) [285](#page-284-1) T-selector generate partner application [437](#page-436-0) table locations for UTM objects [473](#page-472-2) reserve [585](#page-584-3) reserved [31](#page-30-5) TAC [180,](#page-179-0) [218](#page-217-1), [221](#page-220-1), [222,](#page-221-1) [248,](#page-247-15) [249](#page-248-15), [496](#page-495-0) administration authorization [501](#page-500-0) define [496](#page-495-0) reserve table locations [475](#page-474-2) TAC class control [47](#page-46-10) TAC classes [510](#page-509-1) define [513,](#page-512-0) [589](#page-588-0) setting priorities [518](#page-517-1) TAC name service program (remote) [358](#page-357-3) TAC properties generate [496](#page-495-0) TAC queue [179](#page-178-4), [180](#page-179-1) generate [512](#page-511-1) TAC-PRIORITIES [249,](#page-248-16) [518](#page-517-2) TAC-specific SAT logging [508](#page-507-0) TACCLASS [249,](#page-248-17) [513,](#page-512-1) [518](#page-517-3) TACUNIT [511](#page-510-1) task number of [516](#page-515-2) TASKS [515](#page-514-0) maximum number [409](#page-408-2) TCB entries define [522](#page-521-0) TCBENTRY [248](#page-247-16), [511,](#page-510-2) [522](#page-521-0) TCP/IP

port 102 [109](#page-108-2) temporary queue [179,](#page-178-5) [182](#page-181-1) terminal ID [321](#page-320-2) terminal identifier [539](#page-538-0) communication partner [467](#page-466-1) TERMINAL WAIT [409](#page-408-3) terminal-specific long-term storage area [523](#page-522-0) TERMWAIT [145](#page-144-3) terr\_id [184](#page-183-9), [238](#page-237-5) territorial identifier locale [238](#page-237-6) LTERM partner [368](#page-367-6) TESTMODE [390](#page-389-4) time to think user [409](#page-408-3) time-driven job time of execution [387](#page-386-0) timeout connection setup (OSI TP) [559](#page-558-2) opening of session (LU6.1) [559](#page-558-2) timer input from dialog partner [458](#page-457-0), [531](#page-530-2) TLS [47,](#page-46-11) [523](#page-522-0) TLS block [523](#page-522-1) define name [523](#page-522-0) TNS mode converting to KDCDEF [113](#page-112-0) TPOOL [249](#page-248-18), [524](#page-523-1) TPOOL statement [131](#page-130-4) TPSU-title [95](#page-94-0) TRACE=YES [175](#page-174-3) transaction code [589](#page-588-1) data access control [504](#page-503-2) define for partner application [356](#page-355-2) define name [501](#page-500-1) lock [509](#page-508-0) lock code [504](#page-503-2) remote application [356](#page-355-0) transaction rate [55](#page-54-6) transaction-oriented processing [281](#page-280-1) transactions default space requirements in restart area [51](#page-50-3) transfer RSA key to new KDCFILE [594](#page-593-0), [595](#page-594-0)

user data [279](#page-278-0) transfer message number of attempts [382](#page-381-2) transfer syntax [97](#page-96-0) define [541](#page-540-0) TRANSFER-SYNTAX [99,](#page-98-2) [251](#page-250-10), [541](#page-540-1) transport confirmation [394](#page-393-0) transport connection [74](#page-73-6), [92,](#page-91-8) [192](#page-191-6) define [318](#page-317-3) transport connection to LU6.1 changing dynamically [583](#page-582-4) transport layer [94](#page-93-4) transport protocol [462,](#page-461-1) [537](#page-536-2) transport selector [285](#page-284-2) transport system application [126,](#page-125-3) [464](#page-463-8) travel reservation system example generation [564](#page-563-1) TRMSGLTH [130](#page-129-4), [169,](#page-168-7) [170](#page-169-7) trusted client [230,](#page-229-1) [458](#page-457-1) TS application [126](#page-125-4), [450](#page-449-1) code conversion [150](#page-149-0) multiple connection via LTERM pool [528](#page-527-3) TSEL-FORMAT [129,](#page-128-5) [130](#page-129-5) TSOS [175](#page-174-4) TTY [465](#page-464-4) tuning KDCFILE [55](#page-54-7) TYP [233](#page-232-3) type communication partner [463](#page-462-11) communication partner for LTERM pool [537](#page-536-0) type identifier of database system [233](#page-232-4)

# **U**

UDS [328](#page-327-4) UDS/SQL [232](#page-231-5) UDTAC [290](#page-289-0) UDTCCR [291](#page-290-0) UDTDISAC [290](#page-289-1) UDTSEC [291](#page-290-1) ULS [47,](#page-46-12) [249](#page-248-19), [542](#page-541-0) underscore in names [264](#page-263-2) Unix platform [13](#page-12-5)

update administrative data [52](#page-51-0) KDCFILE [591](#page-590-0) KDCFILE (UTM cluster application) [604](#page-603-0) update generation 32-bit to 64-bit [603](#page-602-0) UPIC client program UPIC-L/UPIC-R [465](#page-464-5) UPIC connection signing off a user [494](#page-493-1) UPIC-R [464](#page-463-9) define openUTM client program [450](#page-449-2) USAGE [128](#page-127-2), [129,](#page-128-6) [167](#page-166-6) LTERM bundle [137](#page-136-2) LTERM group [140](#page-139-5) USAGE=O [168](#page-167-6) USER [179](#page-178-6), [219](#page-218-1), [221,](#page-220-2) [223,](#page-222-0) [249](#page-248-20), [543](#page-542-1) reserve table locations [475](#page-474-3) user maximum number [385](#page-384-2) sign-on check [549](#page-548-2) user data current [47](#page-46-13) encode for transfer [289](#page-288-1) encrypted [228](#page-227-2) transfer [97,](#page-96-1) [279](#page-278-0) user data (KDCFILE) [29](#page-28-5) user file user locales [312](#page-311-4) UTM cluster application [65](#page-64-0) user ID [31](#page-30-7), [142](#page-141-2), [373,](#page-372-0) [590](#page-589-0) define [543](#page-542-2) lock [556](#page-555-0) LTERM partner [372](#page-371-0) password [549](#page-548-3) user locales taking over specifications into the cluster user file [312](#page-311-4) user log file buffered records [47](#page-46-14) define name [391](#page-390-2) dual-file operation [411](#page-410-0) user message modules [186](#page-185-8) define [185,](#page-184-5) [417](#page-416-6)

define language environment [417](#page-416-7) user name database [328,](#page-327-5) [478](#page-477-3) database system [478](#page-477-4) for database [328](#page-327-6) USER queue queue level [553](#page-552-0) USER queues [179](#page-178-7) user services protocol [463,](#page-462-12) [537](#page-536-3) USER-DEST number (user-specific message destinations) [189](#page-188-3) user-specific language environment [239](#page-238-9) SAT logging [556](#page-555-1) start format [546](#page-545-0) user-specific long-term storage area [542](#page-541-0) user-specific message destinations [189](#page-188-0) user-specific queues [179](#page-178-8) USERFORM [342](#page-341-6) userid [44](#page-43-3) USP (UTM socket protocol) [149](#page-148-0) utilization control [130](#page-129-6) [UTM accounting, see accounting](#page-286-0) UTM application access to [450](#page-449-3) define name [376](#page-375-0) generate [30](#page-29-0) UTM cache [48](#page-47-5) UTM cluster application [11,](#page-10-1) [61](#page-60-1) APT [99](#page-98-3) checking the availability of nodes [307](#page-306-0) cluster administration journal [632](#page-631-0) cluster configuration file [65](#page-64-1) cluster user file [65](#page-64-0) communication retries [308](#page-307-0) configuring [303](#page-302-1) defining global properties [303](#page-302-0) emergency command [309](#page-308-0) failure command [311](#page-310-1) generating [62](#page-61-0) KDCDEF statements [67](#page-66-0) KDCFILE [69](#page-68-0) LU6.1-LPAP bundle [88](#page-87-0)

OSI-LPAP bundle [104](#page-103-2) reply time [308](#page-307-1) using global memory areas [70](#page-69-0) UTM cluster files generating [429](#page-428-6) UTM database linking generate [234](#page-233-2) utm file directory/msgdescription [187](#page-186-3) UTM host names [121](#page-120-2) UTM messages user-specific adaptation [184](#page-183-10) UTM object generate [32](#page-31-0) reserve table location [585](#page-584-4) UTM object tables [31](#page-30-8) UTM page [48](#page-47-6) define size [382](#page-381-3) UTM SAT administration authorization partner application (LU6.1) [353](#page-352-2) partner application (OSI TP) [445](#page-444-4) transaction code [508](#page-507-1) user [550](#page-549-2) UTM SAT administration TACs generate [499](#page-498-0) UTM socket protocol (USP) [149](#page-148-0) UTM system process [400](#page-399-2) [UTM user ID, see user ID](#page-544-1) UTM\_NET\_HOSTNAME [124](#page-123-0) UTM-C.CPMD [66](#page-65-0) UTM-C.CPnn [66](#page-65-1) UTM-C.GSSB [66](#page-65-2) UTM-C.ULS [67](#page-66-1) UTM-D application generate [74](#page-73-0) utm-directory/sys/kcsmsgs.o [420](#page-419-2) UTM-F application [379](#page-378-2) administrative data [47](#page-46-15) UTM-INFORMIX linking [233](#page-232-5) UTM-ORACLE linking [233](#page-232-5) UTM-S application [379](#page-378-3) administrative data [47](#page-46-16) UTMD [98](#page-97-1), [99](#page-98-4), [251](#page-250-2), [557](#page-556-1) utmhostname [123](#page-122-0) utmnetm [120](#page-119-1)

utmpfad [122](#page-121-0)

## **V**

variant numbers [236](#page-235-5) version change with KDCUPD [592](#page-591-0) version identifier shared objects [490](#page-489-1) version number [199](#page-198-1) load module (BLS) [350](#page-349-0) virtual host name utmhostname [123](#page-122-0) virtual host names conversion file [122](#page-121-1) UTM\_NET\_HOSTNAME [124](#page-123-0) VTSU code [174](#page-173-3) VTSU version [464](#page-463-10) VTSU-B [236](#page-235-6)

## **W**

waiting job job receiver confirmation [559](#page-558-0) waiting time job receiver response (KDCDEF) [362](#page-361-0) locked resource [404](#page-403-0) maximum [145](#page-144-1) multi-step transaction [409](#page-408-0) PGWT [400](#page-399-1) reading from service-controlled queues [183](#page-182-3) reserve session [361](#page-360-1) warm start node application [314](#page-313-0) warning level cluster page pool utilization [313](#page-312-1) warning level 1 [398](#page-397-1) WebAdmin [584](#page-583-1) WinAdmin [584](#page-583-2) message display [189](#page-188-1) Windows system [13](#page-12-6)

## **X**

XA [232](#page-231-6), [328](#page-327-7) XA interface [233](#page-232-6), [478](#page-477-5) xa\_switch\_t [478](#page-477-0)

xa\_switch\_t structure [233](#page-232-7) XAPTP shared memory [99](#page-98-5) XAPTP shared memory segment [411](#page-410-1) XASWITCH [233](#page-232-8) XATMI program unit blocking calls [505,](#page-504-2) [516](#page-515-3) TAC [497,](#page-496-3) [502](#page-501-0) XATMIAC [291](#page-290-2) XATMICCR [291](#page-290-3) XHCS [238](#page-237-7) XHCS definition of terms [236](#page-235-7) XHCS support [235](#page-234-7)

**Index**